# INEGI

**MANUAL DE PROCEDIMIENTOS DE LA DIRECCIÓN GENERAL DE ESTADÍSTICAS ECONÓMICAS.**

**FECHA DE ACTUALIZACIÓN: Marzo 2020.**

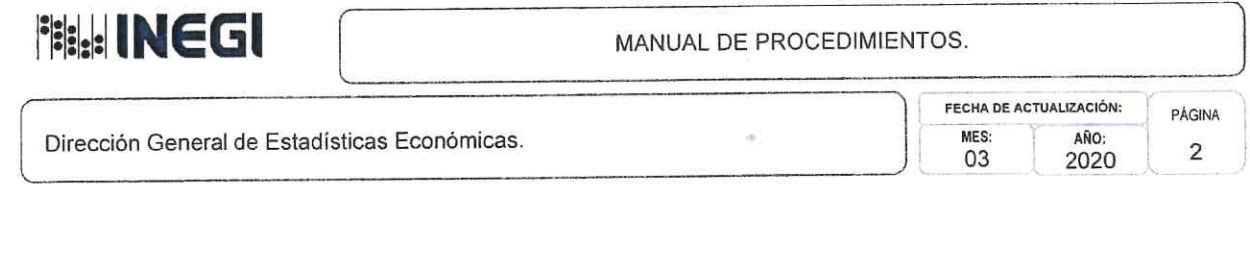

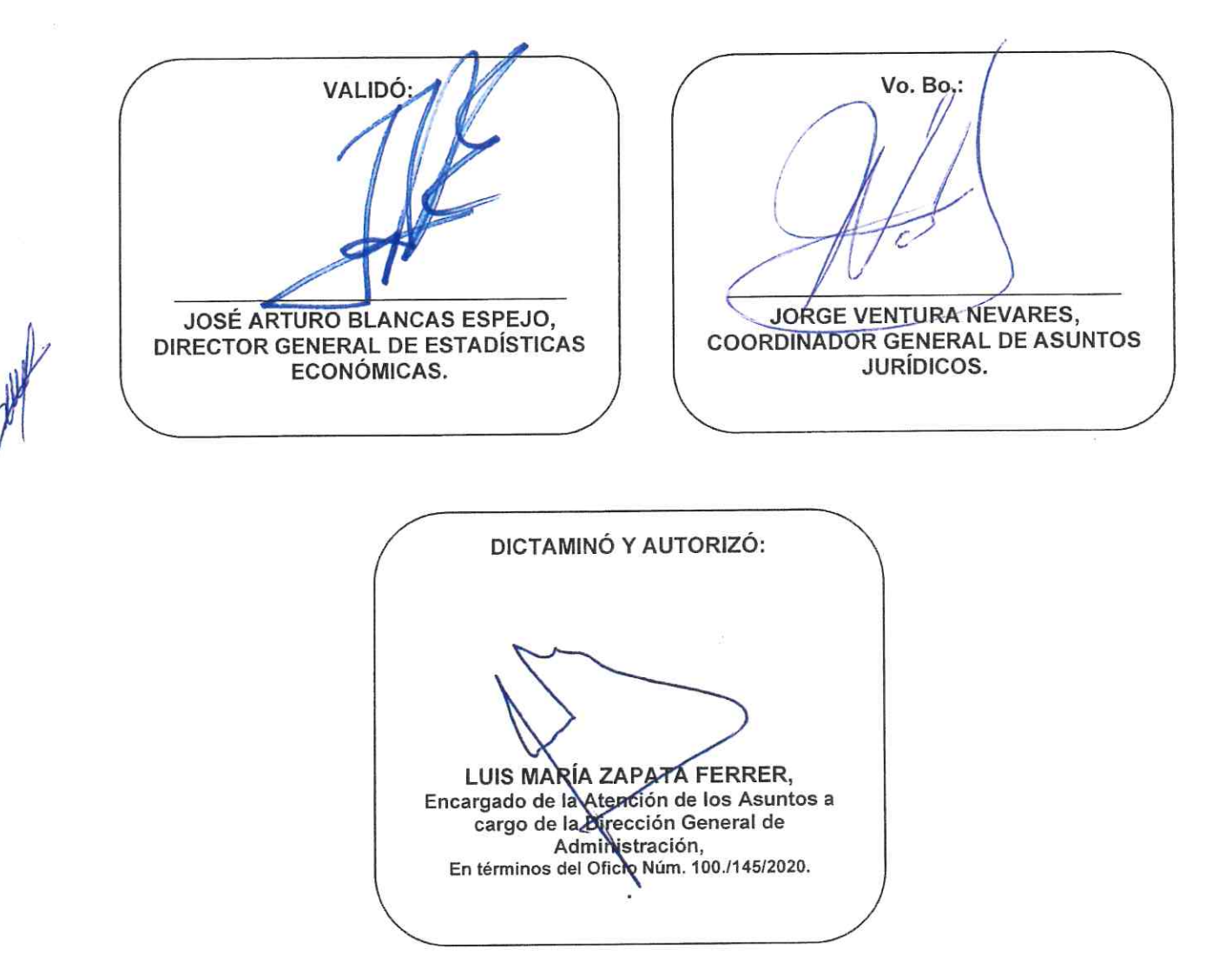

Número de Registro: MP\_300/2020

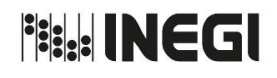

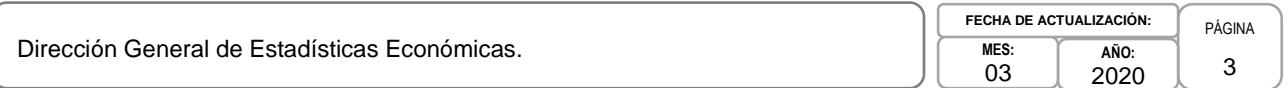

# **ÍNDICE:**

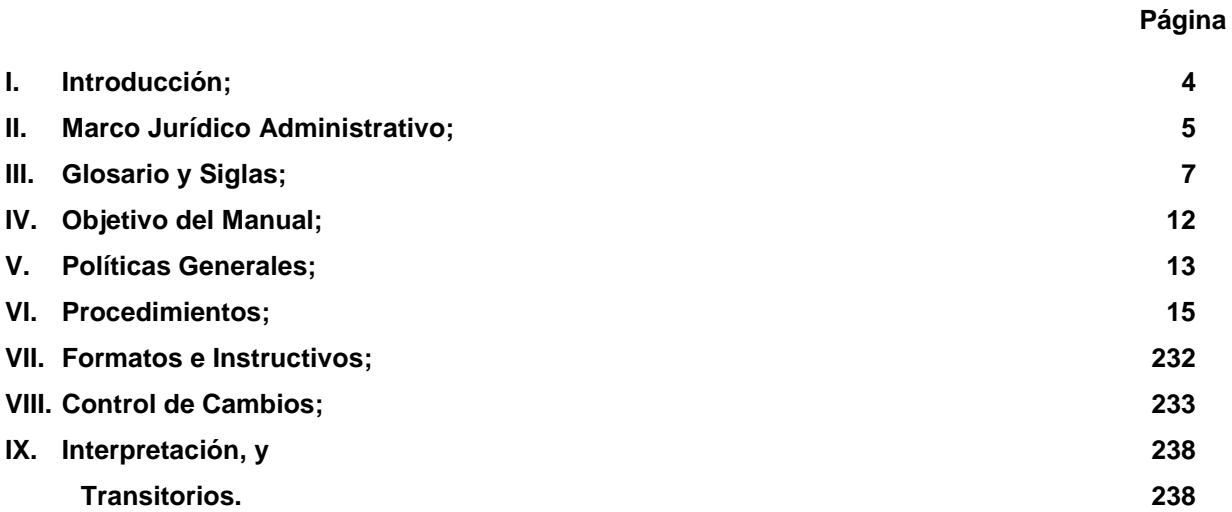

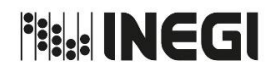

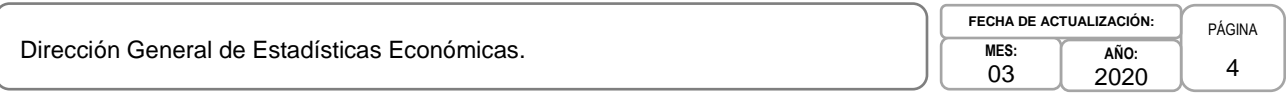

### **I. INTRODUCCIÓN. -**

De conformidad con lo dispuesto en el artículo 11, fracción XIV del Reglamento Interior del Instituto Nacional de Estadística y Geografía, publicado en el Diario Oficial de la Federación el 31 de marzo de 2009, cuya última reforma fue publicada el 01 de noviembre de 2019, la Dirección General de Estadísticas Económicas, formuló el presente Manual de Procedimientos, observando en su elaboración los lineamientos aplicables emitidos por el Instituto.

El presente Manual se expide con el propósito de dar a conocer los procedimientos de la Dirección General de Estadísticas Económicas, así mismo, sirve como un instrumento de referencia y consulta para orientar en la correcta ejecución de las actividades encomendadas a la misma, propiciando la eficiencia en su quehacer Institucional al especificar qué se hace, para qué se hace y cómo se hace, considerando para ello las disposiciones jurídicas que regulan su operación.

Para mantener actualizado este documento y hacerlo congruente con el Manual de Organización Específico de la Dirección General de Estadísticas Económicas, así como en cumplimiento a lo dispuesto en los artículos 6, 7 y 9 de los Lineamientos para la Elaboración y Actualización de los Manuales de Organización y Procedimientos del Instituto Nacional de Estadística y Geografía, su revisión será anual.

Adicionalmente este manual proporciona información básica tanto para la planeación e instrumentación de medidas de modernización administrativa como para la integración al personal de nuevo ingreso, facilitando su incorporación a las distintas áreas.

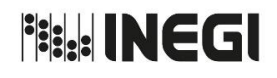

Dirección General de Estadísticas Económicas.

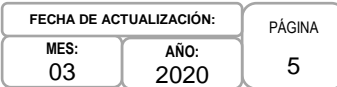

### **II. MARCO JURÍDICO ADMINISTRATIVO. -**

**a) Constitución Política de los Estados Unidos Mexicanos.**

### **b) Leyes:**

- b.1. Ley del Instituto de Seguridad y Servicios Sociales de los Trabajadores del Estado;
- b.2. Ley del Sistema Nacional de Información Estadística y Geográfica;
- b.3. Ley Federal de los Trabajadores al Servicio del Estado Reglamentaria del Apartado B) del Artículo 123 Constitucional;
- b.4. Ley Federal de Presupuesto y Responsabilidad Hacendaria;
- b.5. Ley Federal del Derecho de Autor;
- b.6. Ley General de Bienes Nacionales;
- b.7. Ley General de Protección de datos Personales en Posesión de Sujetos Obligados;
- b.8. Ley General de Responsabilidades Administrativas;
- b.9. Ley General de Transparencia y Acceso a la Información Pública, y
- b.10. Ley Minera.

### **c) Códigos:**

- c.1. Código Fiscal de la Federación,
- c.2. Código de Conducta para las Personas Servidores Públicos del Instituto Nacional de Estadística y Geografía;
- c.3. Código de Ética para las personas servidores públicos del Instituto Nacional de Estadística y Geografía, y
- c.4. Código de Ética para los integrantes del Sistema Nacional de Información Estadística y Geográfica.

### **d) Reglamentos:**

- d.1. Reglamento de la Ley Federal de Presupuesto y Responsabilidad Hacendaria;
- d.2. Reglamento de la Ley Minera, y
- d.3. Reglamento Interior del Instituto Nacional de Estadística y Geografía.

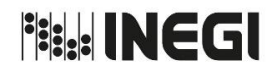

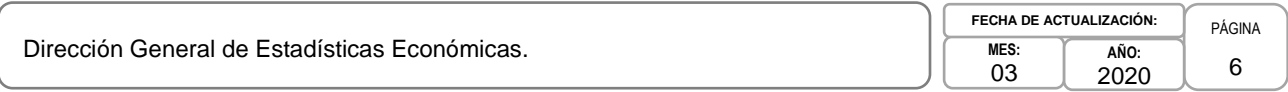

### **e) Decretos:**

e.1. Decreto por el que se declaran reformados los artículos 26 y 73 fracción XXIX-D de la Constitución Política de los Estados Unidos Mexicanos, D.O.F. 07/ IV/2006.

### **f) Documentos Administrativos:**

- f.1. Las disposiciones internas de carácter administrativo que se encuentran disponibles para su consulta por cualquier interesado en la dirección electrónica: http://sc.inegi.org.mx/Normateca2010/menuNormateca.jsp
- f.2. Marco Jurídico Administrativo del Instituto Nacional de Estadística y Geografía, se actualiza para su consulta por cualquier interesado en el Portal de Transparencia del Sitio Web Institucional ubicado en la dirección electrónica: <http://www.beta.inegi.org.mx/transparencia/inai/>

### **g) Otros:**

g.1. Las disposiciones que conforman el Marco Jurídico del Sistema Nacional de Información Estadística y Geográfica, se actualizan para su consulta por cualquier interesado en la siguiente dirección electrónica: http://www.snieg.mx/

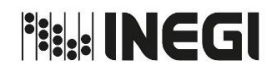

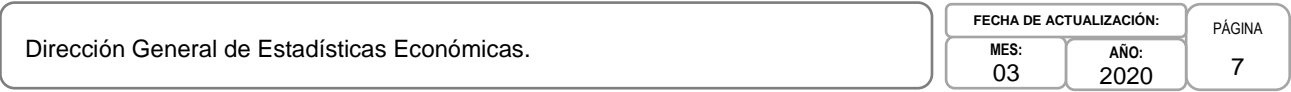

### **III. GLOSARIO Y SIGLAS.-**

- **1. Áreas Generadoras o Productoras:** son las áreas que dan la información estadística básica;
- **2. Área Usuaria de la DGEE:** la Dirección General Adjunta de Censos Económicos y Agropecuarios, Dirección General Adjunta de Encuestas Económicas, Dirección General Adjunta de Índices de Precios, Dirección General Adjunta de Registros Administrativos Económicos y la Dirección de Marcos y Muestreo;
- **3. CDMX:** Ciudad de México;
- **4. CGI:** Coordinación General de Informática;
- **5. CGIE:** Coordinación de Gestión de Información Electrónica;
- **6. CIIU:** Clasificación Internacional Industrial Uniforme;
- **7. Coeficientes de variación:** medida que sirve para comparar las dispersiones a escalas distintas. Es el cociente entre la desviación estándar y la media aritmética;
- **8. ConProVe:** Sistema Automatizado Control de Producción y Ventas;
- **9. CPC:** Clasificación Central de Productos;
- **10. CSTGI:** Coordinación de Soporte Técnico y Gestión Informática;
- **11. DA de la DGEE:** Las Direcciones de Área de la DGEE;
- **12. DAC:** Dirección de Aseguramiento de la Calidad de la DGIAI;
- **13. DDI:** Iniciativa de Documentación de Datos;
- **14. DDGGAA:** Direcciones Generales Adjuntas de la DGEE;
- **15. DENUE:** Directorio Estadístico Nacional de Unidades Económicas;
- **16. DGA:** Dirección General de Administración;
- **17. DGCSPIRI:** Dirección General de Comunicación, Servicio Público de Información y Relaciones **Institucionales**
- **18. DGEE:** Dirección General de Estadísticas Económicas;
- **19. DI en la DGEE:** Dirección de Informática en la DGEE;
- **20. Directorio activo:** base de datos para el control de los derechos de acceso de usuarios(as) y recursos en red. Su principal objetivo es brindar vigilancia especializada de servicios y permisos a través de una cuenta y clave única en toda la red, en usuarios(as) y/o grupos de trabajo con políticas para acceder a equipos, recursos de red, etc.;
- **21. Diseño de la muestra:** conjunto de actividades mediante las cuales se determina el método de muestreo por aplicar, el tamaño de la muestra y los procedimientos de selección, así como los elementos técnicos para la determinación de estimadores;

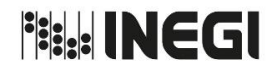

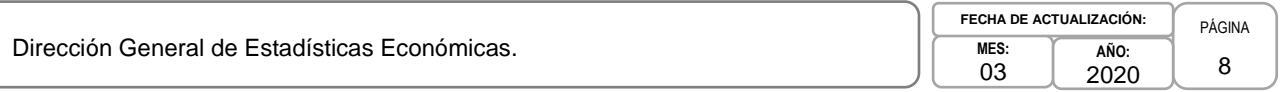

- **22. Distribución de la muestra:** afijación de la muestra, se refiere a la distribución de la muestra entre los diferentes estratos de diseño y dominios de estudio para los que se requieren realizar estimaciones;
- **23. DMG:** Dirección de Mejora de la Gestión;
- **24. DMM:** Dirección de Marcos y Muestreo;
- **25. DMSCIANSMTCDC:** Departamento de Mantenimiento del SCIAN del Sector Manufacturas y Tablas Comparativas Entre Diversos Clasificadores;
- **26. DNCCE:** Dirección de Normatividad Conceptual y Clasificaciones Económicas;
- **27. DPE:** Dirección de Producción Editorial adscrita a la DGCSPIRI;
- **28. DSTA2:** Departamento de Soporte Técnico A2;
- **29. DSTB2:** Departamento de Soporte Técnico B2;
- **30. EEN:** Encuestas Económicas Nacionales;
- **31. Esquema de muestreo:** es una combinación específica del tipo de muestreo y el método de muestreo por aplicar, según las características de la población objeto de estudio y el tipo de datos a captarse;
- **32. Estadística Básica:** Datos recolectados regularmente por censos, encuestas o registros administrativos, para ser utilizados como base de los sistemas nacionales de estadística, además deberán poder ser editados, imputados, agregados, y/o utilizados en combinación con otras fuentes oficiales de estadística;
- **33. Estadística Derivada:** Datos obtenidos a partir de la estadística básica, producida por procesos aritméticos a partir de observaciones primarias. En este sentido la mayoría de las estadísticas son "derivadas". El término es principalmente utilizado para denotar cantidades de estadística descriptiva obtenidas a partir de datos primarios;
- **34. Estadísticas Económicas:** rama de la estadística aplicada enfocada a la información relacionada con las actividades económicas, es también rama de las estadísticas oficiales, ya que en la mayoría de los casos son producidas por Agencias de Gobierno;
- **35. Estadístico:** es una medida cuantitativa, derivada de un conjunto de datos de una muestra;
- **36. Estimación:** es el valor numérico de un estimador;
- **37. Estimado**r**:** estadístico usado para calcular un parámetro desconocido de la población objetivo;
- **38. Estratos:** sub-poblaciones en las que se divide la población total, con la característica de que en cada sub-población las unidades de observación son homogéneas entre sí;
- **39. Excel:** programa de hojas de cálculo XLS, puede usar herramientas de análisis de datos, fórmulas, funciones, crear archivos XLS y más;
- **40. Factor de expansión:** Se interpreta como la cantidad de unidades en la población que representa una unidad en la muestra, dicho factor permite dar conclusiones sobre la población total;

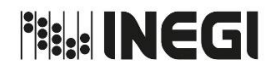

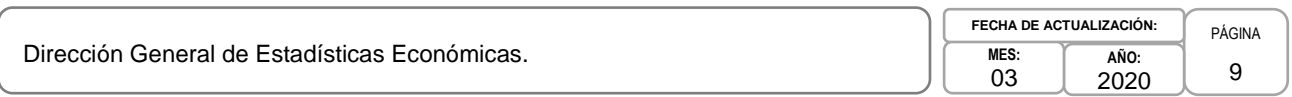

- **41. FTP:** Sitio en la Intranet perteneciente al INEGI destinado a colocar documentación electrónica;
- **42. IIN:** Información de Interés Nacional;
- **43. INDAUTOR:** Instituto Nacional del Derecho de Autor;
- **44. Infraestructura Informática:** equipamiento habilitado en el procesamiento, comunicación y transferencia de datos, a través de medios magnéticos entre los cuales se pueden mencionar: microcomputadoras, servidores de almacenamiento, de archivos, servidores de impresión, servidores de correo electrónico, servidores de aplicaciones, etc.;
- **45. Instituto o INEGI:** Instituto Nacional de Estadística y Geografía;
- **46. MACI:** Módulo de Adquisiciones y Contrataciones por internet;
- **47. MAI:** Mesa de Ayuda Institucional;
- **48. Marco de muestreo:** listado en el cual se identifica a todos los elementos de una población y que permite seleccionar una muestra de la misma con fines de estimación estadística;
- **49. MENUE:** Marco Estadístico Nacional de Unidades Económicas;
- **50. Metadatos:** conforma la descripción o etiqueta sobre los datos obtenidos o procesados en un equipo informático, estas descripciones o etiquetas tienen como objetivo documentar algunas características de los datos por ejemplo: dónde se originaron, pasos que se siguieron para crearlos, atributos que contienen, el área geográfica que cubren, cómo se puede obtener la información completa, cuánto cuesta obtener el dato, y alguna otra información que se estime conveniente de acuerdo a los objetivos y naturaleza de la institución;
- **51. MRE:** Materiales de Referencia Externos;
- **52. Muestra:** es un subconjunto de unidades de observación seleccionadas de una población, bajo condiciones preestablecidas que serán objeto de registro y captación de datos;
- **53. MPEG:** Modelo de Procesos Estadísticos y Geográficos;
- **54. NAS:** Almacenamiento conectado en red;
- **55. Nesstar:** DDI Mjetadata Editor (Nesstar Publisher), Pantallas del Editor de Metadatos correspondientes al archivo Nesstar;
- **56. Net:** es un dominio de nivel superior genérico (gTLD por sus siglas en inglés) utilizado en el Sistema de Nombres de Dominio de Internet;
- **57. PANE:** Programa Anual de Necesidades;
- **58. PAP:** Programa Anual de Productos;
- **59. Población objetivo:** conjunto de unidades de observación objeto de estudio, que satisfacen las características o atributos de interés;
- **60. RDU:** Relación de Derechos de Uso de Programas de Solftware y Licencias solicitadas;

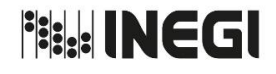

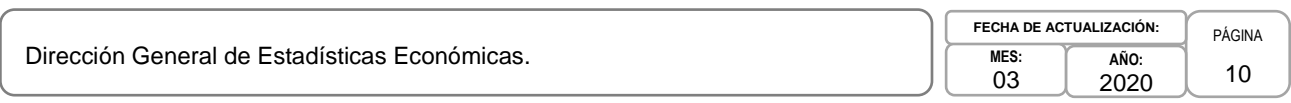

- **61. Repositorio de información** (**Datos**)**:** Sitio de almacenamiento de datos en formato digital, incluye el control de acceso a la información, el sistema de protección para evitar pérdidas y herramientas en la protección de información y recuperación de errores;
- **62. RNI** (**Red Nacional de Información**)**:** conjunto de recursos de infraestructura informática, metodologías, herramientas, normas, procesos de intercambio de datos y resguardo de información, en apoyo a las actividades de coordinación del Sistema Nacional de Información Estadística y Geográfica y de sus subsistemas para mejorar la eficiencia en la prestación del servicio público de información a la sociedad;
- **63. RNM:** Red Nacional de Metadatos;
- **64. SAD:** Subdirección de Adjudicaciones Directas de la DGA;
- **65. SCBI:** Subdirección de Control de Bienes Instrumentales de la DGA;
- **66. SCIAN:** Sistema de Clasificación Industrial de América del Norte;
- **67. SCNM:** Sistema de Cuentas Nacionales de México;
- **68. SDE:** Subdirección de Diseño Estadístico de la DMM;
- **69.** SEI: Solicitudes de edición e impresión;
- **70. SERE:** Subdirección de Edición y Reproducción Electrónica de la DGCSPIRI;
- **71. Servicios informáticos:** servicios que proporcionan soluciones integrales mediante el empleo de herramientas tales como computadoras, infraestructura de red y aplicaciones; entre otras, a fin de compartir información, uso de recursos y ejecución de programas, cuyo objetivo es facilitar y potenciar el desarrollo de actividades institucionales de manera automatizada;
- **72. SGIA:** Subdirección de Gestión Informática A;
- **73. SGIEB:** Subdirección de Gestión de Información Electrónica B;
- **74. SGVTC:** Sistema de Generación y Validación de Tablas Comparativas;
- **75. SIA:** Sistema Integral de Administración;
- **76. SICPAN:** Sistema de Clasificación de Productos de América del Norte;
- **77. Sistema Operativo:** conjunto de programas destinados a realizar tareas de administración eficiente de los recursos electrónicos que se encuentren habilitados en un equipo de cómputo;
- **78. SN de la CGAJ:** Subdirección de Normatividad de la Coordinación General de Asuntos Jurídicos;
- **79. SNC:** Subdirección de Normatividad Conceptual;
- **80. SNIEG:** Sistema Nacional de Información Estadística y Geográfica;

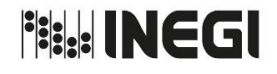

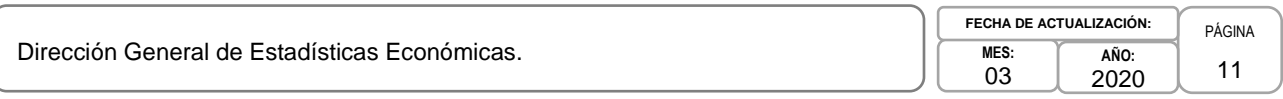

- **81. Soporte Informático:** Servicios personales que proporcionan asistencia con el hardware o software de un equipo de cómputo, o algún otro dispositivo electrónico o mecánico. En general los servicios de soporte tratan de ayudar a la o el usuario a resolver determinados problemas con algún producto;
- **82. SQL** (**Structured Query Language**)**:** Lenguaje de Consulta Estructurado. Lenguaje orientado a elaboración de consultas en bases de datos;
- **83. SSPPyAI:** Subdirección de Seguimiento a los Programas, Productos y Asuntos Internacionales;
- **84. SSTA:** Subdirección de Soporte Téncnico A;
- **85. SSTB:** Subdirección de Soporte Técnico B;
- **86. Subsistema Nacional de Información Estadística Económica:** Son los componentes del Sistema Nacional de Información Estadística y Geográfica enfocados a producir exclusivamente información del ámbito económico;
- **87. Tamaño de muestra:** es el número de unidades de observación que deben estar incluidas en la muestra;
- **88. TICS** (**Tecnologías de la Información y Comunicaciones**)**:** productos y/o servicios orientados a brindar beneficios sociales con el uso de tecnologías avanzadas encaminados a la transferencia de información por medios electrónicos;
- **89. Unidad de observación:** elemento unitario del cual se obtienen datos con propósitos estadísticos sobre el conjunto al que pertenece;
- **90. Unidades del Estado o Unidades:** áreas administrativas que cuenten con atribuciones para desarrollar Actividades Estadísticas y Geográficas o que cuenten con registros administrativos que permitan obtener Información de Interés Nacional de:
	- a) Las dependencias y entidades de la Administración Pública Federal, incluyendo a las de la Presidencia de la República y de la Procuraduría General de la República;
	- b) Los poderes Legislativo y Judicial de la Federación;
	- c) Las entidades federativas, los municipios y las demarcaciones territoriales de la Ciudad de México;
	- d) Los organismos constitucionales autónomos, y
	- e) Los tribunales administrativos federales.

Cuando el Instituto genere Información se considerará como Unidad para efectos de la Ley del SNIEG;

- **91. URL** (**Uniform Resource Locator**)**:** Localizador Uniforme de Recursos;
- **92. VPN:** Red Privada Virtual;
- **93. WSUS:** Windows Server Update Services sus siglas en inglés.

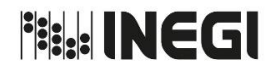

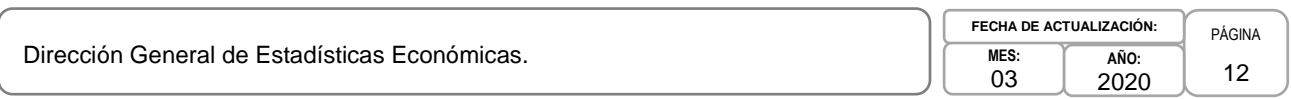

### **IV. OBJETIVO DEL MANUAL. -**

Orientar al personal de la Dirección General de Estadísticas Económicas, sobre la forma en que deben de ejecutar las actividades que se derivan de sus funciones y constituyen los Procedimientos a su cargo, a fin de que éstos se realicen con base en la normativa aplicable, para el cumplimiento de objetivos y metas.

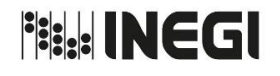

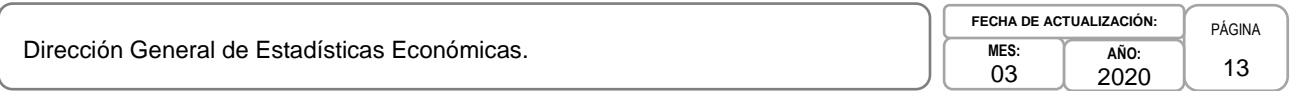

### **V. POLÍTICAS GENERALES. -**

- 1. La Dirección de Marcos y Muestreo (DMM) recibirá las bases de datos con la información de las principales variables económicas quinquenales de los Censos Económicos (CE) y la Subdirección de Marcos Muestrales de Lista y Áreas (SMMLA) verificará que contengan las variables de interés para formar los marcos de muestreo.
- 2. Será responsabilidad de la DMM y de la SMMLA, entregar los marcos preparados a la Subdirección de Diseño Estadístico (SDE) para continuar con el proceso de diseño de la muestra.
- 3. La DMM´y la SDE, realizarán la distribución de la muestra y deberá asegurar que todos los dominios de interés queden representados y que tenga las unidades necesarias para obtener estimaciones confiables generando y semaforizando los coeficientes de variación.
- 4. La DMM atenderá la solicitud de diseño de encuestas de las siguientes áreas: Dirección General Adjunta de Censos Económicos y Agropecuarios, Dirección General Adjunta de Encuestas Económicas, Dirección General Adjunta de Cuentas Nacionales, Dirección General Adjunta de Índices de Precios, Dirección General Adjunta de Registros Administrativos Económicos.
- 5. La Dirección de Normatividad Conceptual y Clasificaciones Económicas (DNCCE) será la responsable de la construcción de las tablas comparativas entre diversos clasificadores de productos y actividades económicas.
- 6. El SCIAN, el cual se lleva en la DNCCE se establecerá como clasificador obligatorio para las Unidades del Estado que generen estadísticas económicas, según el Acuerdo publicado el 10 de julio de 2009 en el Diario Oficial de la Federación "Acuerdo para el uso del SCIAN en la recopilación, análisis y presentación de estadísticas económicas".
- 7. La actualización del SICPAN, la cual se lleva en la DNCCE se desarrollará con base de los resultados de la tabla de concordancia trilateral entre el Sistema Armonizado de Designación y Codificación de Mercancías y la Clasificación Ampliada de Servicios de la Balanza de Pagos (EBOPS, por sus siglas en inglés).
- 8. La DGEE a través de la DNCCE y de la Subdirección de Catálogo de Productos con Enfoque de Oferta (SCPEO), desarrollará el producto denominado Catálogo de Productos con Enfoque de Oferta.
- 9. Corresponderá a la DNCCE, recabar, analizar y dar a conocer la normatividad vigente y las mejores prácticas en los aspectos conceptuales y metodológicos contemplados en el procedimiento general y en los temas específicos de cada una de las fases y actividades transversales de la producción de estadísticas económicas.
- 10. La Subdirección de Desarrollo Organizacional y Calidad (SDOC) realizará todas las actividades que le asigna la Dirección de Mejora de la Gestión (DMG), con base en los programas de calidad institucionales.
- 11. La Subdirección de Seguimiento a los Programas, Productos y Asuntos Internacionales, recibirá de la DMG el Calendario de Difusión de Información Estadística y Geográfica y de Interés Nacional del INEGI 2019, de la DGEE, para su integración, validación y verificación del proceso de avance y cumplimiento de las fechas establecidas.

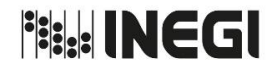

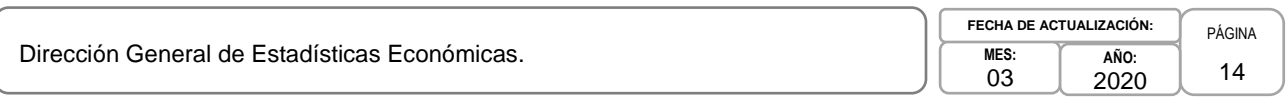

- 12. La Dirección de Informática en la DGEE (DI en la DGEE) tendrá la responsabilidad de proporcionar la prestación de servicios informáticos y de soporte acorde a las necesidades de las y los usuarios ubicados en el Edificio Héroes en la Ciudad de Aguascalientes y en el Edificio de Patriotismo en la Ciudad de México (CDMX).
- 13. La DI en la DGEE tendrá la responsabilidad de la integridad y seguridad de la información, de los bienes y recursos informáticos de la DGEE (software, equipo de cómputo, Internet, correo electrónico, etc.), a cada uno de los proyectos de Censos, Encuestas, Marcos y Muestreo, Directorio Estadístico Nacional de Unidades Económicas, Clasificaciones Económicas, Índices de Precios y Sistema de Cuentas Nacionales de México (SCNM) y de las y los usuarios ubicados en el Edificio Héroes en la Ciudad de Aguascalientes y en el Edificio de Patriotismo en la CDMX, así como de los medios habilitados en el tratamiento, almacenamiento y transferencia de información.
- 14. La DI en la DGEE será responsable del monitoreo de servicios de comunicación: telefonía, red local, red nacional y red inalámbrica asignados a las y los usuarios, ubicados en el Edificio Héroes en la Ciudad de Aguascalientes y en el Edificio de Patriotismo en la CDMX.
- 15. La DI en la DGEE tendrá la responsabilidad de la integración de herramientas en el ámbito de las TICS de servicio y soporte a los proyectos de la DGEE de las y los usuarios, ubicados en el Edificio Héroes en la Ciudad de Aguascalientes y en el Edificio de Patriotismo en la CDMX.
- 16. La DI en la DGEE tendrá la responsabilidad de administrar eficientemente los recursos de las TICS, proporcionar igualdad en recursos informáticos y cubrir las necesidades de las y los usuarios ubicados en el Edificio Héroes en Aguascalientes y Edificio de Patriotismo en la CDMX y de los proyectos de Censos, Encuestas, Marcos y Muestreo, DENUE, Clasificaciones Económicas, Índices de Precios y SCNM.
- 17. La DI en la DGEE será responsable de comunicar a las y los usuarios ubicados en el Edificio Héroes en la Ciudad de Aguascalientes y en el Edificio de Patriotismo en la CDMX y las y los responsables de los proyectos de la DGEE la obligación de observar las medidas de seguridad implantadas en la protección y salvaguarda de los servicios relacionados con la cuenta de correo electrónico, de Internet, instalación de nodos y energía regulada, servicio FTP, así como respaldo de información.
- 18. La DI en la DGEE será responsable del desarrollo, implantación, administración y mantenimiento de sistemas informáticos específicos de la DGEE, así como el soporte técnico informático.
- 19. La DI en la DGEE será responsable de administrar el análisis, diseño, desarrollo e implementación de los sistemas específicos de la DGEE, en las fases de tratamiento, procesamiento, cálculo, análisis e integración final de información.
- 20. La DI en la DGEE será responsable de vigilar el diseño, la limpieza, la integración, la administración de los datos y metadatos en las bases de datos y repositorios de los sistemas específicos de la DGEE.
- 21. La DI en la DGEE será responsable de fomentar la consolidación de bases de datos de los proyectos de la DGEE y de las bases de datos a nivel registro de acuerdo a los criterios de confidencialidad establecidos en el Instituto.

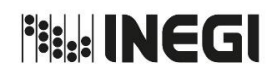

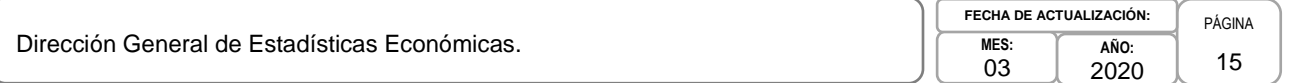

### **VI. PROCEDIMIENTOS. -**

# **Página**

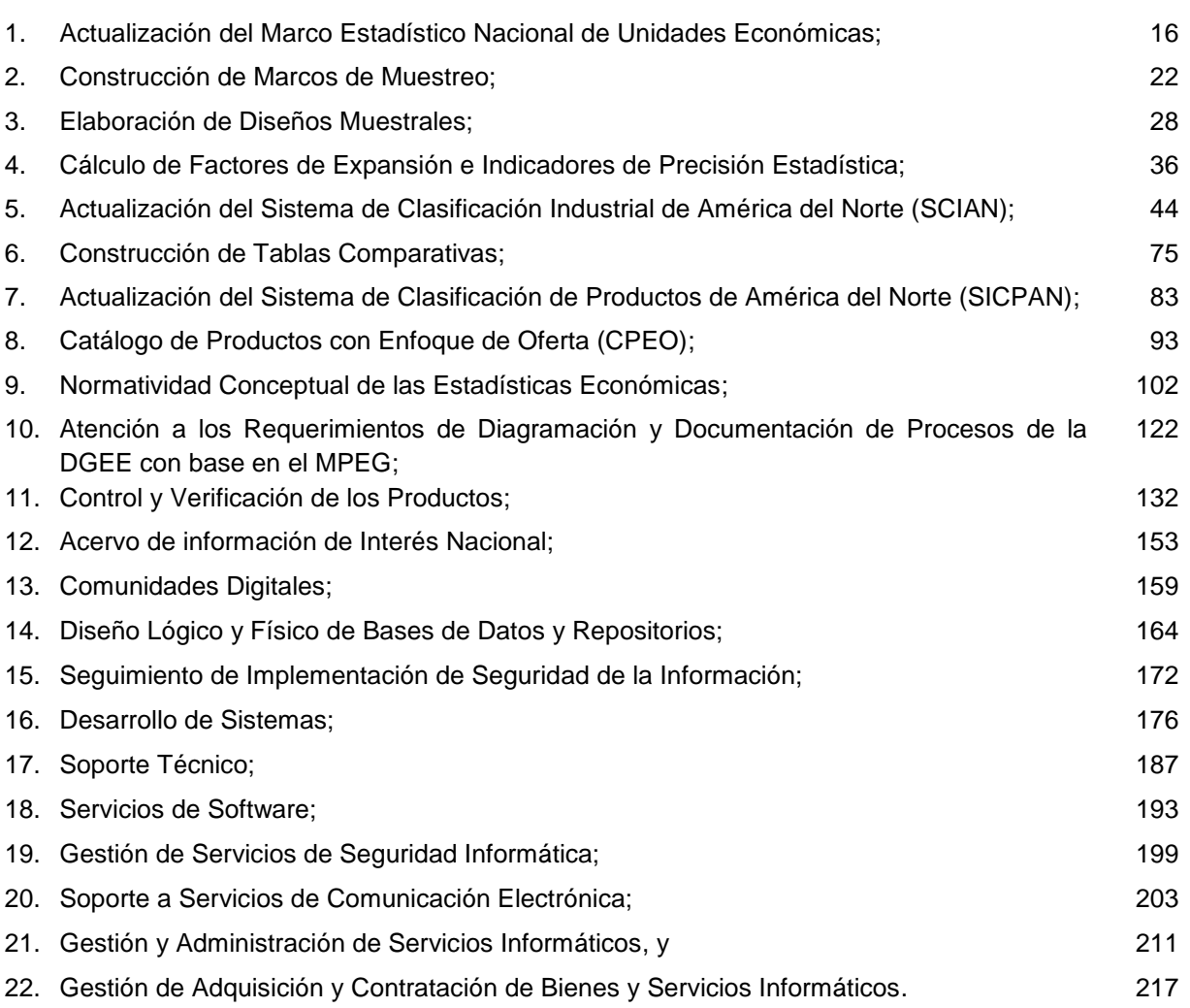

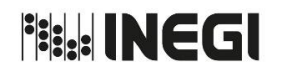

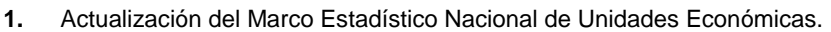

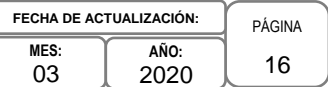

### **1. Objetivo. -**

Disponer de un Marco Estadístico Nacional de Unidades Económicas (MENUE) actualizado, que permita tener una cobertura real y acorde a la dinámica económica del país, reflejando la situación actual, lo más apegada a la realidad, que se convertirá en una fuente generadora de marcos de muestreo apropiados para Encuestas Económicas y Agropecuarias requeridas en el Instituto, de los cuales se obtendrán las muestras de las encuestas y así llevar a cabo el cálculo de estimadores poblacionales.

### **2. Ámbito de Aplicación. -**

2.a. El procedimiento es aplicable a la Dirección de Marcos y Muestreo y a la Subdirección de Marcos Muestrales de Lista y Áreas.

### **3. Políticas de Operación. -**

- 3.a. La Dirección de Marcos y Muestreo (DMM) recibirá las bases de datos con la información de las principales variables económicas quinquenal de los Censos Económicos, y la Subdirección de Marcos Muestrales de Lista y Áreas (SMMLA) verificará que contengan las variables de interés para formar los marcos de muestreo.
- 3.b. La DMM deberá recibir la información del Operativo de Campo, y las Áreas de Tratamiento de las Encuestas Económicas Nacionales (EEN) sobre incorporaciones, desincorporaciones y cambios que presentan las Unidades Económicas, los cambios se refieren a la actividad económica, razón social, domicilio, etc.
- 3.c. La DMM recibirá la información de incorporaciones, desincorporaciones y cambios, además de la versión del Registro Estadístico de Negocios de México (RENEM) proporcionada por la Dirección de Registros Administrativos Económicos.
- 3.d. Será responsabilidad de la DMM y de la SMMLA, elaborar los documentos metodológicos de la Actualización del Marco Estadístico Nacional de UE.

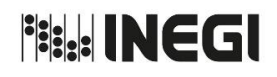

### **1.** Actualización del Marco Estadístico Nacional de Unidades Económicas.

PÁGINA 17 **MES:** 03 **AÑO:** 2020 **FECHA DE ACTUALIZACIÓN:**

### **4. Descripción Narrativa. -**

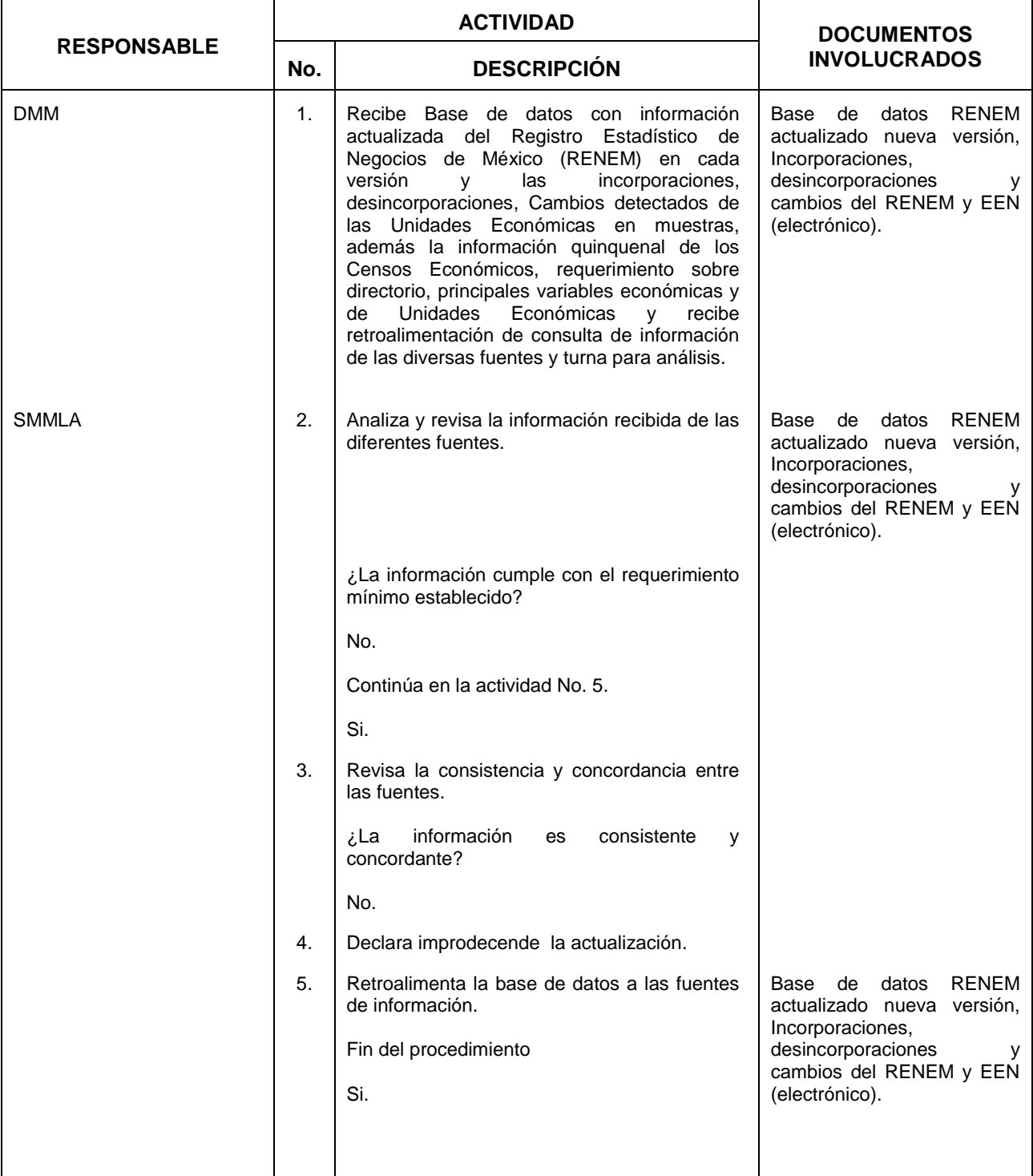

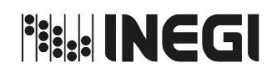

### **1.** Actualización del Marco Estadístico Nacional de Unidades Económicas.

**MES:** 03 **AÑO:** 2020 **FECHA DE ACTUALIZACIÓN:**

PÁGINA 18

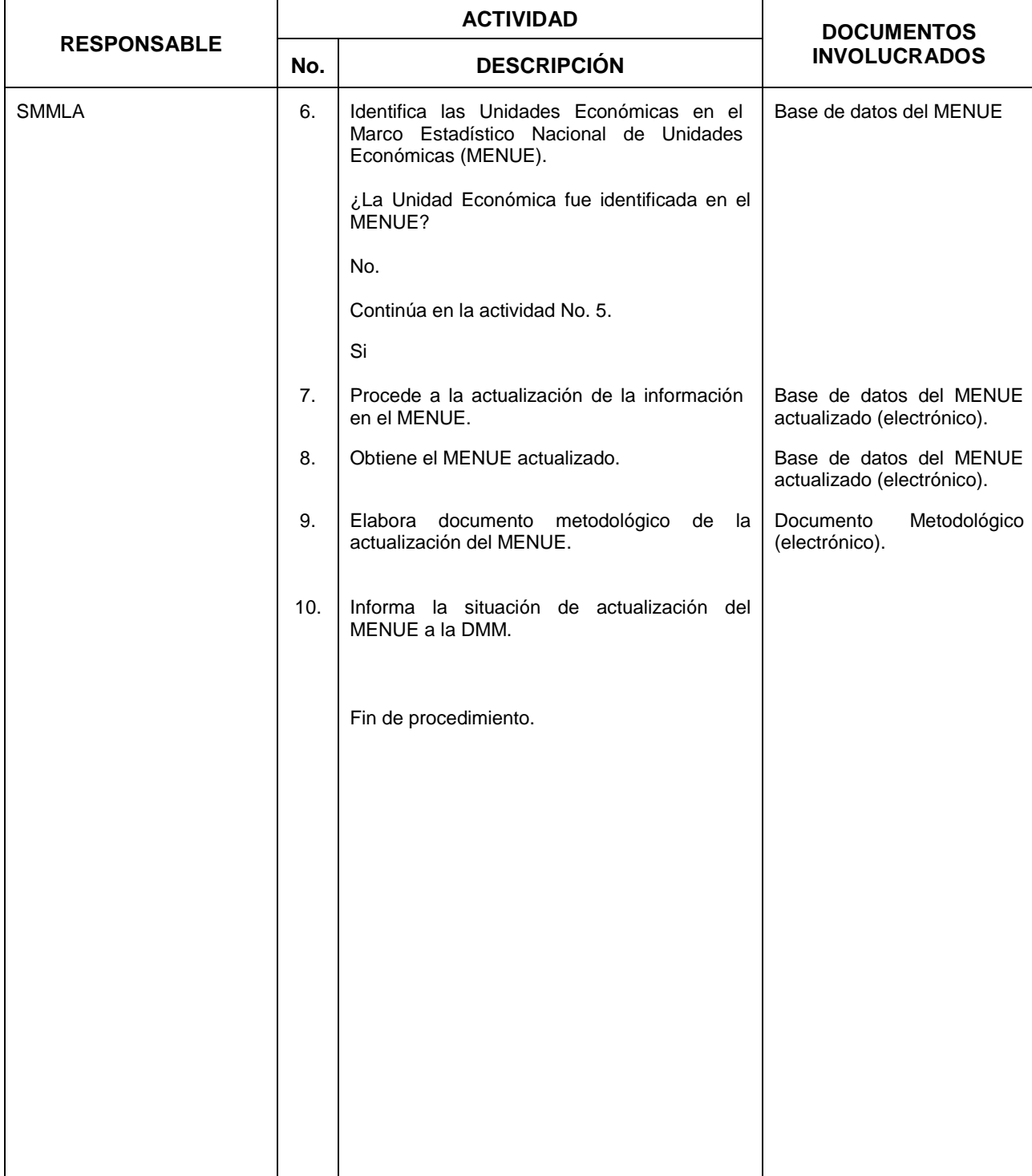

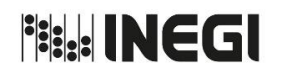

**1.** Actualización del Marco Estadístico Nacional de Unidades Económicas.

PÁGINA 19 **MES:** 03 **AÑO:** 2020 **FECHA DE ACTUALIZACIÓN:**

### **5. Diagrama de Flujo. –**

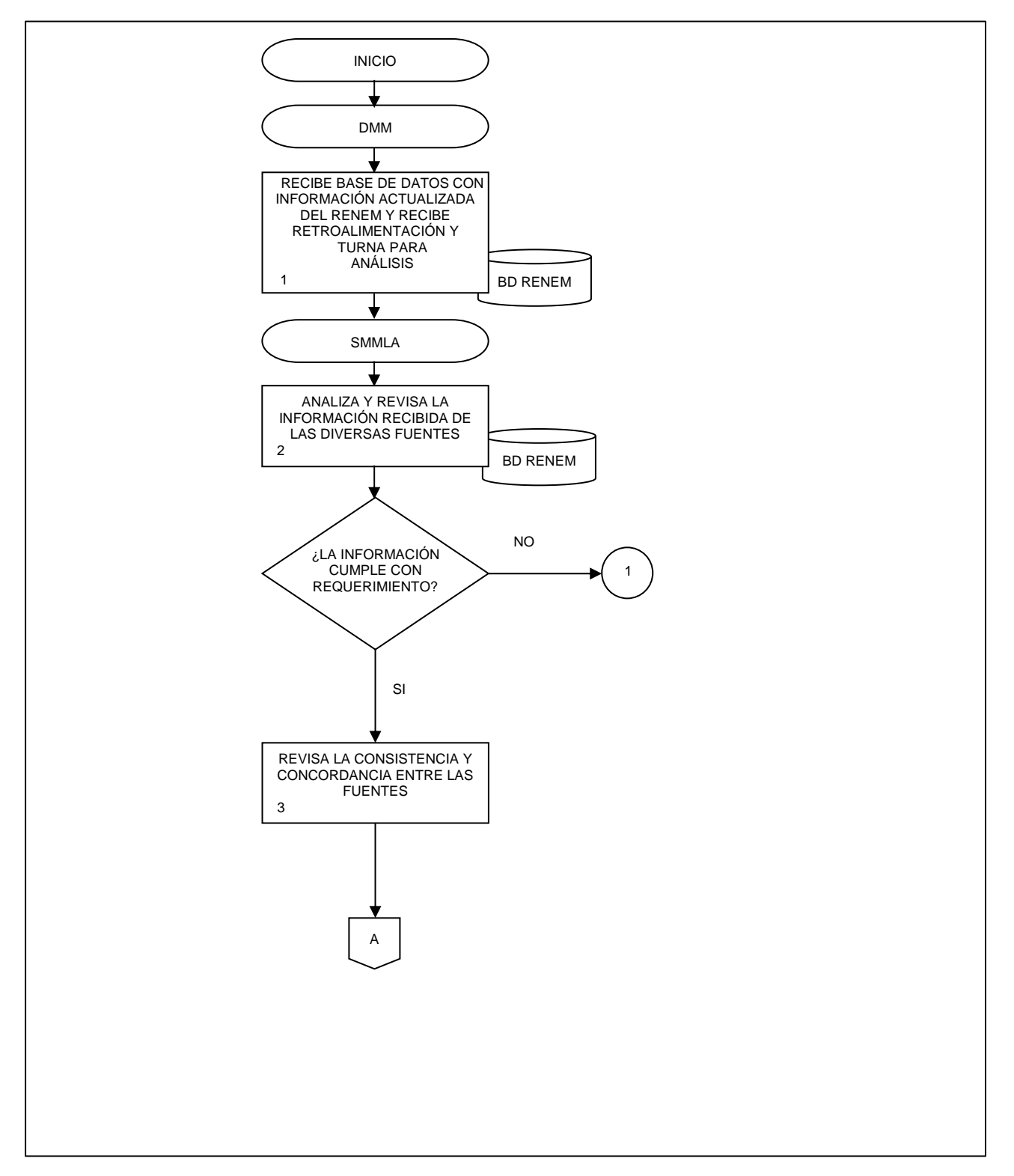

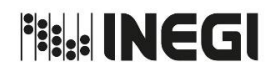

**1.** Actualización del Marco Estadístico Nacional de Unidades Económicas. PÁGINA 20 **MES:** 03 **AÑO:** 2020 **FECHA DE ACTUALIZACIÓN:**

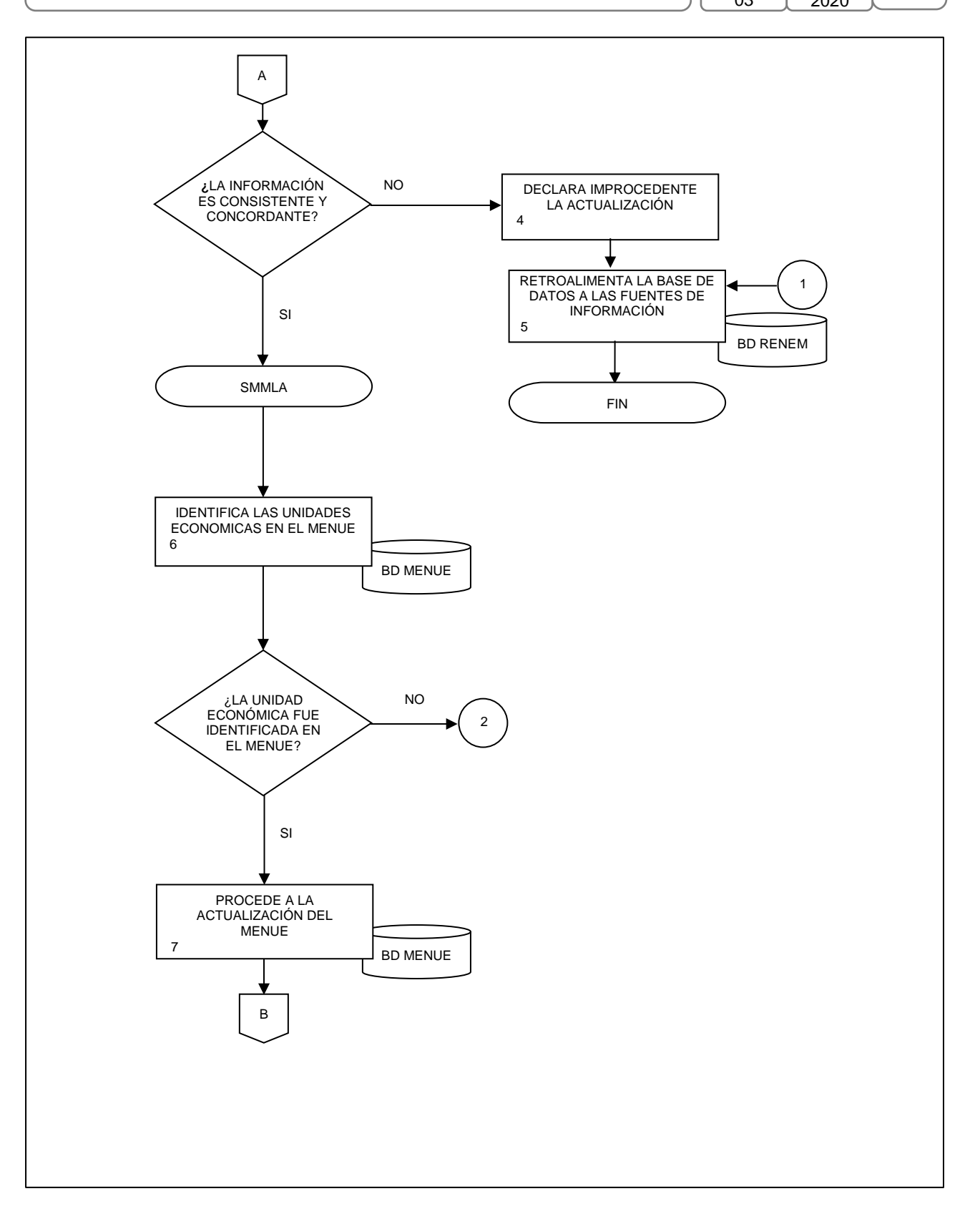

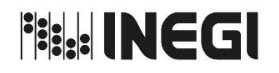

**1.** Actualización del Marco Estadístico Nacional de Unidades Económicas. **MES: AÑO:**

PÁGINA 21 03 2020 **FECHA DE ACTUALIZACIÓN:**

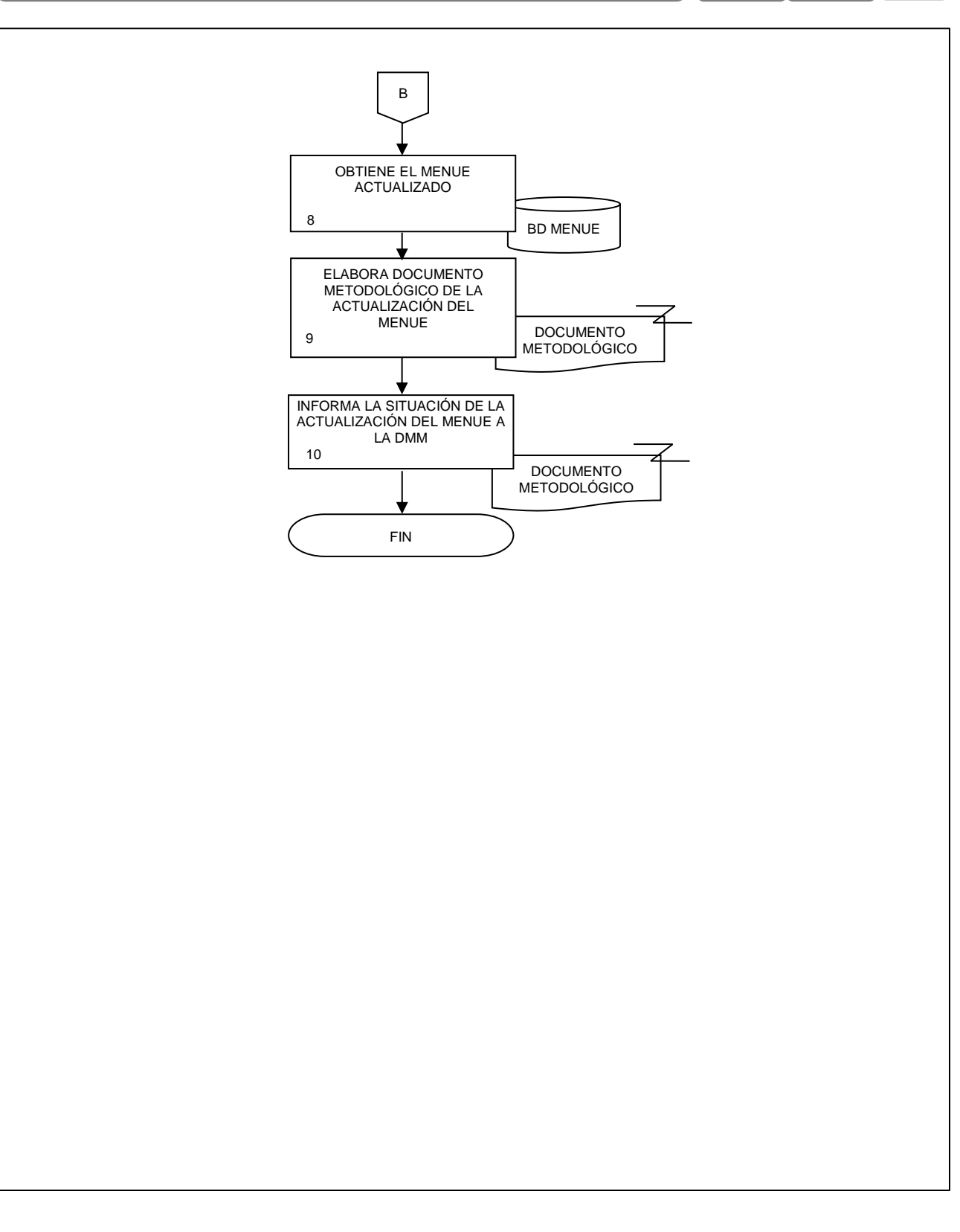

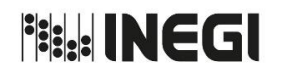

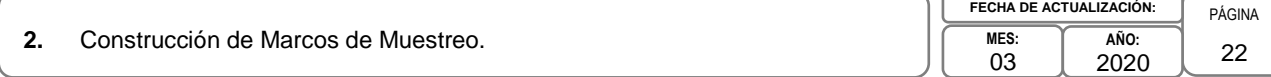

### **1. Objetivo. -**

Construir el marco de muestreo ad-hoc a las definiciones y especificaciones de la población objeto de estudio en las Encuestas Económicas y Agropecuarias, con la finalidad de obtener los mejores estimadores poblacionales que cumplan con el objetivo y especificaciones del proyecto solicitado.

### **2. Ámbito de Aplicación. -**

2.a. El procedimiento es aplicable a la Dirección de Marcos y Muestreo y a la Subdirección de Diseño Estadístico y a la Subdirección de Marcos Muestrales de Lista y Áreas.

### **3. Políticas de Operación. -**

- 3.a. Será responsabilidad de la Subdirección de Marcos Muestrales de Lista y Áreas (SMMLA), construir el marco de muestreo, cumpliendo con la población objetivo y la unidad de muestreo definidos en las especificaciones del diseño.
- 3.b. Será responsabilidad de la SMMLA, construir el marco de muestreo de empresas, aplicando filtros y validaciones para cumplir con las especificaciones del diseño.
- 3.c. Será responsabilidad de la Dirección de Marcos y Muestreo (DMM) y de la SMMLA, entregar los marcos preparados a la Subdirección de Diseño Estadístico (SDE) para continuar con el proceso de diseño de la muestra.
- 3.d. Será responsabilidad de la SMMLA, elaborar los documentos metodológicos de la Construcción de Marcos de Muestreo.

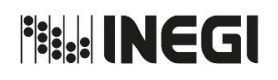

### **2.** Construcción de Marcos de Muestreo.

PÁGINA 23 **MES:** 03 **AÑO:** 2020 **FECHA DE ACTUALIZACIÓN:**

### **4. Descripción Narrativa. -**

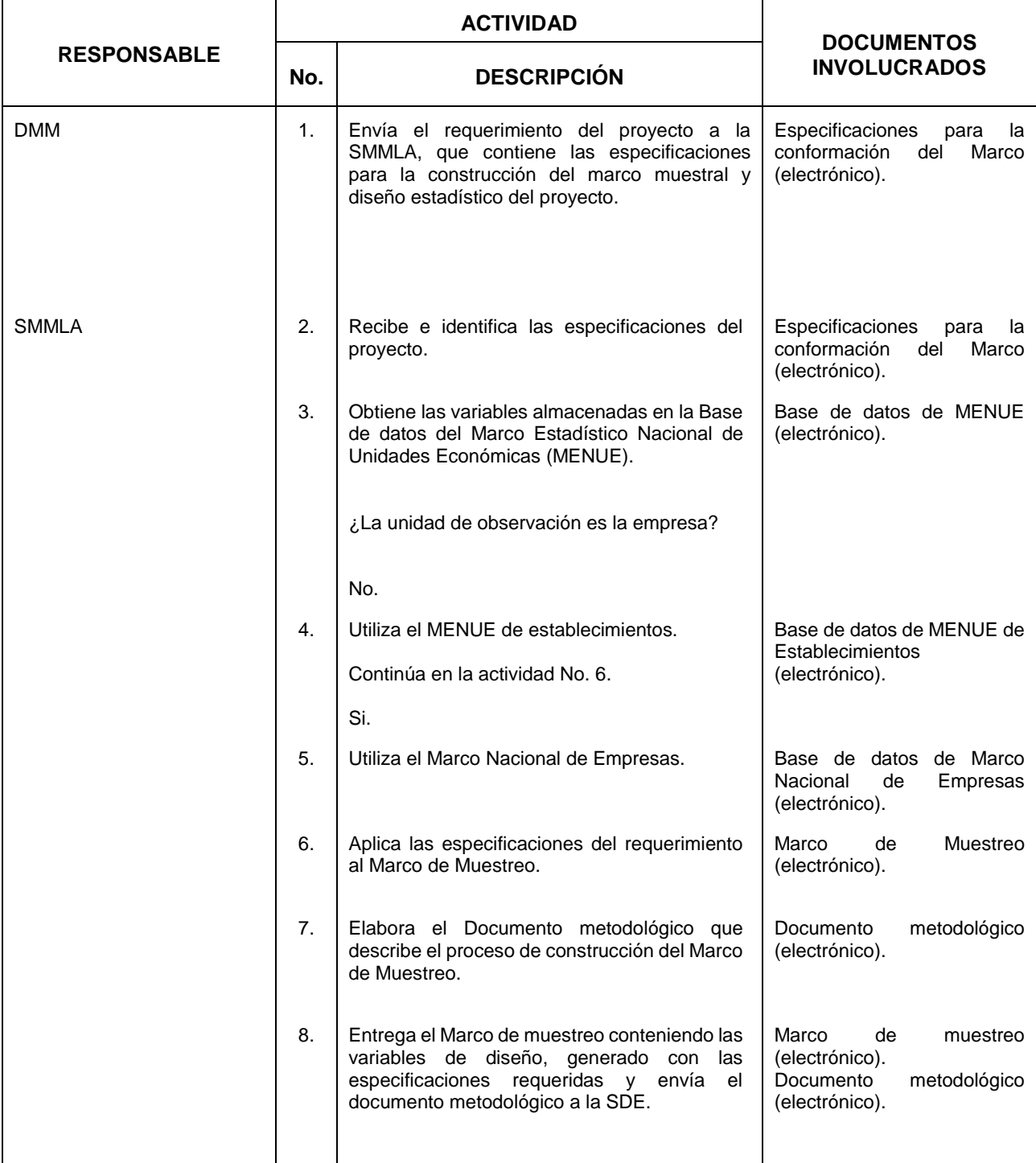

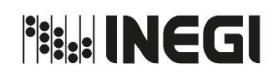

### **2.** Construcción de Marcos de Muestreo.

**MES:** 03 **AÑO:** 2020 **FECHA DE ACTUALIZACIÓN:** PÁGINA 24

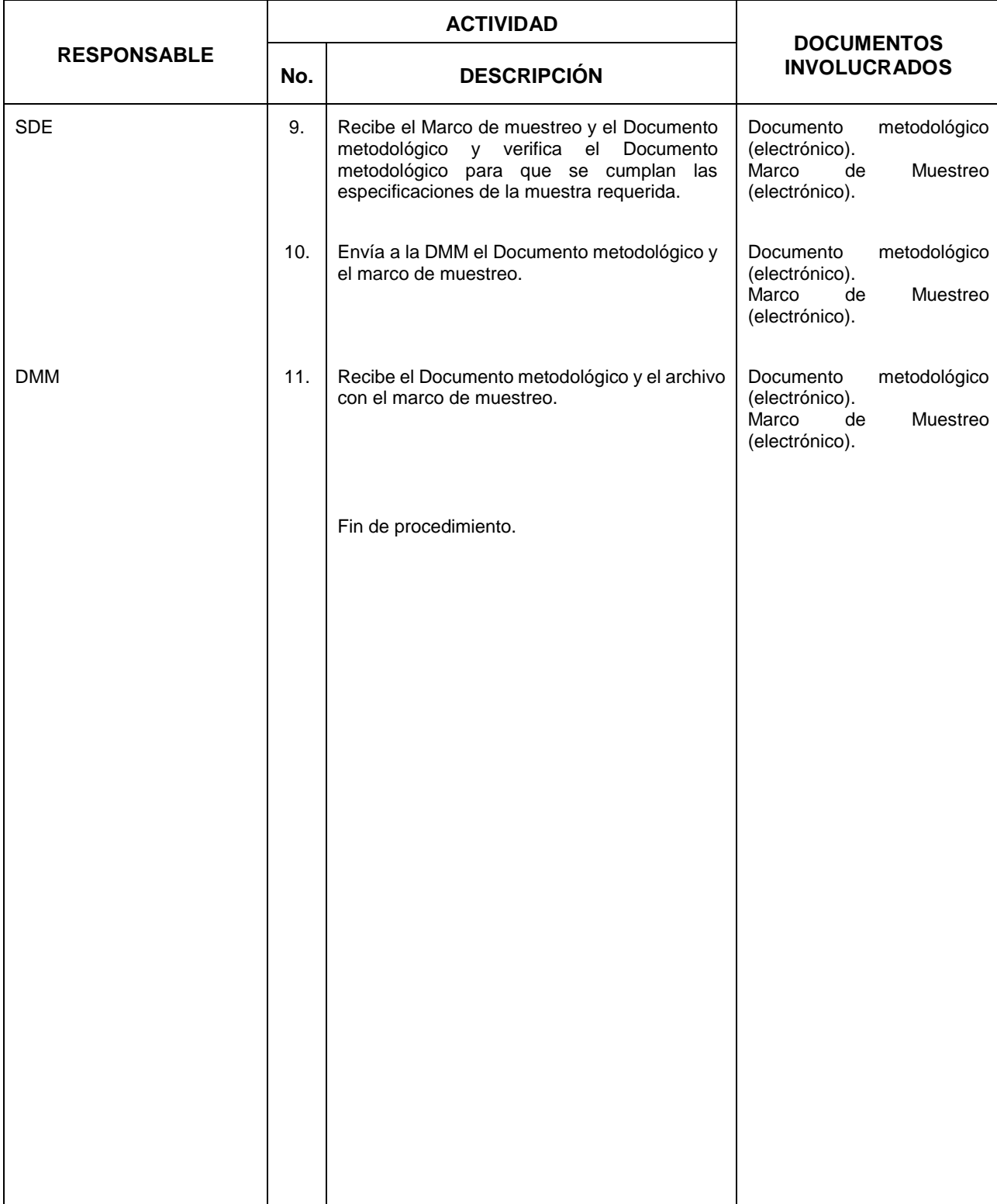

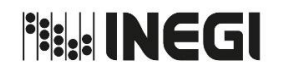

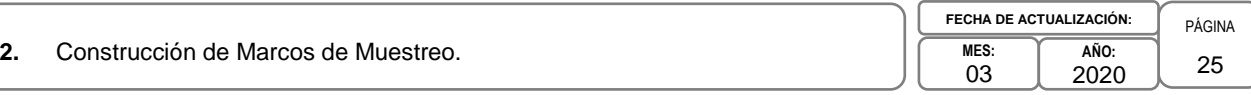

### **5. Diagrama de Flujo. -**

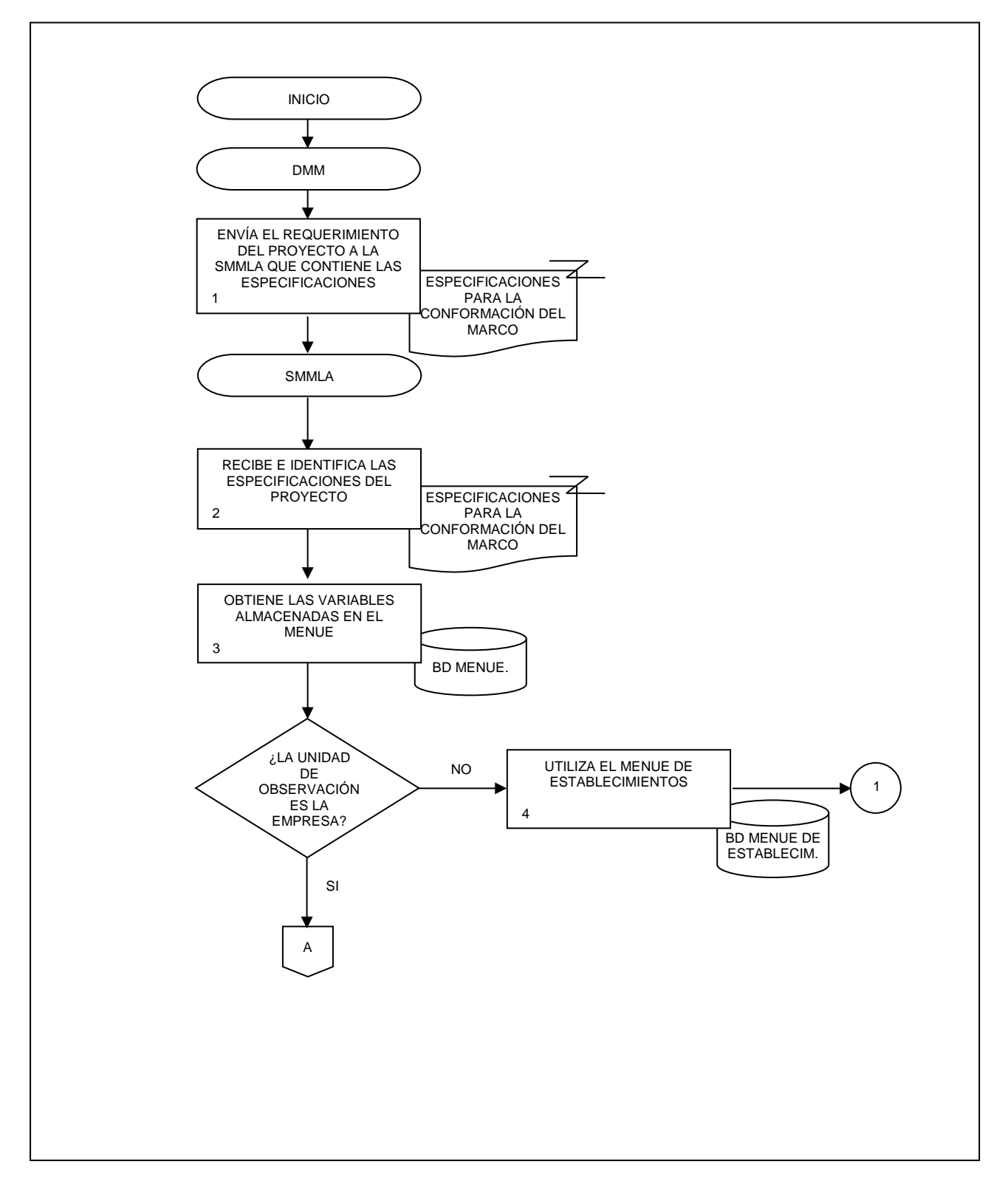

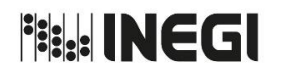

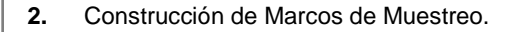

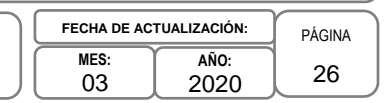

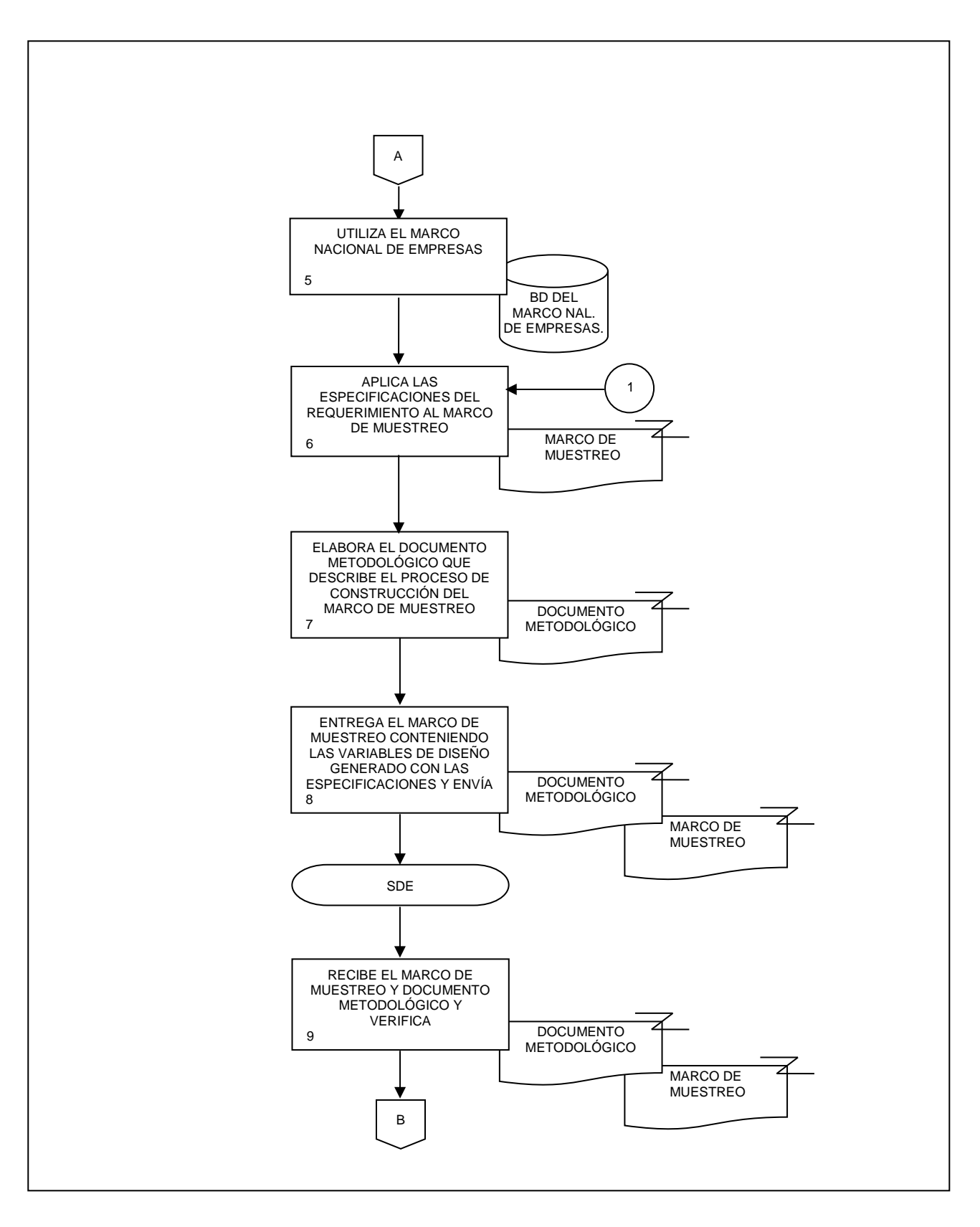

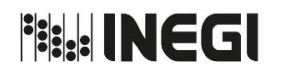

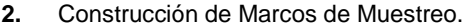

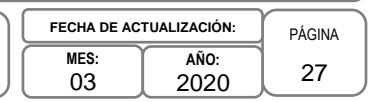

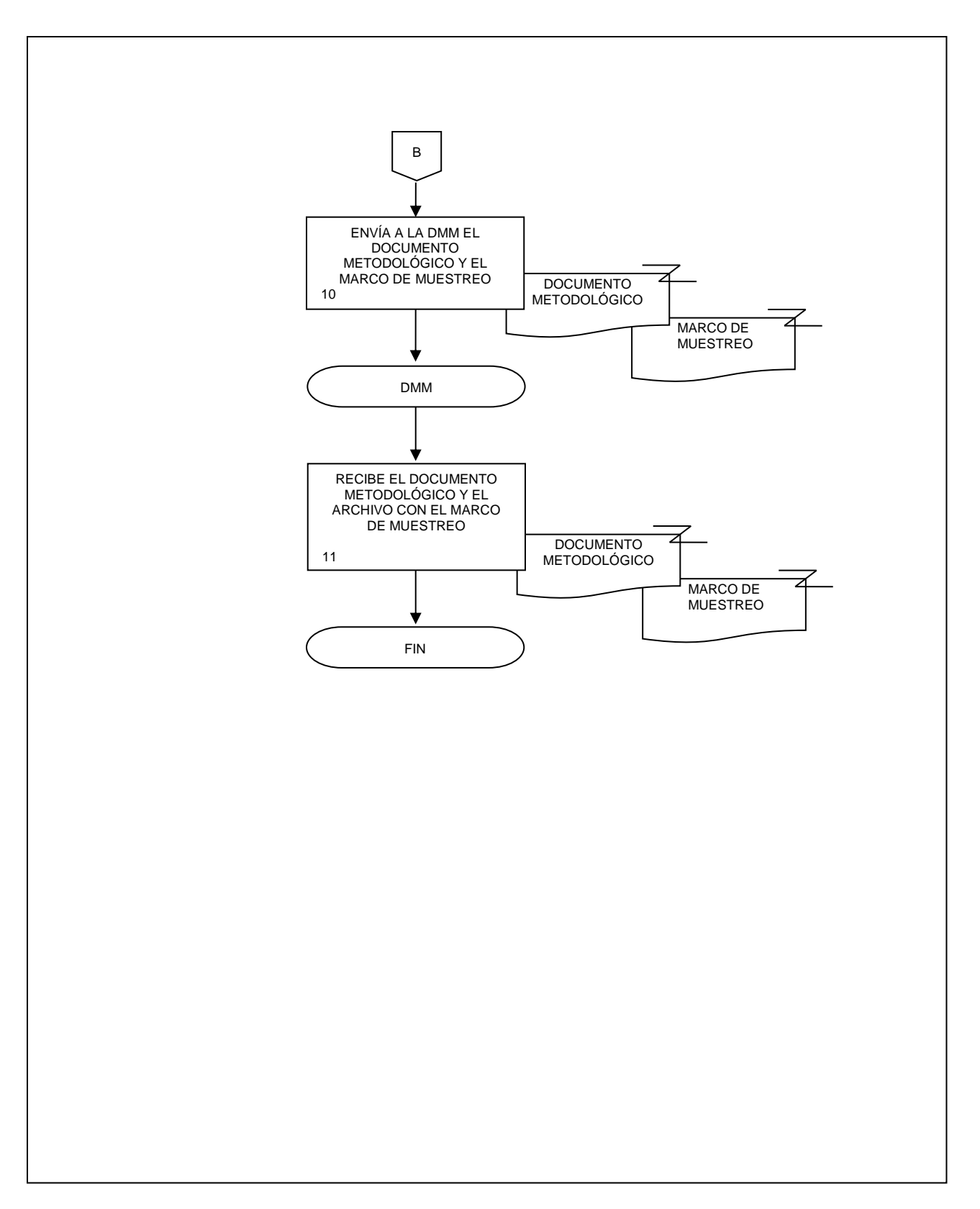

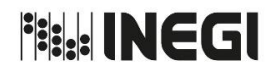

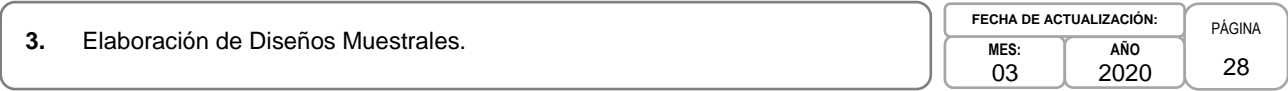

### **1. Objetivo. -**

Proporcionar diseños de muestras, mediante la aplicación de técnicas estadísticas y de muestreo, para la generación de información de Encuestas en Unidades Económicas y Agropecuarias.

### **2. Ámbito de Aplicación. -**

2.a. El procedimiento es aplicable a la Dirección de Marcos y Muestreo, la Subdirección de Diseño Estadístico, a la Subdirección de Marcos Muestrales de Lista y Áreas, y a los Departamentos Responsable del Proyecto.

### **3. Políticas de Operación. -**

- 3.a. La Dirección de Marcos y Muestreo (DMM) y la Subdirección de Diseño Estadístico (SDE), deberán cuidar que se cumplan los requerimientos del diseño en cuanto al error de estimación permitido, el nivel de confianza establecido y tasa de no respuesta esperada.
- 3.b. La DMM y la SDE, realizarán la distribución de la muestra y deberá asegurar que todos los dominios de interés queden representados y que tenga las unidades necesarias para obtener estimaciones confiables generando y semaforizando los coeficientes de variación.
- 3.c. Para muestras en unidades económicas, será responsabilidad de la DMM, la SDE y la Subdirección de Marcos Muestrales de Lista y Áreas (SMMLA) que el archivo de unidades seleccionadas contenga los campos que se especifican, CLEE, CLEE empresa, CLEE e23, razón social, domicilio, clave de actividad principal del Sistema de Clasificación Industrial de América del Norte (SCIAN) y estrato.
- 3.d. Previo al diseño muestral la DMM y la SDE, deberán verificar que estén claramente definidos los aspectos de: objetivo del proyecto, población objetivo, unidad de muestreo, esquema de muestreo, dominios para los que se requiere tener estimaciones, principales variables de interés y para los dominios de interés con diseño probabilístico, el nivel de confianza, error permitido y tasa de no respuesta.
- 3.e. Para dominios de interés con diseño no probabilístico, la DMM y la SDE, deberán seleccionar tantas unidades como sean necesarias hasta alcanzar las coberturas establecidas. Deberán definir el tipo de muestreo a utilizar, de cuota, a juicio, bola de nieve, etc.
- 3.f. La DMM y la SDE, serán las responsables de elaborar el documento metodológico y la nota técnica que deberán contener los siguientes rubros: objetivo; aspectos técnicos y metodológicos utilizados; especificaciones; descripción del proceso y de los productos.

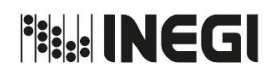

### **3.** Elaboración de Diseños Muestrales.

**MES:** 03 **AÑO FECHA DE ACTUAL** 

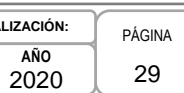

### **4. Descripción Narrativa. -**

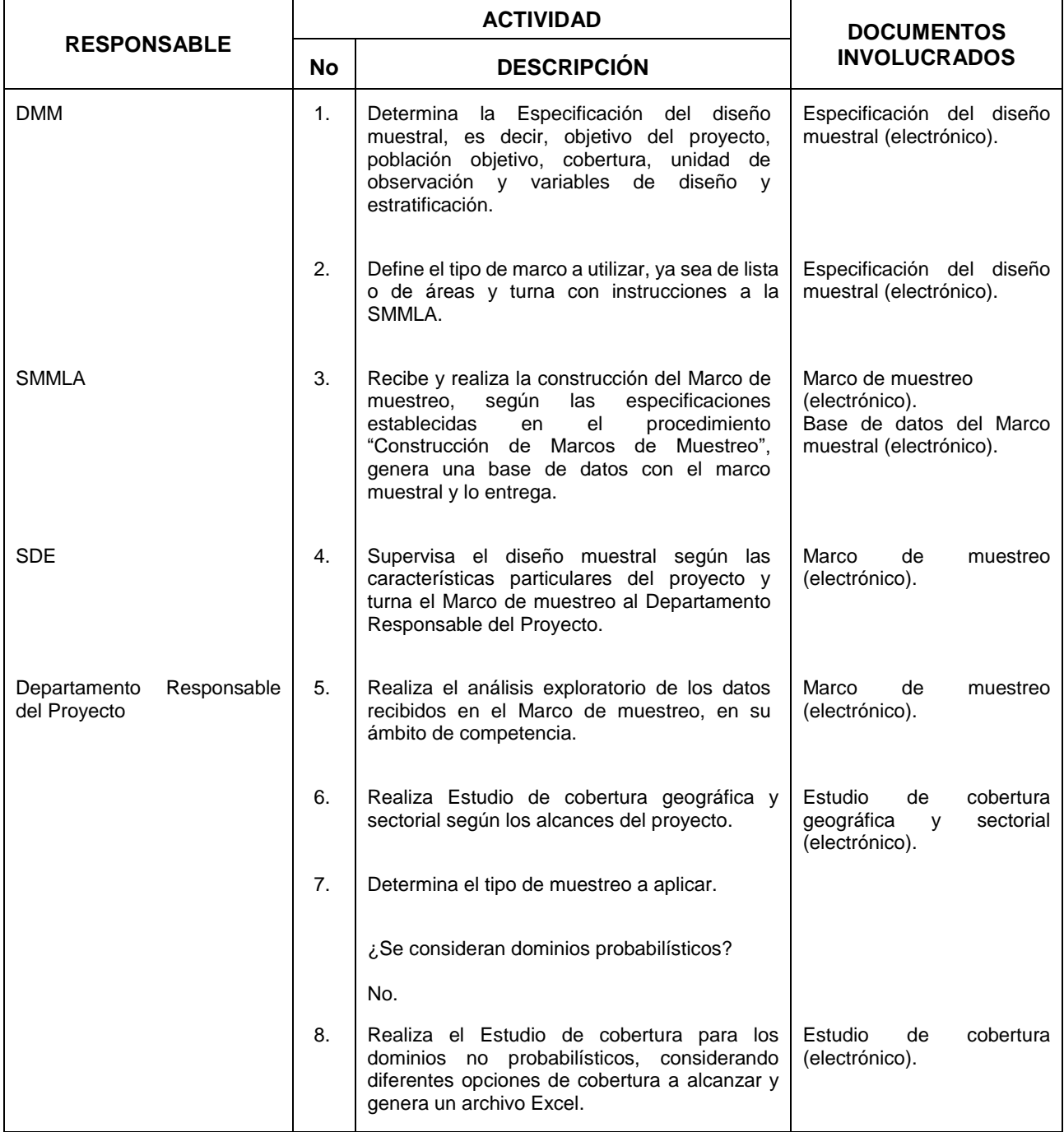

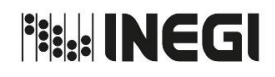

# **3.** Elaboración de Diseños Muestrales. PAGINA ELABORACIÓN: PÁGINA

**MES:** 03 **AÑO** 2020 **FECHA DE ACTUALIZACIÓN:** 30

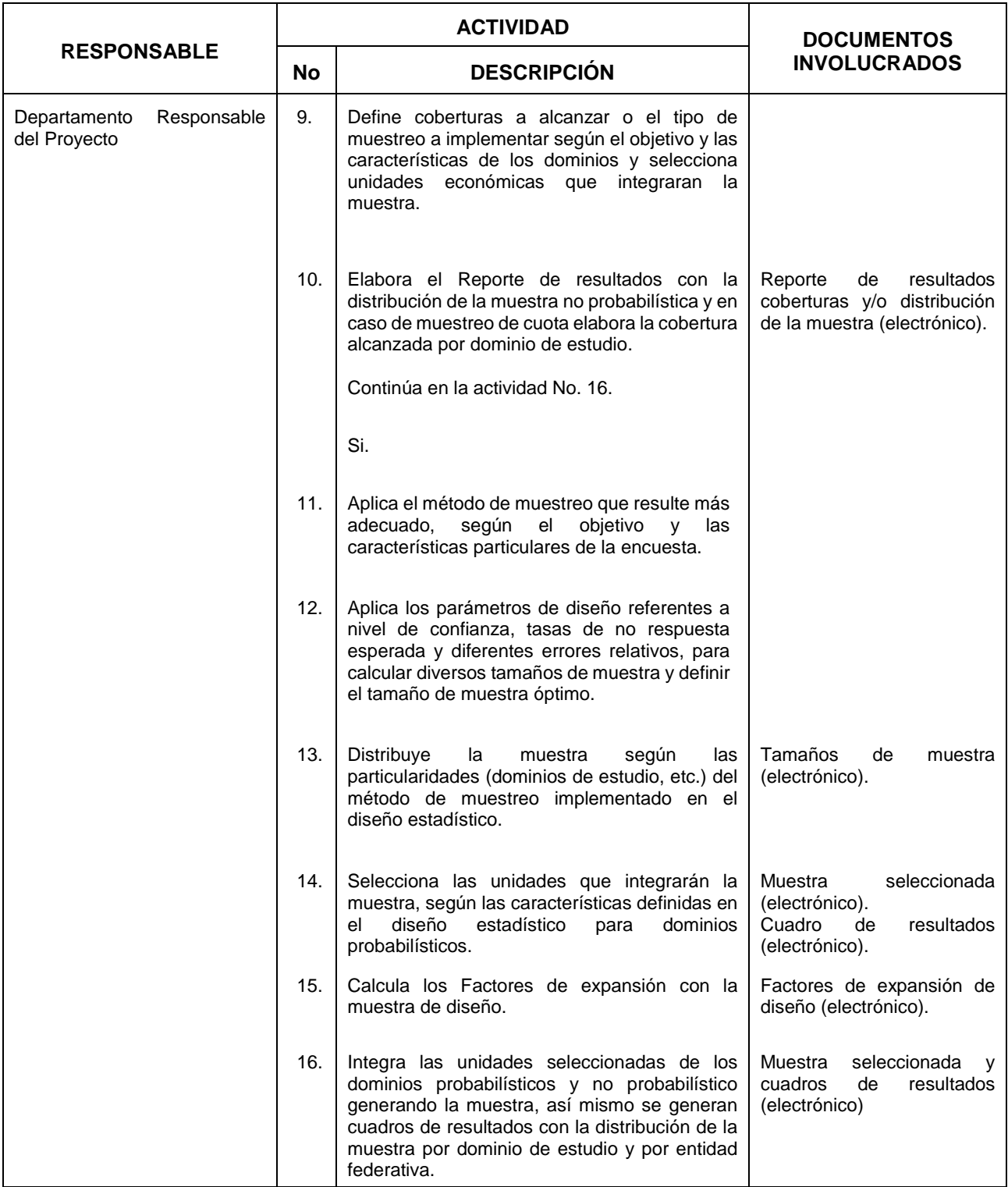

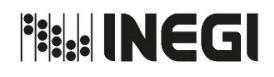

 $\mathsf{r}$ 

### MANUAL DE PROCEDIMIENTOS.

# **3.** Elaboración de Diseños Muestrales. PAGINA ELABORACIÓN: PÁGINA

**MES:** 03 **AÑO** 2020 **FECHA DE ACTUALIZACIÓN:** 31

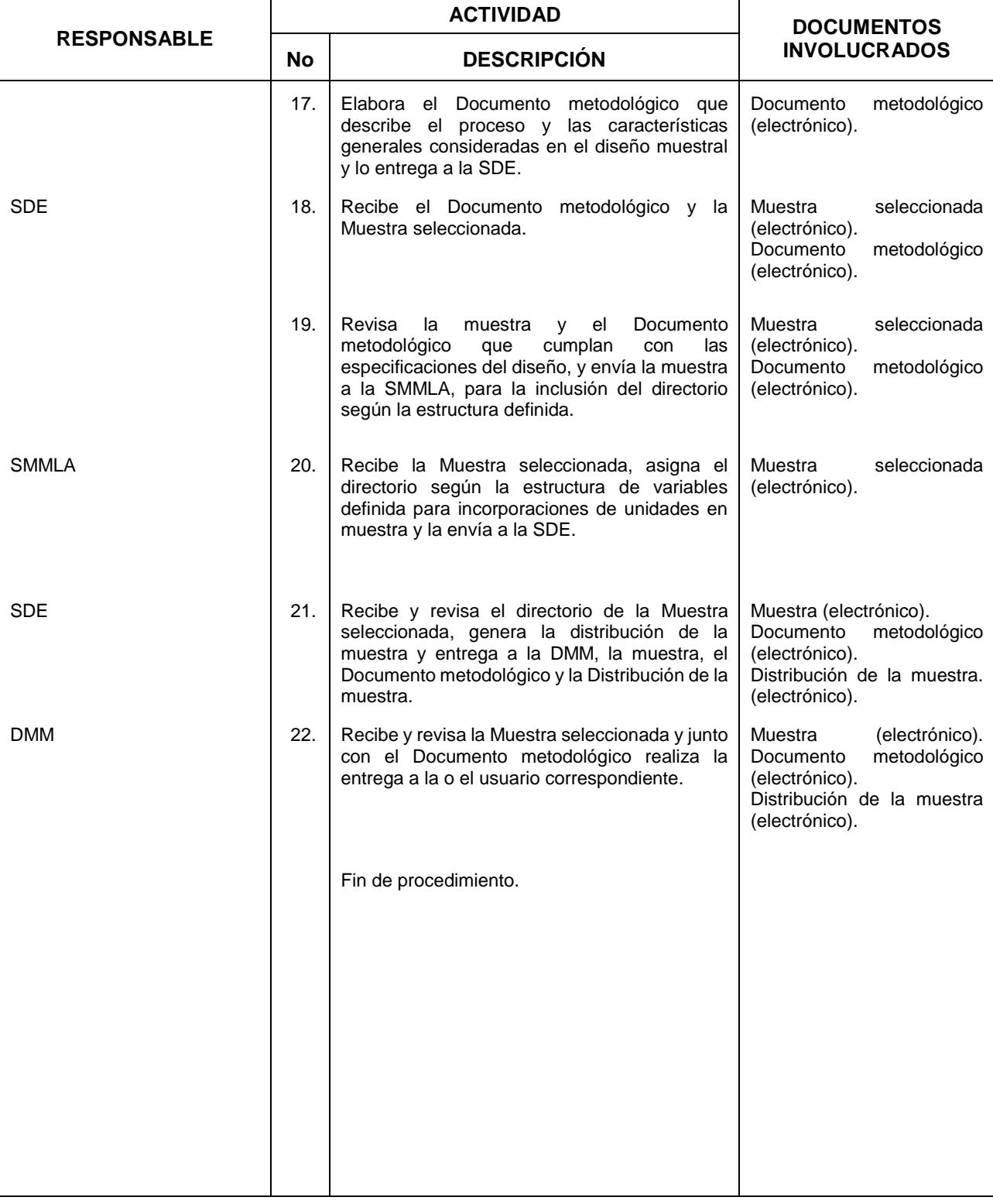

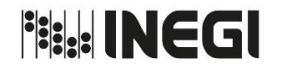

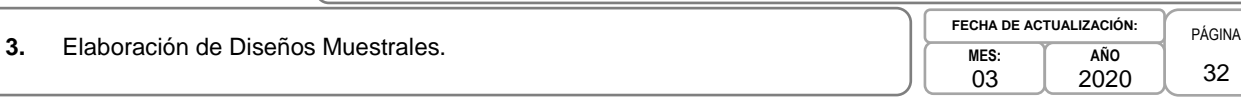

### **5. Diagrama de Flujo. -**

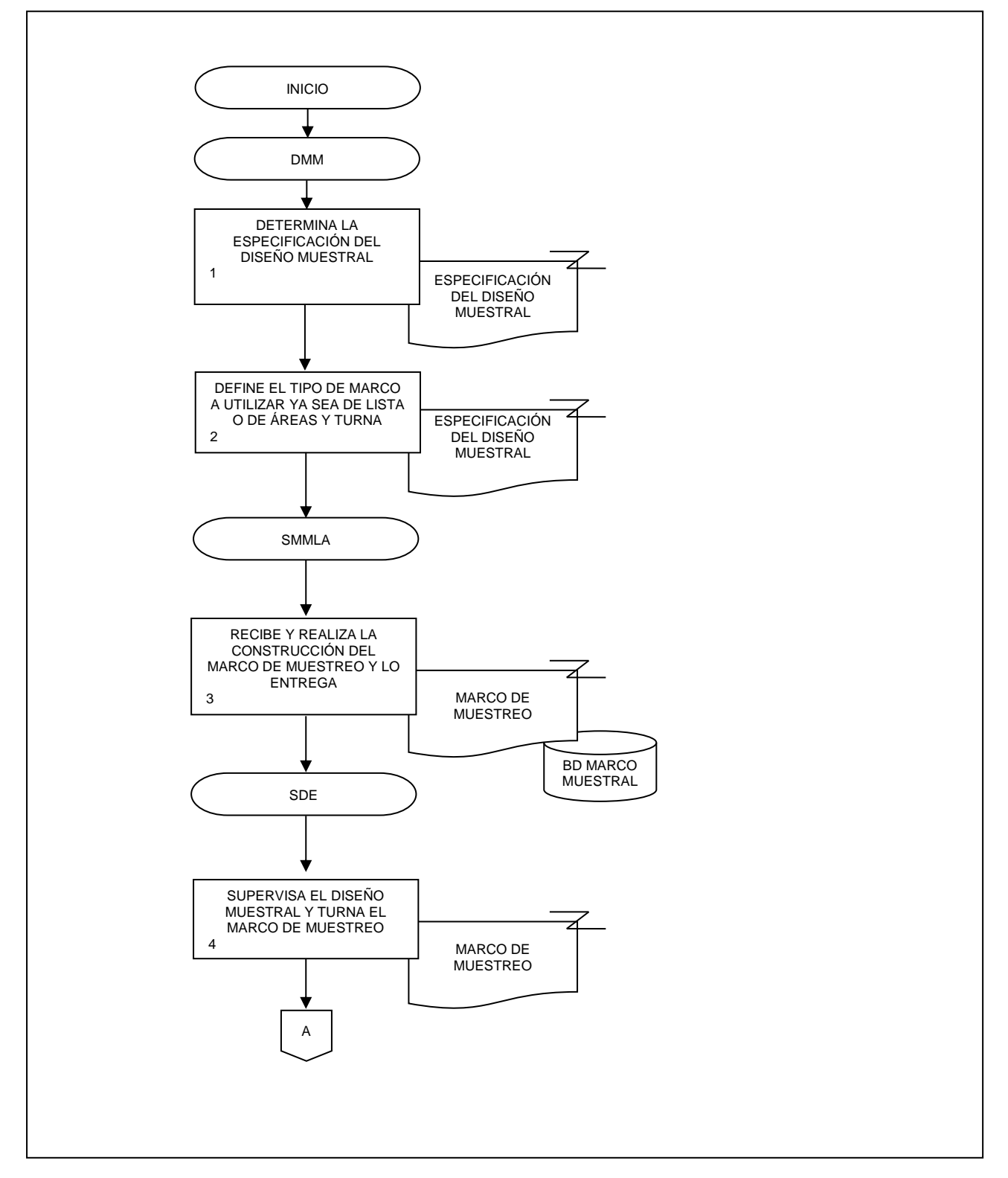

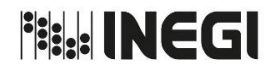

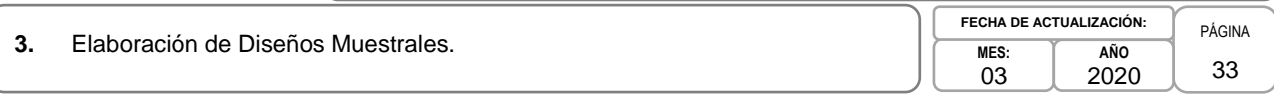

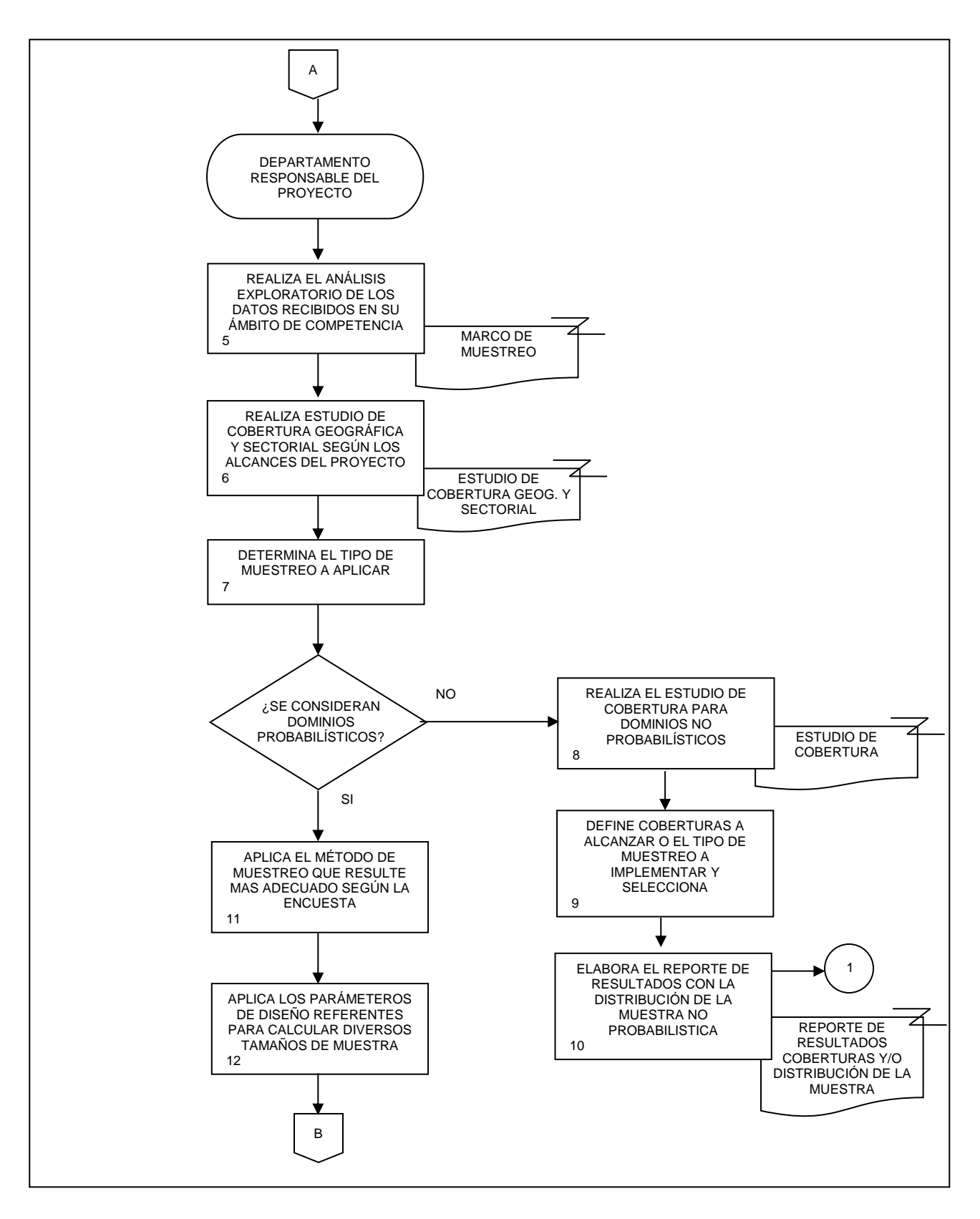

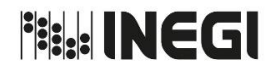

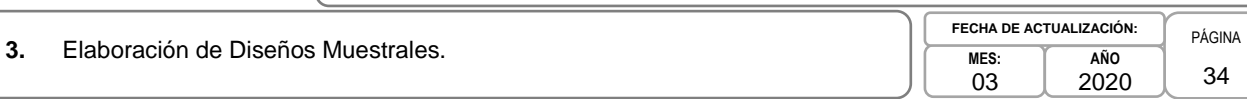

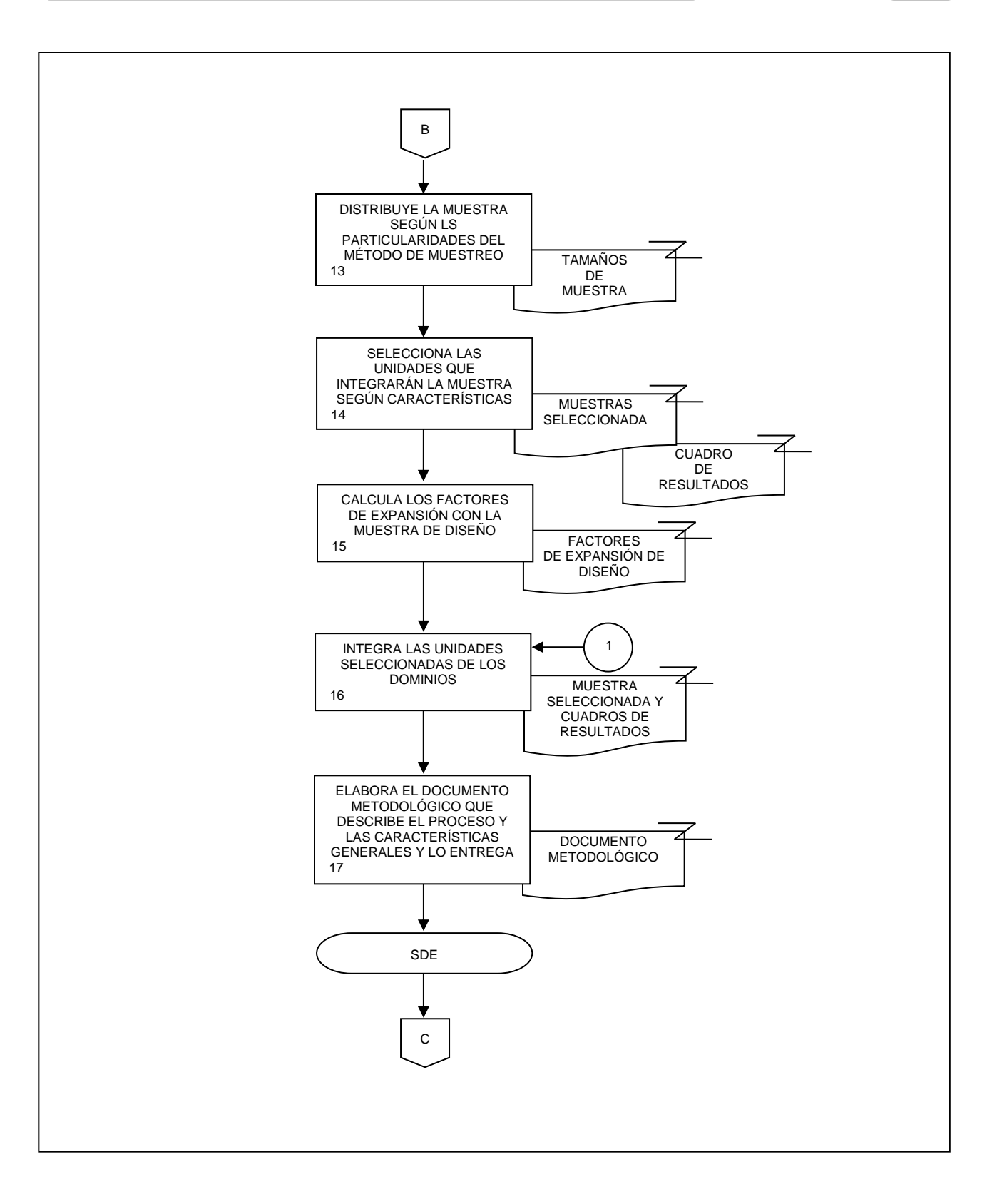

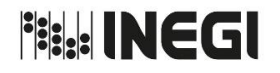

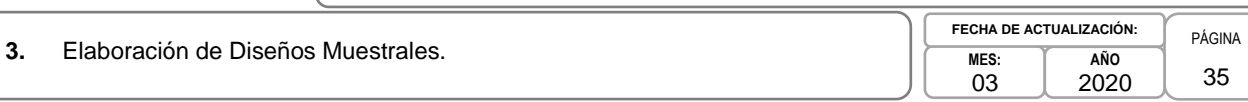

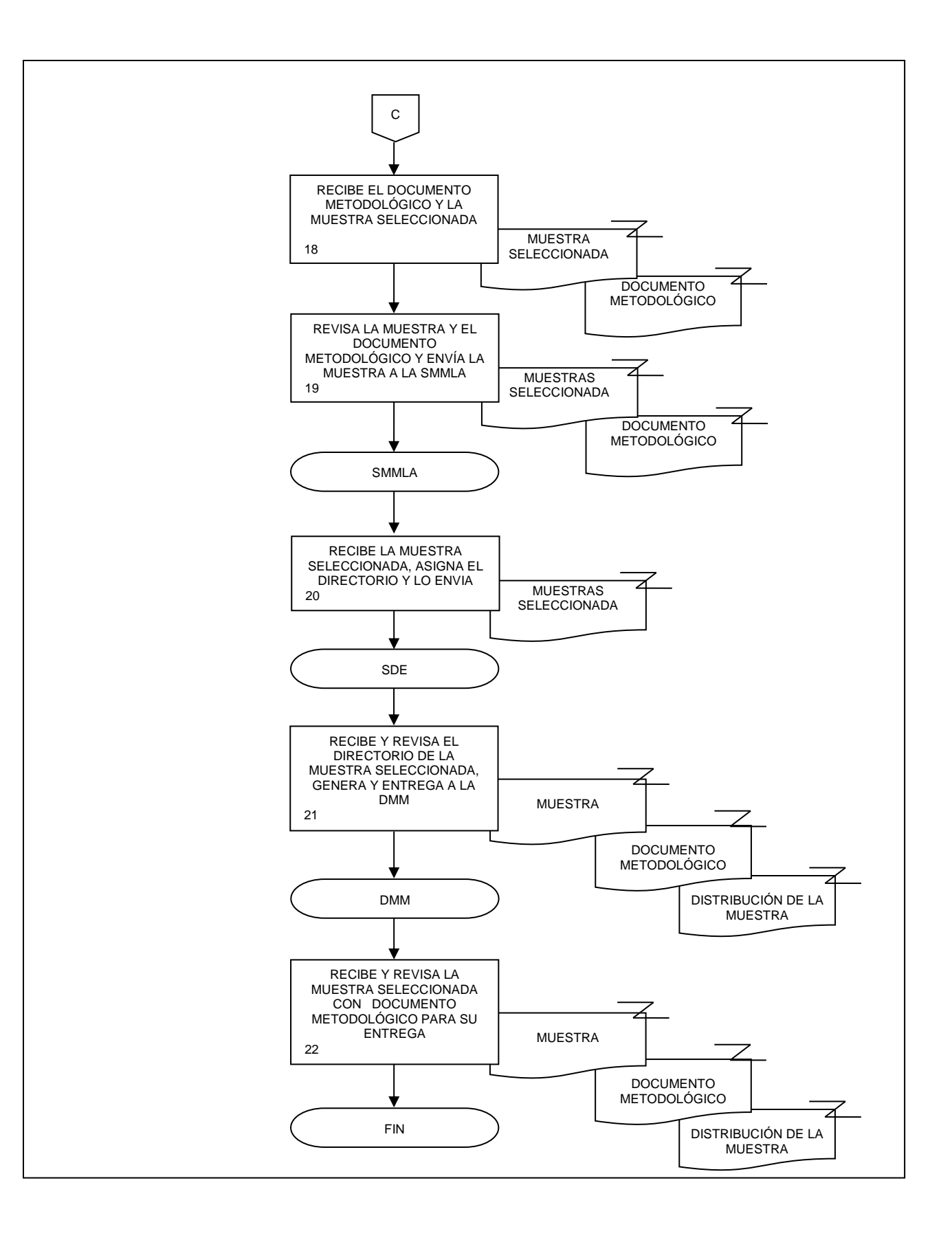

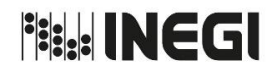

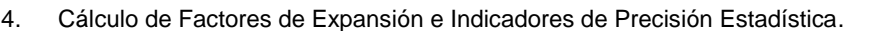

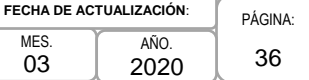

### **1. Objetivo. -**

Evaluar la calidad de las estimaciones, mediante la aplicación de técnicas estadísticas y de muestreo, para la generación de información de Encuestas en Unidades Económicas y Agropecuarias.

### **2. Ámbito de Aplicación. -**

2.a. El procedimiento es aplicable a la Dirección de Marcos y Muestreo, a la Subdirección de Diseño Estadístico y a la Subdirección de Marcos Muestrales de Lista y Áreas, y a los Departamentos Responsables del Proyecto.

### **3. Políticas de Operación. -**

- 3.a. La Dirección de Marcos y Muestreo (DMM) atenderá la solicitud de diseño de encuestas de las siguientes áreas: Dirección General Adjunta de Censos Económicos y Agropecuarios, Dirección General Adjunta de Encuestas Económicas, Dirección General Adjunta de Cuentas Nacionales, Dirección General Adjunta de Índices de Precios, Dirección General Adjunta de Registros Administrativos Económicos.
- 3.b. Será responsabilidad de la DMM y de la Subdirección de Diseño Estadístico (SDE), asegurar que la distribución de la muestra en todos los dominios de interés, tengan un número mínimo de 4 Unidades Económicas con la finalidad de asegurar en lo posible un número suficiente para el cálculo de factores de expansión.
- 3.c. La DMM deberá respaldar en base de datos la información necesaria para reconstruir cada etapa de cálculo de los factores de expansión.
- 3.d. Será responsabilidad de la DMM y de la SDE, calcular los factores de expansión como el inverso de la probabilidad de selección en el diseño de la muestra.
- 3.e. La DMM y la SDE, deberán calcular los indicadores de precisión estadística de las estimaciones de las variables de diseño, a fin de verificar que se cumplan los supuestos del diseño.
- 3.f. La DMM y la SDE, elaborarán la nota técnica que describe el proceso de los parámetros de calidad, la cual deberá contener los siguientes rubros: objetivo; aspectos técnicos y metodológicos utilizados; especificaciones; descripción del proceso y de los productos.
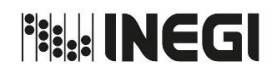

4. Cálculo de Factores de Expansión e Indicadores de Precisión Estadística.

MES. 03 AÑO. 2020 **FECHA DE ACTUALIZACIÓN**:

PÁGINA: 37

# **4. Descripción Narrativa. -**

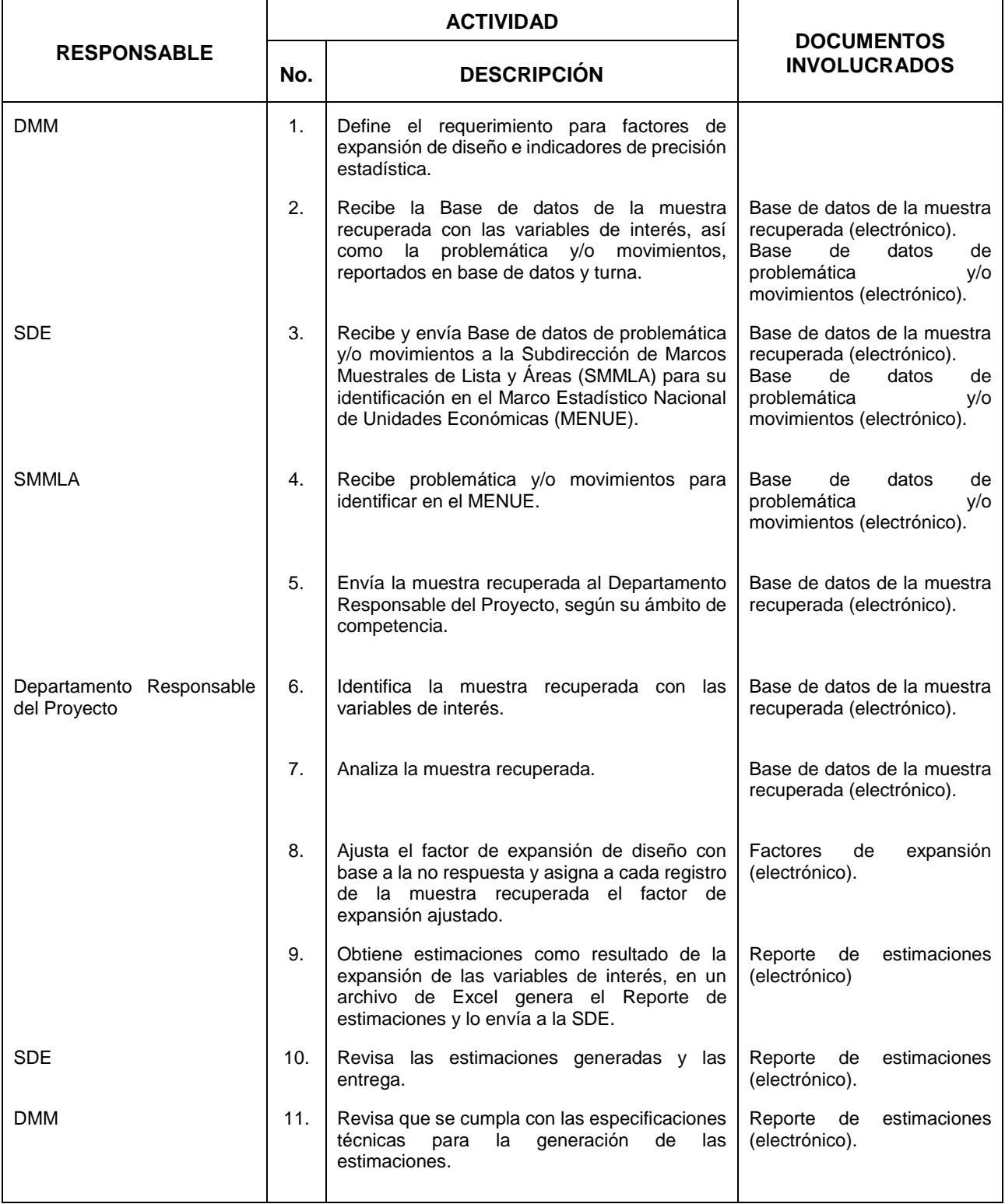

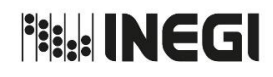

# 4. Cálculo de Factores de Expansión e Indicadores de Precisión Estadística.

03 AÑO. 2020 **FECHA DE ACTUALIZACIÓN**:

MES.

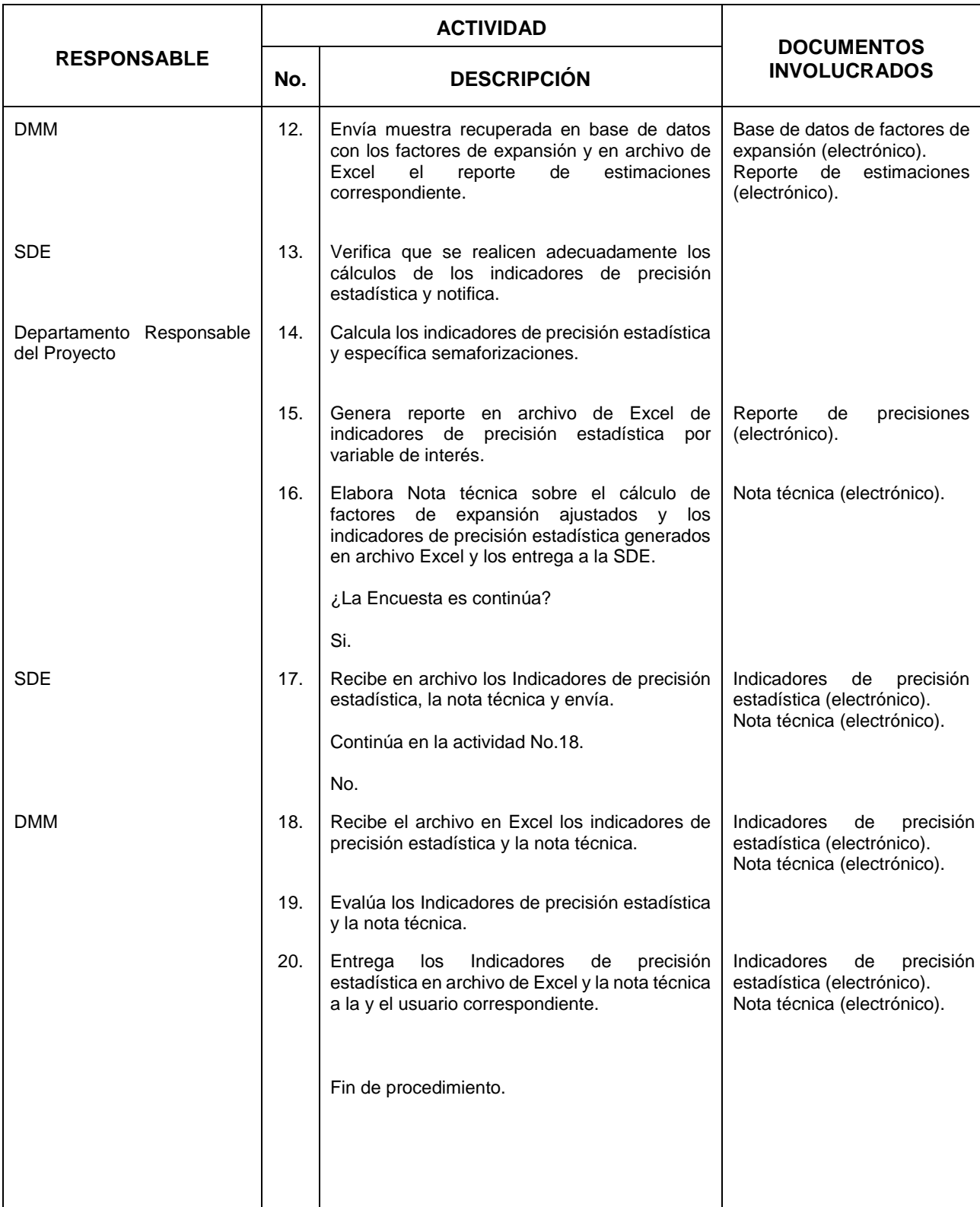

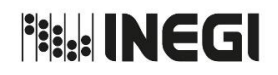

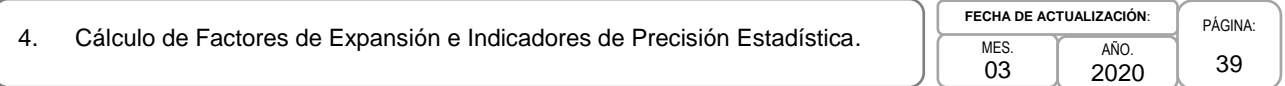

# **5. Diagrama de Flujo. -**

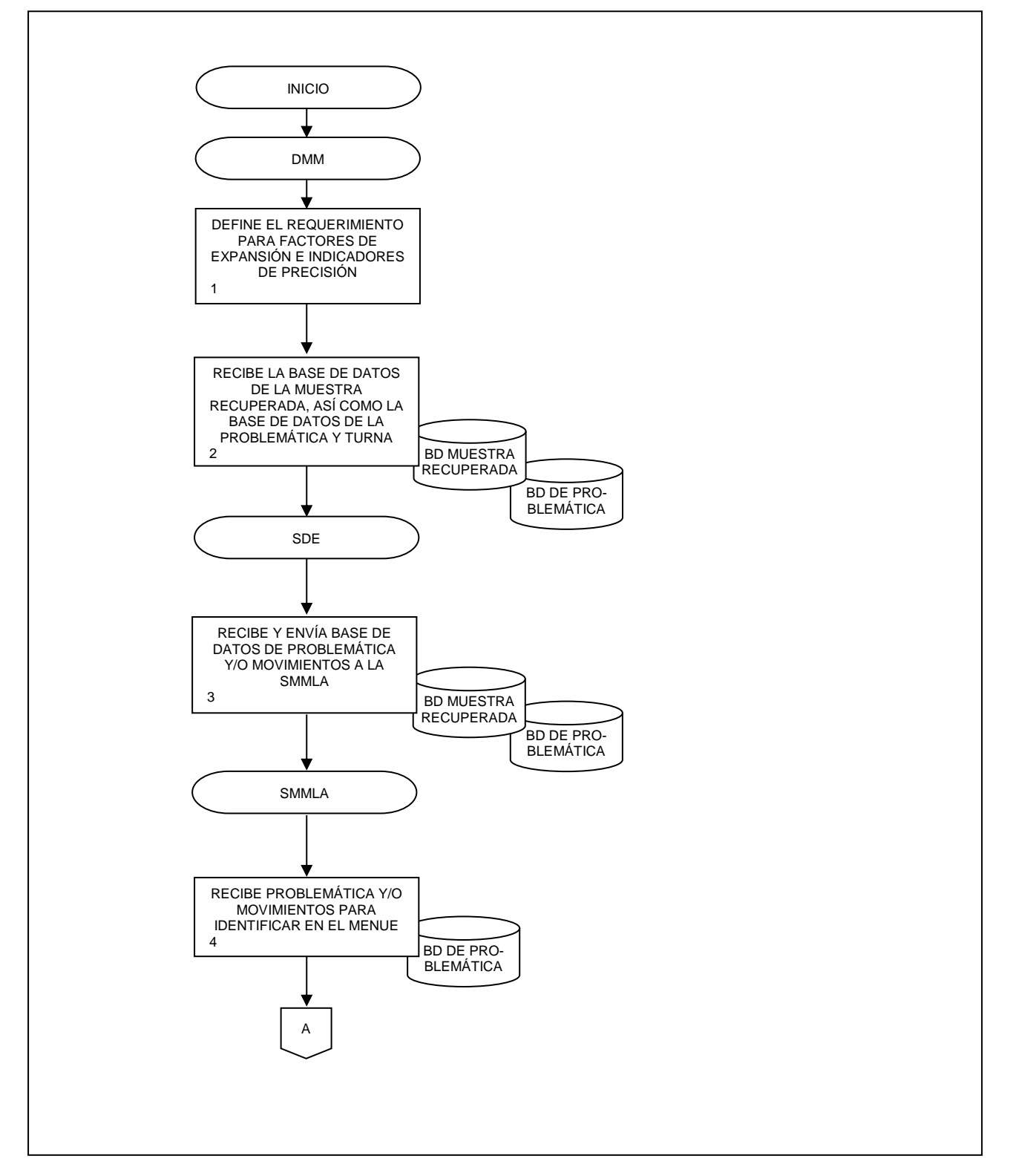

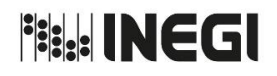

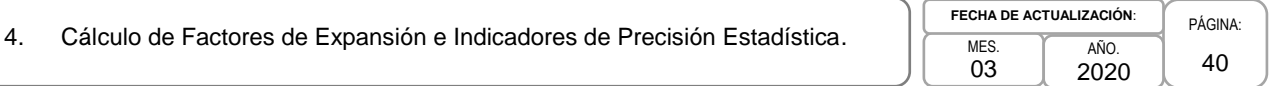

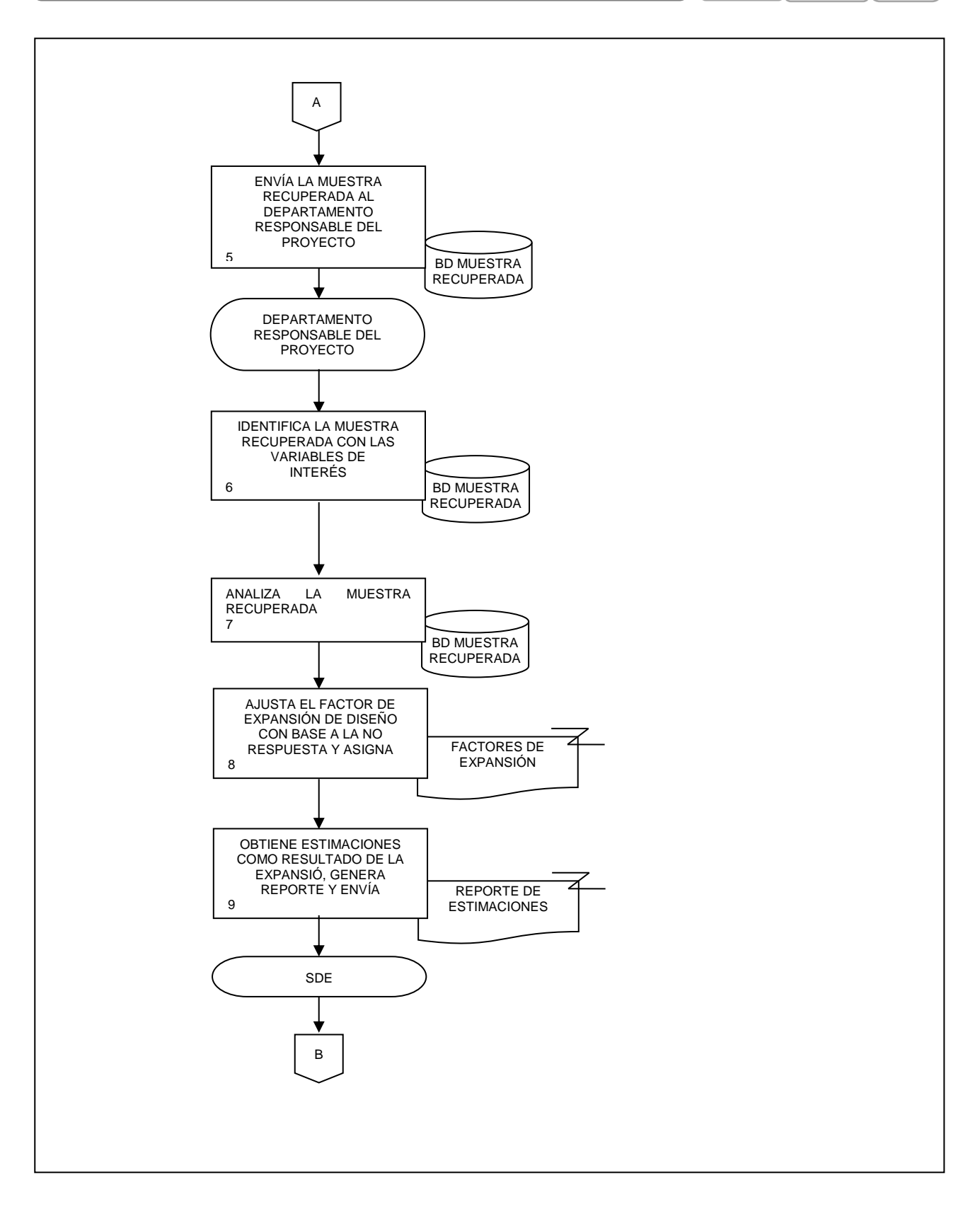

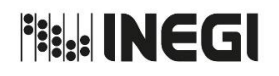

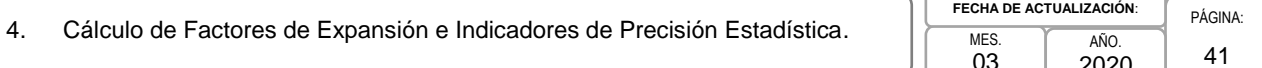

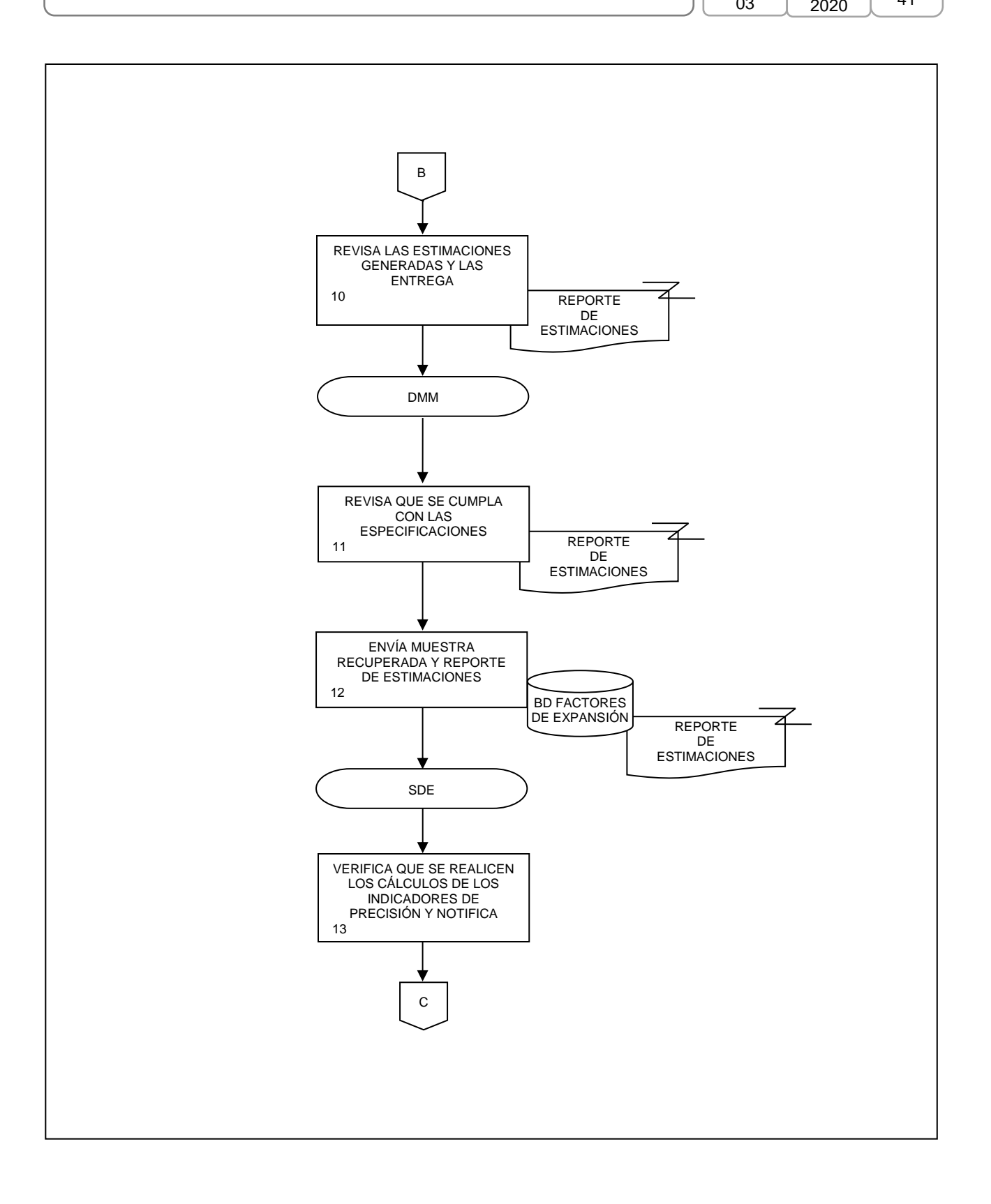

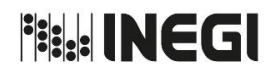

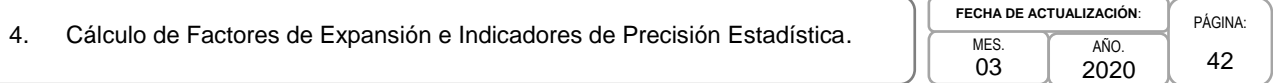

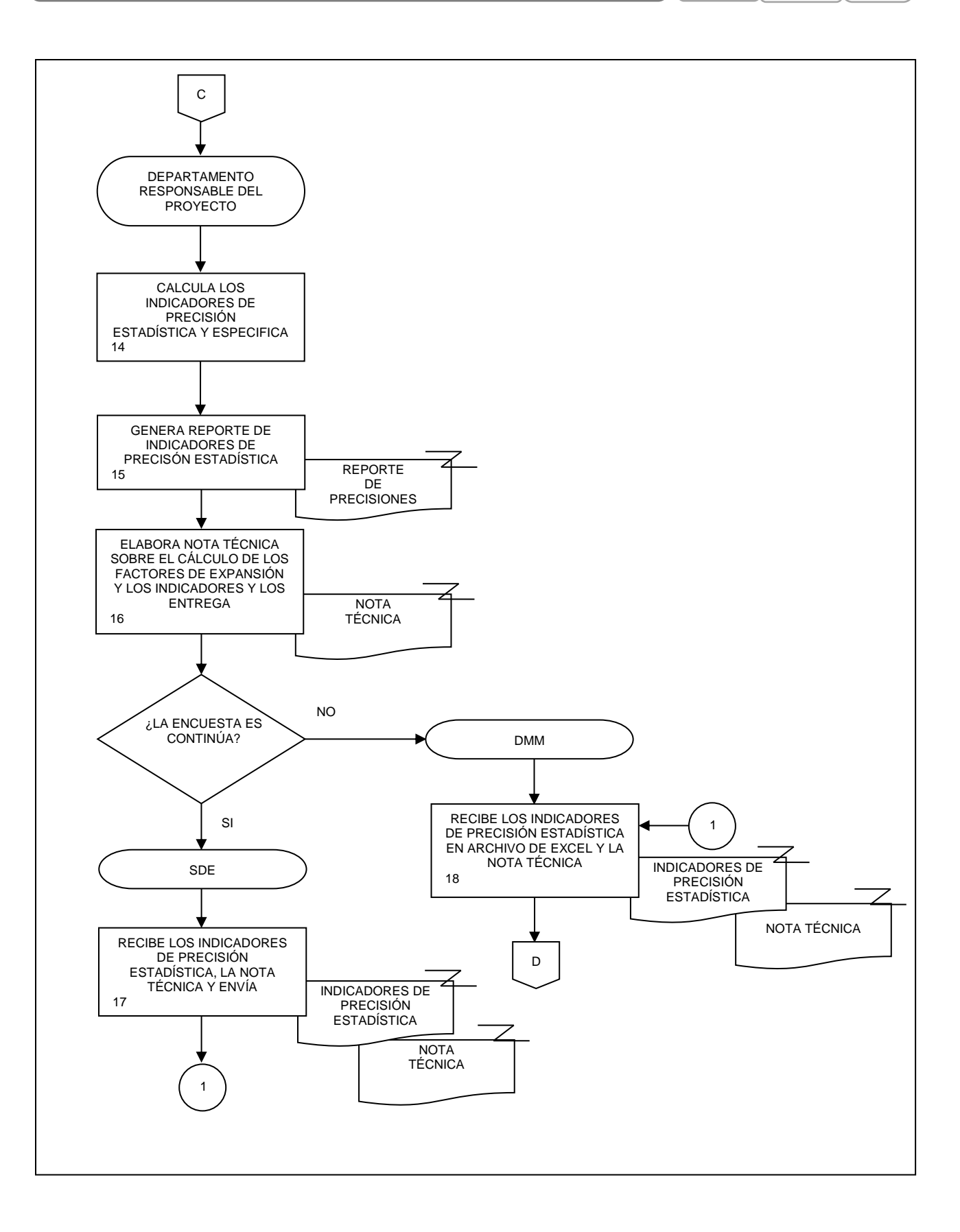

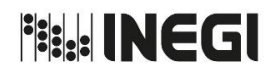

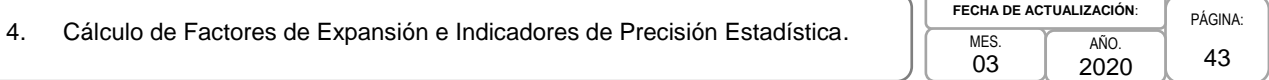

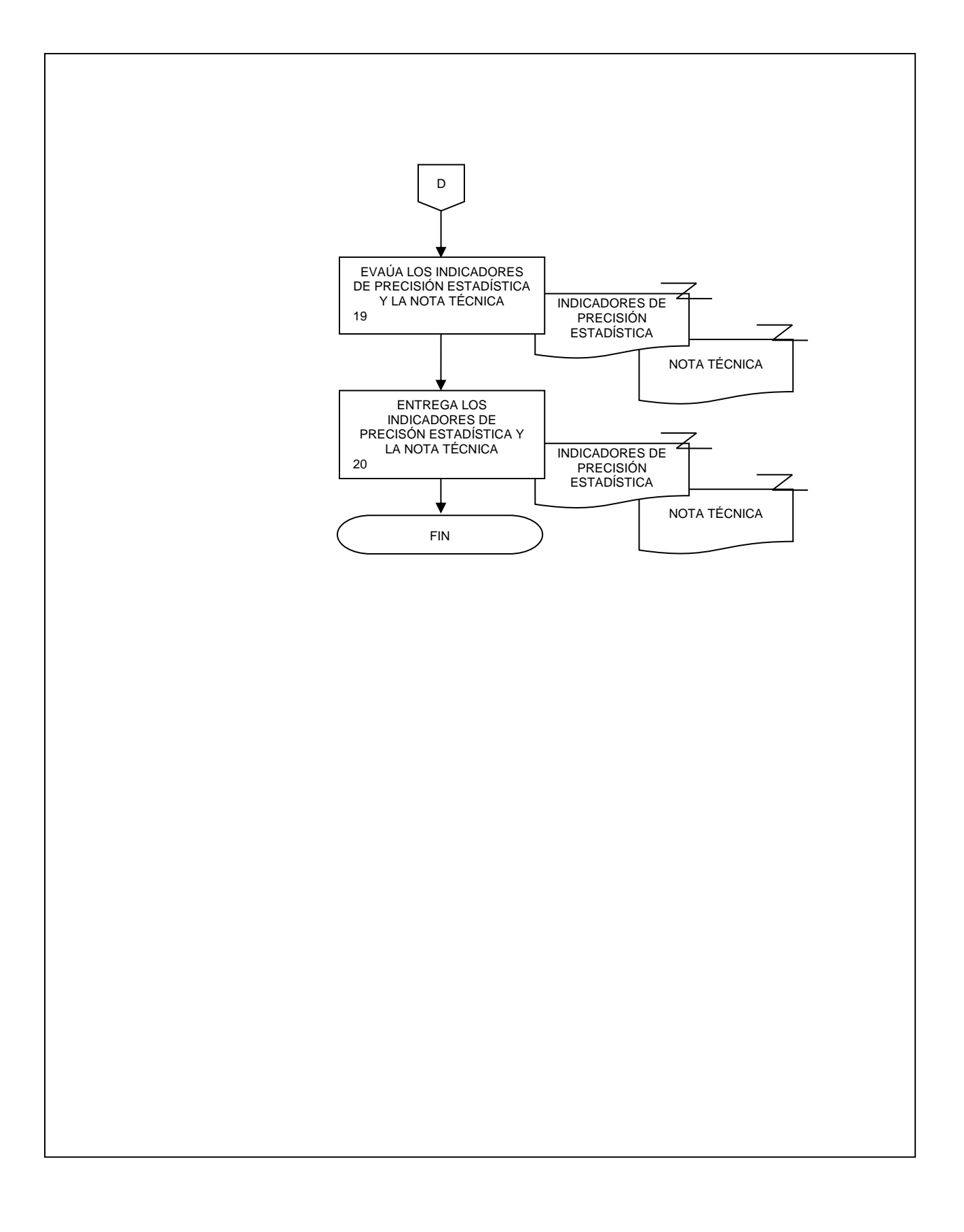

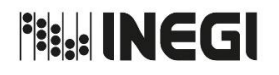

**5.** Actualización del Sistema de Clasificación Industrial de América del Norte (SCIAN).

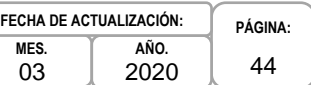

# **1. Objetivo. -**

Realizar la actualización del Sistema de Clasificación Industrial de América del Norte (SCIAN), para mantenerlo a la vanguardia en materia de clasificaciones económicas.

# **2. Ámbito de Aplicación. -**

2.a. El procedimiento es aplicable a la Dirección General de Estadísticas Económicas, Dirección de Normatividad Conceptual y Clasificaciones Económicas, a la Subdirección de Clasificaciones Económicas de Actividades y Productos, al Departamento de Mantenimiento de los Sectores de Servicios del SCIAN y de los Productos de Servicios del SICPAN, al Departamento de Mantenimiento del SCIAN del Sector Manufacturas y Tablas Comparativas entre diversos Clasificadores y al Departamento de Mantenimiento del SCIAN de los Sectores 11, 21, 22 y 23 y de los bienes del SICPAN.

## **3. Políticas de Operación. -**

- 3.a. Será responsabilidad de la Dirección de Normatividad Conceptual y Clasificaciones Económicas (DNCCE) y la Subdirección de Clasificaciones Económicas de Actividades y Productos (SCEAP) capacitar a las Unidades del Estado (UE) con base en el Acuerdo publicado el 10 de julio de 2009 en el Diario Oficial de la Federación para la implementación y uso del SCIAN en la recopilación, análisis y presentación de estadísticas económicas.
- 3.b. Corresponderá al Equipo Directivo de la Dirección General de Estadísticas Económicas (DGEE) integrado por las Direcciones Generales Adjuntas (DDGGAA) y Direcciones de Área, la autorización de incorporación de contenidos en la actualización del SCIAN.
- 3.c. Corresponderá a la DGEE y a la DNCCE, la coordinación de las Consultas Públicas del SCIAN.
- 3.d. Será responsabilidad de la DGEE, la DNCCE y la SCEAP participar en reuniones trilaterales entre los Institutos de Estadística de Estados Unidos y Canadá para la actualización del SCIAN.

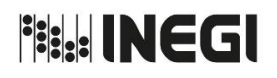

**5.** Actualización del Sistema de Clasificación Industrial de América del Norte (SCIAN).

**MES.** 03 **AÑO.** 2020 **FECHA DE ACTUALIZACIÓN:**

**PÁGINA:** 45

# **4. Descripción Narrativa. -**

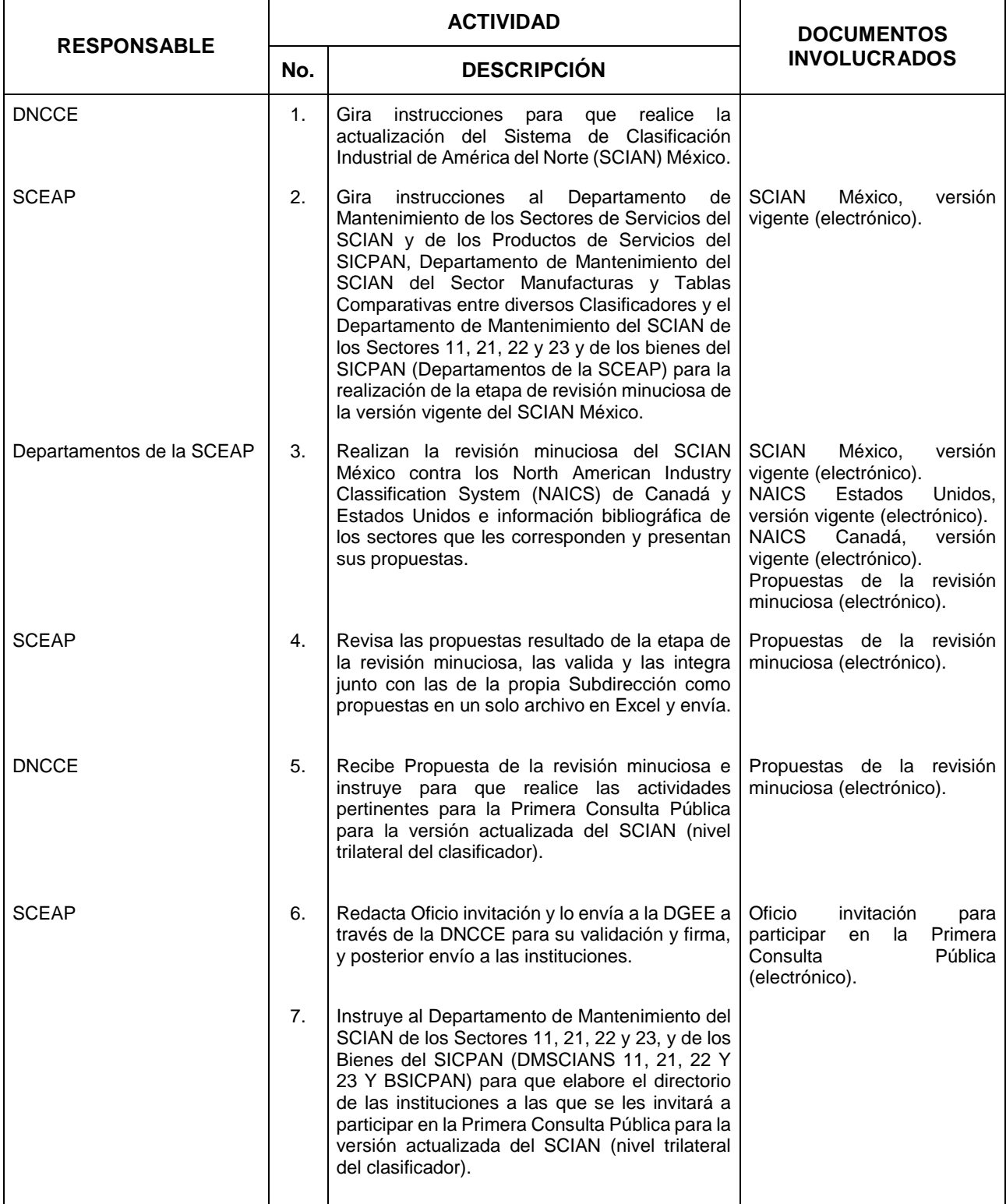

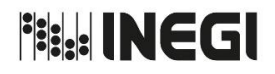

**5.** Actualización del Sistema de Clasificación Industrial de América del Norte (SCIAN).

**MES.** 03 **AÑO.** 2020 **FECHA DE ACTUALIZACIÓN:**

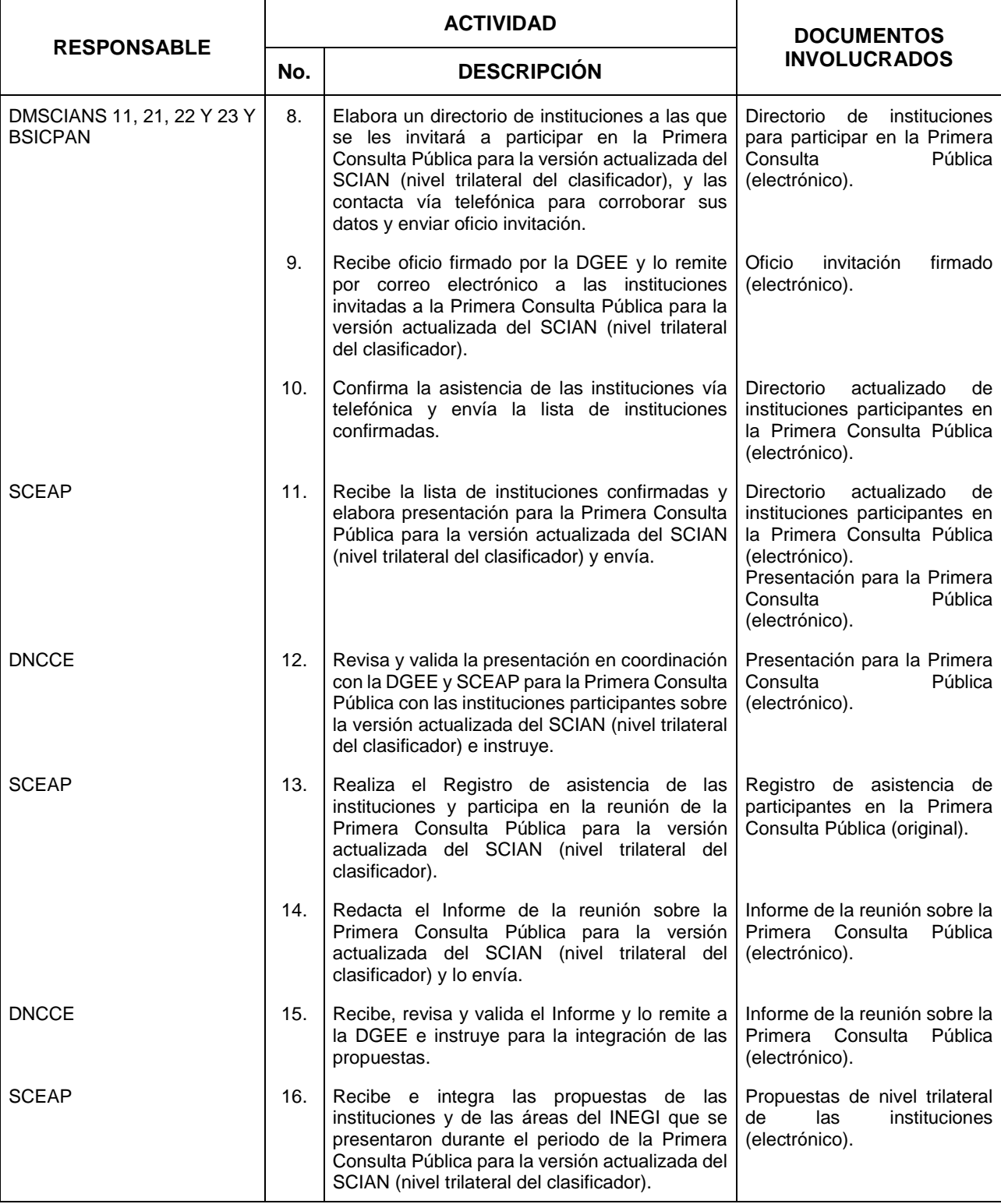

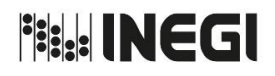

**5.** Actualización del Sistema de Clasificación Industrial de América del Norte (SCIAN).

**MES.** 03 **AÑO.** 2020 **FECHA DE ACTUALIZACIÓN:**

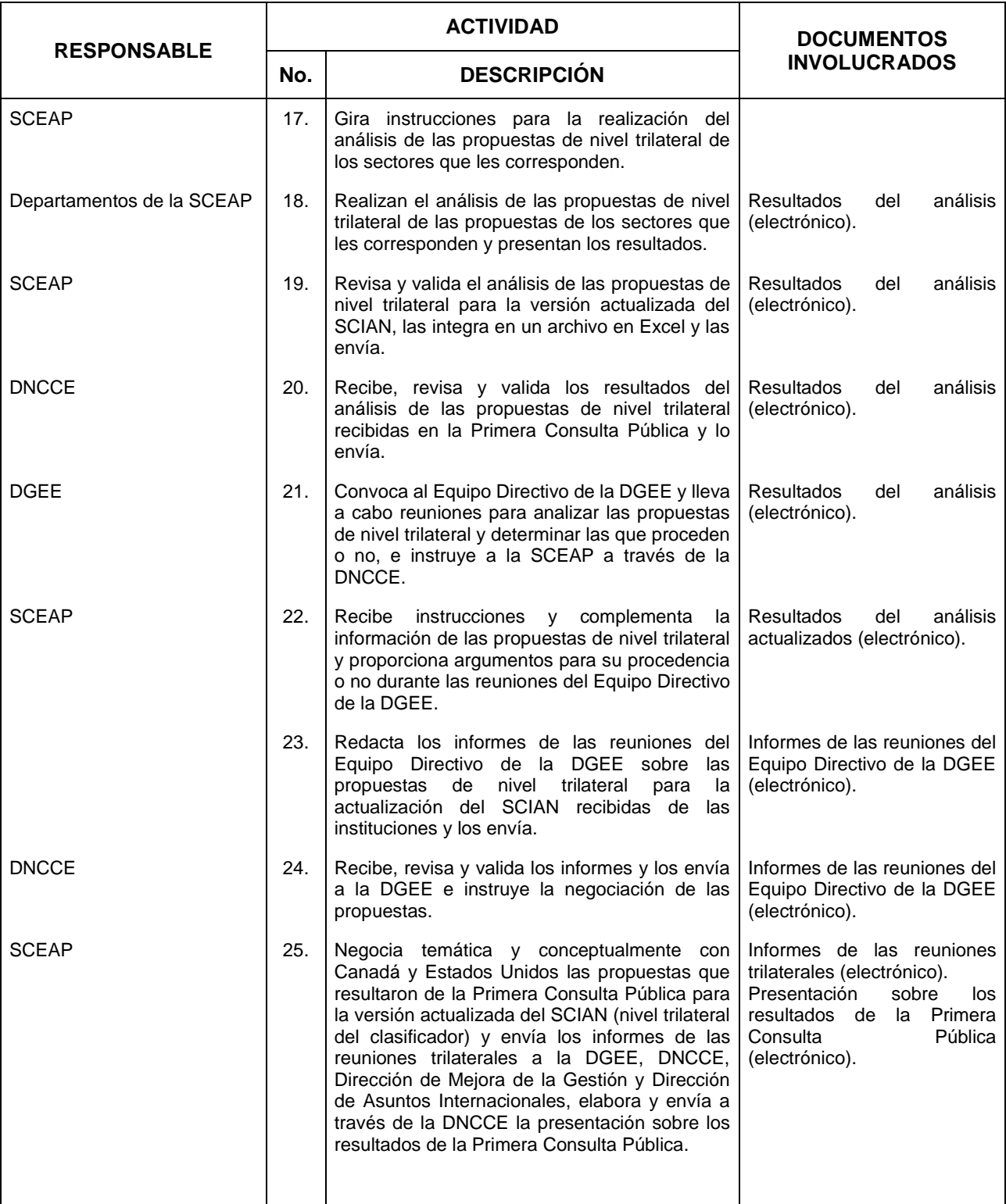

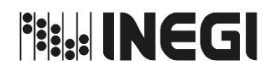

**5.** Actualización del Sistema de Clasificación Industrial de América del Norte (SCIAN).

**AÑO.** 2020 **FECHA DE ACTUALIZACIÓN:**

**MES.** 03

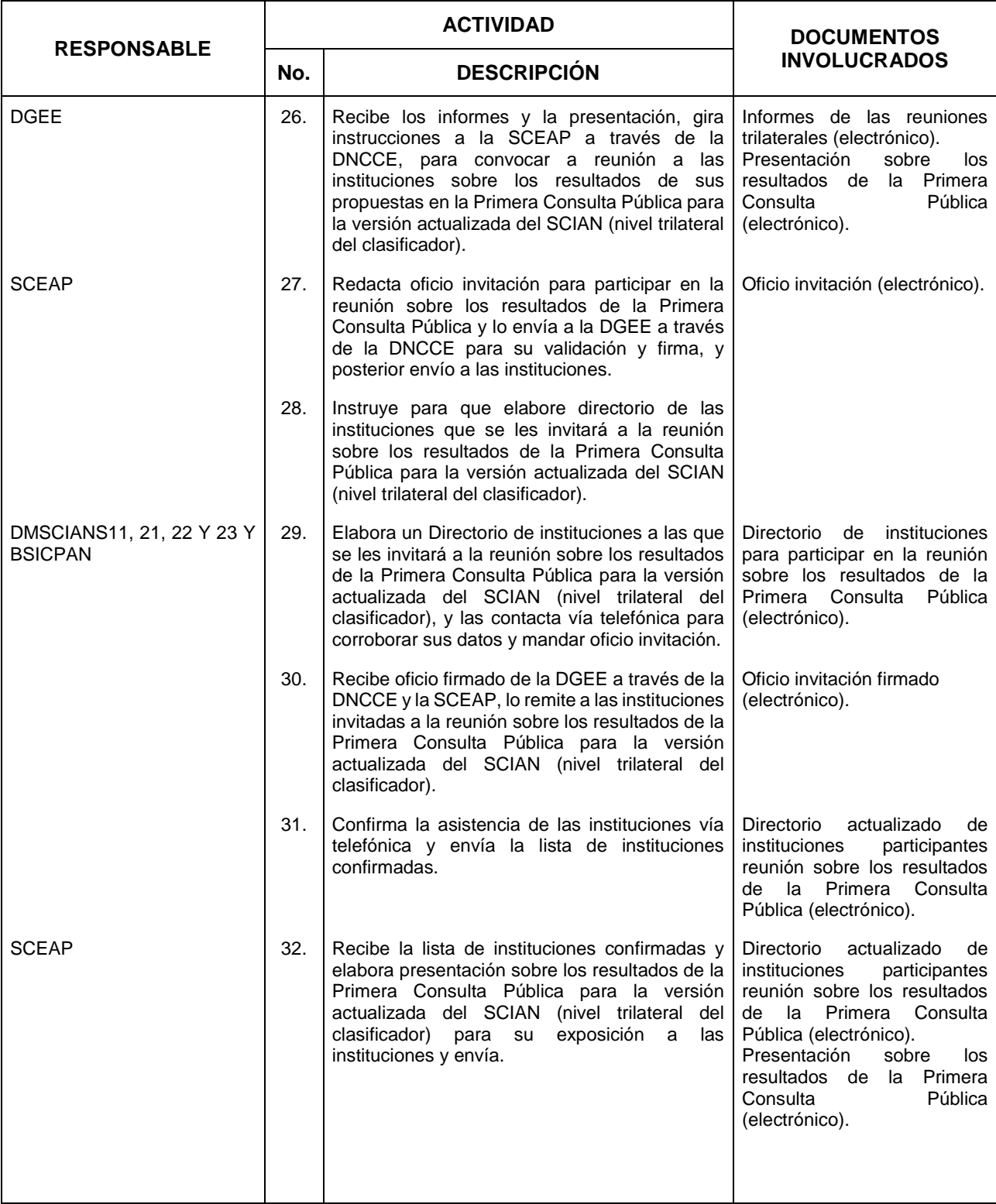

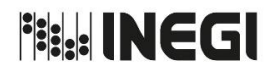

**5.** Actualización del Sistema de Clasificación Industrial de América del Norte (SCIAN).

**AÑO.** 2020 **FECHA DE ACTUALIZACIÓN:**

**MES.** 03

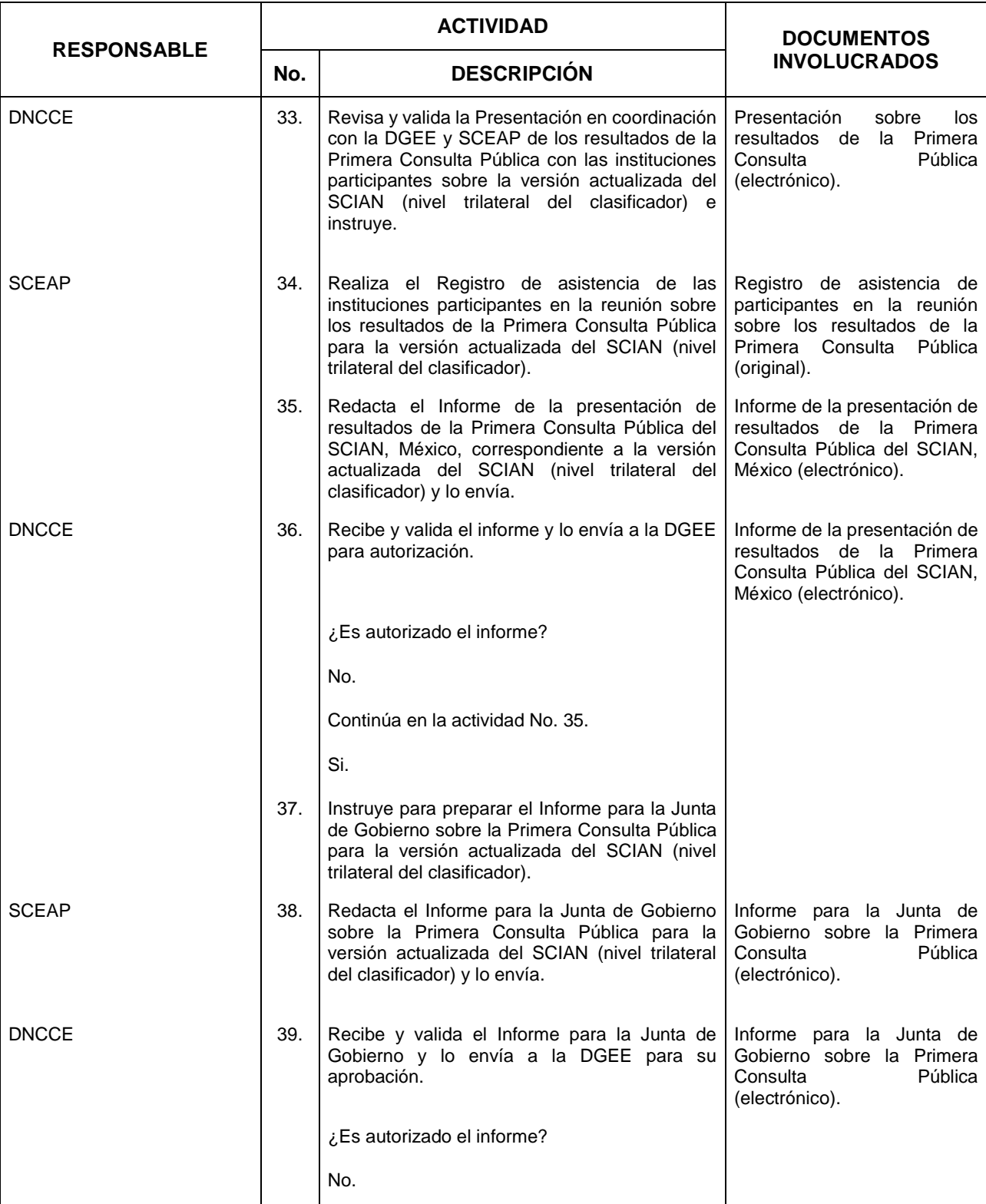

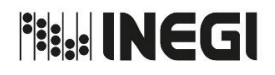

**5.** Actualización del Sistema de Clasificación Industrial de América del Norte (SCIAN).

**MES.** 03 **AÑO.** 2020 **FECHA DE ACTUALIZACIÓN:**

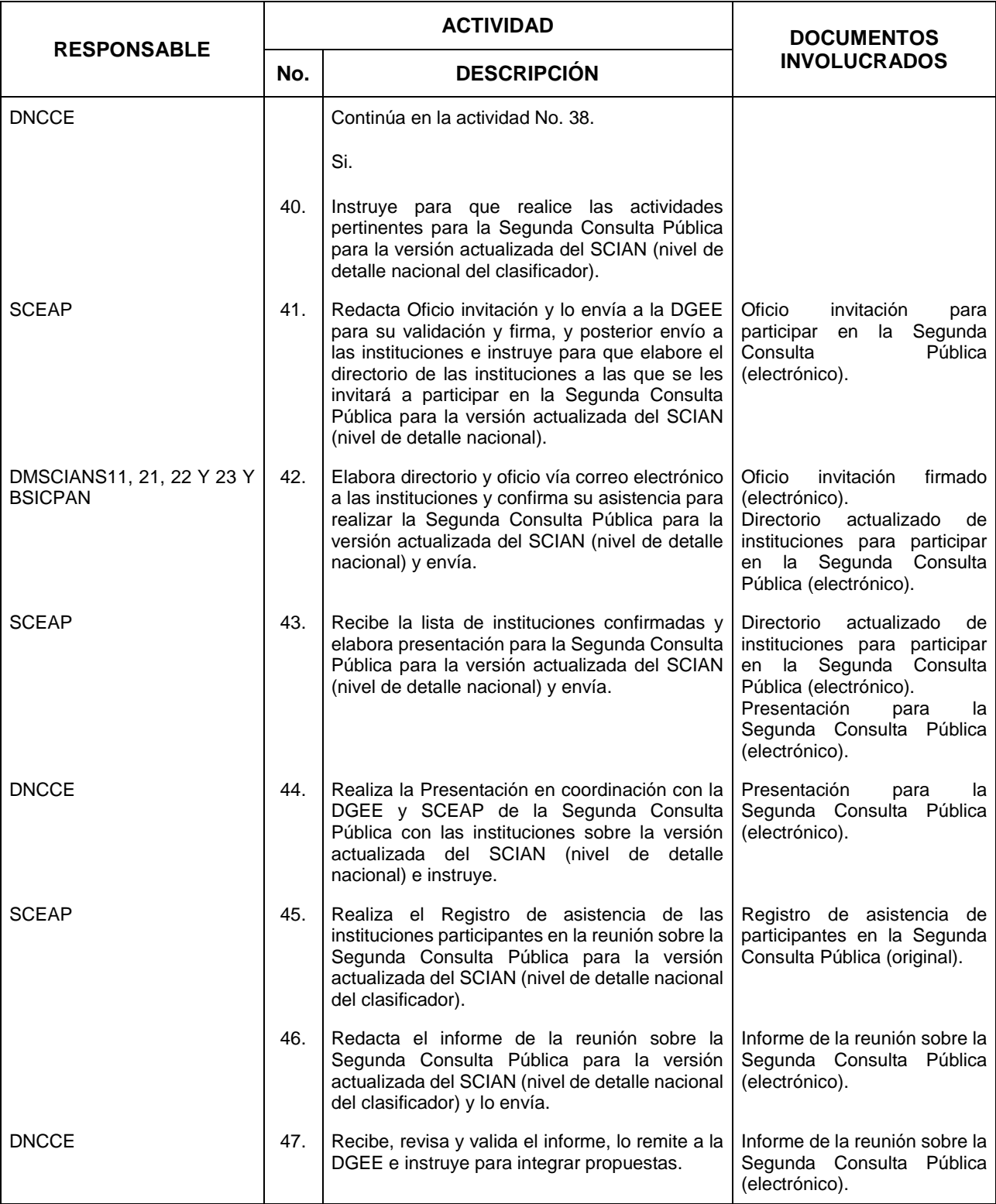

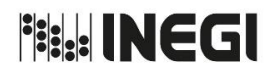

**5.** Actualización del Sistema de Clasificación Industrial de América del Norte (SCIAN).

**AÑO.** 2020 **FECHA DE ACTUALIZACIÓN:**

**MES.** 03

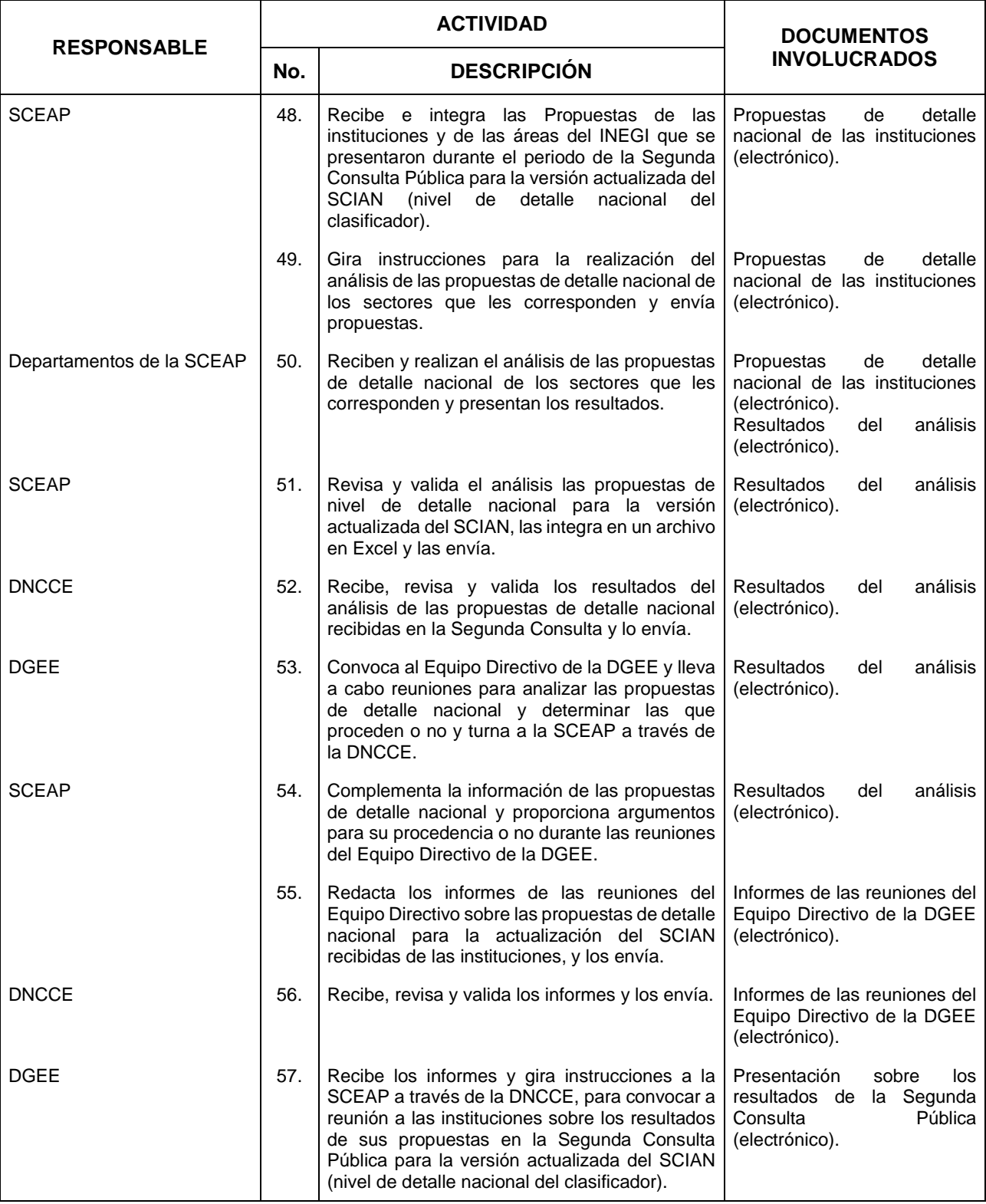

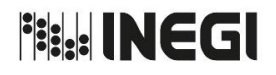

**5.** Actualización del Sistema de Clasificación Industrial de América del Norte (SCIAN).

**AÑO.** 2020 **FECHA DE ACTUALIZACIÓN:**

**MES.** 03

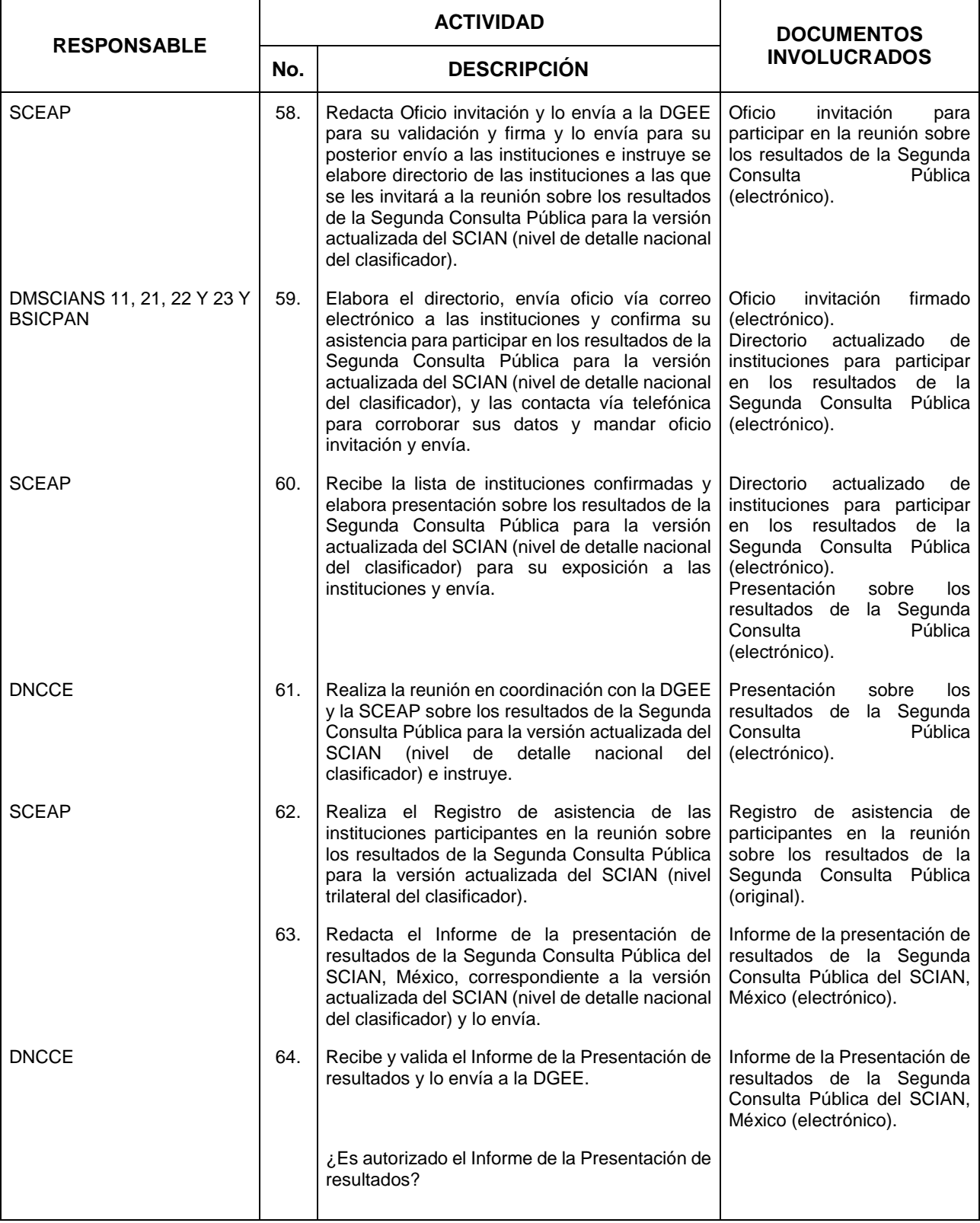

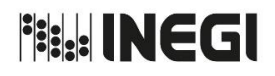

**5.** Actualización del Sistema de Clasificación Industrial de América del Norte (SCIAN).

**AÑO.** 2020 **FECHA DE ACTUALIZACIÓN:**

**MES.** 03

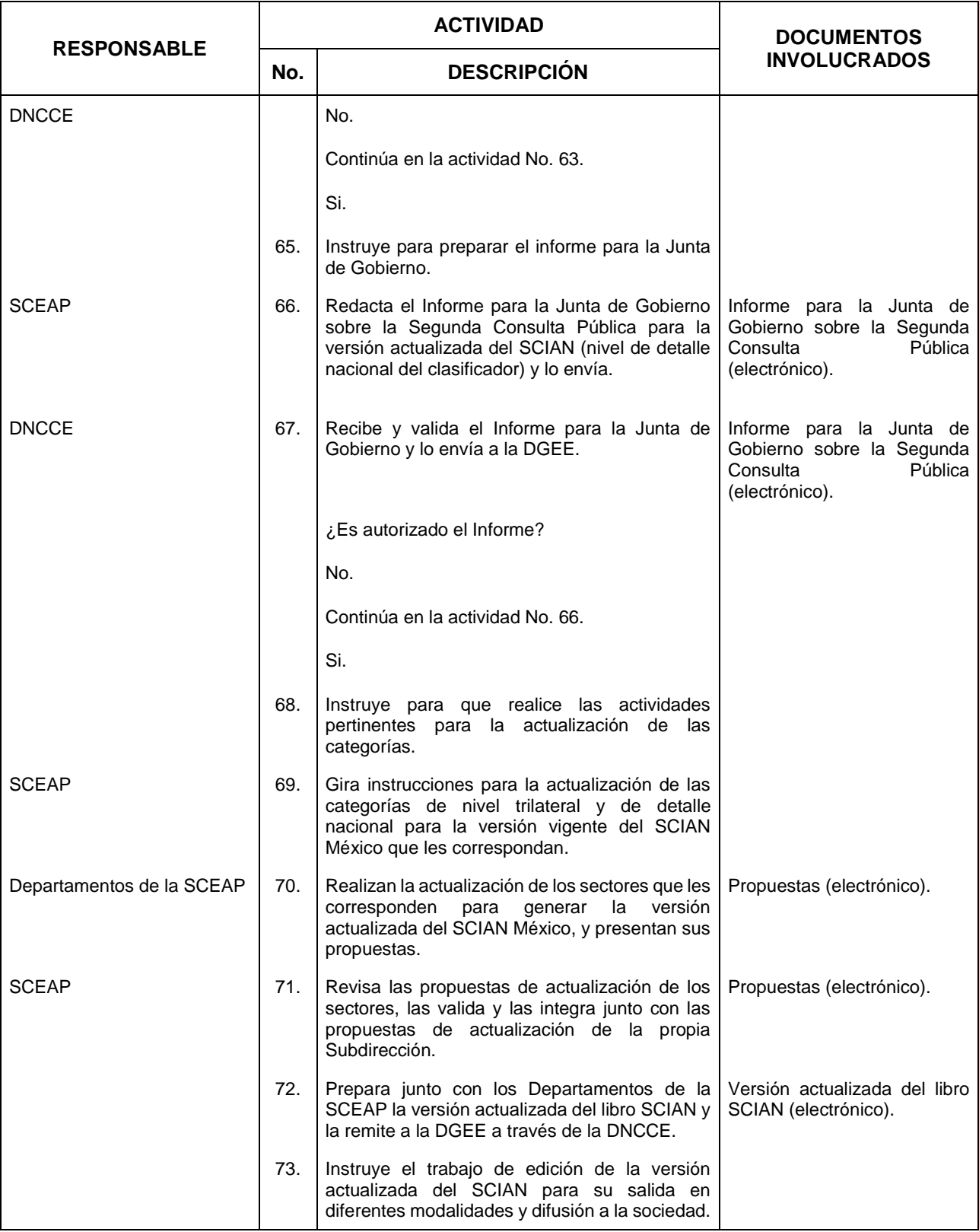

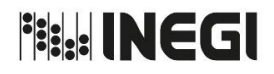

**5.** Actualización del Sistema de Clasificación Industrial de América del Norte (SCIAN).

**MES.** 03 **AÑO.** 2020 **FECHA DE ACTUALIZACIÓN:**

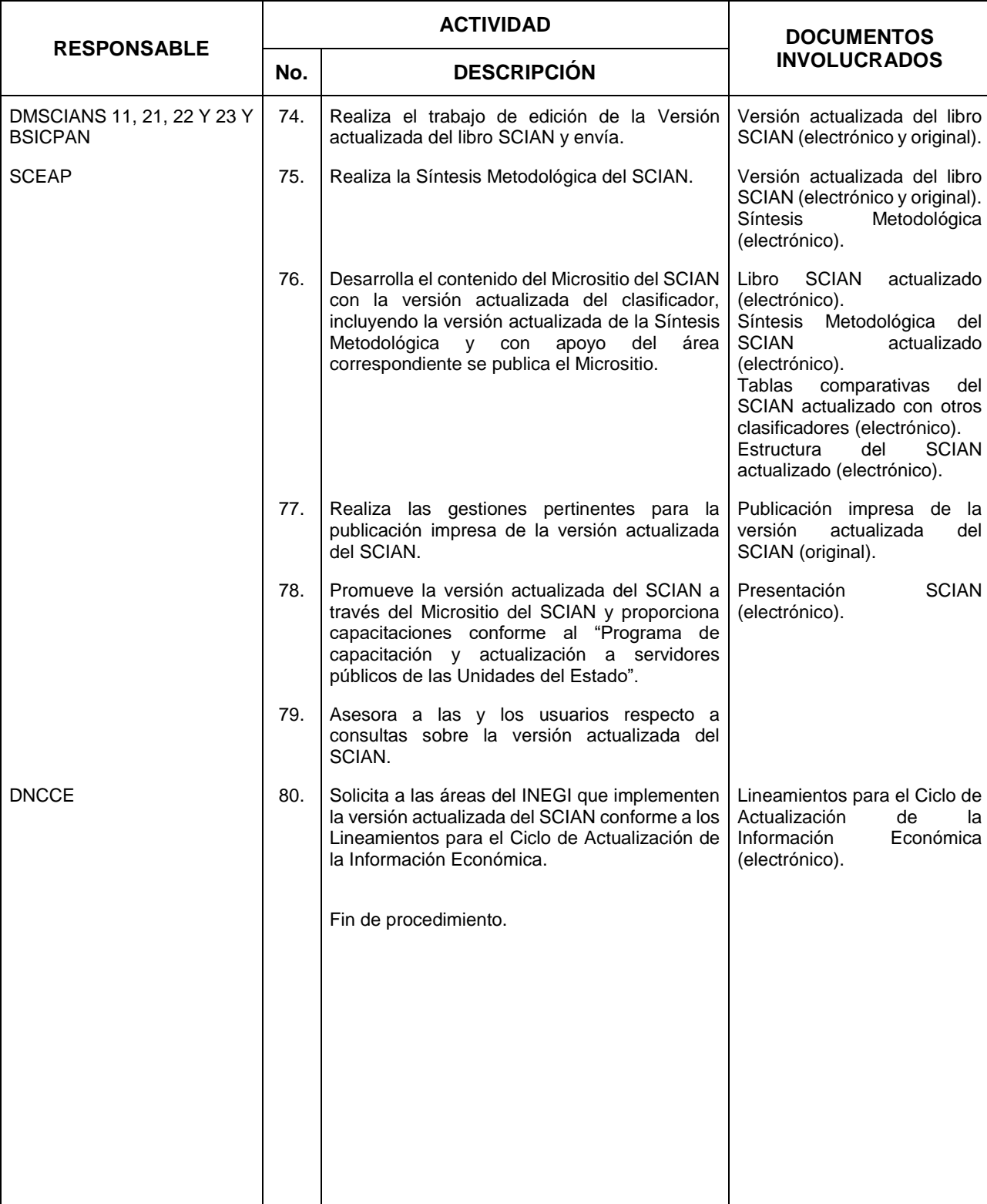

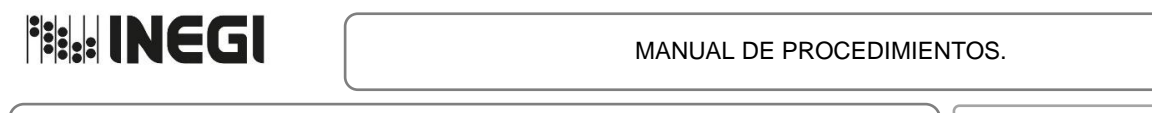

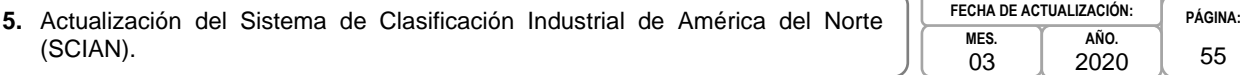

# **5. Diagrama de Flujo. -**

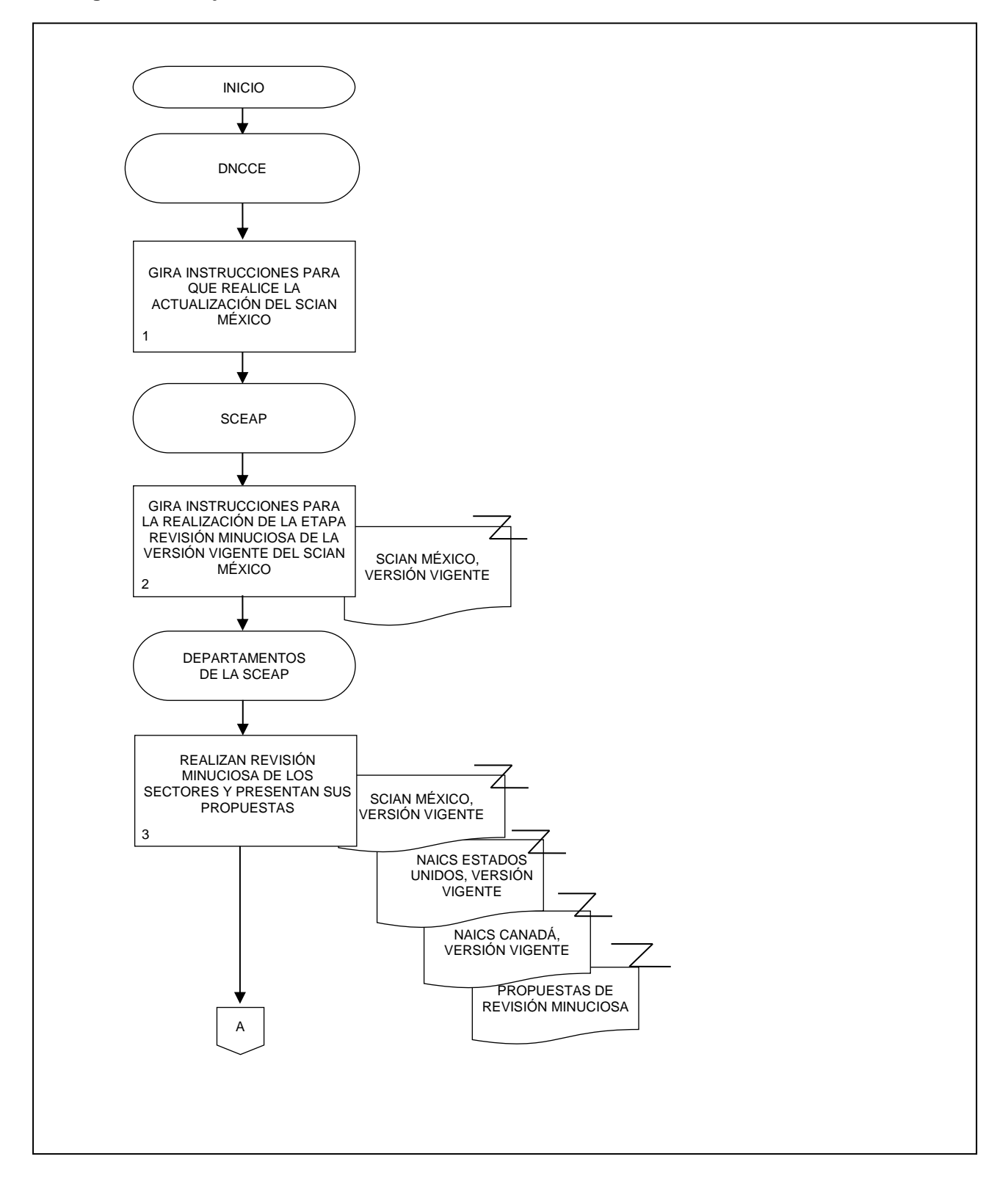

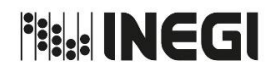

**5.** Actualización del Sistema de Clasificación Industrial de América del Norte (SCIAN). **PÁGINA:** 56 **MES.** 03 **AÑO.** 2020 **FECHA DE ACTUALIZACIÓN:**

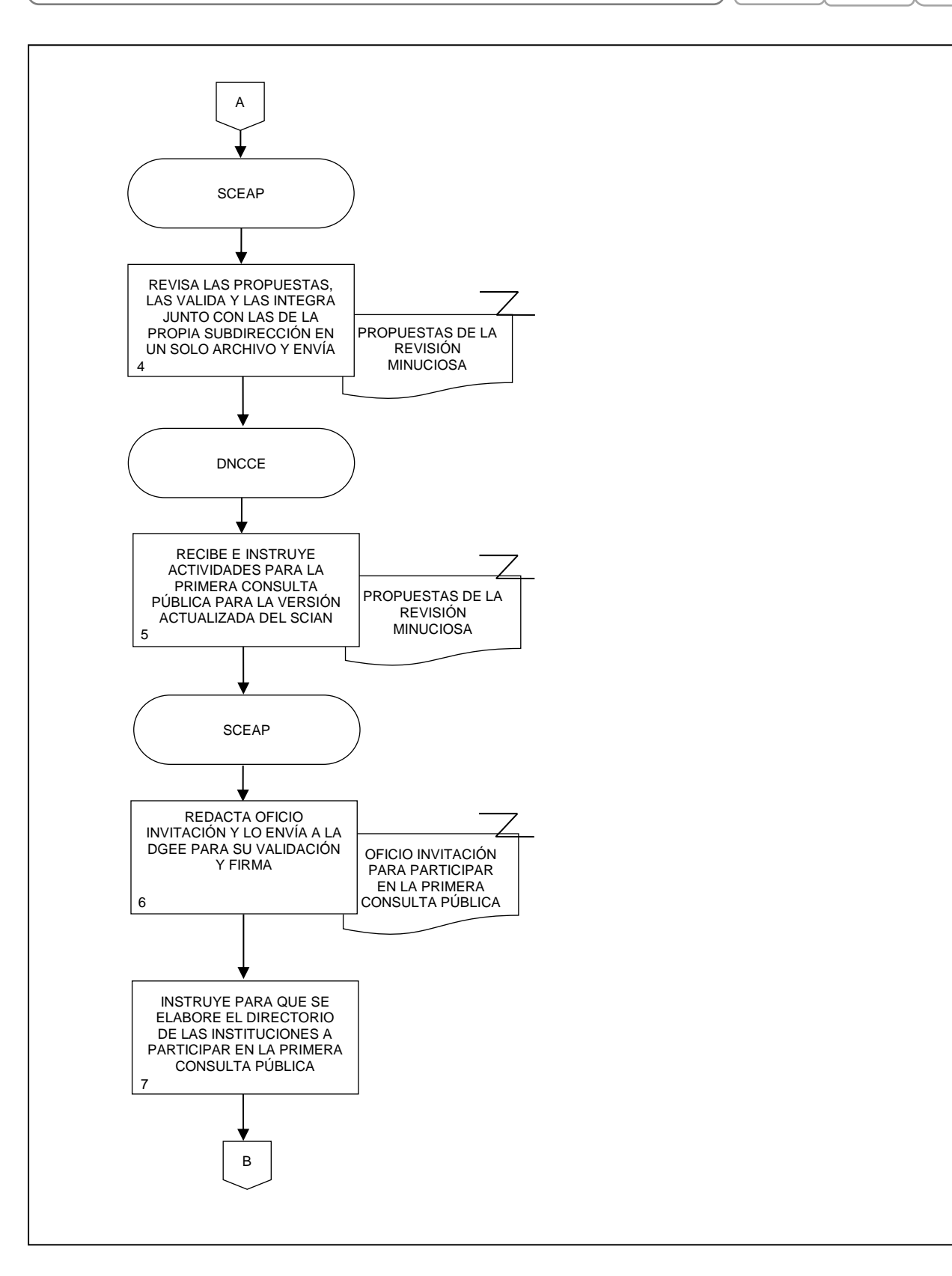

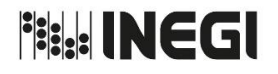

**5.** Actualización del Sistema de Clasificación Industrial de América del Norte (SCIAN). **PÁGINA:** 57 **MES.** 03 **AÑO.** 2020 **FECHA DE ACTUALIZACIÓN:**

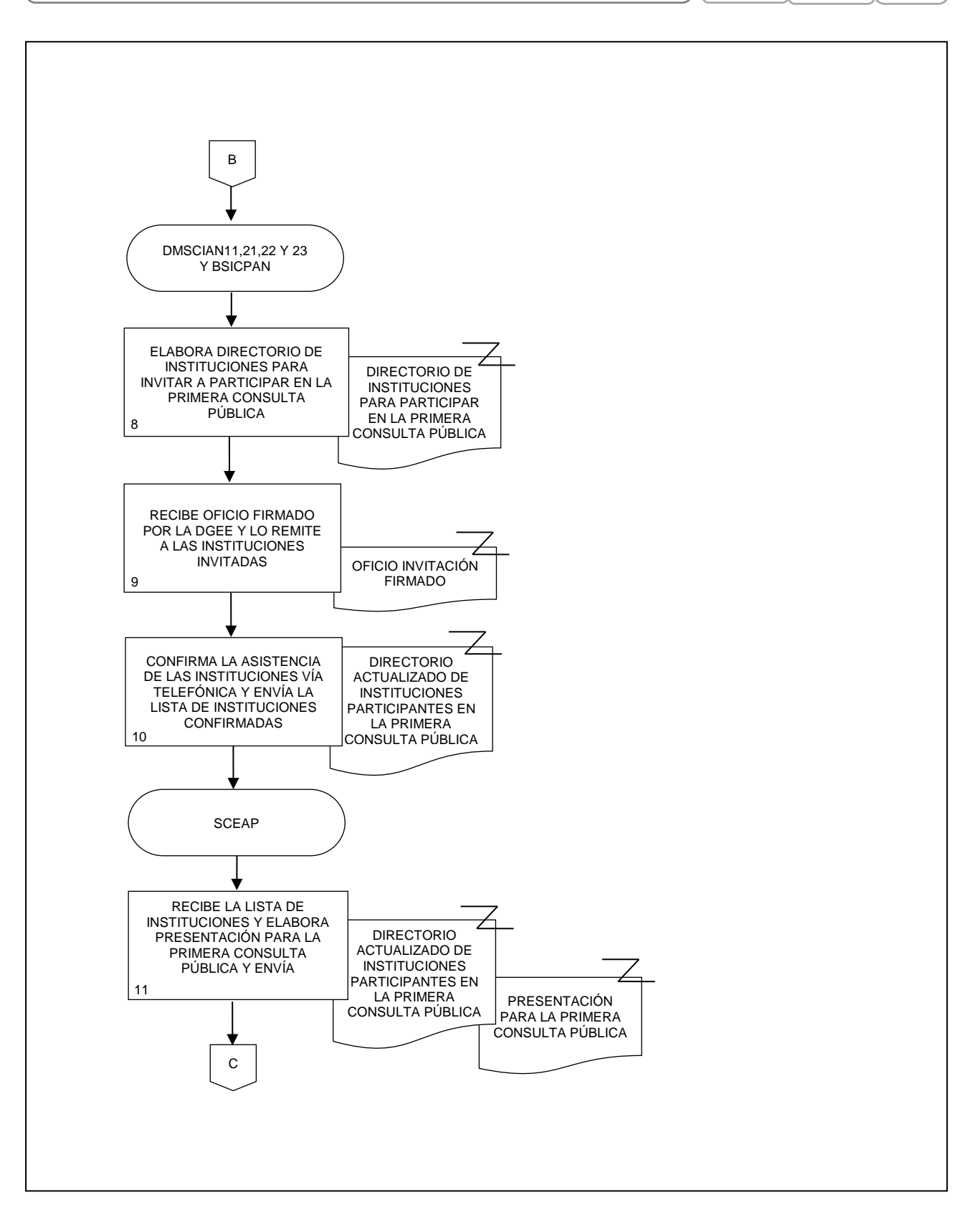

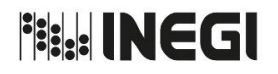

**5.** Actualización del Sistema de Clasificación Industrial de América del Norte (SCIAN). **PÁGINA:** 58 **MES.** 03 **AÑO.** 2020 **FECHA DE ACTUALIZACIÓN:**

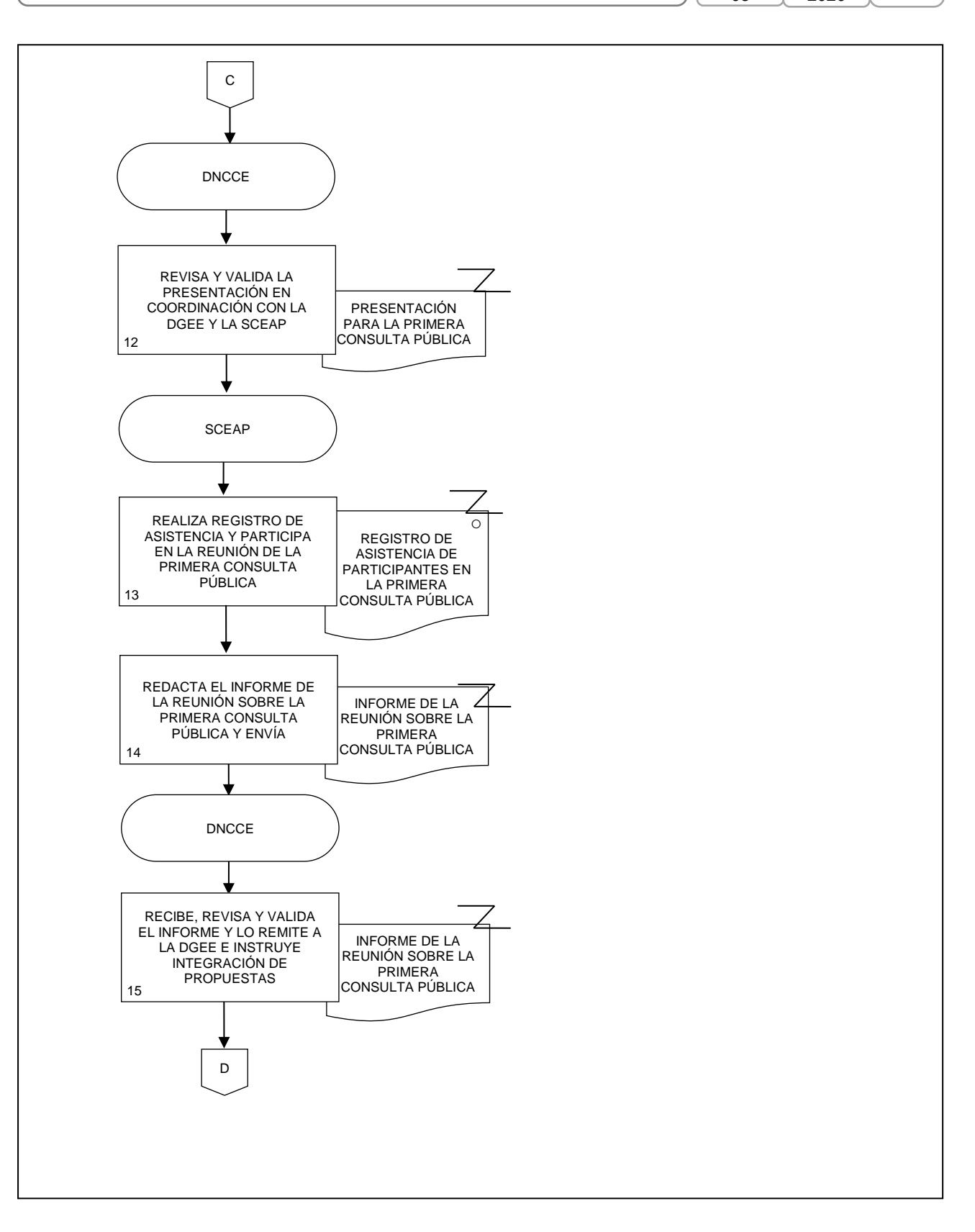

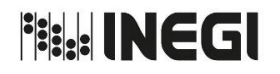

**5.** Actualización del Sistema de Clasificación Industrial de América del Norte (SCIAN). **PÁGINA:** 59 **MES.** 03 **AÑO.** 2020 **FECHA DE ACTUALIZACIÓN:**

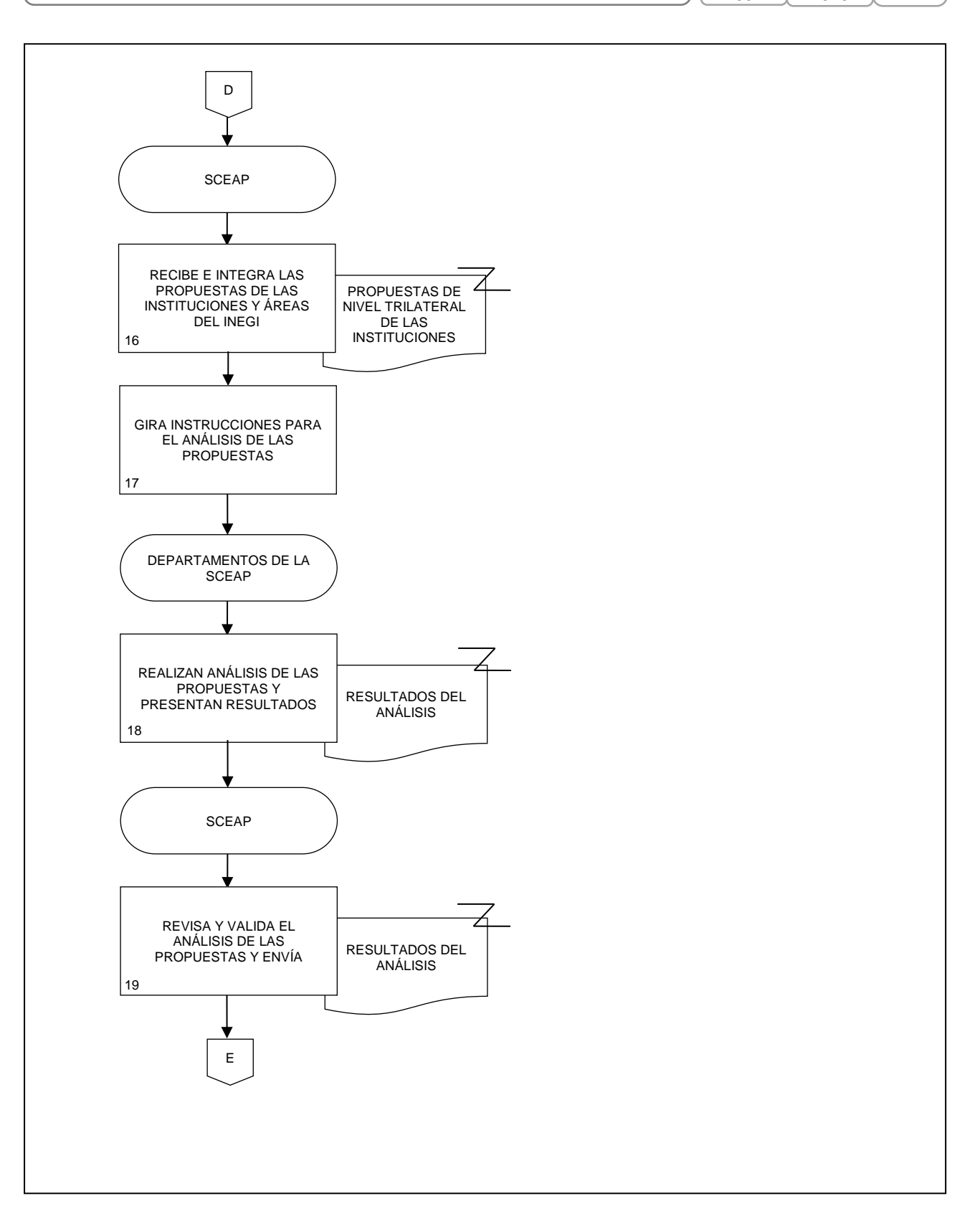

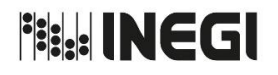

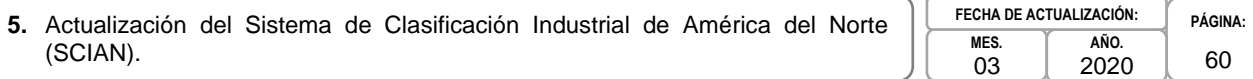

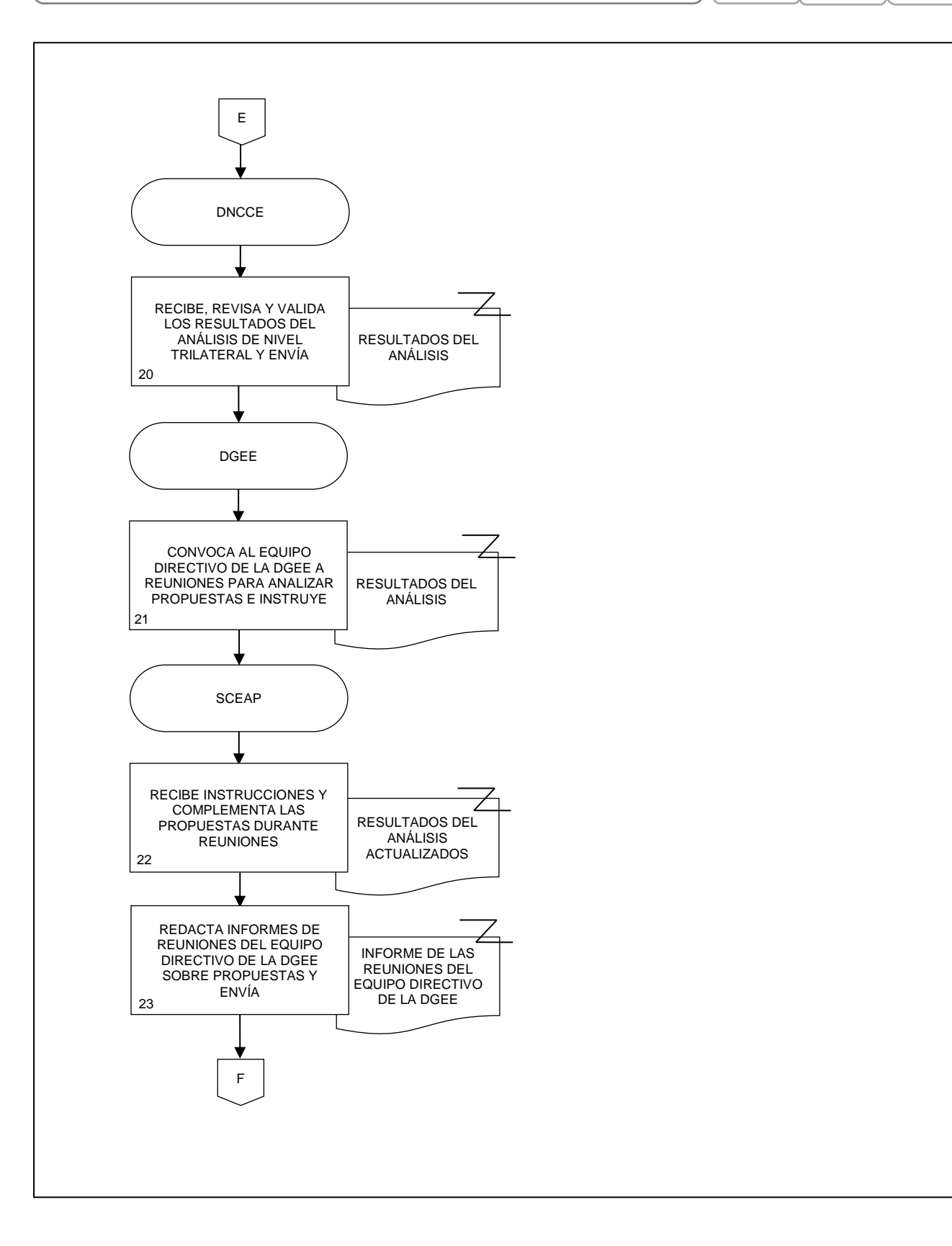

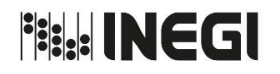

**PÁGINA:** 61

**5.** Actualización del Sistema de Clasificación Industrial de América del Norte (SCIAN). **MES.** 03 **AÑO.** 2020 **FECHA DE ACTUALIZACIÓN:**

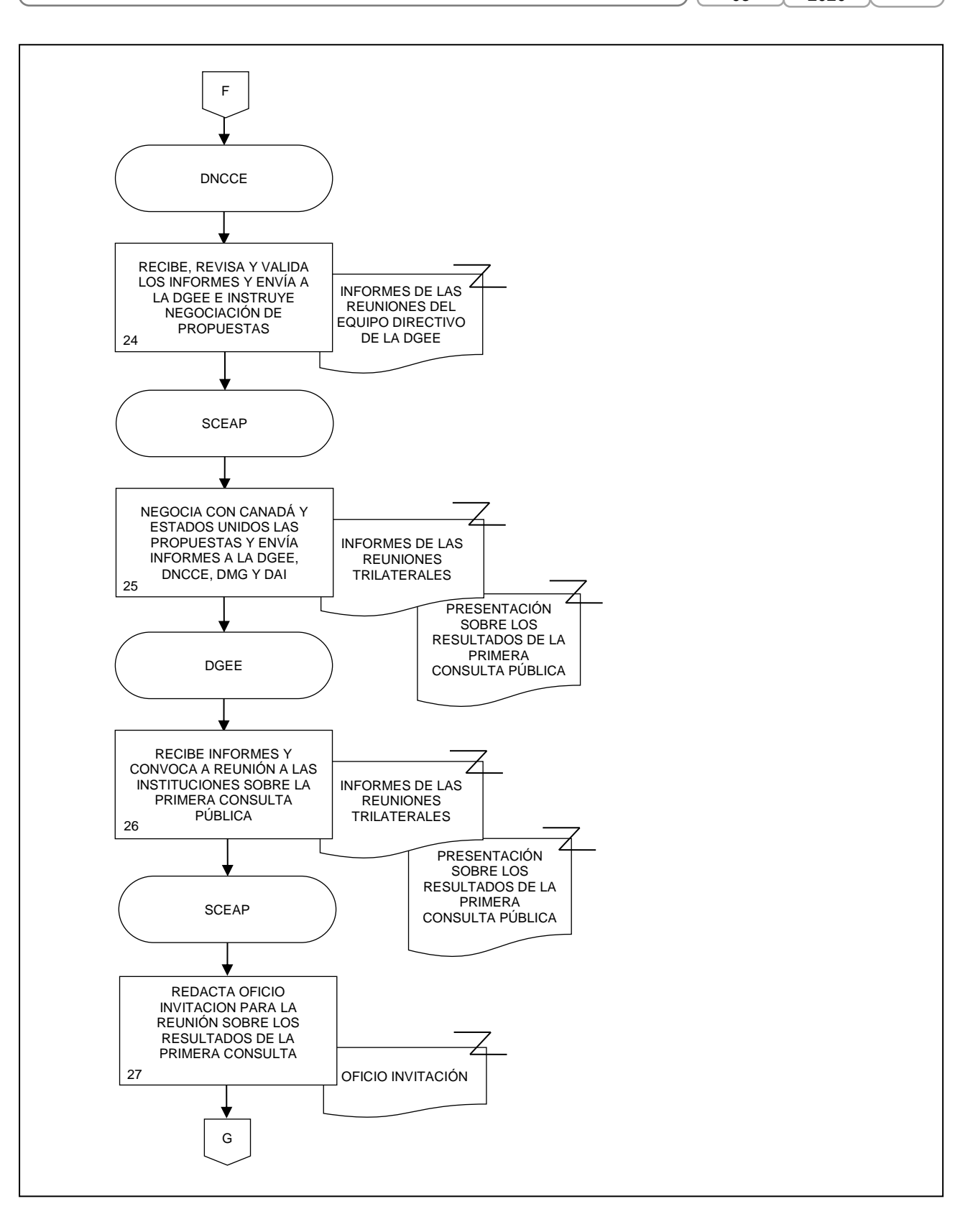

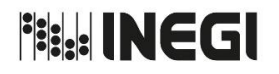

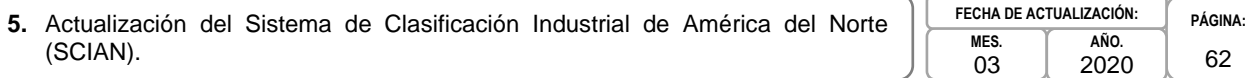

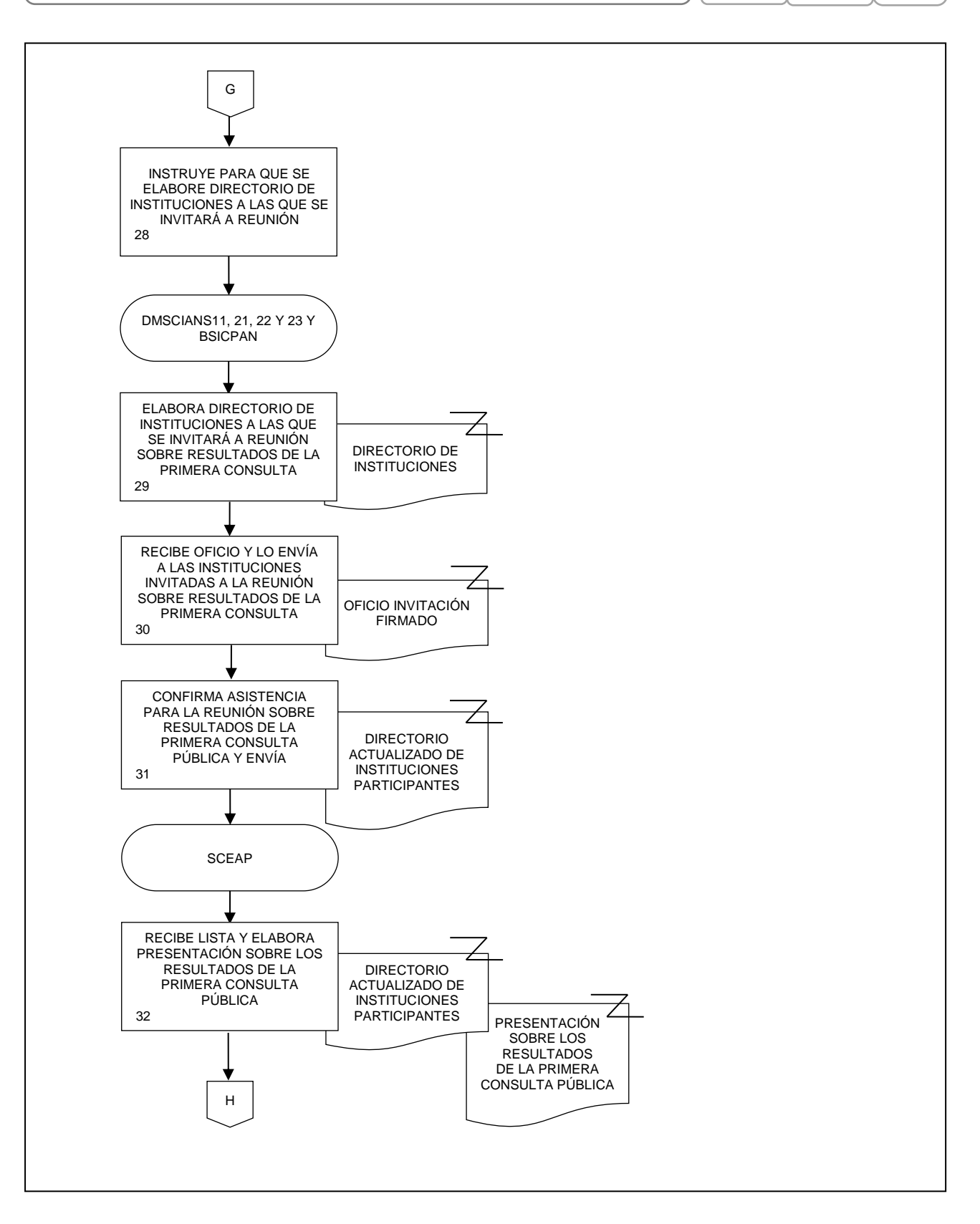

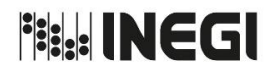

**5.** Actualización del Sistema de Clasificación Industrial de América del Norte (SCIAN). **PÁGINA:** 63 **MES.** 03 **AÑO.** 2020 **FECHA DE ACTUALIZACIÓN:**

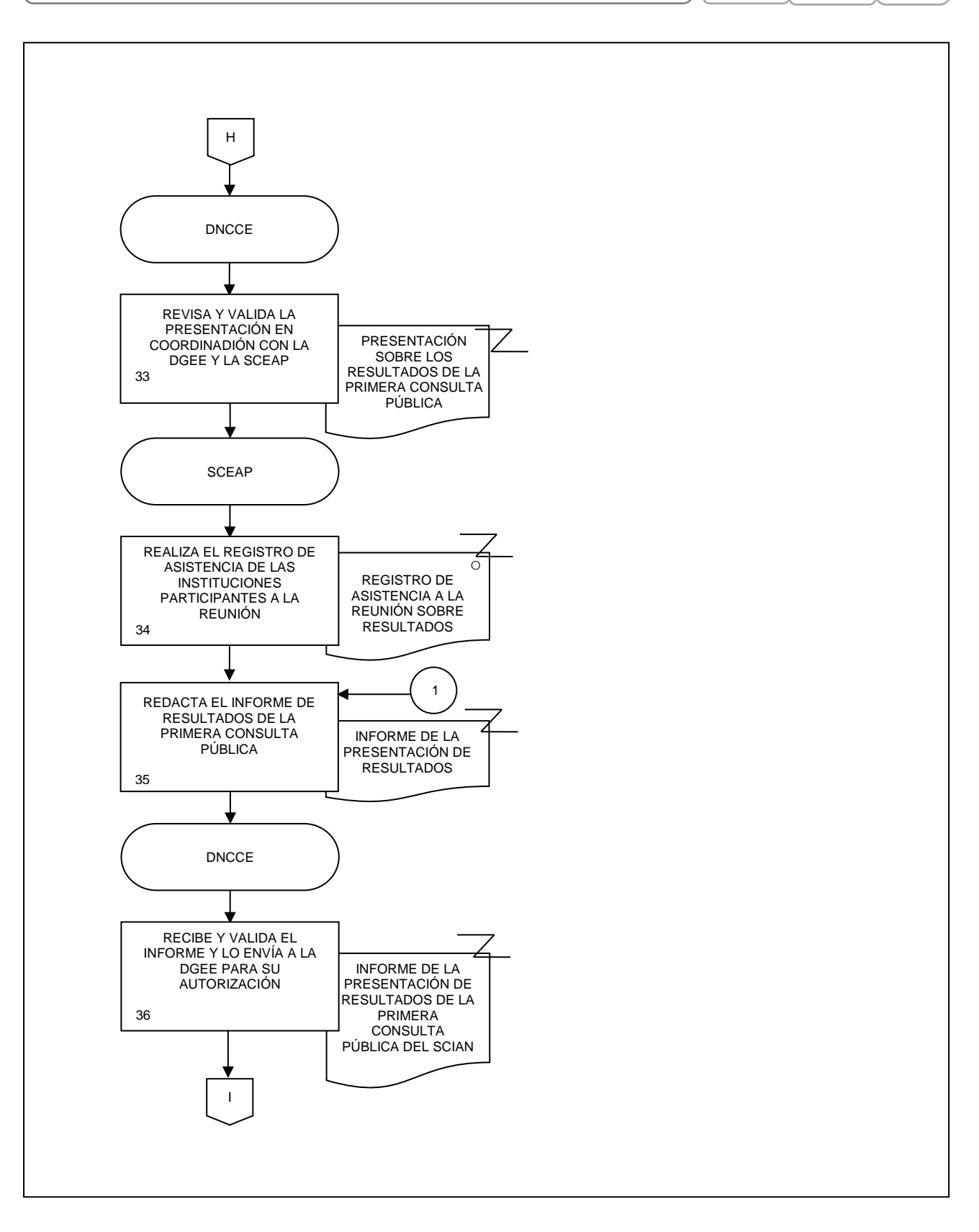

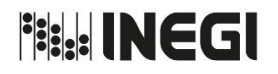

**5.** Actualización del Sistema de Clasificación Industrial de América del Norte (SCIAN). **PÁGINA:** 64 **MES.** 03 **AÑO.** 2020 **FECHA DE ACTUALIZACIÓN:**

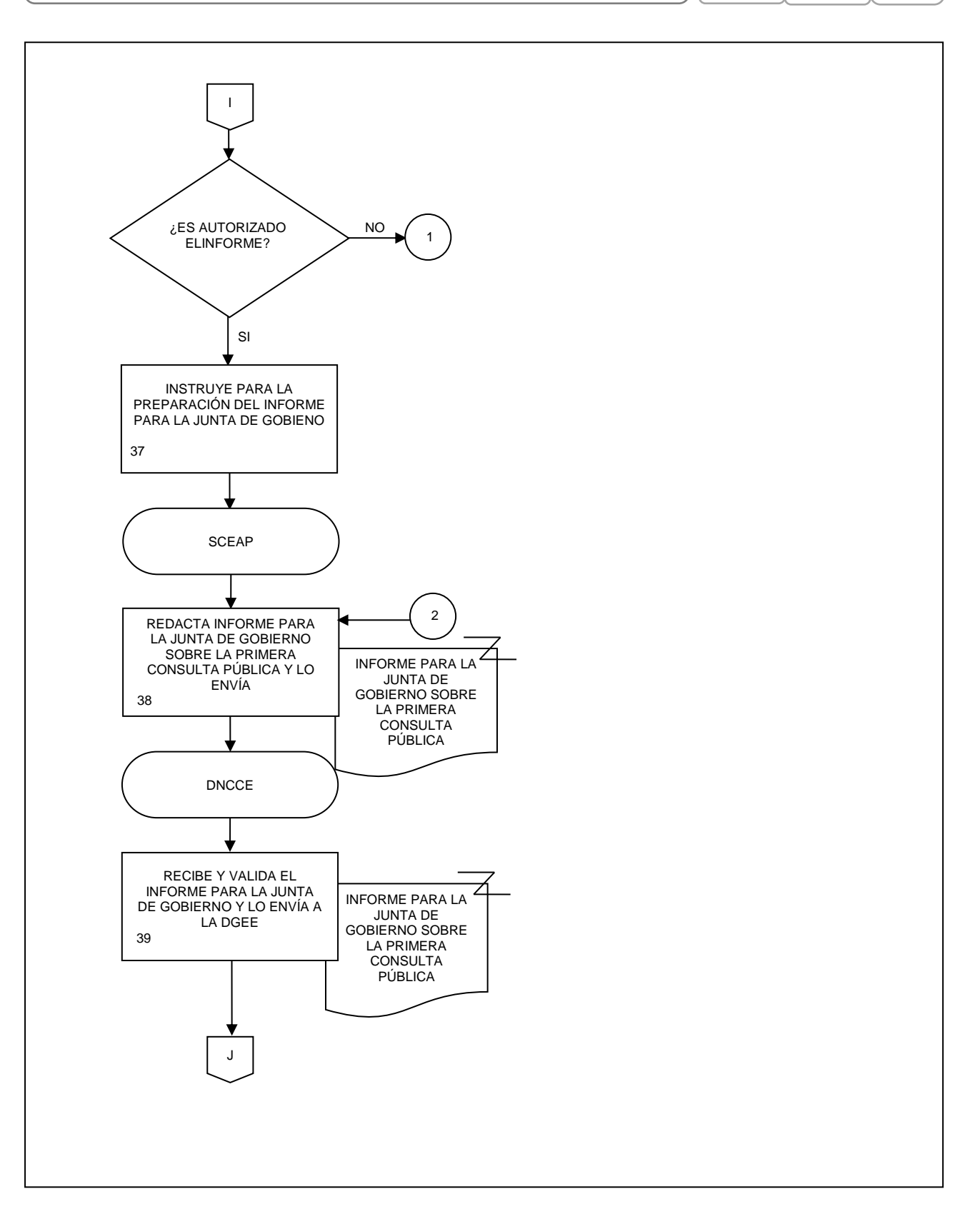

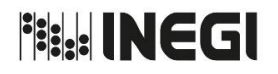

**5.** Actualización del Sistema de Clasificación Industrial de América del Norte (SCIAN). **PÁGINA:** 65 **MES.** 03 **AÑO.** 2020 **FECHA DE ACTUALIZACIÓN:**

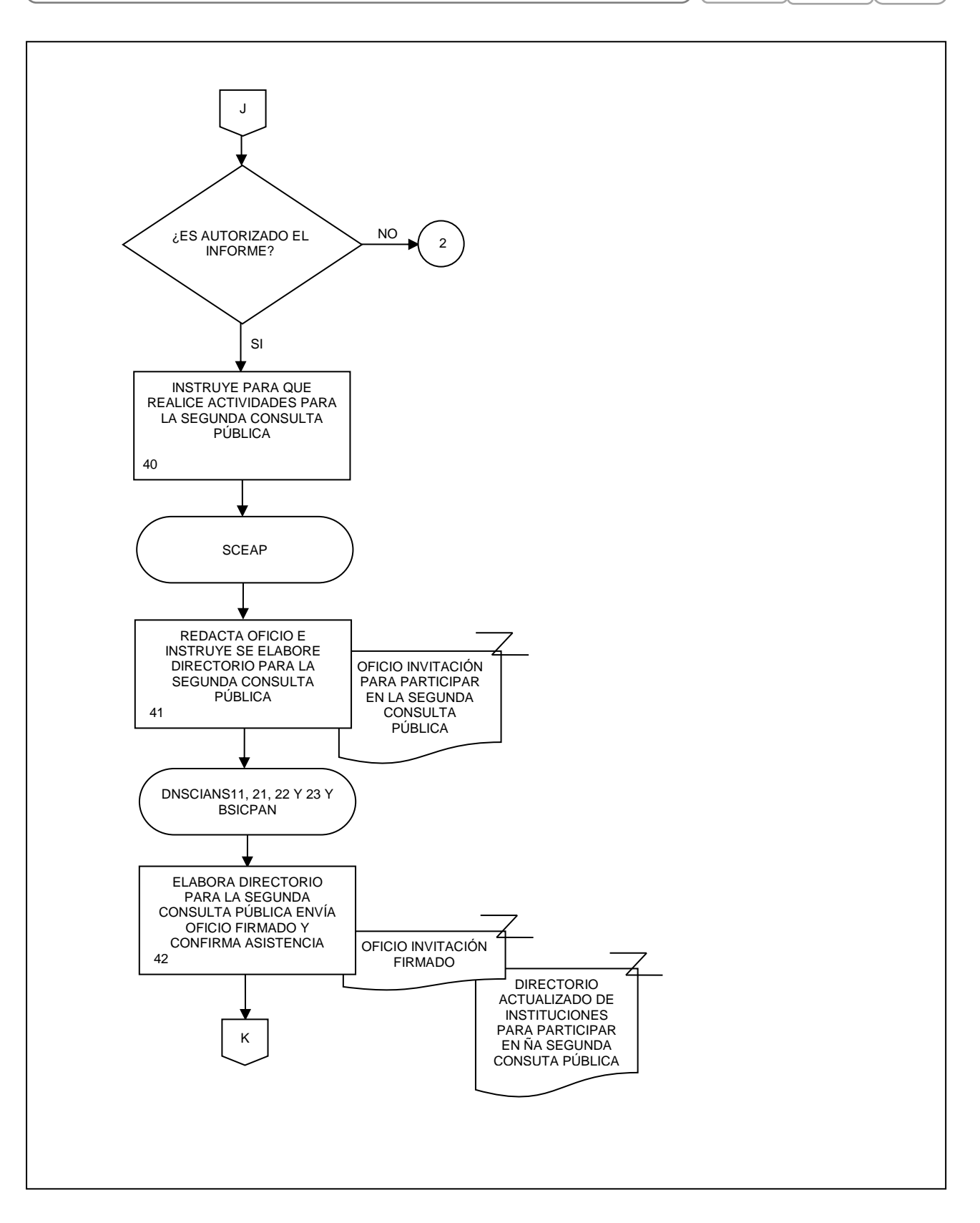

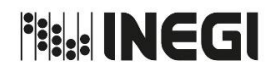

**5.** Actualización del Sistema de Clasificación Industrial de América del Norte (SCIAN).

**MES.** 03 **AÑO.** 2020 **FECHA DE ACTUALIZACIÓN:**

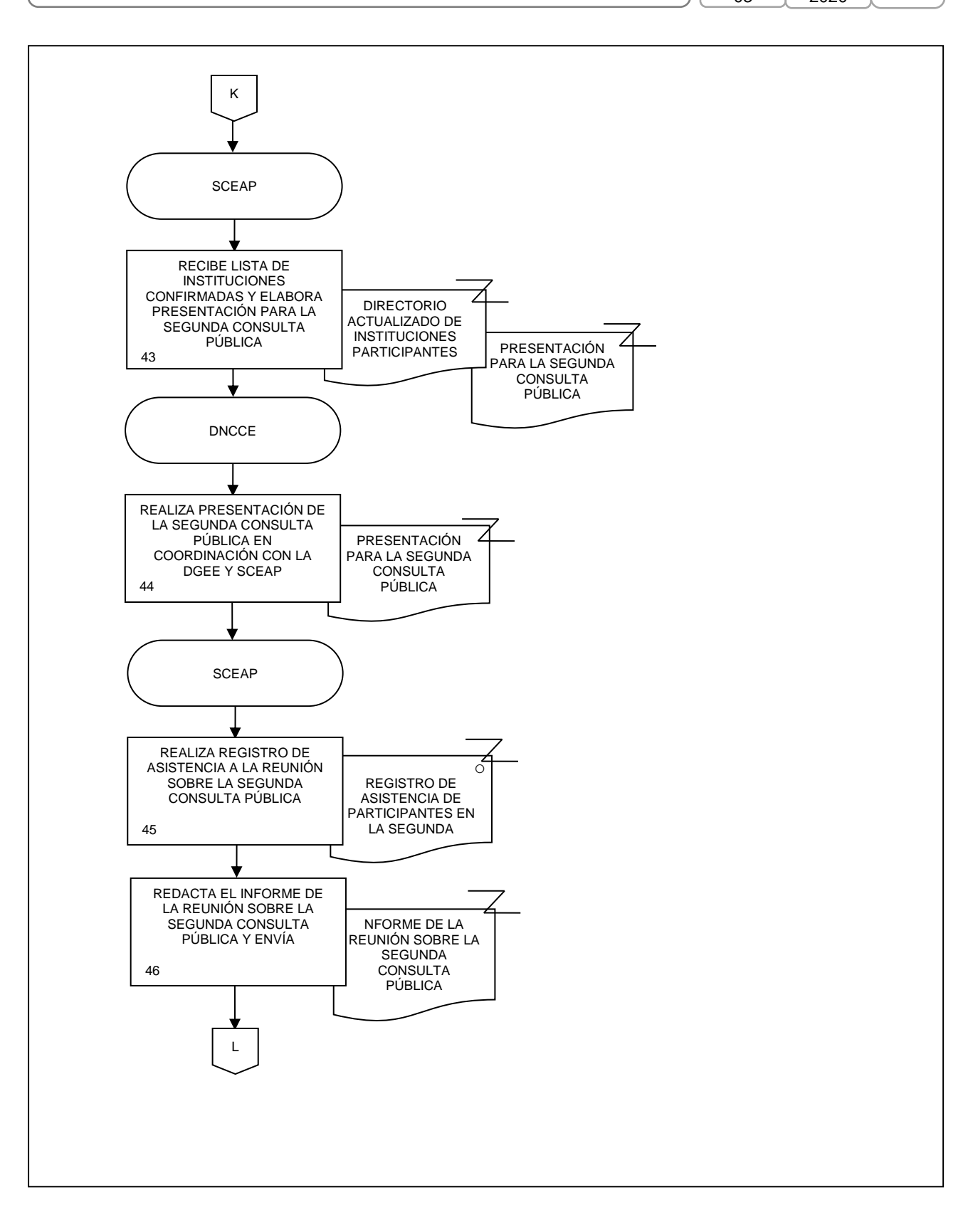

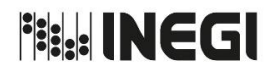

**5.** Actualización del Sistema de Clasificación Industrial de América del Norte (SCIAN). **PÁGINA:** 67 **MES.** 03 **AÑO.** 2020 **FECHA DE ACTUALIZACIÓN:**

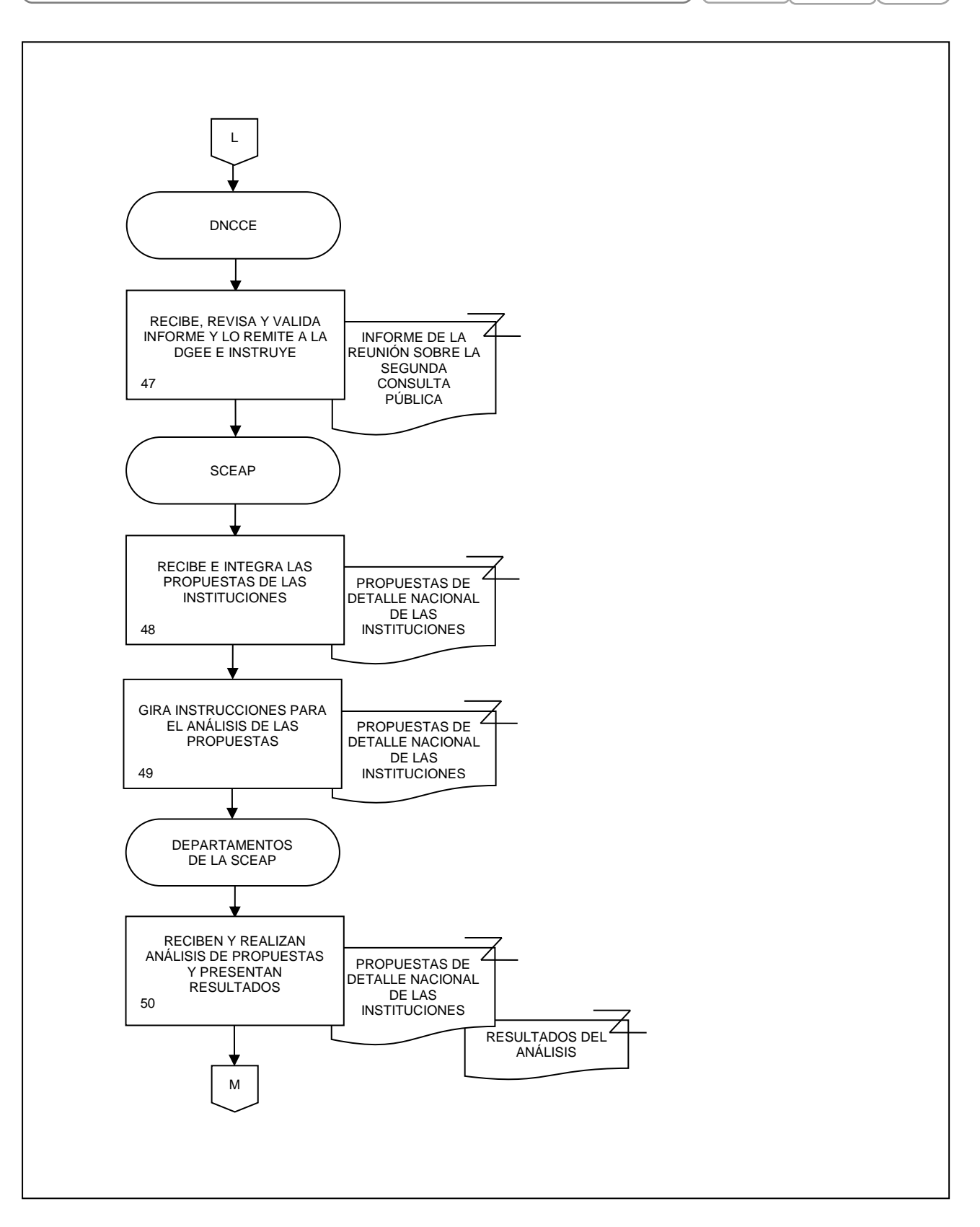

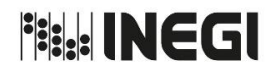

**5.** Actualización del Sistema de Clasificación Industrial de América del Norte (SCIAN). **PÁGINA:** 68 **MES.** 03 **AÑO.** 2020 **FECHA DE ACTUALIZACIÓN:**

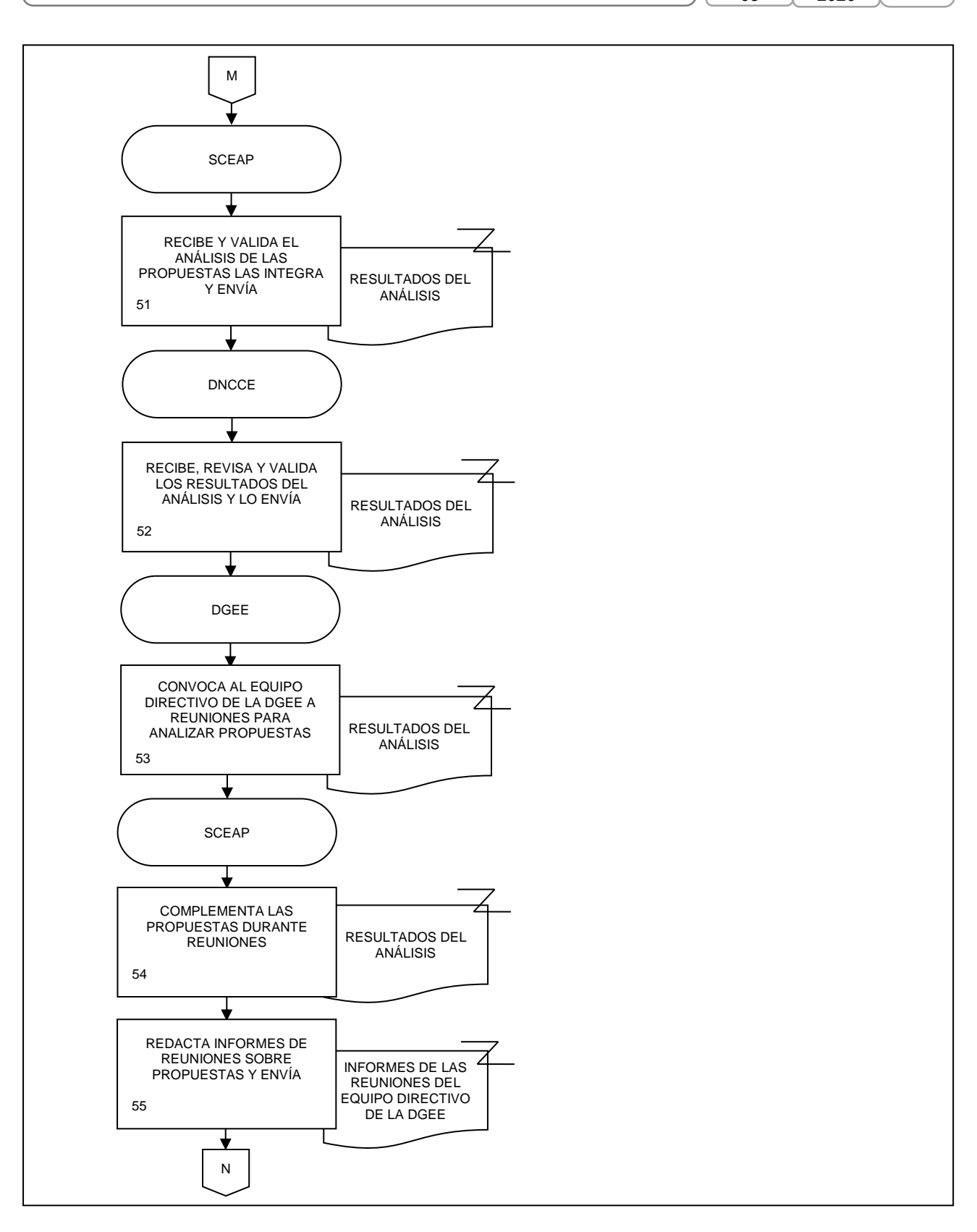

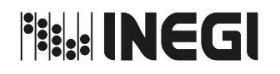

**5.** Actualización del Sistema de Clasificación Industrial de América del Norte (SCIAN). **PÁGINA:** 69 **MES.** 03 **AÑO.** 2020 **FECHA DE ACTUALIZACIÓN:**

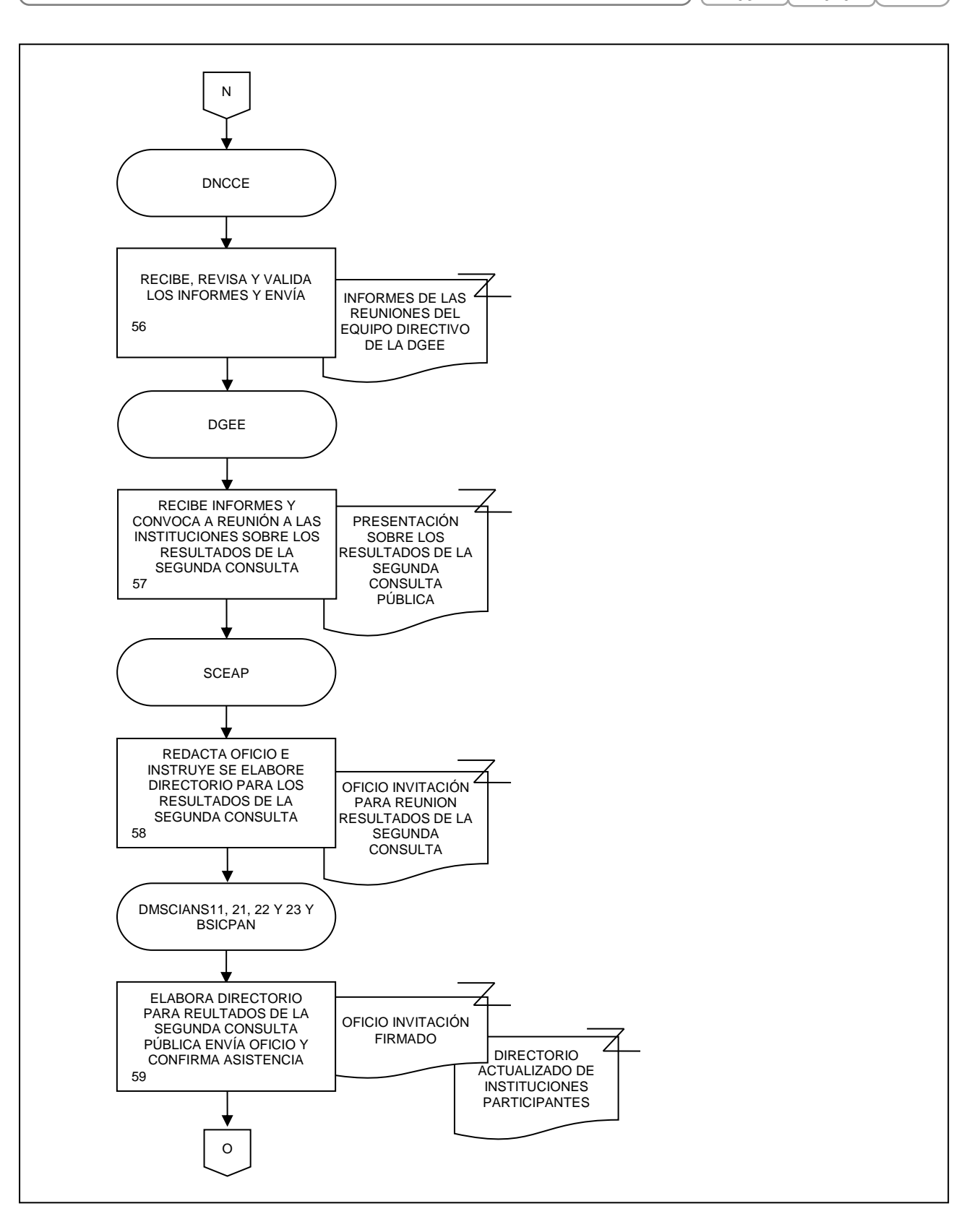

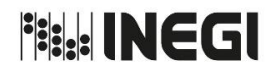

**5.** Actualización del Sistema de Clasificación Industrial de América del Norte (SCIAN). **MES.** 03

**AÑO.** 2020 **FECHA DE ACTUALIZACIÓN:**

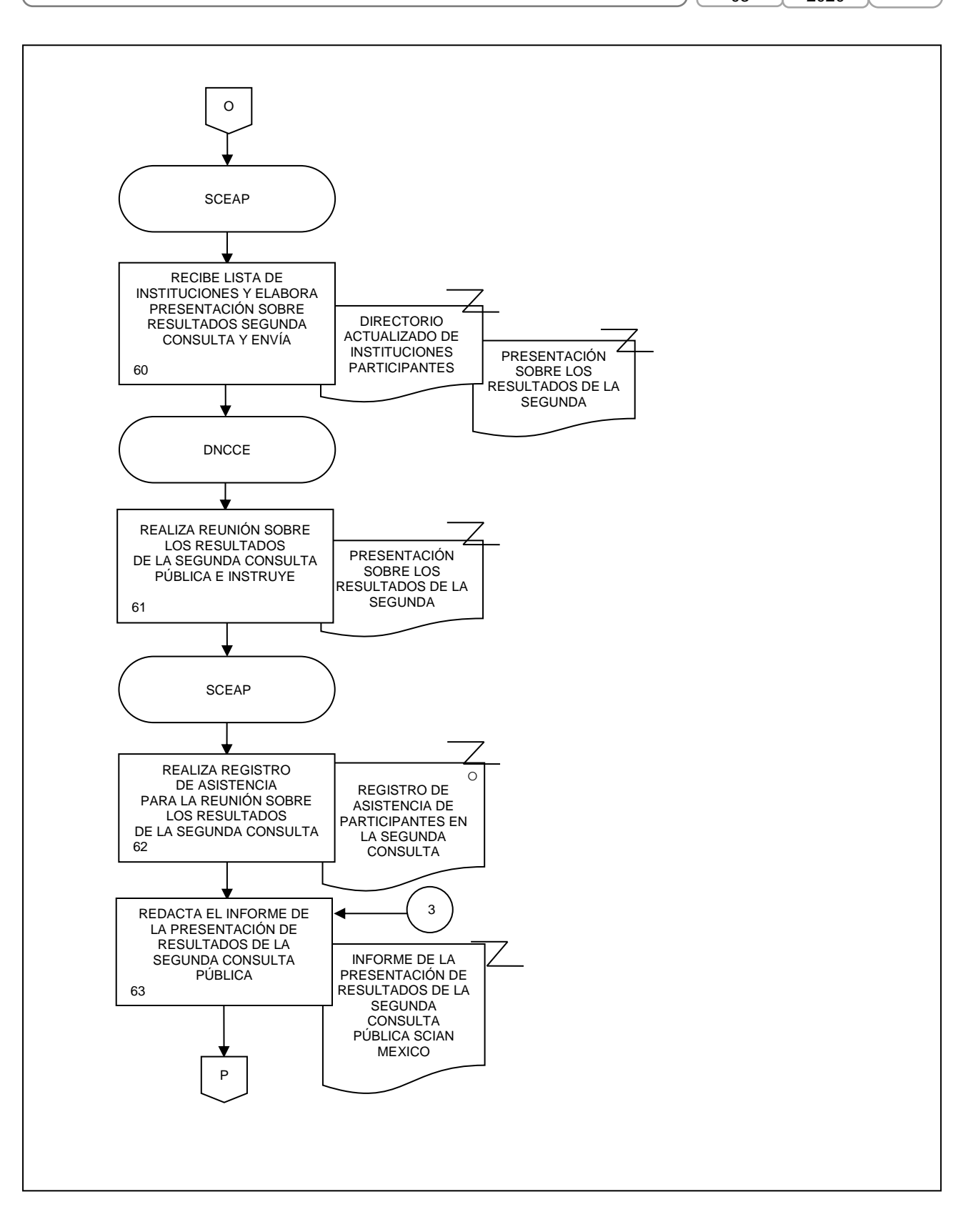

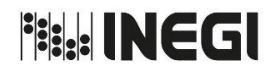

**5.** Actualización del Sistema de Clasificación Industrial de América del Norte (SCIAN). **PÁGINA:** 71 **MES.** 03 **AÑO.** 2020 **FECHA DE ACTUALIZACIÓN:**

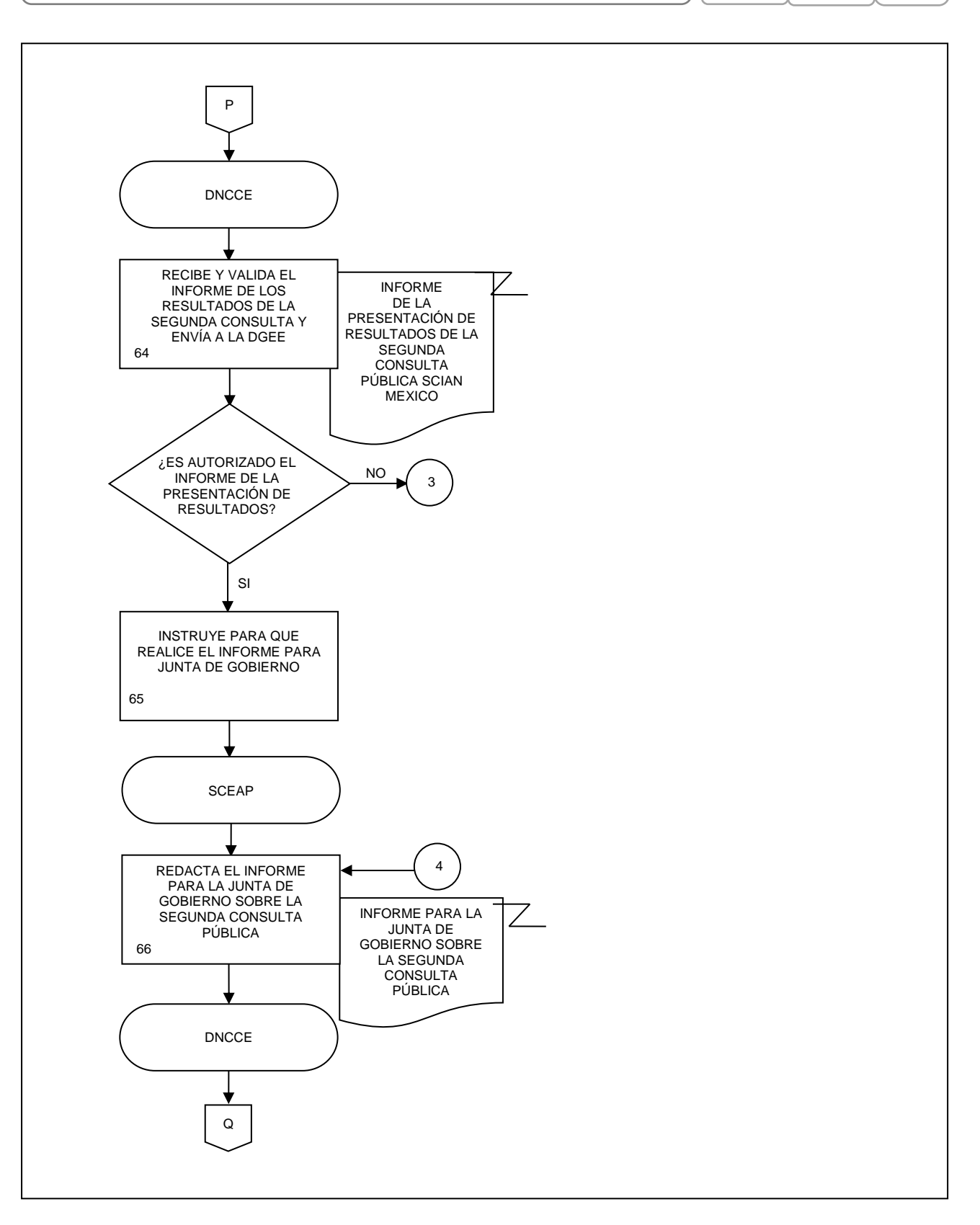

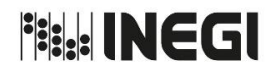

**5.** Actualización del Sistema de Clasificación Industrial de América del Norte (SCIAN). **MES.** 03 **FECHA DE ACTUALIZACIÓN:**

**AÑO.** 2020

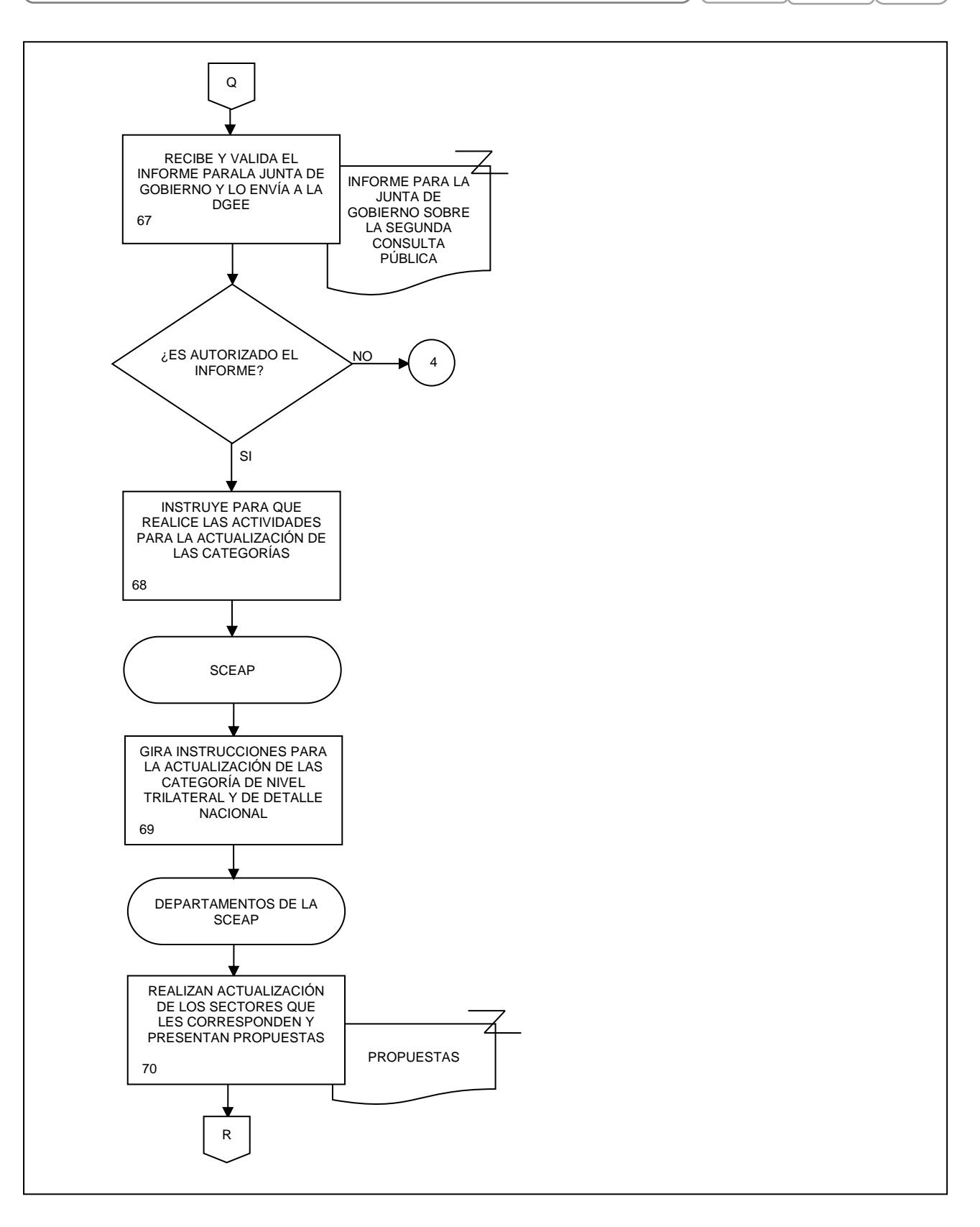
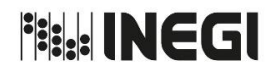

**PÁGINA:** 73

**5.** Actualización del Sistema de Clasificación Industrial de América del Norte (SCIAN). **MES.** 03 **AÑO.** 2020 **FECHA DE ACTUALIZACIÓN:**

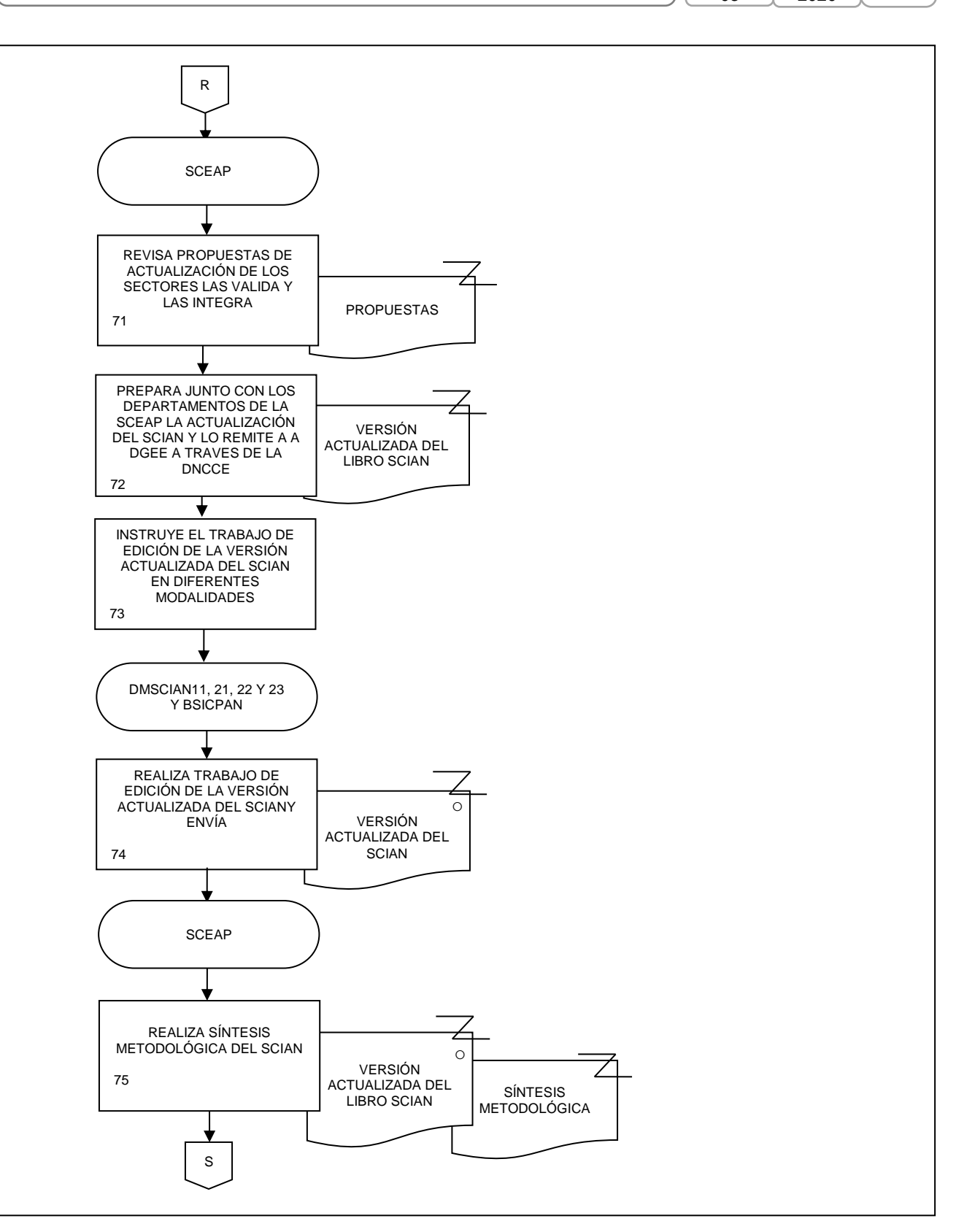

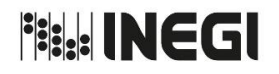

**5.** Actualización del Sistema de Clasificación Industrial de América del Norte (SCIAN).

**MES.** 03 **FECHA DE ACTUALIZACIÓN:**

**AÑO.**

**PÁGINA:** 74

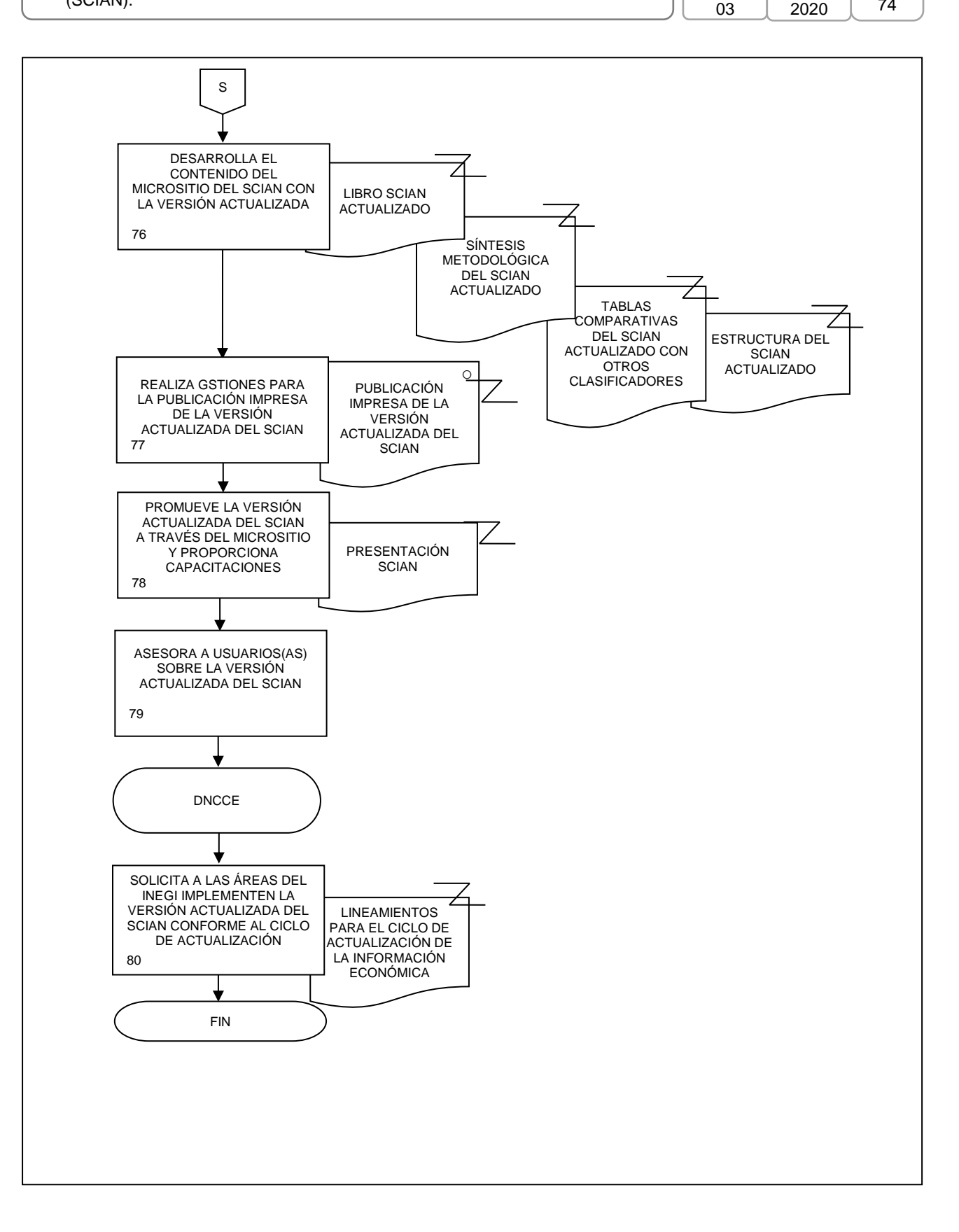

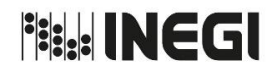

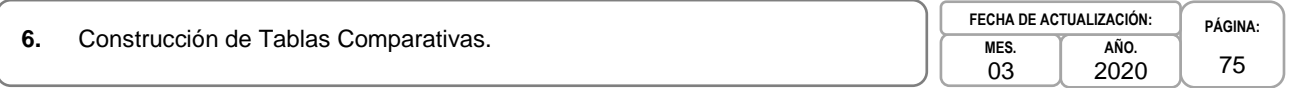

# **1. Objetivo. -**

Realizar tablas comparativas entre diversos clasificadores económicos para proveer e impulsar la implementación de los clasificadores económicos en los diferentes proyectos estadísticos del Instituto y en otras Unidades del Estado.

# **2. Ámbito de Aplicación. -**

2.a. El procedimiento es aplicable a la Dirección de Normatividad Conceptual y Clasificaciones Económicas, Subdirección de Clasificaciones Económicas de Actividades y Productos y al Departamento de Mantenimiento del SCIAN del Sector Manufacturas y Tablas Comparativas entre diversos Clasificadores y Departamento de Mantenimiento del SCIAN de los Sectores 11, 21, 22 y 23 y de los bienes del SICPAN.

#### **3. Políticas de Operación. -**

- 3.a. La Dirección de Normatividad Conceptual y Clasificaciones Económicas (DNCCE), a través de la Subdirección de Clasificaciones Económicas de Actividades y Productos (SCEAP) será la responsable de la construcción de las tablas comparativas entre diversos clasificadores de productos y actividades económicas.
- 3.b. La SCEAP será la responsable de la custodia de las tablas comparativas y de brindar con ellas apoyo a las y los usuarios en la construcción o análisis de series históricas.

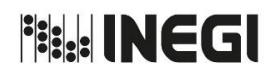

# **6.** Construcción de Tablas Comparativas.

**MES.** 03 **AÑO.** 2020 **FECHA DE ACTUALIZACIÓN:**

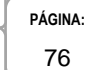

# **4. Descripción Narrativa. -**

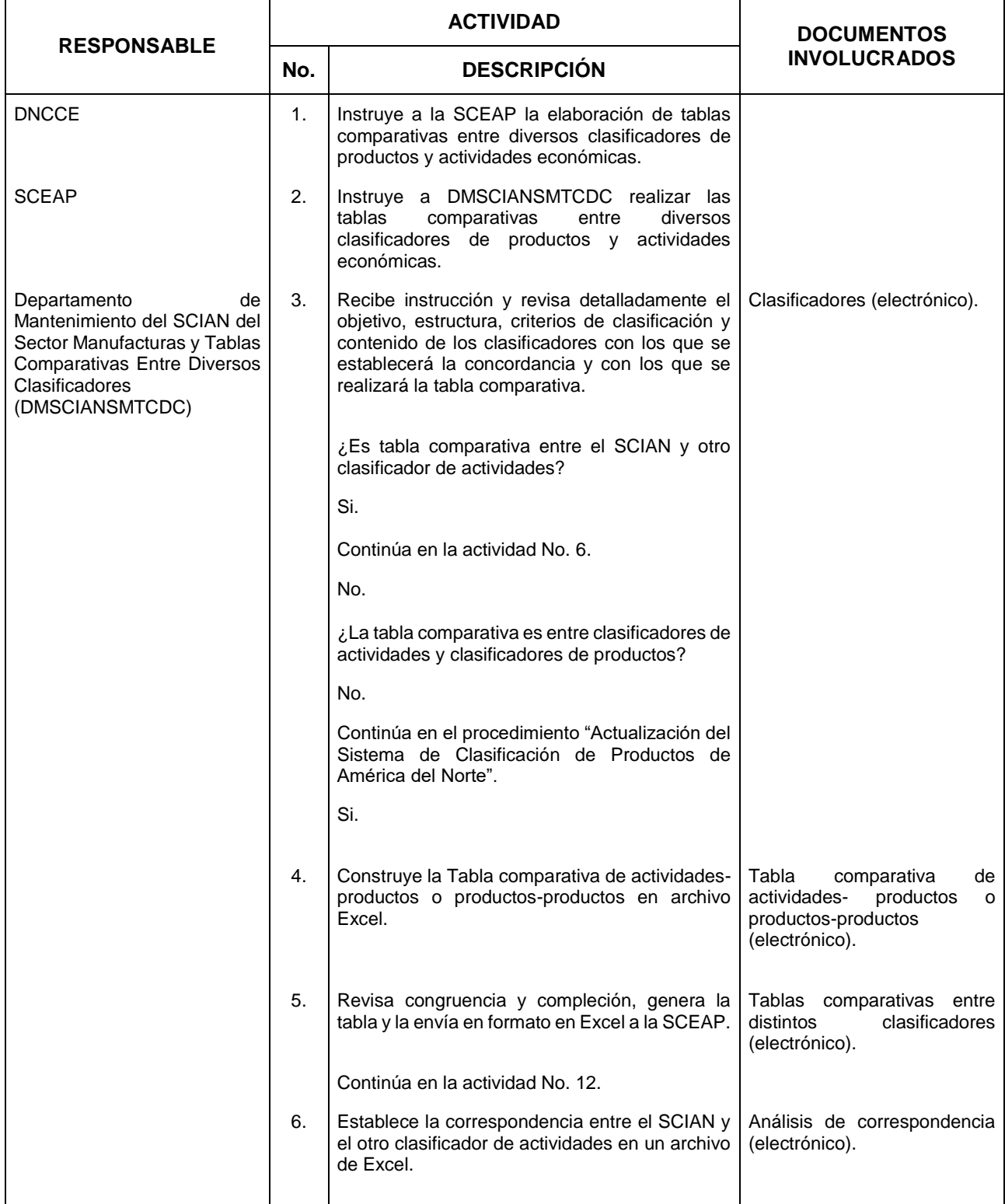

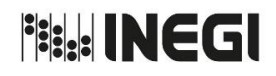

# **6.** Construcción de Tablas Comparativas. **Pagina:** PÁGINA: PÁGINA: PÁGINA: PÁGINA:

T

**MES.** 03 **AÑO.** 2020 **FECHA DE ACTUALIZACIÓN:**

77

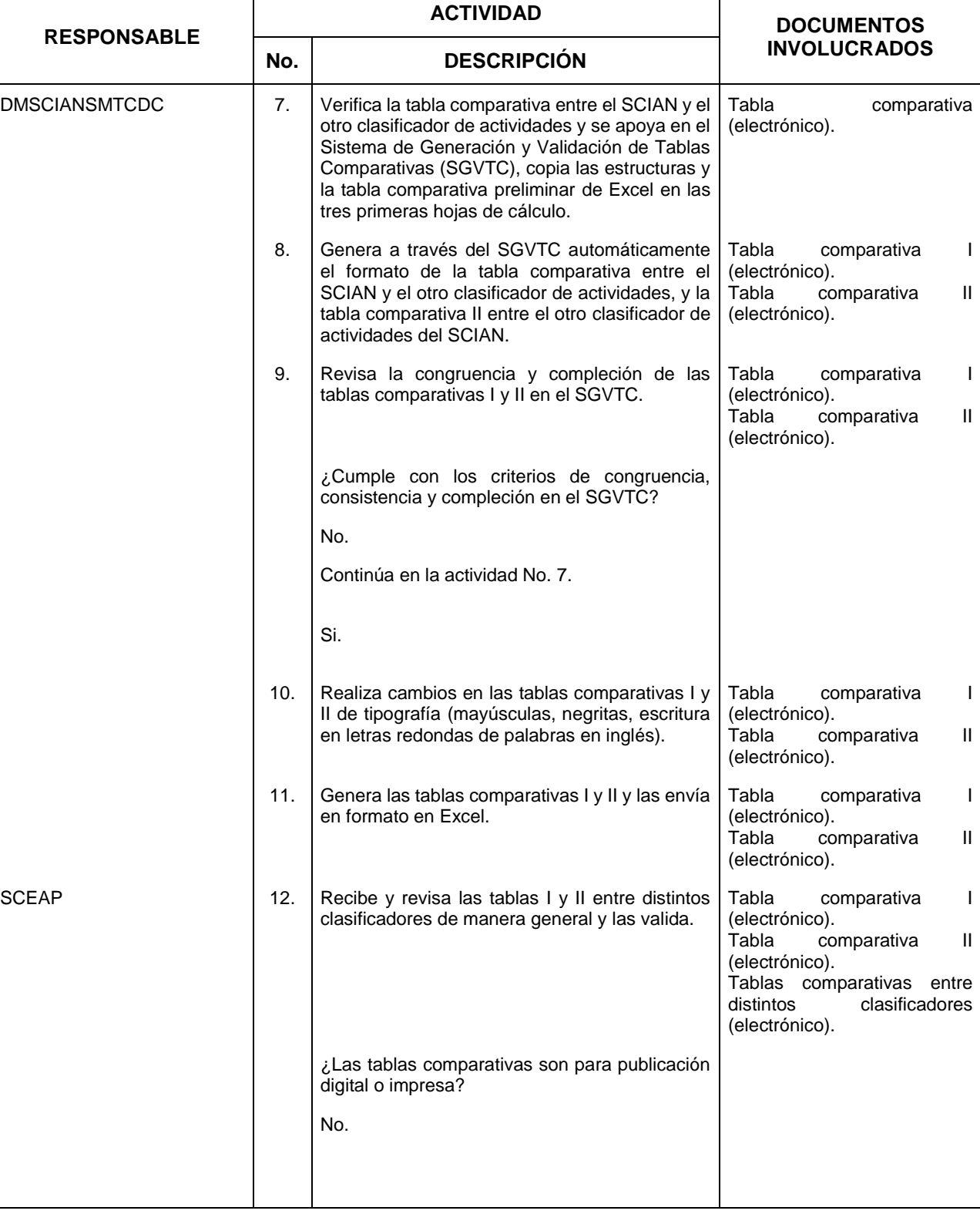

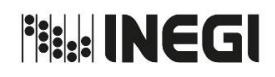

# **6.** Construcción de Tablas Comparativas. **Pagina:** PÁGINA: PÁGINA: PÁGINA: PÁGINA:

**MES.** 03 **AÑO.** 2020 **FECHA DE ACTUALIZACIÓN:**

78

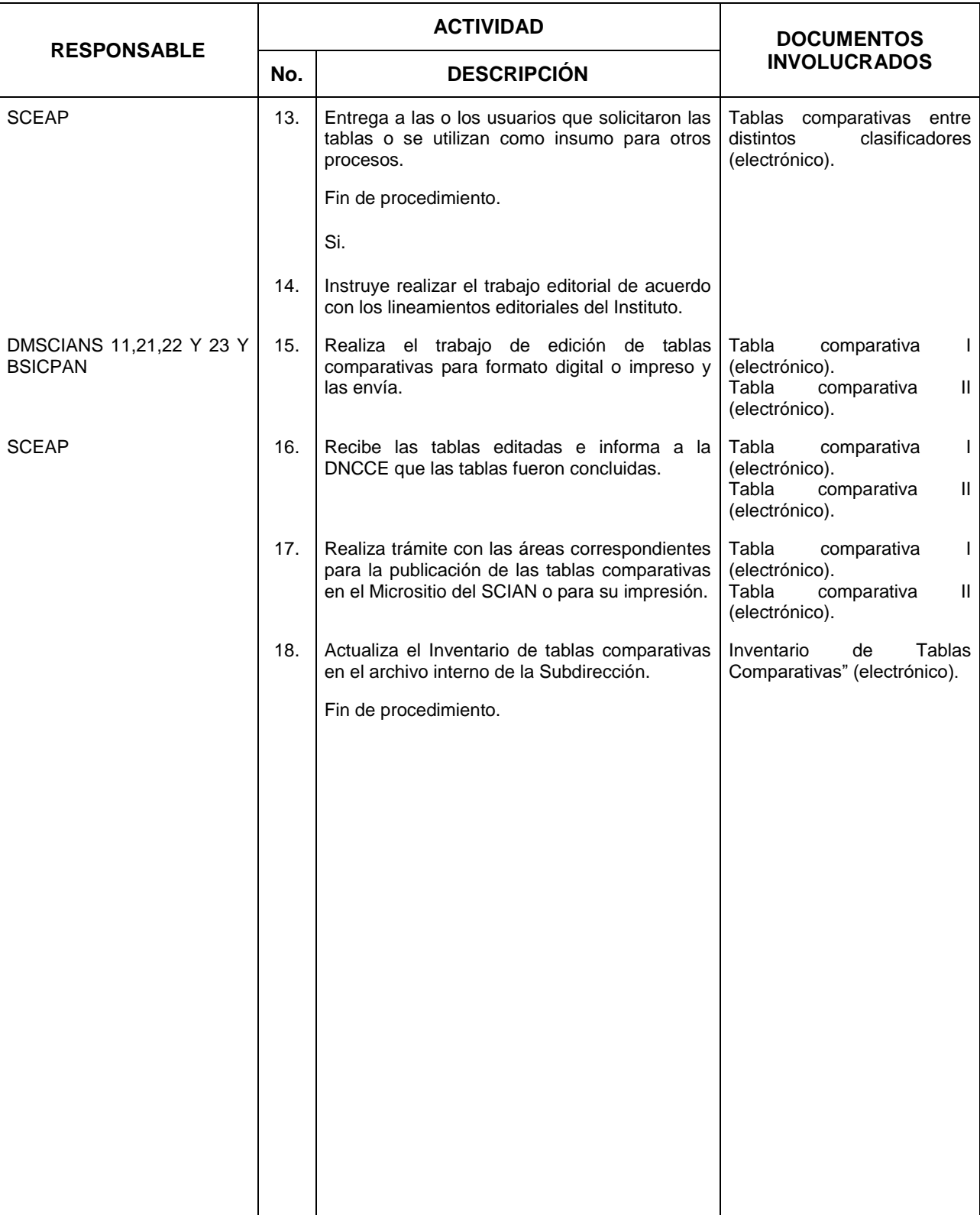

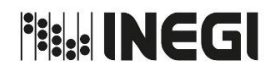

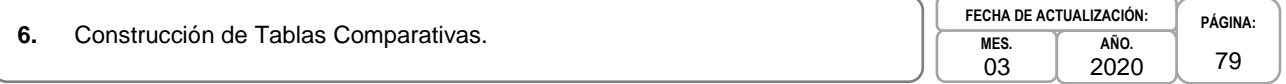

# **5. Diagrama de Flujo. -**

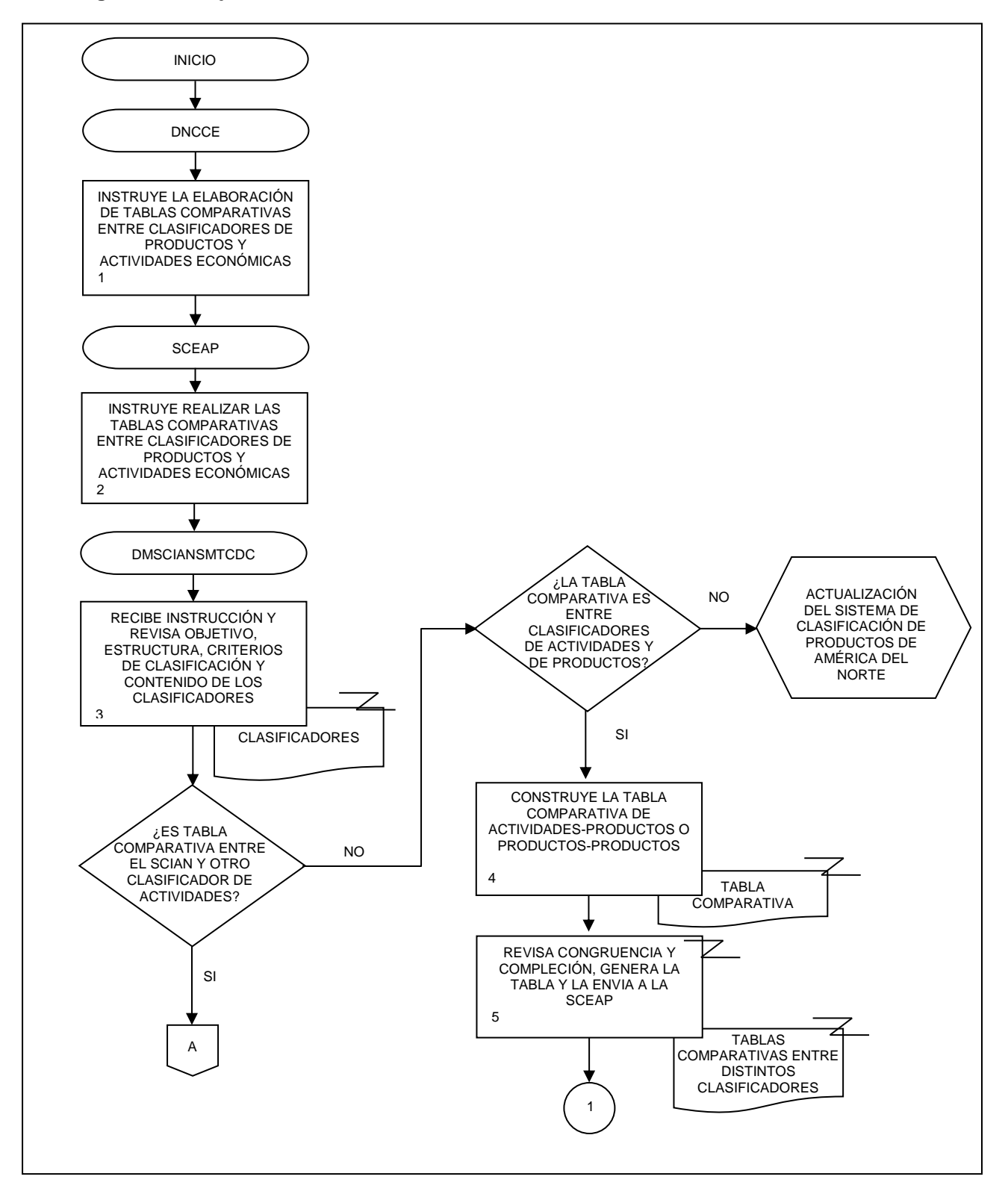

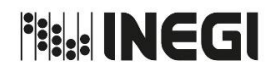

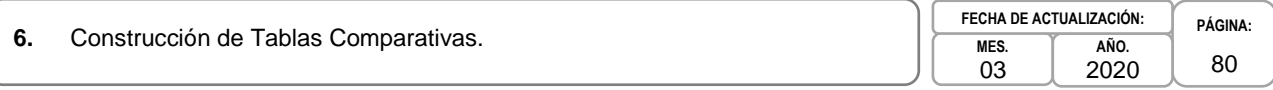

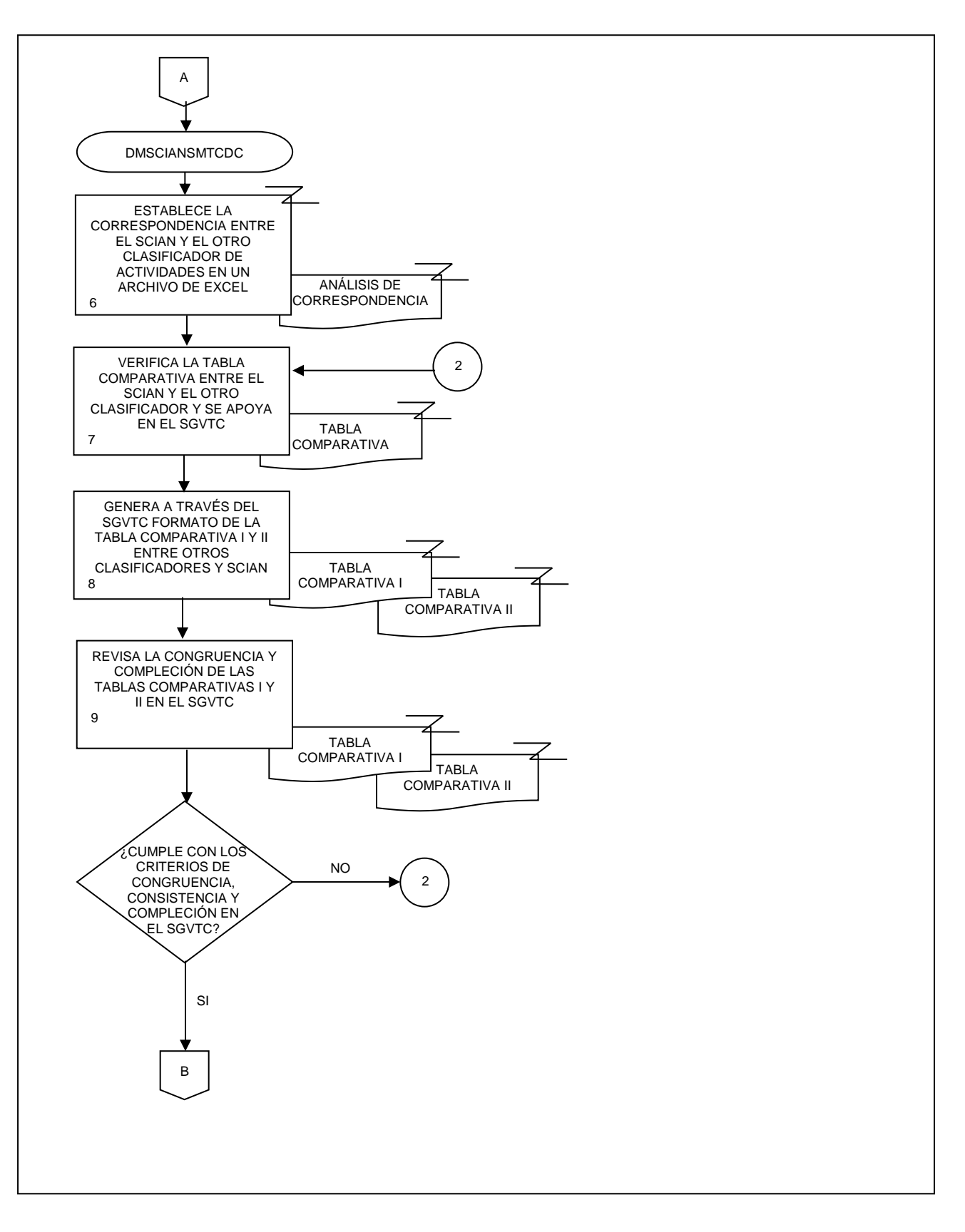

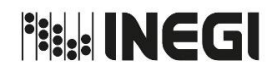

**6.** Construcción de Tablas Comparativas.

**MES.** 03 **AÑO.** 2020 **FECHA DE ACTUALIZACIÓN:**

81

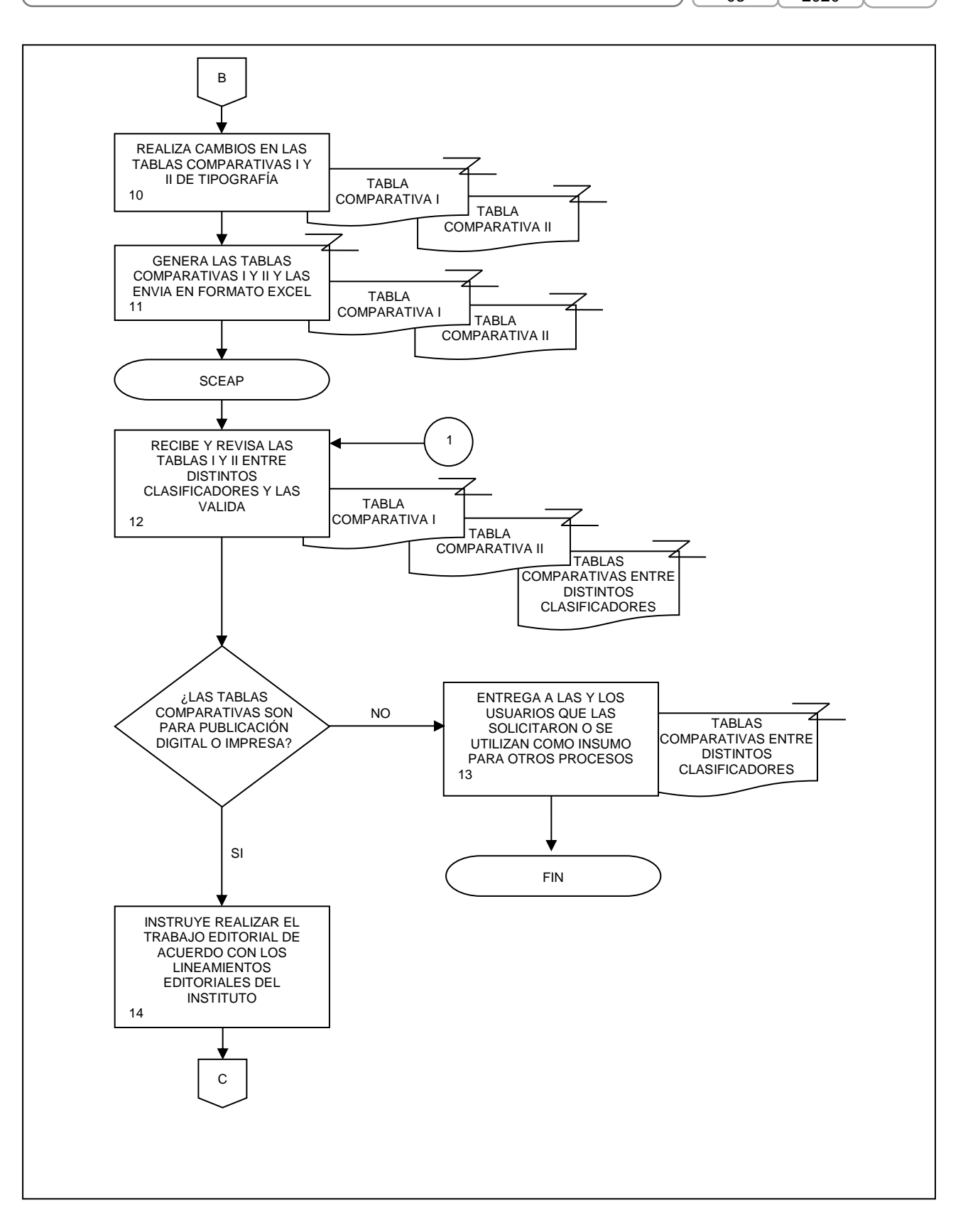

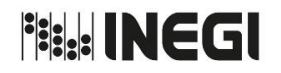

- **6.** Construcción de Tablas Comparativas.
- **MES.** 03 **AÑO.** 2020 **FECHA DE ACTUALIZACIÓN:**

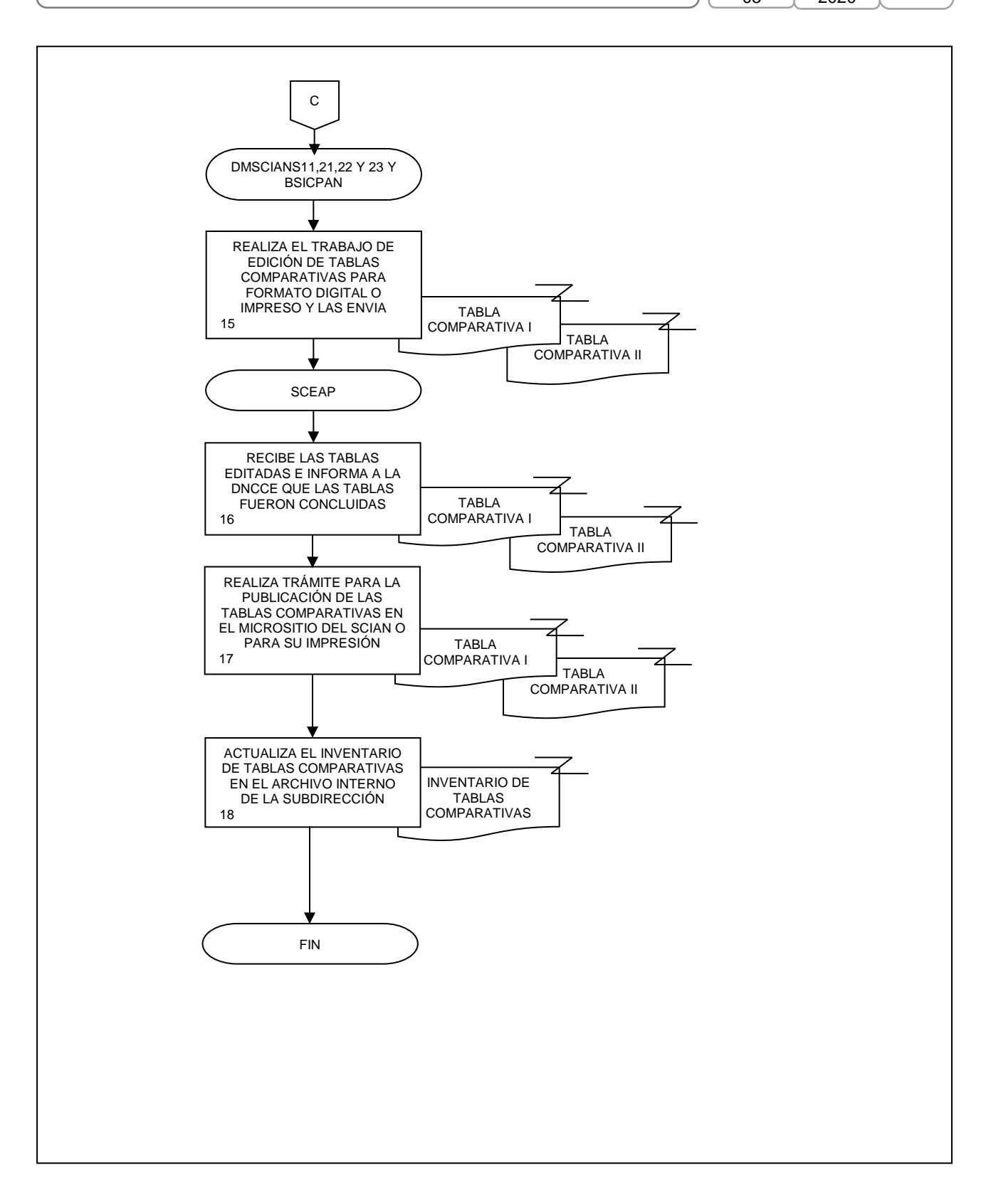

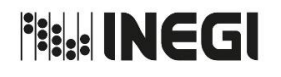

**7.** Actualización del Sistema de Clasificación de Productos de América del Norte (SICPAN).

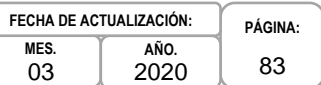

#### **1. Objetivo. -**

Realizar la actualización del Sistema de Clasificación de Productos de América del Norte (SICPAN), con el propósito de mantener vigente el Sistema de Clasificaciones del Sistema Nacional de Información Estadística y Geográfica.

# **2. Ámbito de Aplicación. -**

2.a. El procedimiento es aplicable a a la Dirección de Normatividad Conceptual y Clasificaciones Económicas, a la Subdirección de Clasificaciones Económicas de Actividades y Productos, al Departamento de Mantenimiento del SCIAN del Sector Manufacturas y Tablas Comparativas entre diversos Clasificadores, al Departamento de Mantenimiento de los Sectores de Servicios SCIAN y de los Productos de Servicios SICPAN, y al Departamento de Mantenimiento del SCIAN de los Sectores 11, 21, 22 y 23 y de los bienes del SICPAN.

#### **3. Políticas de Operación. -**

3.a. Será competencia de la Dirección de Normatividad Conceptual y Clasificaciones Económicas (DNCCE), verificar que la actualización del SICPAN se desarrolle con base de los resultados de la tabla de concordancia trilateral entre el Sistema Armonizado de Designación y Codificación de Mercancías (SA) y la Clasificación Ampliada de Servicios de la Balanza de Pagos (EBOPS, por sus siglas en inglés).

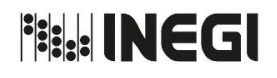

**7.** Actualización del Sistema de Clasificación de Productos de América del Norte (SICPAN).

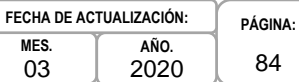

# **4. Descripción Narrativa. -**

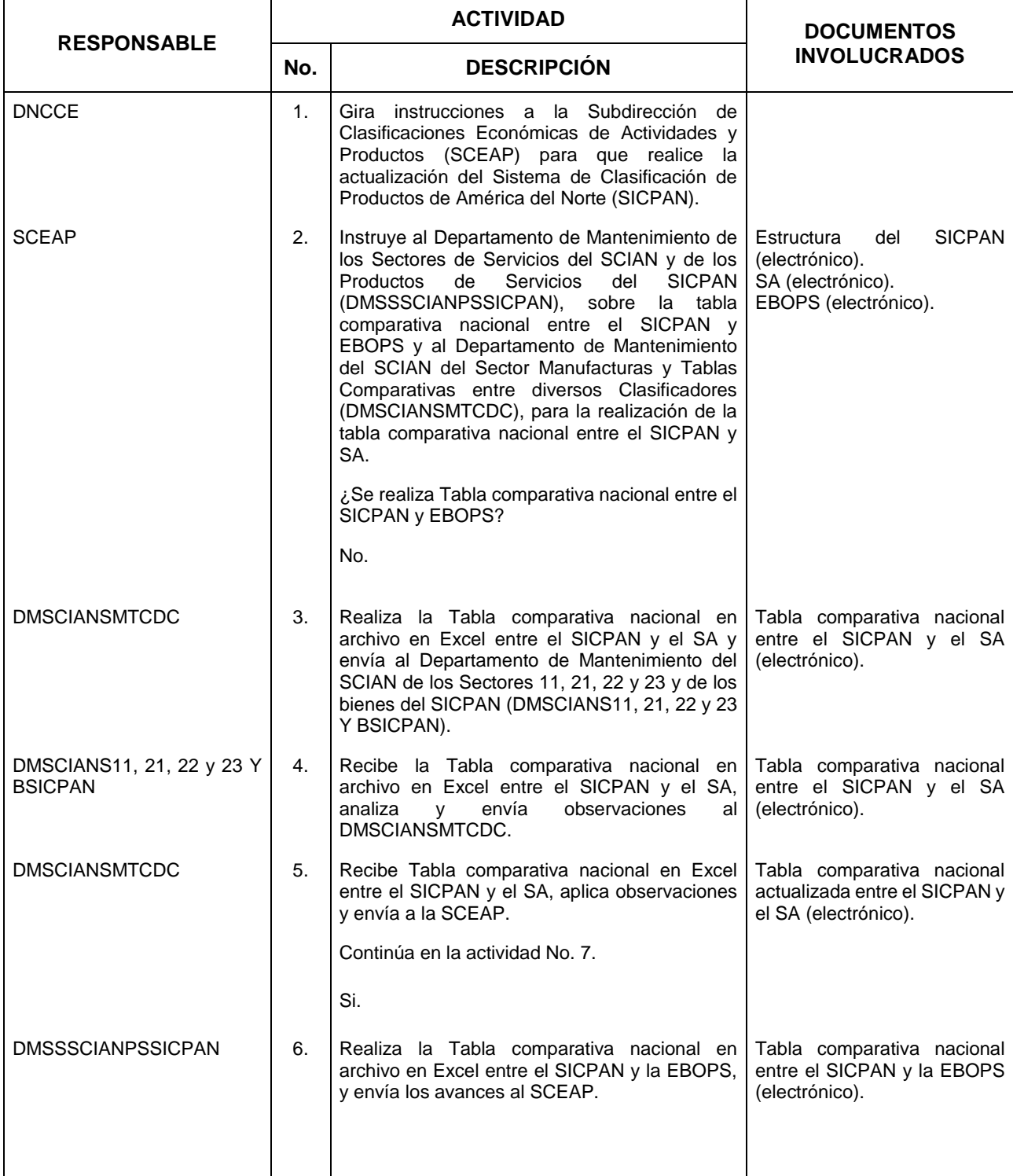

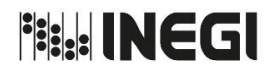

## **7.** Actualización del Sistema de Clasificación de Productos de América del Norte (SICPAN).

**MES.** 03 **AÑO.** 2020 **FECHA DE ACTUALIZACIÓN:**

**PÁGINA:** 85

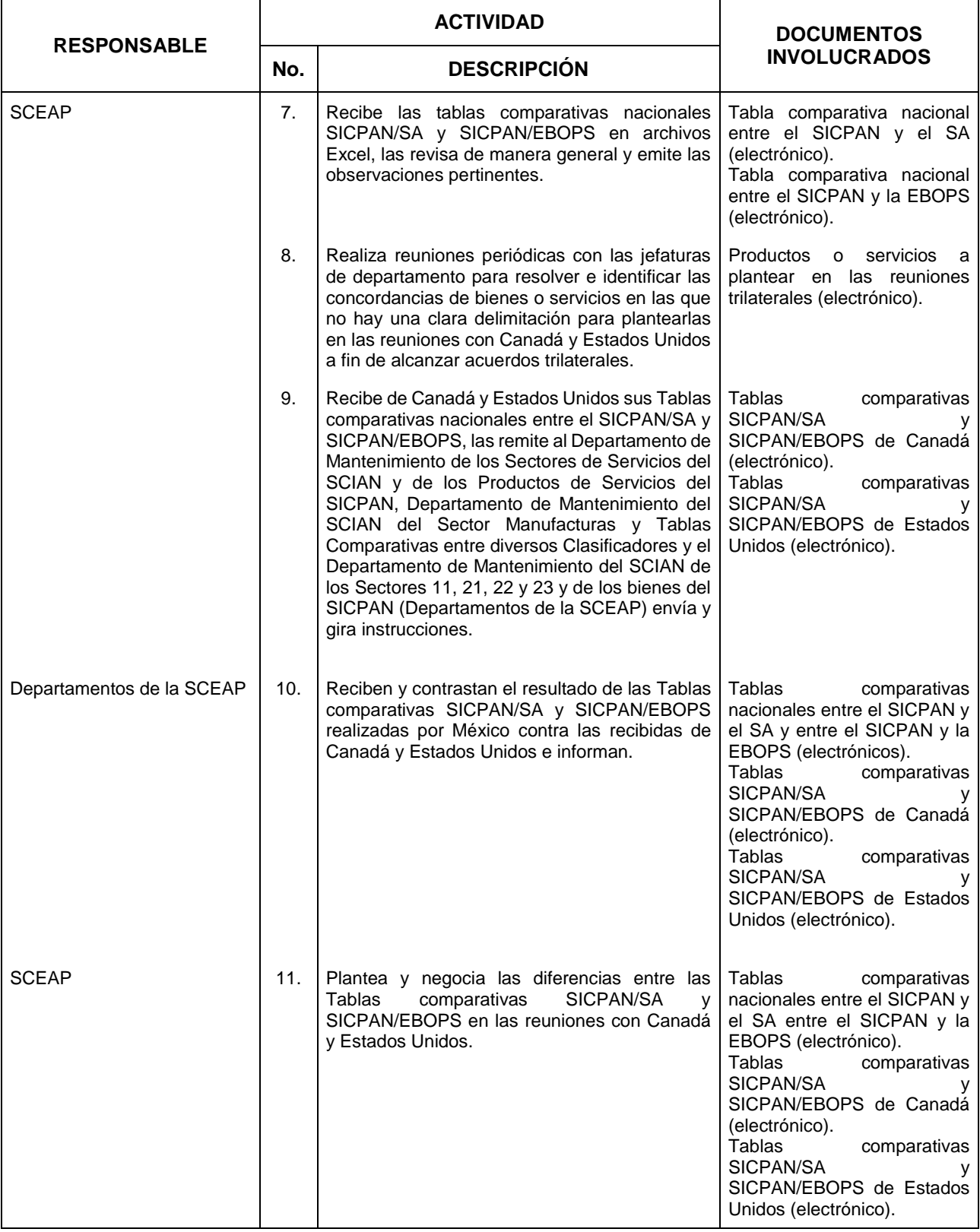

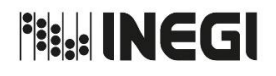

## **7.** Actualización del Sistema de Clasificación de Productos de América del Norte (SICPAN).

**MES.** 03 **AÑO.** 2020 **FECHA DE ACTUALIZACIÓN:**

**PÁGINA:** 86

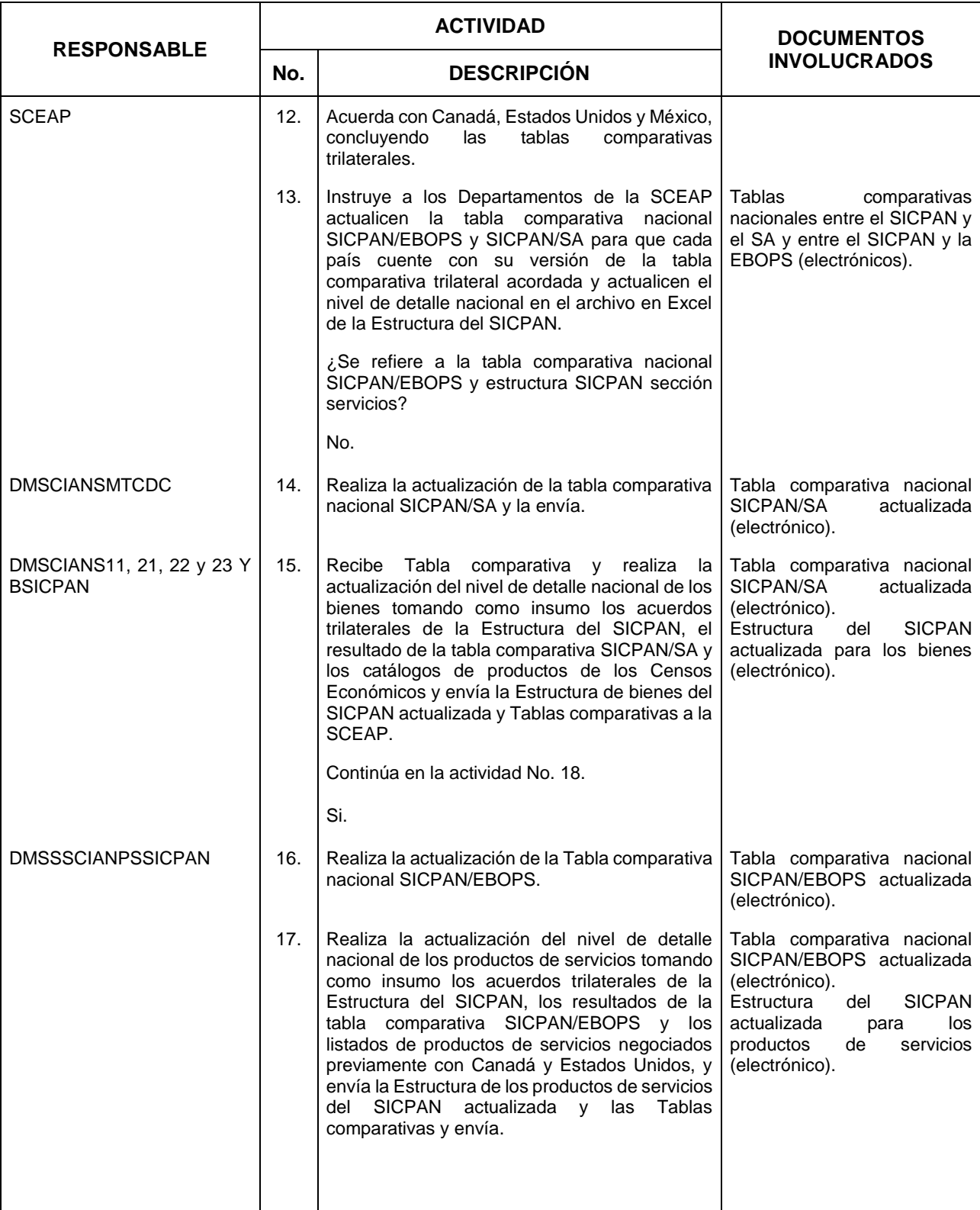

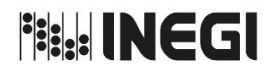

### **7.** Actualización del Sistema de Clasificación de Productos de América del Norte (SICPAN).

**PÁGINA:** 87 **AÑO.** 2020 **FECHA DE ACTUALIZACIÓN:**

**MES.** 03

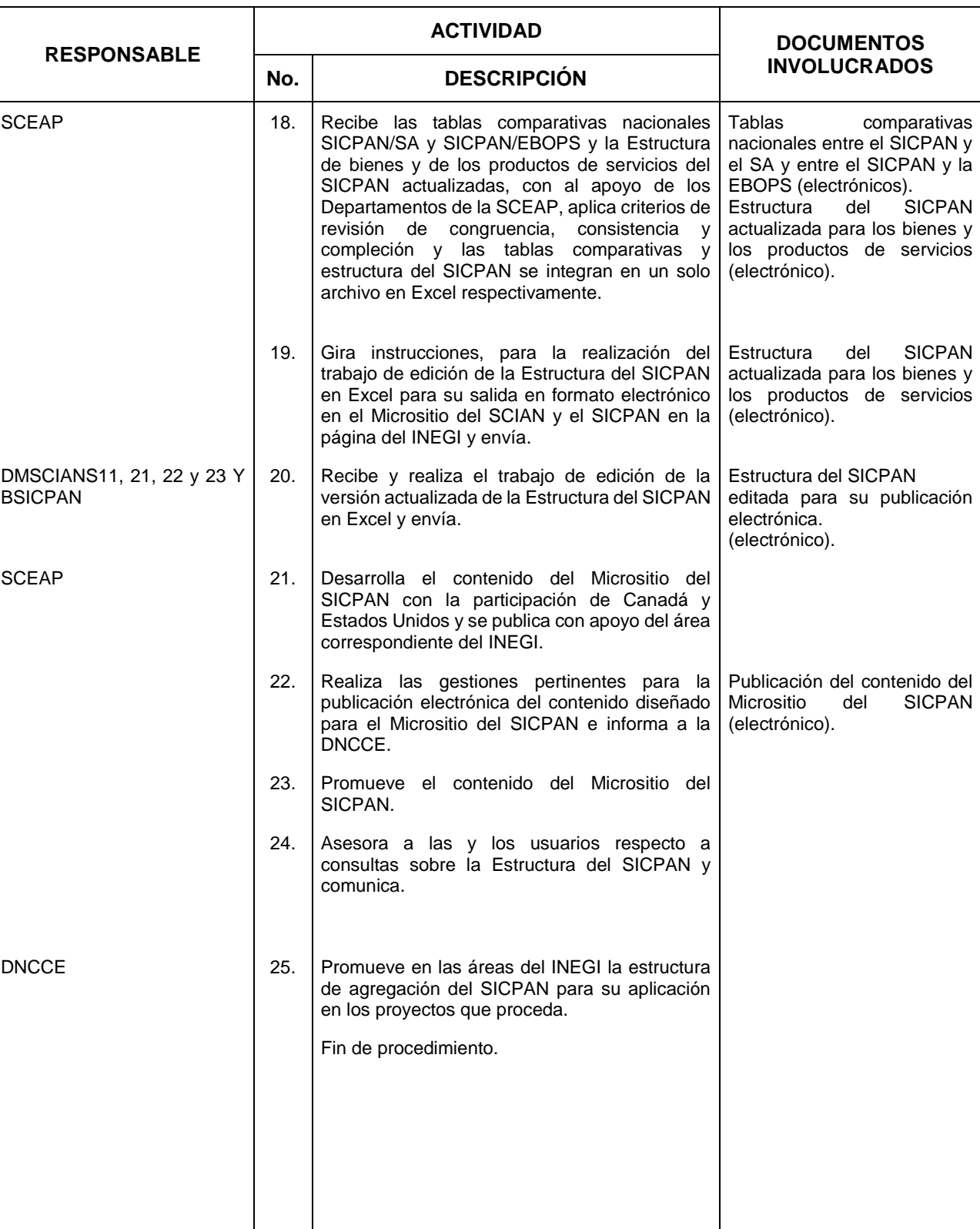

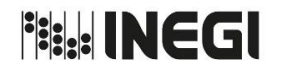

**7.** Actualización del Sistema de Clasificación de Productos de América del Norte (SICPAN).

**PÁGINA:** 88 **MES.** 03 **AÑO.** 2020 **FECHA DE ACTUALIZACIÓN:**

## **5. Diagrama de Flujo. –**

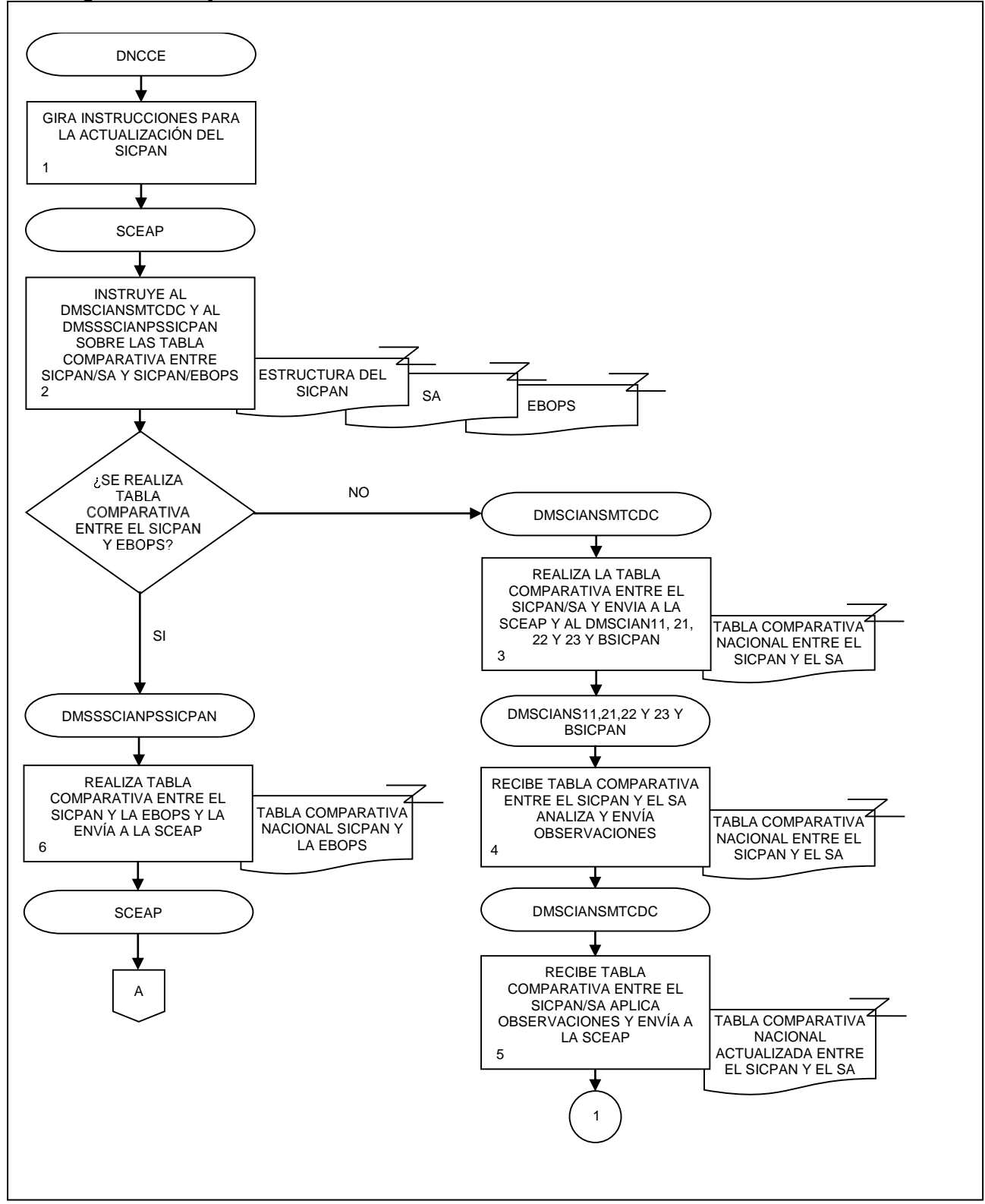

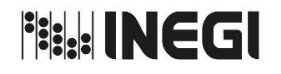

**7.** Actualización del Sistema de Clasificación de Productos de América del Norte (SICPAN).

**MES.** 03 **AÑO.** 2020 **FECHA DE ACTUALIZACIÓN:**

**PÁGINA:** 89

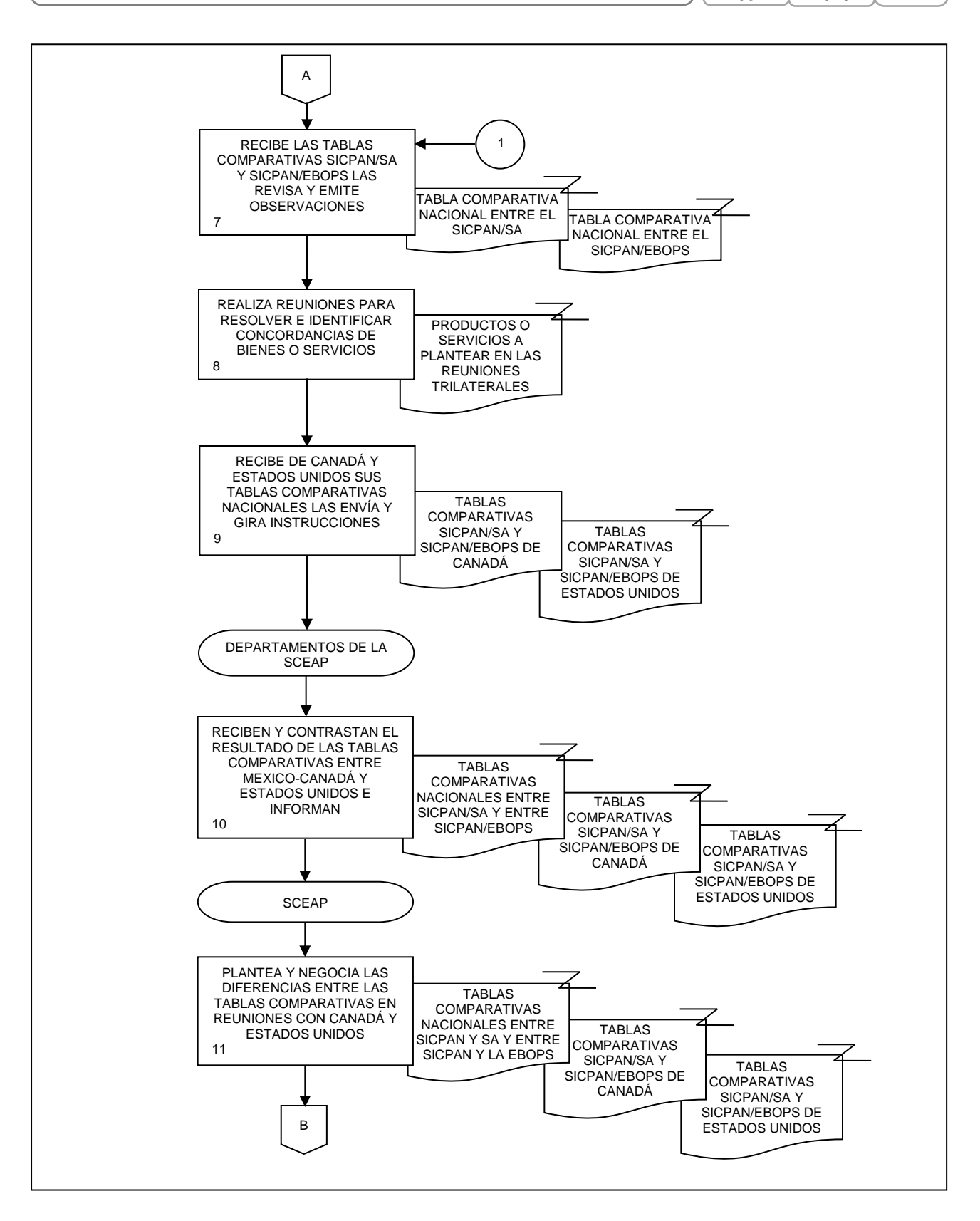

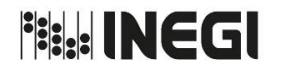

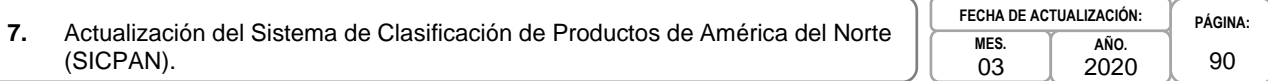

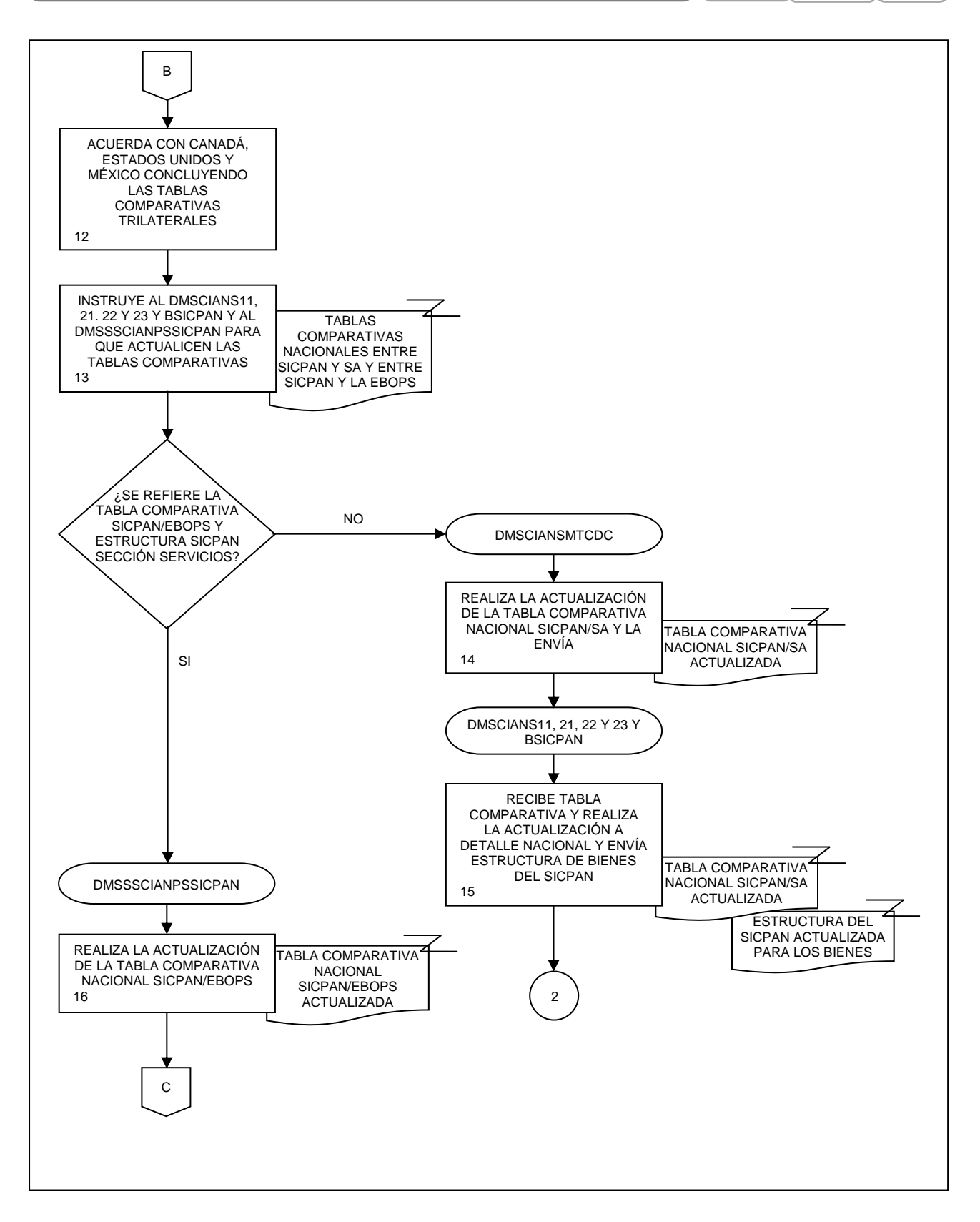

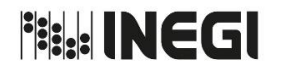

**7.** Actualización del Sistema de Clasificación de Productos de América del Norte (SICPAN).

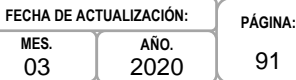

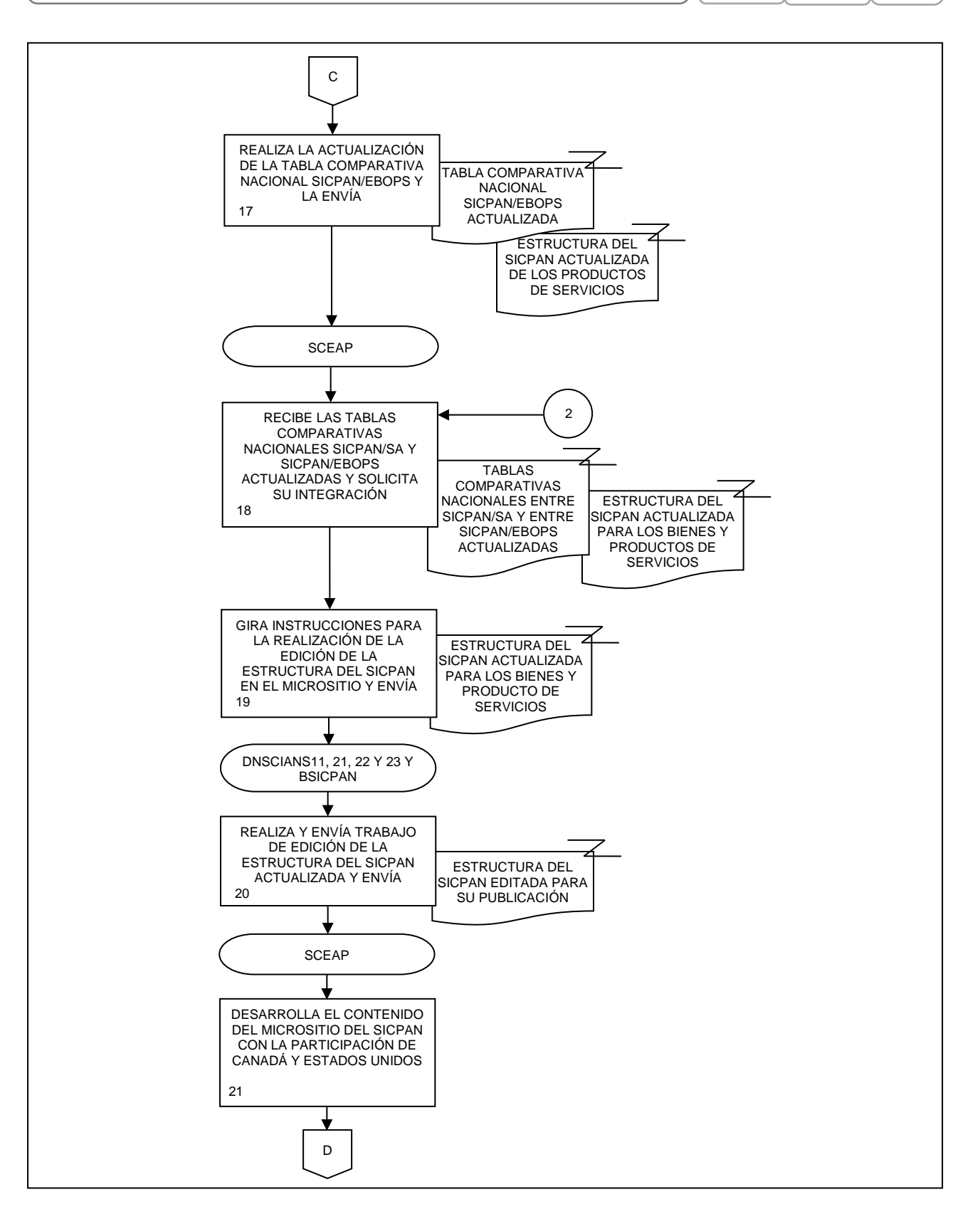

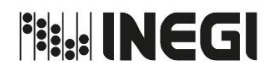

**7.** Actualización del Sistema de Clasificación de Productos de América del Norte (SICPAN).

**MES.** 03 **AÑO.** 2020 **FECHA DE ACTUALIZACIÓN:** **PÁGINA:** 92

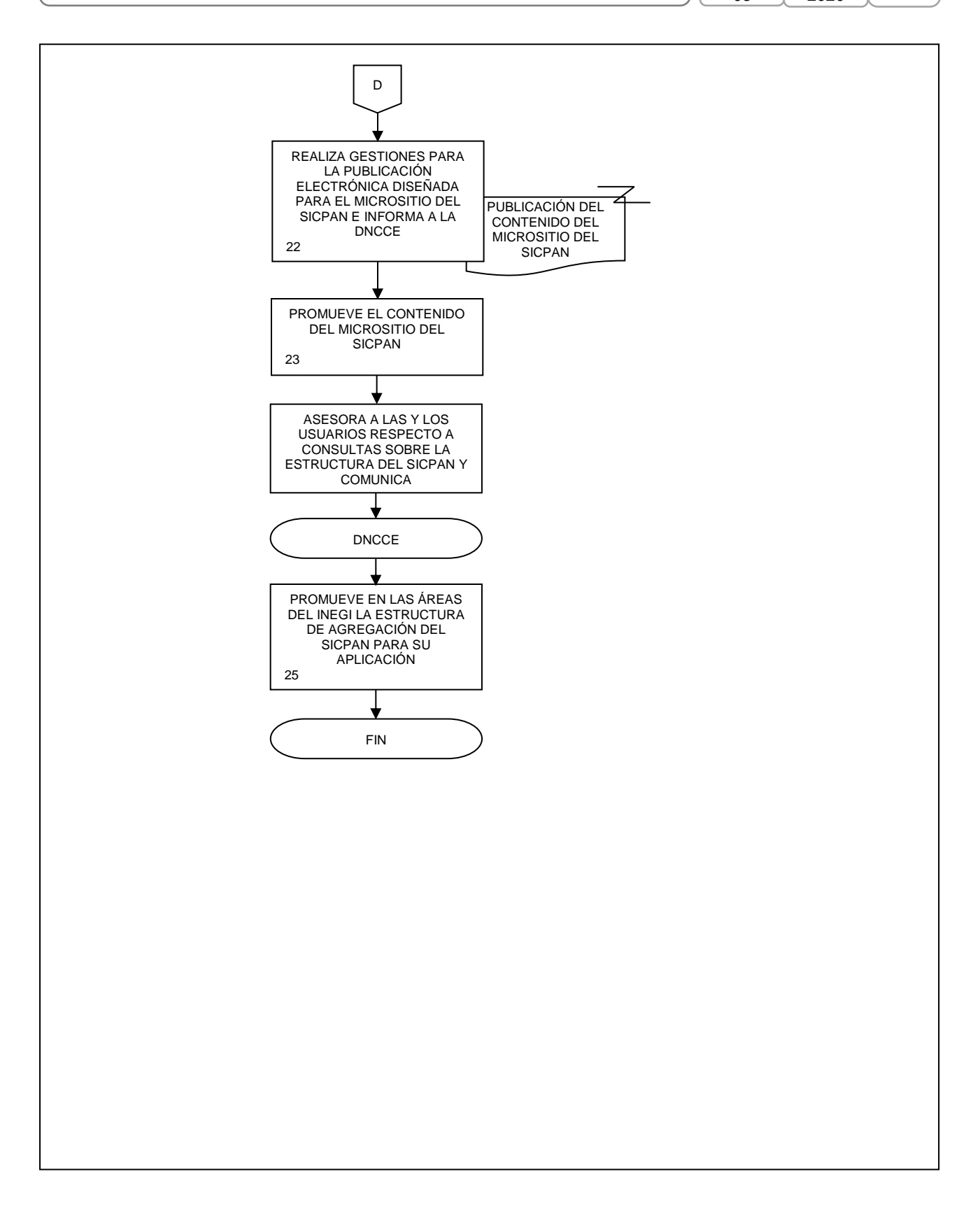

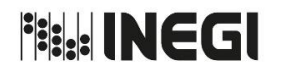

93

2020

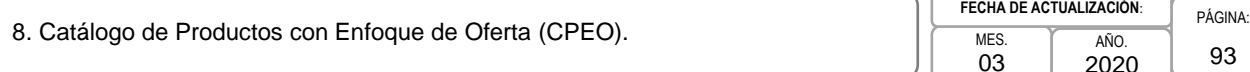

# **1. Objetivo. -**

Generar un Catálogo de Productos con Enfoque de Oferta (CPEO), a fin de brindar una herramienta de consulta que permita identificar y codificar los productos de los bienes y servicios por sector de actividad económica, así como su comparabilidad con los principales clasificadores a nivel internacional, con el propósito de ser implementado e implantado en los diferentes proyectos estadísticos de la Dirección General de Estadísticas Económicas (DGEE).

# **2. Ámbito de Aplicación. -**

2.a. El procedimiento es aplicable a las Direcciones Generales Adjuntas de la Dirección General de Estadísticas Económicas, a la Dirección de Normatividad Conceptual y Clasificaciones Económicas y a la Subdirección de Catálogo de Productos con Enfoque de Oferta.

# **3. Políticas de Operación. -**

- 3.a. La DGEE a través de la Dirección de Normatividad Conceptual y Clasificaciones Económicas (DNCCE) y de la Subdirección de Catálogo de Productos con Enfoque de Oferta (SCPEO), desarrollará un producto denominado CPEO.
- 3.b. Será competencia de la Subdirección de Catálogo de Productos con Enfoque de Oferta (SCPEO) el desarrollo, actualización y cambios al CPEO; la estructura contemplará la clase Sistema de SCIAN y al interior los productos agrupados por familia, además de acordar y validar el contenido del Catálogo con las Direcciones Generales Adjuntas de la Dirección General de Estadísticas Económicas (DDGGAA de la DGEE).

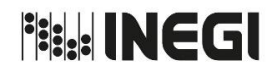

8. Catálogo de Productos con Enfoque de Oferta (CPEO).

# **4. Descripción Narrativa. -**

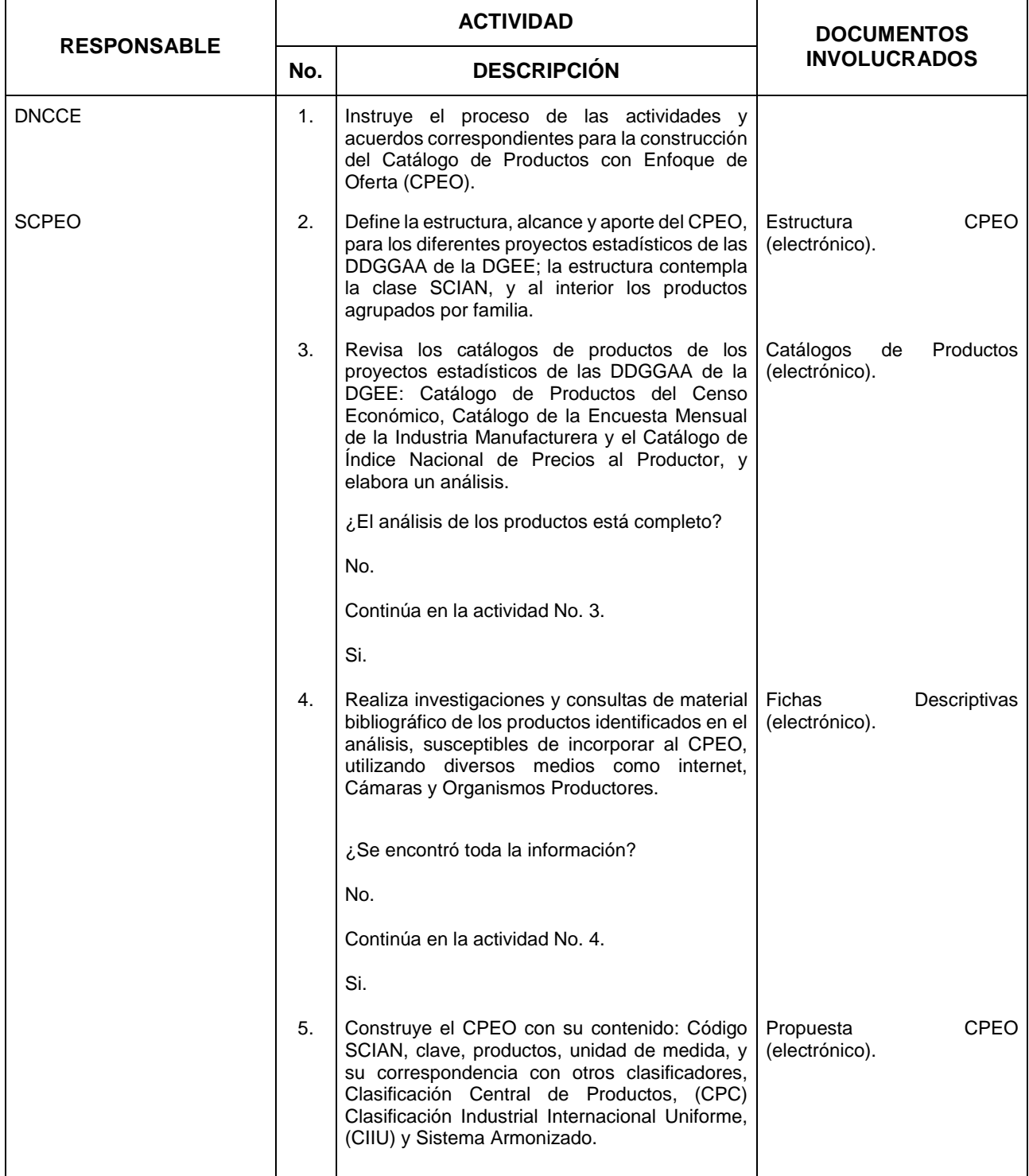

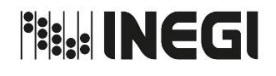

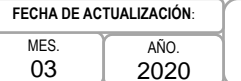

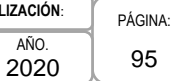

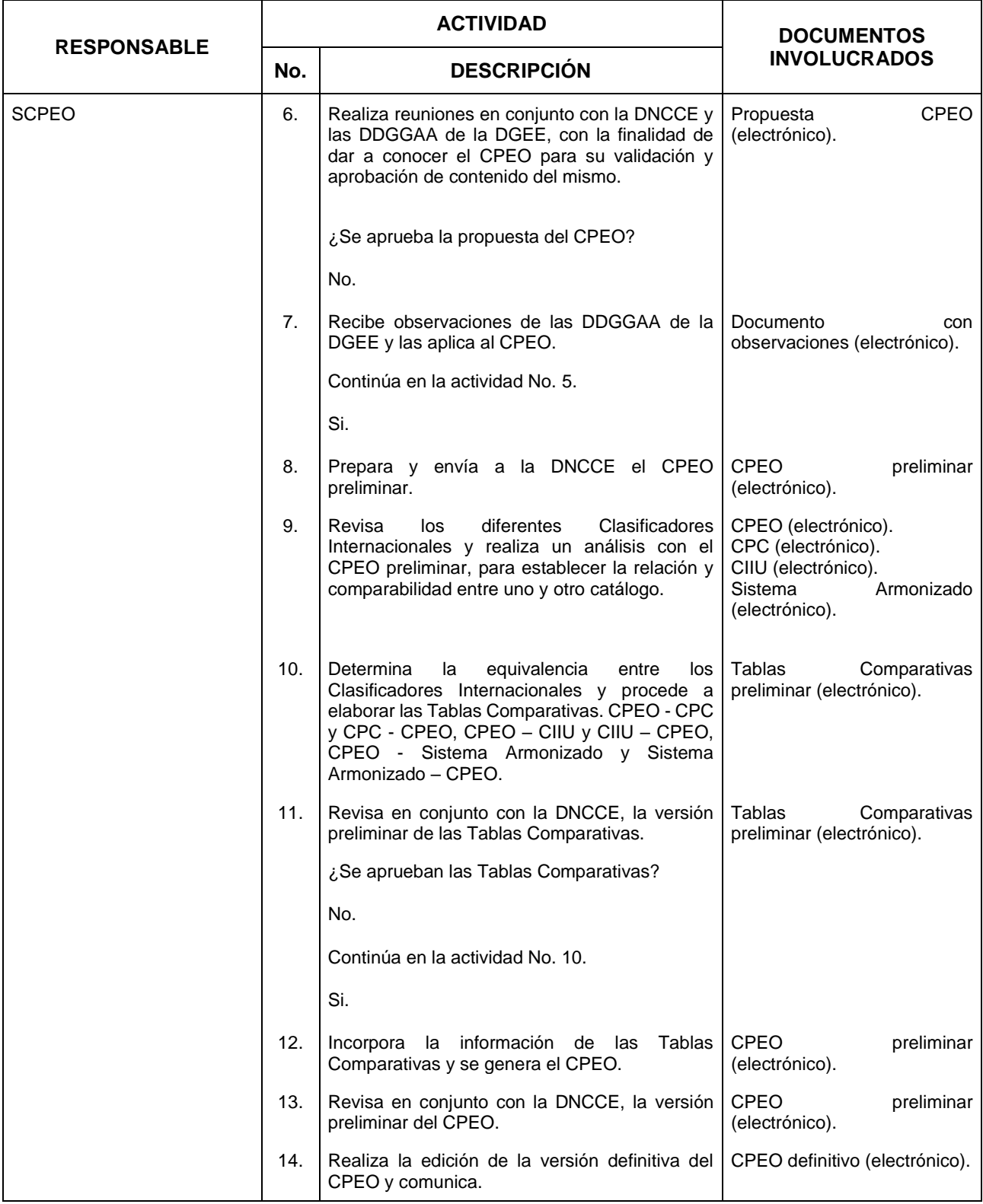

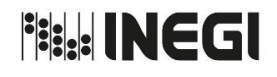

8. Catálogo de Productos con Enfoque de Oferta (CPEO).

MES. 03 AÑO. **FECHA DE ACTUAL** 

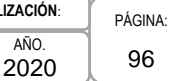

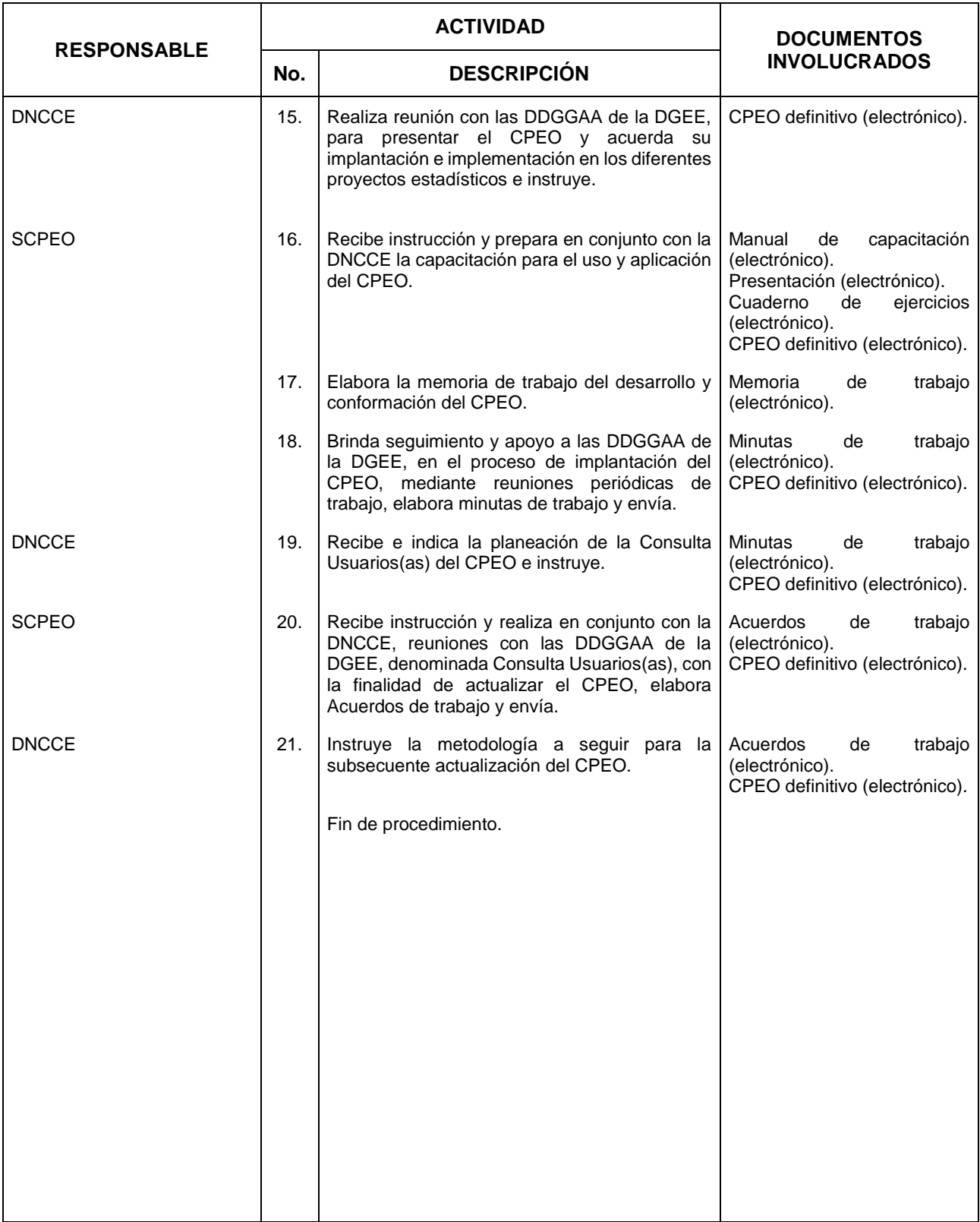

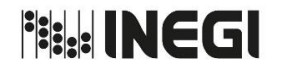

8. Catálogo de Productos con Enfoque de Oferta (CPEO).

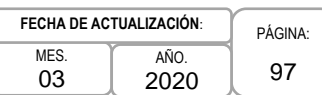

## **5. Diagrama de Flujo. -**

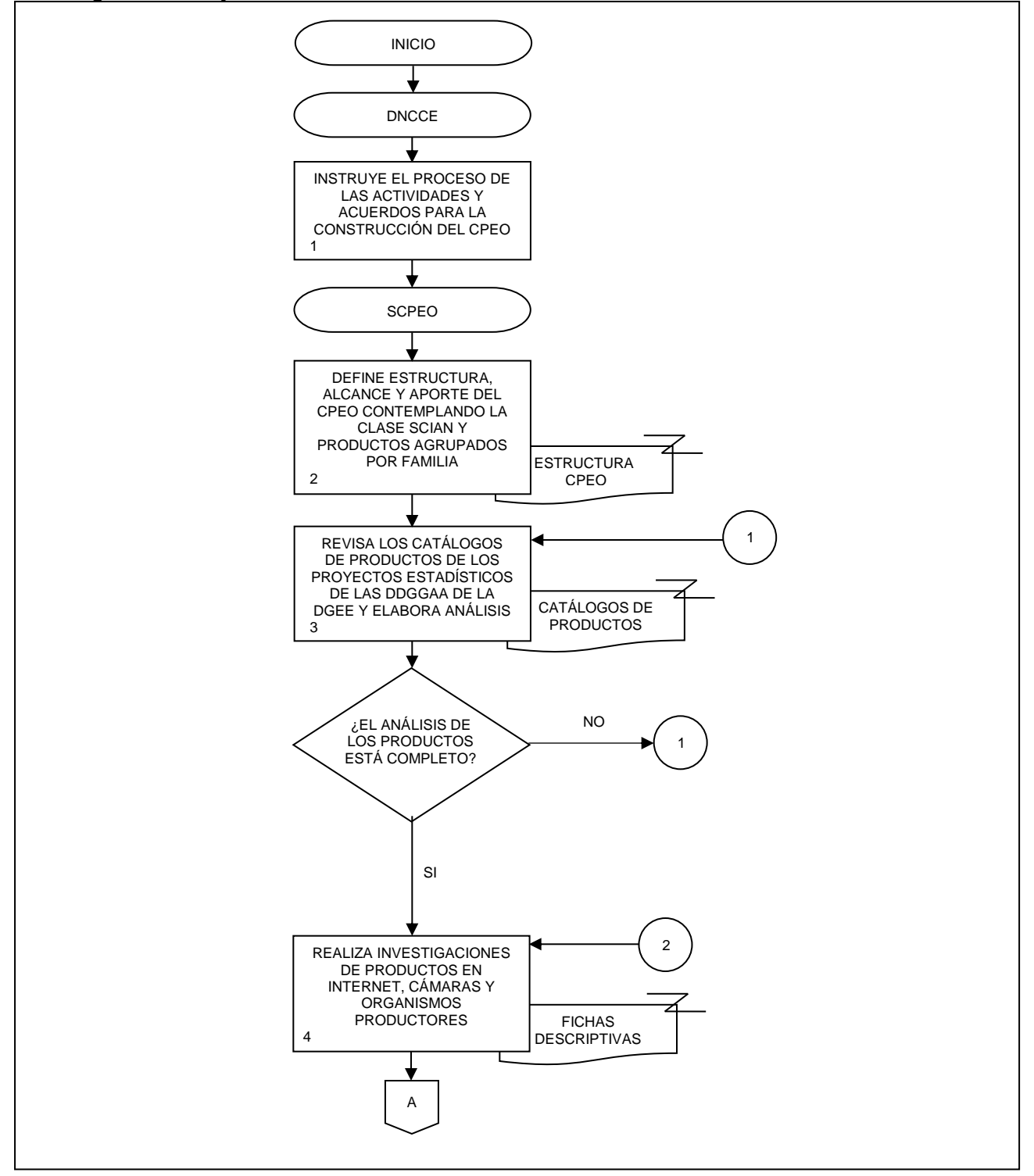

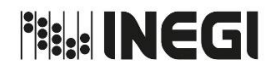

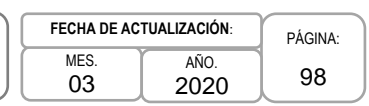

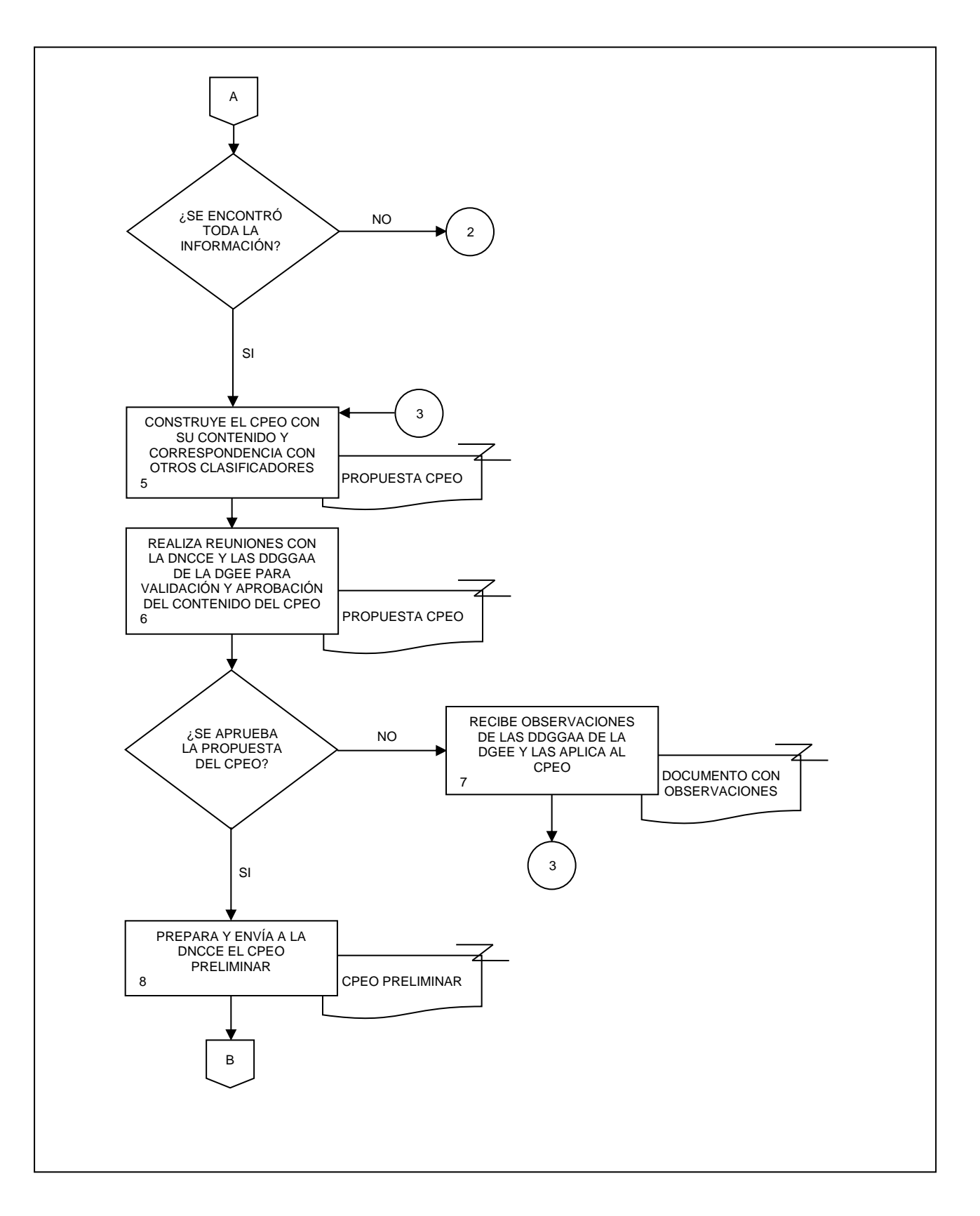

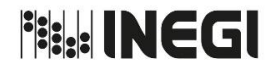

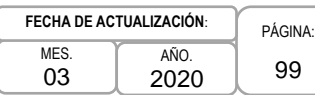

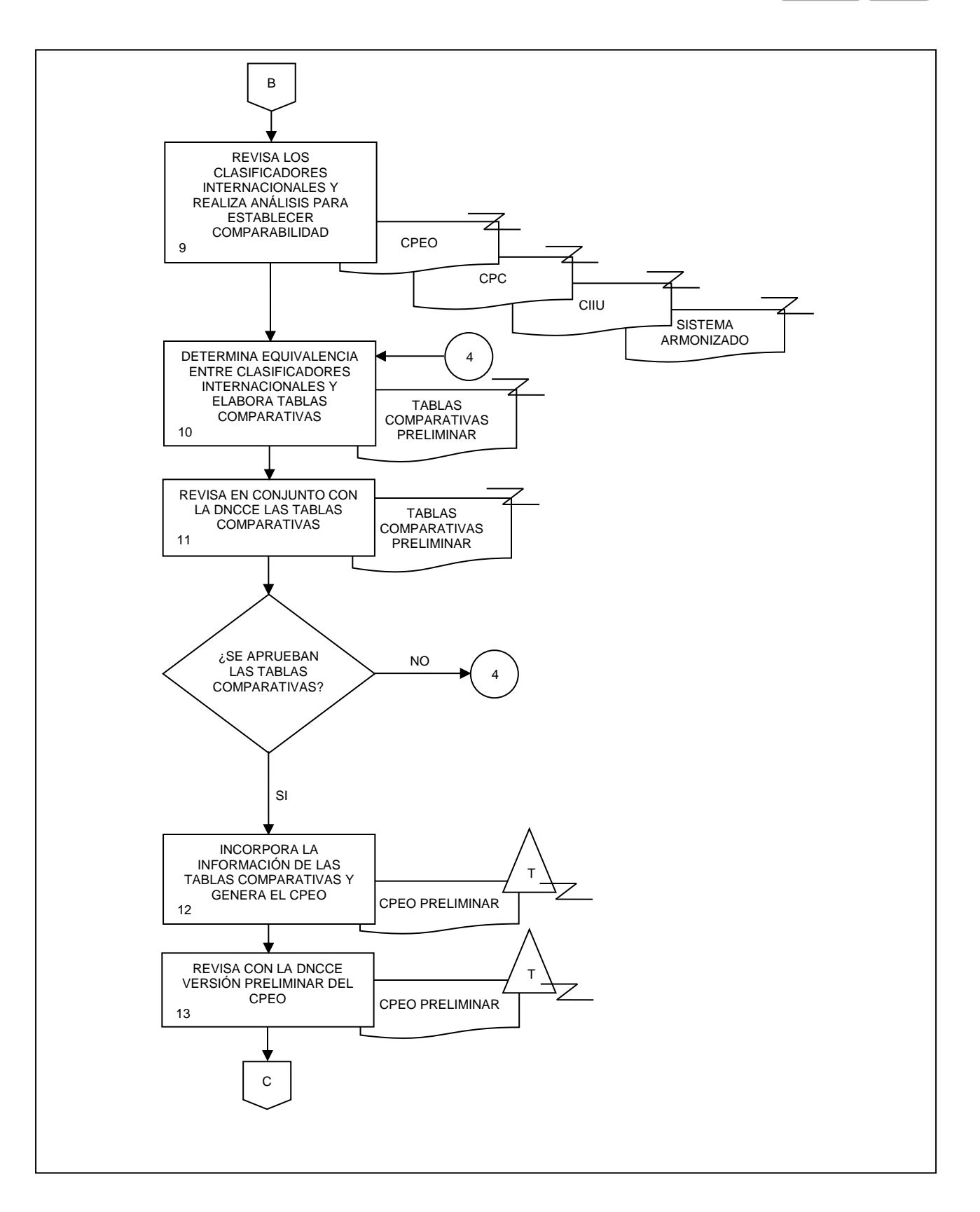

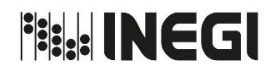

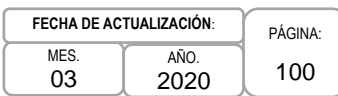

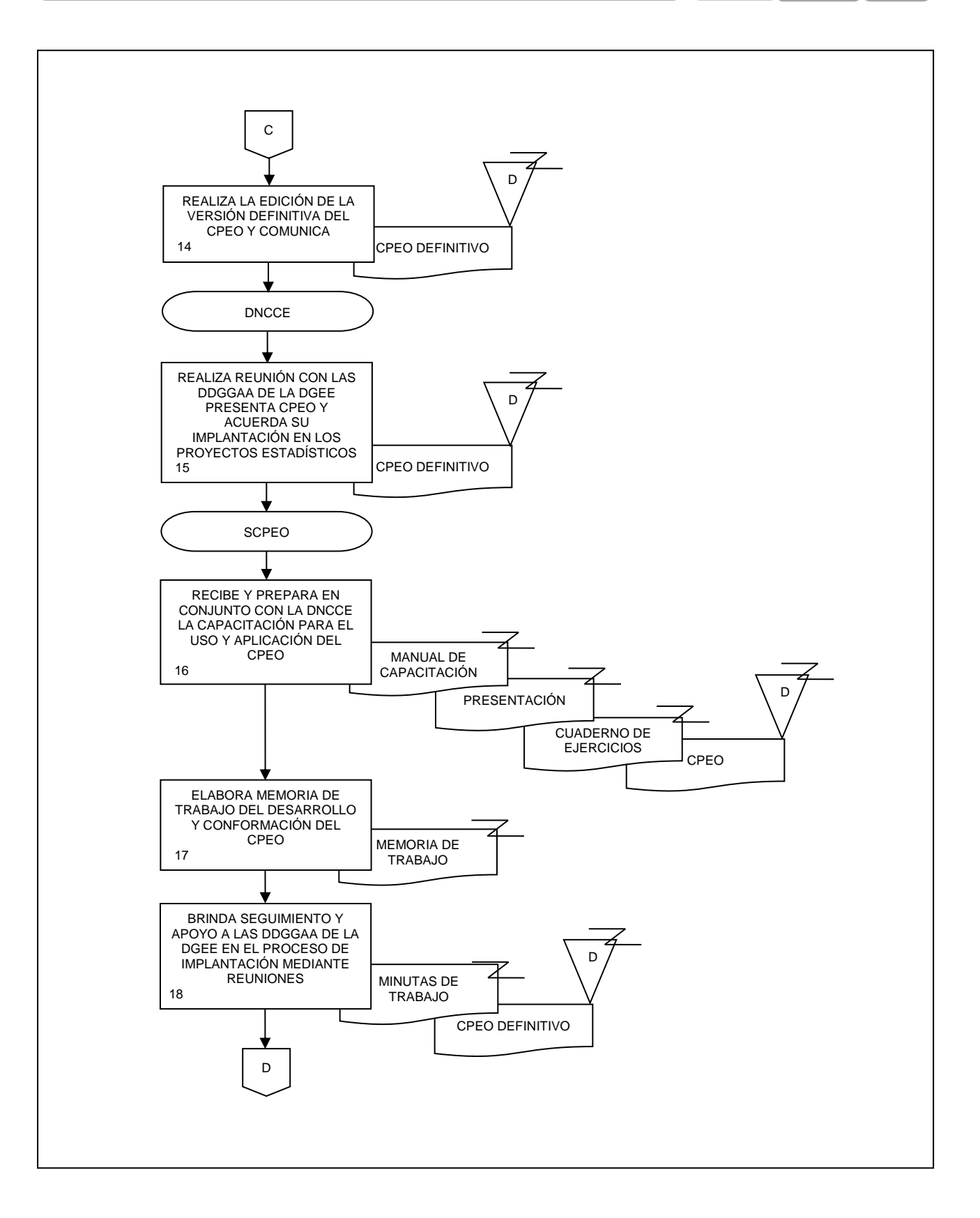

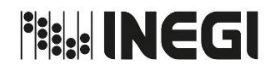

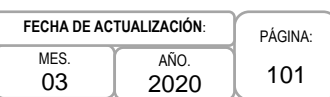

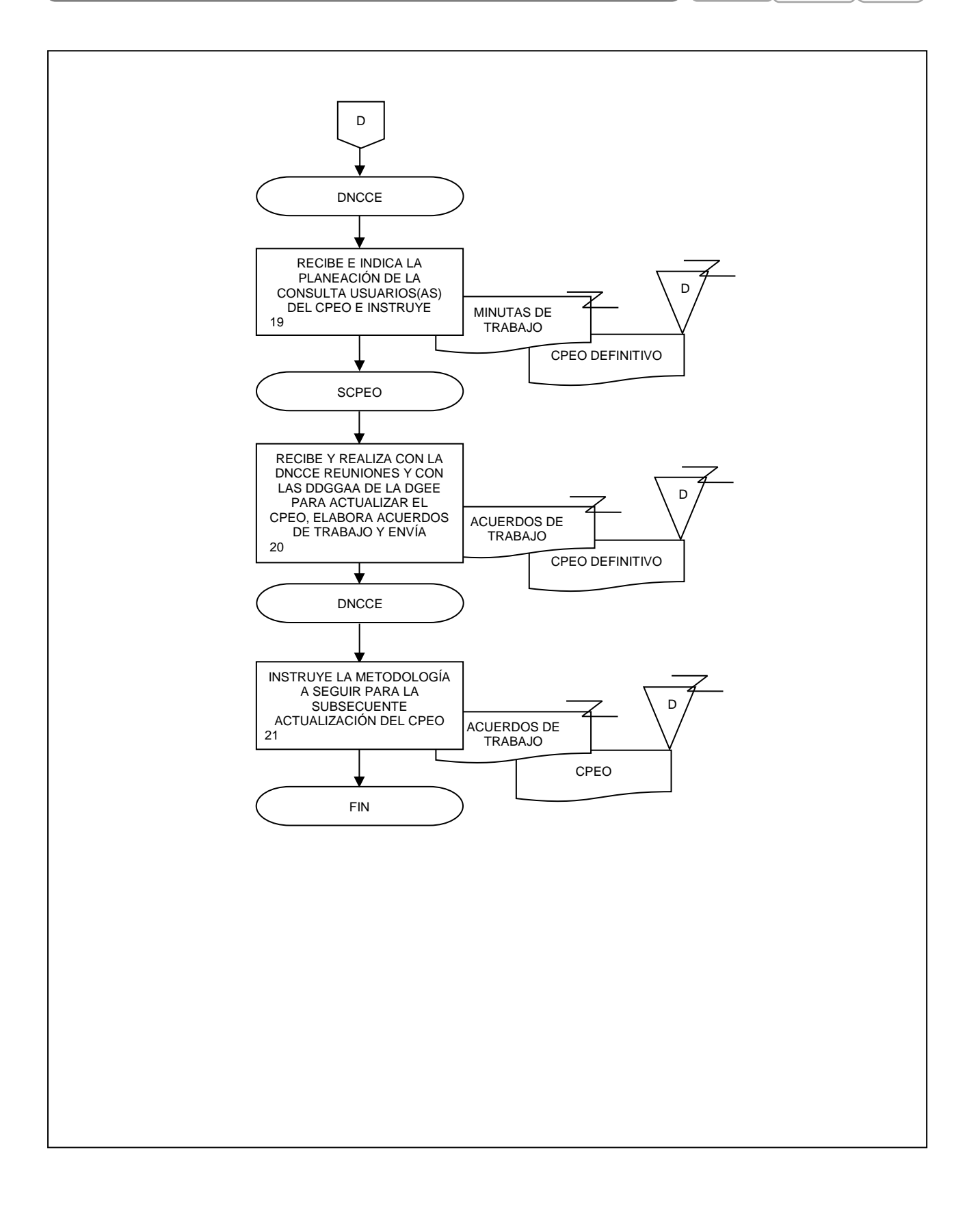

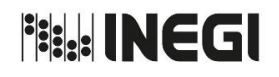

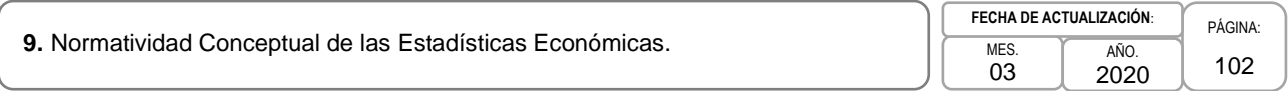

# **1. Objetivo. -**

Establecer la recopilación, revisión y análisis de normas y recomendaciones nacionales e internacionales para la generación y documentación de los programas de estadísticas económicas, con el propósito de poner a disposición de las áreas generadoras un conjunto de criterios esenciales basados en la normatividad vigente y las mejores prácticas que contribuyan a la producción de estadísticas económicas oficiales.

# **2. Ámbito de Aplicación. -**

2.a. El procedimiento es aplicable a la Dirección de Normatividad Conceptual y Clasificaciones Económicas y a la Subdirección de Normatividad Conceptual.

# **3. Políticas de Operación. -**

- 3.a. Será responsabilidad de la Dirección de Normatividad Conceptual y Clasificaciones Económicas (DNCCE), verificar que las acciones orientadas a la estandarización y consolidación del marco conceptual de las estadísticas económicas sean puestas a consideración de la Dirección General de Estadísticas Económicas (DGEE) y de las Direcciones Generales Adjuntas (DDGGAA) de la DGEE, como condición necesaria para su aplicación por parte de los programas estadísticos, que, por medio de las Direcciones de Área, llevan a cabo la generación de las estadísticas económicas básicas.
- 3.b. Corresponderá a la DNCCE, recabar, analizar y dar a conocer la normatividad vigente y las mejores prácticas en los aspectos conceptuales y metodológicos contemplados en el procedimiento general y en los temas específicos de cada una de las fases y actividades transversales de la producción de estadísticas económicas.
- 3.c. Será competencia de la DNCCE conducir el análisis del uso o aplicación de las Normas técnicas que se han aprobado con el objeto de contribuir a la estandarización de los procedimientos estadísticos.
- 3.d. Será responsabilidad de la DNCCE, gestionar y dar seguimiento a la documentación de programas a cargo de la DGEE, a través del estándar internacional de la Iniciativa de Documentación de Datos (DDI) adoptado por el INEGI para tales fines, correspondientes a: Censos Económicos y Agropecuarios; Estadísticas Económicas a partir de Registros Administrativos; Encuestas Económicas Nacionales (mensuales y anuales) e investigaciones estadísticas especiales o infrecuentes relacionadas con temas económicos.

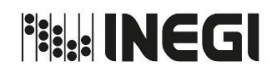

# **9.** Normatividad Conceptual de las Estadísticas Económicas.

MES. 03 AÑO. 2020 **FECHA DE ACTUALIZACIÓN**:

PÁGINA: 103

# **4. Descripción Narrativa. -**

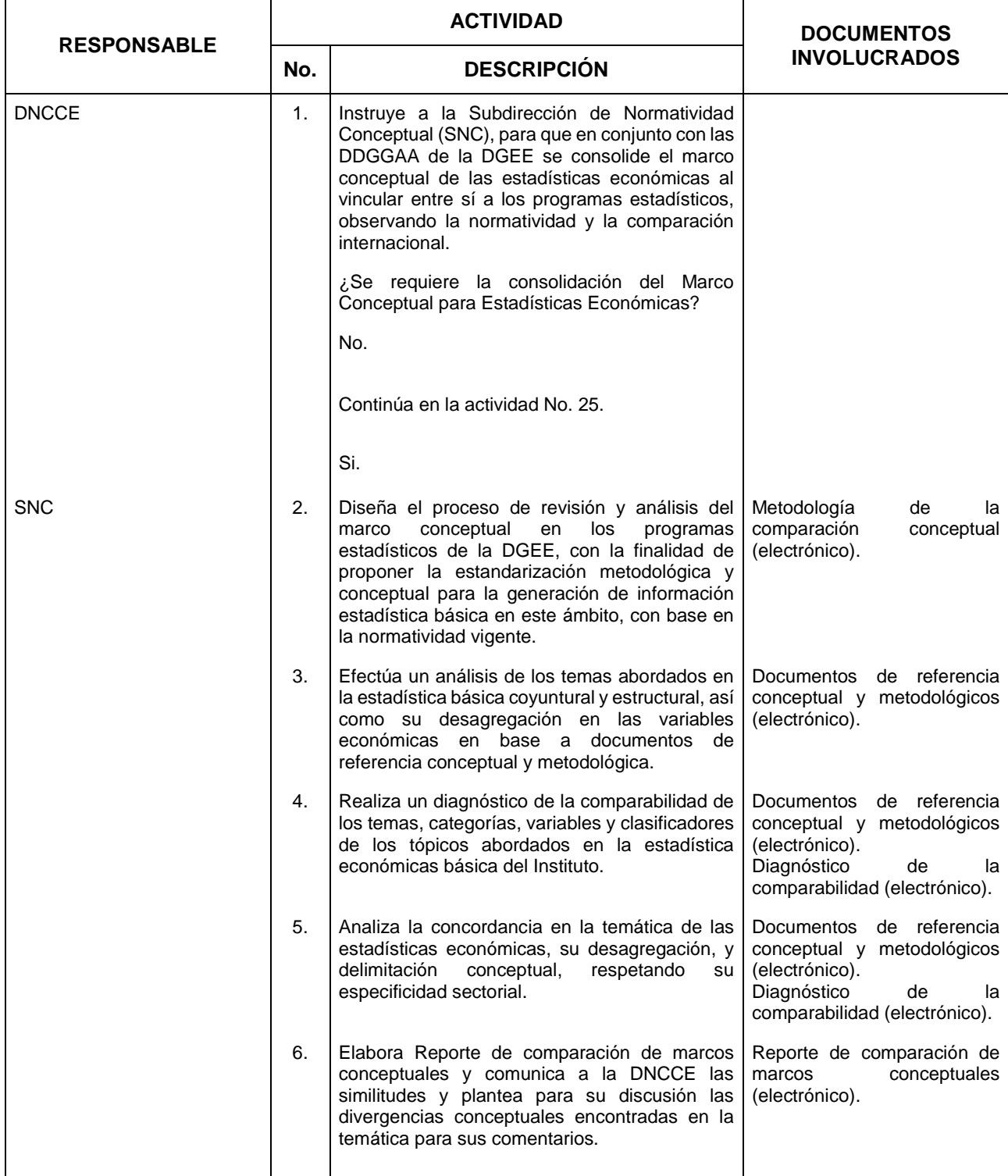

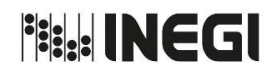

**9.** Normatividad Conceptual de las Estadísticas Económicas.

MES. 03 AÑO. 2020 **FECHA DE ACTUALIZACIÓN**:

PÁGINA:

104

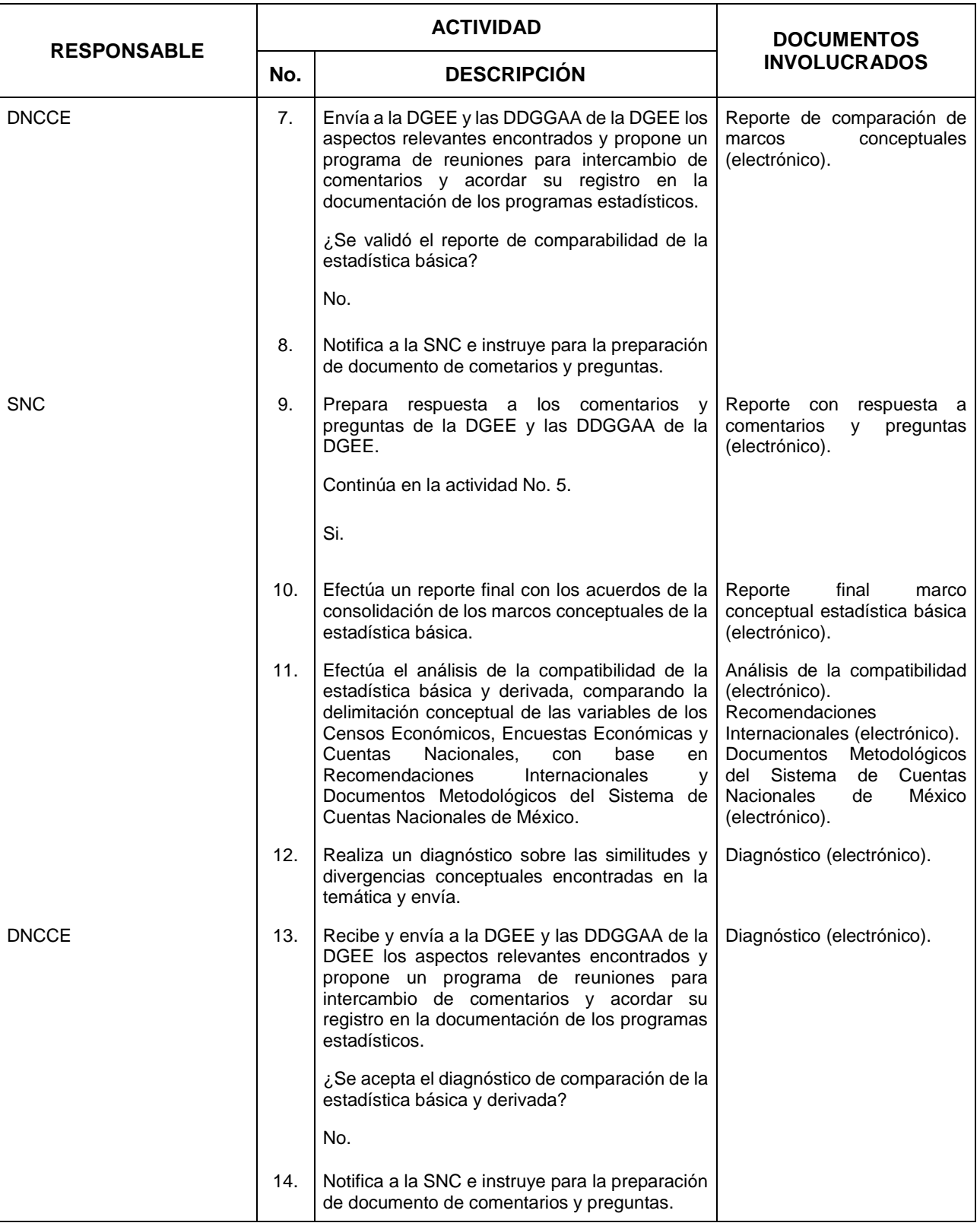

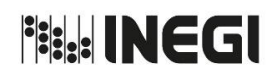

**9.** Normatividad Conceptual de las Estadísticas Económicas.

MES. 03 AÑO. 2020 **FECHA DE ACTUALIZACIÓN**:

PÁGINA:

105

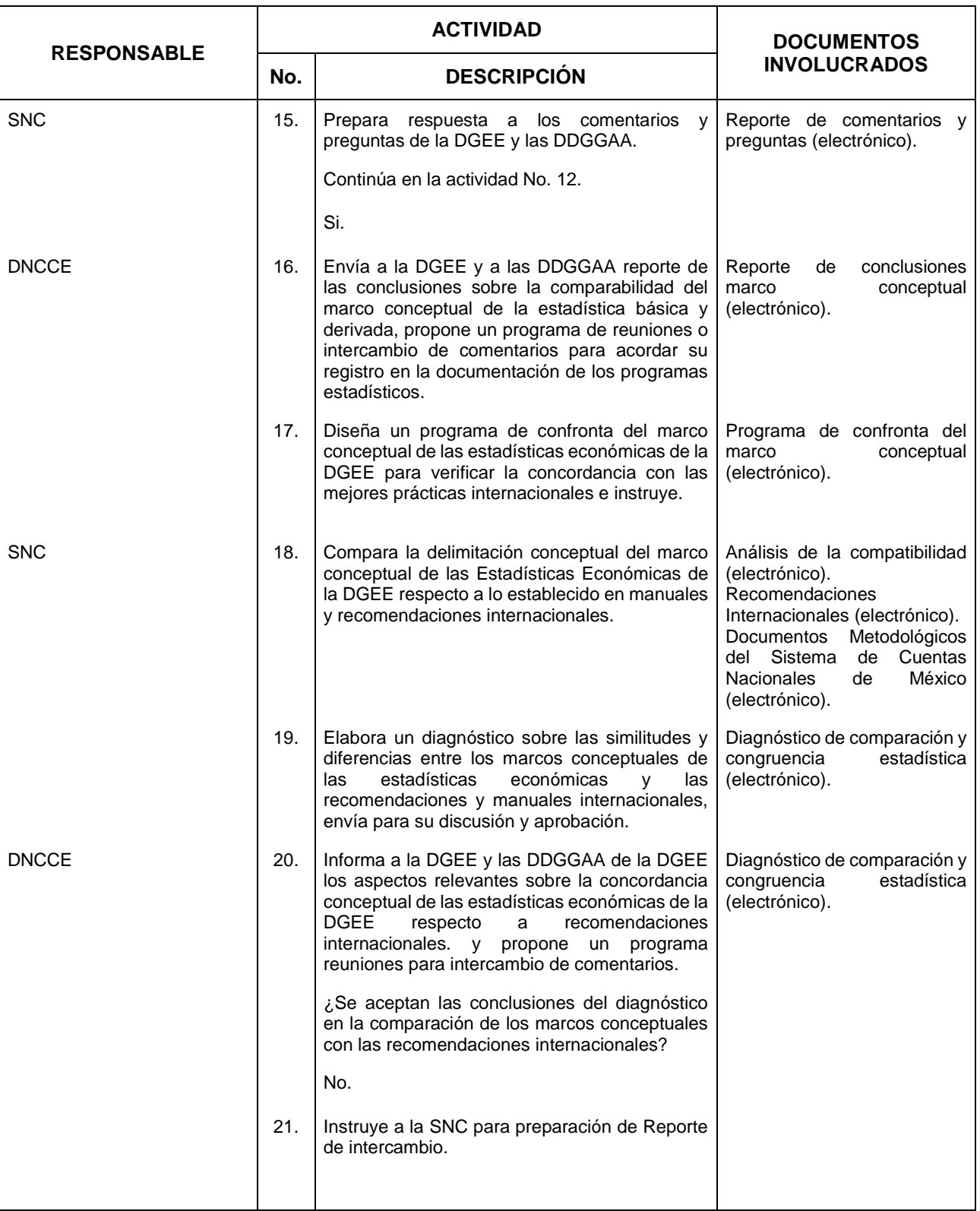

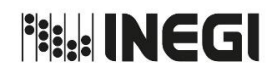

**9.** Normatividad Conceptual de las Estadísticas Económicas.

MES. 03 AÑO. **FECHA DE ACTUALIZACIÓN**:

2020

106

**RESPONSABLE ACTIVIDAD DOCUMENTOS INVOLUCRADOS No. DESCRIPCIÓN** SNC 22. Prepara respuesta a los comentarios y preguntas de la DGEE y las DDGGAA y elabora reporte de intercambio. Reporte intercambio de respuesta comentarios y preguntas (electrónico). Continúa en la actividad No. 18. Si. DNCCE 23. Establece un programa de seguimiento a los puntos establecidos, para su abordaje en reuniones consecutivas, se ofrece respuesta a las dudas hasta lograr un marco conceptual estandarizado, elabora minutas de acuerdos e instruye. Minutas de acuerdos (electrónico). SNC 24. Recibe instrucción y elabora el documento que presenta el marco conceptual estandardizado entre los programas estadísticos de corte económico y prácticas internacionales. Documento de consolidación del marco conceptual de las Estadísticas (electrónico). ¿Continúa con análisis de la normatividad que deben seguir los proyectos generadores de información estadística básica? No. Continúa en la actividad No. 51. Si. 25. Analiza la normatividad que deben seguir los proyectos generadores de información estadística básica para el proceso de diseño, operación y difusión de información económica. ¿Se requiere la Investigación e integración de la normatividad vigente? No. Continúa en la actividad No. 31. Si. 26. Realiza la investigación de las disposiciones administrativas y normatividad vigente, tomando principalmente como base las páginas Normas registradas en el SNIEG y en la Normateca Institucional (electrónico).

del SNIEG y la Normateca Institucional.

PÁGINA:

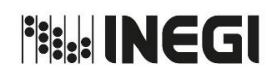

**9.** Normatividad Conceptual de las Estadísticas Económicas.

MES. 03 AÑO. 2020 **FECHA DE ACTUALIZACIÓN**:

PÁGINA:

107

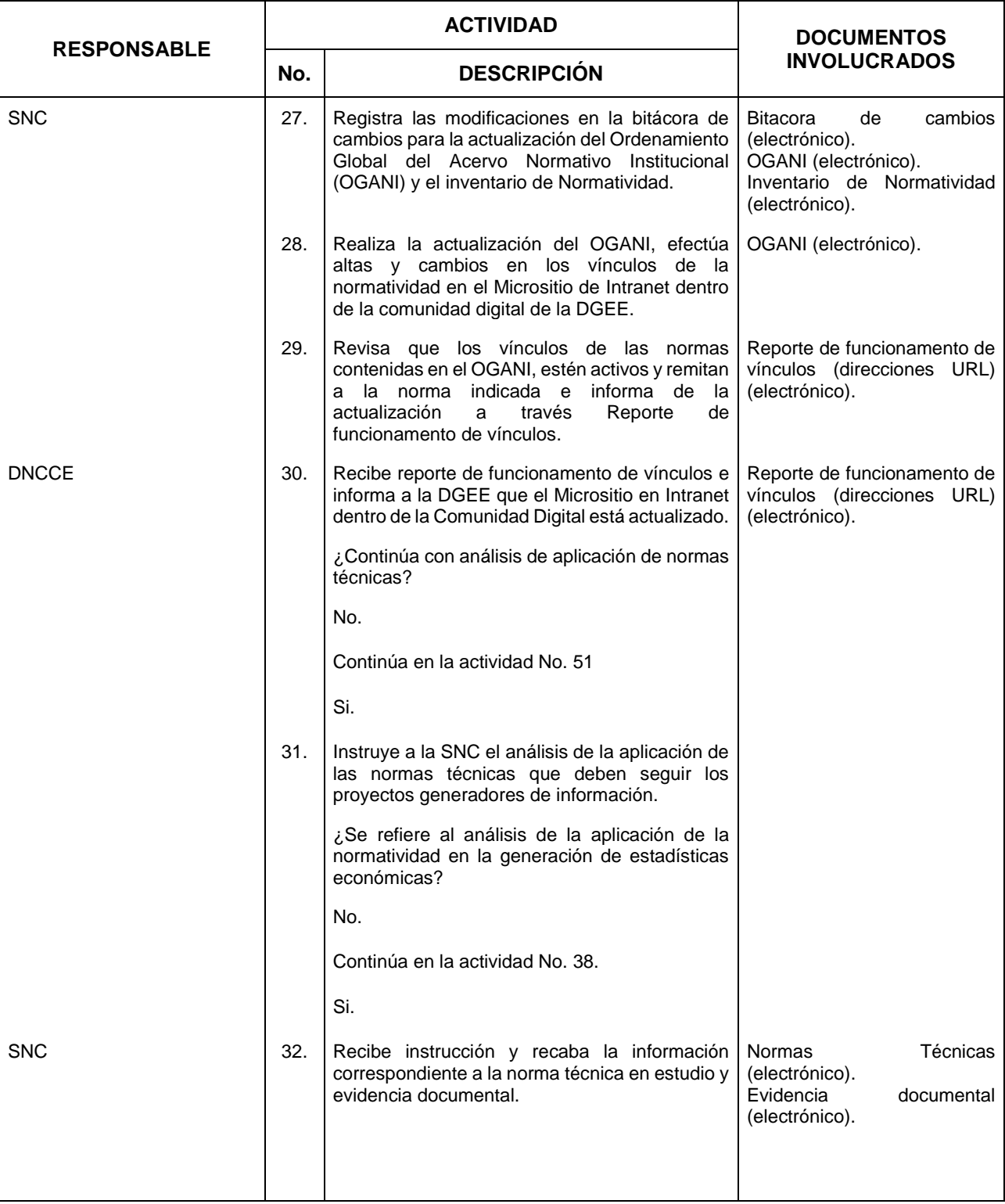

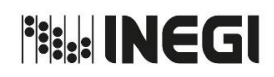

**9.** Normatividad Conceptual de las Estadísticas Económicas.

MES. 03 AÑO. 2020 **FECHA DE ACTUALIZACIÓN**:

PÁGINA:

108

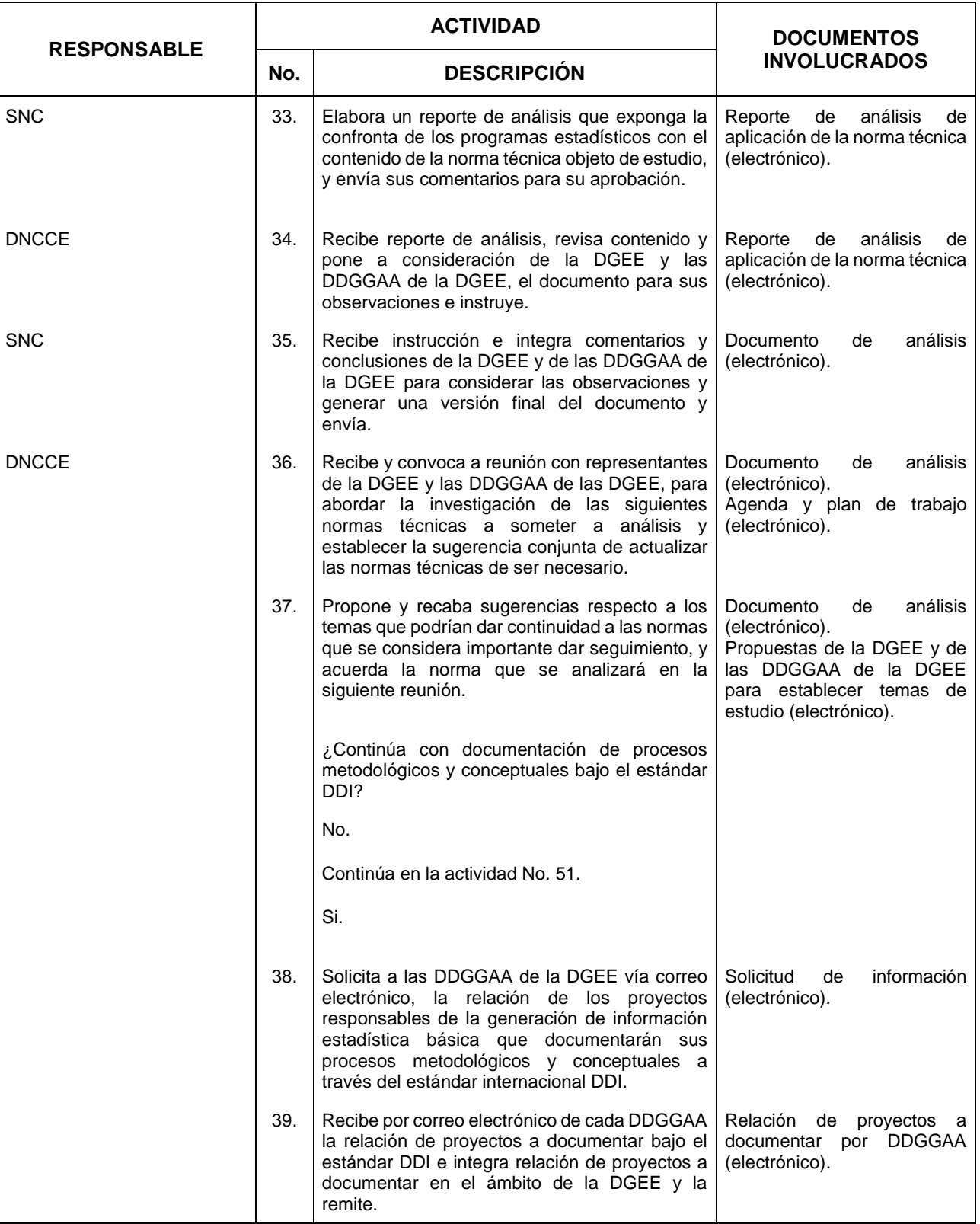
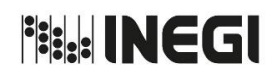

**9.** Normatividad Conceptual de las Estadísticas Económicas.

MES. AÑO. **FECHA DE ACTUALIZACIÓN**:

2020

03

PÁGINA:

109

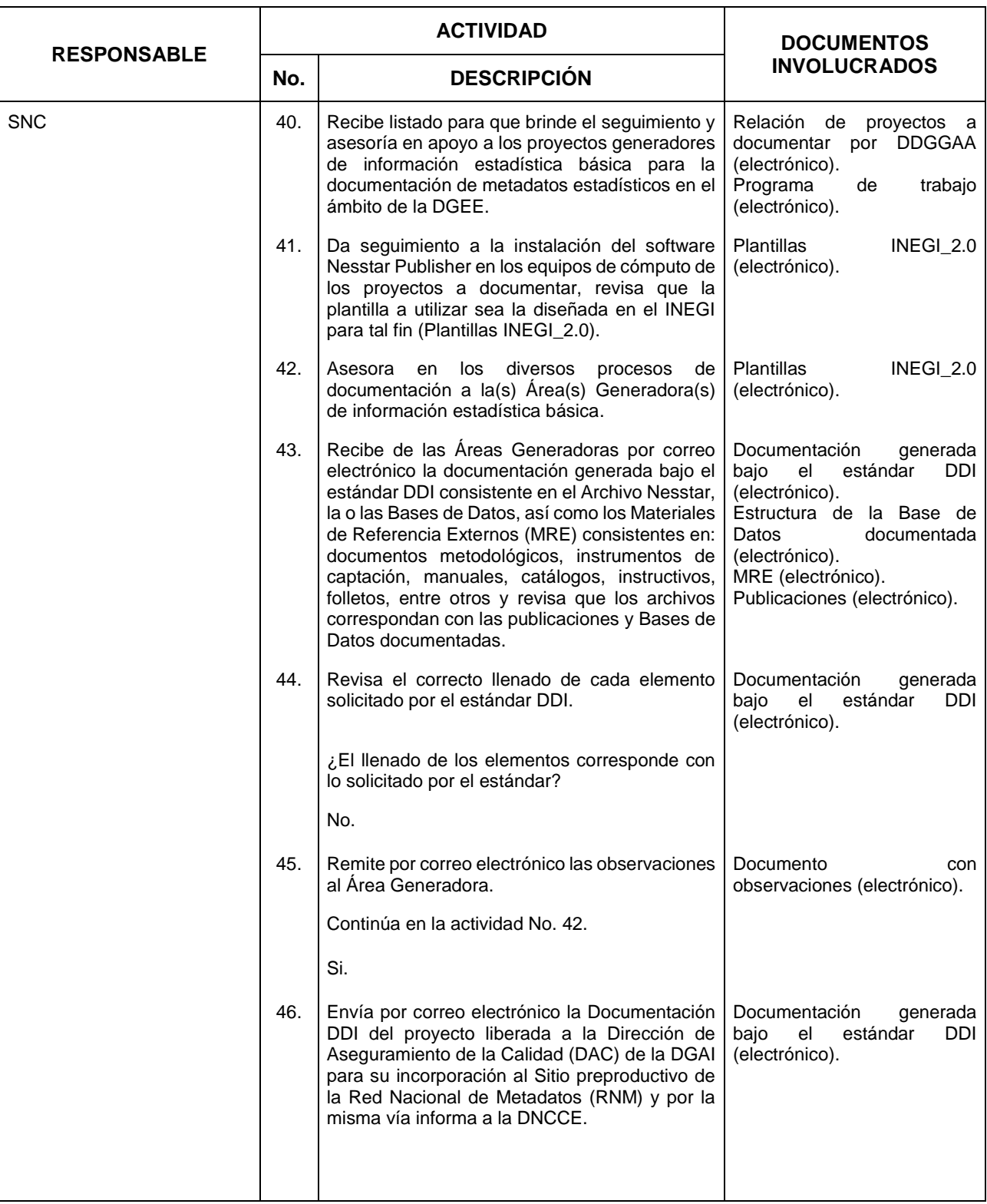

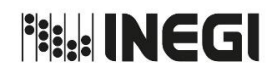

**9.** Normatividad Conceptual de las Estadísticas Económicas.

MES. 03 AÑO. 2020 **FECHA DE ACTUALIZACIÓN**:

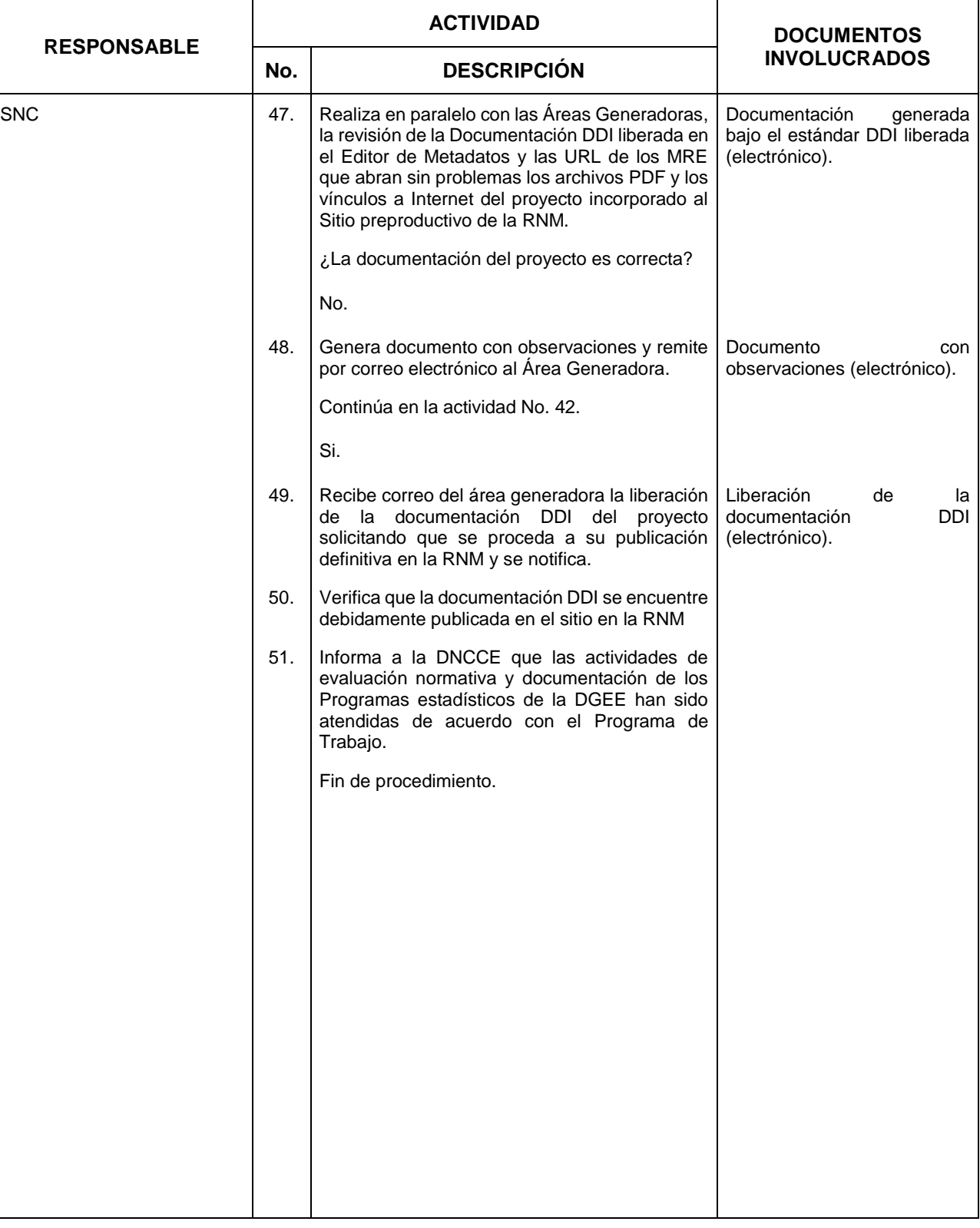

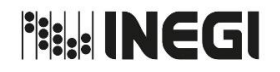

**9.** Normatividad Conceptual de las Estadísticas Económicas.

PÁGINA: MES. 03 AÑO. 2020 **FECHA DE ACTUALIZACIÓN**:

111

### **5. Diagrama de Flujo. -**

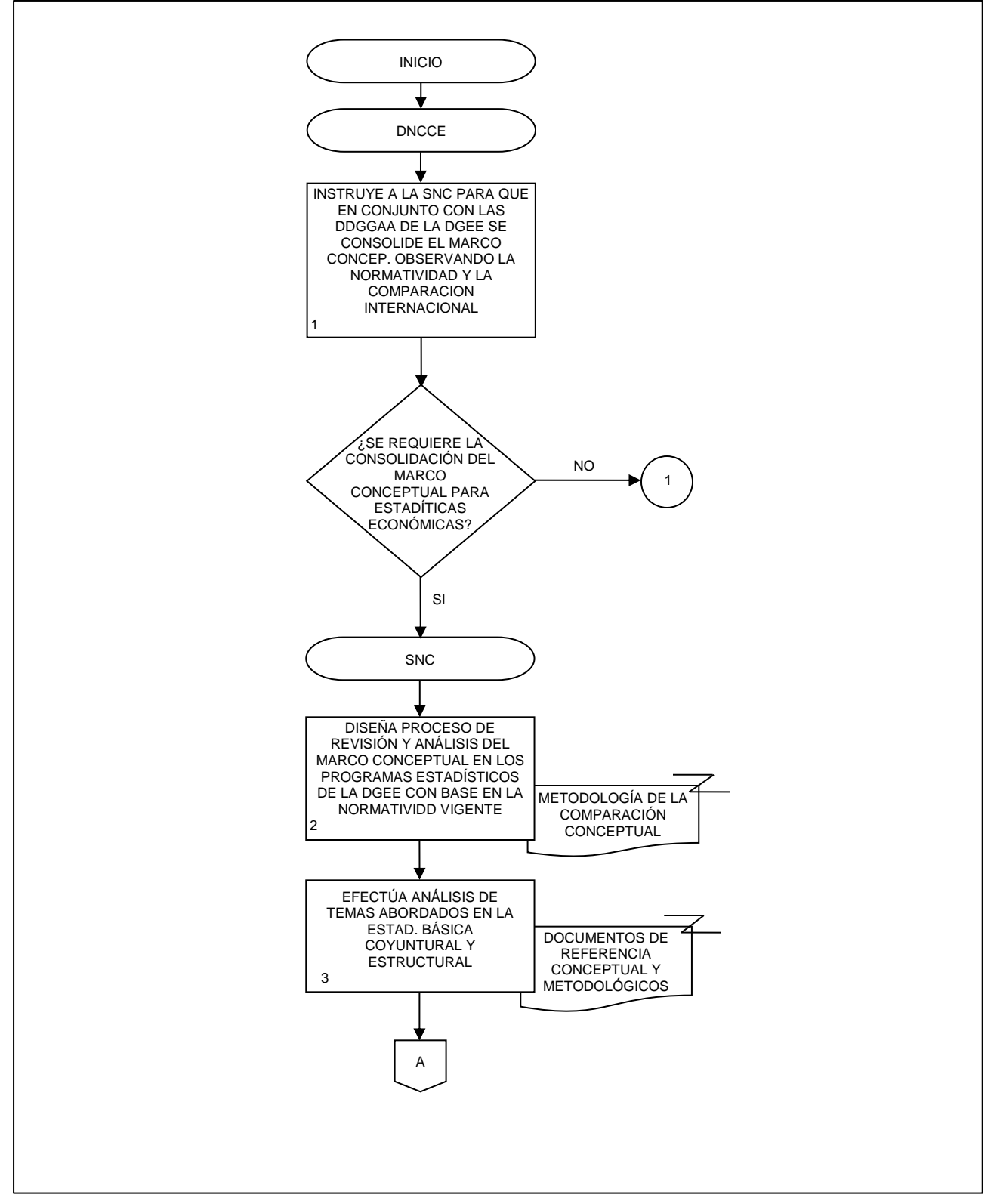

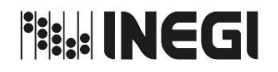

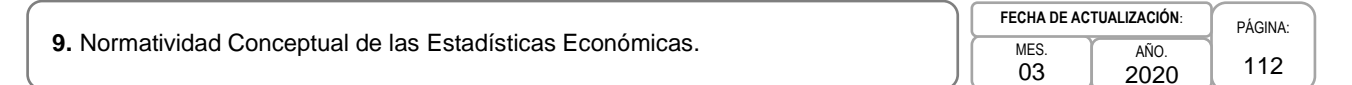

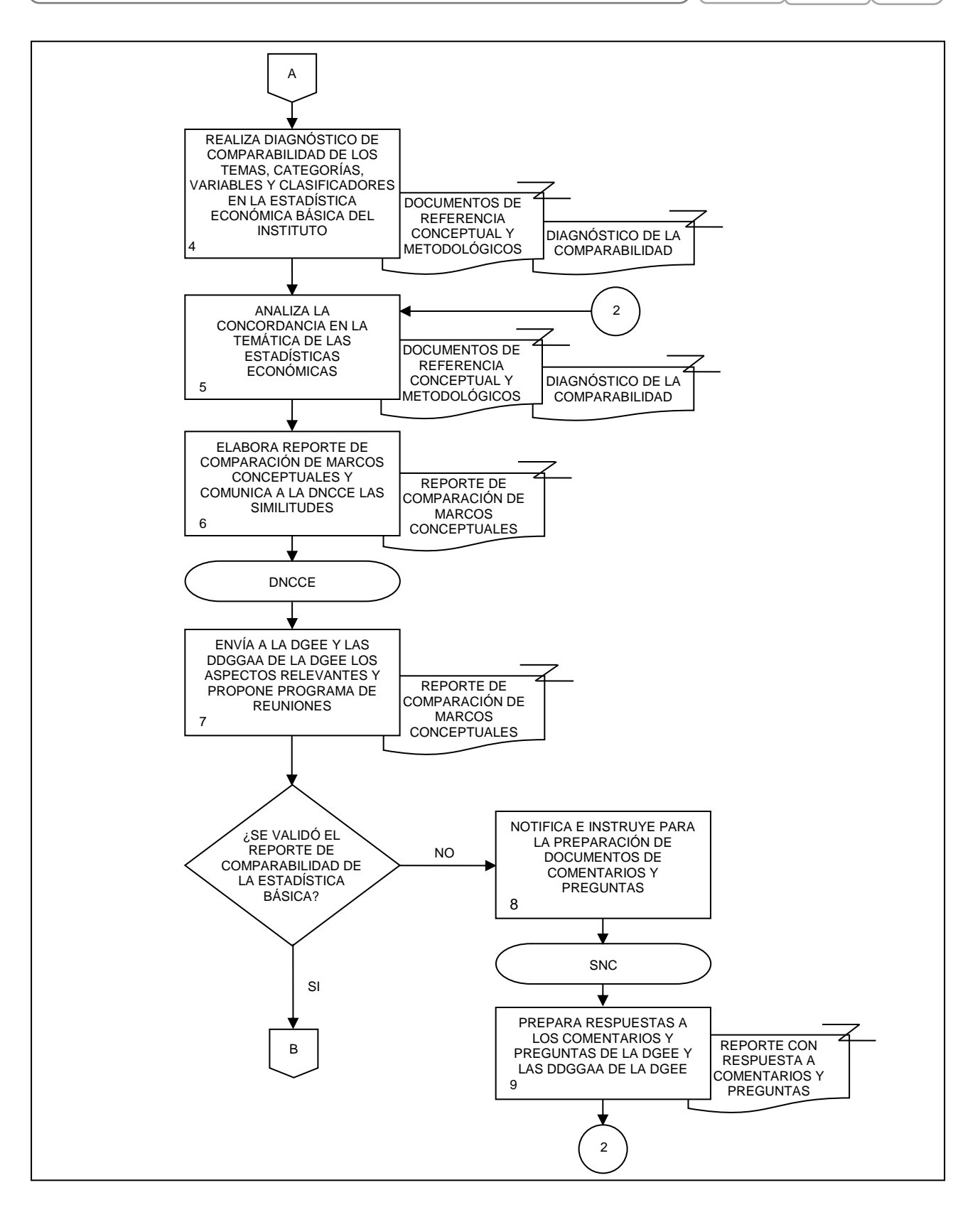

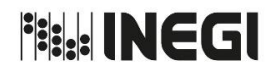

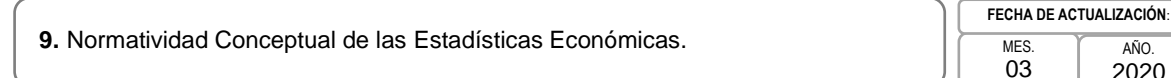

PÁGINA: 113 AÑO. 2020

DOCUMENTOS MEDODOLÓGICOS DEL SISTEMA DE CUENTAS NACIONALES DE MÉXICO RECOMENDACIONES INTERNACIONALES DNCCE ANÁLISIS DE COMPATIBILIDAD EFECTÚA ANÁLISIS DE LA COMPATIBILIDAD DE LA ESTADÍSTICA BÁSICA Y DERIVADA DE LAS VARIABLES DE LOS CE, EE Y CN 11 B REPORTE FINAL MARCO CONCEPTUAL ESTADÍSTICA BÁSICA EFECTÚA REPORTE FINAL CON ACUERDOS DE CONSOLIDACIÓN DE MARCOS CONCEPTUALES DE LA ESTADÍSTICA BÁSICA 10 DIAGNÓSTICO REALIZA DIAGNÓSTICO SOBRE DIVERGENCIAS Y SIMILITUDES CONCEPTUALES CONCENTRADAS EN LA TEMÁTICA Y ENVÍA 12 DIAGNÓSTICO RECIBE Y ENVÍA A LA DGEE Y LAS DDGGAA DE LA DGEE ASPECTOS RELEVANTES Y PROPONE PROGRAMA DE REUNIONES DE LOS **PROGRAMAS ESTADÍSTICOS** 13 3

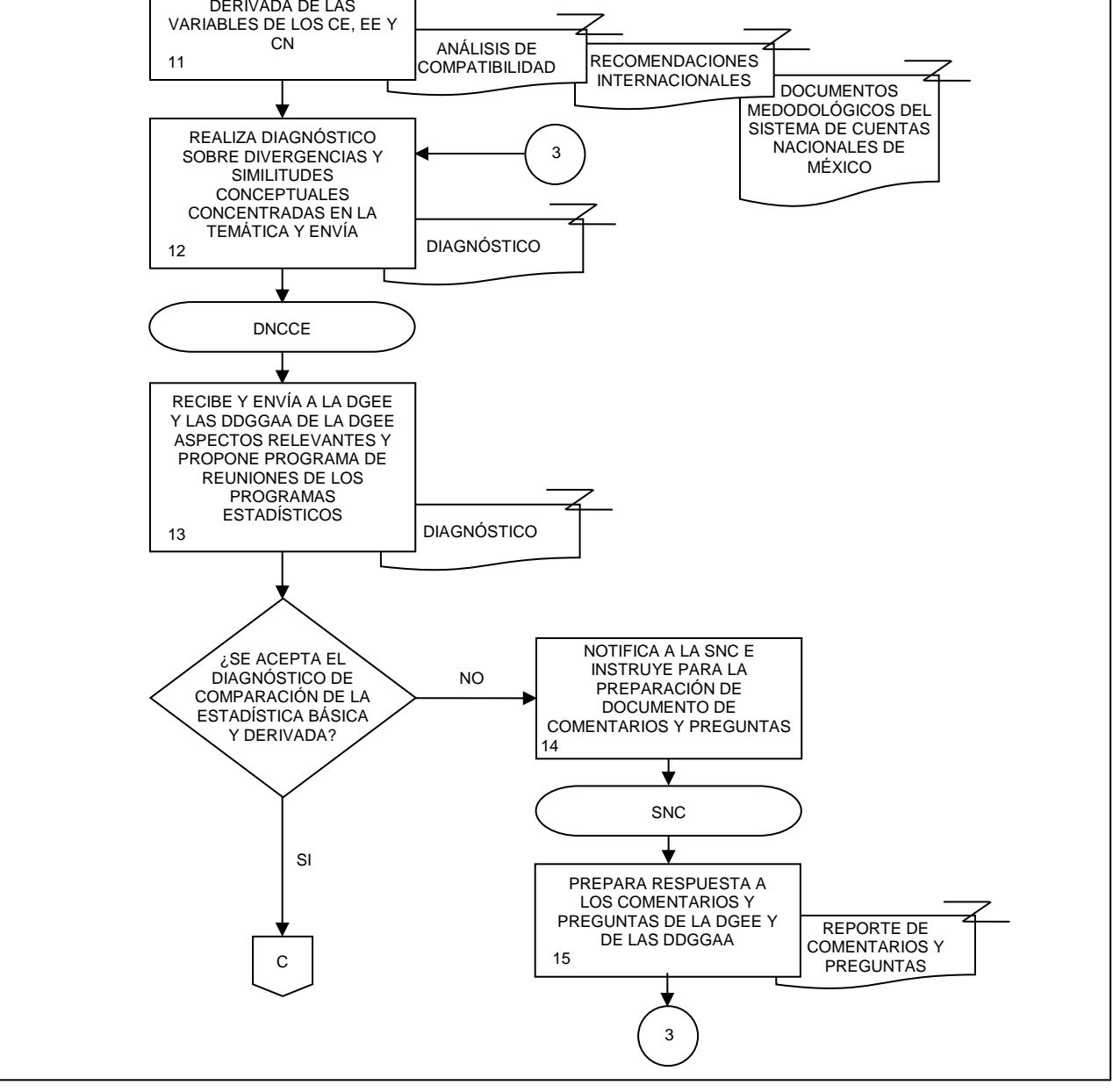

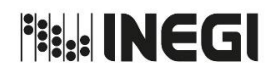

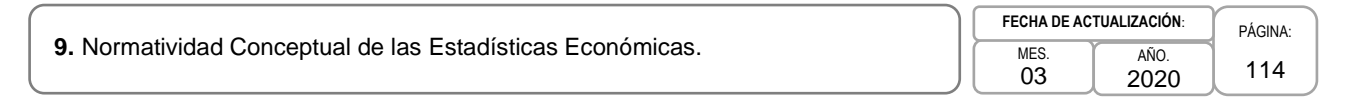

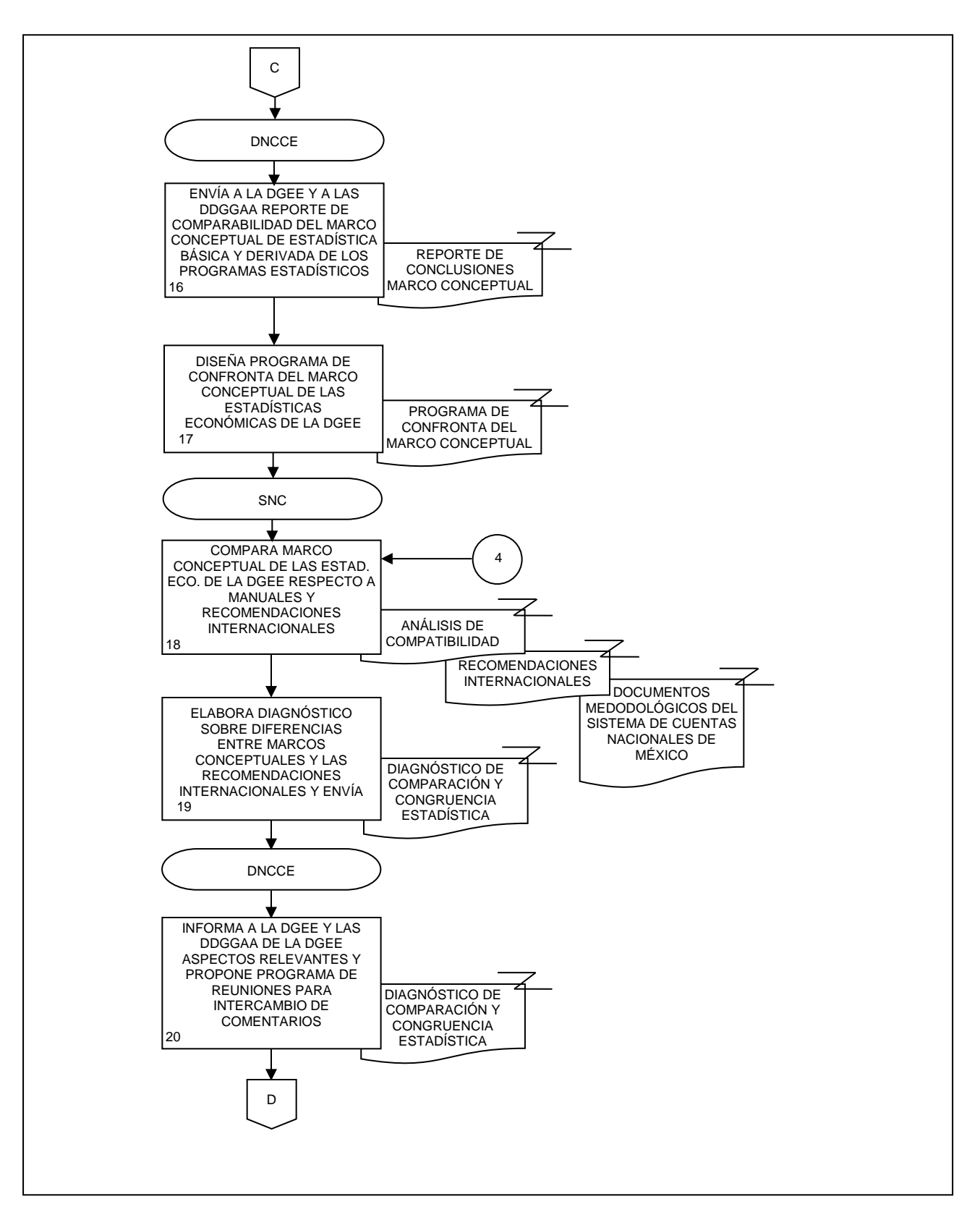

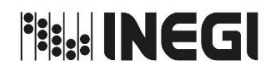

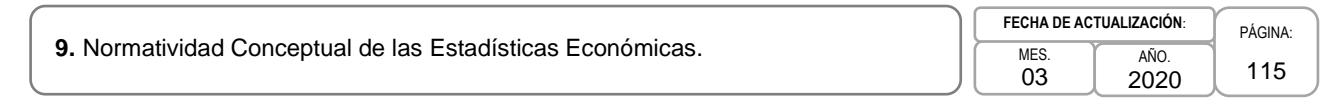

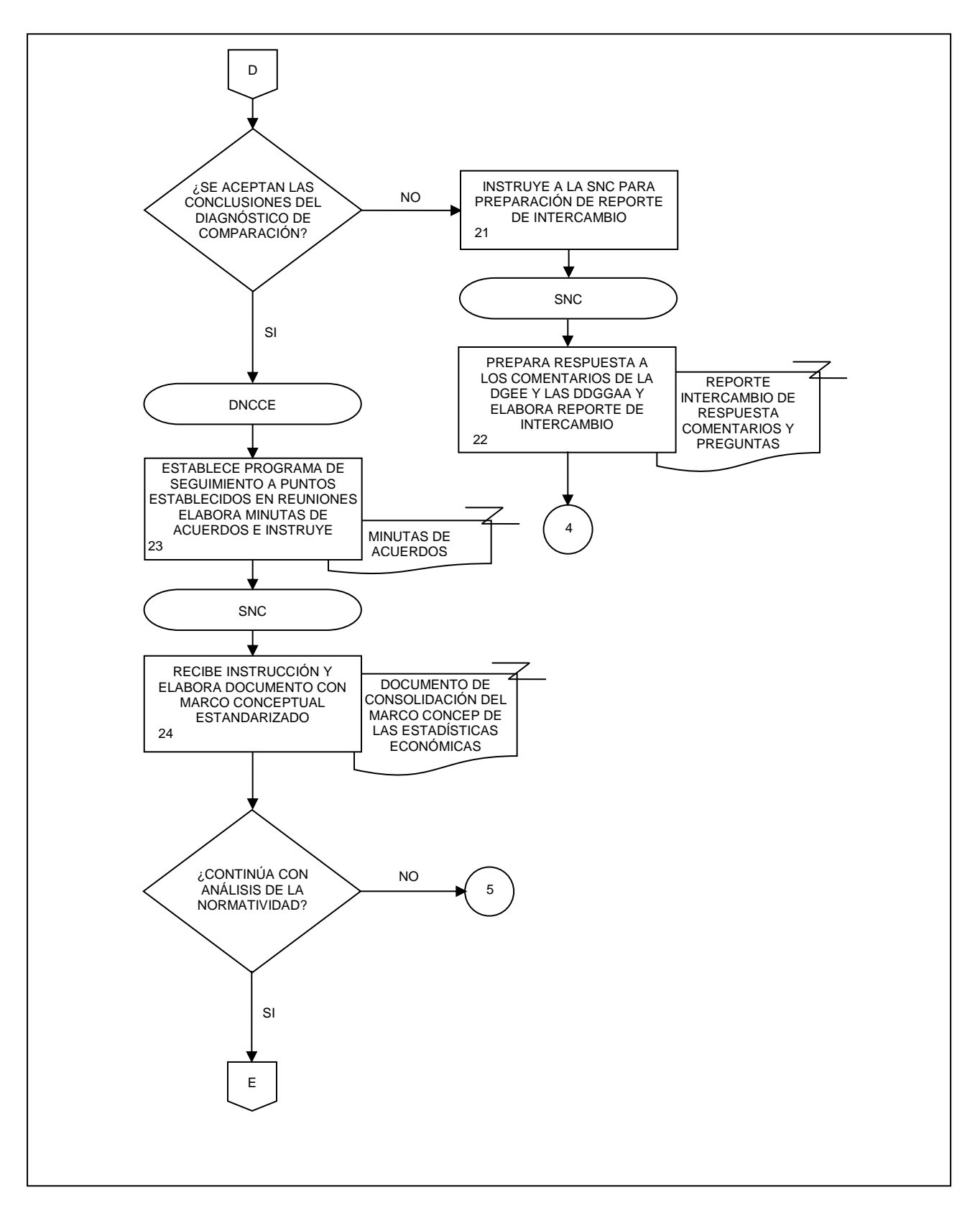

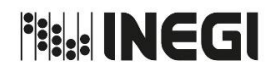

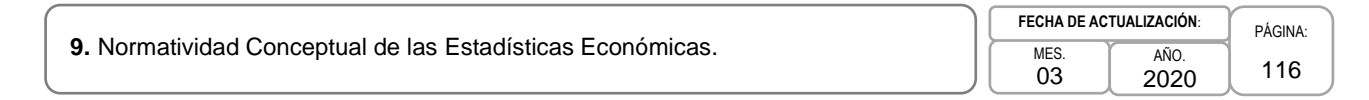

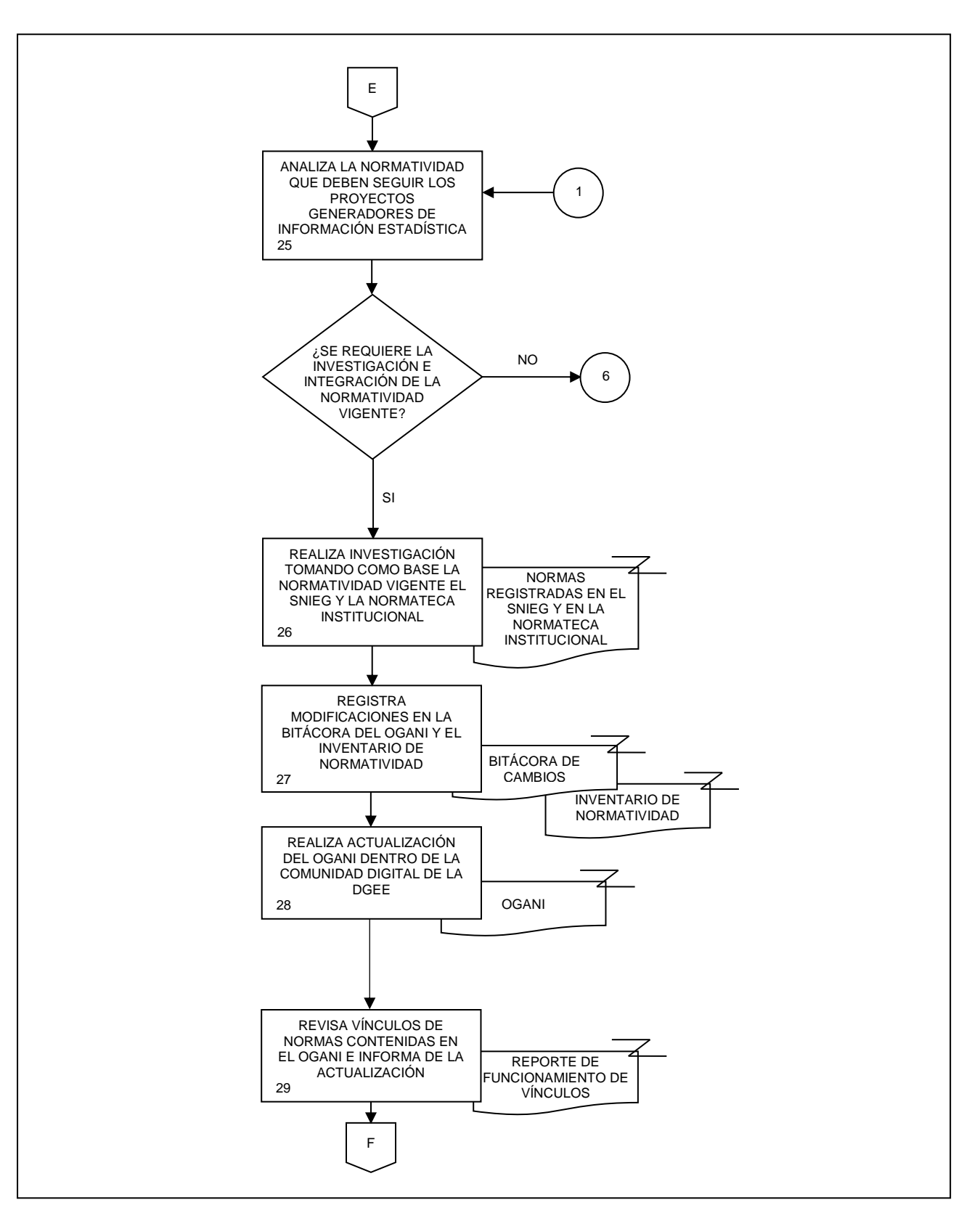

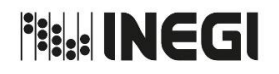

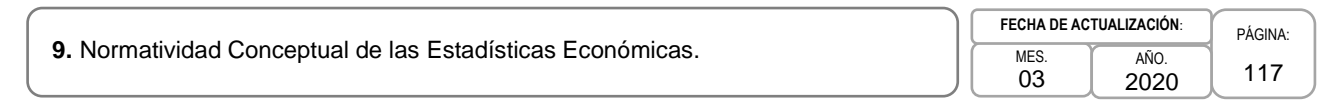

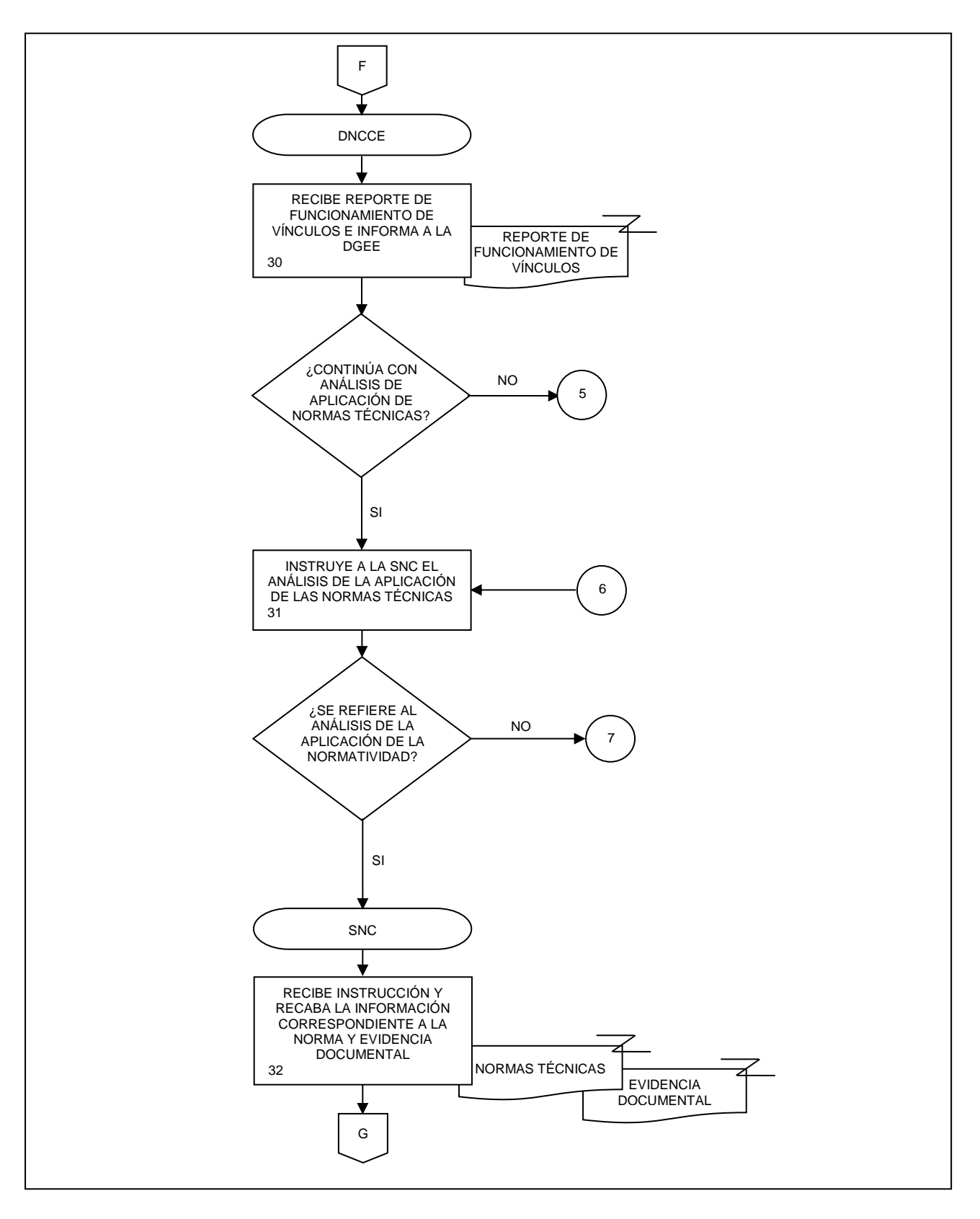

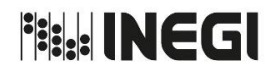

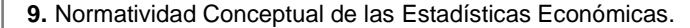

MES. 03 AÑO. 2020 **FECHA DE ACTUALIZACIÓN**:

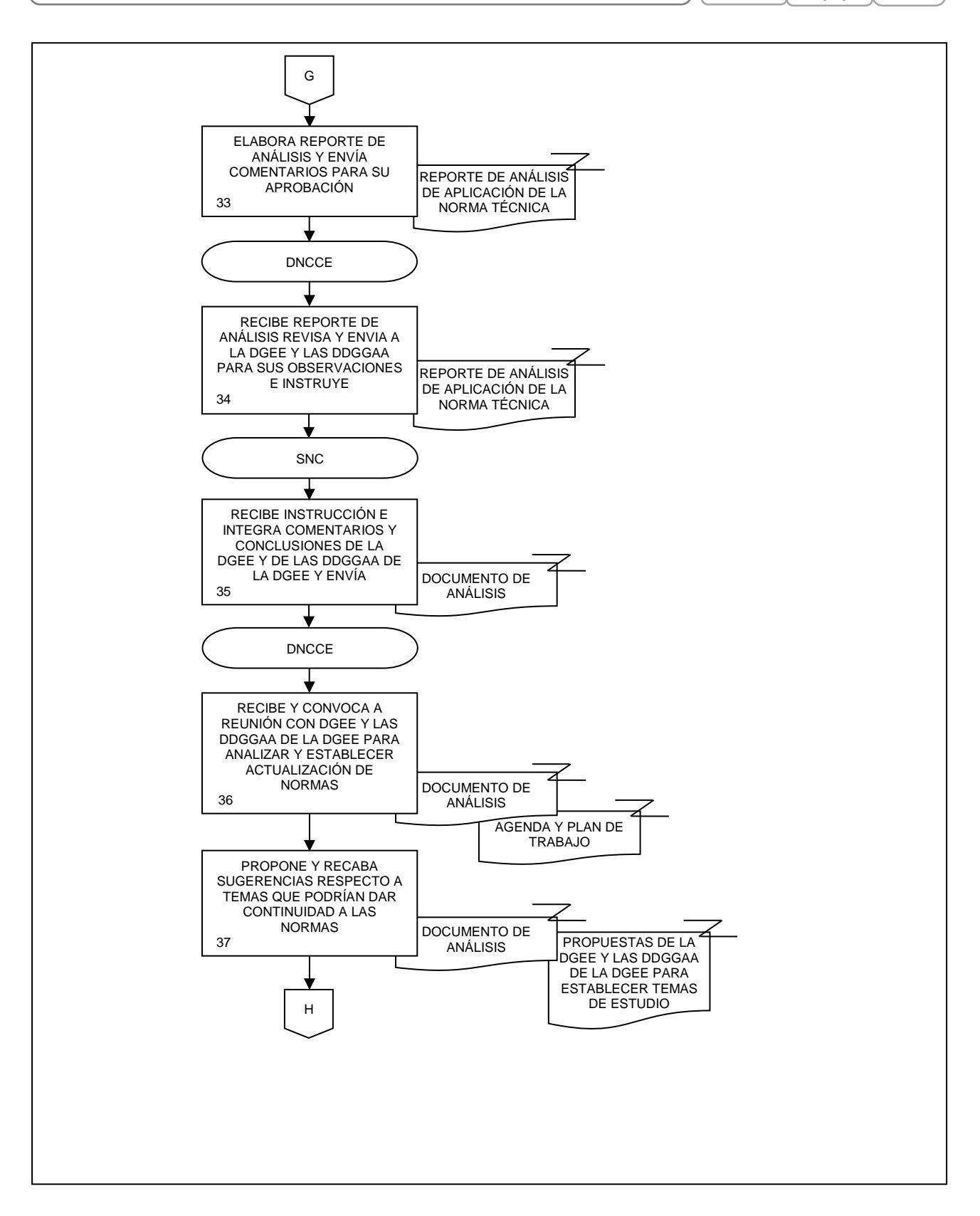

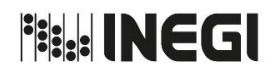

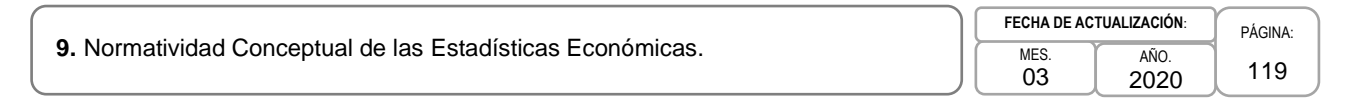

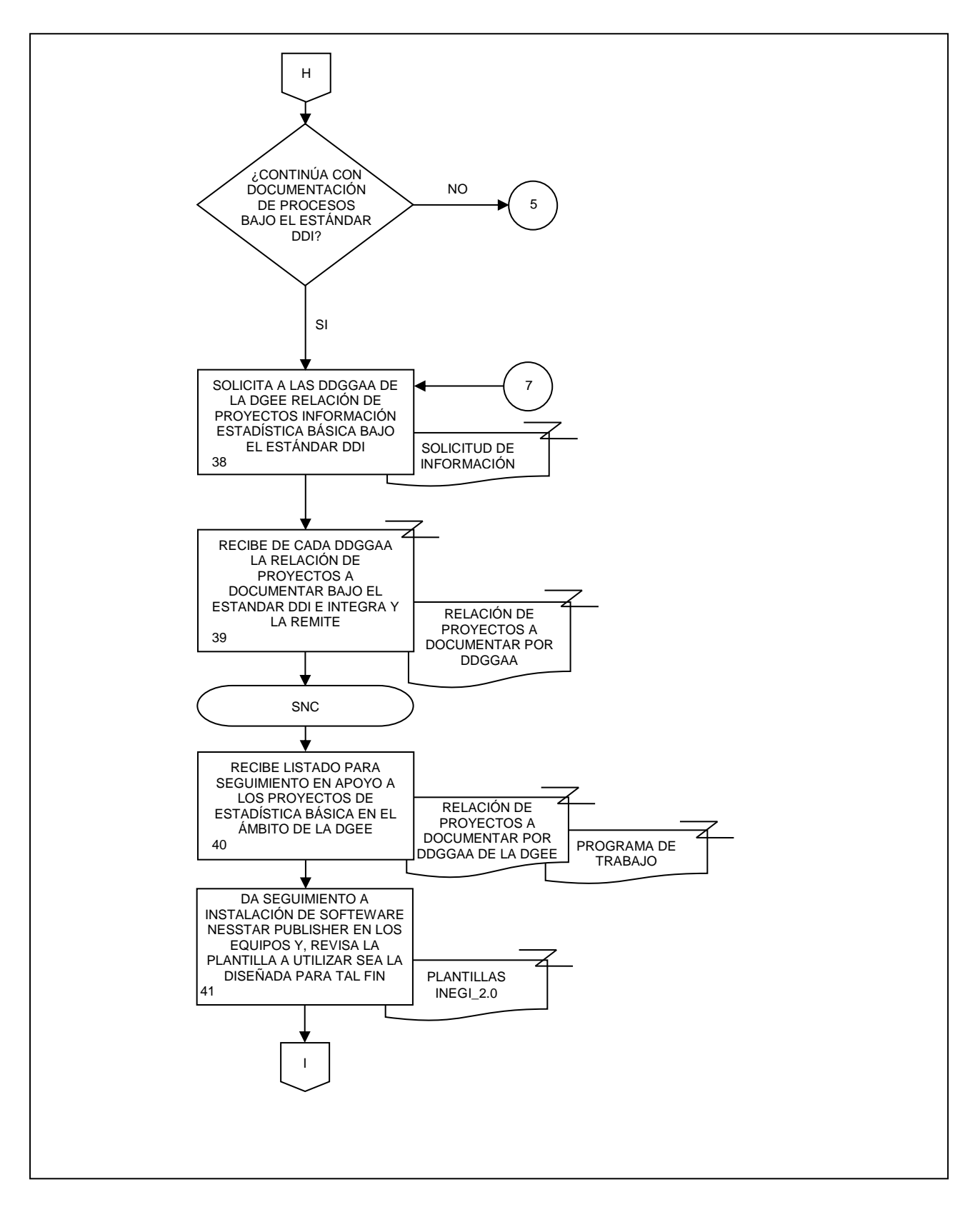

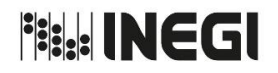

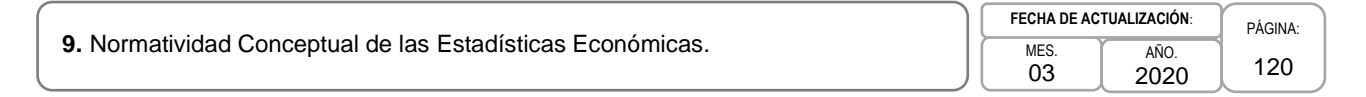

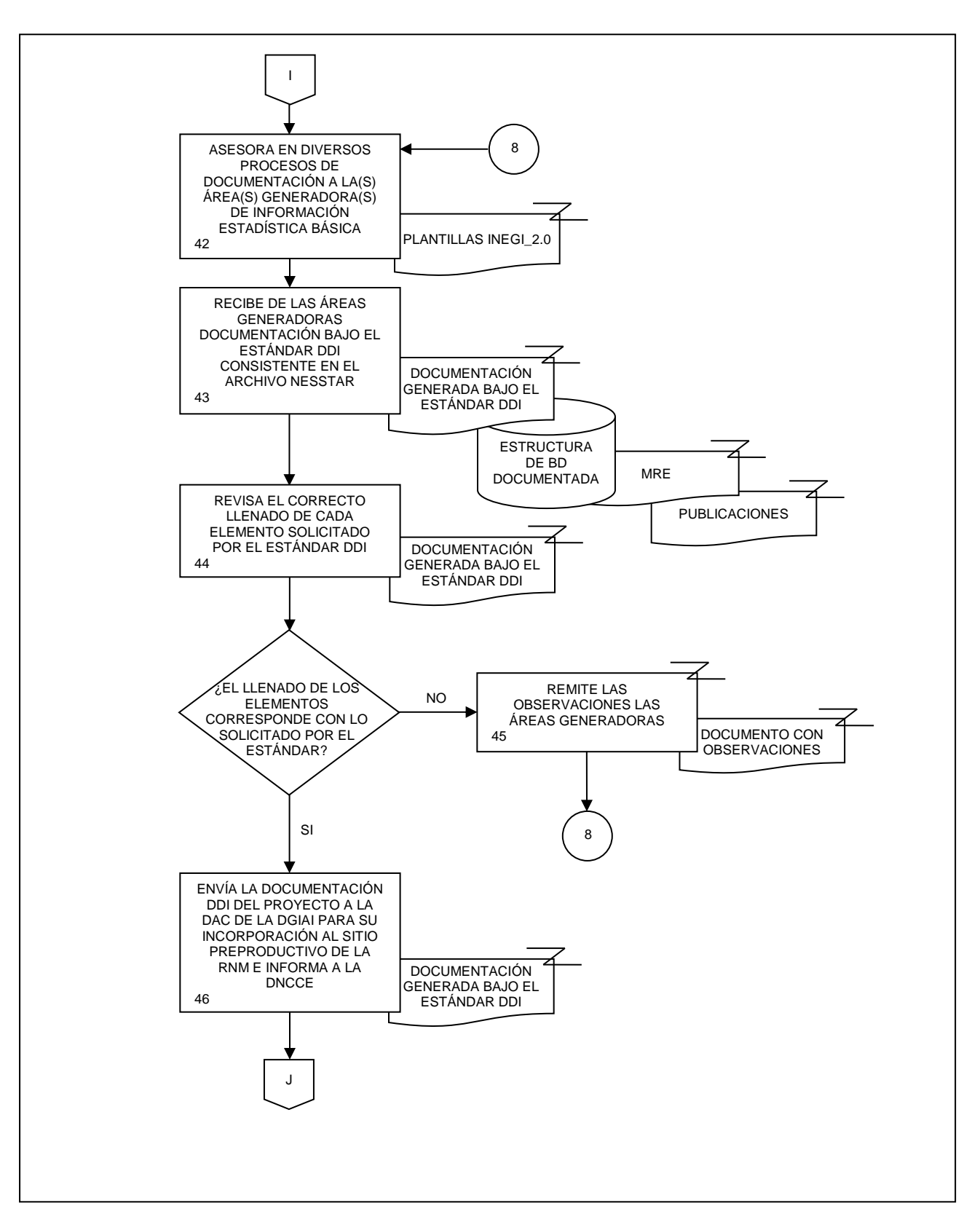

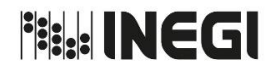

**9.** Normatividad Conceptual de las Estadísticas Económicas.

PÁGINA: 121 MES. 03 AÑO. 2020 **FECHA DE ACTUALIZACIÓN**:

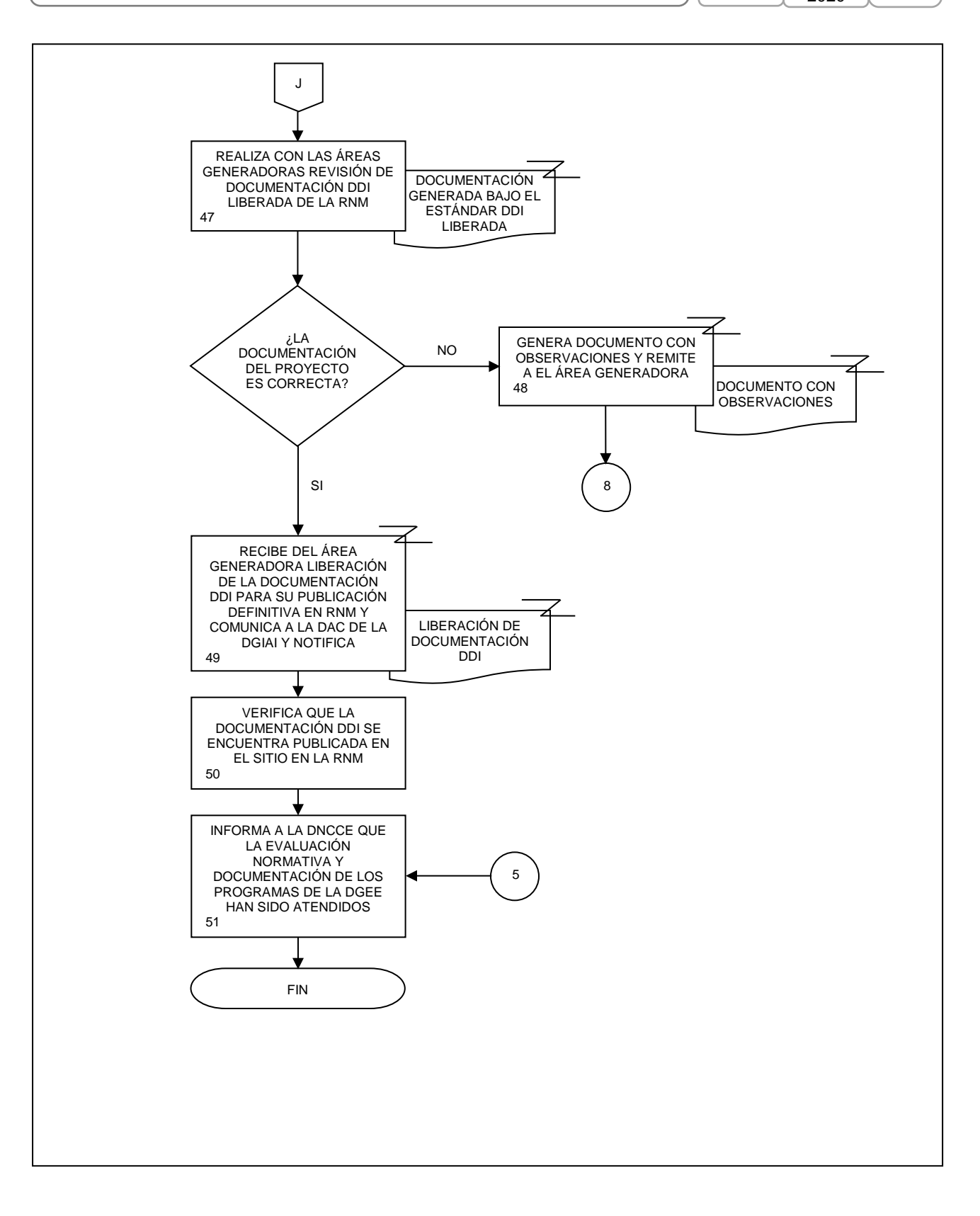

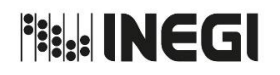

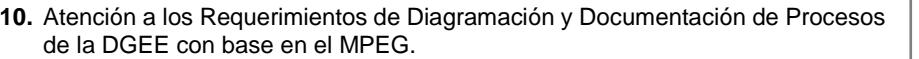

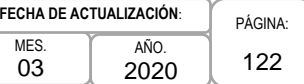

### **1. Objetivo. -**

Dirigir y supervisar las actividades para el desarrollo de la diagramación y documentación de los procesos de trabajo de las áreas generadoras de productos y servicios de la Dirección General de Estadísticas Económicas (DGEE), a través de la planificación, coordinación, gestión y evaluación a efecto de homogeneizar su operación con base en el Modelo de Procesos Estadísticos y Geográficos (MPEG), para cumplir eficientemente con las metas establecidas en los programas de trabajo institucionales.

### **2. Ámbito de Aplicación. -**

2.a. El procedimiento es aplicable a la Subdirección de Desarrollo Organizacional y Calidad, y a las Áreas de la DGEE.

### **3. Políticas de Operación. -**

- 3.a.Será responsabilidad de la Dirección de Mejora de la Gestión (DMG) y de la Subdirección de Desarrollo Organizacional y Calidad (SDOC) realizar las actividades consideradas en los Programas de Calidad Institucional.
- 3.b.Será responsabilidad de la DMG y de la SDOC apoyar a las áreas que integran la DGEE impartiendo los cursos de capacitación en materia de diagramación en la metodología "Integration Definition for Fuction Modeling" (IDEF0), así como en la documentación y seguimiento de procesos en el Sistema de Gestión y Control de Proyectos/Procesos de la DGEE (SGCP).
- 3.c. Será responsabilidad de la DMG y de la SDOC proporcionar asesoría y apoyo a las áreas, para la implementación, seguimiento y control de la operación y mejora de los procesos de trabajo homogeneizados de la DGEE.
- 3.d.Será responsabilidad de la DMG y de la SDOC revisar el avance de cada línea de acción correspondiente a efecto de asegurar el cumplimiento de las metas señaladas en el Programa Anual de Estadística y Geografía (PAEG).
- 3.e.Será responsabilidad de la DMG y de la SDOC analizar y validar las evidencias de las acciones de mejora de cada una de las áreas que integran la DGEE, a efecto de cumplir con las metas establecidas en los programas de trabajo institucionales.
- 3.f. Será responsabilidad de la SDOC aplicar las siguientes disposiciones institucionales para la realización de tareas en materia de calidad: Norma de Aseguramiento de Calidad de la Información Estadística y Geográfica (NACIEG), MPEG, Norma Técnica del Proceso de Producción de Información Estadística y Geográfica (NTPPIEG), Metodología para la Administración de Riesgos en el INEGI (MAR), Lineamientos para la Elaboración y Actualización de Manuales de Organización y Procedimientos del INEGI (LEAMOyP), Norma Técnica para la Elaboración de Metadatos para Proyectos de Generación de Información Estadística Básica y de los Componentes Estadísticos Derivados de Proyectos Geográficos (NTEMPGIEB), así como la Matriz para medir el Nivel de Cumplimiento de los proyectos / procesos con respecto al MPEG (MMNC).
- 3.g.Será responsabilidad de la SDOC verificar el nivel de cumplimiento de los procesos en relación al MPEG, considerando que con un cumplimiento menor al 80% se integrarán al Sharepoint de la SDOC, para iniciar su fase de control y seguimiento, en caso contrario, se publicarán en el SGCP.

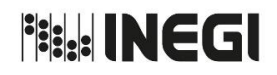

**10.** Atención a los Requerimientos de Diagramación y Documentación de Procesos de la DGEE con base en el MPEG.

MES. 03 AÑO. 2020 **FECHA DE ACTUALIZACIÓN**:

PÁGINA: 123

## **4. Descripción Narrativa. -**

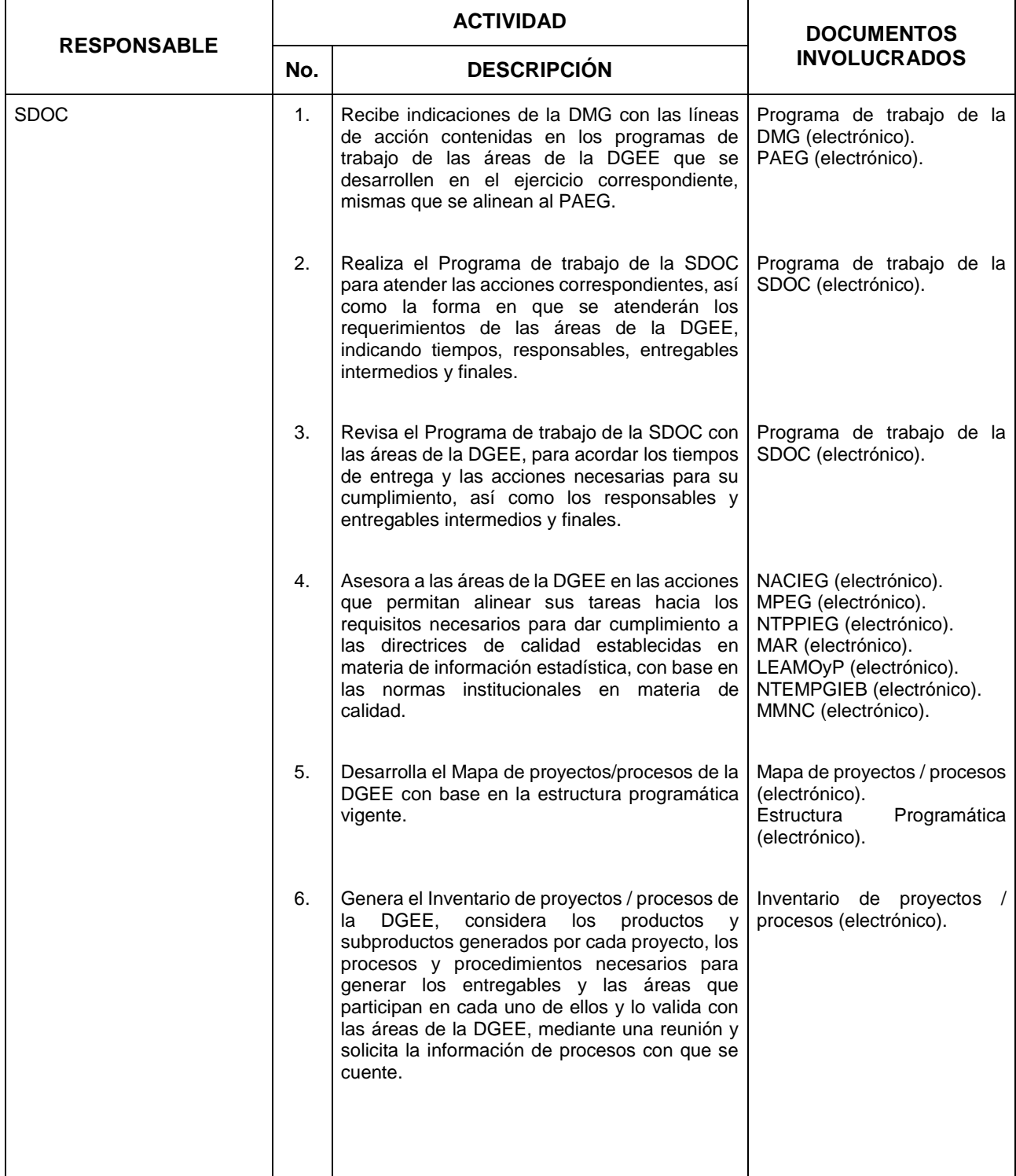

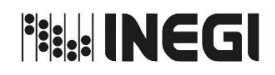

### **10.** Atención a los Requerimientos de Diagramación y Documentación de Procesos de la DGEE con base en el MPEG.

MES. 03 AÑO. 2020 **FECHA DE ACTUALIZACIÓN**:

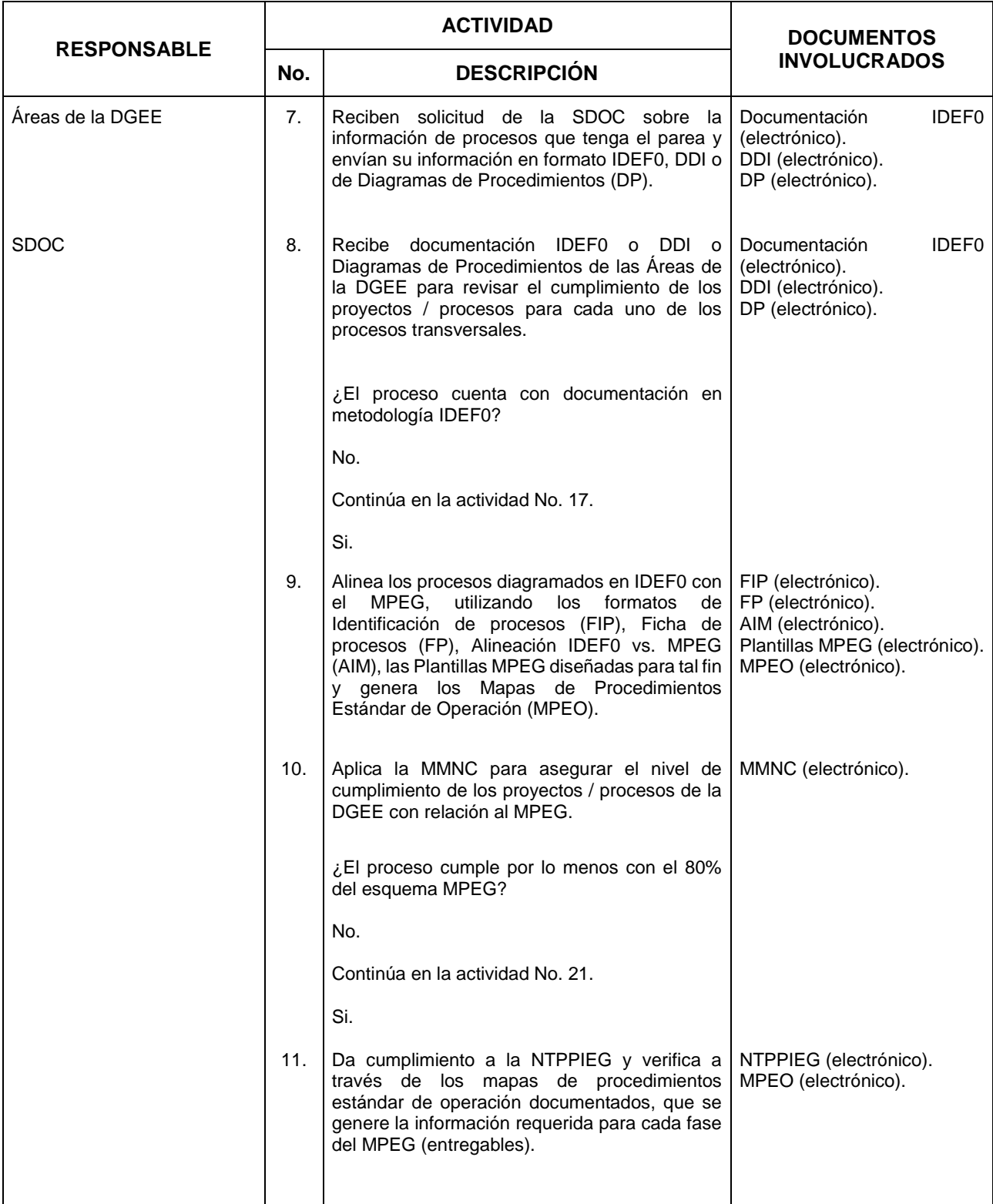

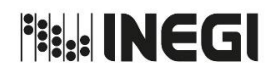

### **10.** Atención a los Requerimientos de Diagramación y Documentación de Procesos de la DGEE con base en el MPEG.

MES. 03 AÑO. 2020 **FECHA DE ACTUALIZACIÓN**:

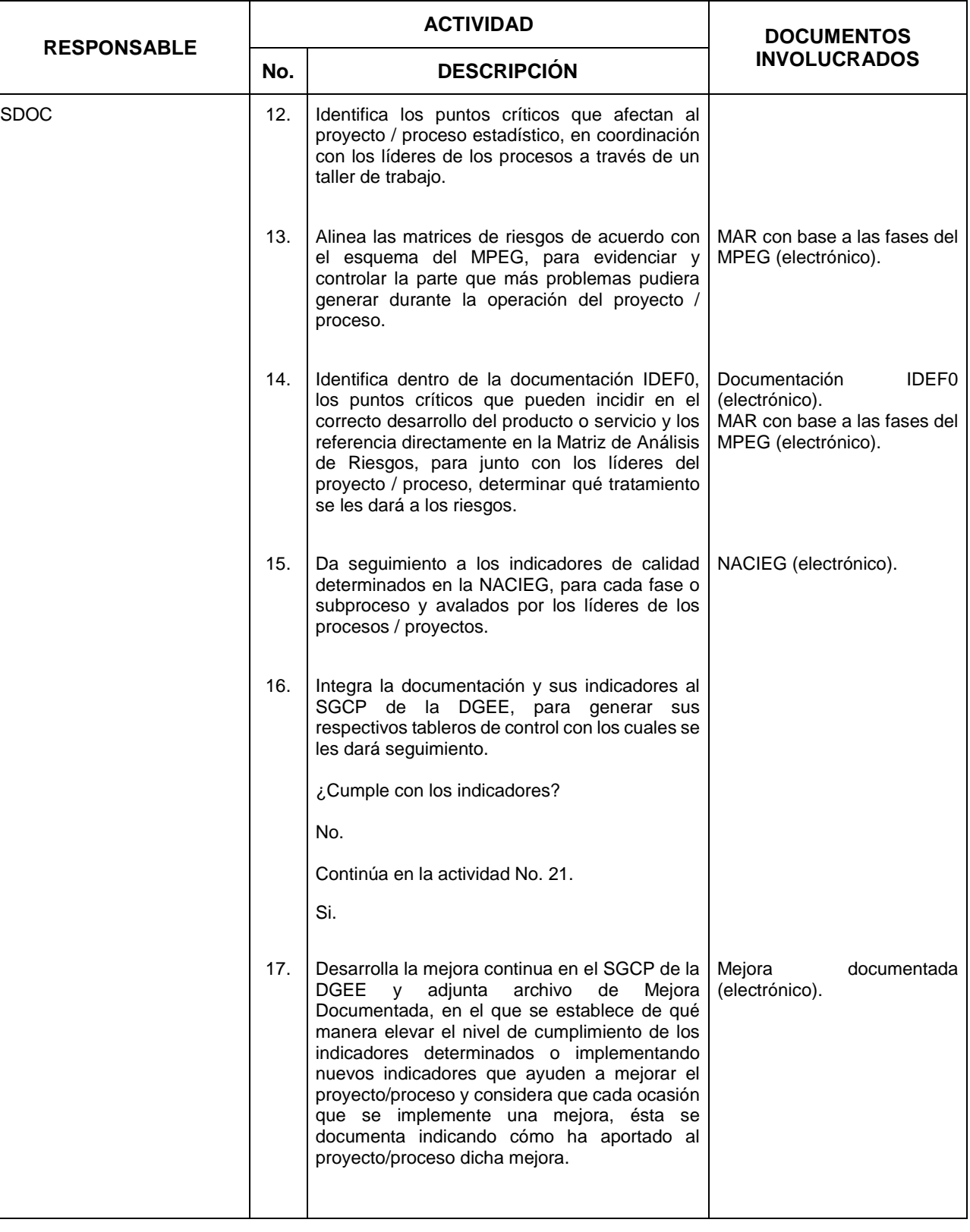

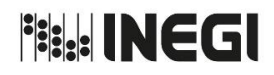

### **10.** Atención a los Requerimientos de Diagramación y Documentación de Procesos de la DGEE con base en el MPEG.

MES. 03 AÑO. 2020 **FECHA DE ACTUALIZACIÓN**:

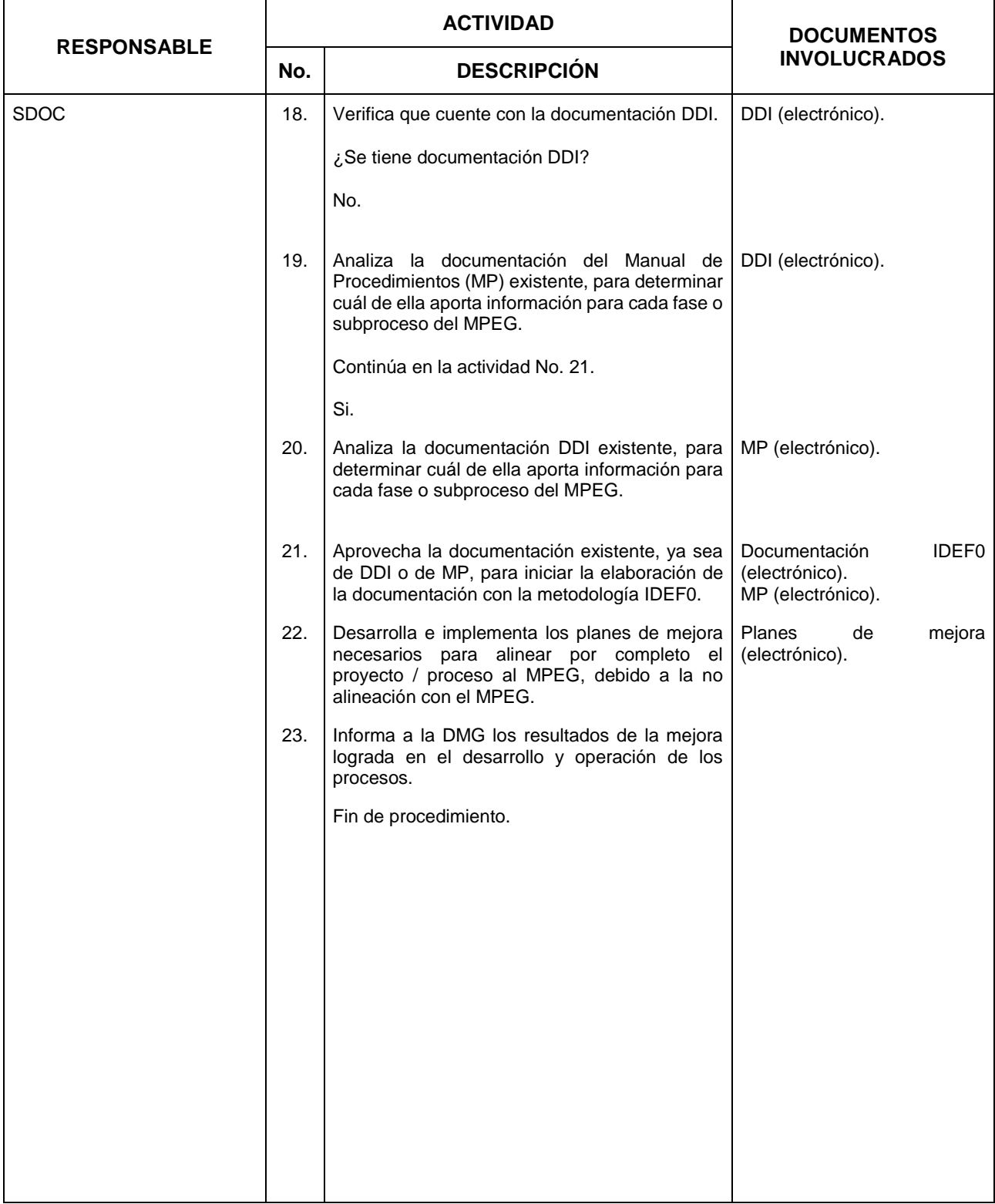

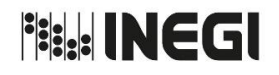

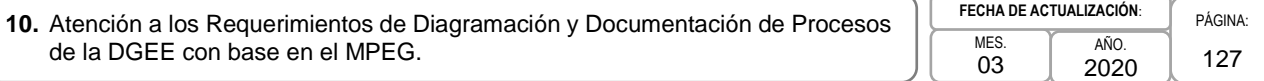

### **5. Diagrama de Flujo. -**

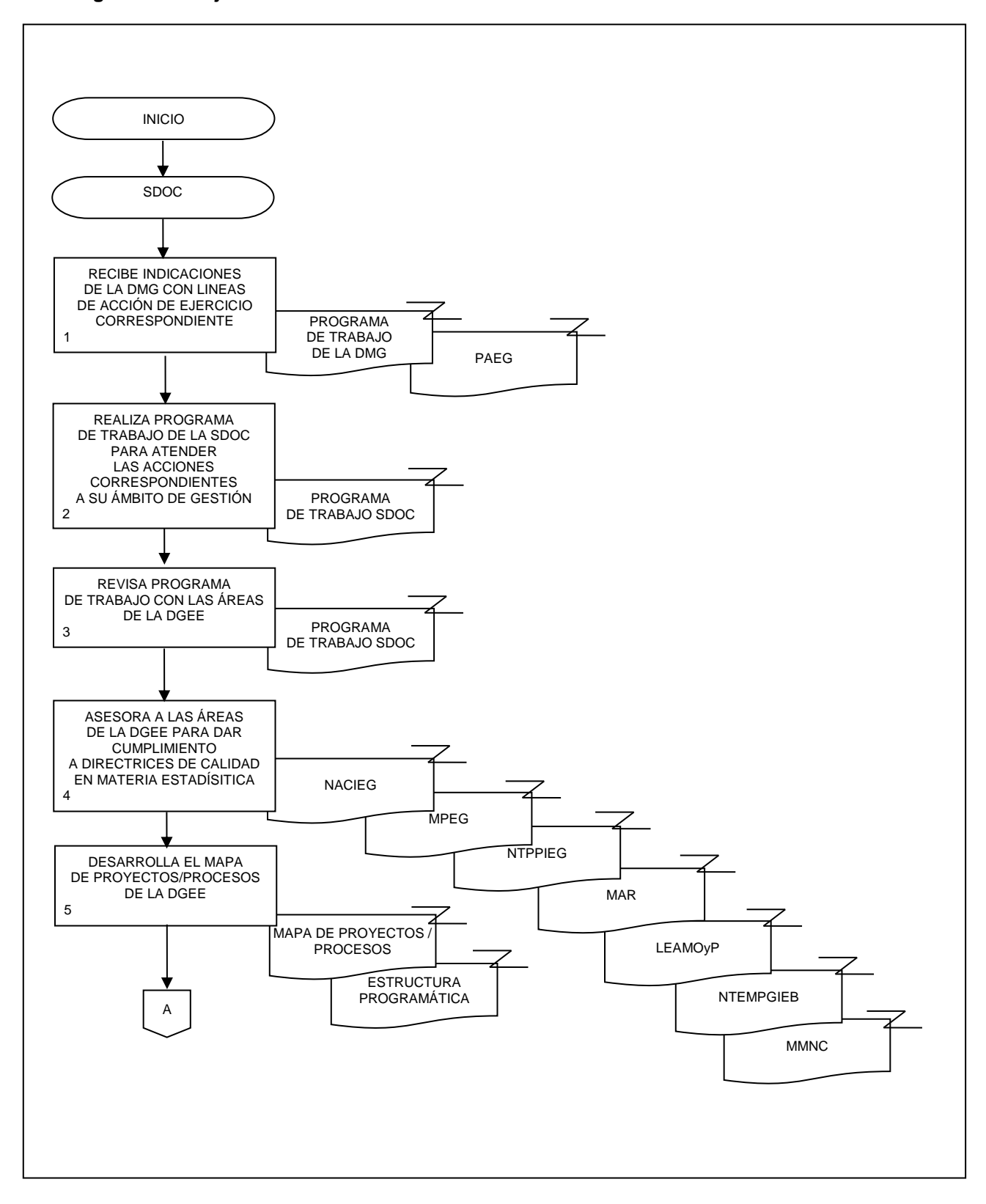

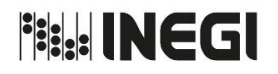

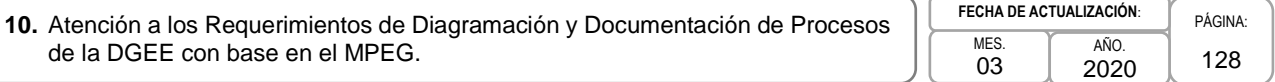

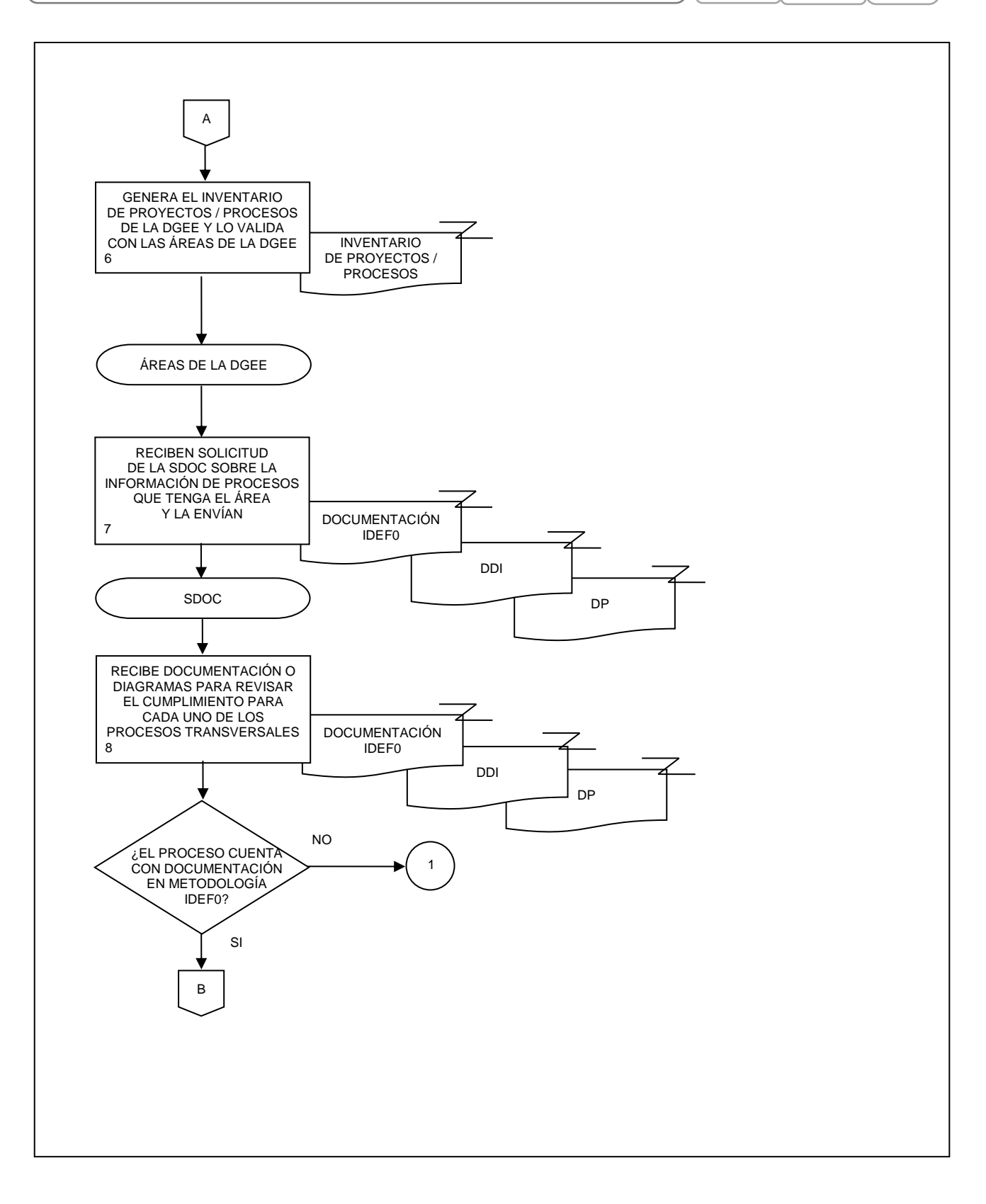

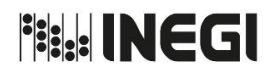

**10.** Atención a los Requerimientos de Diagramación y Documentación de Procesos de la DGEE con base en el MPEG. MES. 03

AÑO. 2020 **FECHA DE ACTUALIZACIÓN**:

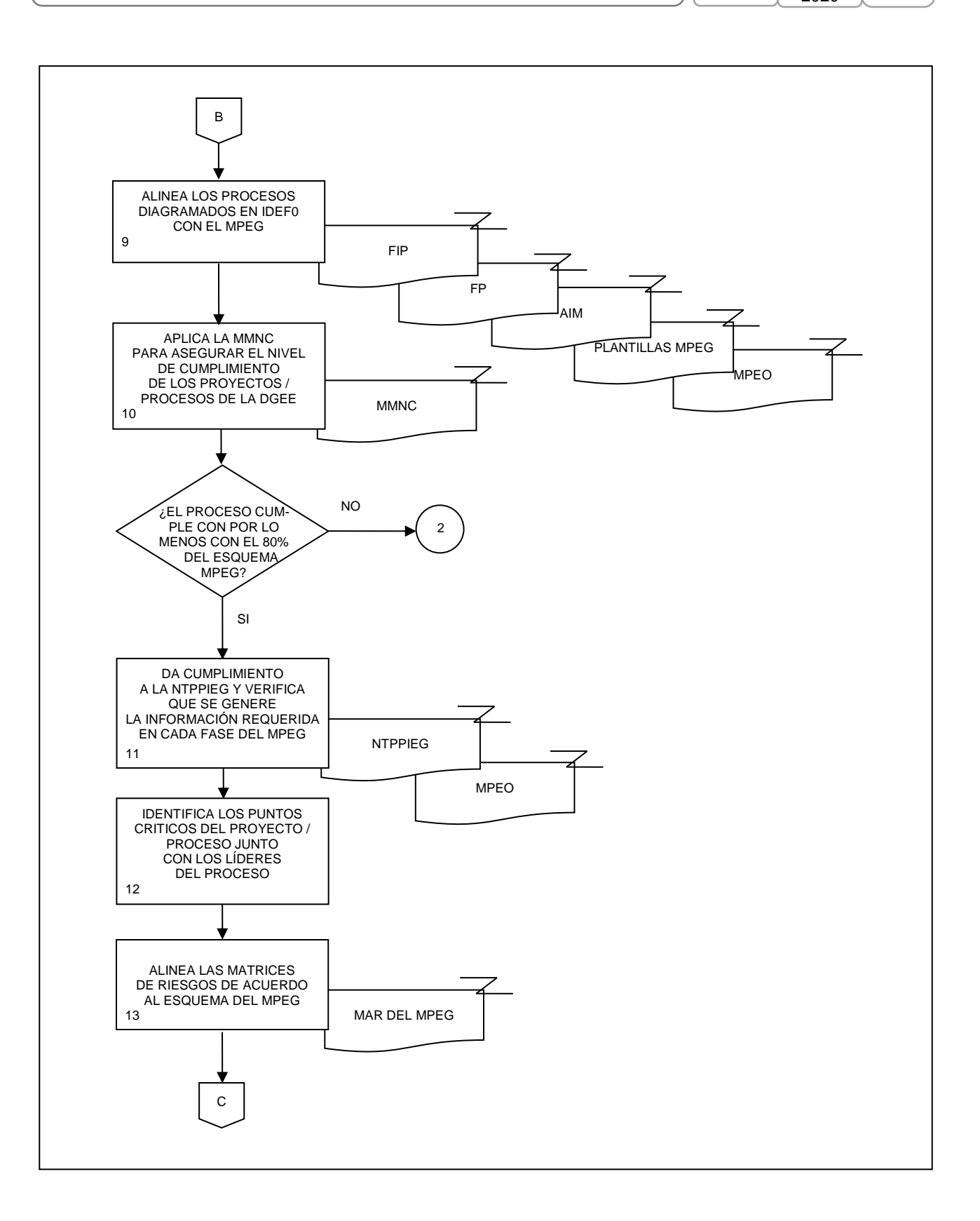

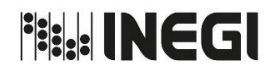

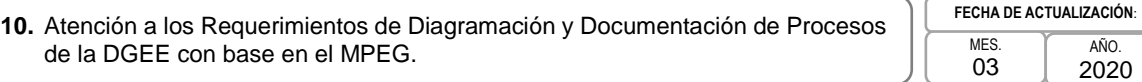

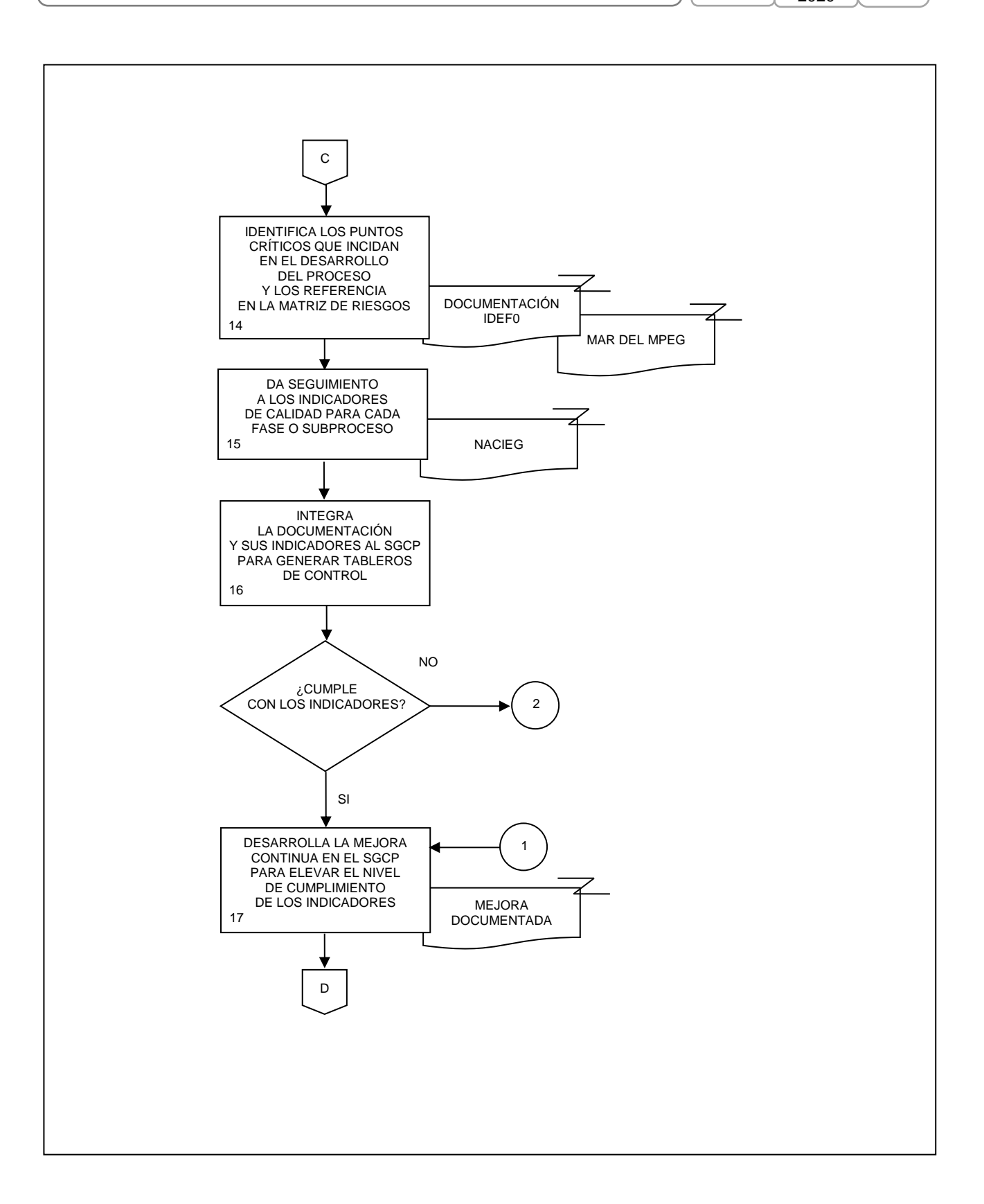

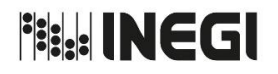

**10.** Atención a los Requerimientos de Diagramación y Documentación de Procesos de la DGEE con base en el MPEG. MES. 03

AÑO. 2020 **FECHA DE ACTUALIZACIÓN**:

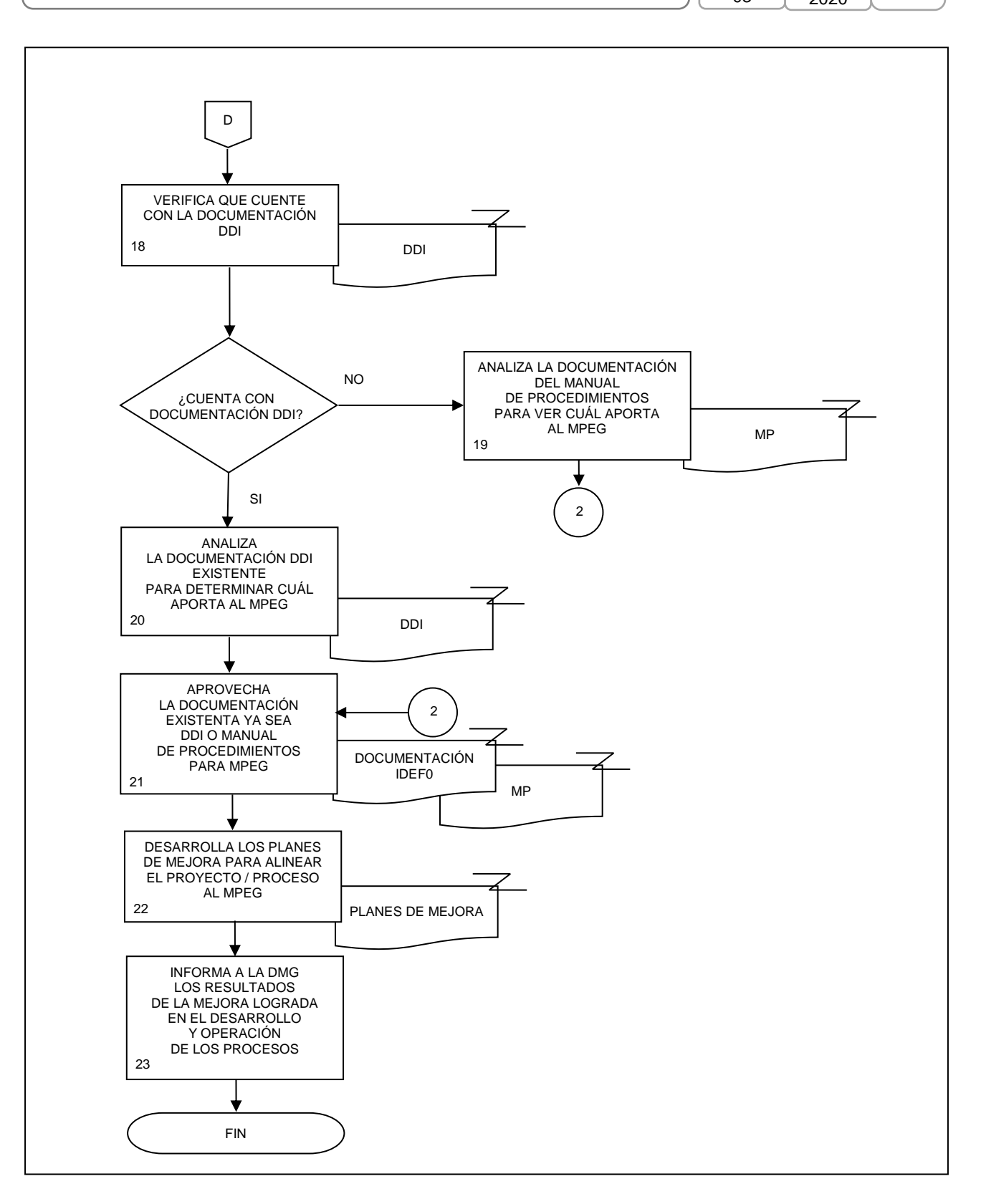

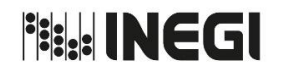

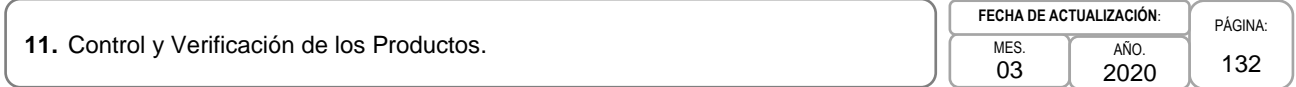

### **1. Objetivo. -**

Gestionar los procedimientos para la atención de los productos impresos, digitales, promocionales y de comunicación interna conforme las disposiciones establecidas para atender con toda oportunidad los productos con las características solicitadas, los tirajes, fechas de entrega y fechas de publicación conforme el Programa Anual de Productos (PAP) y del Calendario de difusión de información estadística y geográfica y de Interés Nacional del INEGI (CDIEGIN del INEGI), así como la salvaguarda de los derechos autorales de las obras de la Dirección General de Estadísticas Económicas (DGEE).

### **2. Ámbito de Aplicación. -**

2.a. El procedimiento es aplicable a la Subdirección de Seguimiento a los Programas, Productos y Asuntos Internacionales, la Dirección de Marcos y Muestreo, la Dirección de Normatividad Conceptual y Clasificaciones Económicas, la Dirección de Mejora de la Gestión y la Dirección de Informática en la DGEE.

### **3. Políticas de Operación. -**

- 3.a. La Subdirección de Seguimiento a los Programas, Productos y Asuntos Internacionales (SSPPyAI) confirmará el avance y la integración final del PAP y del CDIEGIN del INEGI, en el Sistema Automatizado de Control de Producción y Ventas (ConProVe).
- 3.b. La SSPPyAI recibirá de la Dirección de Mejora de la Gestión (DMG) el CDIEGIN del INEGI, para su integración, validación y verificación del proceso de avance y cumplimiento de las fechas establecidas.
- 3.c. La SSPPyAI confirmará con cada área generadora de la DGEE, el avance en tiempo y forma de la preparación de los productos impresos, digitales, promocionales y de comunicación interna del PAP.
- 3.d. La SSPPyAI recibirá y enviará en su función como "ventanilla única" los productos digitales e impresos (documentos metodológicos, estructuras de bases de datos, formatos de apoyo operativos y administrativo, promocionales y de comunicación interna) para aplicación de los Lineamientos para el desarrollo y publicación de productos del Instituto Nacional de Estadística y Geografía y en los que corresponda del Manual de Identidad Institucional (MII).
- 3.e. La SSPPyAI como "ventanilla única" gestionará a través del ConProVe la validación del título de la portada y cubierta de los documentos metodológicos a través de la Subdirección de Diseño (SD) de la Dirección General de Comunicación, Servicio Público de Información y Relaciones Institucionales (DGCSPIRI) a fin de que cumpla con las Normas Bibliográficas para las Publicaciones del INEGI (NBPI).
- 3.f. La SSPPyAI como "ventanilla única" gestionará a través del ConProVe, la elaboración de la cubierta y portada de los documentos metodológicos a través de la SD de la DGCSPIRI, a fin de que cumpla con los Lineamientos para el desarrollo y publicación de productos del Instituto Nacional de Estadística y Geografía.
- 3.g. La SSPPyAI como "ventanilla única" gestionará a través del ConProVe la revisión de las Directrices Editoriales, denominada Orden de Trabajo por Internet para confirmar la correcta aplicación por parte de las áreas generadoras al producto conforme el Manual de Directrices Editoriales y Bibliográficas para la Generación de Publicaciones, Mapas, Formatos y Cuestionarios del INEGI (MDE del INEGI).

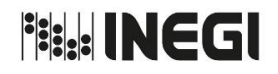

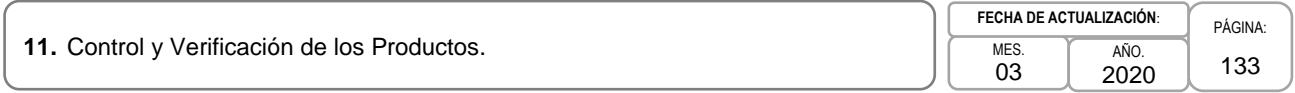

- 3.h. La SSPPyAI como "ventanilla única" recibirá notificación de la liberación del producto vía correo electrónica por parte de la Subdirección de Edición y Reproducción Electrónica (SERE) de la DGCSPIRI y obtiene de ConProVe el archivo PDF liberado con página legal, para enviar a las Áreas generadoras para que éstas den continuidad al proceso aplicando las propiedades del PDF.
- 3.i. La SSPPyAI gestionará a través de ConProVe la incorporación de las publicaciones a Biblioteca Digital, indicando el día, hora y ruta en que deberán ser incorporadas al Sitio del INEGI en Internet, conforme al PAP establecido y del CDIEGIN del INEGI.
- 3.j. La SSPPyAI elaborará en el ConProVe las Solicitudes de edición e impresión (SEI) de los productos impresos liberados y gestionará ante la Dirección de Producción Editorial de la DGCSPIRI el proceso de impresión, y verificará el avance oportuno en su reproducción y distribución.
- 3.k. La SSPPyAI realizará las acciones requeridas a fin de atender la modificación en el PAP, y actualizará en el ConProVe las altas, bajas, reprogramaciones y cancelaciones.
- 3.l. La SSPPyAI registrará en el ConProVe e integrará la documentación requerida para la gestión del registro de Derecho de Autor ante la Dirección de Análisis Normativo y Seguimiento a Junta de Gobierno (DANySJG) de la Coordinación General de Asuntos Jurídicos (CGAJ) así como la entrega de la obra, etiqueta y el Certificado de INDAUTOR.

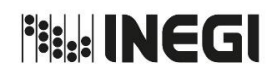

**11.** Control y Verificación de los Productos.

MES. 03 AÑO. 2020 **FECHA DE ACTUALIZACIÓN**:

PÁGINA: 134

# **4. Descripción Narrativa. -**

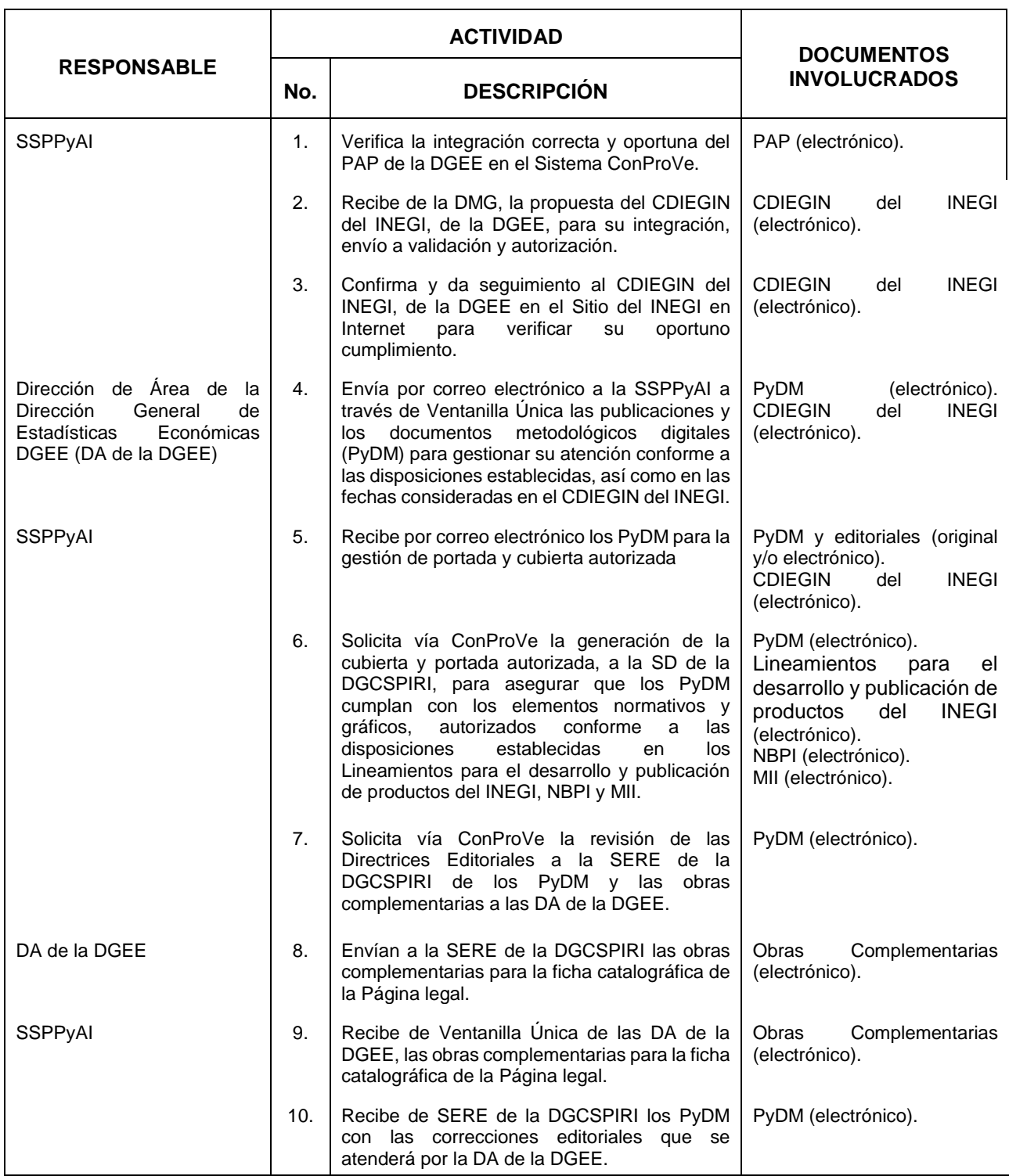

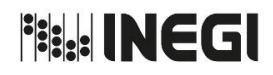

**11.** Control y Verificación de los Productos.

MES. 03 AÑO. 2020 **FECHA DE ACTUALIZACIÓN**:

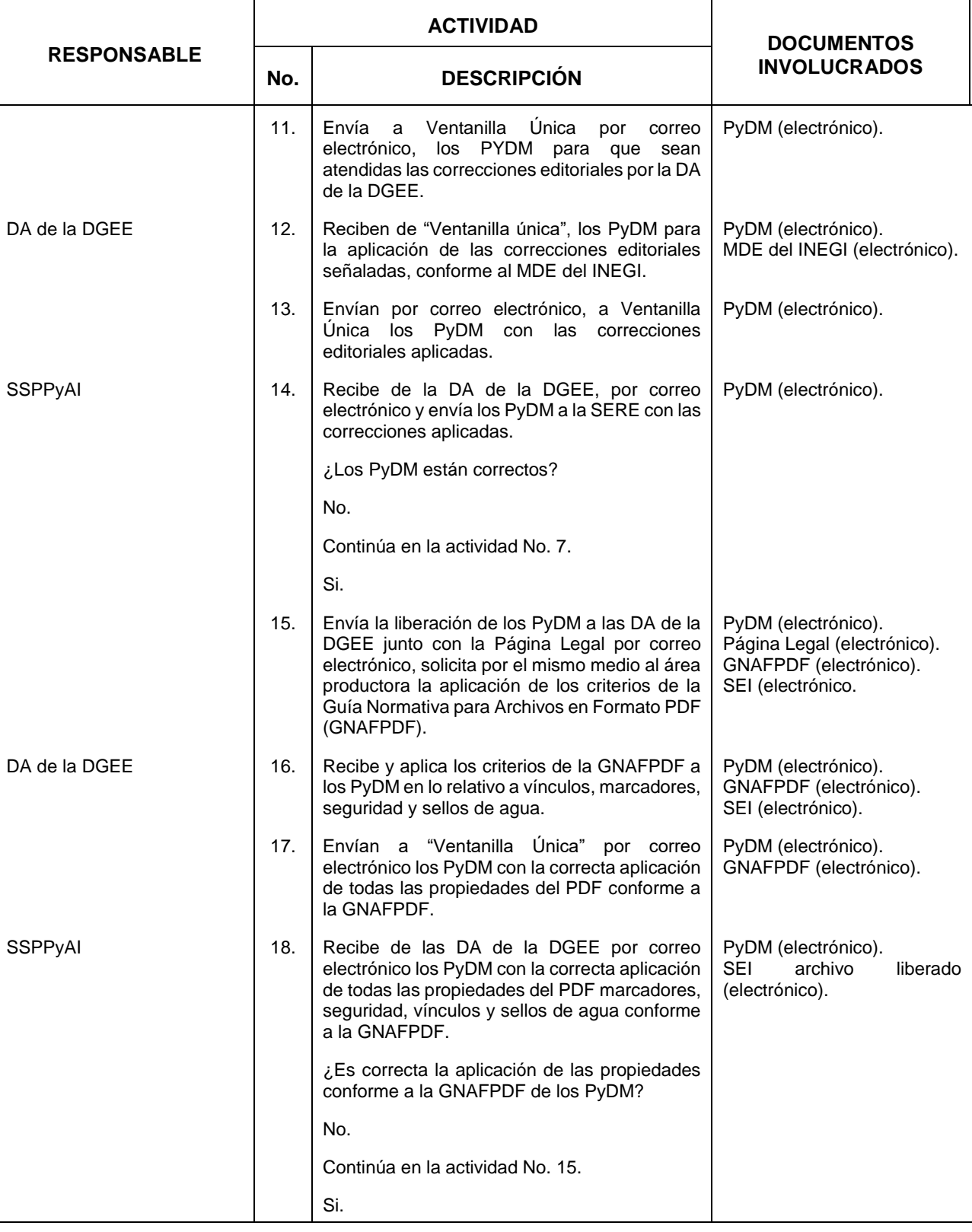

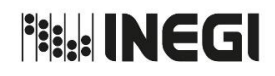

**11.** Control y Verificación de los Productos.

Τ

MES. 03 AÑO. 2020 **FECHA DE ACTUALIZACIÓN**:

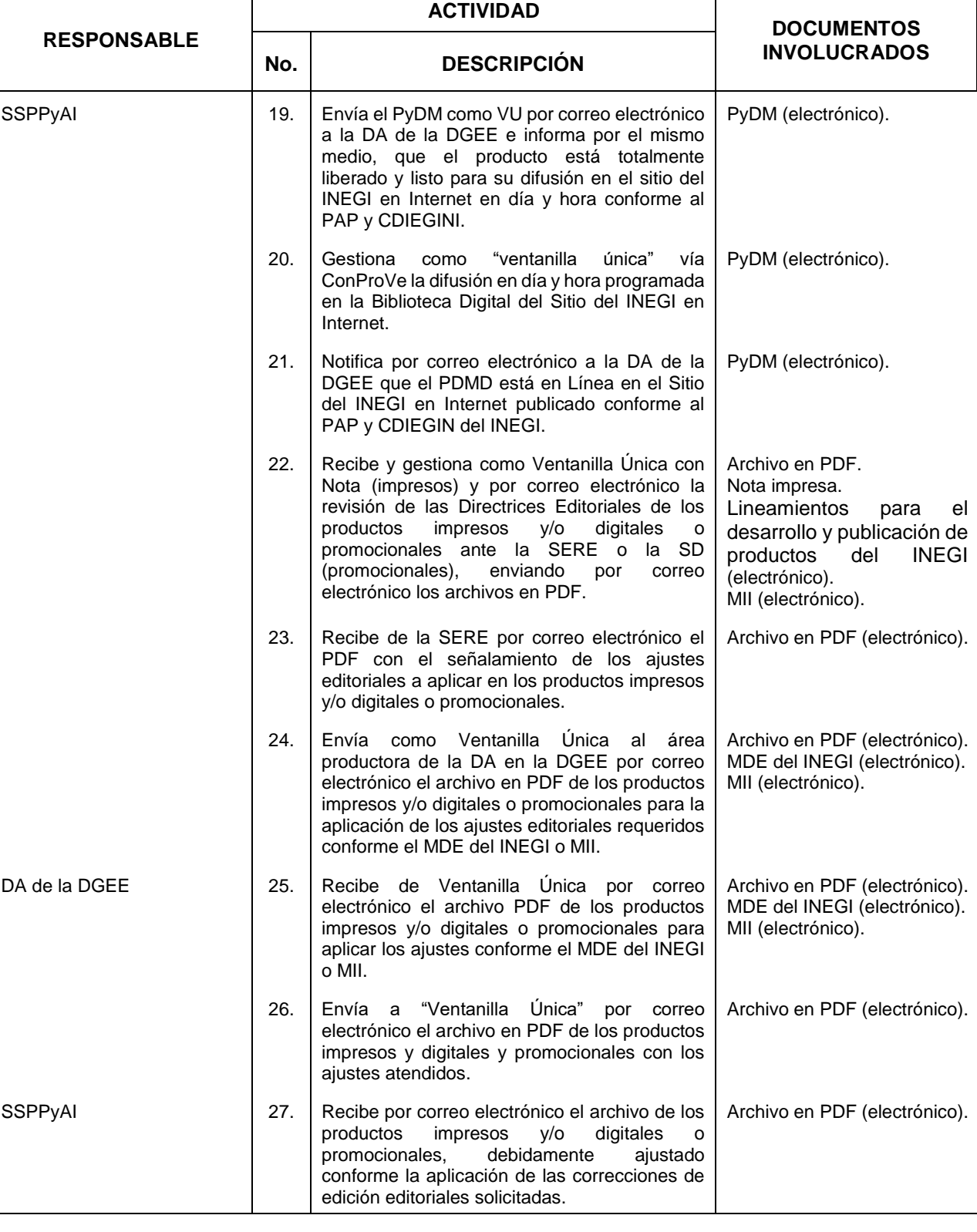

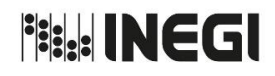

**11.** Control y Verificación de los Productos.

MES. 03  $\overline{A}$ **FECHA DE ACTUALIZA** 

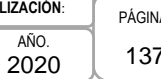

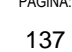

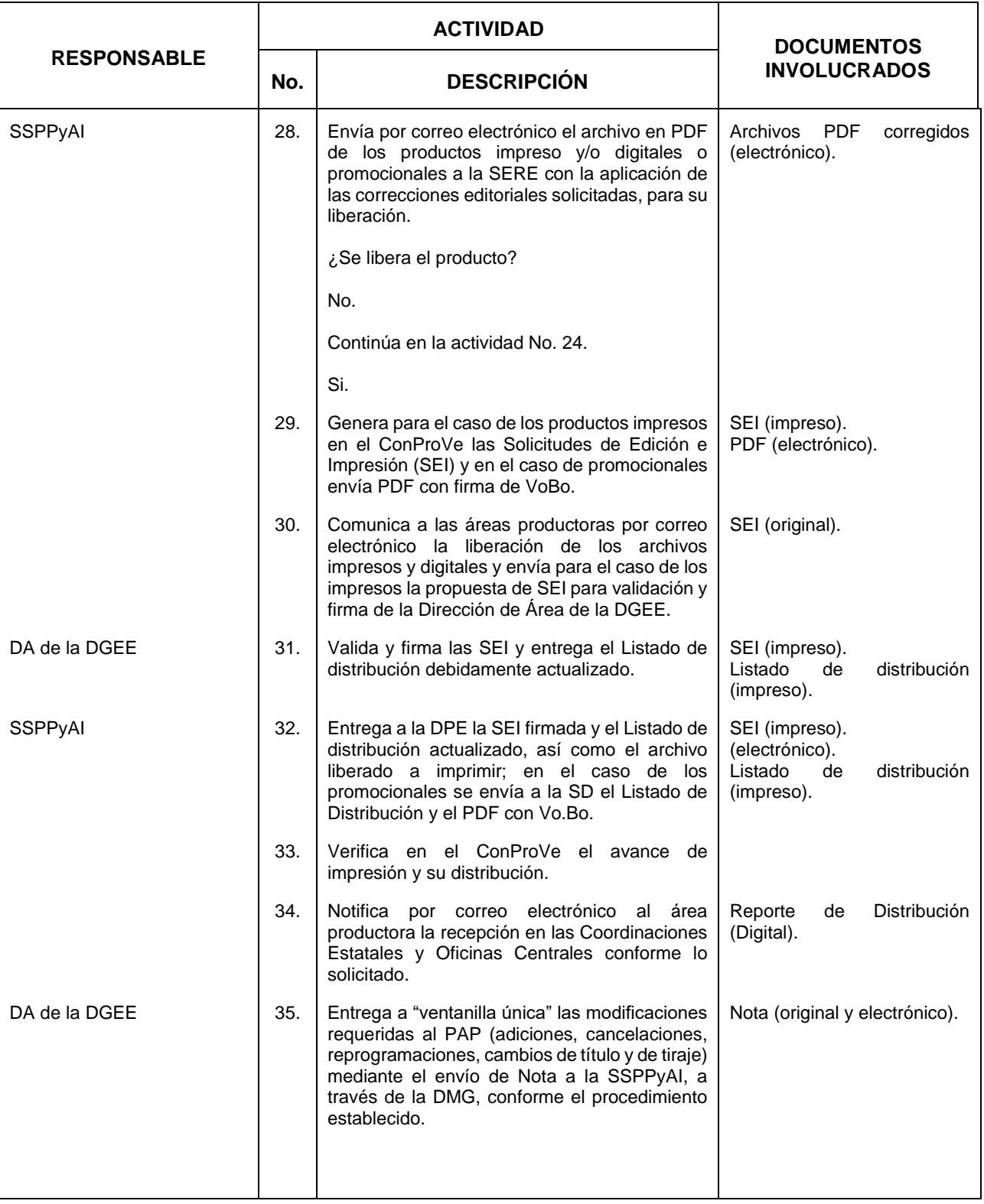

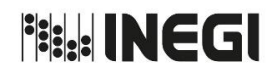

**11.** Control y Verificación de los Productos.

MES. **FECHA DE ACTUALIZACIÓN**:

PÁGINA:

138 03 AÑO. 2020 **DOCUMENTOS** 

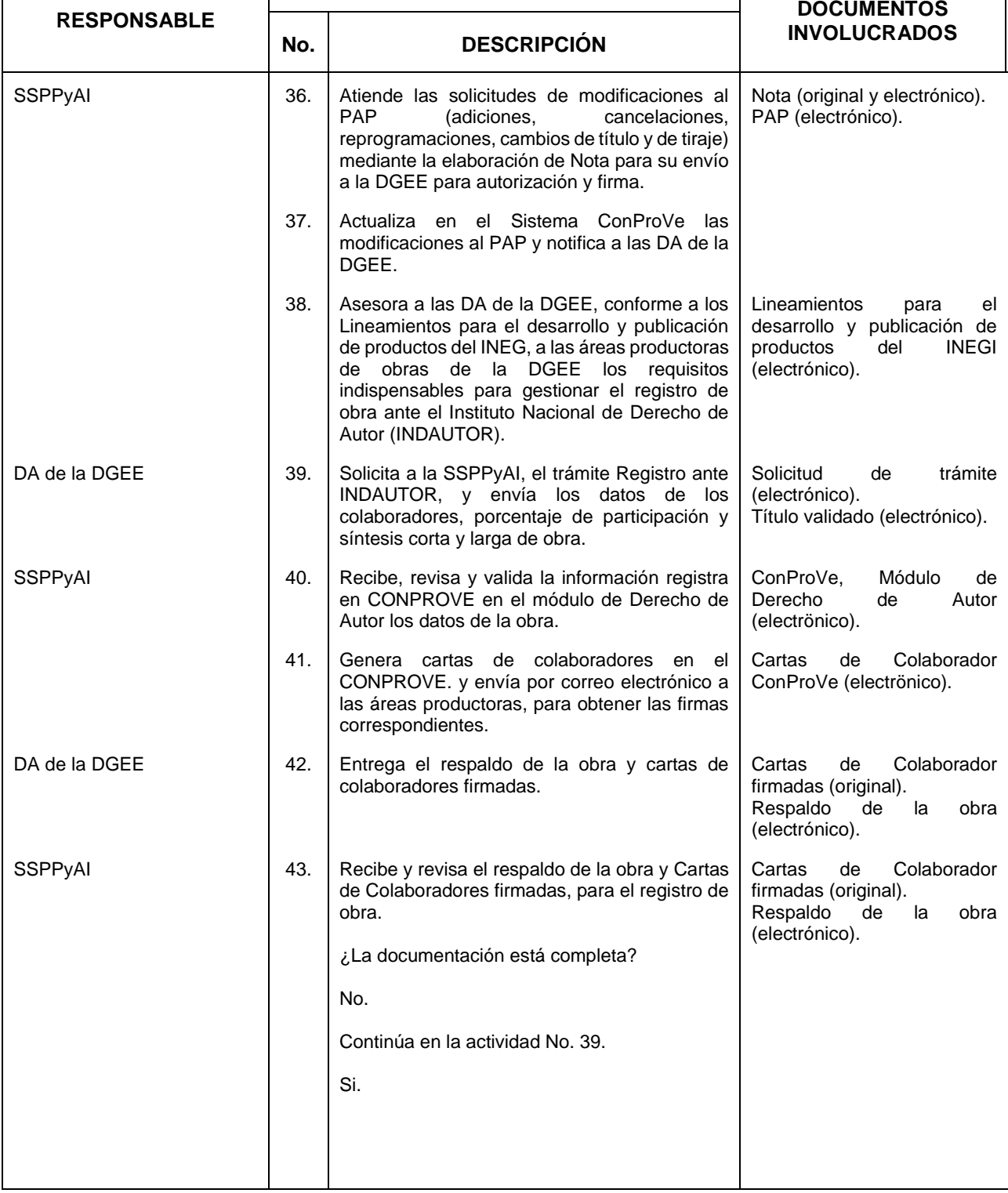

**ACTIVIDAD**

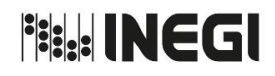

**11.** Control y Verificación de los Productos.

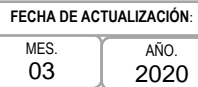

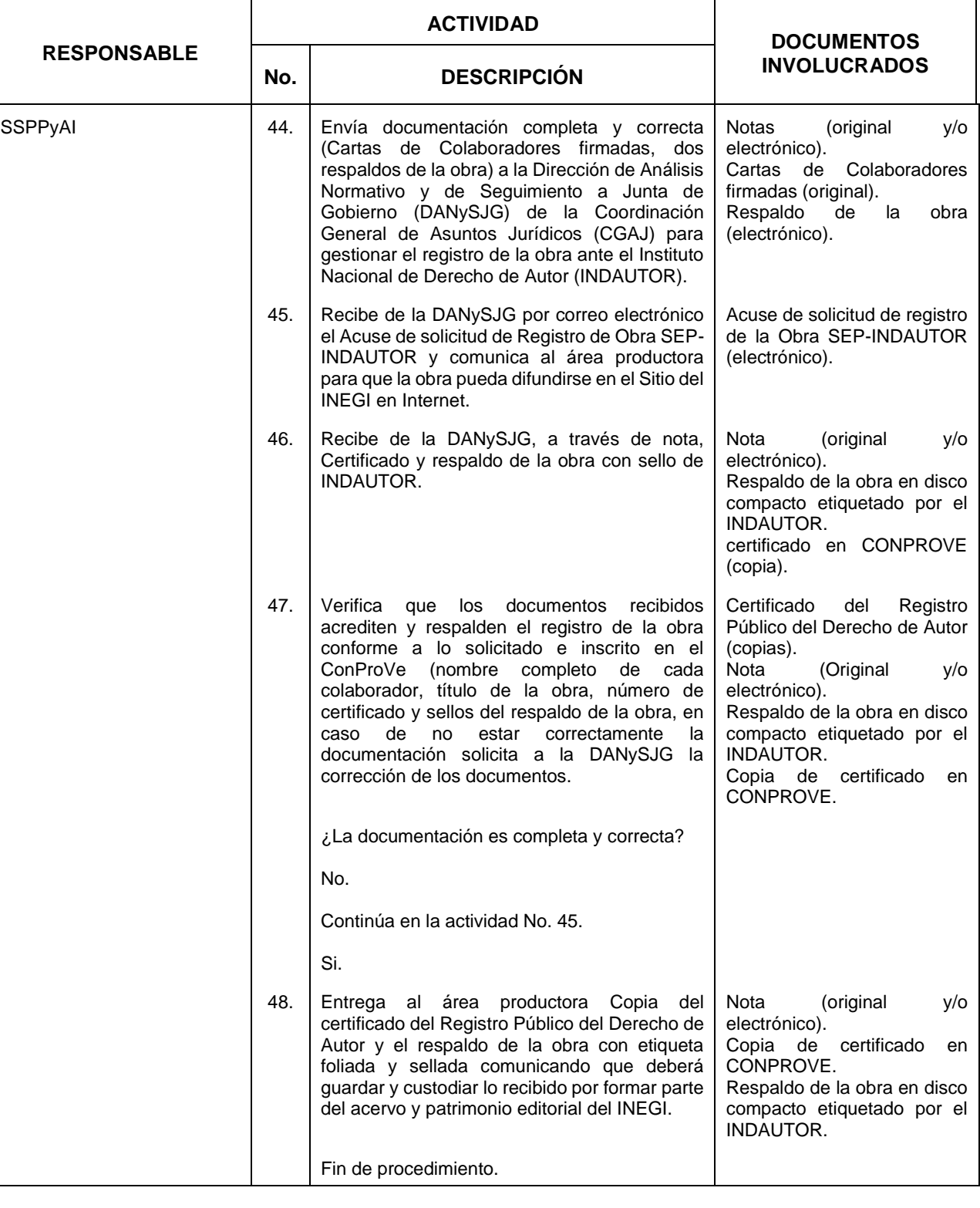

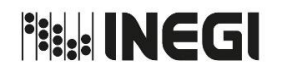

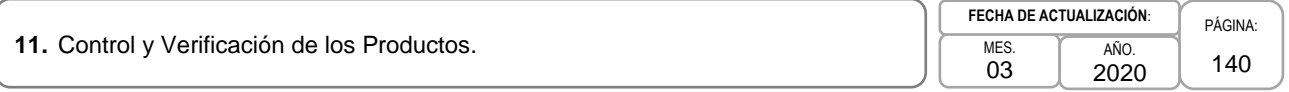

### **5.- Diagrama de Flujo.-**

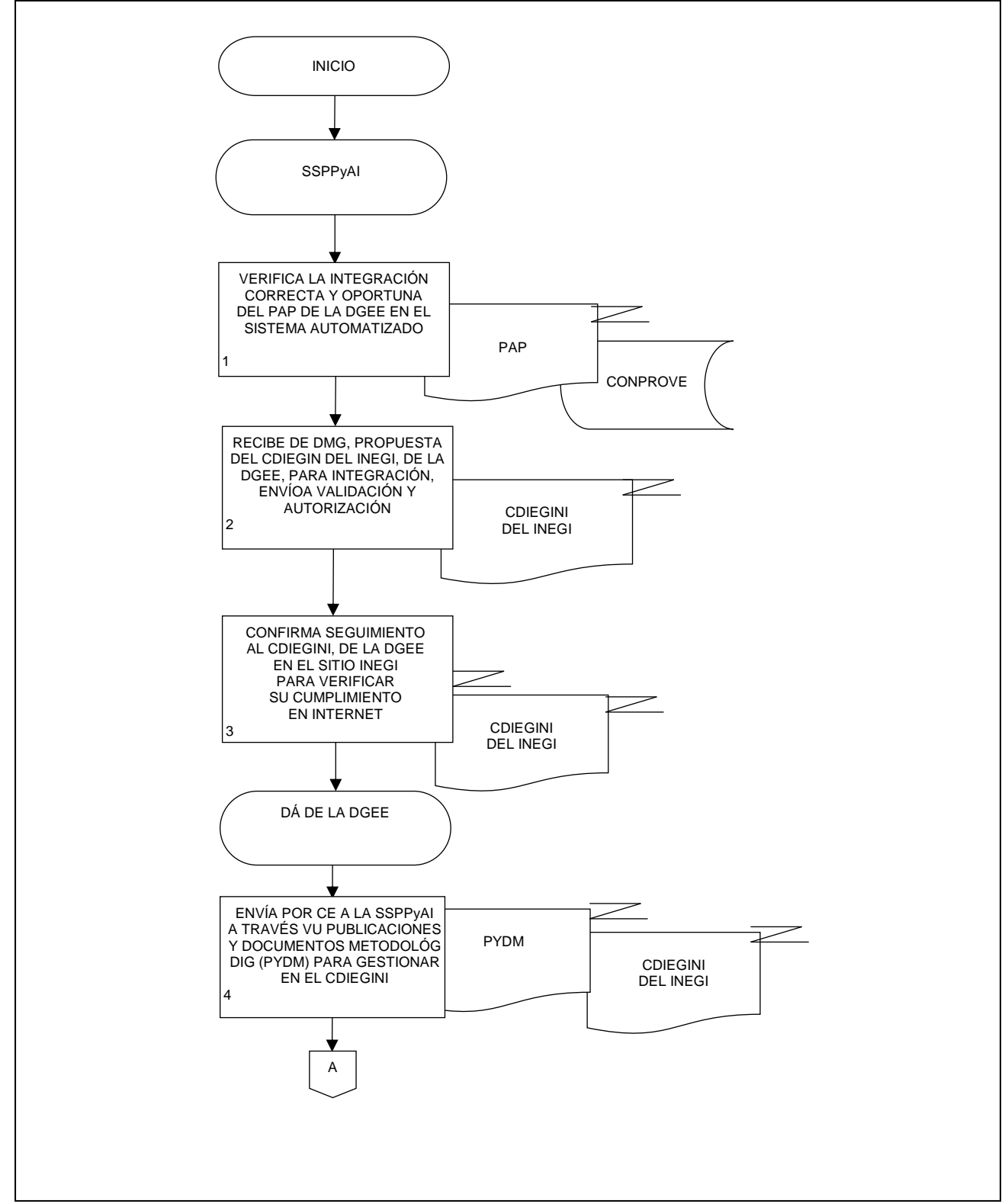

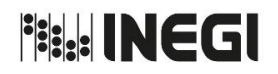

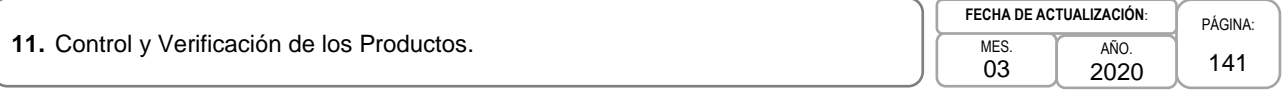

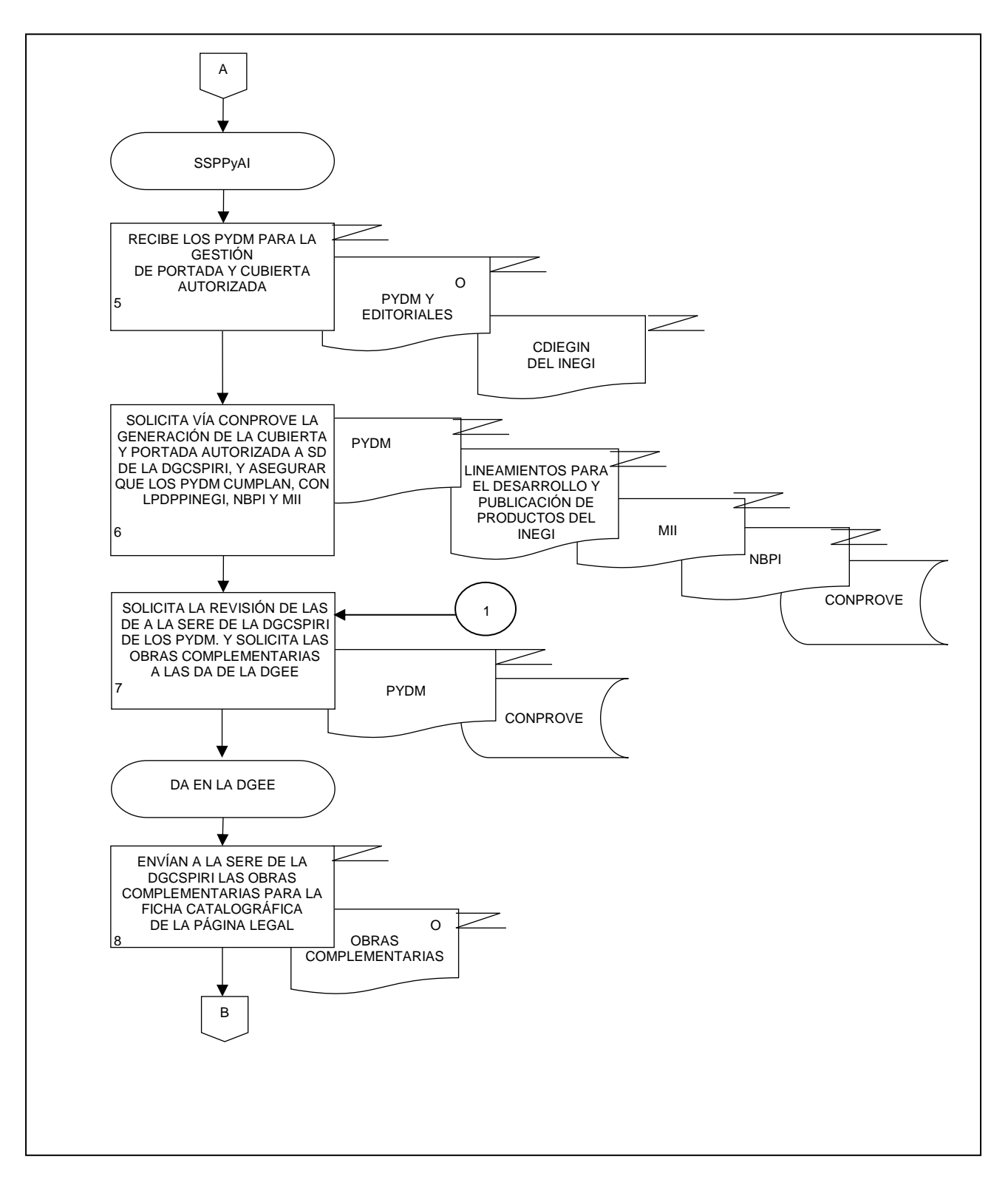

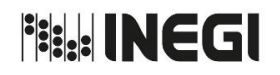

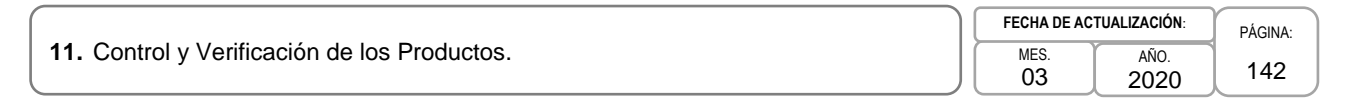

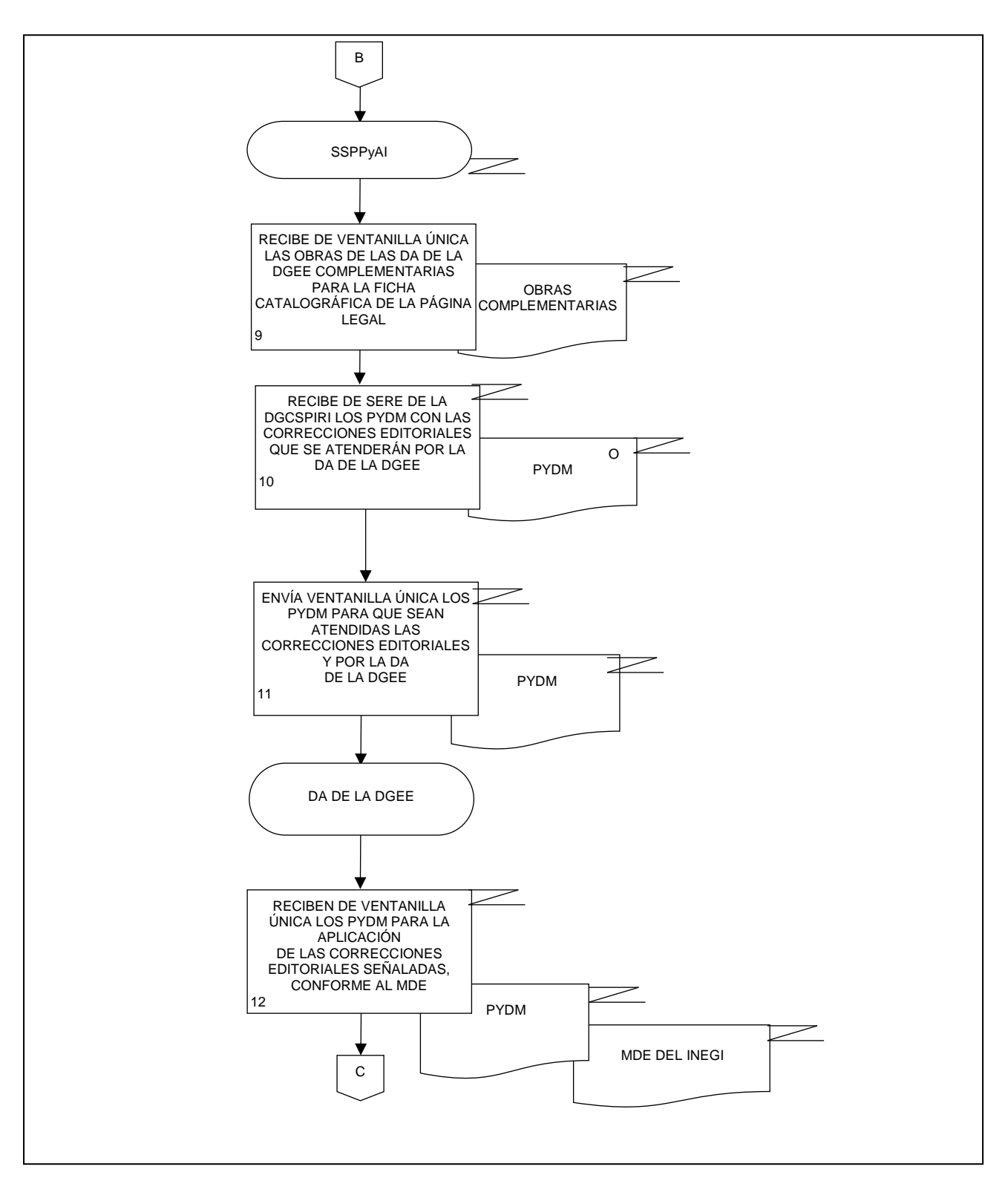

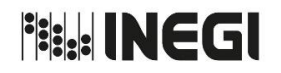

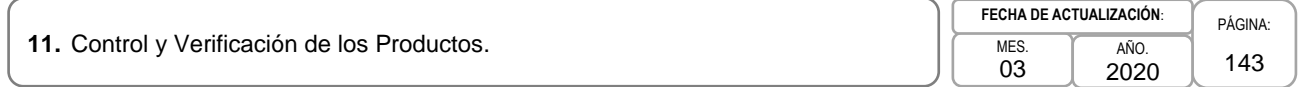

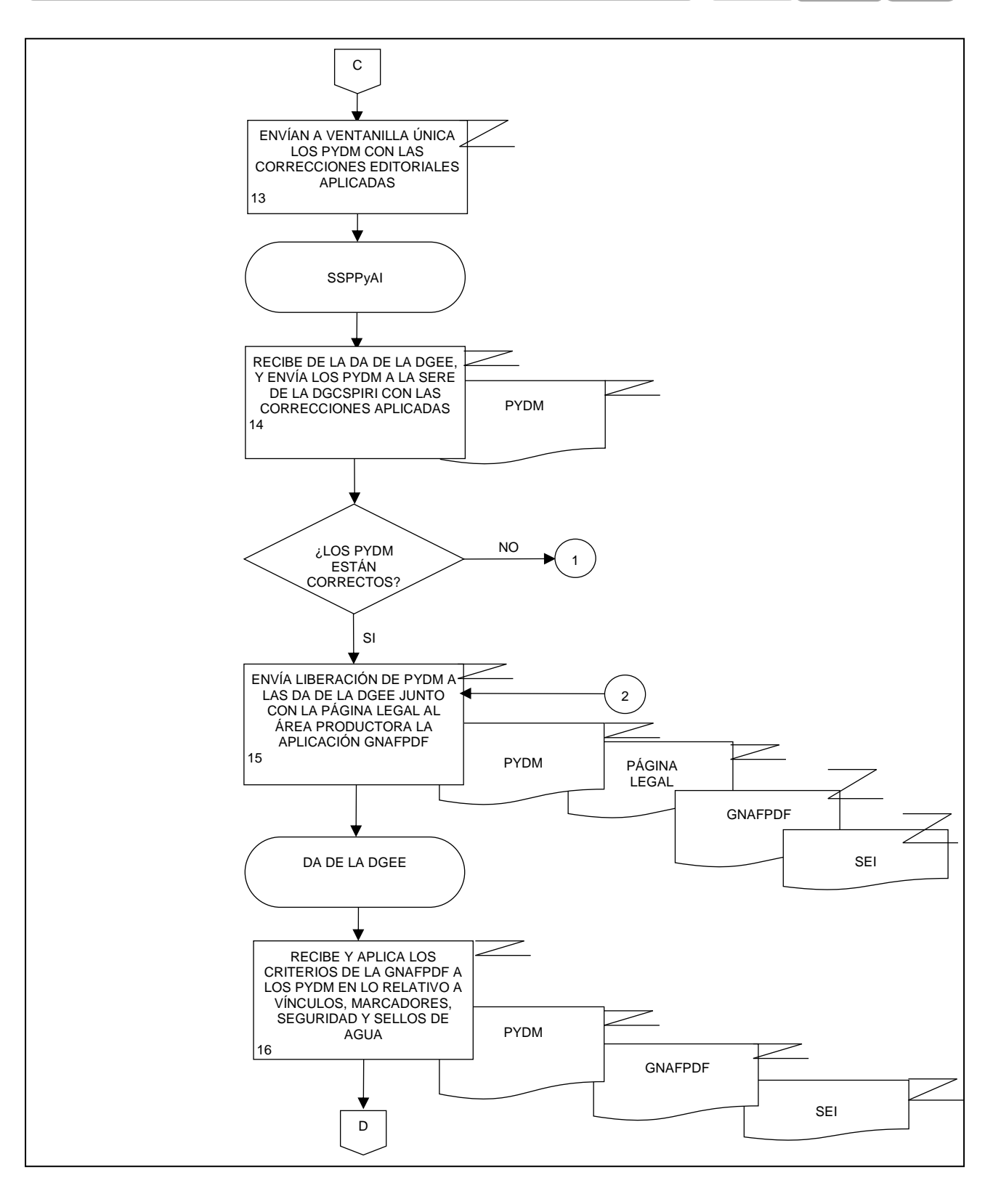

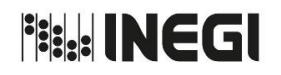

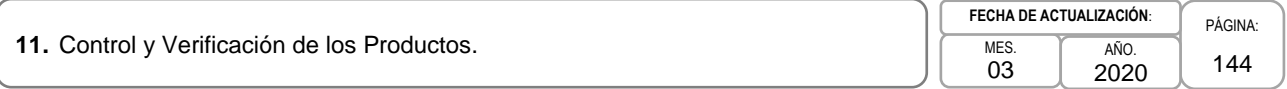

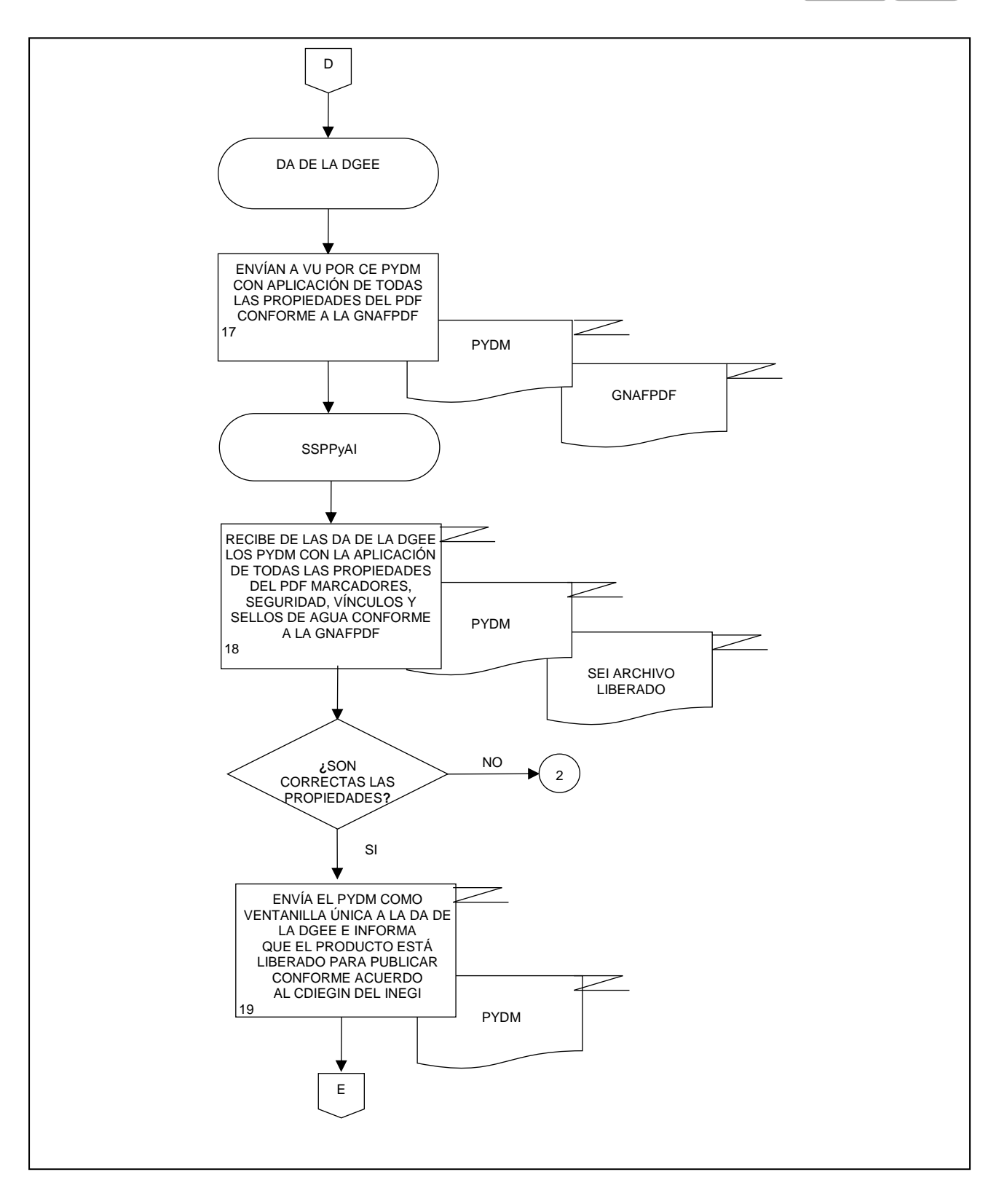
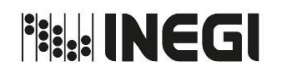

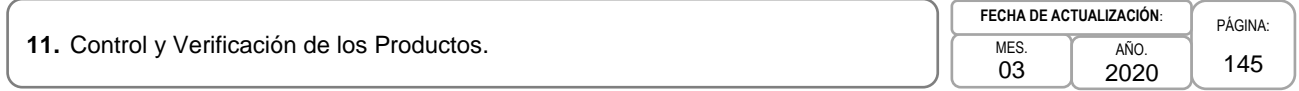

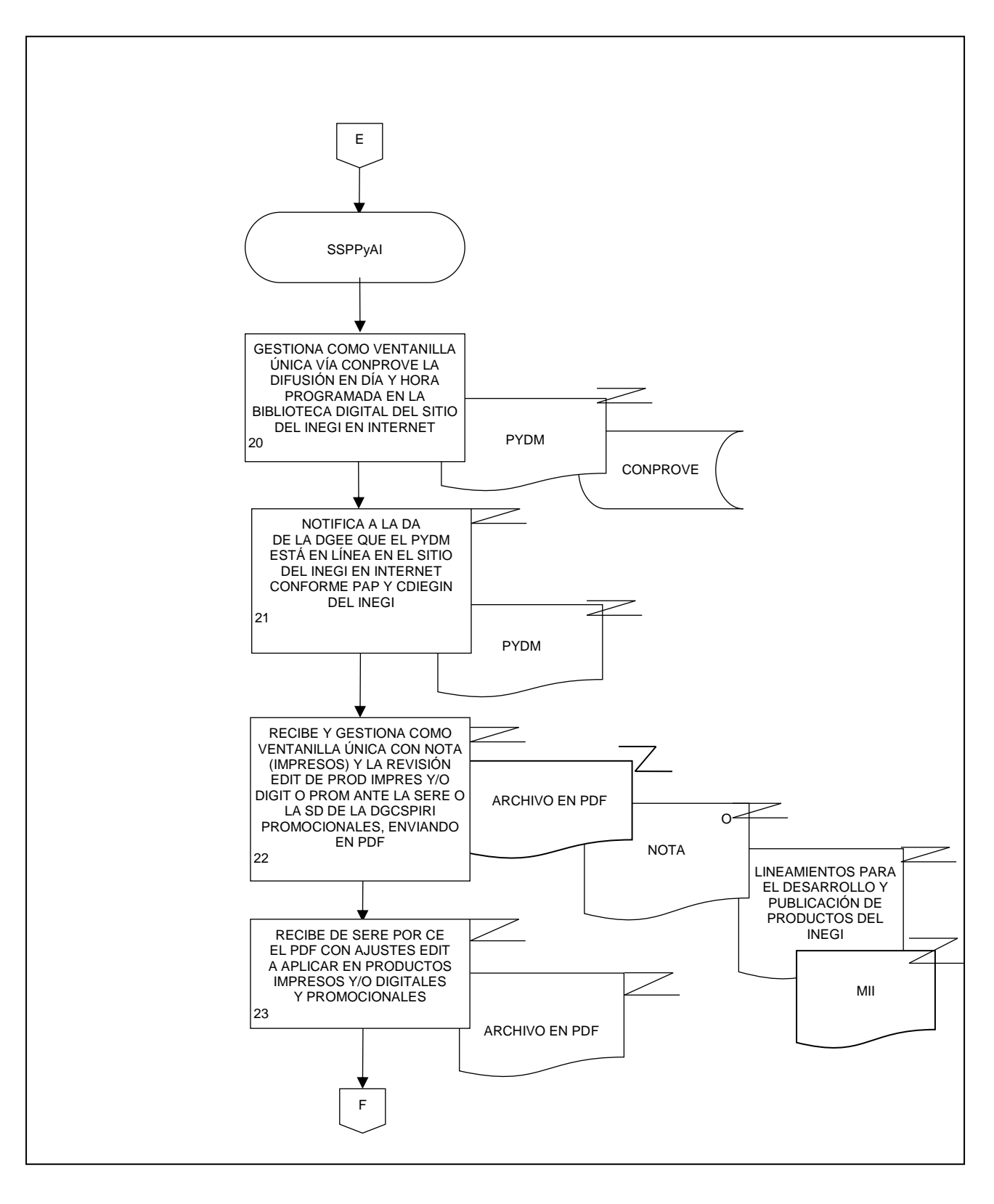

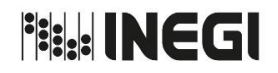

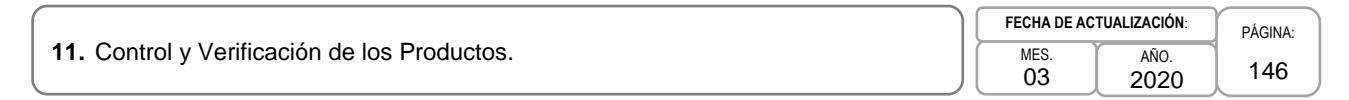

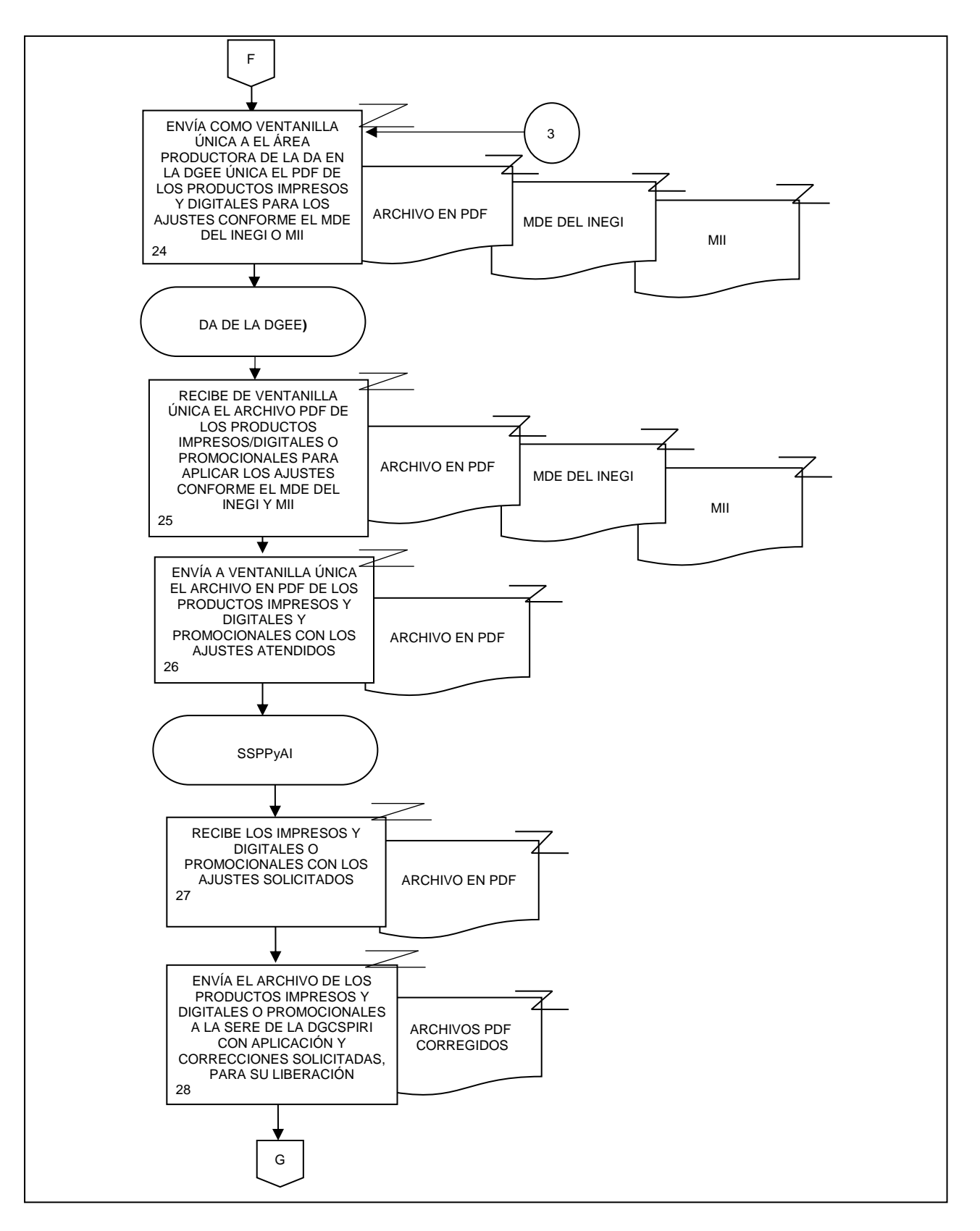

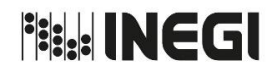

**11.** Control y Verificación de los Productos.

MES. 03 AÑO. 2020 **FECHA DE ACTUALIZACIÓN**:

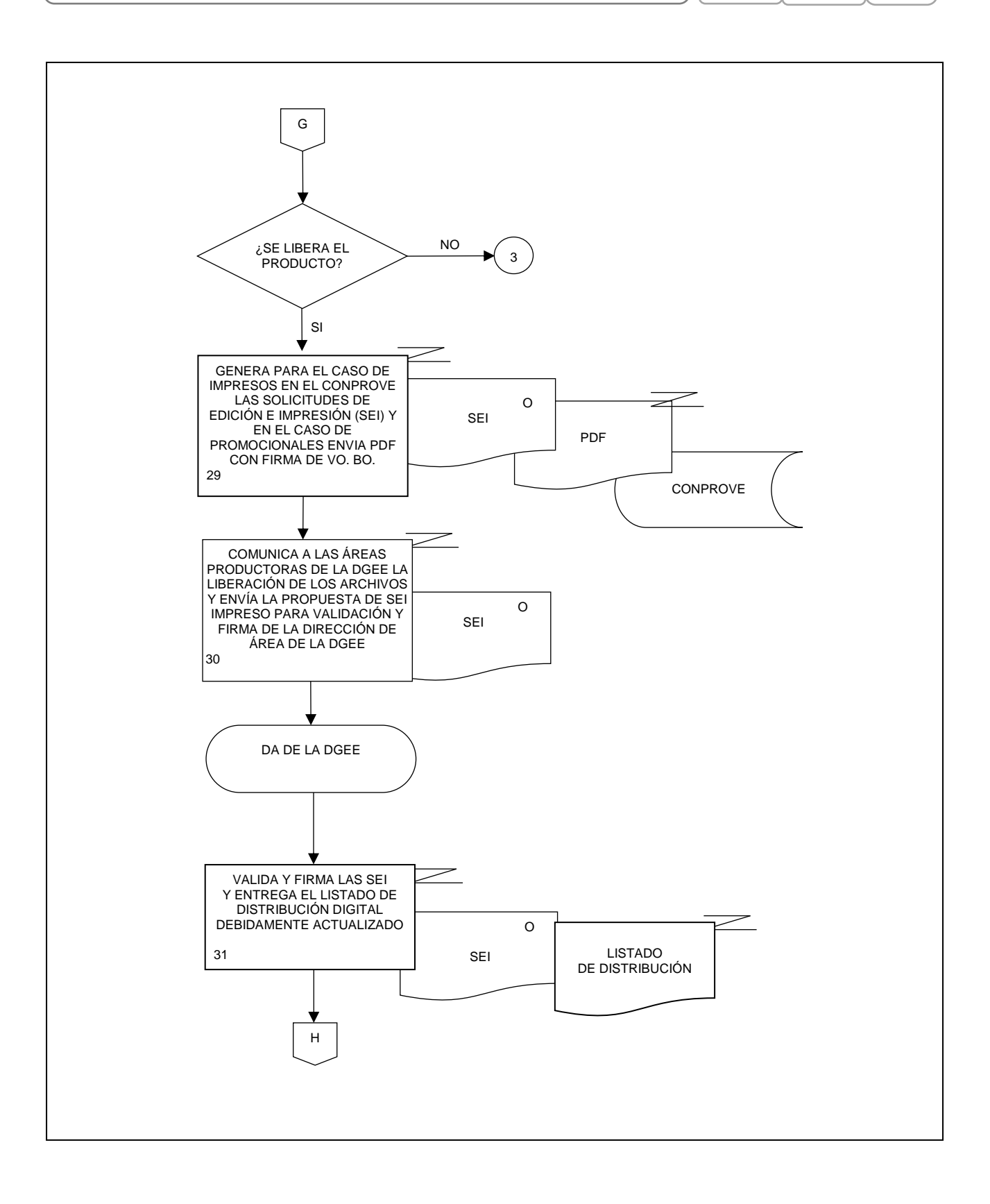

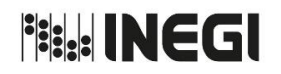

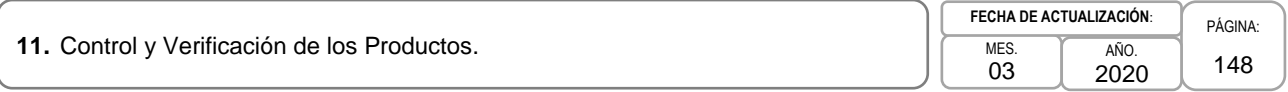

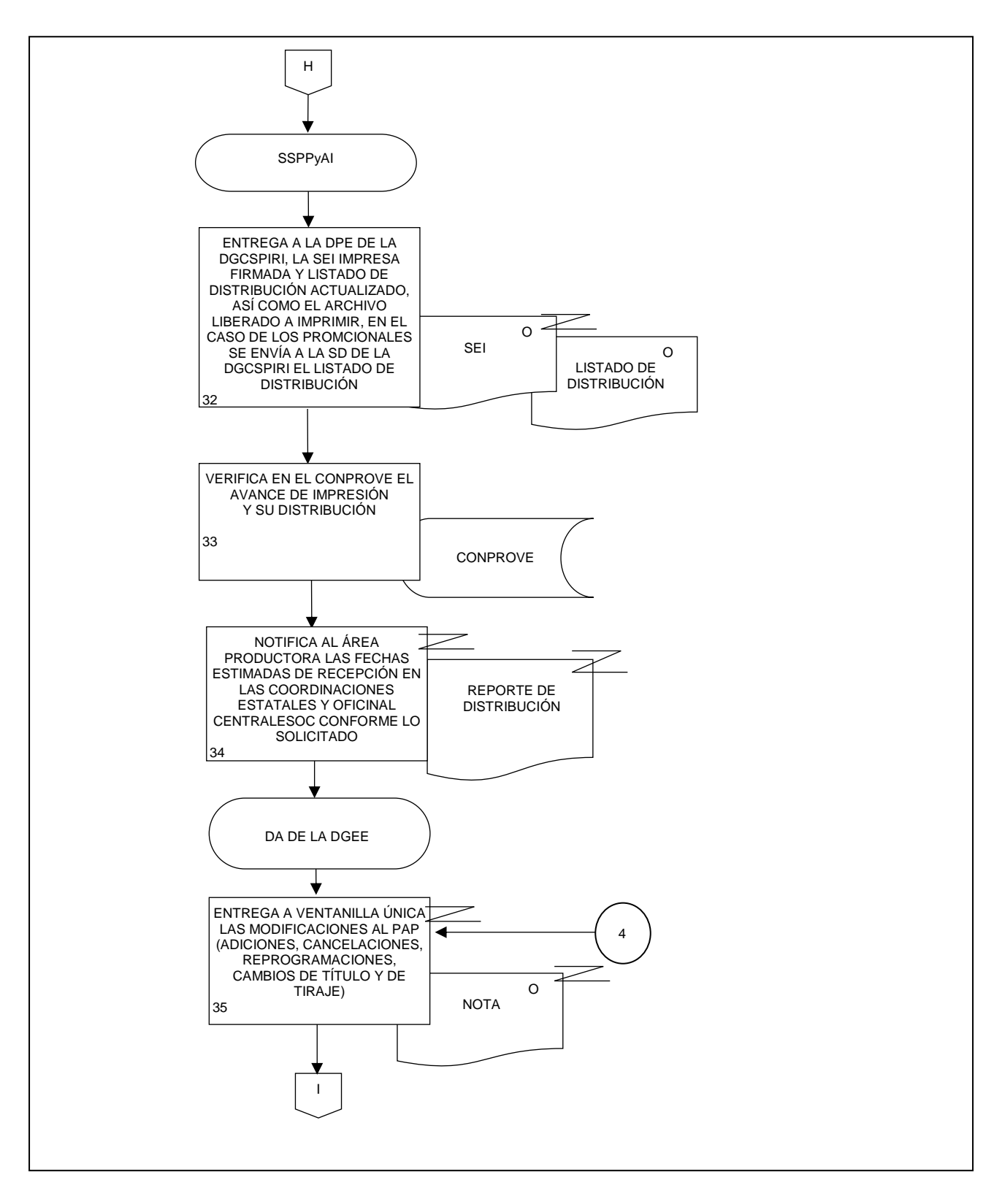

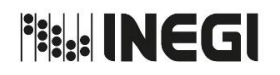

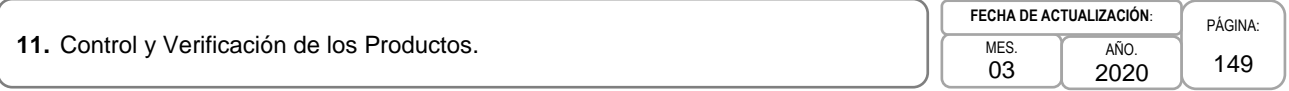

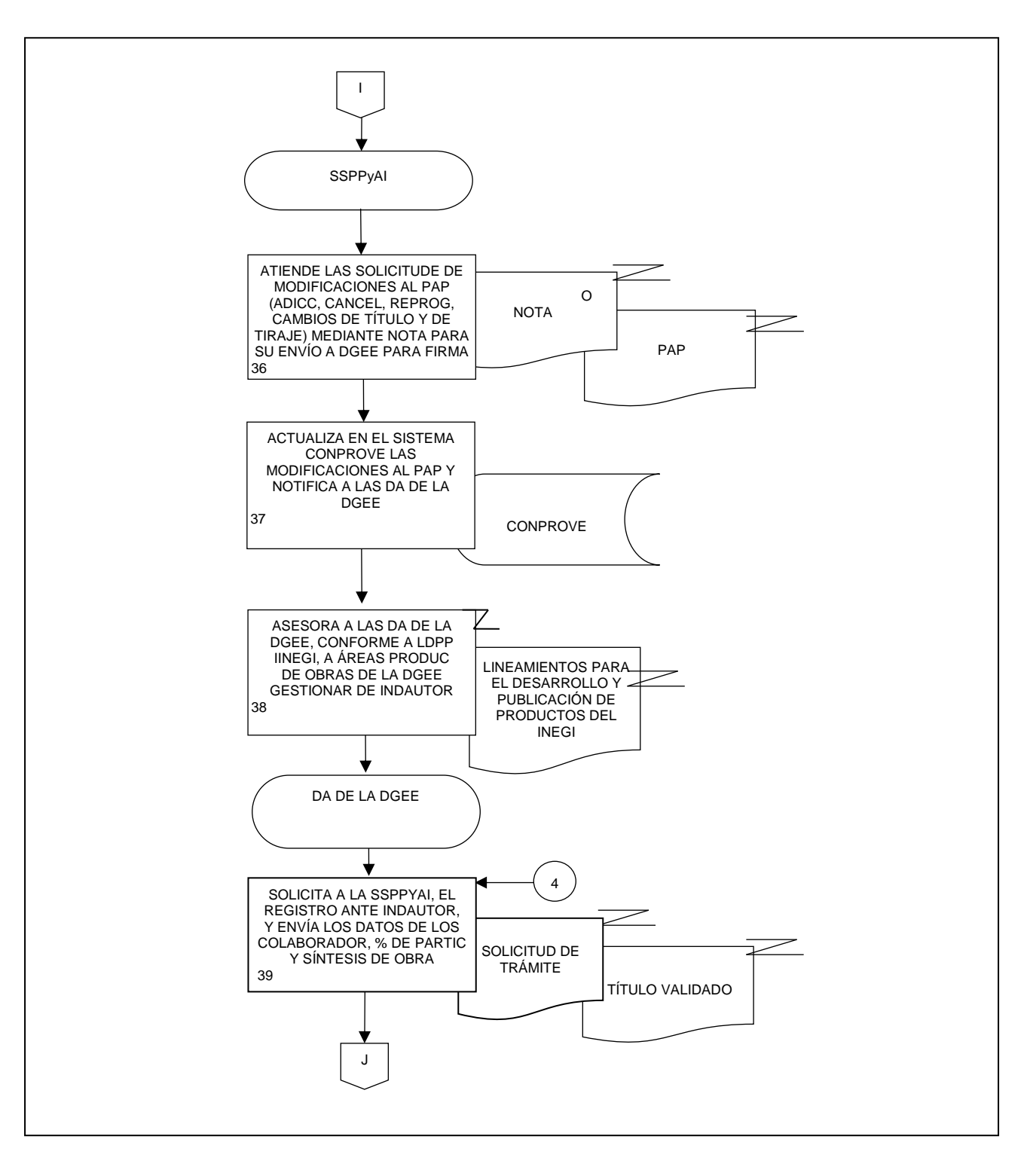

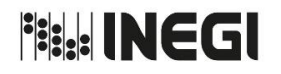

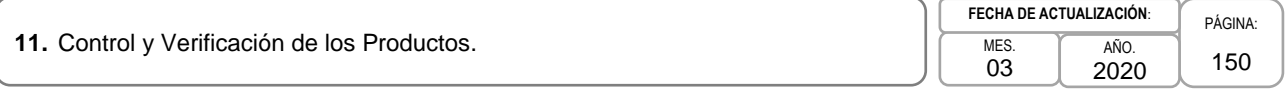

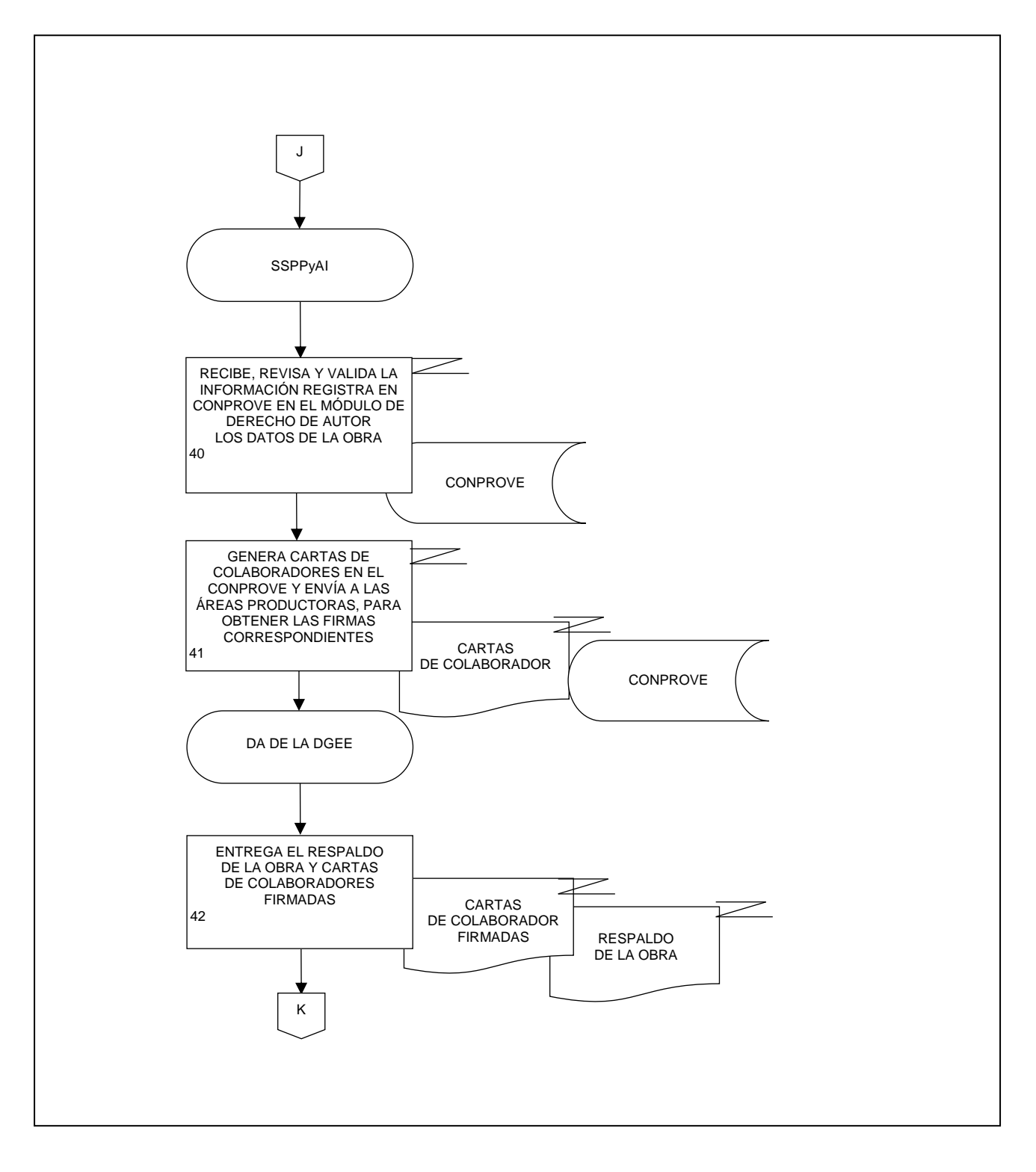

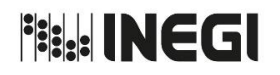

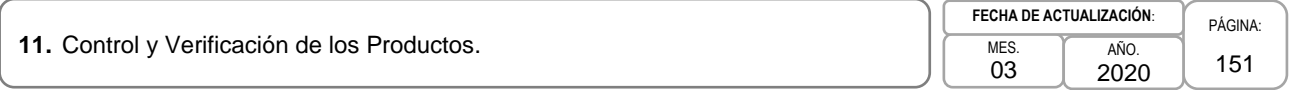

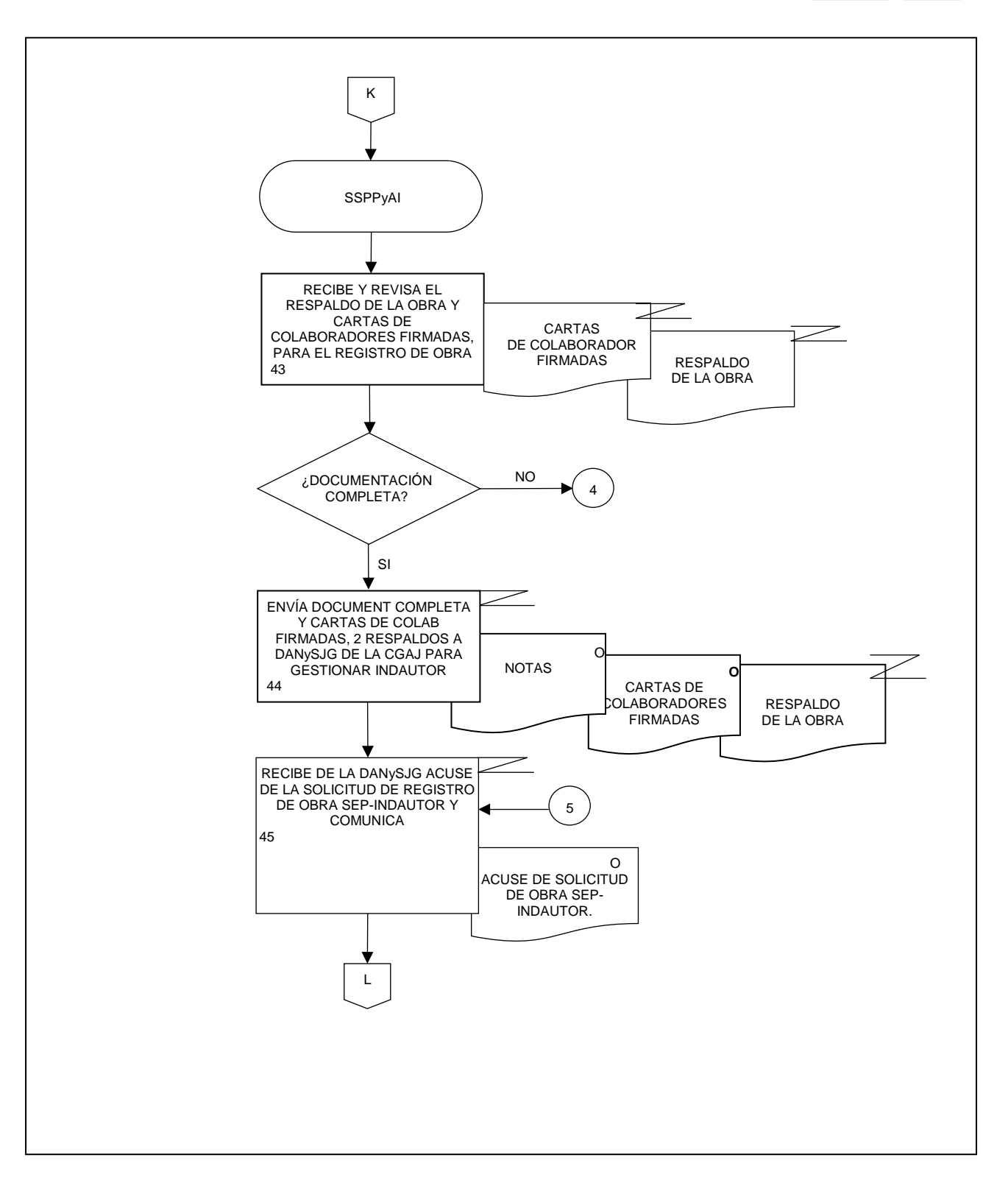

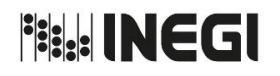

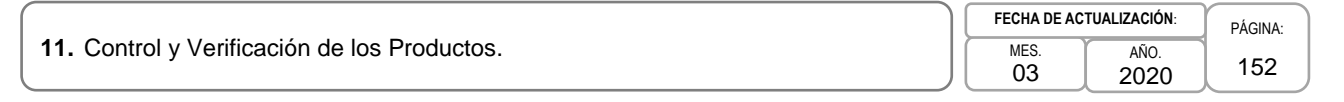

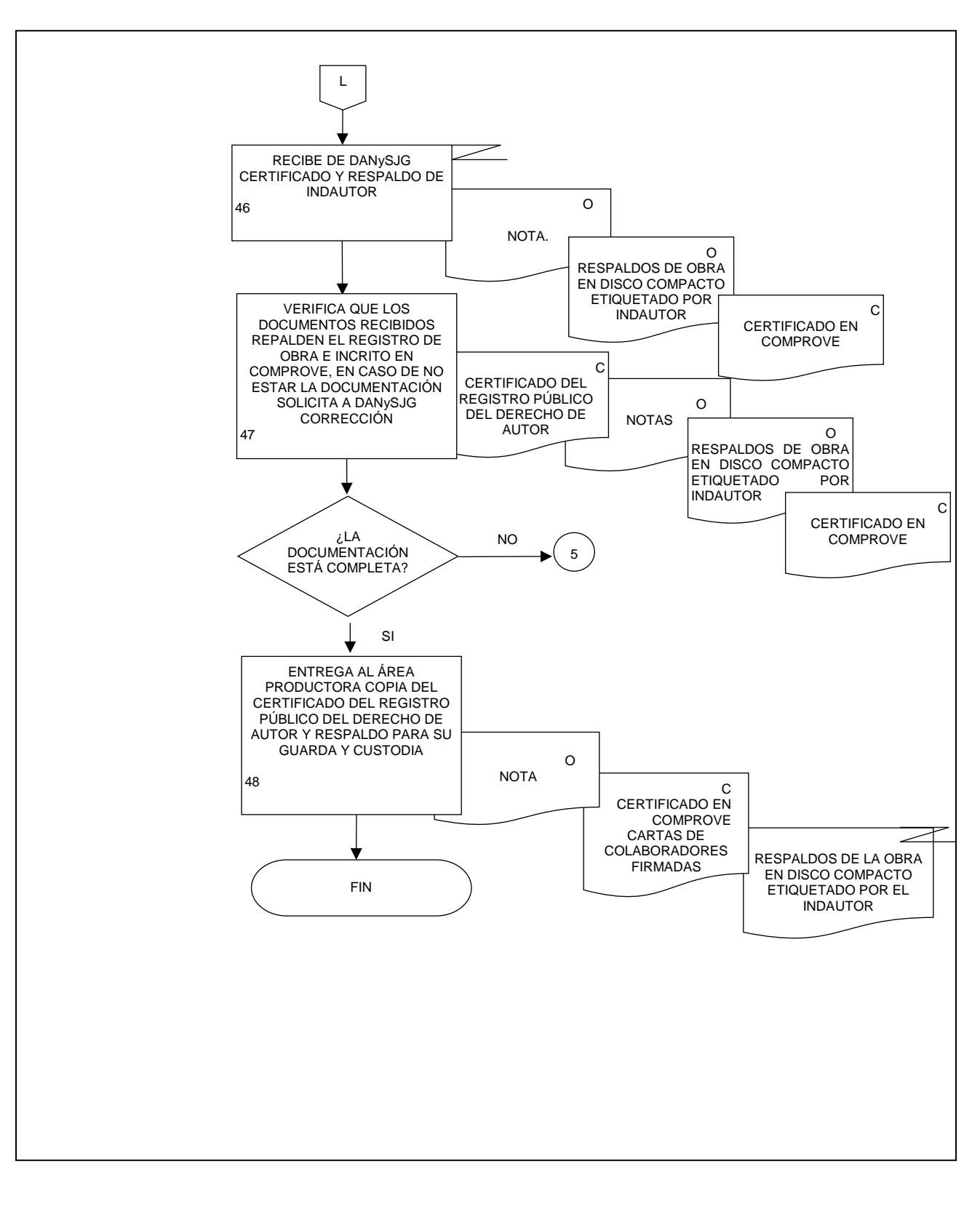

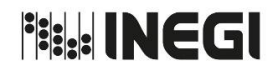

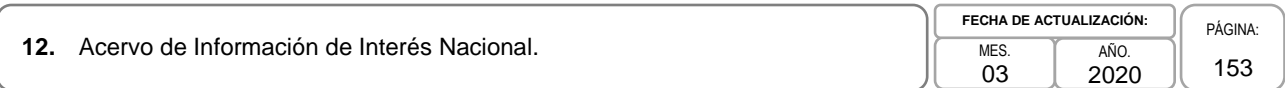

### **1. Objetivo. -**

Conservar y resguardar la Información de Interés Nacional generada en la Dirección General de Estadísticas Económicas (DGEE), así como su catalogación mediante el protocolo de metadatos de Dublín Core, para facilitar la operación, comunicación, difusión y conservación de la Información Económica.

### **2. Ámbito de Aplicación. -**

2.a. El procedimiento es aplicable a la Dirección de Informática en la DGEE, a la Coordinación de Gestión de Información Electrónica, y a la Subdirección de Gestión de Información Electrónica B.

### **3. Políticas de Operación. -**

- 3.a. La planeación y supervisión de la infraestructura informática del Acervo de Información de Interés Nacional de la DGEE (Acervo de IIN de la DGEE), instalada; estará sujeta a las normas y políticas informáticas vigentes de la Coordinación General de Informática (CGI) y las generadas en la propia Dirección de Informática en la DGEE (DI en la DGEE).
- 3.b. Será responsabilidad de la Coordinación de Gestión de Información Electrónica (CGIE), investigar nuevas tecnologías para el Acervo de IIN de la DGEE y que su adquisición de hardware y software se encuentren sujetas a las Normas en Materia de Adquisiciones, Arrendamientos y Servicios del Instituto Nacional de Estadística y Geografía (INEGI).
- 3.c. Será responsabilidad de la DI en la DGEE, la administración de los recursos informáticos del Acervo de IIN de la DGEE, además de proporcionar los recursos informáticos, para cubrir las necesidades de cada proyecto.
- 3.d. Serán responsables de la recepción y resguardo de la información: la DI en la DGEE, la CGIE, la Subdirección de Gestión de Información Electrónica B (SGIEB) y el Departamento de Metadatos y Microdatos B.
- 3.e. Será responsabilidad de la SGIEB verificar que la información sujeta a resguardar se encuentre en apego a las Reglas para la Integración y Administración del Acervo de Información de Interés Nacional emitidas por el Sistema Nacional de Información Estadística y Geográfica (SNIEG), se consultan en: https://www.snieg.mx/DocumentacionPortal/Normatividad/vigente/ACUERDO\_Reglas\_para\_el\_AcervoII N.pdf

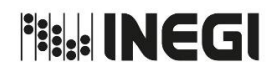

# **4. Descripción Narrativa. –**

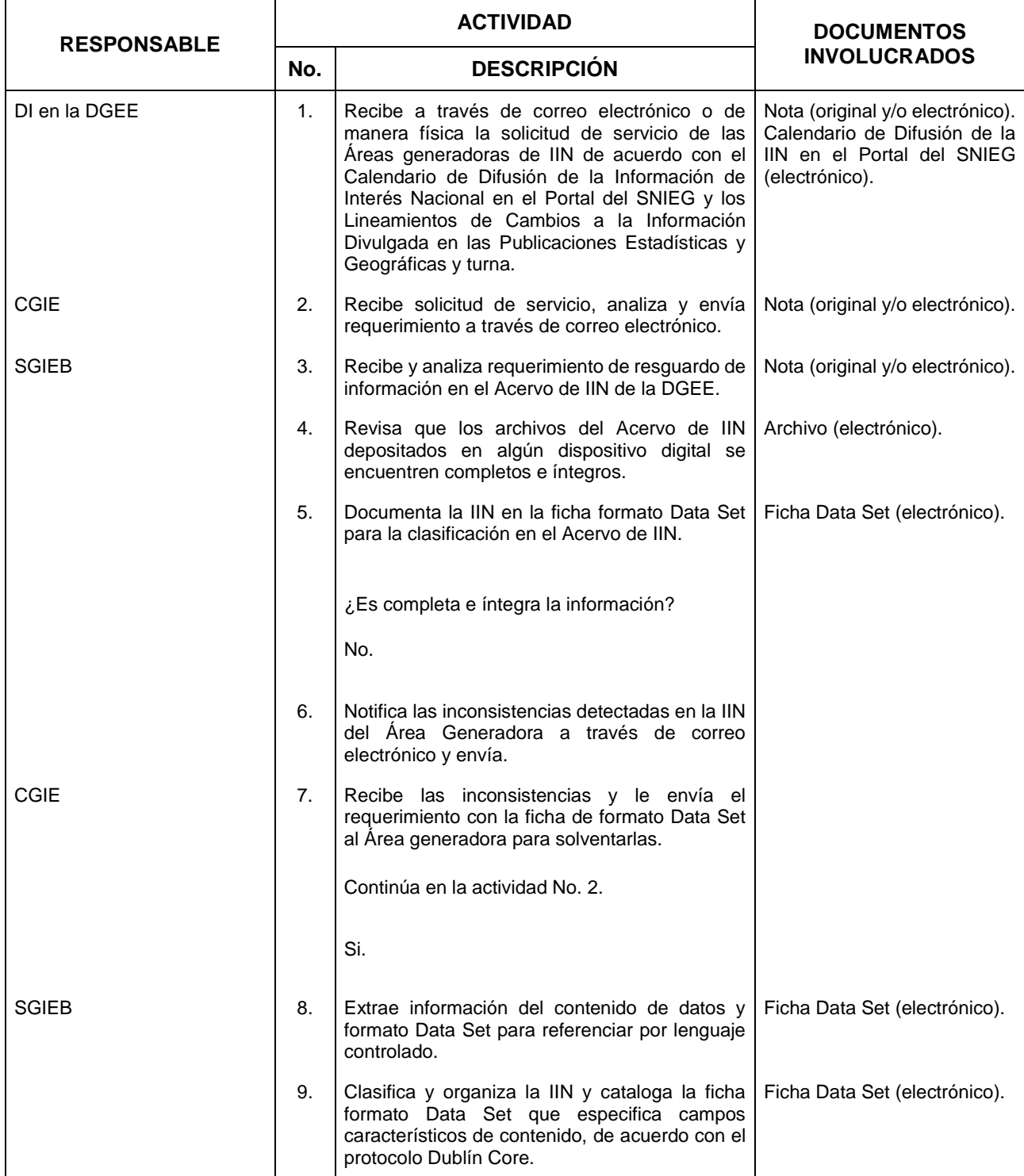

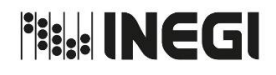

**12.** Acervo de Información de Interés Nacional.

03 AÑO. 2020 **FECHA DE ACTUALIZACIÓN:**

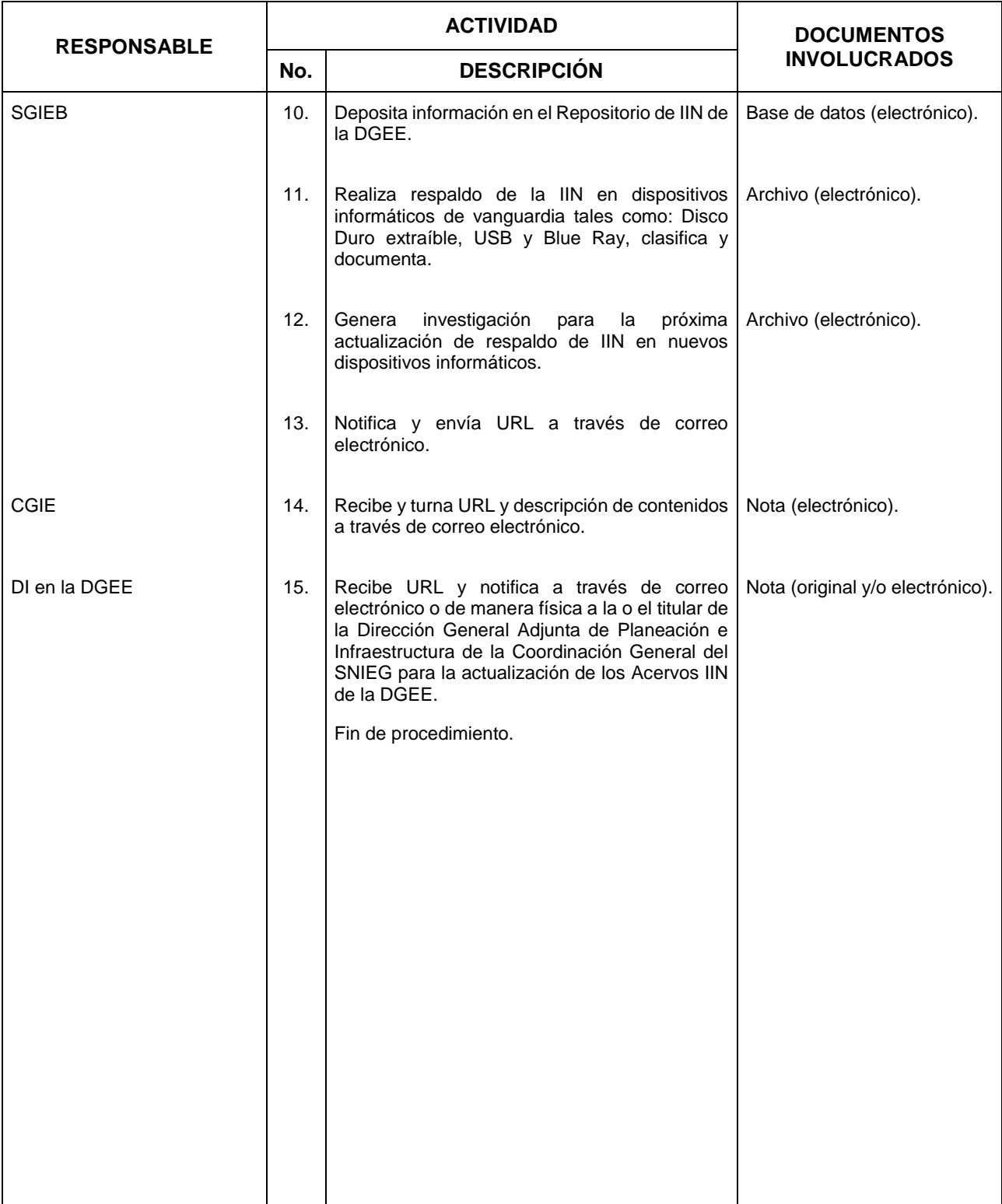

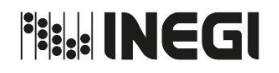

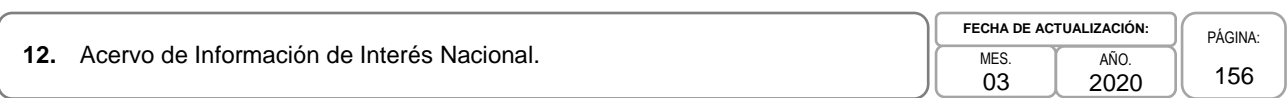

## **5. Diagrama de Flujo. -**

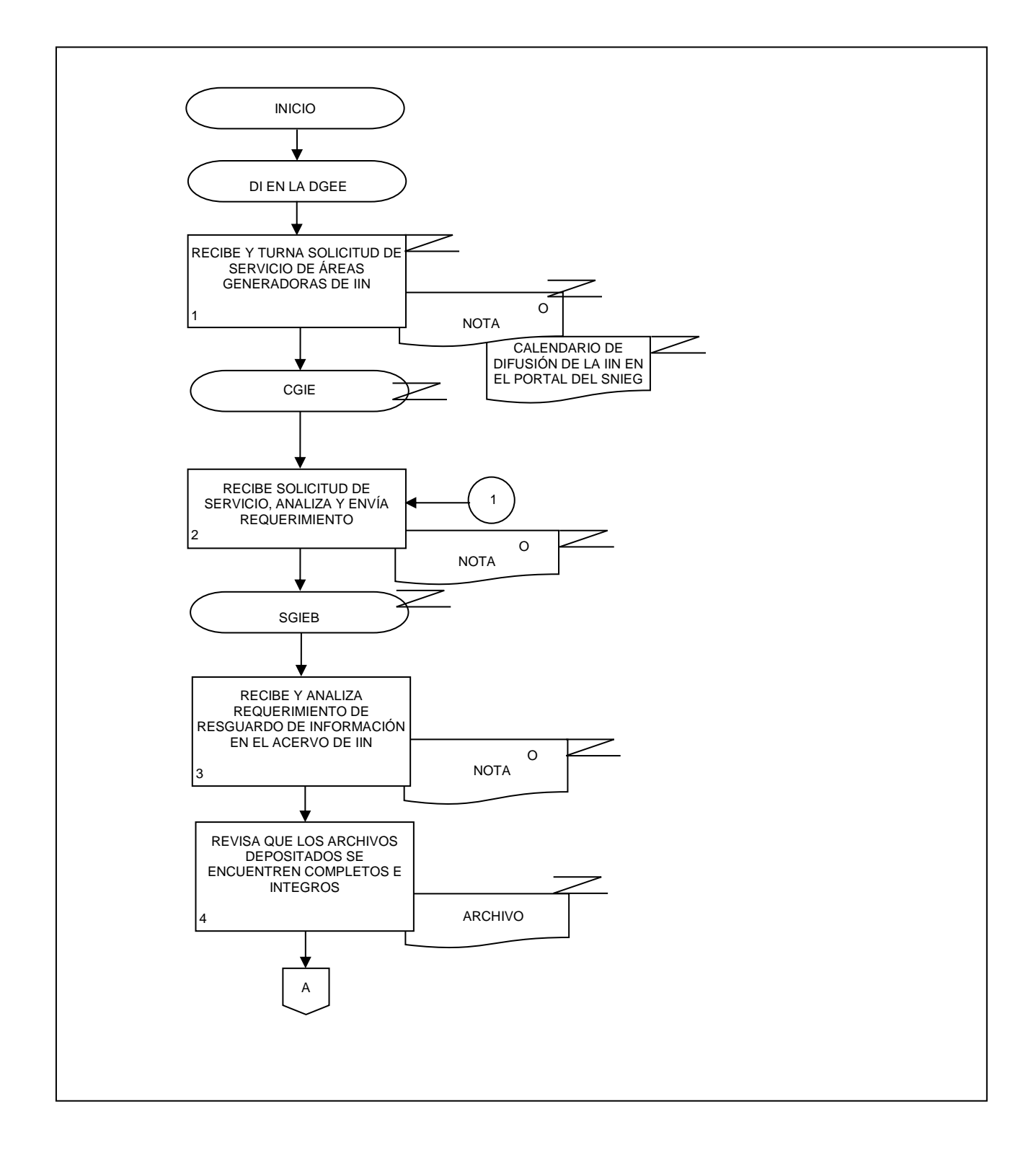

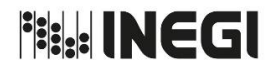

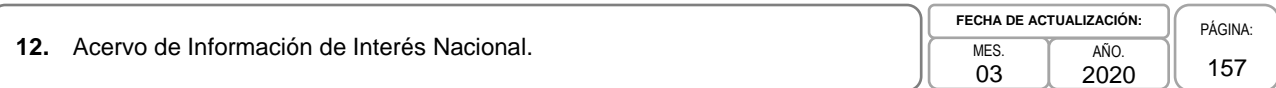

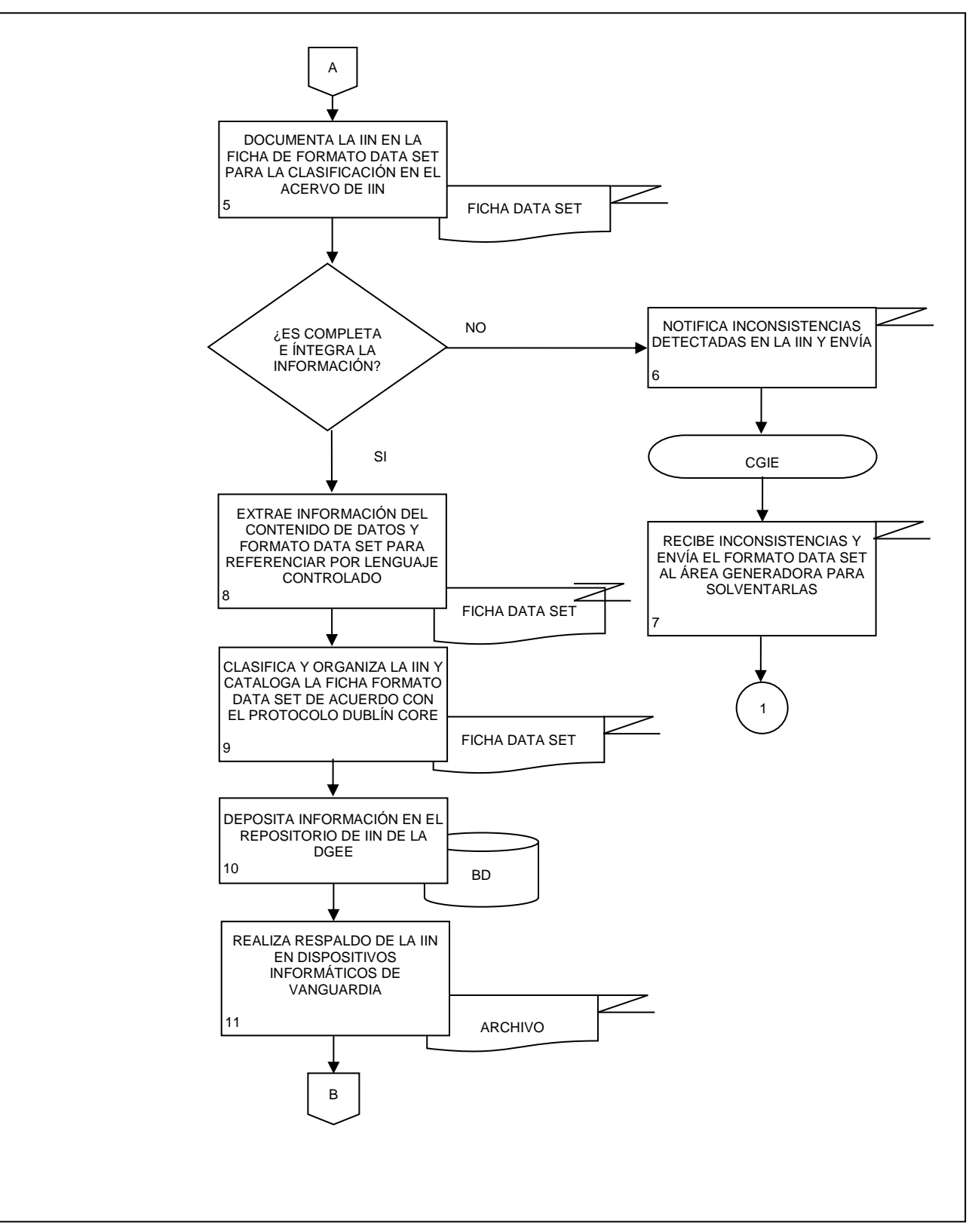

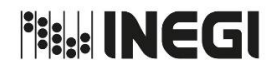

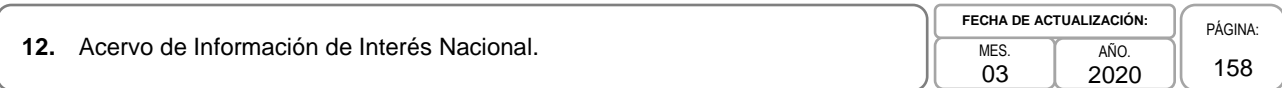

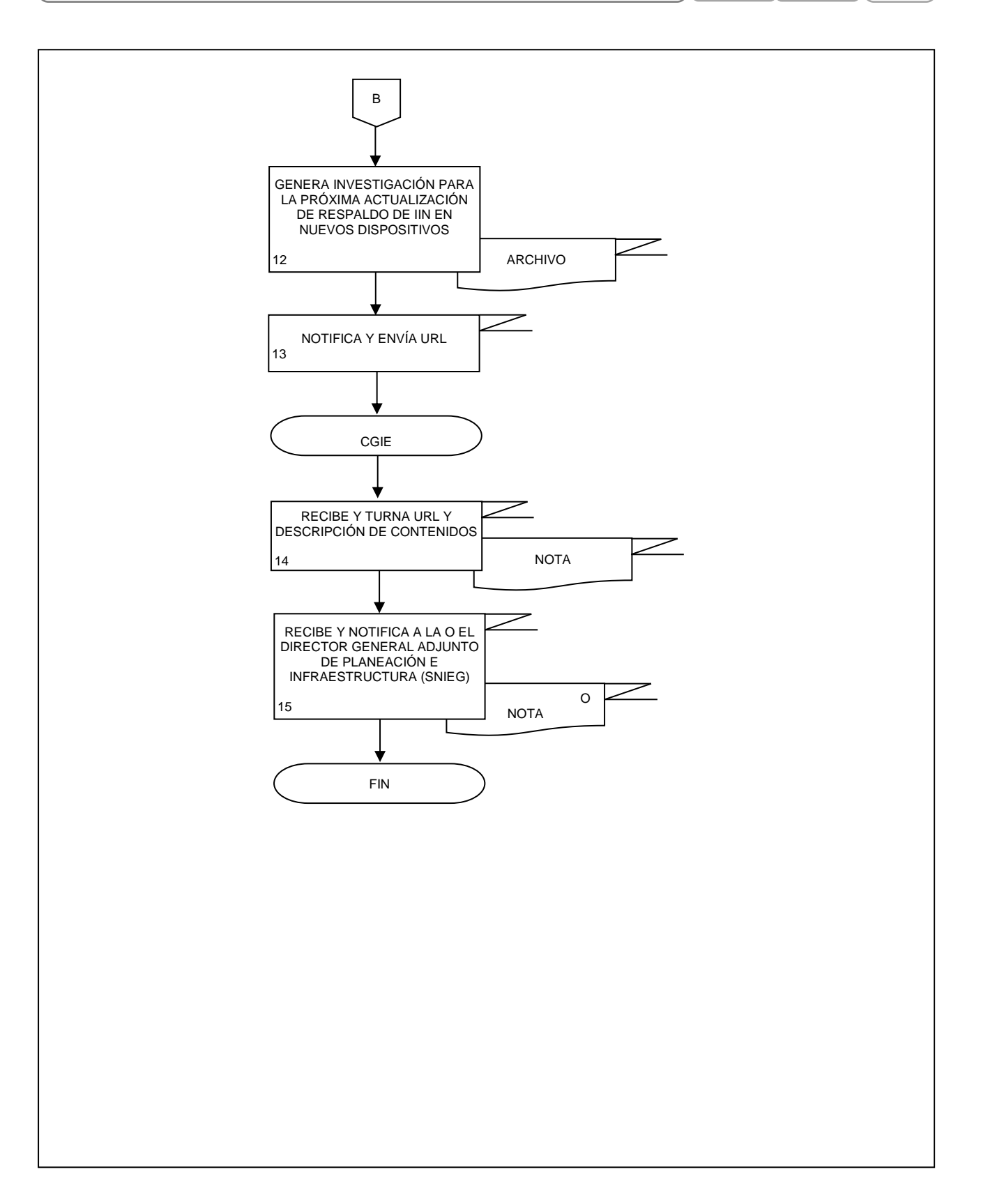

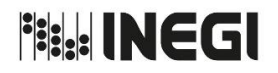

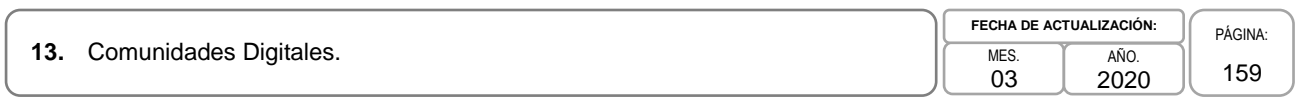

### **1. Objetivo. -**

Crear y administrar las Comunidades digitales requeridas mediante el análisis de necesidades y requerimientos de las Áreas que conforman la Dirección General de Estadísticas Económicas (DGEE); para facilitar la operación y la comunicación interna en cada una de las fases de los proyectos estadísticos.

### **2. Ámbito de Aplicación. -**

2.a. El procedimiento es aplicable a la Dirección de Informática en la DGEE, a la Coordinación de Gestión de Información Electrónica, y a la Subdirección de Gestión de Información Electrónica B.

#### **3. Políticas de Operación. -**

- 3.a. El requerimiento y propuesta de creación de contenidos y actualizaciones de las Áreas Usuarias de las Comunidades digitales de la DGEE ubicado en el Edificio Parque Héroes en Aguascalientes y Edificio de Patriotismo en la CDMX, se atienden en base a las Políticas de Servicio ubicadas en la intranet, se consultan en https://365inegi.sharepoint.com/SitePages/Home.aspx .
- 3.b. Será responsabilidad de la Dirección de Informática (DI en la DGEE) y la Coordinación de Gestión de Información Electrónica (CGIE) autorizar las mejoras en el diseño de las comunidades digitales, así como las mejoras tecnológicas.
- 3.c. Será responsabilidad de la Subdirección de Gestión de Información Electrónica B (SGIEB) la creación, desarrollo y mantenimiento de las Comunidades Digitales.

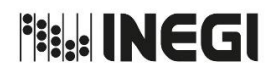

# **13.** Comunidades Digitales. MES. MES.

03 AÑO. 2020 **FECHA DE ACTUALIZACIÓN:**

# **4. Descripción Narrativa. -**

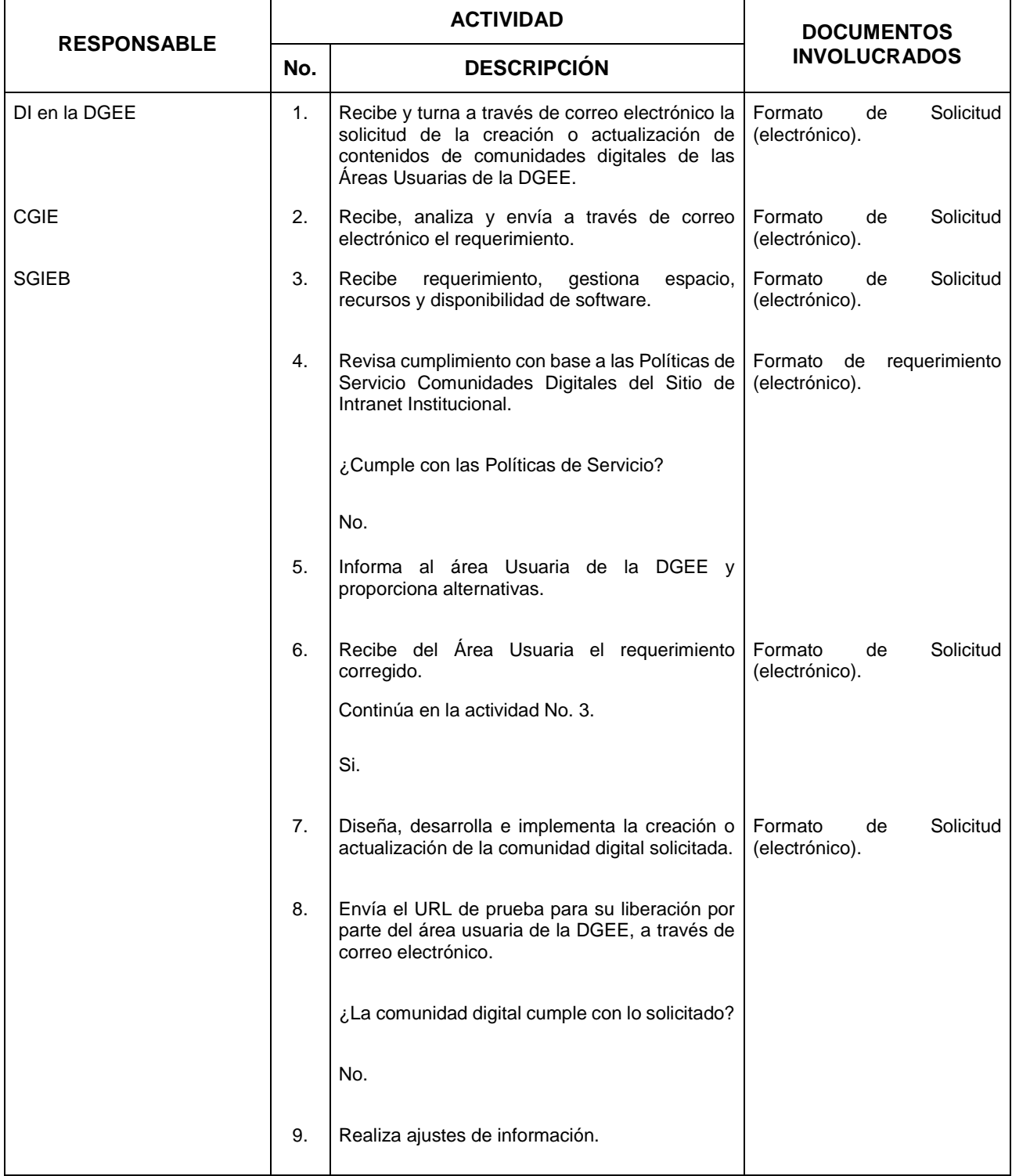

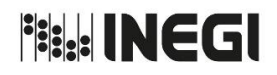

# **13.** Comunidades Digitales. MES. MES.

03 AÑO. 2020 **FECHA DE ACTUALIZACIÓN:**

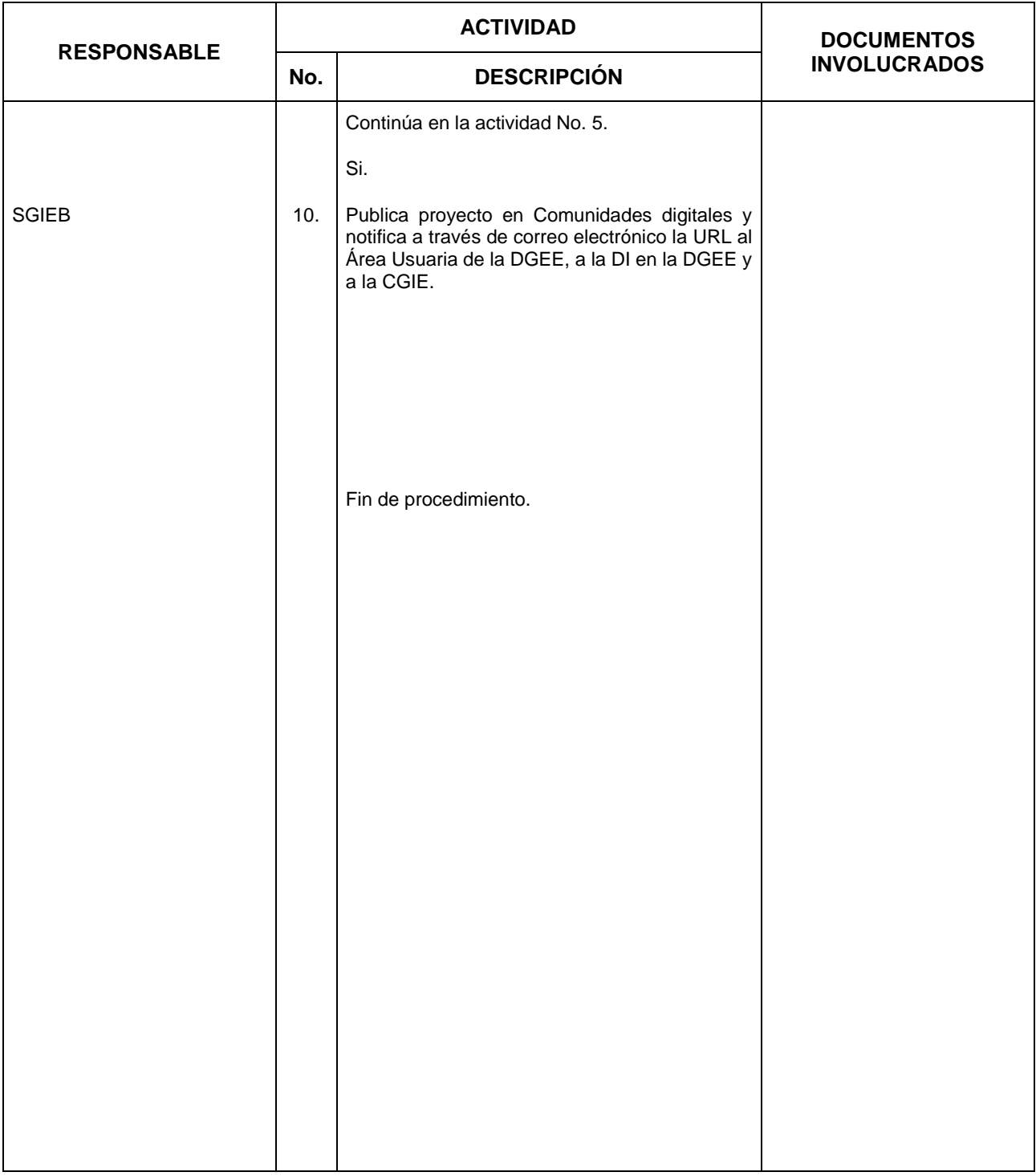

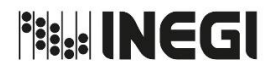

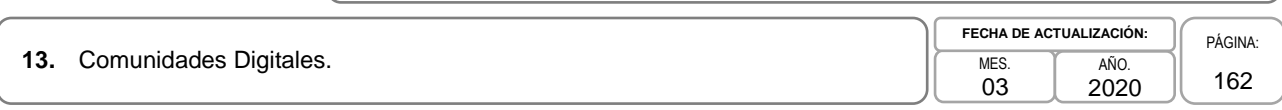

# **5. Diagrama de Flujo. -**

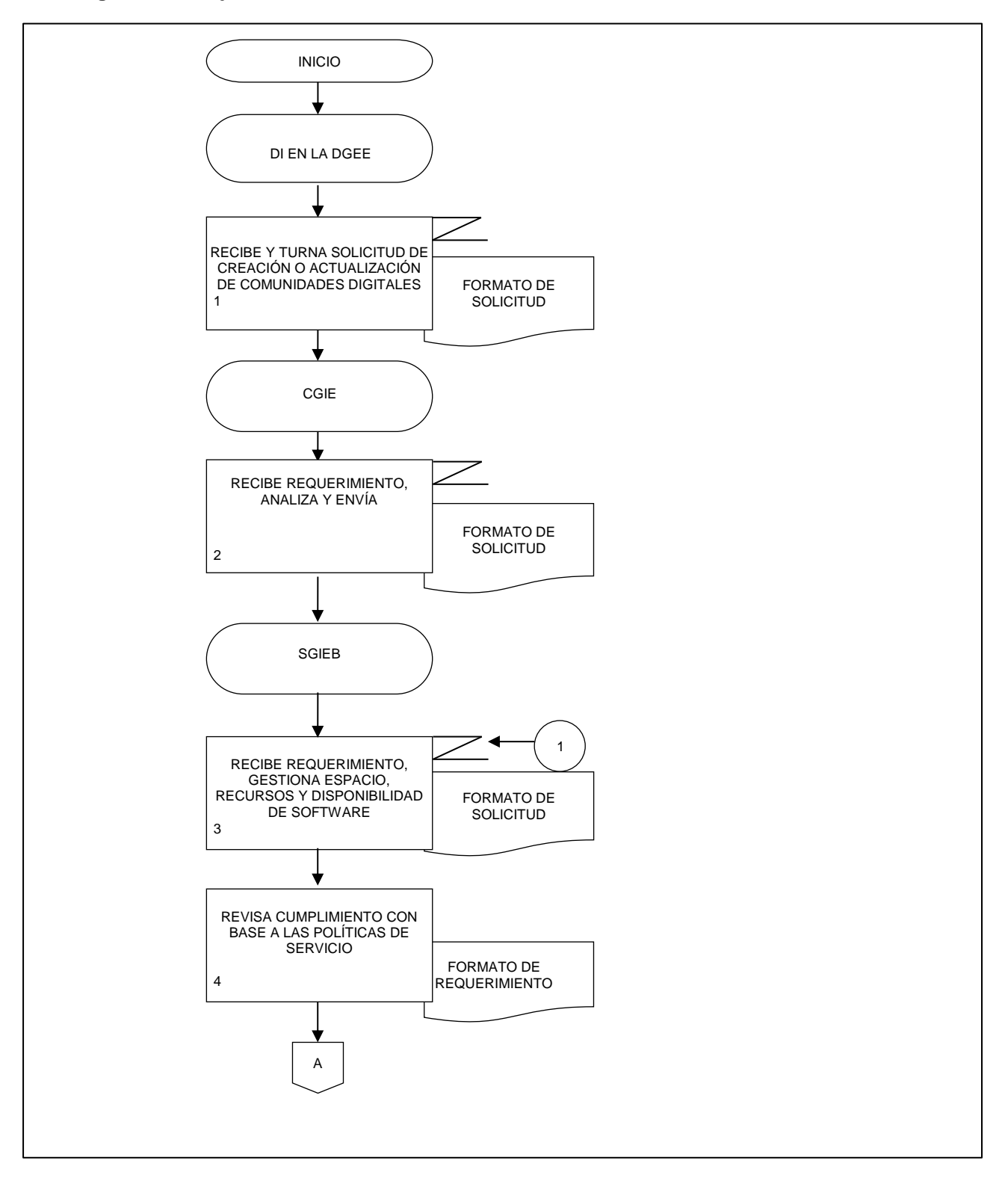

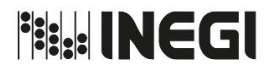

**13.** Comunidades Digitales. Mes. MES. MES.

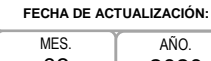

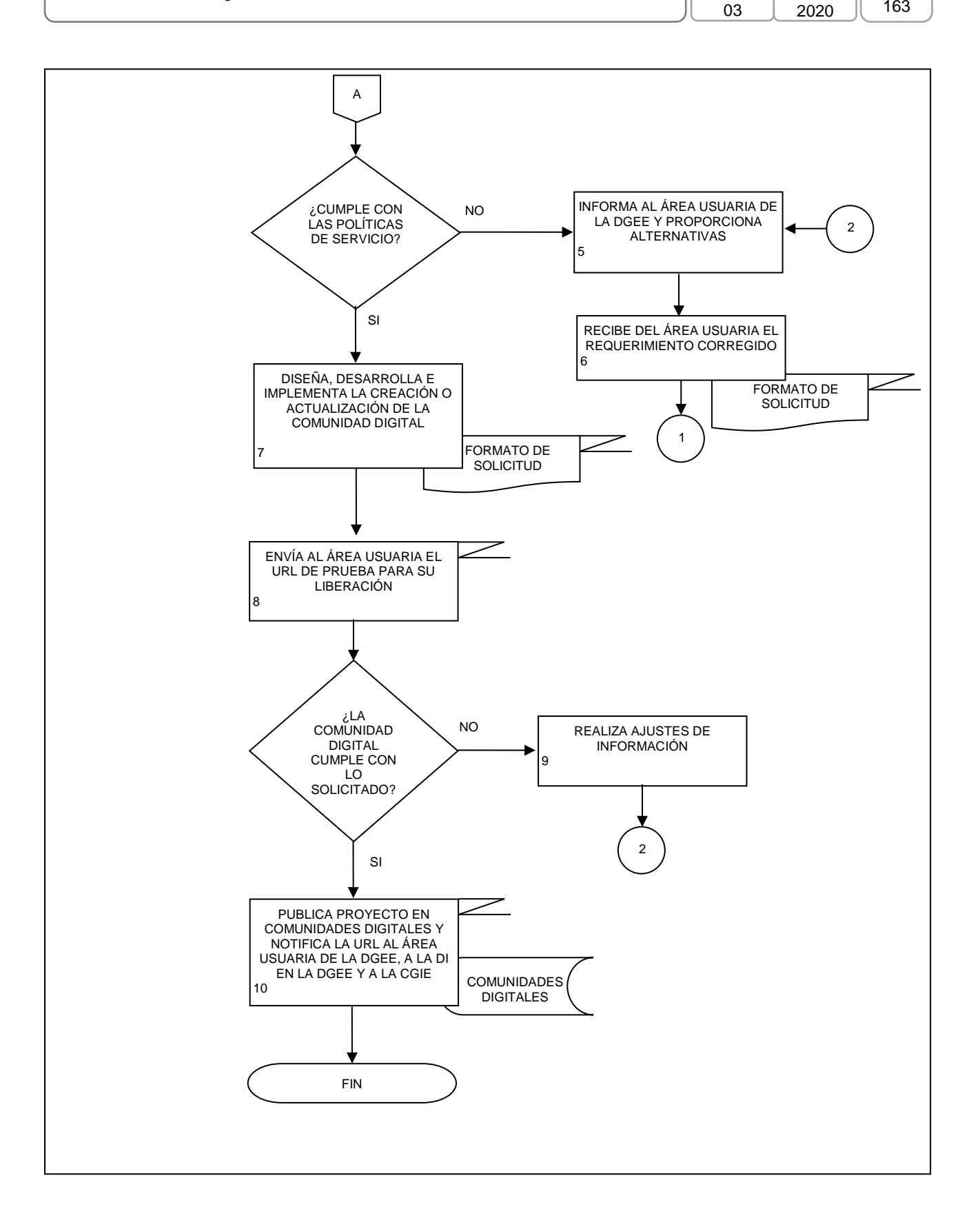

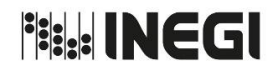

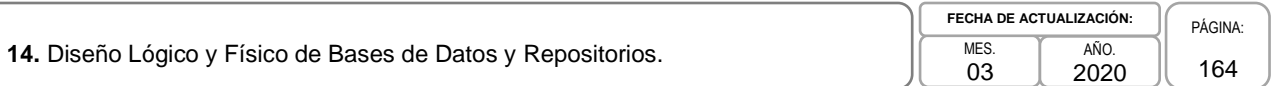

### **1. Objetivo.-**

Coordinar y supervisar el diseño lógico y físico de bases de datos y repositorios, que sean requeridos mediante el análisis de necesidades y requerimientos de las Áreas usuarias adscritas a la Dirección General de Estadísticas Económicas (DGEE), para obtener repositorios de información y metadatos, que facilite su conservación y explotación.

### **2. Ámbito de Aplicación.-**

2.a. El procedimiento es aplicable a la Dirección de Informática en la Dirección General de Estadísticas Económicas, a la Coordinación de Gestión de Información Electrónica, a la Subdirección de Gestión de Información Electrónica A, a la Subdirección de Gestión de Información Electrónica B y a las Áreas usuarias de la Dirección General de Estadísticas Económicas.

#### **3. Políticas de Operación.-**

- 3.a. Las Áreas usuarias de la Dirección General de Estadísticas Económicas (DGEE) que solicitan el diseño lógico y físico de las bases de datos serán quienes definan los criterios básicos para la elaboración de los requerimientos para su generación.
- 3.b. El diseño de las bases de datos se generará en coordinación con el área usuaria de la DGEE y la Coordinación de Gestión de Información Electrónica (CGIE), así mismo todo diseño lógico y físico cumplirá con las Normas Institucionales de la Coordinación General de Informática, publicadas en la Normateca Institucional:
	- 3.b.1. Políticas para la seguridad informática, y
	- 3.b.2. Manual de estándares para el desarrollo de sistemas informáticos en el Instituto Nacional de Estadística y Geografía.
- 3.c. La Coordinación de Gestión de Información Electrónica, será responsable de que todo diseño lógico y físico de bases de datos cuente con un análisis inicial del requerimiento como paso previo a su diseño y creación.
- 3.d. La liberación de cualquier diseño lógico y físico de bases de datos dependerá del visto bueno en primer lugar de la Coordinación de Gestión de Información Electrónica, las Subdirecciones: de Gestión de Información Electrónica A y la de Gestión de Información Electrónica B, y en segundo lugar y de manera definitiva el Área Usuaria de la DGEE (Dirección General Adjunta de Censos Económicos y Agropecuarios, Dirección General Adjunta de Encuestas Económicas, Dirección General Adjunta de Índices de Precios, Dirección General Adjunta de Registros Administrativos Económicos y la Dirección de Marcos y Muestreo) que solicitó el requerimiento.
- 3.e. Las Subdirecciones: de Gestión de Información Electrónica A y la de Gestión de Información Electrónica B, serán responsables del Proyecto del diseño lógico y físico de las bases de datos y los Departamentos que la integran, se basarán exclusivamente en los requerimientos solicitados.
- 3.f. La Subdirección y los Departamentos que participarán en el diseño lógico y físico de las bases de datos y repositorios son: la de Gestión de Información Electrónica A y sus Departamentos: de Base de Datos A1, de Base de Datos A2, de Base de Datos A3, de Base de Datos A4, de Base de Datos A5, de Administración de Repositorios A1, de Administración de Repositorios A2 y de Administración de Repositorios A3.

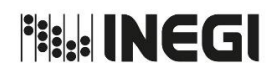

**14.** Diseño Lógico y Físico de Bases de Datos y Repositorios.

MES. 03 AÑO. 2020 **FECHA DE ACTUALIZACIÓN:**

# **4. Descripción Narrativa.-**

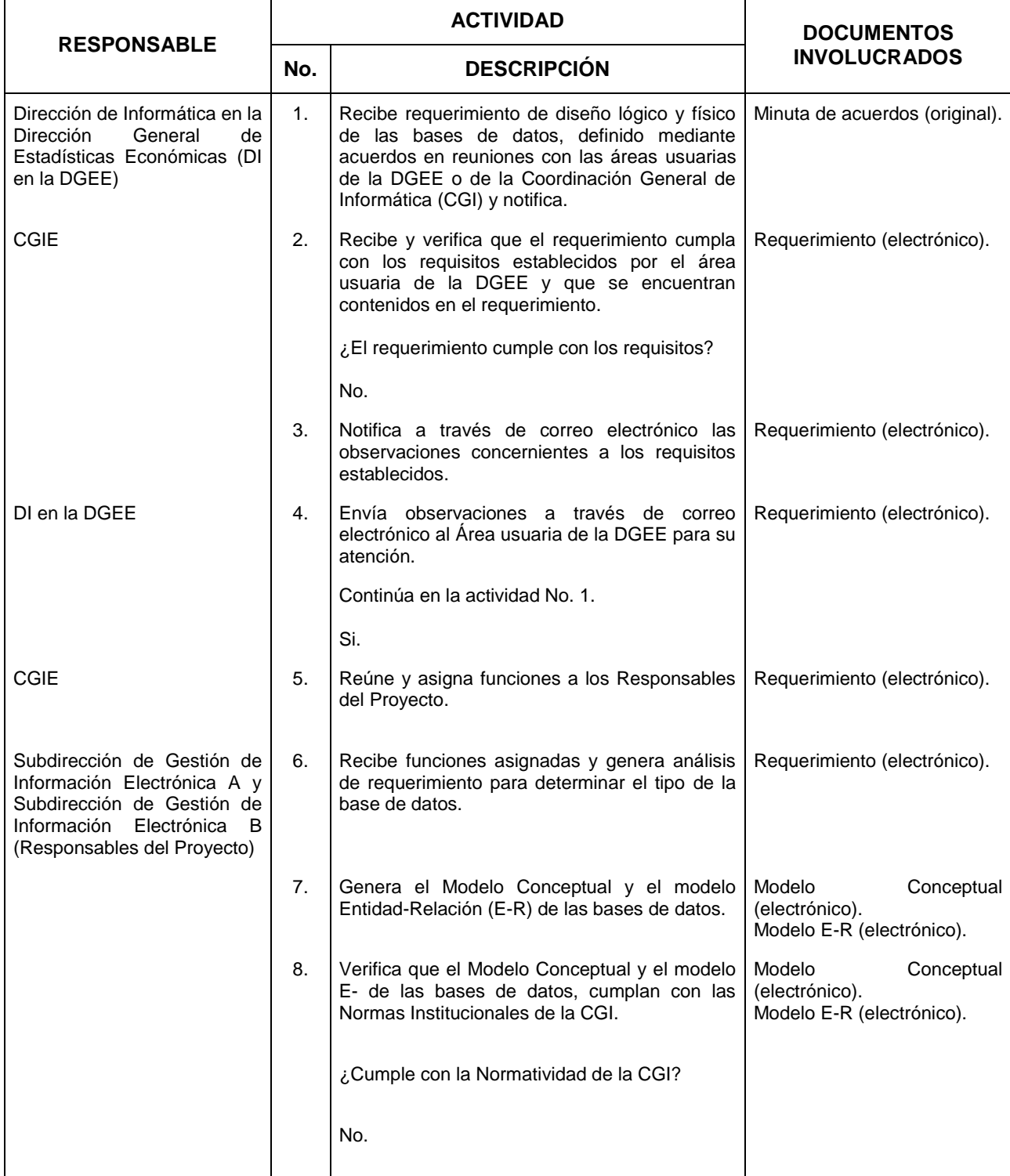

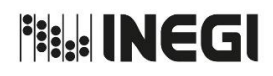

**14.** Diseño Lógico y Físico de Bases de Datos y Repositorios.

MES. 03 AÑO. 2020 **FECHA DE ACTUALIZACIÓN:**

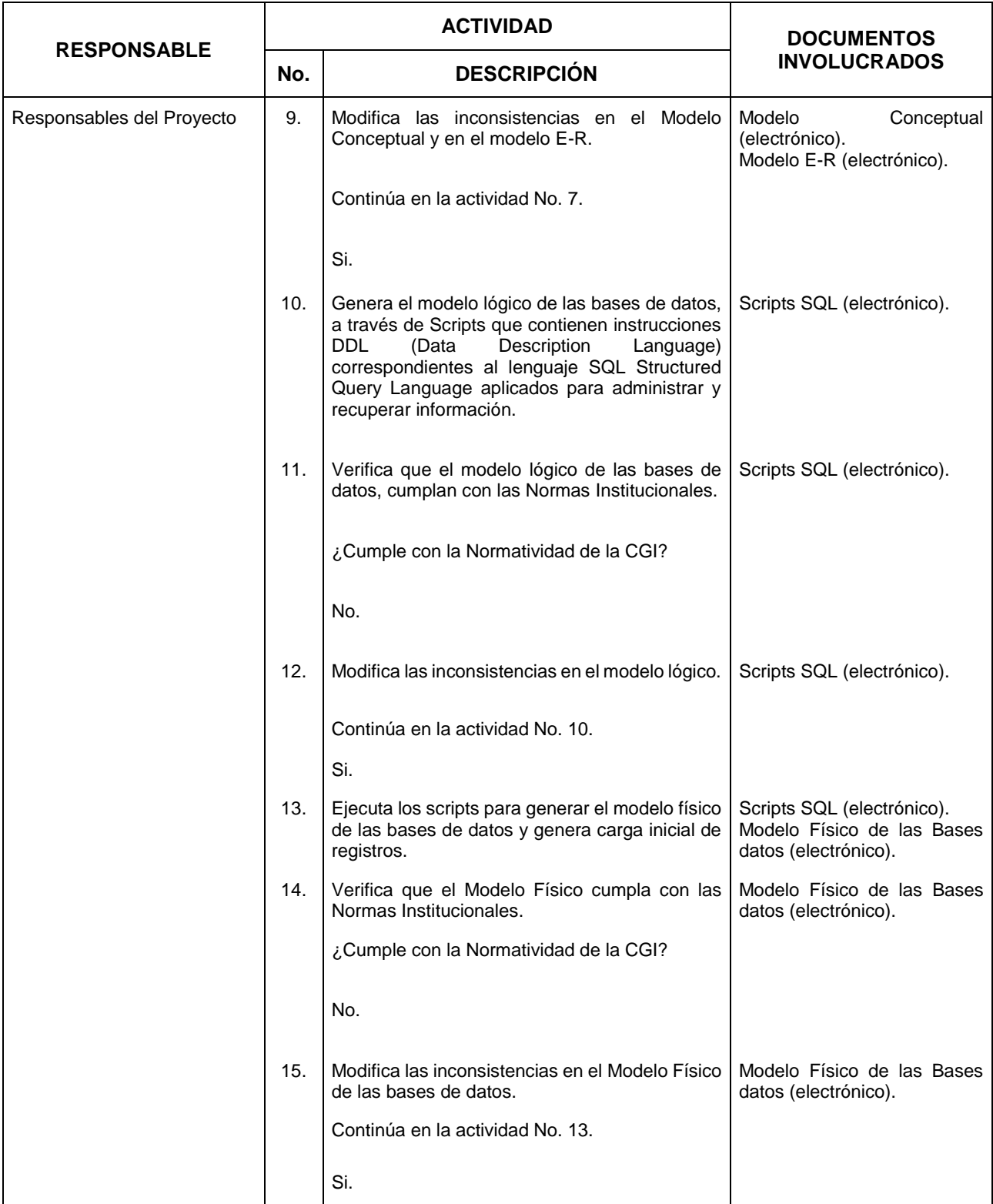

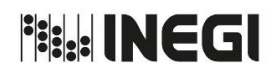

**14.** Diseño Lógico y Físico de Bases de Datos y Repositorios.

MES. 03 AÑO. 2020 **FECHA DE ACTUALIZACIÓN:**

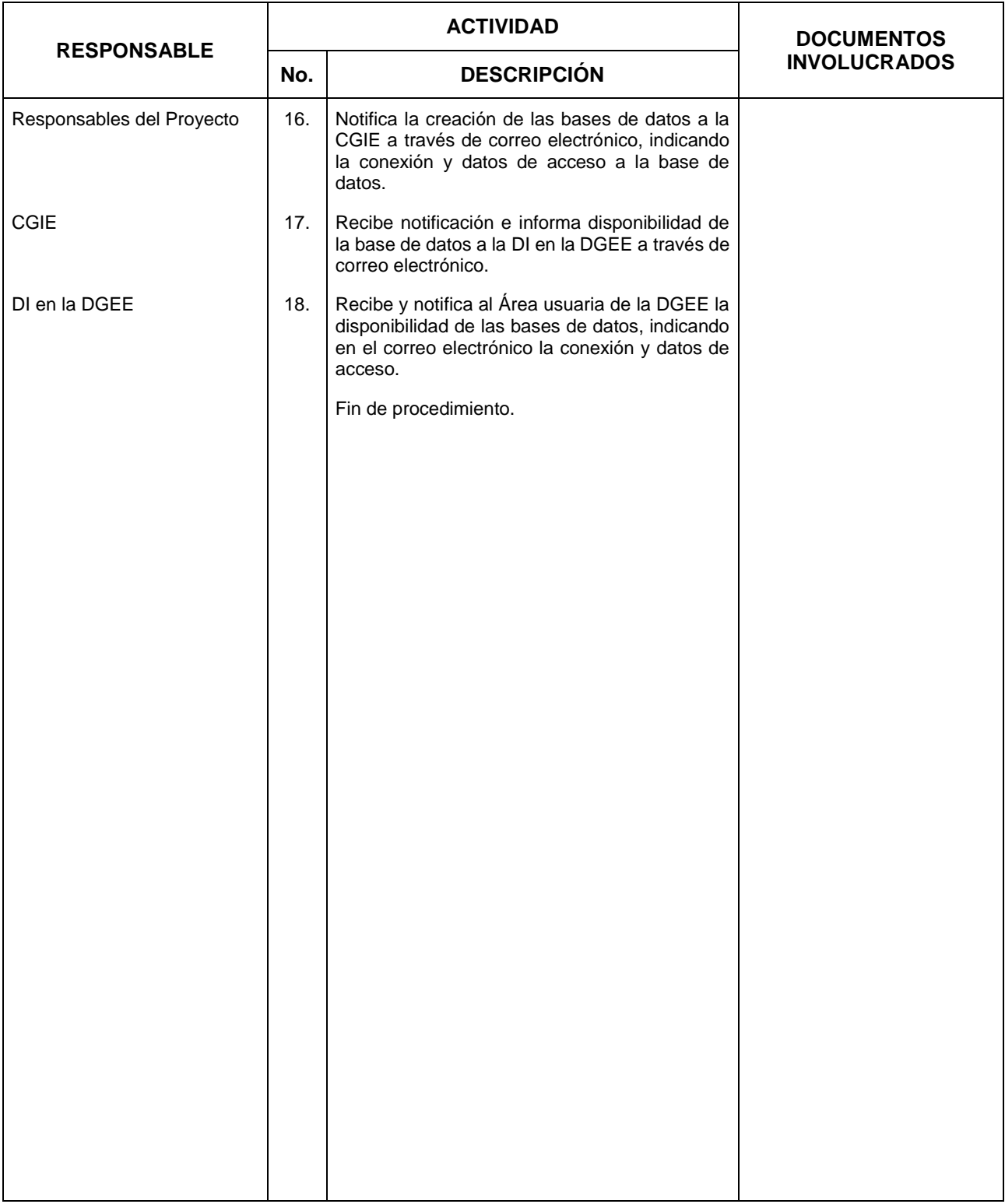

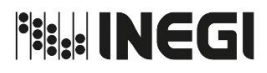

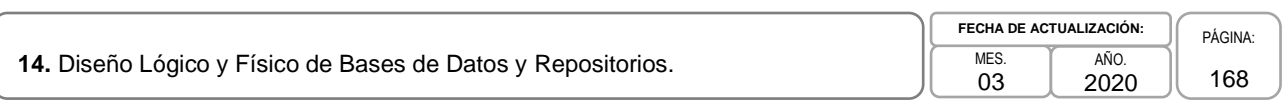

# **5. Diagrama de Flujo.-**

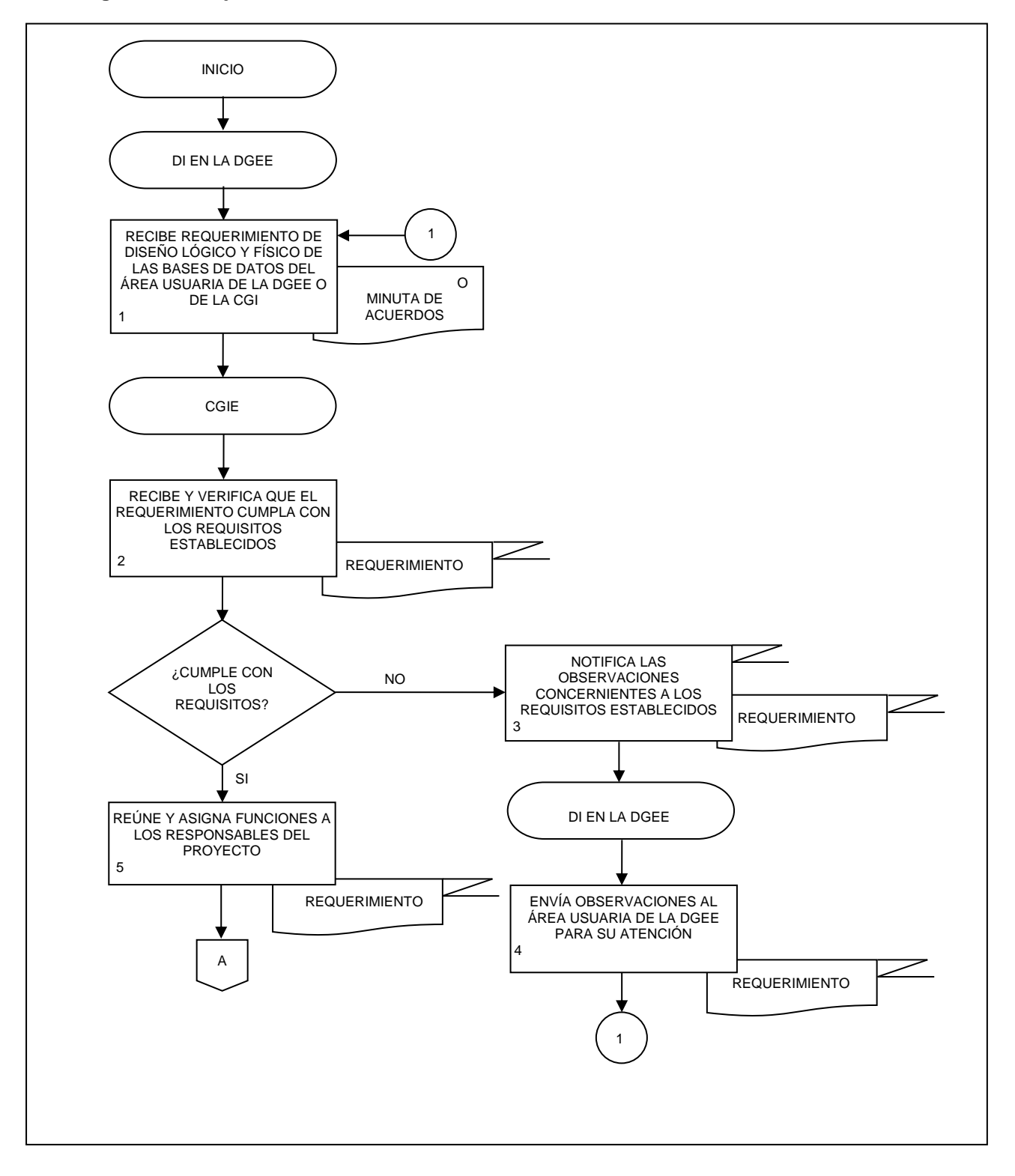

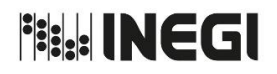

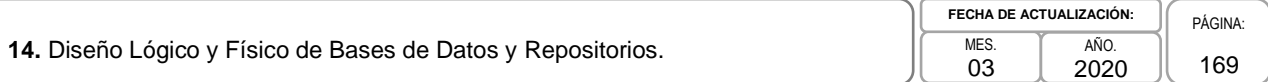

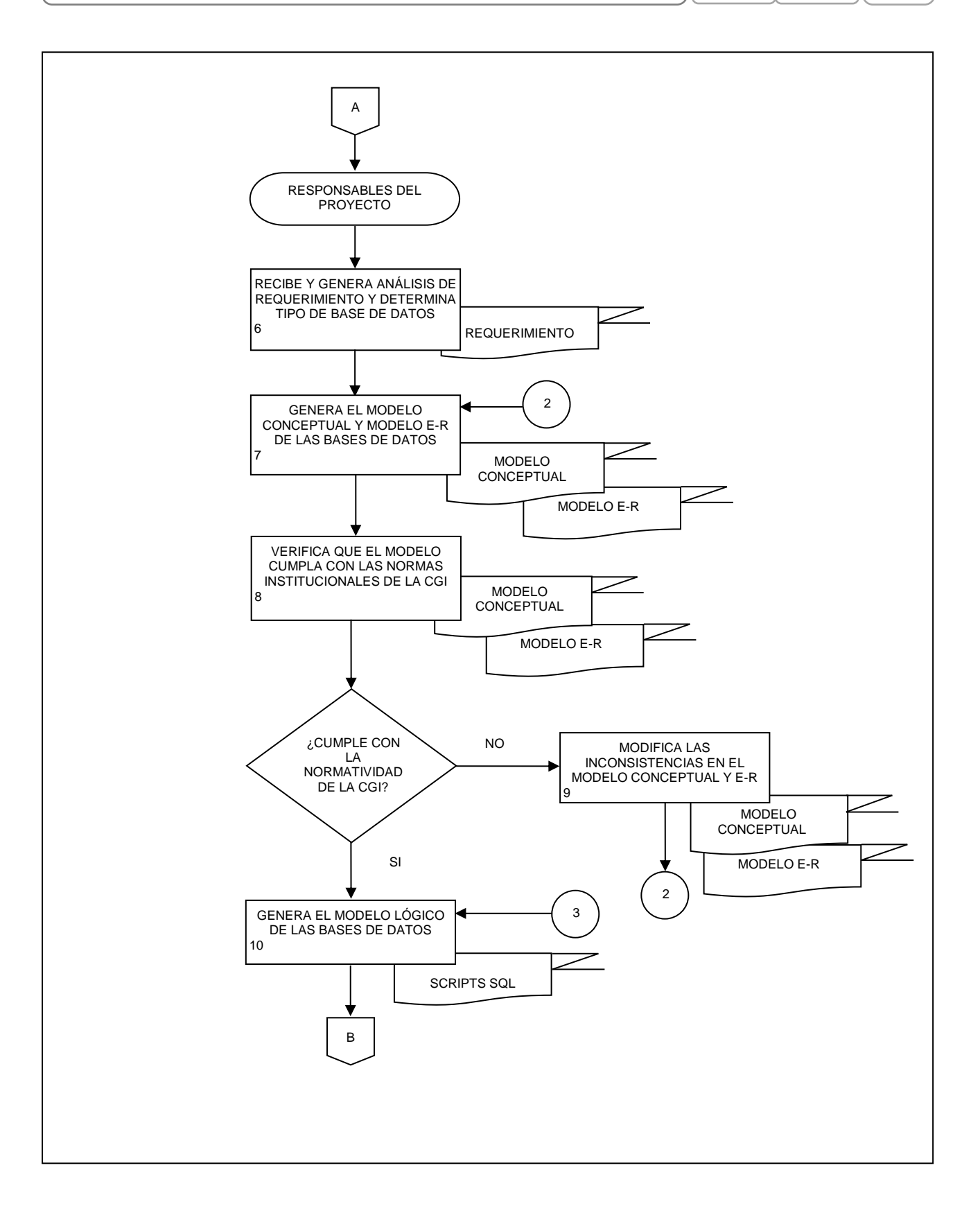

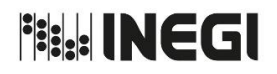

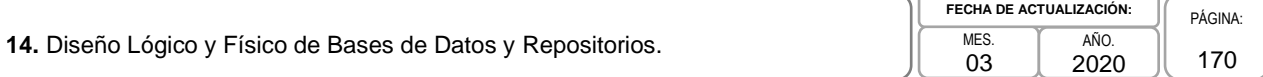

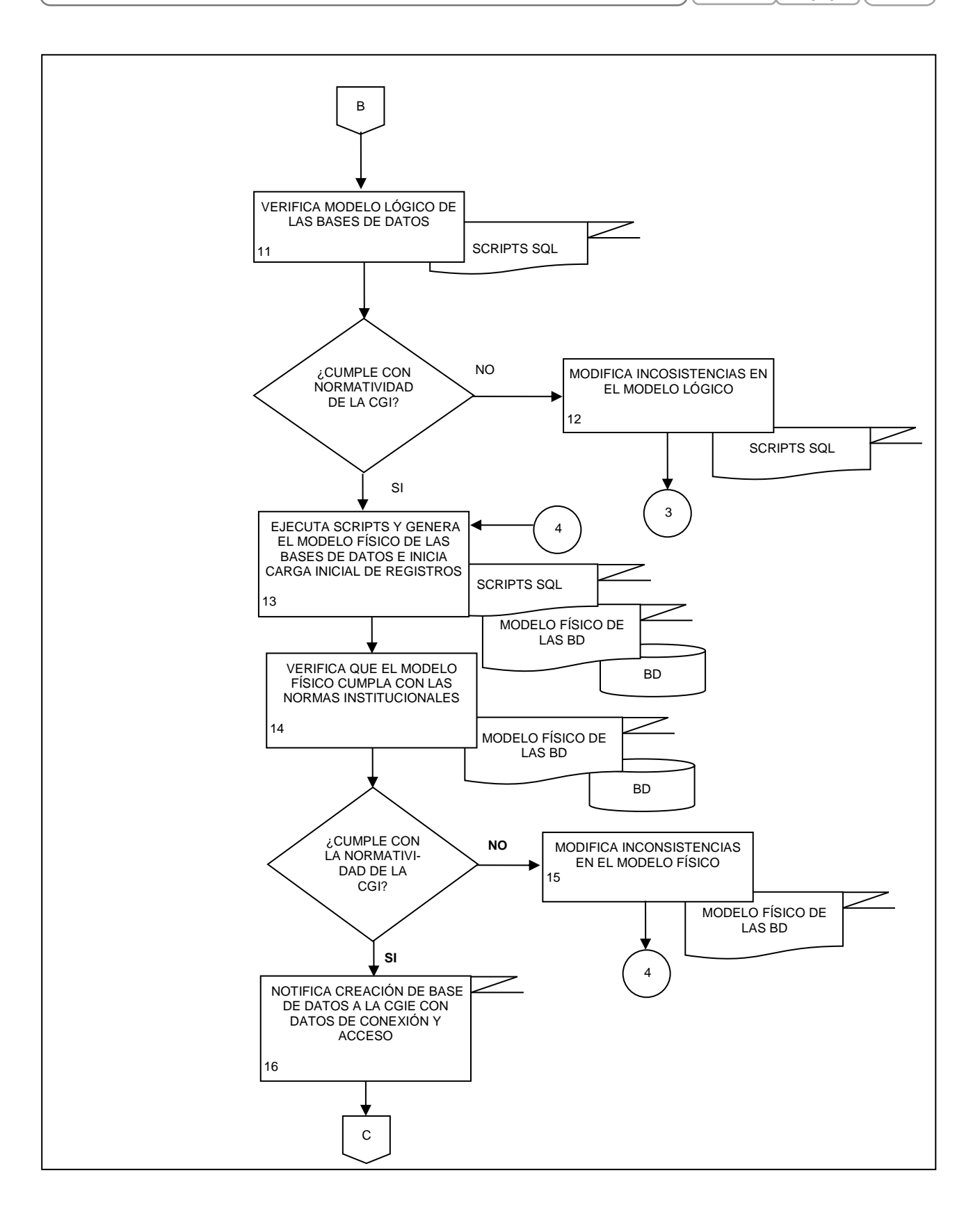

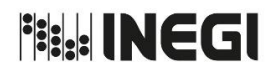

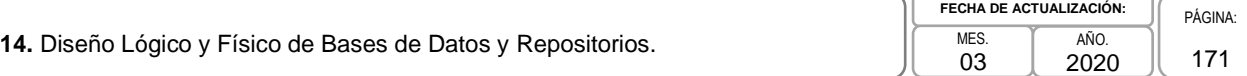

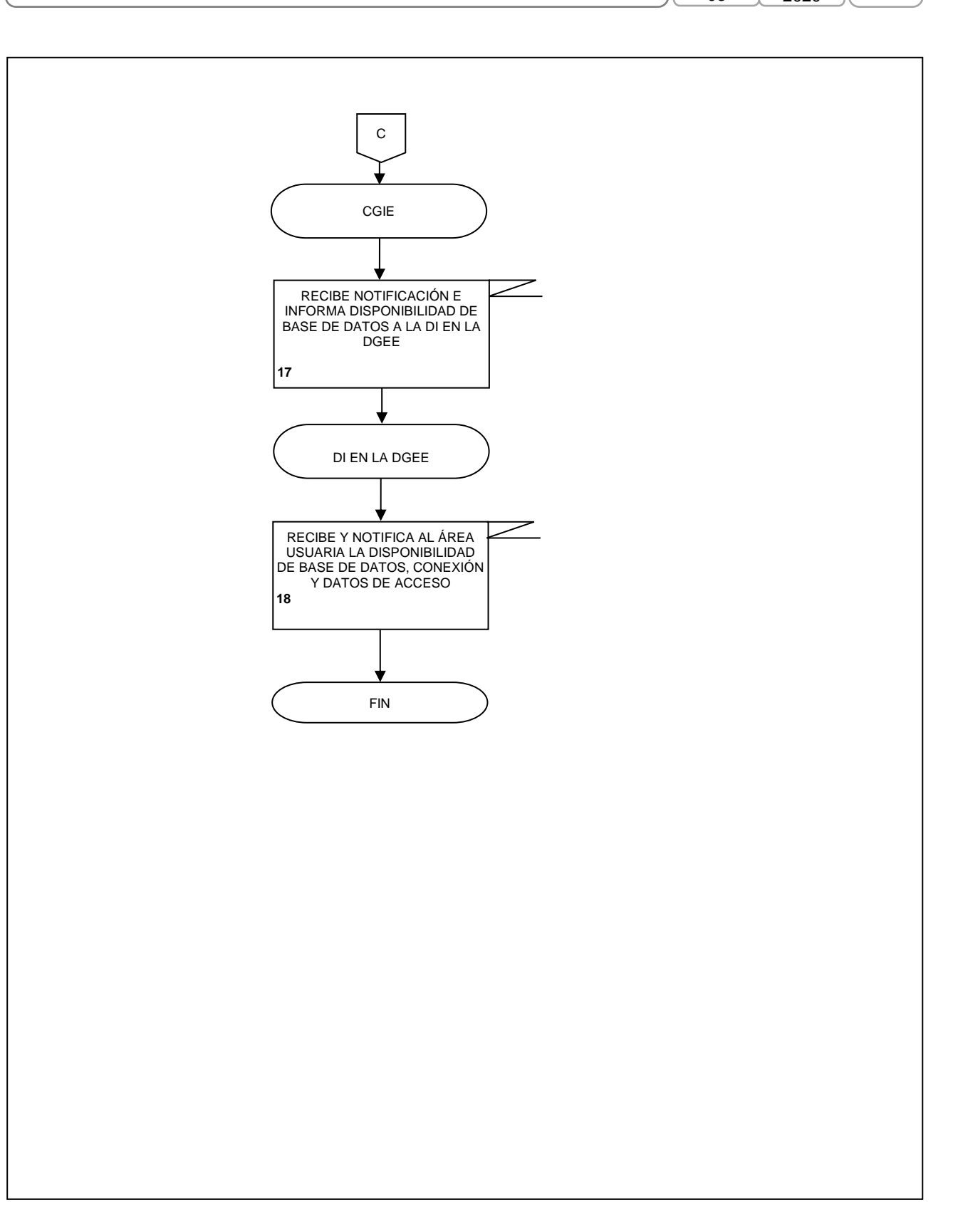

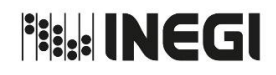

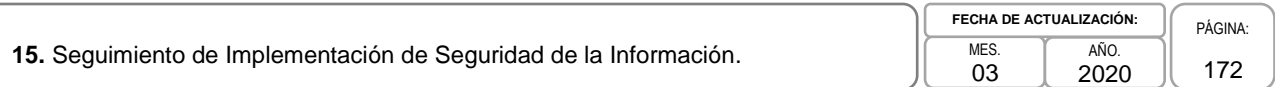

### **1. Objetivo.-**

Integrar, revisar y dar seguimiento a las actividades establecidas por el Comité de Seguridad de la Información para la implementación del Sistema de Seguridad de la Información, en los procesos de la Dirección General de Estadísticas Económicas (DGEE), a través de acciones que contribuyan a consolidar la confidencialidad, integridad y disponibilidad de la información y servicios informáticos que apoyan los proyectos de Censos Económicos, Encuestas Económicas, Registros Administrativos Económicos, Índices de Precios, Sistema de Cuentas Nacionales de México y Marcos y Muestreo.

### **2. Ámbito de Aplicación.-**

2.a. El procedimiento es aplicable a la Dirección de Informática en la Dirección General de Estadísticas Económicas y la Subdirección de Gestión Informática A.

#### **3. Políticas de Operación.-**

- 3.a. Será responsabilidad de la Subdirección de Gestión Informática A (SGIA) revisar y dar seguimiento a las actividades de actualización del listado de activos de información, listado de procesos y proyectos con redundancia tecnológica y listado de áreas de acceso restringido que establezca el Comité de Seguridad de la Información del Instituto a fin de que la Dirección de Informática en la DGEE (DI en la DGEE) dé cumplimiento a las disposiciones emitidas.
- 3.b. Será responsabilidad de la SGIA verificar que las actividades relativas a la Seguridad de la Información de la DGEE -tanto en la Ciudad de México (CDMX) como en Aguascalientes- se realicen en apego los Lineamientos para el fortalecimiento de la Seguridad de la Información en los procesos y servicios Institucionales emitidos por la Junta de Gobierno.
- 3.c. Será responsabilidad de la DI en la DGEE integrar y mantener actualizado el listado de activos de información, listado de procesos y proyectos con redundancia tecnológica y listado de áreas de acceso restringido de la DGEE.
- 3.d. Las Áreas Responsables de los Activos de Información (Censos Económicos, Encuestas Económicas, Registros Administrativos Económicos, Índices de Precios, Sistema de Cuentas Nacionales de México y Marcos y Muestreo) serán responsables de la aplicación de las medidas señaladas en los Criterios para la Calificación de Activos de Información y en los Criterios Generales para la Protección y Resguardo de la Información con base en sus Contenidos, que se localizan en la Normateca Institucional.
- 3.e. La SGIA, será responsable de brindar el apoyo técnico que sea necesario y requerido por las Áreas Responsables de los Activos de Información, para la implementación de las actividades señaladas en la política 3.d.

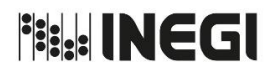

15. Seguimiento de Implementación de Seguridad de la Información.

03 AÑO. 2020 **FECHA DE ACTUALIZACIÓN:**

PÁGINA: 173

# **4. Descripción Narrativa.-**

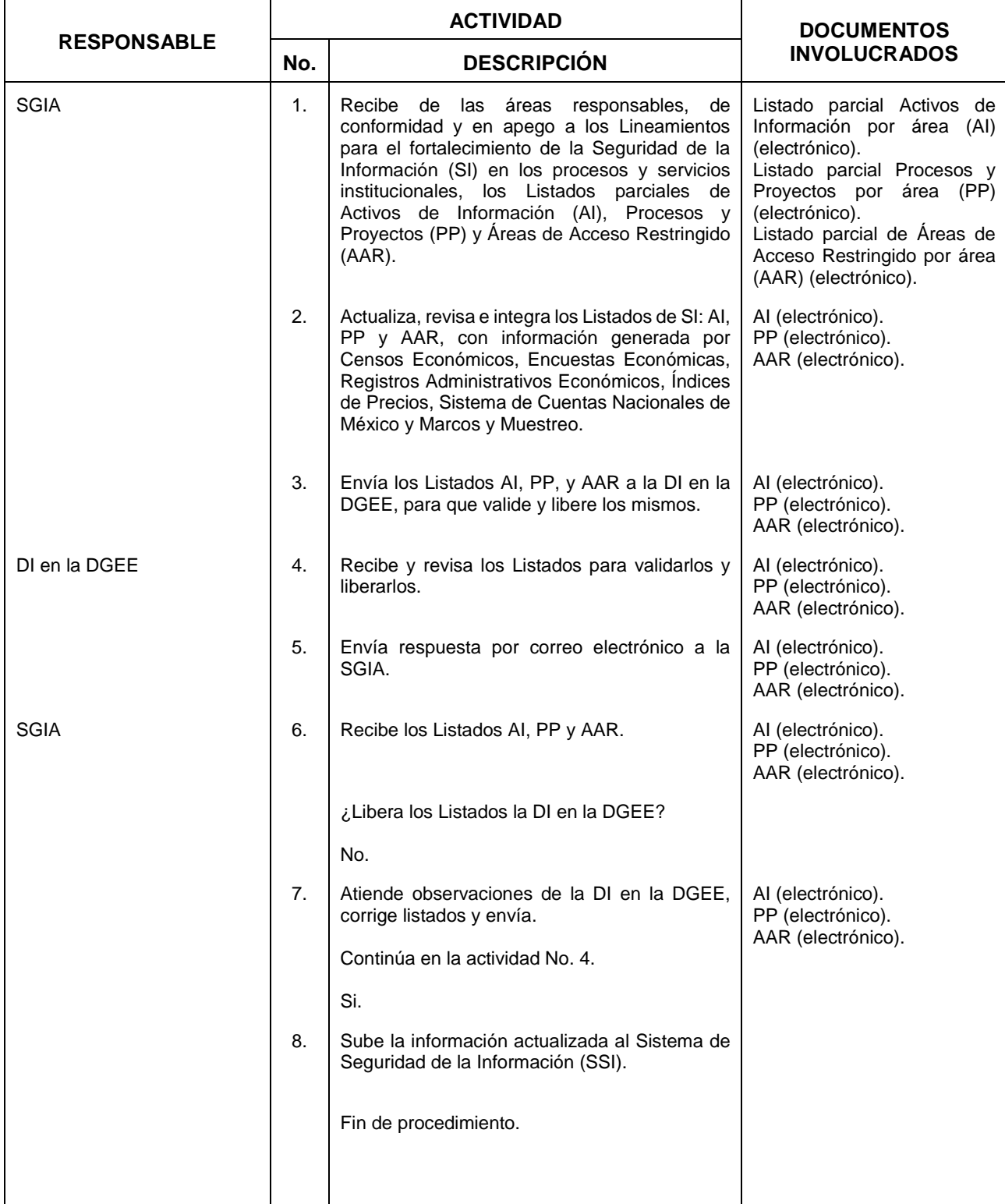

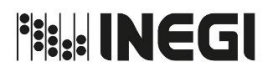

MANUAL DE PROCEDIMIENTOS.

|                                                                   | FECHA DE ACTUALIZACIÓN: |      | PÀGINA: |
|-------------------------------------------------------------------|-------------------------|------|---------|
| 15. Sequimiento de Implementación de Sequridad de la Información. | MES.<br>ົ<br>υJ         | AÑO. |         |

# **5. Diagrama de Flujo.-**

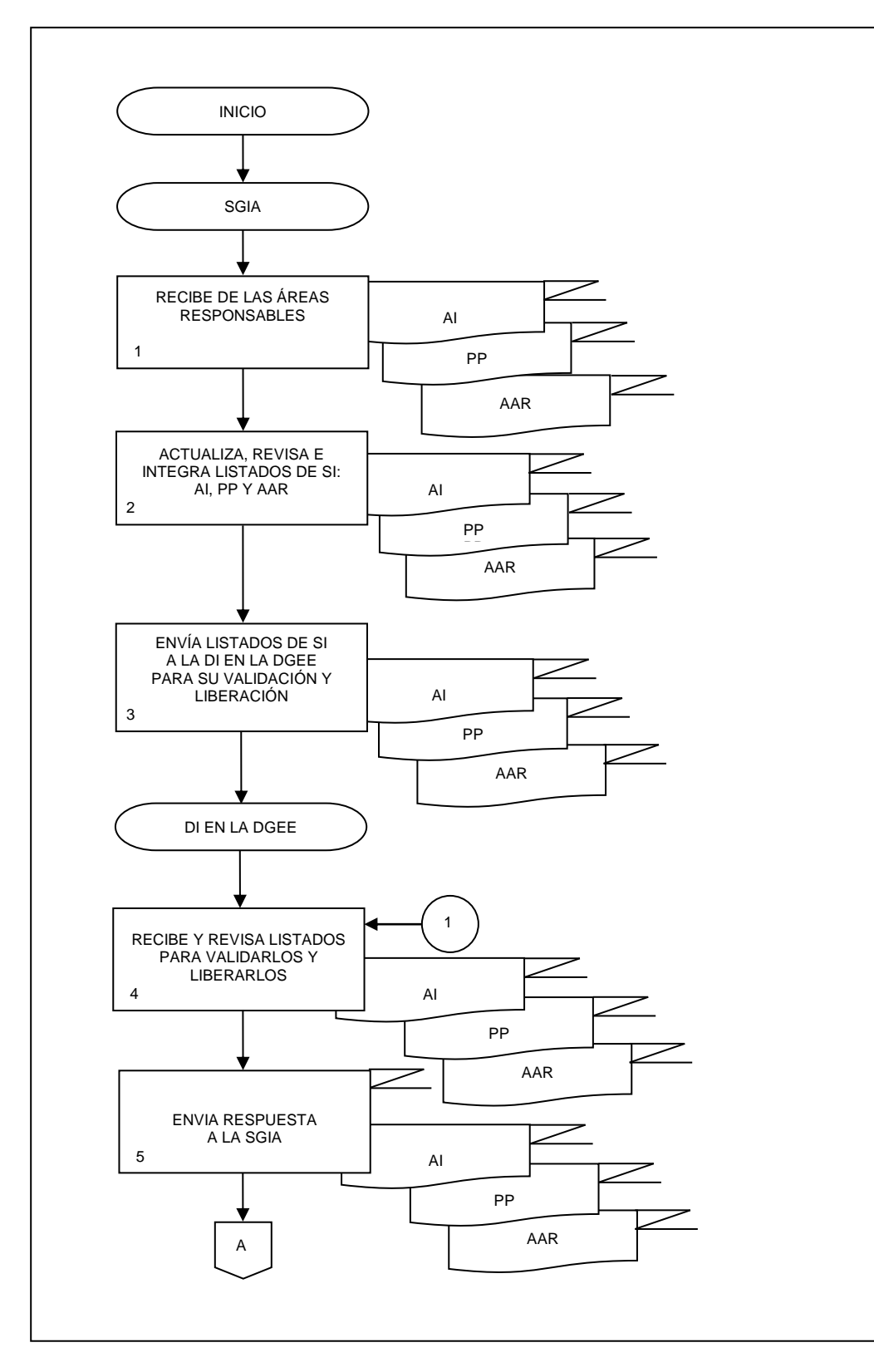

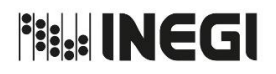

MANUAL DE PROCEDIMIENTOS.

|                                                                   | FECHA DE ACTUALIZACIÓN: |      | PÁGINA |
|-------------------------------------------------------------------|-------------------------|------|--------|
| 15. Seguimiento de Implementación de Seguridad de la Información. | MES.                    | AÑO. |        |

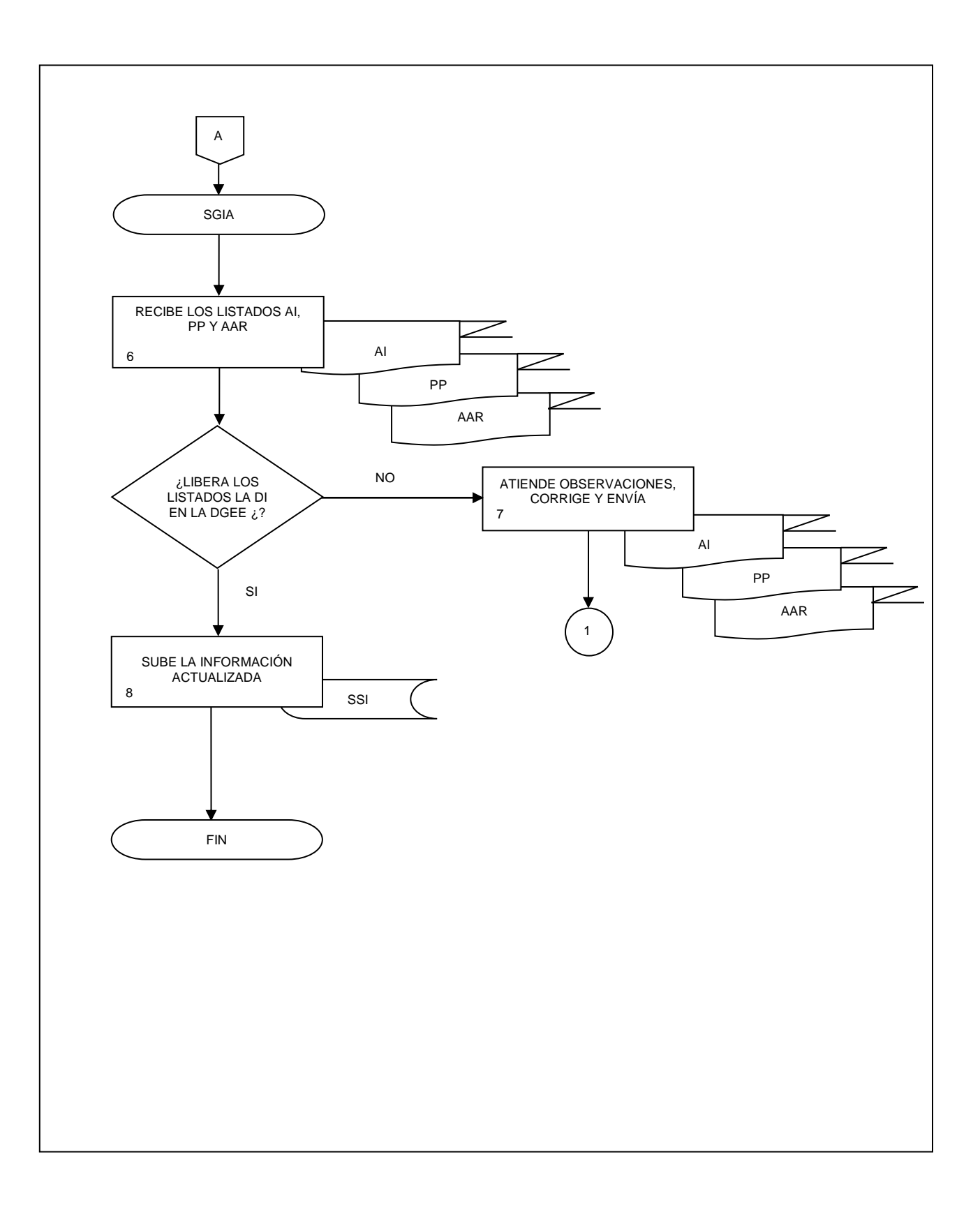

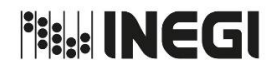

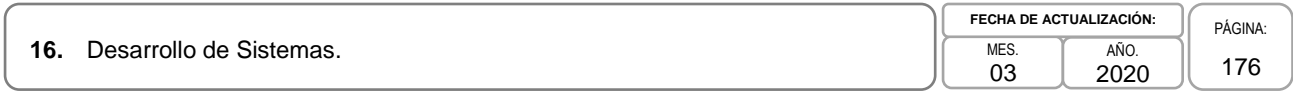

### **1. Objetivo. -**

Vigilar el desarrollo de los sistemas de información, mediante el uso del marco tecnológico para el desarrollo de sistemas y su documentación, bajo las políticas y estándares establecidos en la generación de sistemas informáticos en el Instituto, con fundamento al Modelo del Proceso Estadístico y Geográfico (MPEG), a fin de fortalecer el desarrollo y ejecución de los procesos y proyectos estadísticos económicos de la Dirección General de Estadísticas Económicas (DGEE).

### **2. Ámbito de Aplicación. -**

2.a. El procedimiento es aplicable a la Dirección de Informática en la Dirección General de Estadísticas Económicas, Coordinación de Gestión de Información Electrónica, Coordinación de Desarrollo de Sistemas Ags., Coordinación de Desarrollo de sistemas CDMX, y el Responsable del Proyecto.

#### **3. Políticas de Operación. -**

- 3.a. Será responsabilidad de los integrantes de las coordinaciones: de Desarrollo de Sistemas Ags. y de Desarrollo de Sistemas CDMX, y de la Coordinación de Gestión de Información Electrónica, observar lo establecido en los siguientes documentos normativos de la Coordinación General de Informática (CGI), publicados en la Normateca Institucional:
	- 3.a.1. Políticas en materia de Tecnologías de la Información y Comunicación del INEGI;
	- 3.a.2. Políticas para el desarrollo de Sistemas Informáticos;
	- 3.a.3. Políticas para la administración y uso de los servicios Tecnológicos;
	- 3.a.4. Políticas para la seguridad informática;
	- 3.a.5. Manual de estándares para el desarrollo de sistemas informáticos en el Instituto Nacional de Estadística y Geografía, y
	- 3.a.6. Reglas para la coordinación de proyectos informáticos y de la OCPI.
- 3.b. Será responsabilidad de la Dirección de Informática en la DGEE (DI en la DGEE), coordinar el desarrollo de los sistemas de información en base a las Políticas para el desarrollo de Sistemas Informáticos, Reglas para la coordinación de proyectos informáticos y de la OCPI, Manual de estándares para el desarrollo de sistemas informáticos en el Instituto Nacional de Estadística y Geografía.
- 3.c. Será responsabilidad de las Coordinaciones de Gestión de Información Electrónica, de Desarrollo de Sistemas Ags., y la de Desarrollo de Sistemas CDMX, el desarrollo de los sistemas de información con apego a las disposiciones que establecen las Políticas para el desarrollo de Sistemas Informáticos y al Manual de estándares para el desarrollo de sistemas informáticos en el Instituto.
- 3.d. Será competencia del Responsable del Proyecto, la identificación de las necesidades del sistema de información, de la documentación de requerimientos y actividades del proyecto, del registro de iniciativa de proyecto informático ante el Grupo de Coordinación de Tecnologías de Información, de efectuar las pruebas de estrés y vulnerabilidad en conjunto con la Dirección de Cómputo y Comunicaciones(DCC) de la Coordinación General de Informática (CGI), de la revisión en conjunto con el Promotor de Proyecto de la revisión del cumplimiento de los requisitos, instalación y entrega de manuales.
- 3.e. La DI en la DGEE, contará con una solicitud formal de las Direcciones Generales Adjuntas y Direcciones de Área de la DGEE (Áreas de la DGEE), para el desarrollo del Sistema de Información del área solicitante.

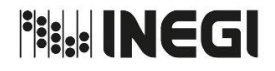

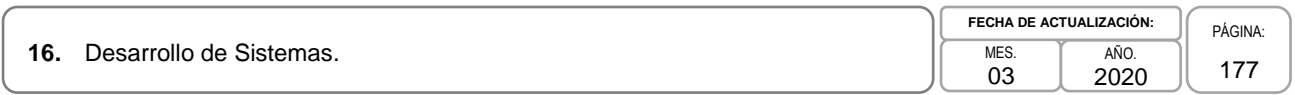

- 3.f. La DI en la DGEE, será responsable de coordinar las acciones para el mantenimiento permanente de los sistemas de información implementados en la DGEE, a fin de brindar la continuidad operativa y eficiencia de los proyectos de la DGEE.
- 3.g. Será responsabilidad de las Coordinaciones de Gestión de Información Electrónica, de Desarrollo de Sistemas Ags., y de Desarrollo de sistemas CDMX, desarrollar los sistemas de información con apego al Modelo del Proceso Estadístico y Geográfico.

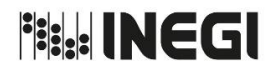

**16.** Desarrollo de Sistemas. MES. MES.

03 AÑO. 2020

**FECHA DE ACTUALIZACIÓN:** PÁGINA: 178

# **4. Descripción Narrativa. -**

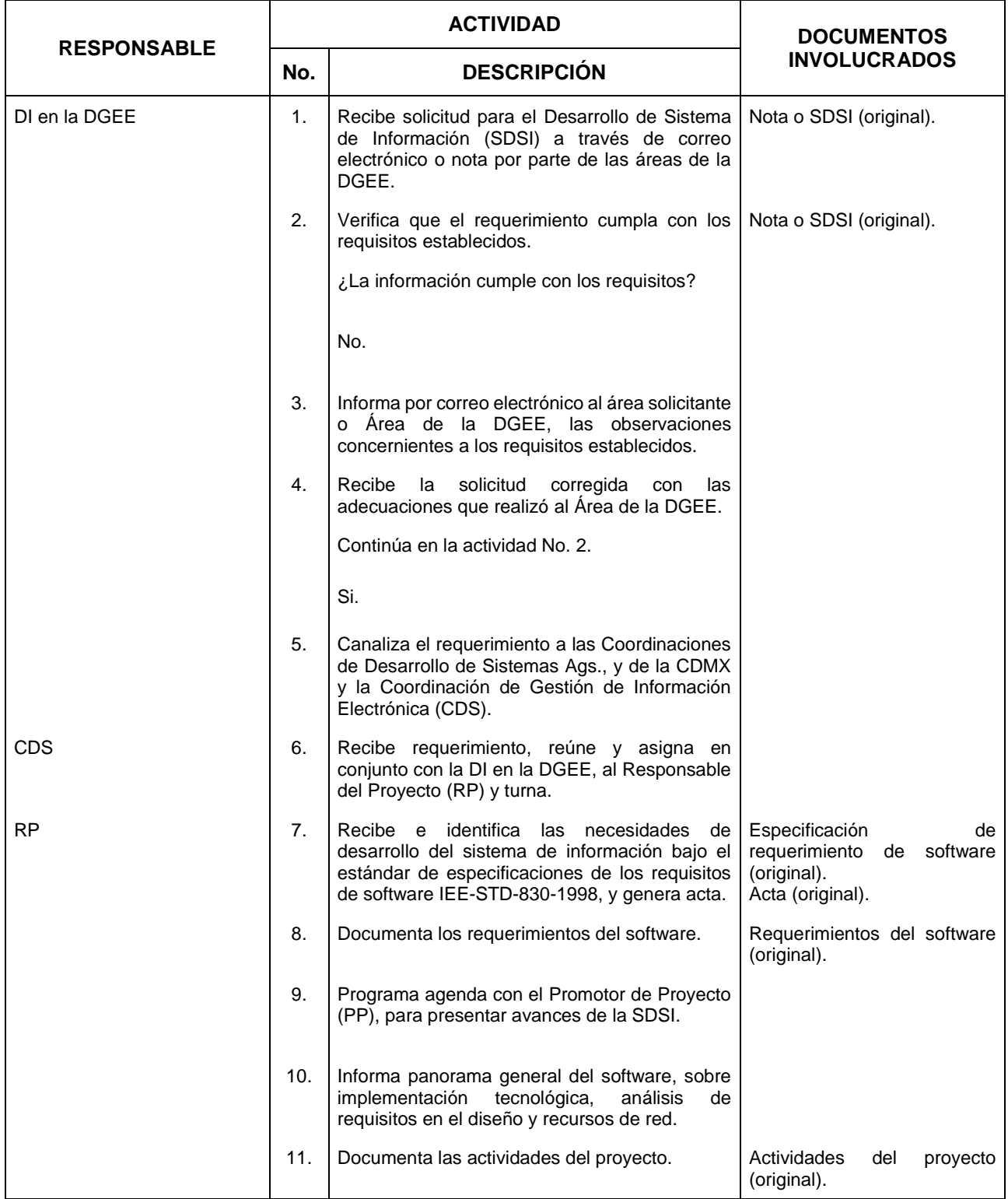

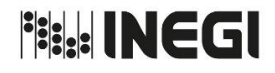

## **16.** Desarrollo de Sistemas. MES. MES.

03 AÑO. 2020 **FECHA DE ACTUALIZACIÓN:**

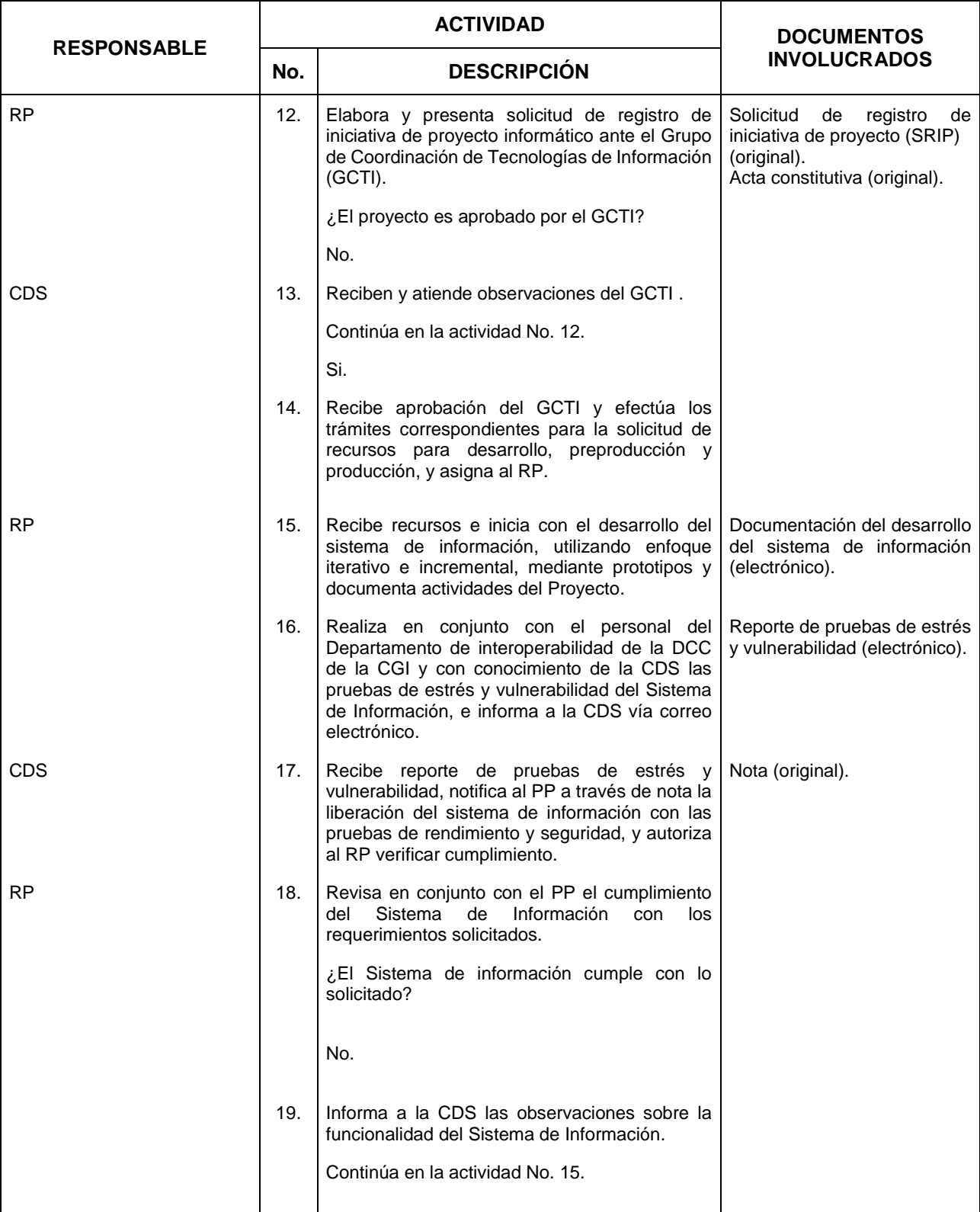

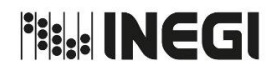

# **16.** Desarrollo de Sistemas. MES. MES.

03 AÑO. 2020 **FECHA DE ACTUALIZACIÓN:**

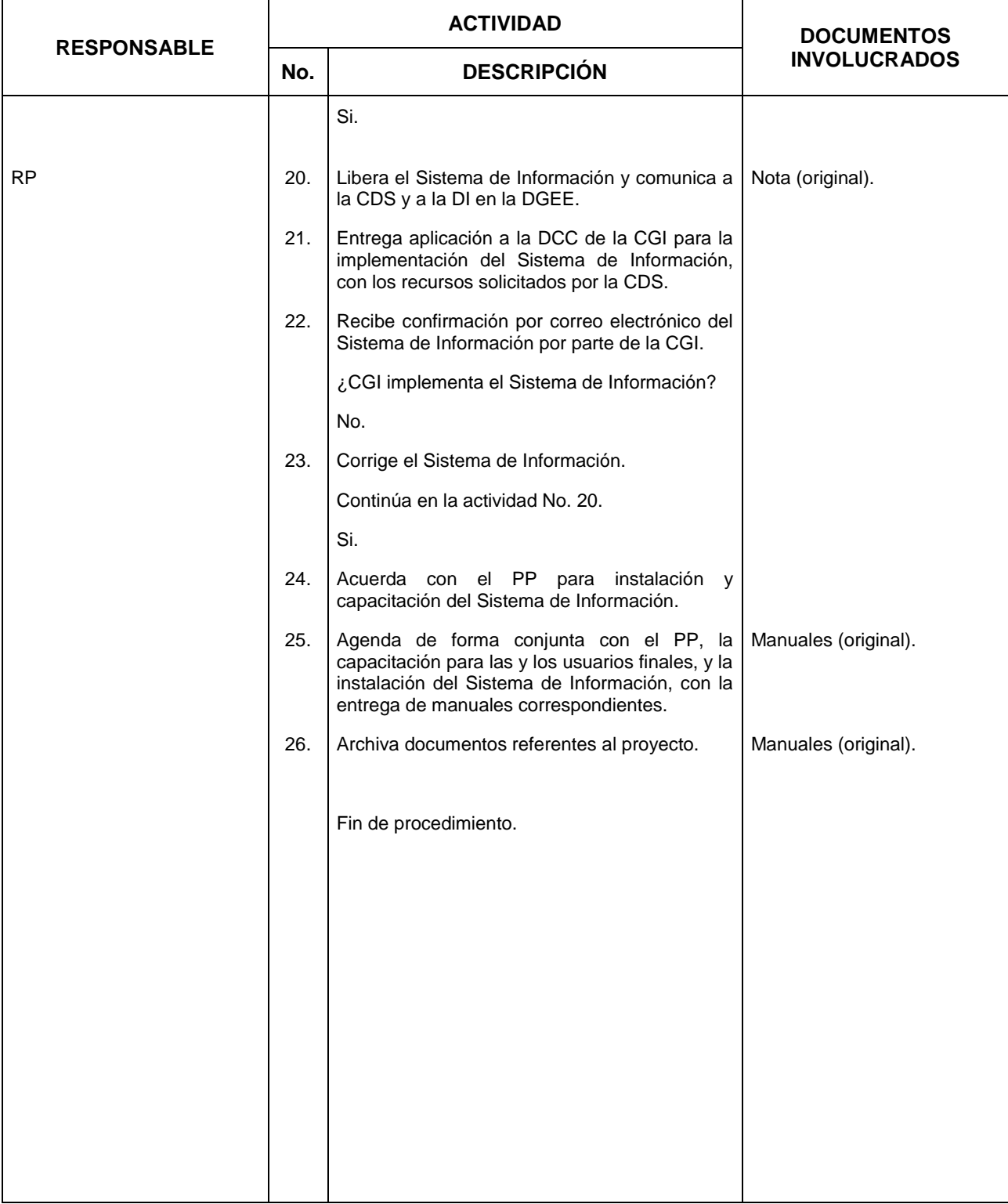
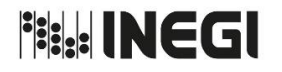

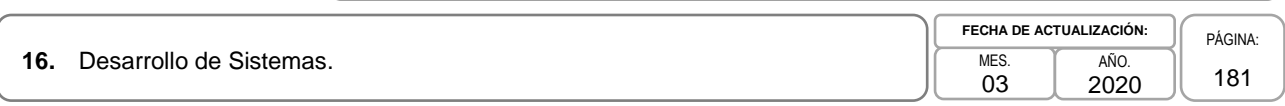

## **5. Diagrama de Flujo. -**

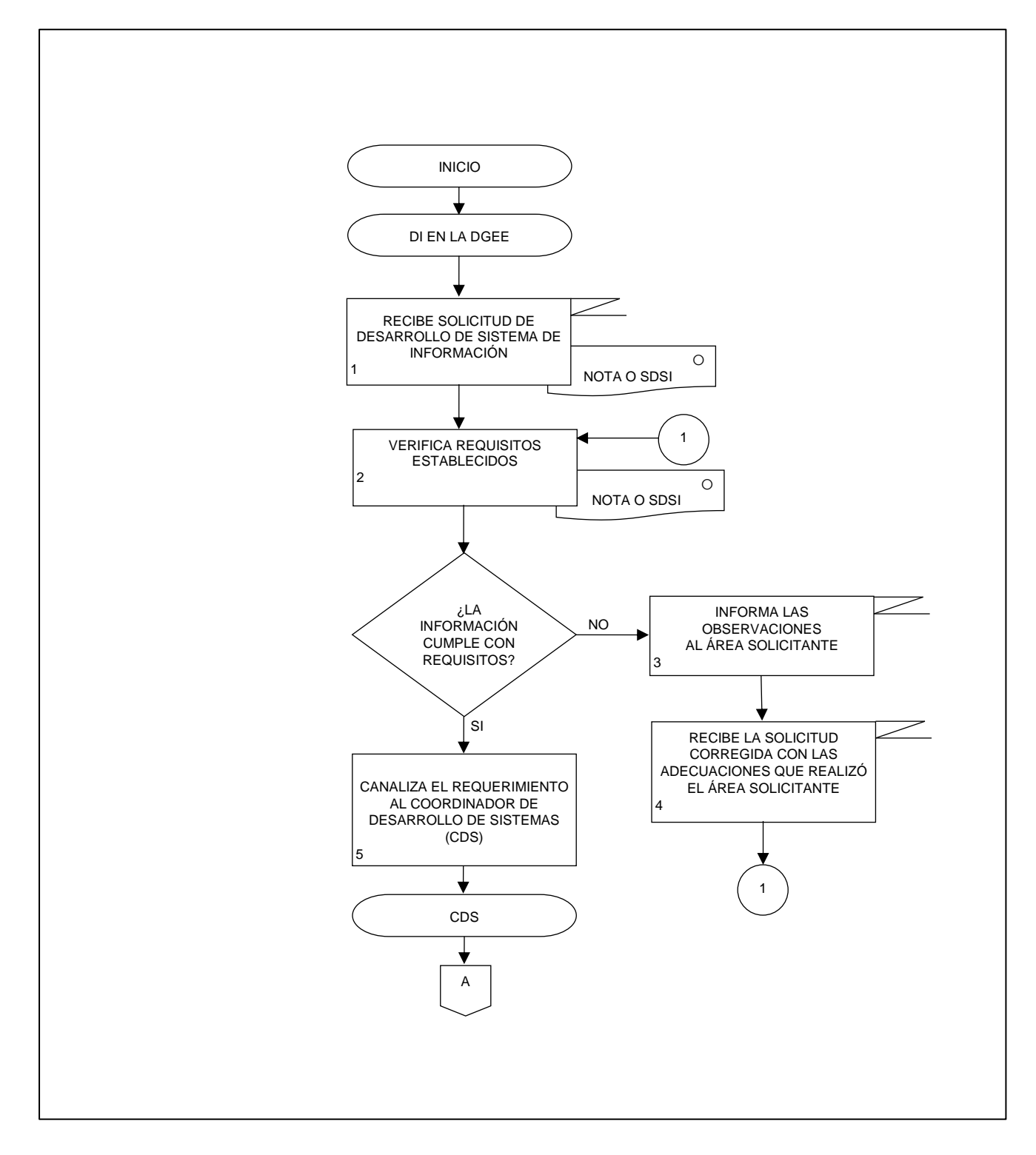

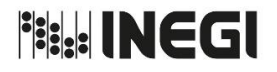

#### **16.** Desarrollo de Sistemas. MES. MES. MES. MES. 03 AÑO. 2020 **FECHA DE ACTUALIZACIÓN:** PÁGINA: 182

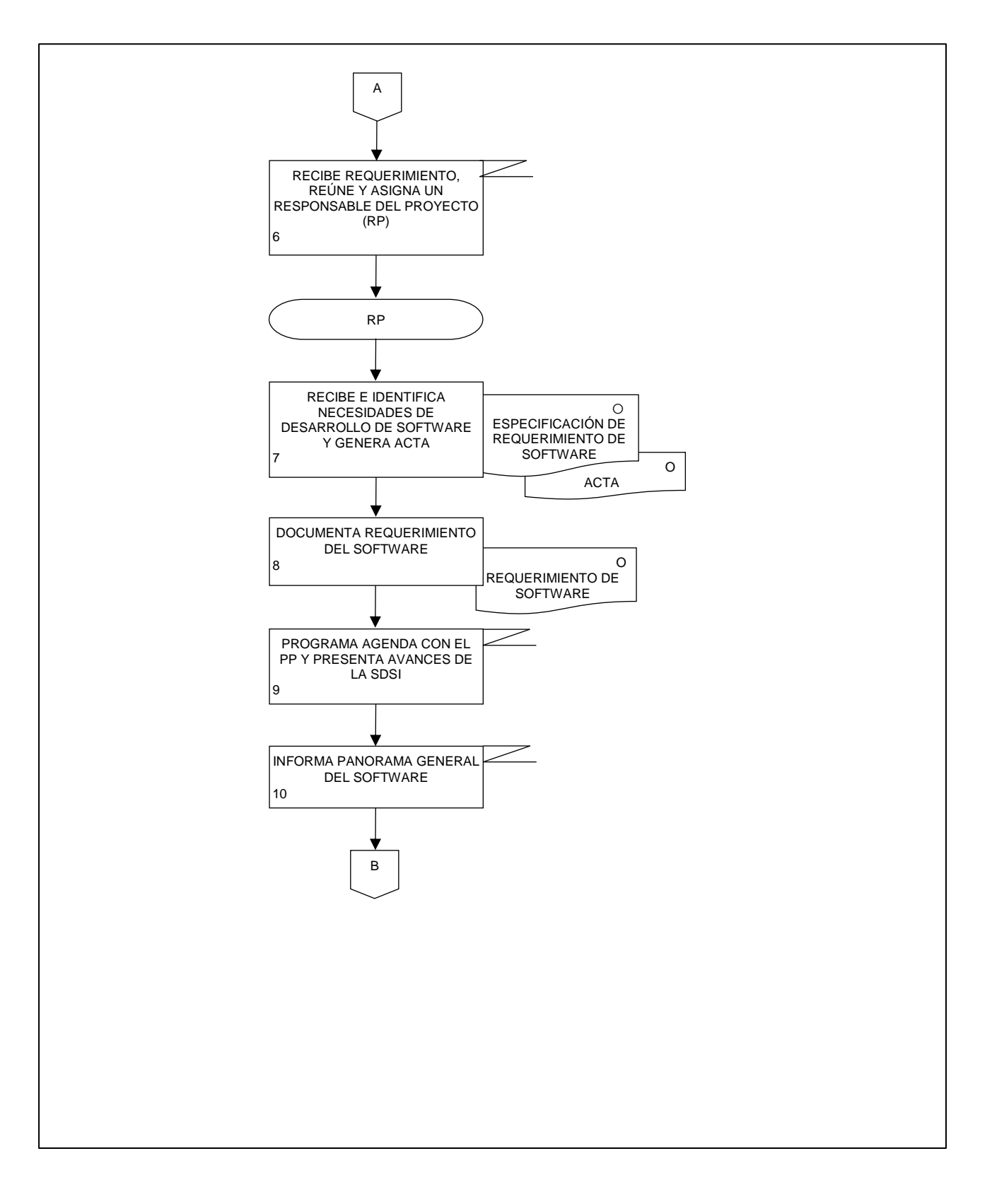

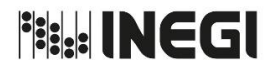

**16.** Desarrollo de Sistemas. MES. MES. MES. MES.

03 AÑO. **FECHA DE ACTUALIZACIÓN:**

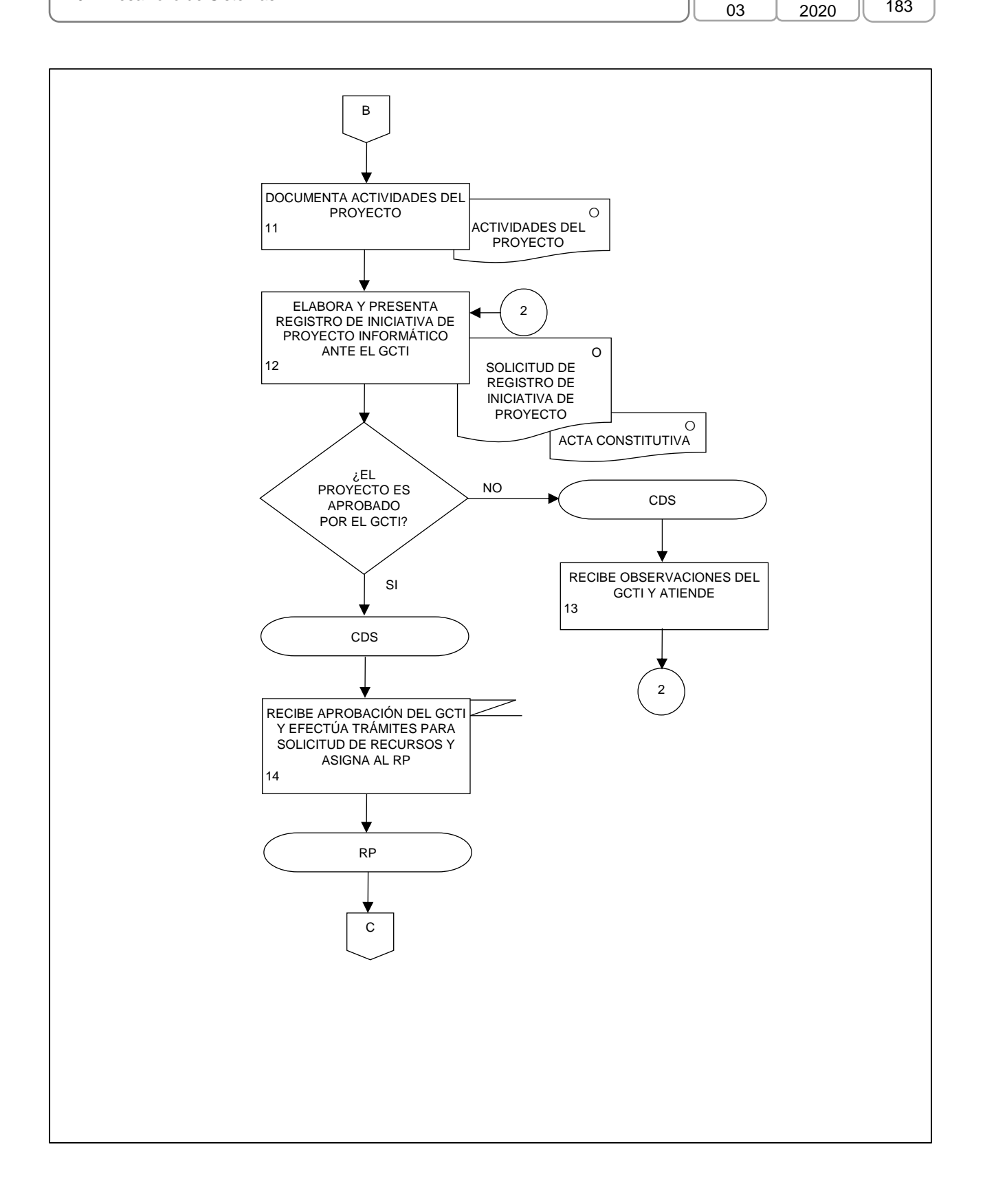

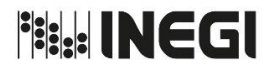

**16.** Desarrollo de Sistemas. MES. MES. MES. MES.

03 AÑO. 2020 **FECHA DE ACTUALIZACIÓN:**

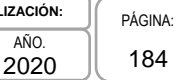

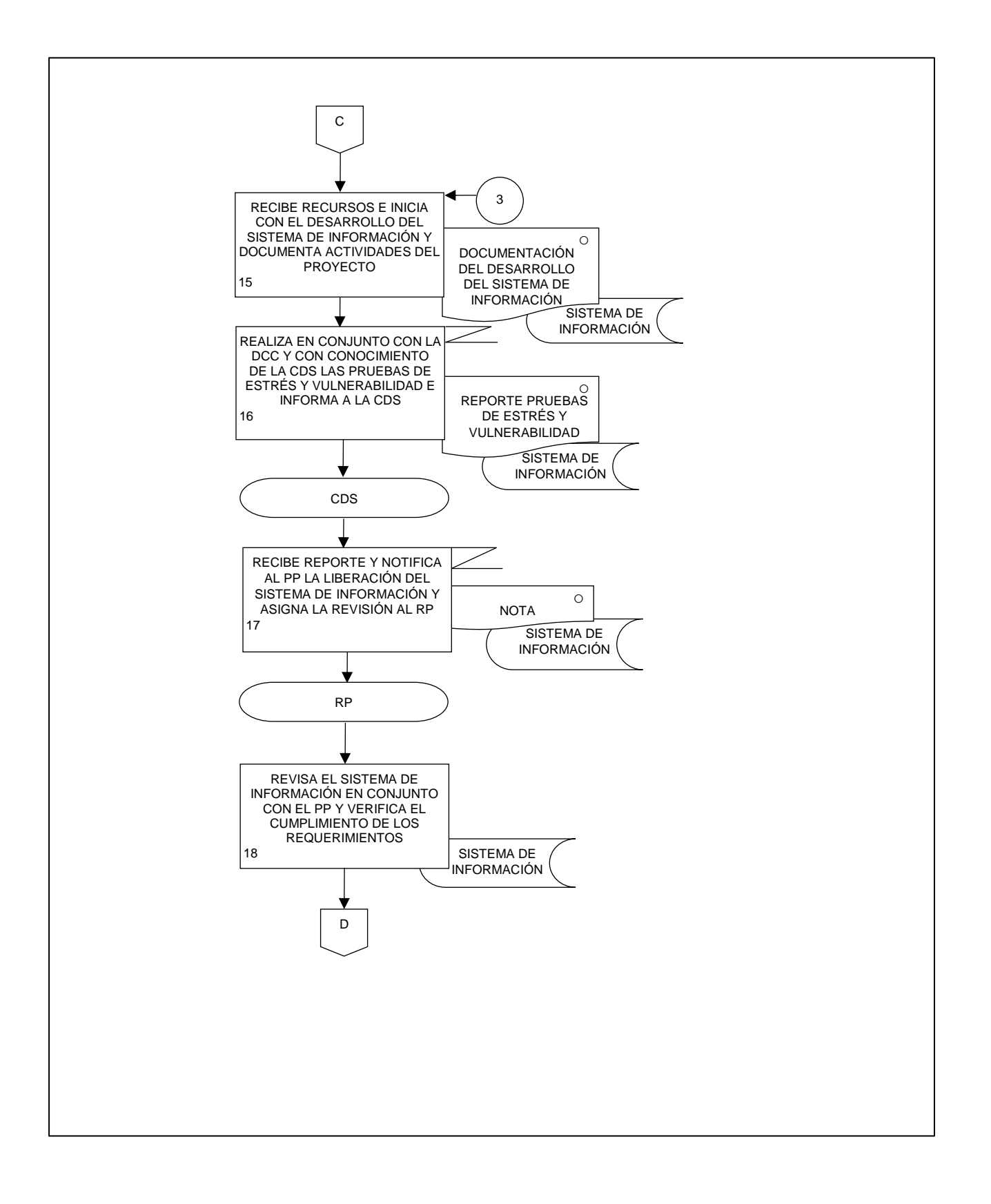

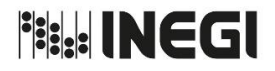

**16.** Desarrollo de Sistemas. MES. MES. MES. MES.

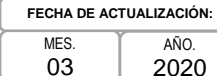

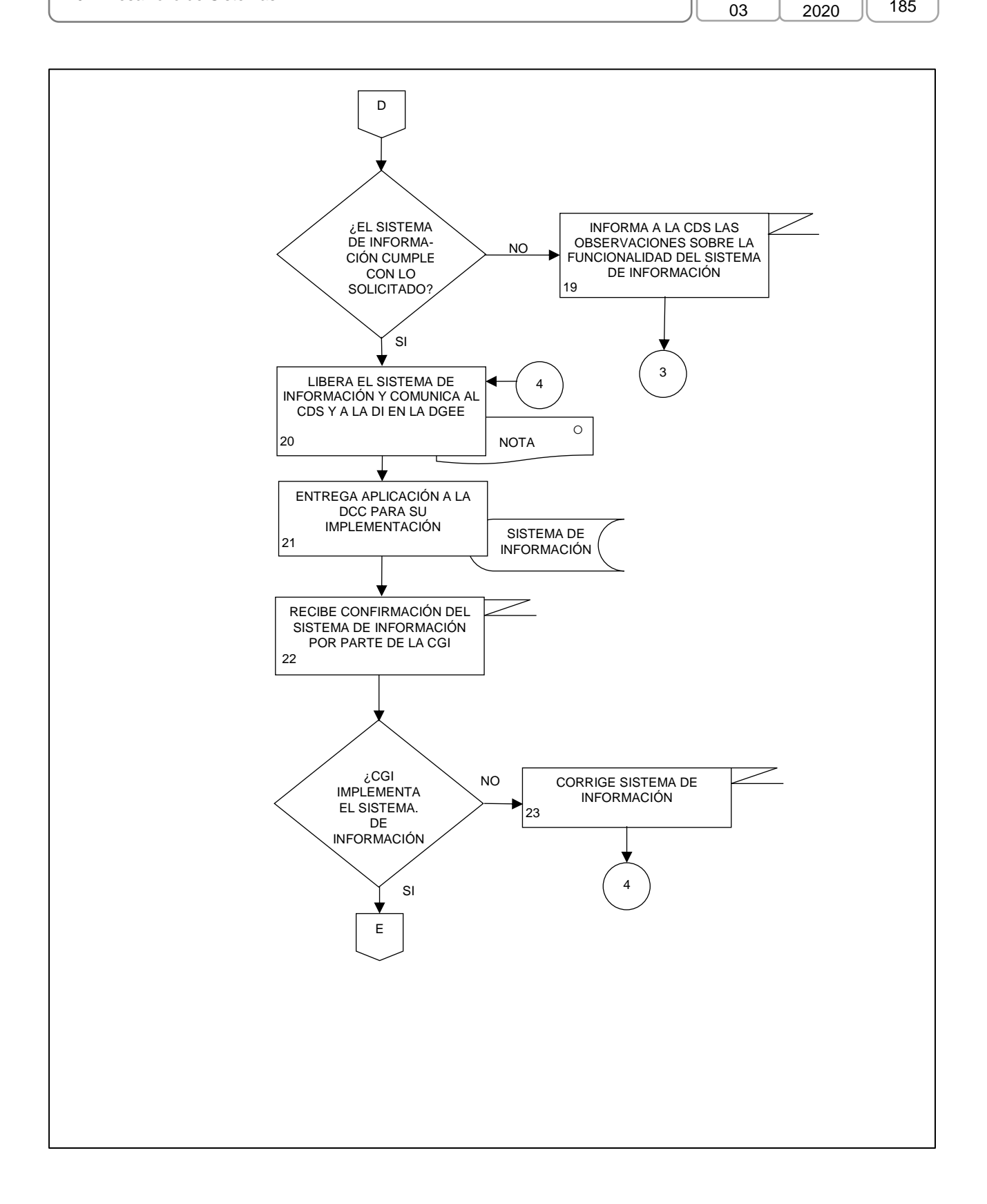

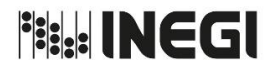

**16.** Desarrollo de Sistemas. MES. MES. MES.

03 AÑO. 2020 **FECHA DE ACTUALIZACIÓN:** PÁGINA: 186

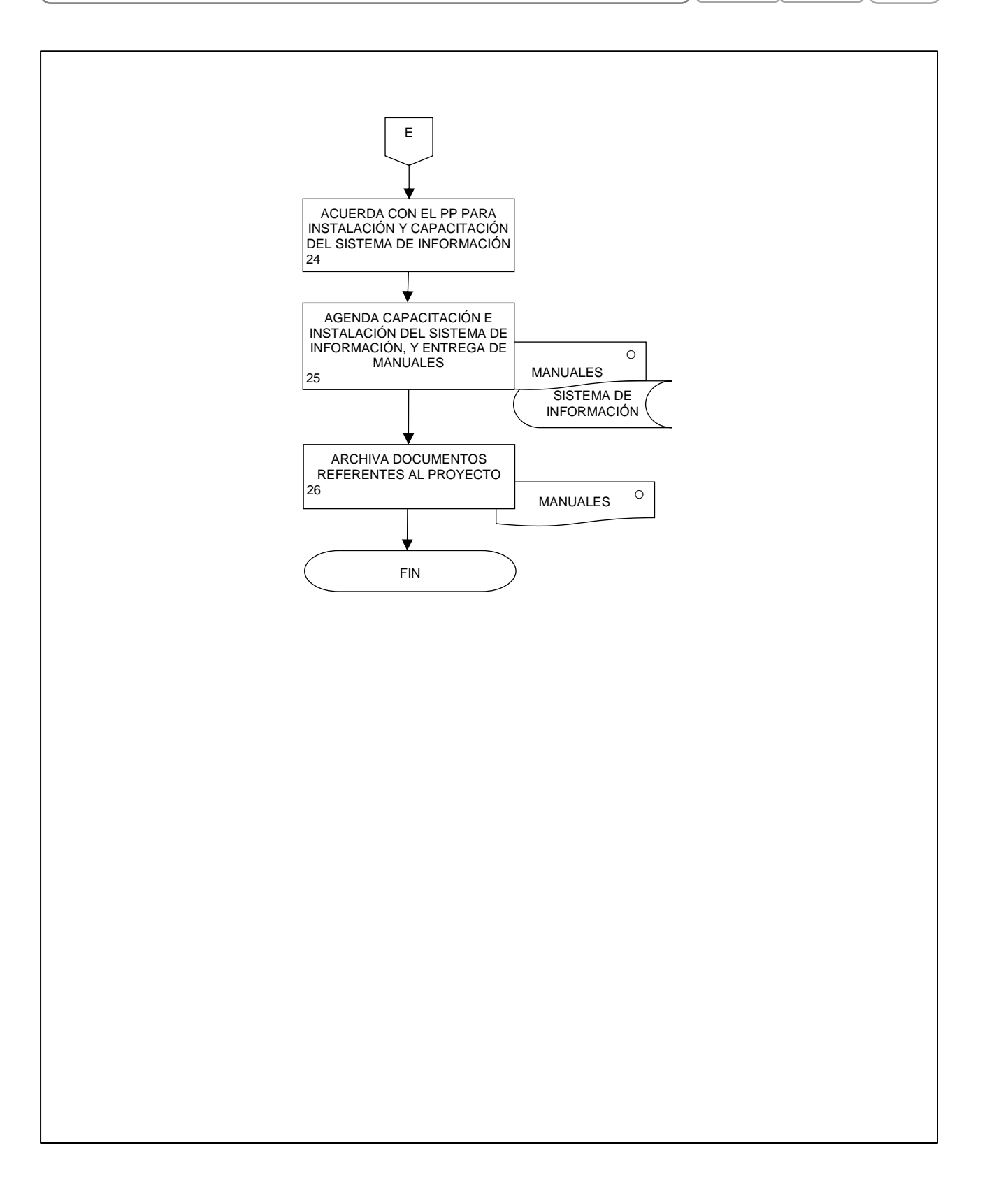

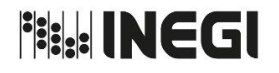

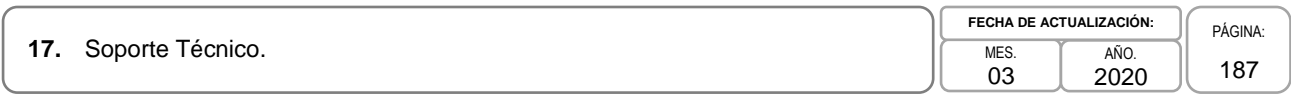

### **1. Objetivo. -**

Proveer el servicio, soporte, mantenimiento y atención a los requerimientos informáticos del personal de la Dirección General de Estadísticas Económicas (DGEE), establecer estrategias para su atención, proporcionar el servicio de impresión y suministrar los insumos necesarios, atendiendo las solicitudes de las y los usuarios, para contribuir la continuidad operativa de los proyectos.

### **2. Ámbito de Aplicación. -**

2.a. El procedimiento es aplicable a la Dirección de Informática en la DGEE, Coordinación de Soporte Técnico y Gestión Informática, Subdirección de Soporte Técnico A, Subdirección de Soporte Técnico B, Departamento de Soporte Técnico A1 y Departamento de Soporte Técnico B1.

### **3. Políticas de Operación. -**

- 3.a. Será responsabilidad de la Subdirección de Soporte Técnico A (SSTA) y la Subdirección de Soporte Técnico B (SSTB), atender las peticiones de servicio a través del Sistema de la Mesa de Ayuda Institucional (MAI) extensión 5000 o 2500, o vía intranet de la infraestructura informática en la DGEE.
- 3.b. Será responsabilidad de la Coordinación de Soporte Técnico y Gestión Informática (CSTGI) proporcionar los servicios informáticos pertinentes, cubrir las necesidades de las y los usuarios de la DGEE.
- 3.c. El personal responsable del monitoreo del Sistema de MAI, adscrito a la Dirección de Informática en la DGEE (DI en la DGEE), será responsable de dar seguimiento a las solicitudes de servicio hasta su conclusión.

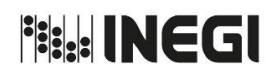

### **17.** Soporte Técnico. MES.

03 AÑO. 2020 **FECHA DE ACTUALIZACIÓN:**

PÁGINA: 188

# **4. Descripción Narrativa. -**

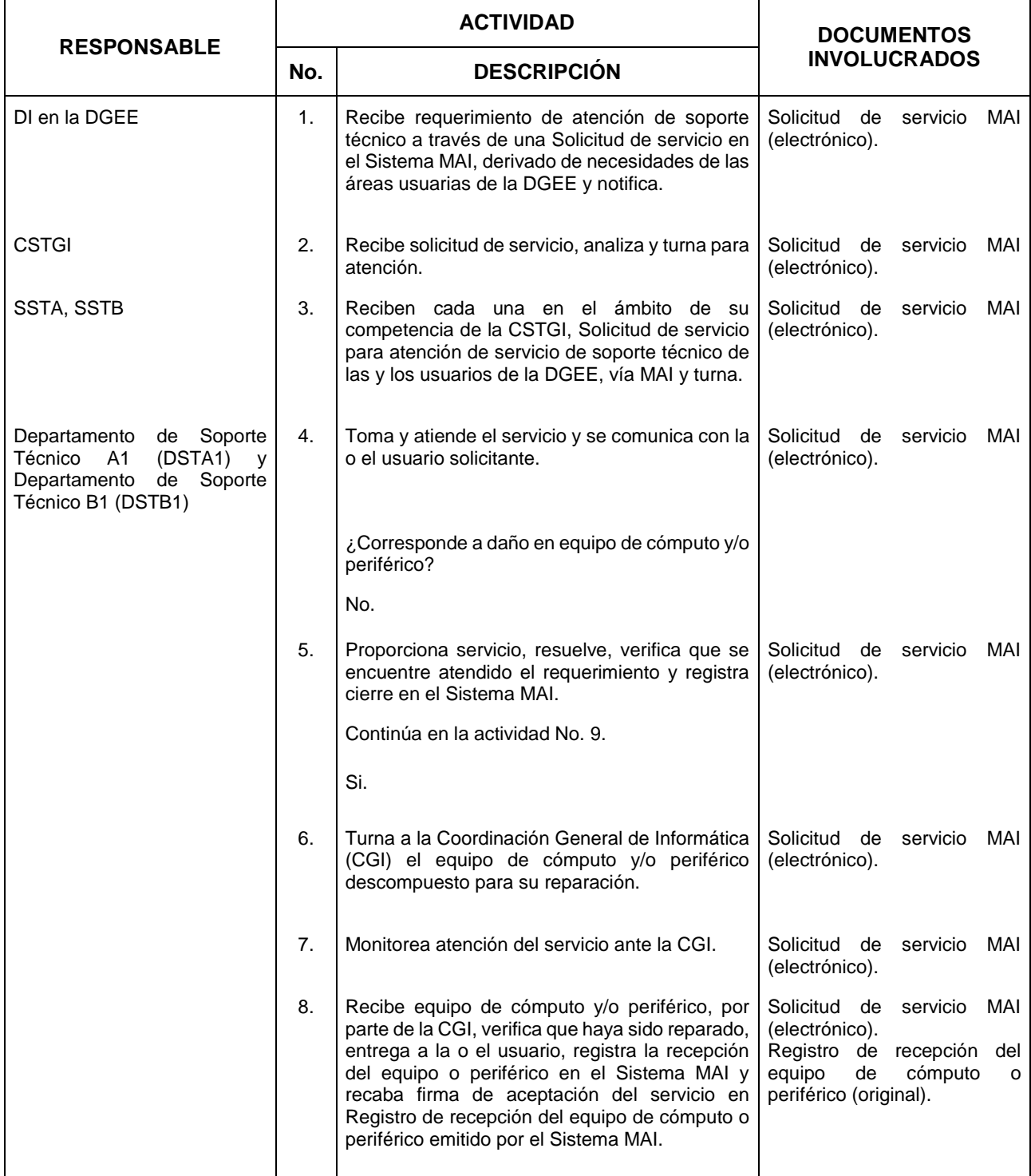

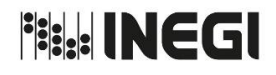

### **17.** Soporte Técnico. MES.

03 AÑO. 2020 **FECHA DE ACTUALIZACIÓN:**

PÁGINA: 189

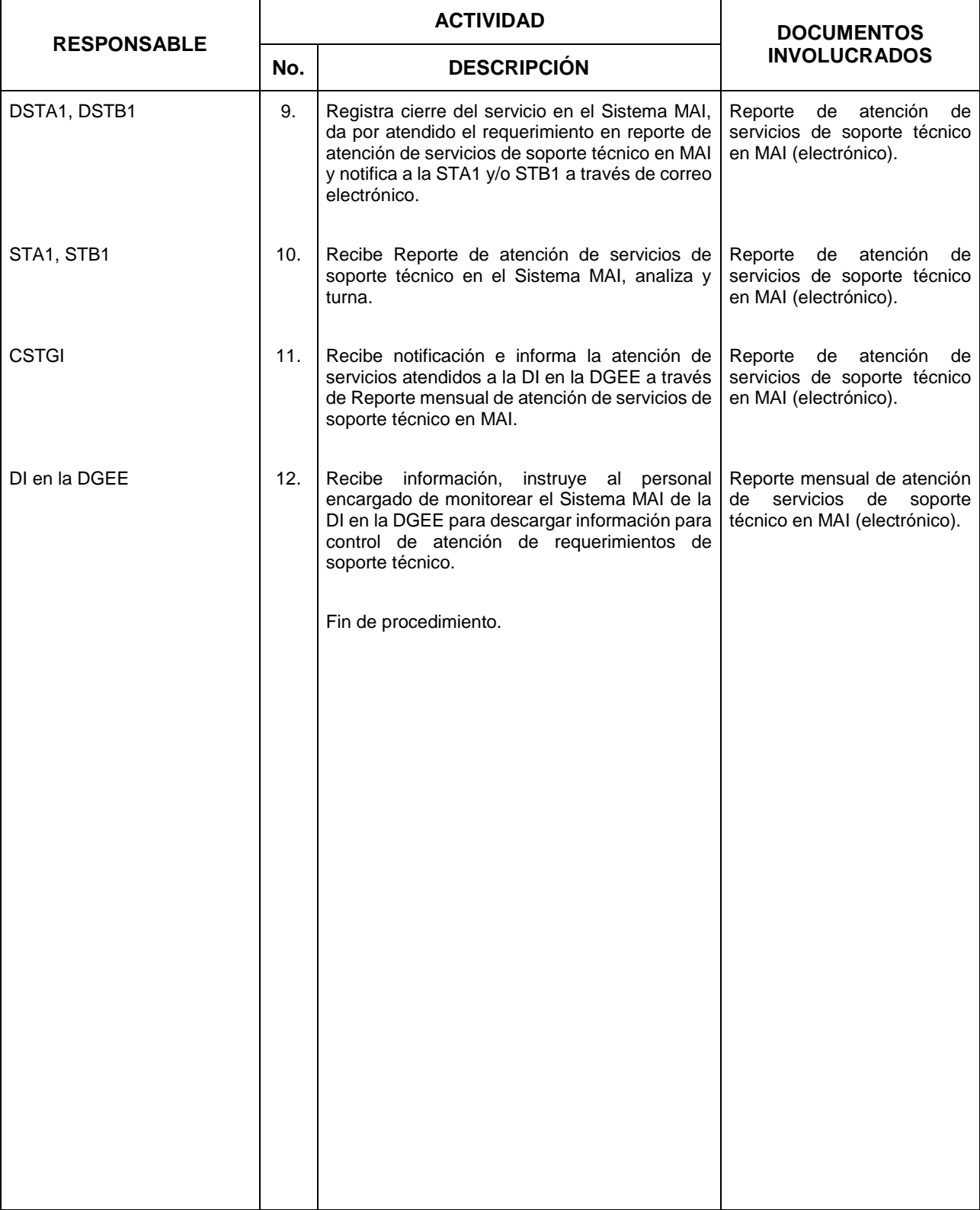

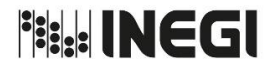

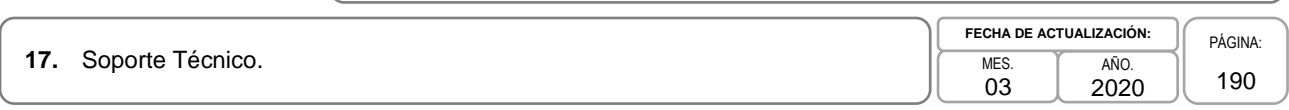

### **5. Diagrama de Flujo. -**

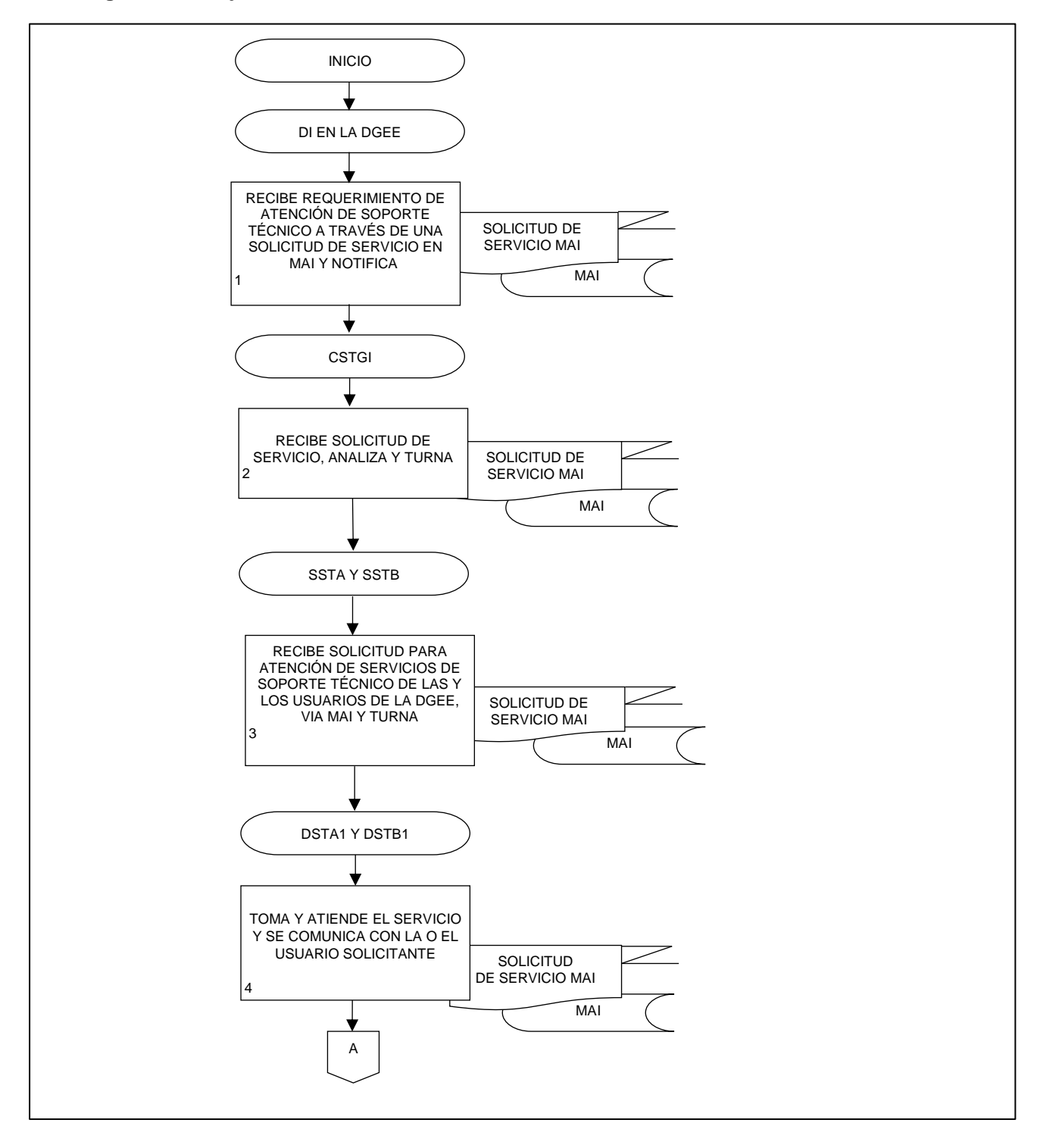

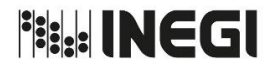

**17.** Soporte Técnico. MES.

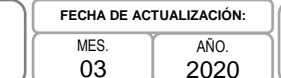

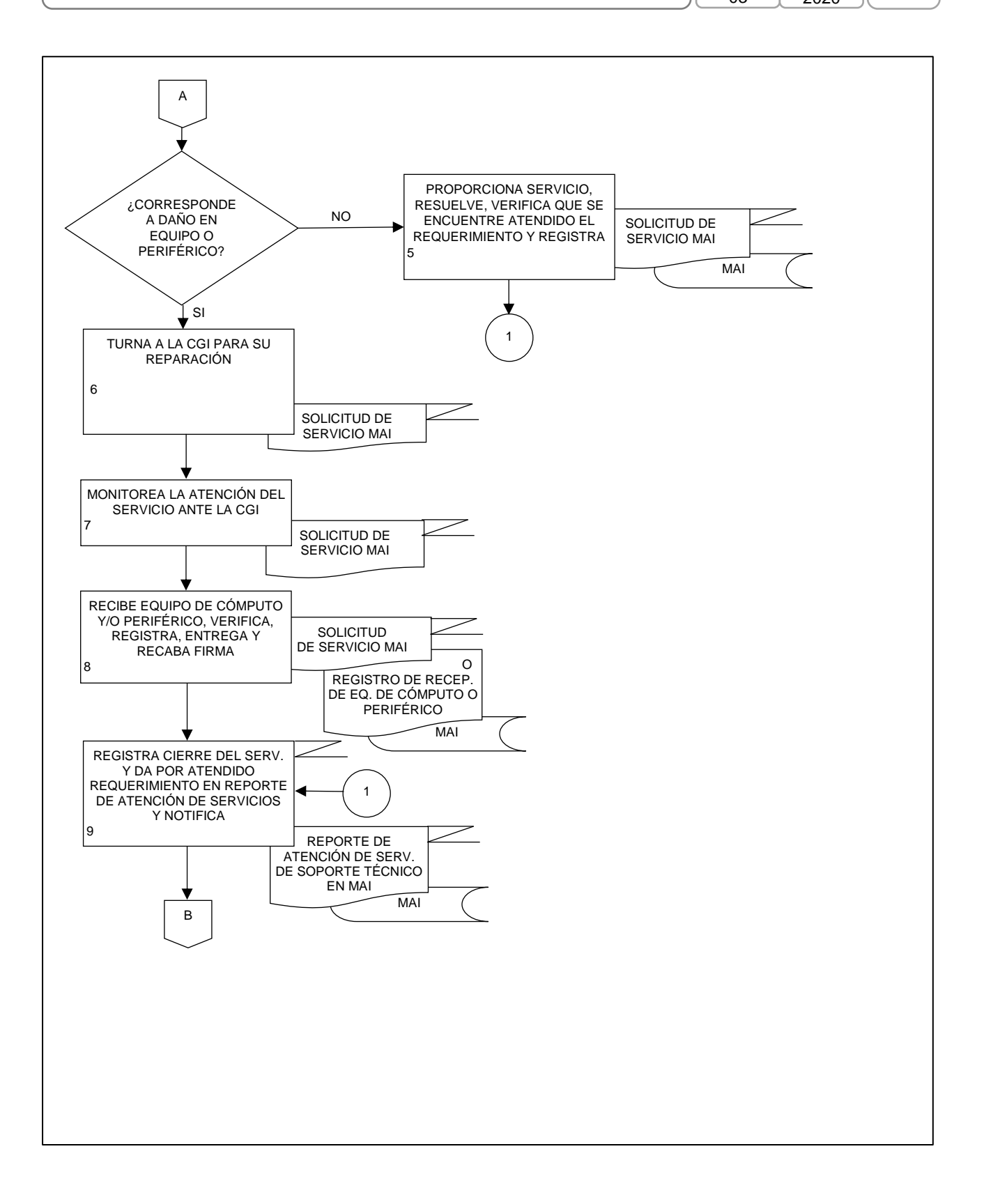

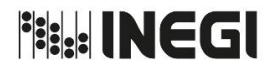

**17.** Soporte Técnico. MES.

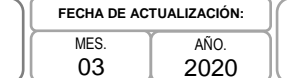

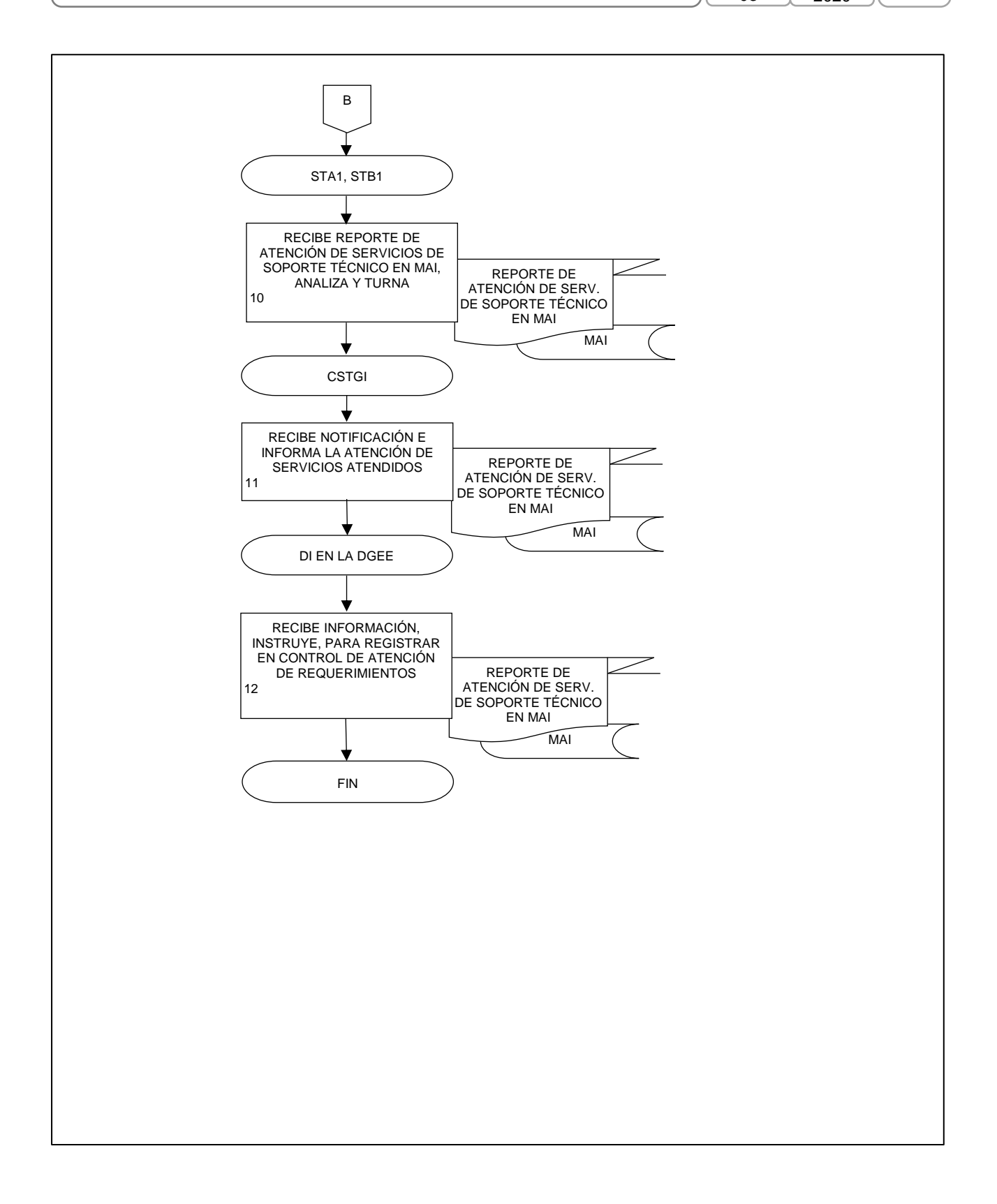

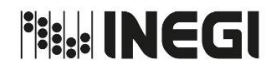

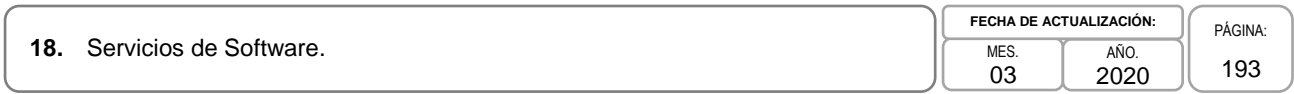

### **1. Objetivo. -**

Coordinar la administración de Licencias de Software, prestar el servicio de instalación, así como verificar su funcionalidad, atendiendo las solicitudes de las y los usuarios de la Dirección General de Estadísticas Económicas (DGEE), con el fin de colaborar en la continuidad operativa de los proyectos institucionales.

### **2. Ámbito de Aplicación. -**

2.a. El procedimiento es aplicable a la Dirección de Informática en la DGEE, a la Coordinación de Soporte Técnico y Gestión Informática, a la Subdirección de Soporte Técnico A, a la Subdirección de Soporte Técnico B, al Departamento de Soporte Técnico A2 y al Departamento de Soporte Técnico B1.

### **3. Políticas de Operación. -**

- 3.a. Será responsabilidad de Subdirección de Soporte Técnico A (SSTA) y de la Subdirección de Soporte Técnico B (SSTB), atender las solicitudes de servicio que realicen las y los usuarios de la DGEE a través del Sistema de Mesa de Ayuda Institucional (MAI), extensión 5000, 2500, de manera telefónica o vía intranet, referentes a la instalación de software en la DGEE.
- 3.b. Será responsabilidad y atribución de la DI en la DGEE, la administración de las licencias de software asignadas a través de la actualización continua del SIA-SOFTWARE institucional.
- 3.c. El uso de las licencias de software asignadas a la o el usuario, será responsabilidad de él mismo, de la misma manera, la o el usuario será responsable por la totalidad del software instalado en su equipo.
- 3.d. La transferencia de licencias de software entre las áreas de la DGEE, deberá acordarse entre las o los Directores de las Áreas involucradas, para su ejecución deberán solicitarlo por escrito a la DI en la DGEE.
- 3.e. El personal responsable del monitoreo del Sistema de MAI, adscrito a la Dirección de Informática en la DGEE (DI en la DGEE), será responsable de dar seguimiento a las solicitudes de software hasta su conclusión.

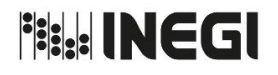

**18.** Servicios de Software. MES. And the Software.

03 AÑO. 2020

**FECHA DE ACTUALIZACIÓN:** PÁGINA: 194

# **4. Descripción Narrativa. -**

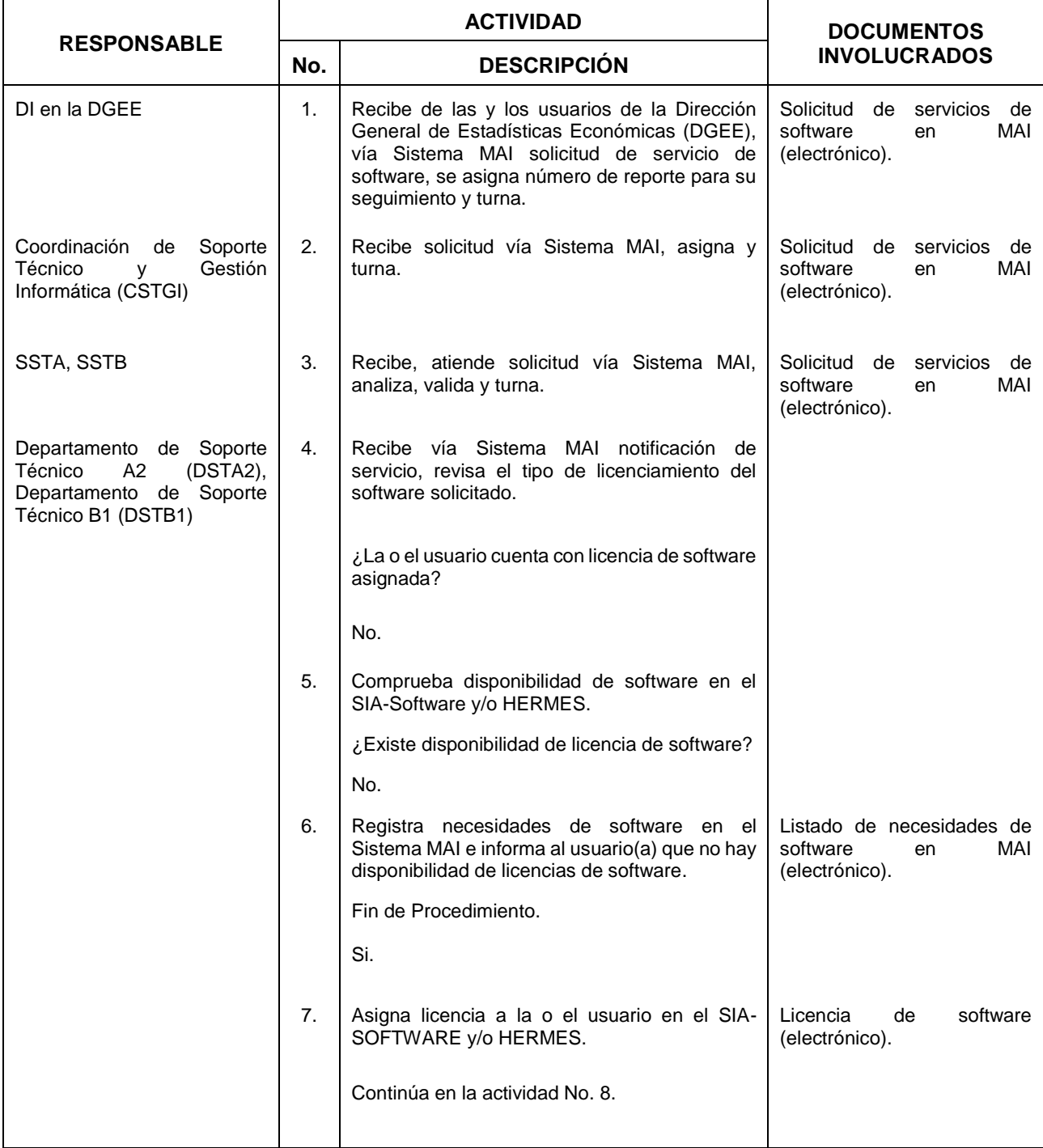

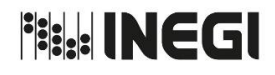

**18.** Servicios de Software. MES. And the Software.

03 AÑO. 2020 **FECHA DE ACTUALIZACIÓN:**

PÁGINA: 195

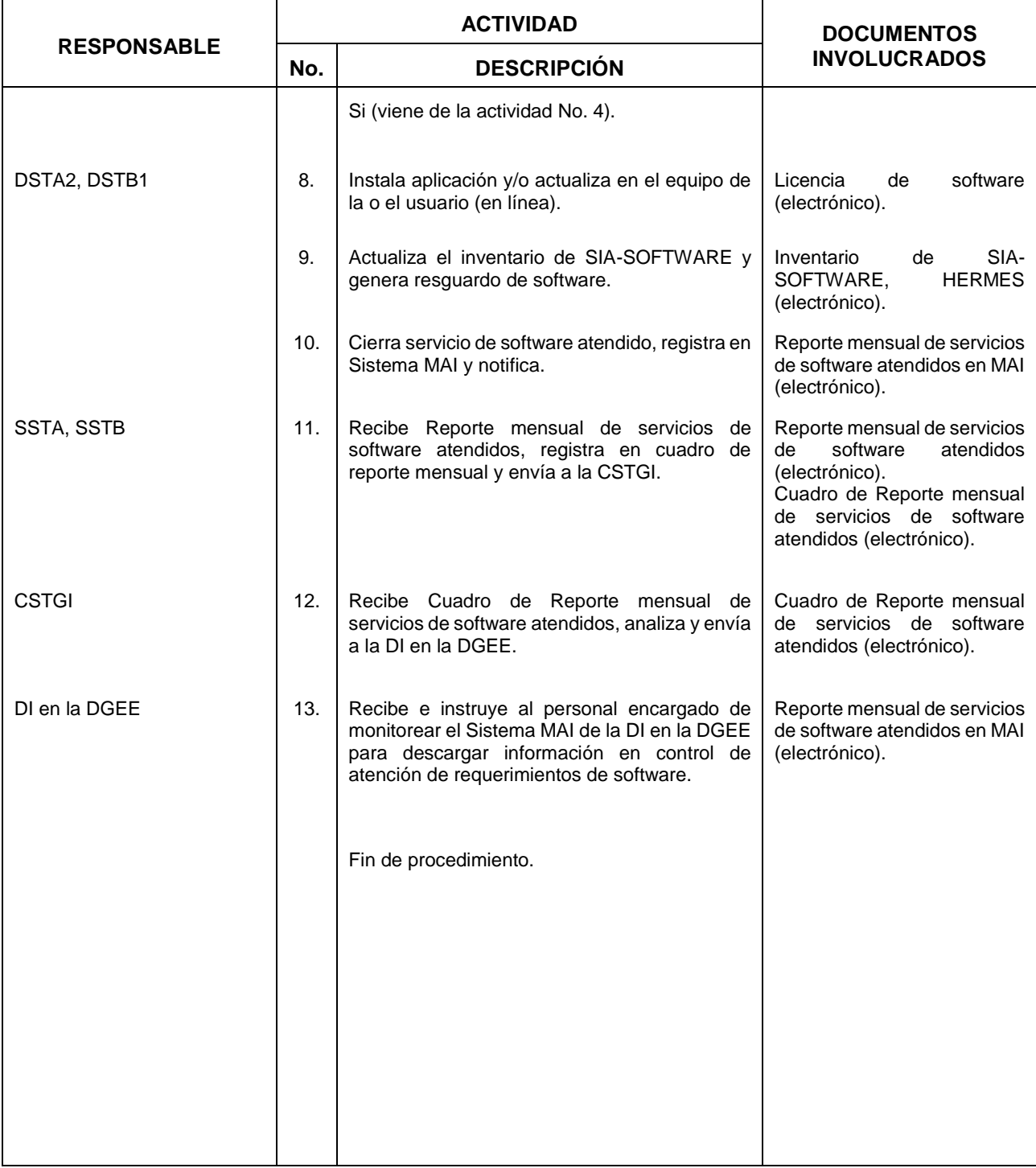

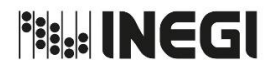

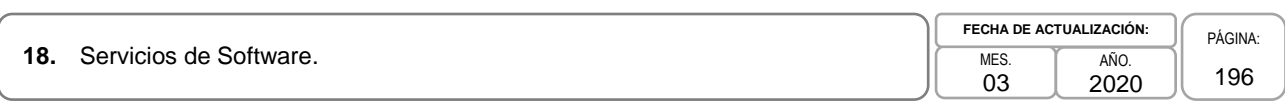

### **5. Diagrama de Flujo. -**

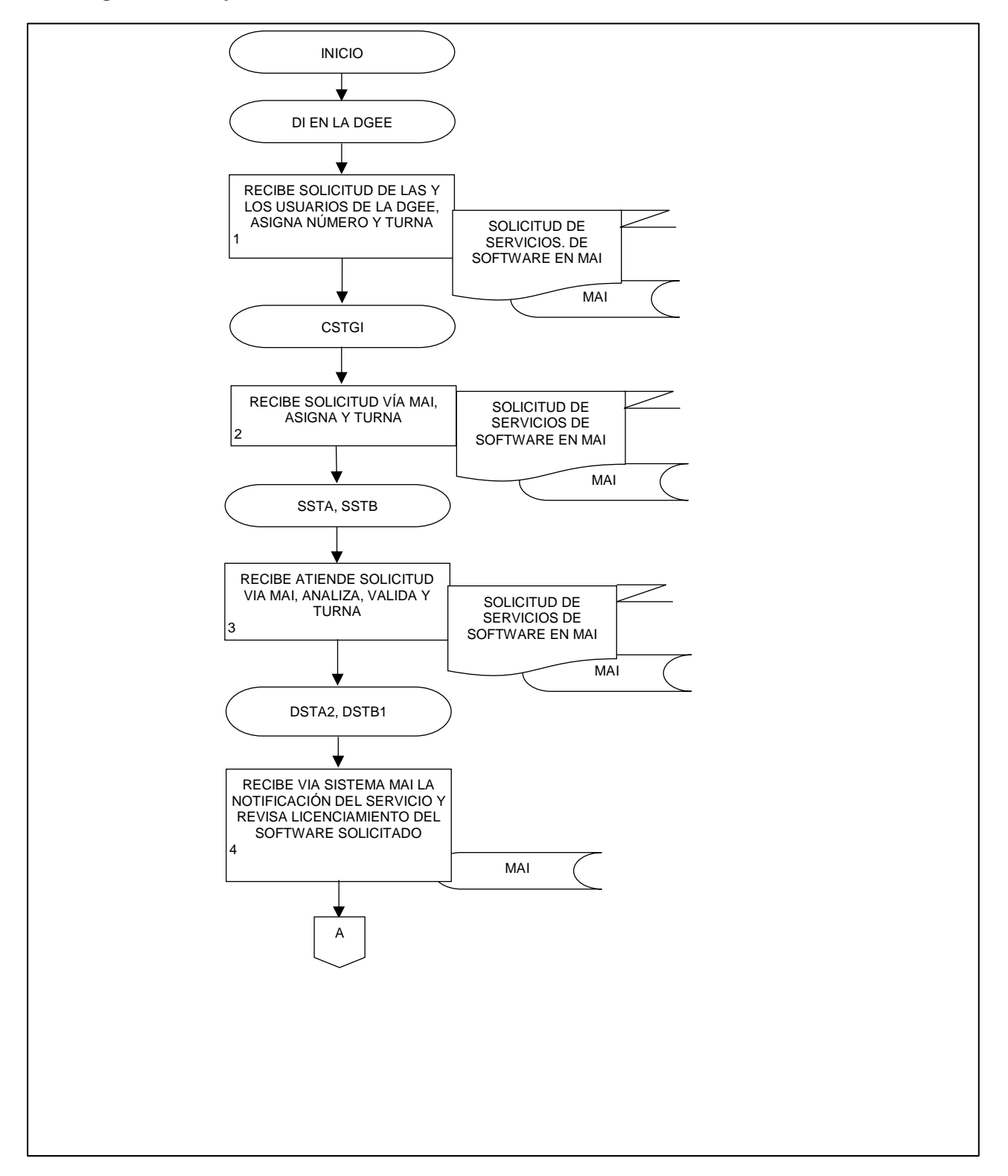

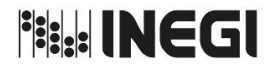

**18.** Servicios de Software. MES. And the service of the service of the service of the service of the service of the service of the service of the service of the service of the service of the service of the service of the

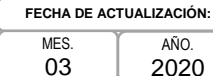

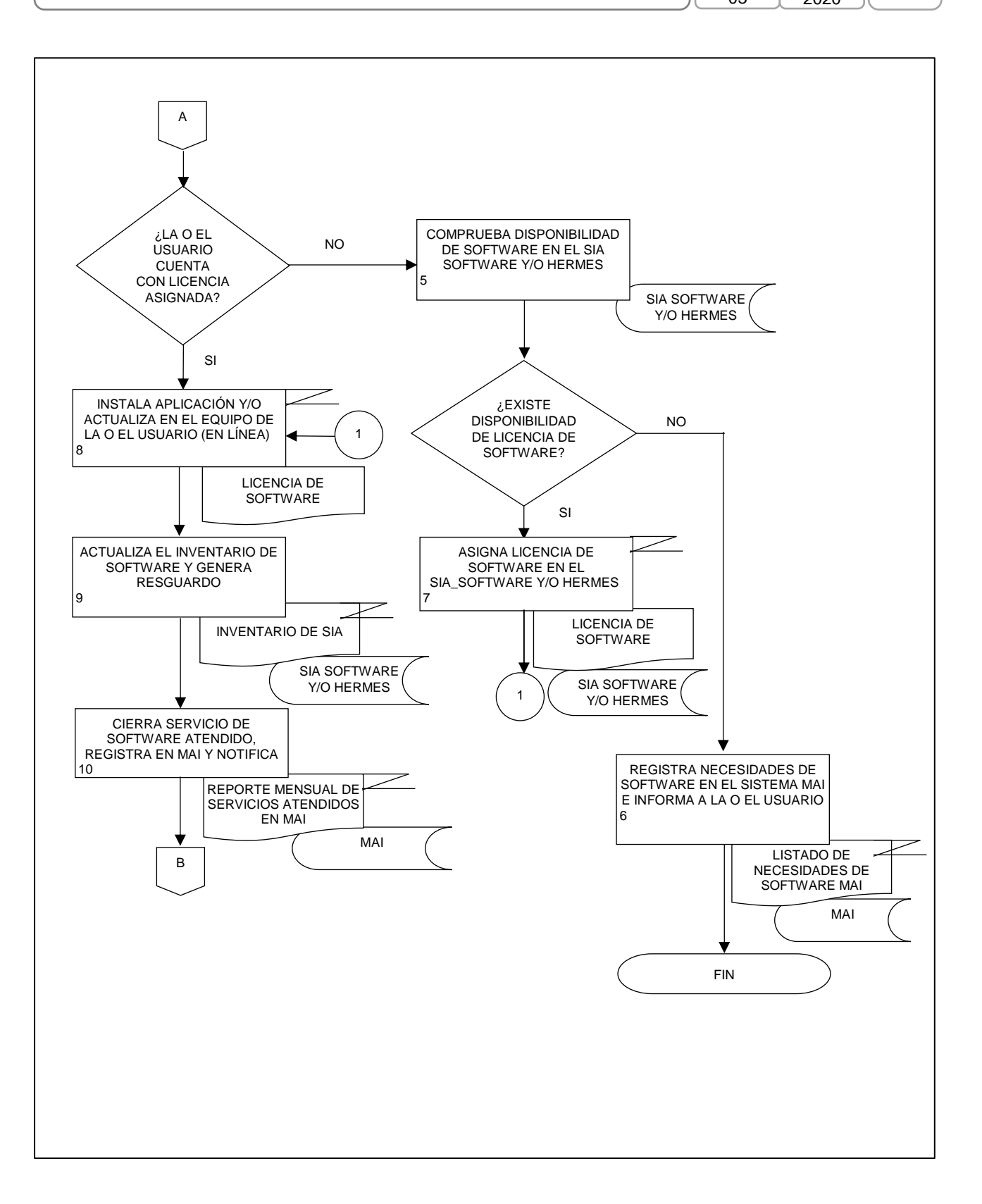

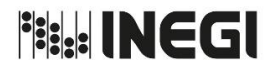

**18.** Servicios de Software. MES. The service of the service of the service of the service of the service of the service of the service of the service of the service of the service of the service of the service of the serv

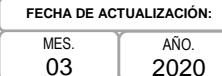

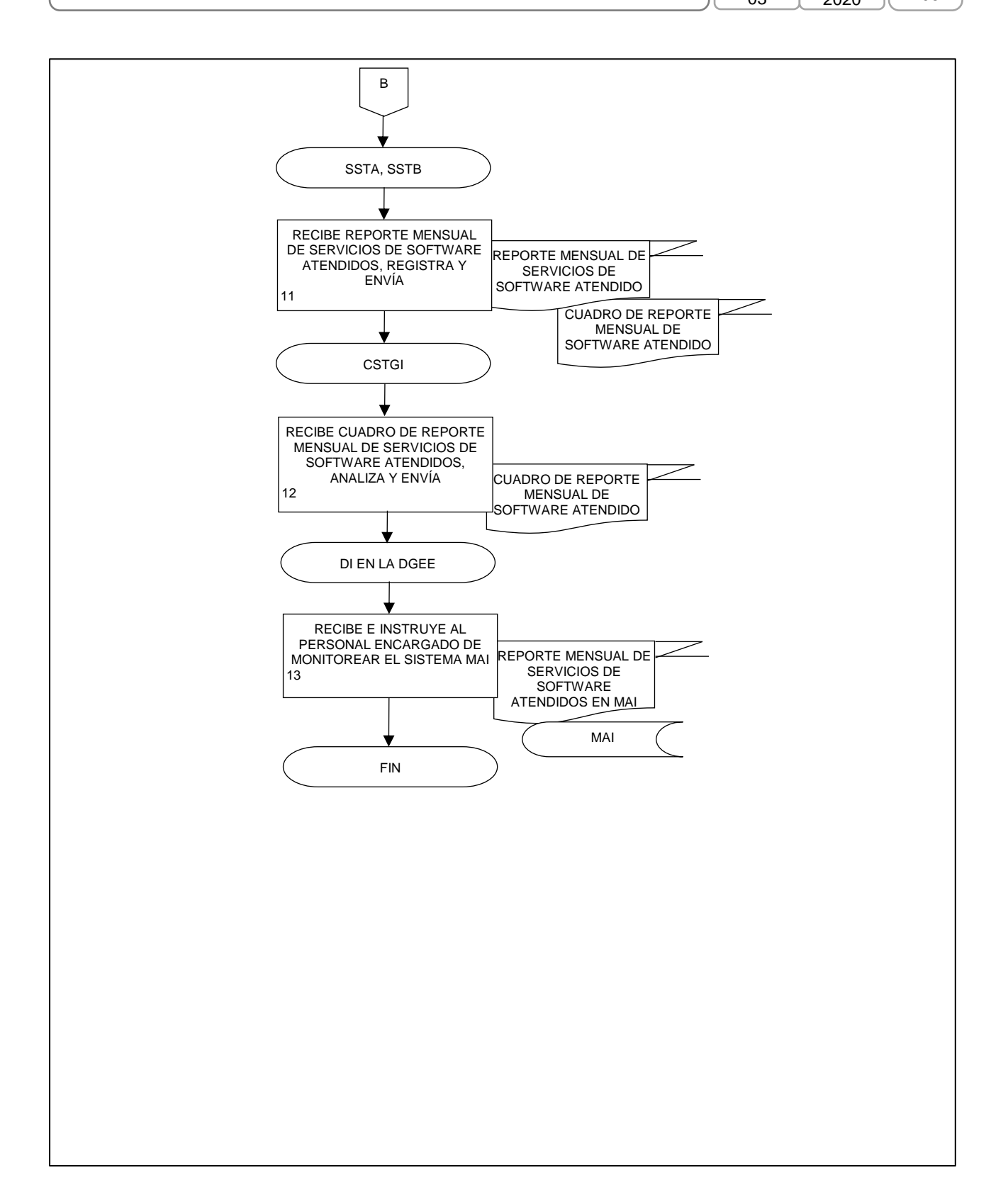

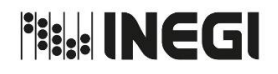

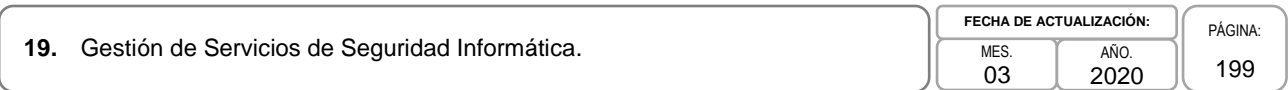

### **1. Objetivo. -**

Implementar los mecanismos y medidas de seguridad en equipos de cómputo menor y servidores de computo que sean indicados por la Coordinación General de Informática (CGI), a través de la aplicación de metodologías, herramientas y buenas prácticas, para evitar contingencias que vulneren la infraestructura informática, datos y/o información con el fin de asegurar la operación de los proyectos.

### **2. Ámbito de Aplicación. -**

2.a. El procedimiento es aplicable a la Dirección de Informática de la DGEE, a la Coordinación de Soporte Técnico y Gestión Informática, a la Subdirección de Gestión Informática A y a la Subdirección de Soporte Técnico B.

### **3. Políticas de Operación. -**

- 3.a. La Dirección de Informática de la DGEE (DI en la DGEE), será la responsable de mantener actualizados los sistemas operativos de servidores, Windows Server Update Services (WSUS), Symantec (antivirus) y Directorio activo, para la correcta funcionalidad de los servicios de cómputo, así como realizar monitoreo constante; a fin de prever cualquier incidente que pueda originar la vulneración de la seguridad y/o de la información.
- 3.b. La DI en la DGEE, será la encargada de establecer los medios y periodicidad de respaldos de información de los proyectos de la DGEE; alojados en servidores.
- 3.c. Será competencia de las y los usuarios mantener y controlar el respaldo de su información apoyados y monitoreados por la Coordinación de Soporte Técnico y Gestión Informática (CSTGI).
- 3.d. La DI en la DGEE será la responsable de aplicar la seguridad de los servicios informáticos a equipos de cómputo, servicios y medios de almacenamiento asignados a las y los usuarios de la Dirección General de Estadísticas Económicas (DGEE).
- 3.e. Será competencia de la DI en la DGEE recibir los comunicados de Seguridad Informática de la CGI, en lo relativo al sistema operativo en equipos de cómputo.

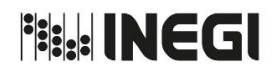

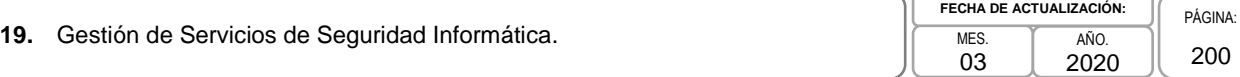

# **1. Descripción Narrativa .-**

 $\overline{a}$ 

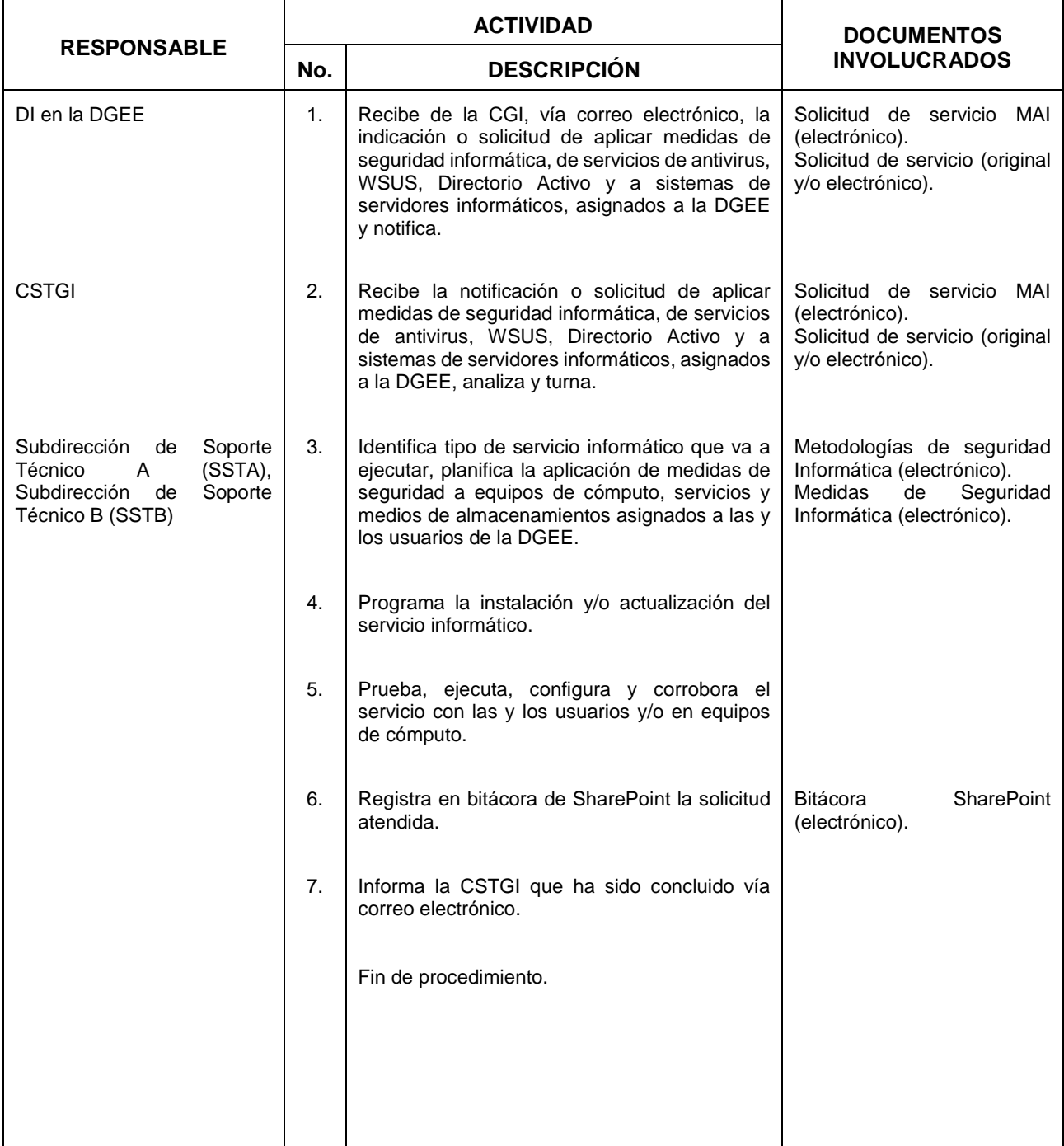

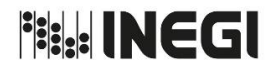

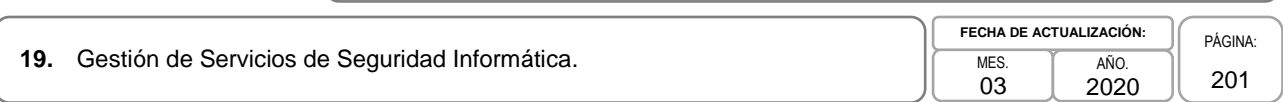

### **5. Diagrama de Flujo. -**

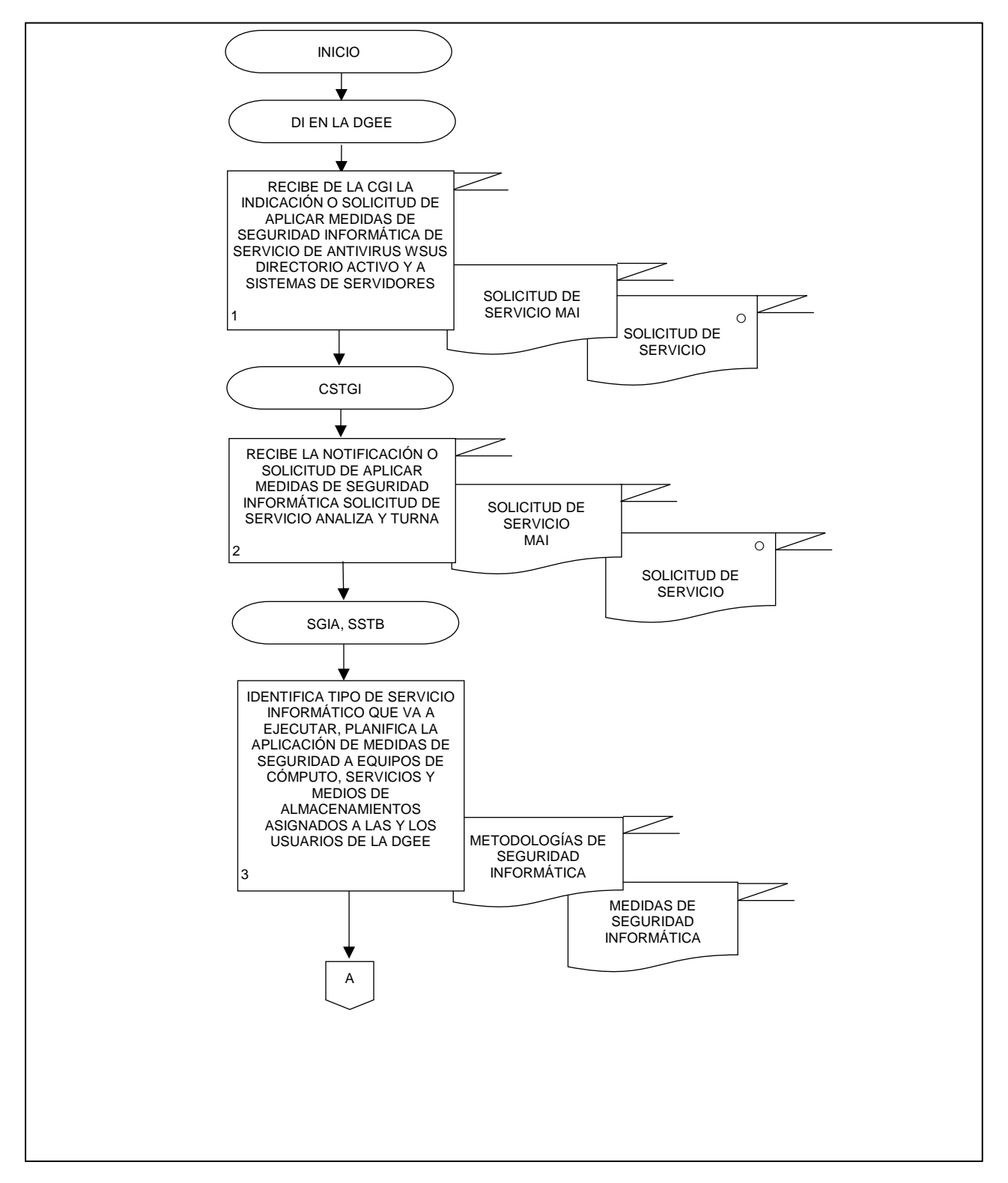

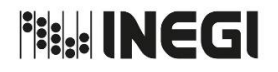

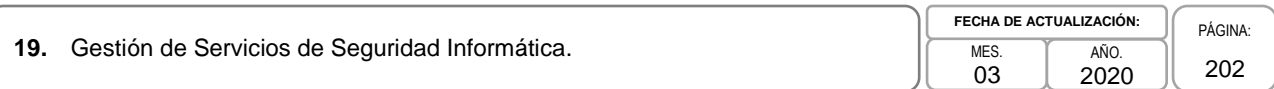

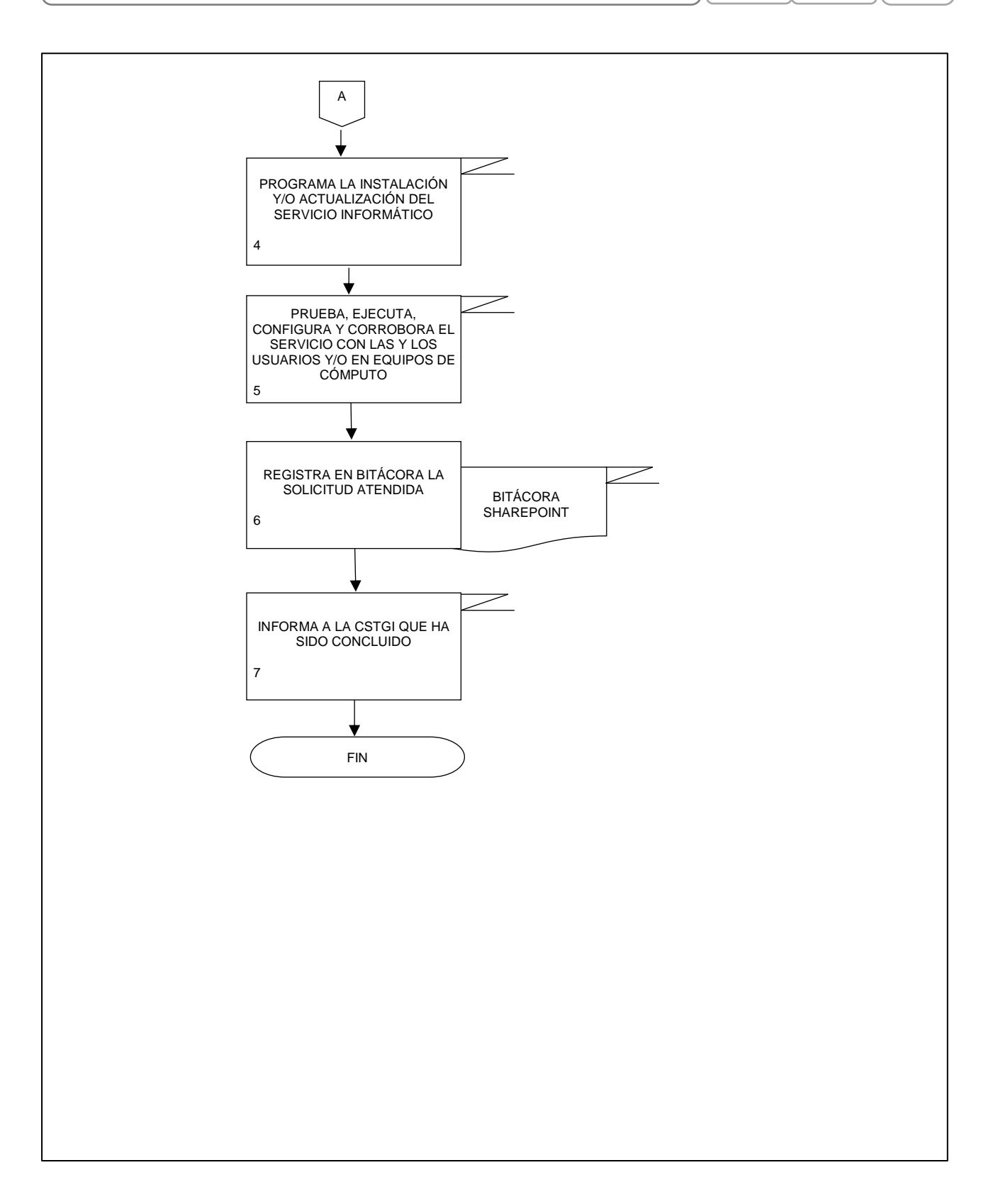

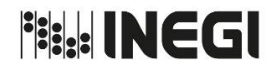

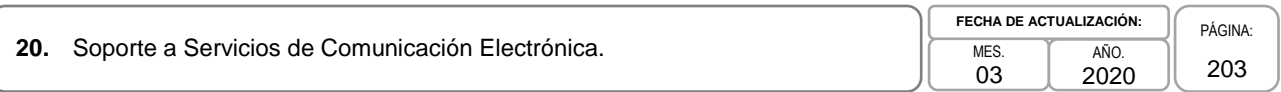

### **1. Objetivo. -**

Coordinar el servicio de solicitudes de soporte de la Infraestructura Informática de comunicación electrónica solicitadas en la Dirección General de Estadísticas Económicas (DGEE), establecer estrategias con el propósito de atender y suministrar los insumos necesarios a las y los usuarios y asegurar la operación de los proyectos.

### **2. Ámbito de Aplicación. -**

2.a. El procedimiento es aplicable a la Dirección de Informática en la DGEE, a la Coordinación de Soporte Técnico y Gestión Informática, a la Subdirección de Soporte Técnico A, Subdirección de Soporte Técnico B, al Departamento de Soporte Técnico A2 y al Departamento de Soporte Técnico B2.

### **3. Políticas de Operación. -**

- 3.a. Será responsabilidad de la Subdirección de Soporte Técnico A (SSTA) y la Subdirección de Soporte Técnico B (SSTB), atender las solicitudes de soporte de la infraestructura informática de comunicación electrónica de las y los usuarios de la DGEE originadas a través del Sistema de Mesa de Ayuda Institucional (MAI) extensión 5000 o 2500 o vía intranet.
- 3.b. Será responsabilidad de la Coordinación de Soporte Técnico y Gestión Informática (CSTGI), la administración de la Infraestructura Informática de Comunicación Electrónica, en atención a solicitudes realizadas por la Dirección de Informática en la DGEE (DI en la DGEE).
- 3.c. El personal responsable del monitoreo del Sistema de MAI, adscrito a la DI en la DGEE, será responsable de dar seguimiento a las solicitudes hasta su conclusión.

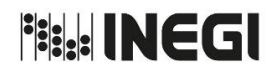

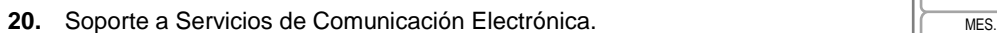

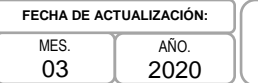

# **4. Descripción Narrativa. -**

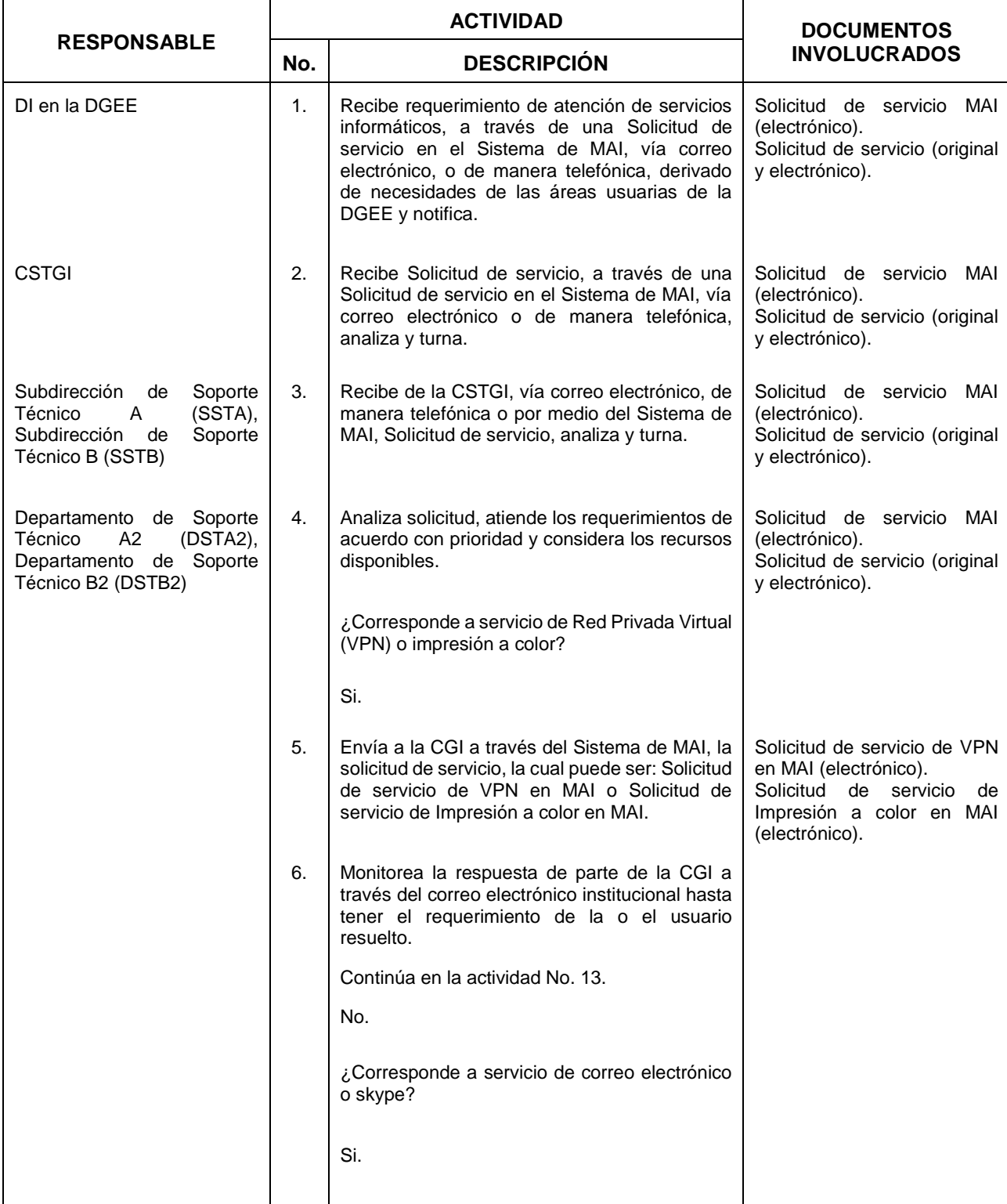

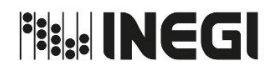

**20.** Soporte a Servicios de Comunicación Electrónica. MES.

03 AÑO. 2020 **FECHA DE ACTUALIZACIÓN:**

PÁGINA: 205

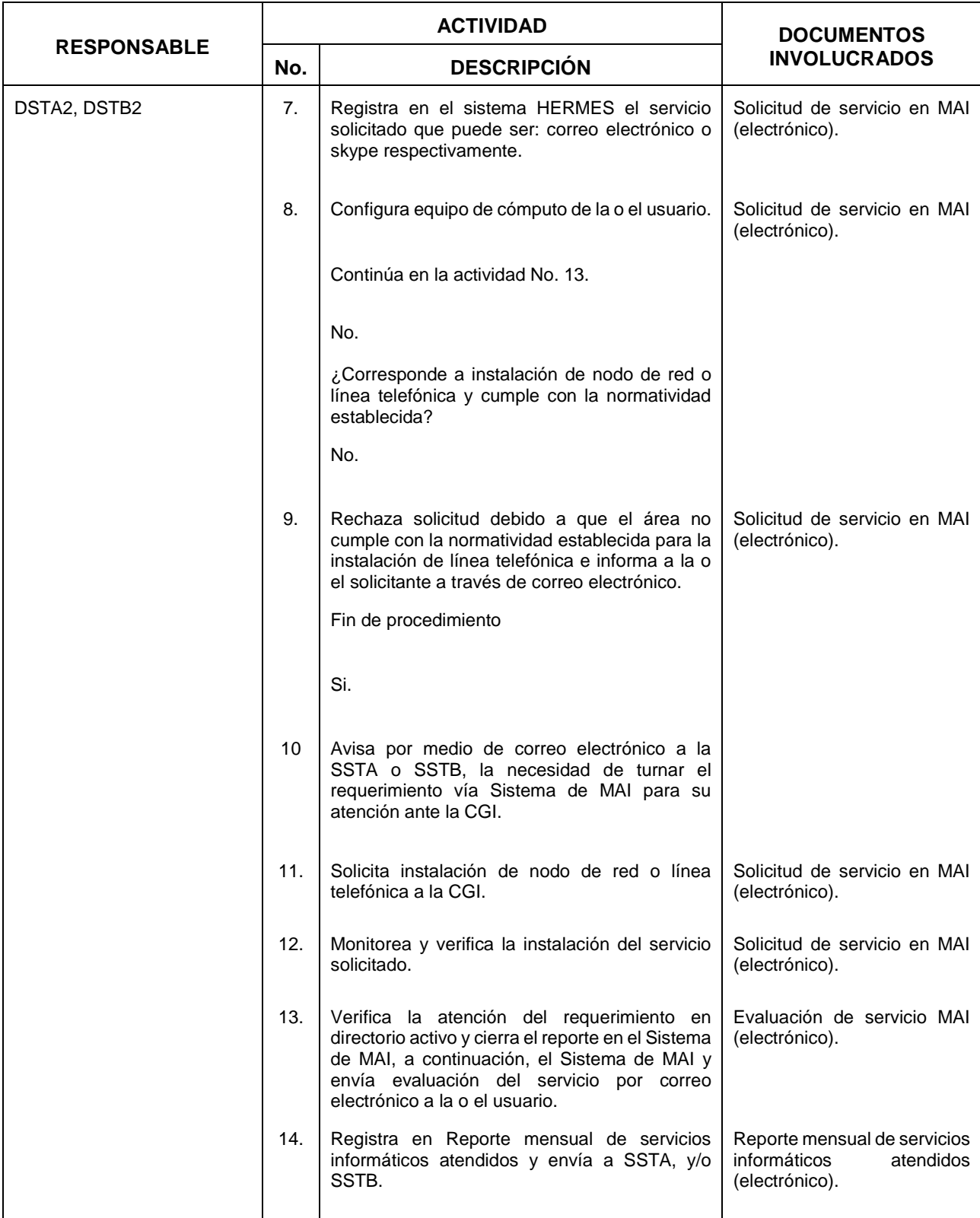

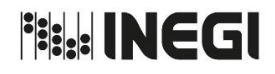

**20.** Soporte a Servicios de Comunicación Electrónica. MES.

03 AÑO. 2020 **FECHA DE ACTUALIZACIÓN:**

PÁGINA: 206

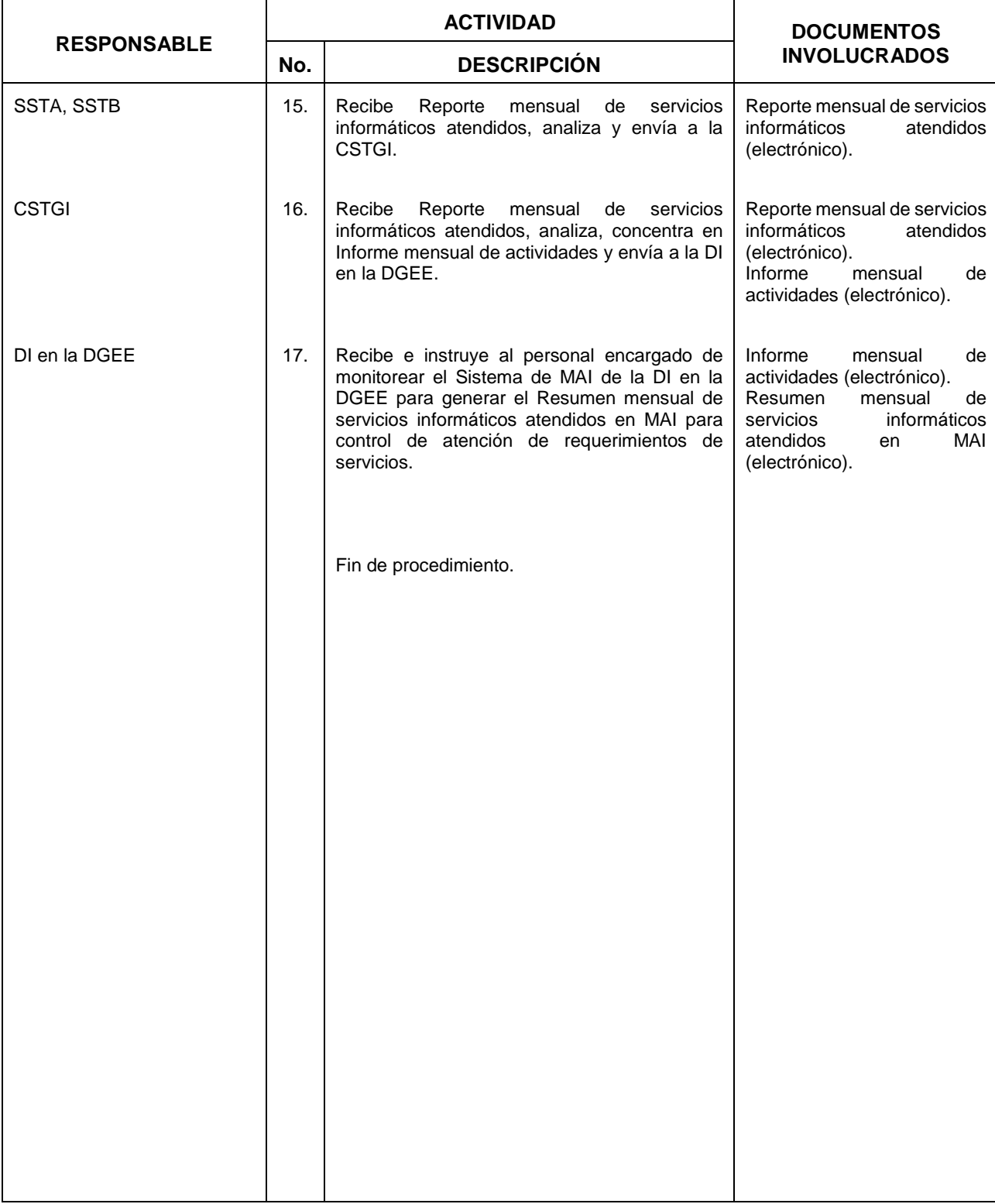

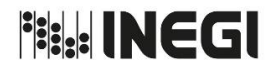

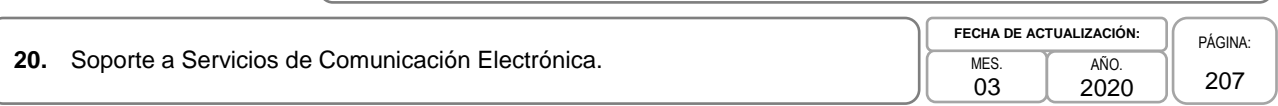

### **5. Diagrama de Flujo. -**

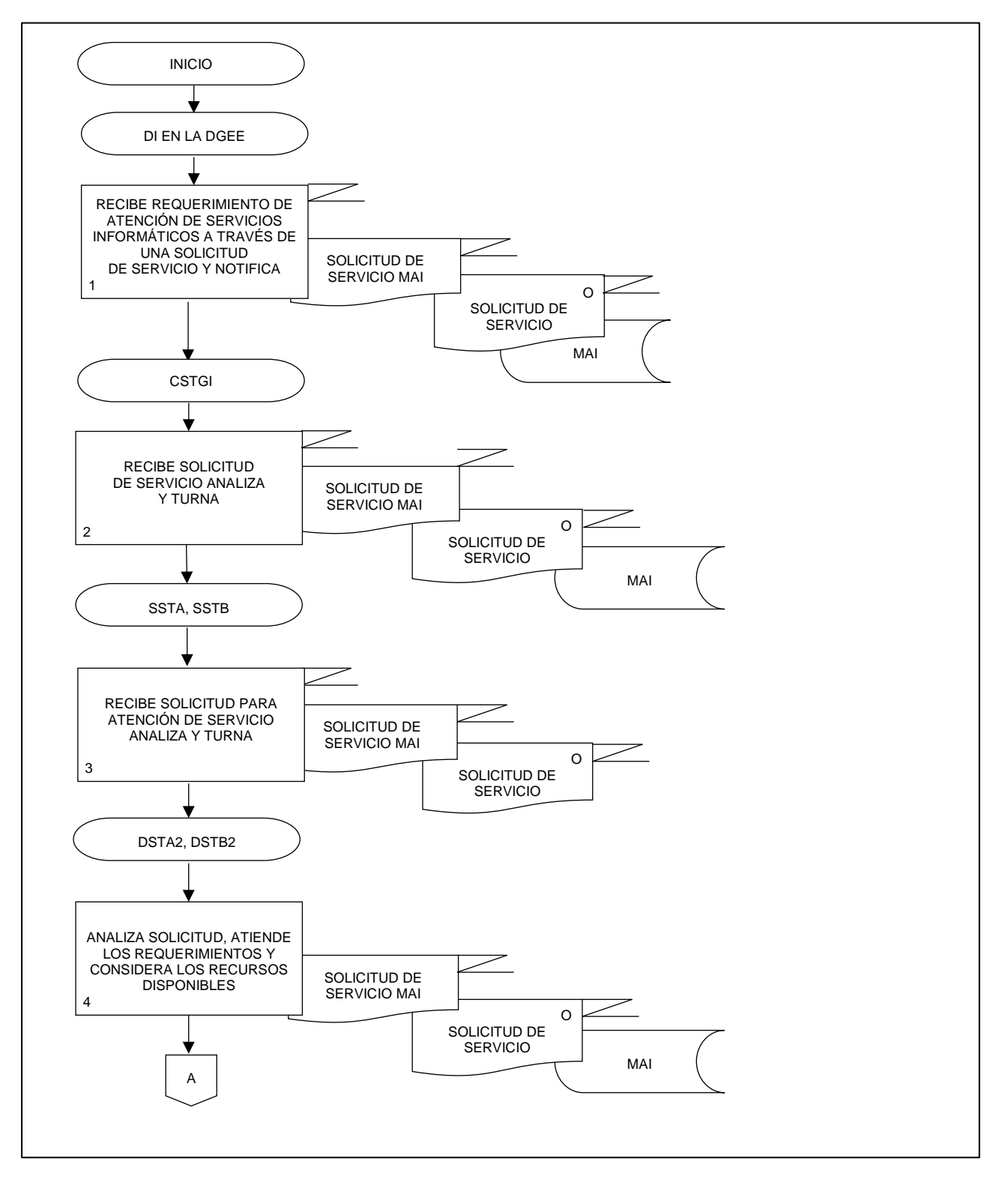

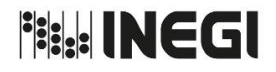

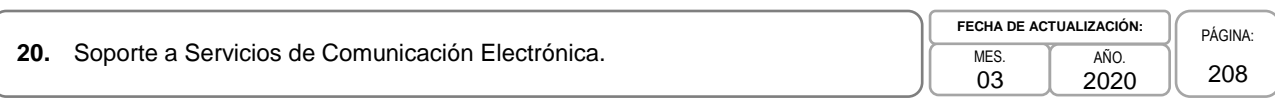

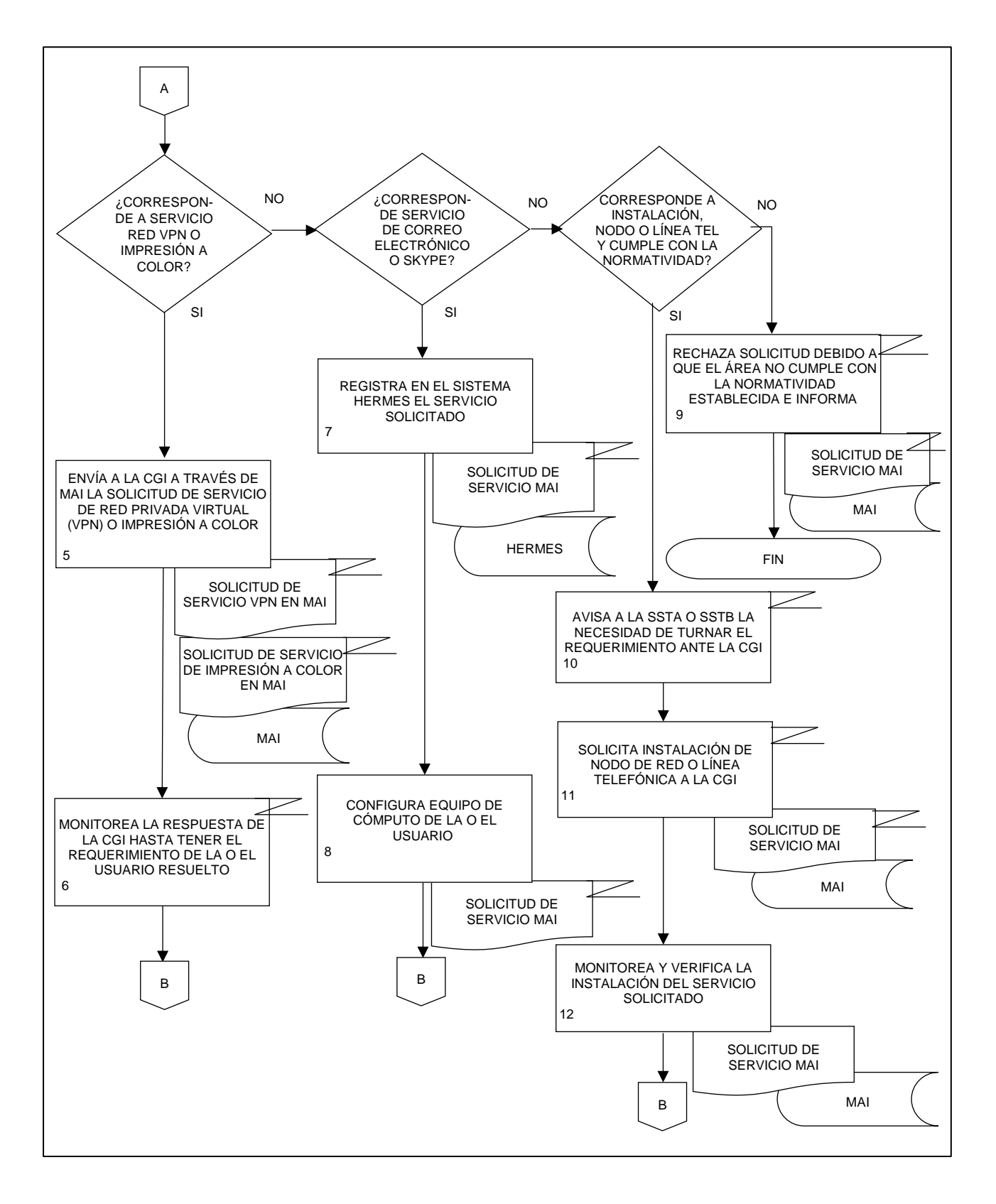

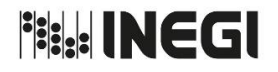

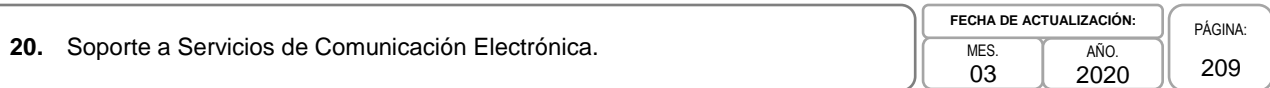

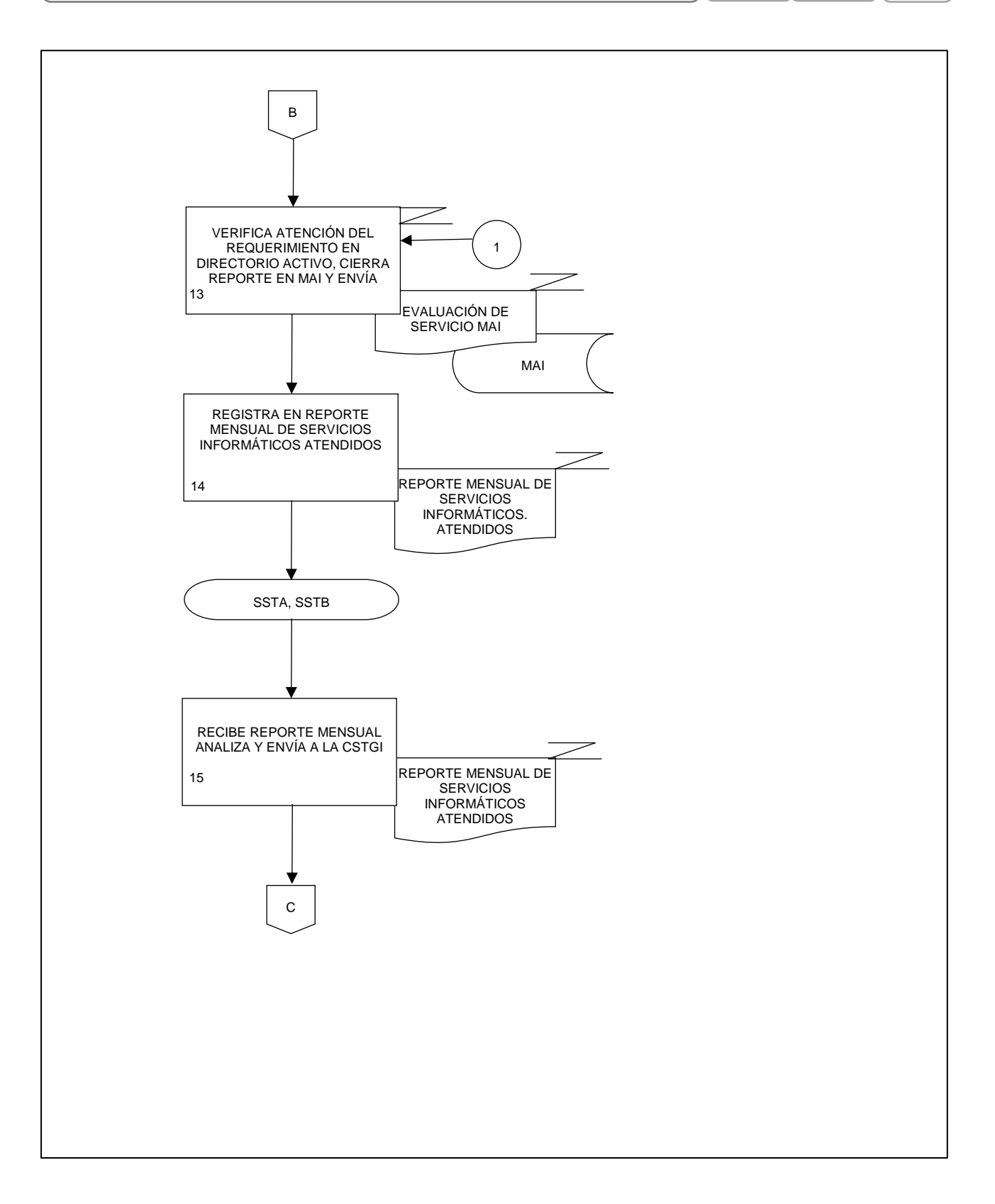

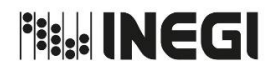

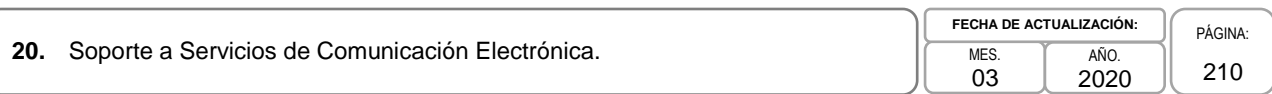

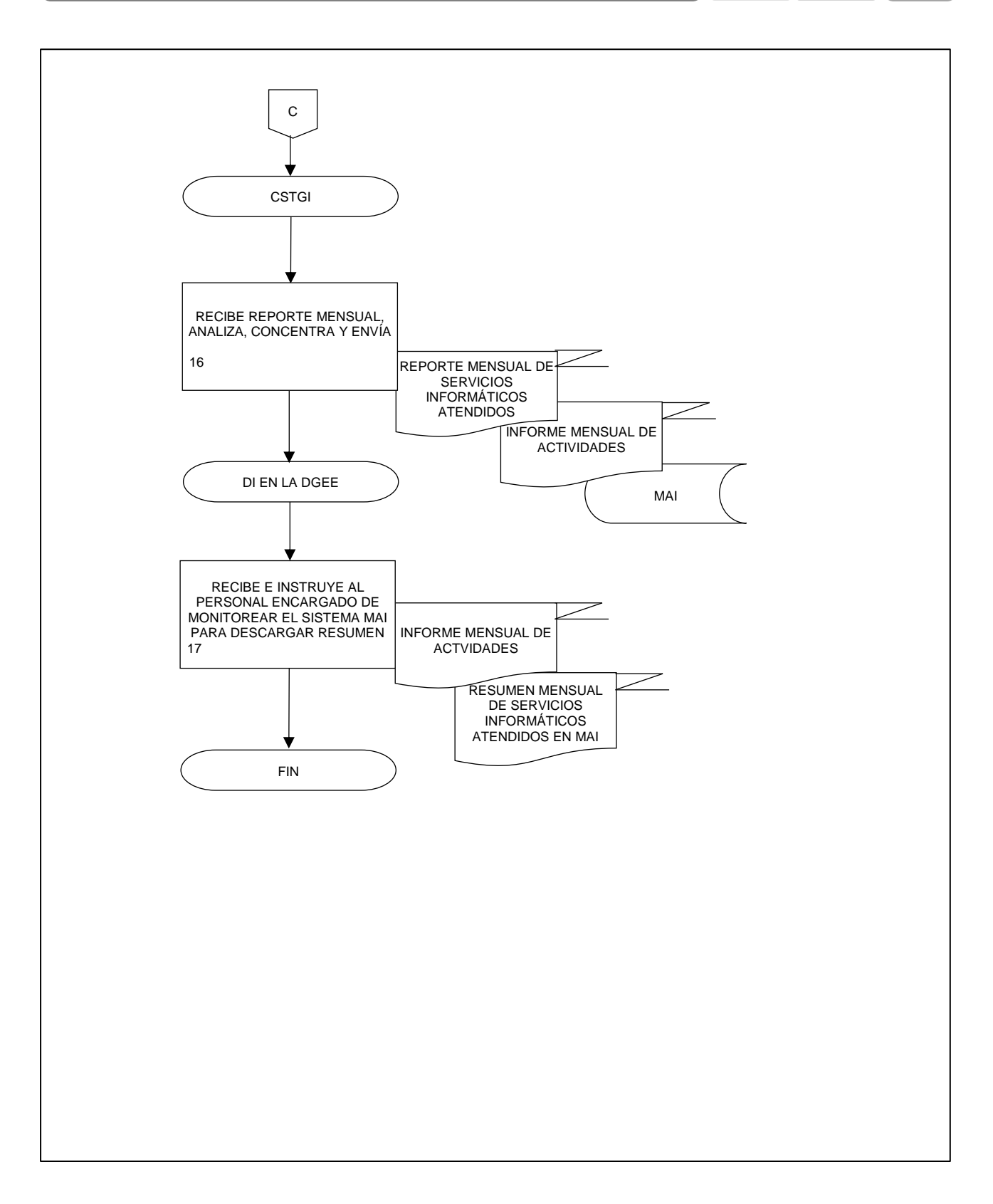

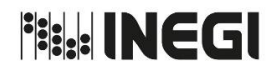

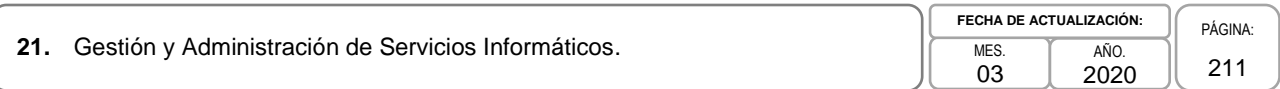

### **1. Objetivo. -**

Atender las solicitudes generadas por las y los usuarios de la Dirección General de Estadísticas Económicas (DGEE) a través del sistema de Mesa de Ayuda Institucional (MAI) relativas a los servicios de correo electrónico, Internet, mensajería instantánea (Skype empresarial), respaldos, recursos compartidos, almacenamiento ligado a una red (NAS) y protocolo de transferencia de archivos (FTP), para proveer al personal de los recursos informáticos necesarios para la ejecución de sus actividades.

### **2. Ámbito de Aplicación. -**

2.a. El procedimiento es aplicable a la Dirección de Informática en la DGEE, a la Coordinación de Soporte Técnico y Gestión Informática, a la Subdirección de Gestión Informática A y a la Subdirección de Soporte Técnico B.

### **3. Políticas de Operación. -**

- 3.a. La Dirección de Informática en la DGEE (DI en la DGEE), será la autorizada en proponer y ejecutar estrategias de acceso a recursos compartidos, NAS y FTP, además de colaborar en la investigación de nuevas tecnologías para su implementación en la DGEE.
- 3.b. Será responsabilidad de la Subdirección de Gestión Informática A (SGIA), el Departamento de Gestión Informática A2, la Subdirección de Soporte Técnico B (SSTB) y Departamento de Soporte Técnico B2 en la Ciudad de México la instalación, configuración, administración, control y supervisión de los recursos informáticos disponibles, así como de los servicios de correo electrónico, Internet, Skype empresarial, respaldos, recursos compartidos, NAS y FTP, asignados a las y los usuarios.
- 3.c. Será responsabilidad de la DI en la DGEE a través de la Coordinación de Soporte Técnico y Gestión Informática (CSTGI), la planeación y supervisión de la infraestructura informática instalada en el Edificio Héroes en Aguascalientes y Edificio de Patriotismo en la CDMX.
- 3.d. Será responsabilidad de la DI en la DGEE a través de la CSTGI, administrar los recursos informáticos, cubrir las necesidades de las y los usuarios del Edificio Parque Héroes en Aguascalientes y Edificio de Patriotismo en la CDMX.

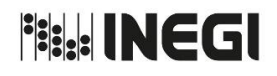

### **21.** Gestión y Administración de Servicios Informáticos.

# **4. Descripción Narrativa. -**

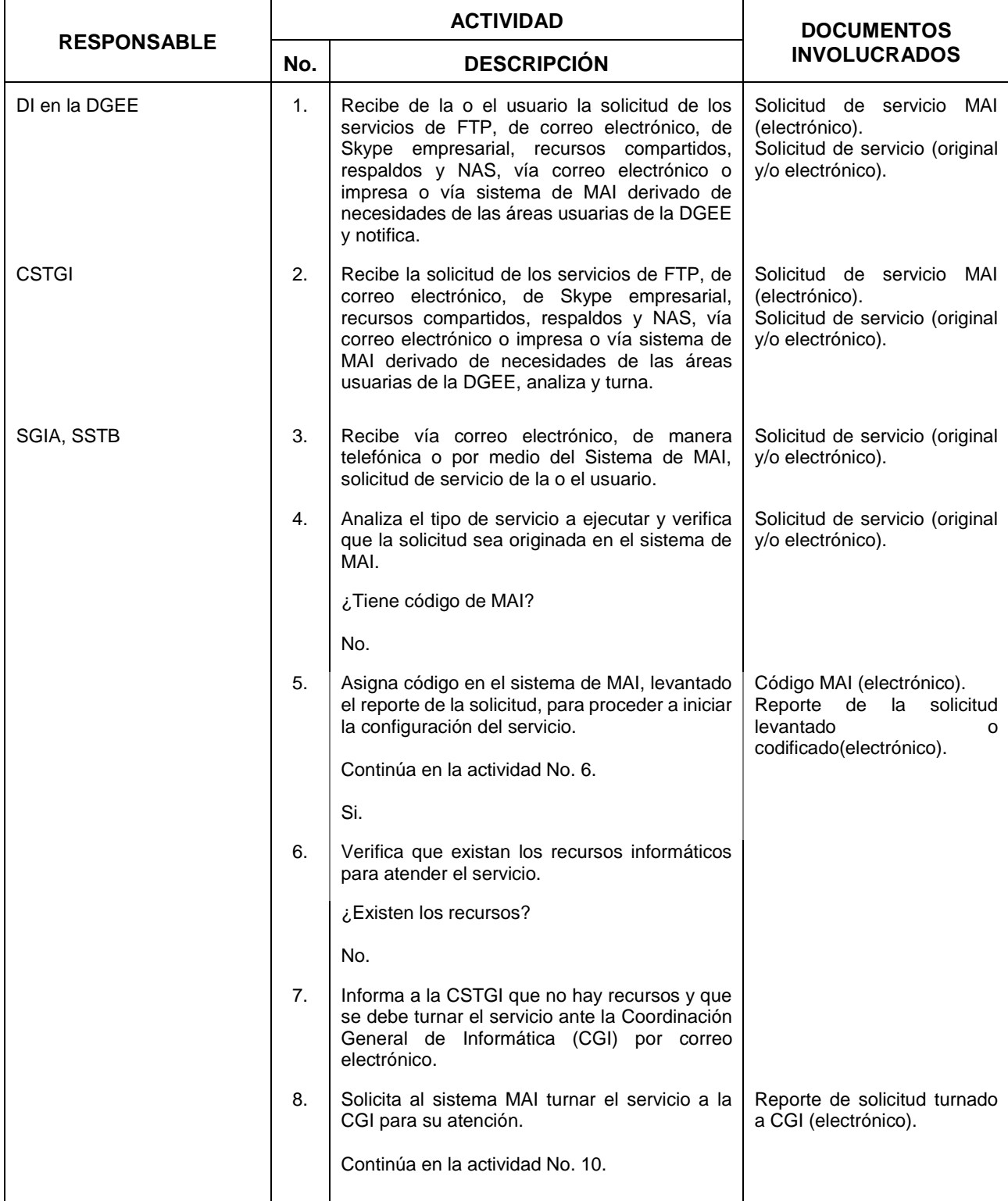

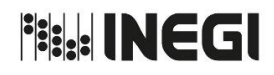

### **21.** Gestión y Administración de Servicios Informáticos.

03 AÑO. 2020 **FECHA DE ACTUALIZACIÓN:**

PÁGINA: 213

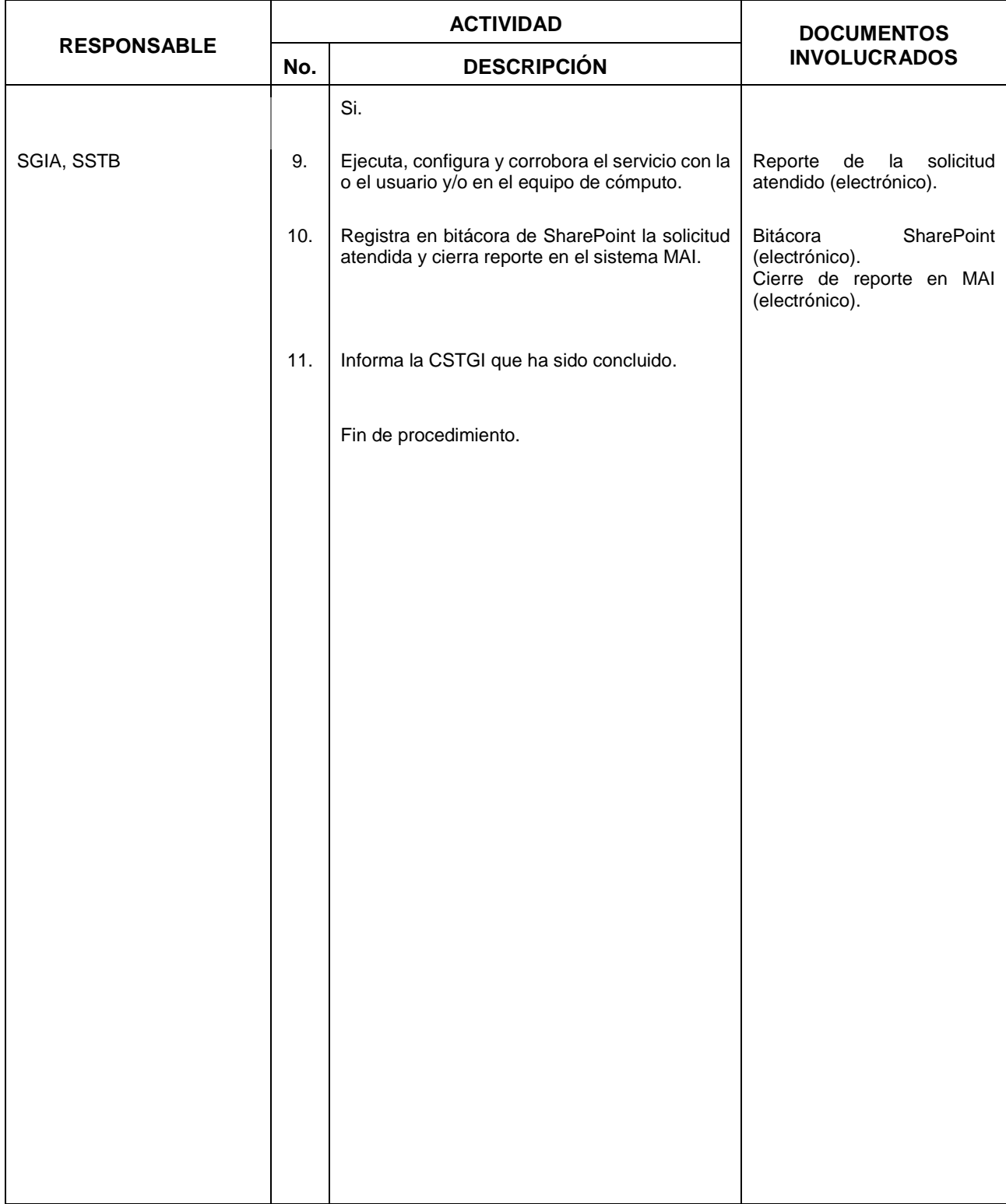

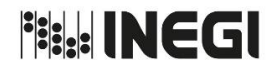

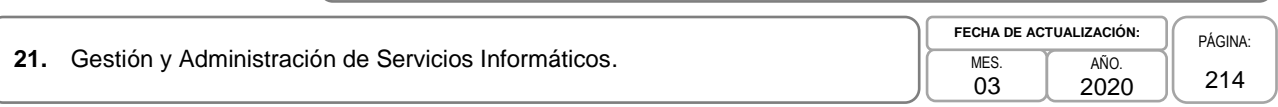

### **5. Diagrama de Flujo. -**

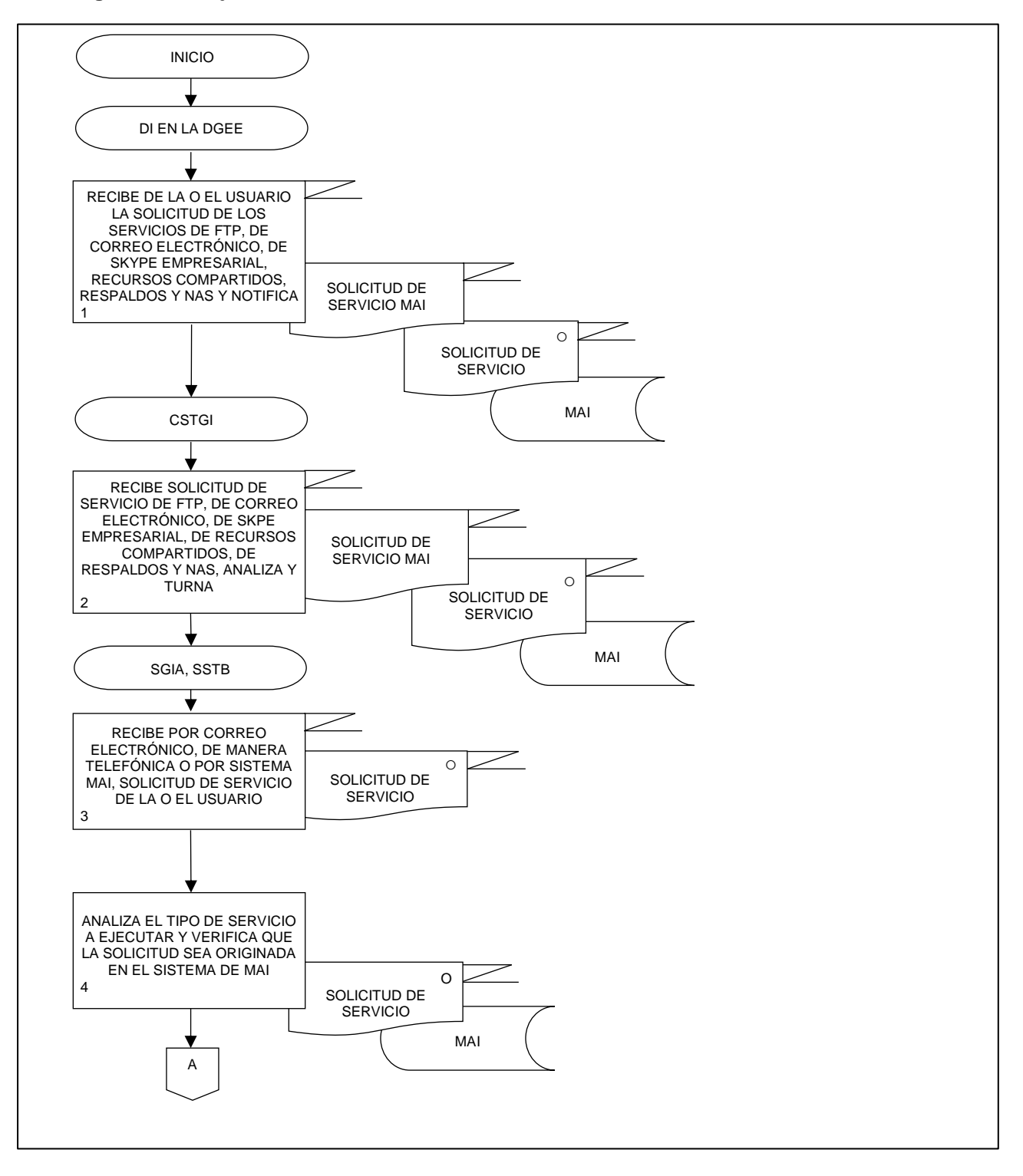

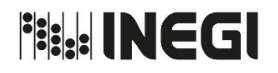

**21.** Gestión y Administración de Servicios Informáticos. MES. 03 AÑO. 2020 **FECHA DE ACTUALIZACIÓN:** PÁGINA: 215

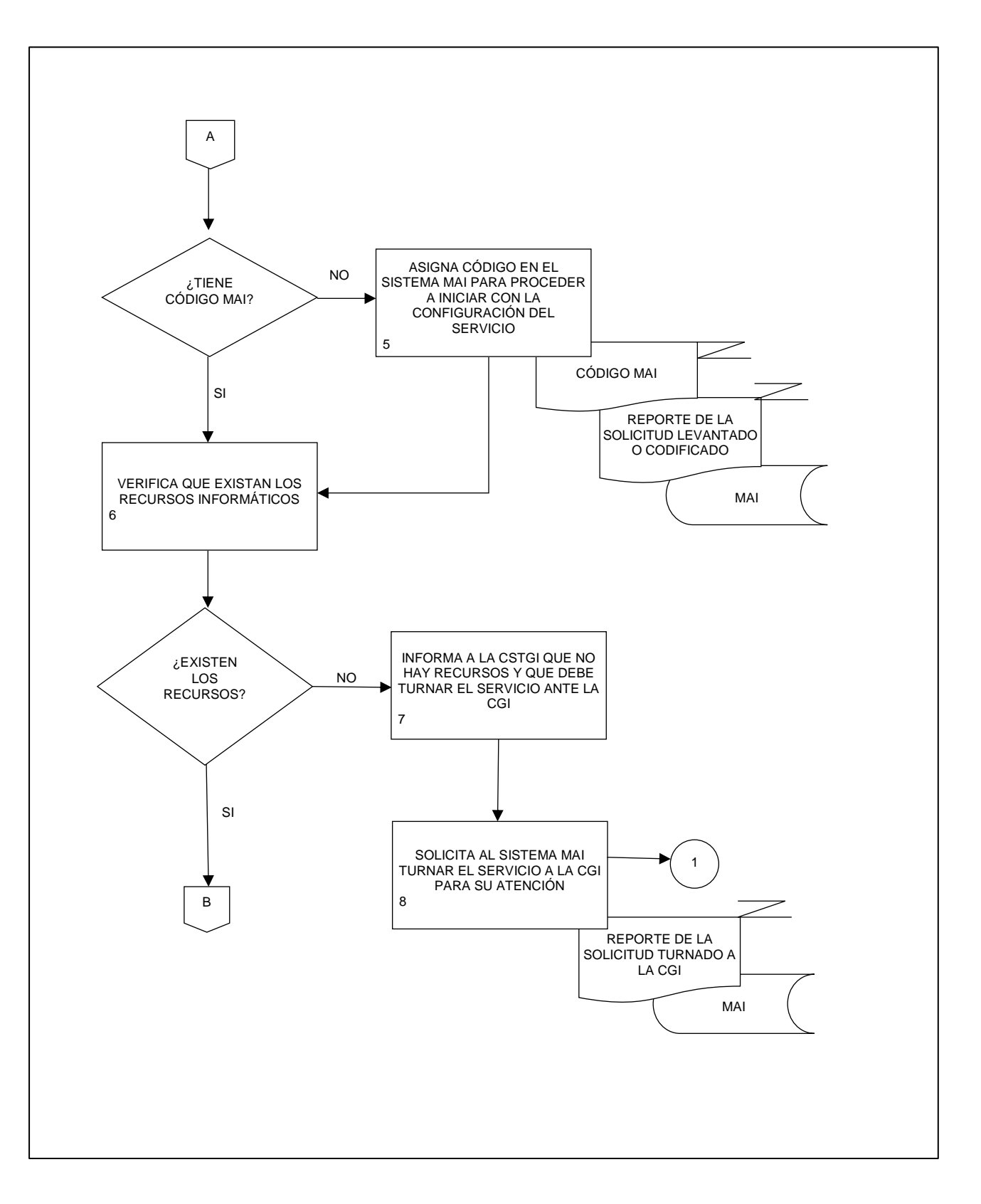

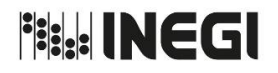

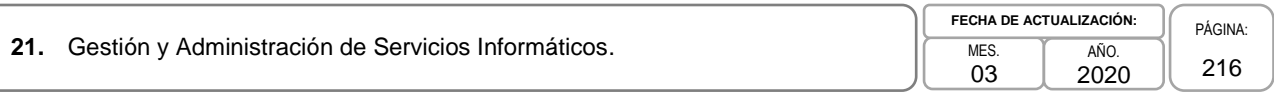

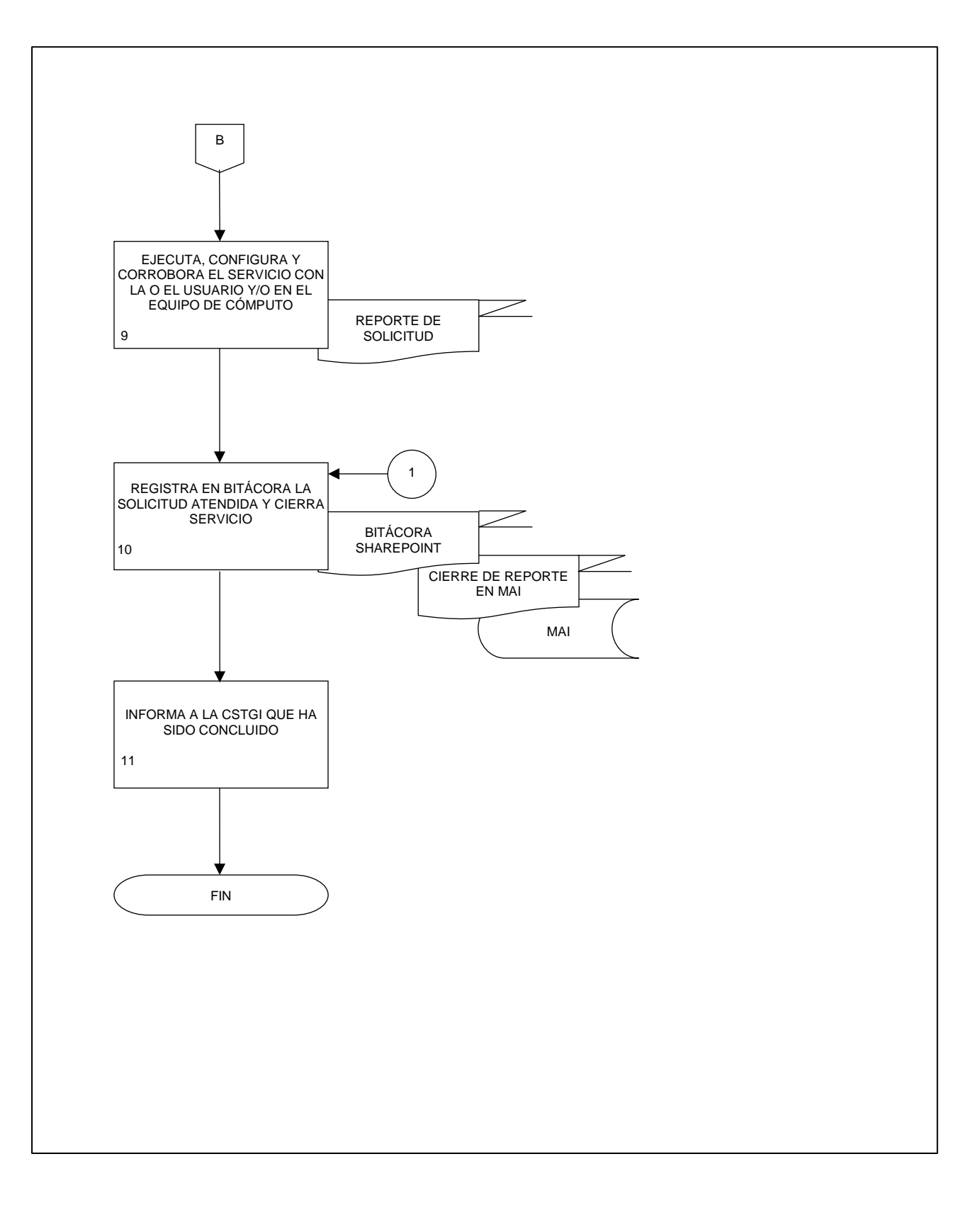
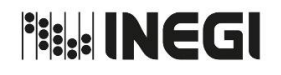

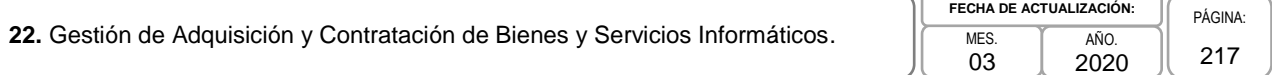

### **1. Objetivo. -**

Integrar la documentación para los procesos de adquisición de bienes y contratación de servicios informáticos relacionados con el capítulo 2000, 3000 y 5000, mediante la elaboración de justificaciones técnicas, investigación de mercado, análisis económicos, análisis costo-beneficio, etc., con el fin de asegurar resultados objetivos, que reflejen los avances tecnológicos y al mismo tiempo cubrir los requerimientos de las y los usuarios.

### **2. Ámbito de Aplicación.-**

2.a. El procedimiento es aplicable a la Dirección de Informática en la DGEE, la Coordinación de Soporte Técnico y Gestión Informática, la Subdirección de Gestión Informática A y el Departamento de Gestión Informática A1.

### **3. Políticas de Operación.-**

- 3.a. La Dirección de Informática en la DGEE (DI en la DGEE) será responsable de apoyar a las áreas requirentes que son las Direcciones Generales Adjuntas y las Direcciones de Área de la DGEE, en el análisis necesario para la adquisición o actualización del equipamiento en materia de Tecnologías de Información.
- 3.b. La DI en la DGEE será responsable de colaborar con las Direcciones Generales Adjuntas y Direcciones de Área de la DGEE, en la gestión e integración de la documentación necesaria en el contexto conceptual de los proyectos, para asegurar que la infraestructura propuesta se adapte a las necesidades de las y los usuarios y a los objetivos de cada proyecto.
- 3.c. Será responsabilidad de la DI en la DGEE, determinar la infraestructura informática necesaria con base en análisis y entrevistas con las y los usuarios y con apego estricto a la documentación que cada uno de los proyectos posee.
- 3.d. La DI en la DGEE a través de la Coordinación de Soporte Técnico y Gestión Informática (CSTGI) será responsable de dar seguimiento a la integración de la documentación necesaria en los procesos de adquisición y contratación de Tecnologías de Información (consumibles, equipo informático y software especializado), y en su caso realizar sugerencias o adecuaciones, para que el proceso se apegue 100% a las necesidades propias de cada proyecto y los bienes y servicios se incorporen a la plataforma informática institucional ya existente.
- 3.e. La DI en la DGEE, será la autorizada para decidir sobre la provisión, administración y control de recursos y servicios en materia de tecnologías de la información y comunicaciones, así como de infraestructura y servicios informáticos que se requieran.
- 3.f. La DI en la DGEE, será la autorizada para decidir sobre la provisión, administración y control de recursos y servicios en materia de tecnologías de la información y comunicaciones, así como de infraestructura y servicios informáticos que se requieran.

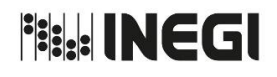

**22.** Gestión de Adquisición y Contratación de Bienes y Servicios Informáticos. **MES.** MES.

03 AÑO. 2020 **FECHA DE ACTUALIZACIÓN:**

PÁGINA: 218

# **4. Descripción Narrativa. -**

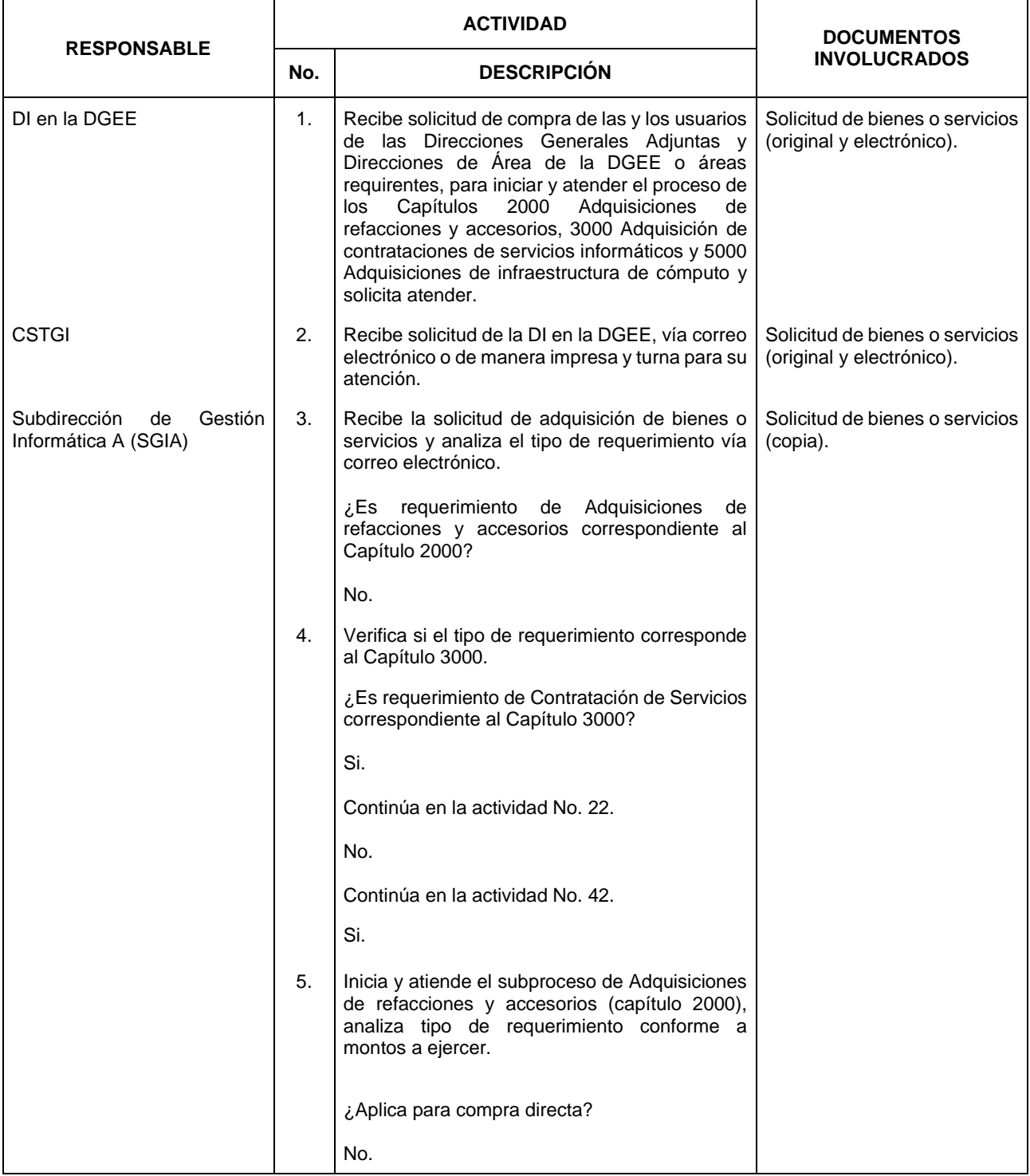

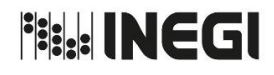

**22.** Gestión de Adquisición y Contratación de Bienes y Servicios Informáticos. **MES.** MES.

03 AÑO. 2020 **FECHA DE ACTUALIZACIÓN:**

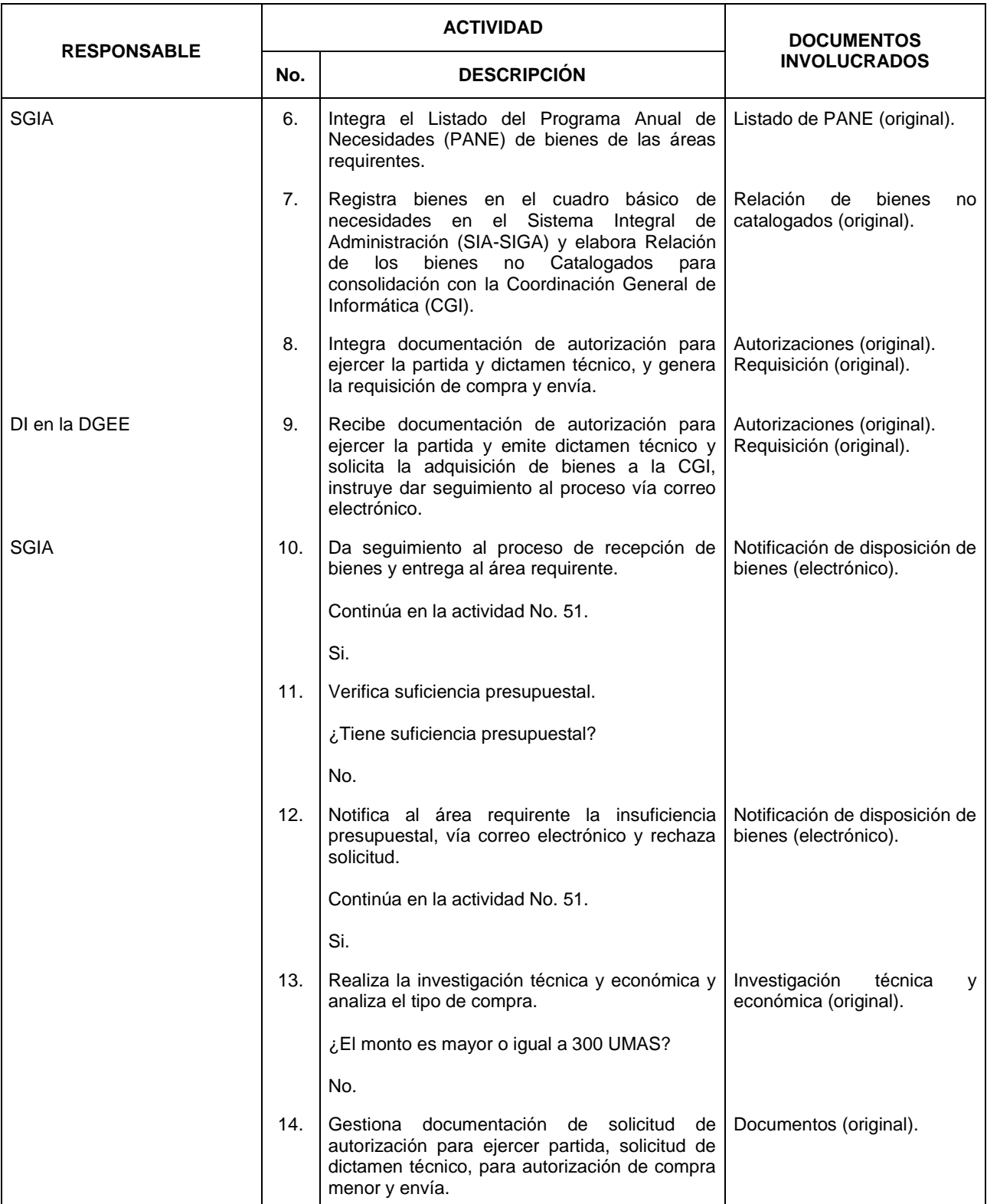

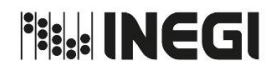

**22.** Gestión de Adquisición y Contratación de Bienes y Servicios Informáticos. **MES.** MES.

03 AÑO. 2020 **FECHA DE ACTUALIZACIÓN:**

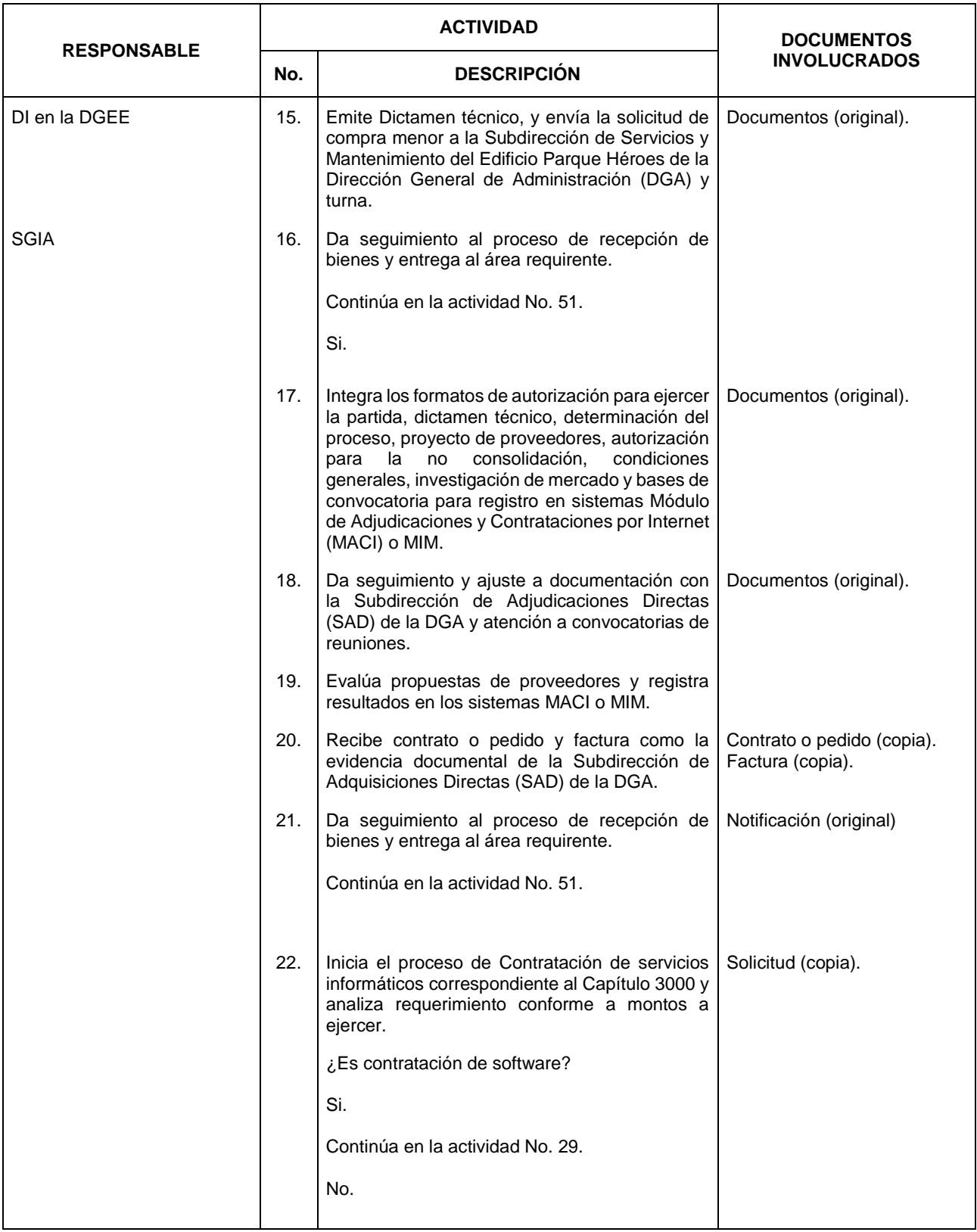

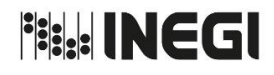

**22.** Gestión de Adquisición y Contratación de Bienes y Servicios Informáticos. **MES.** MES.

03 AÑO. 2020 **FECHA DE ACTUALIZACIÓN:**

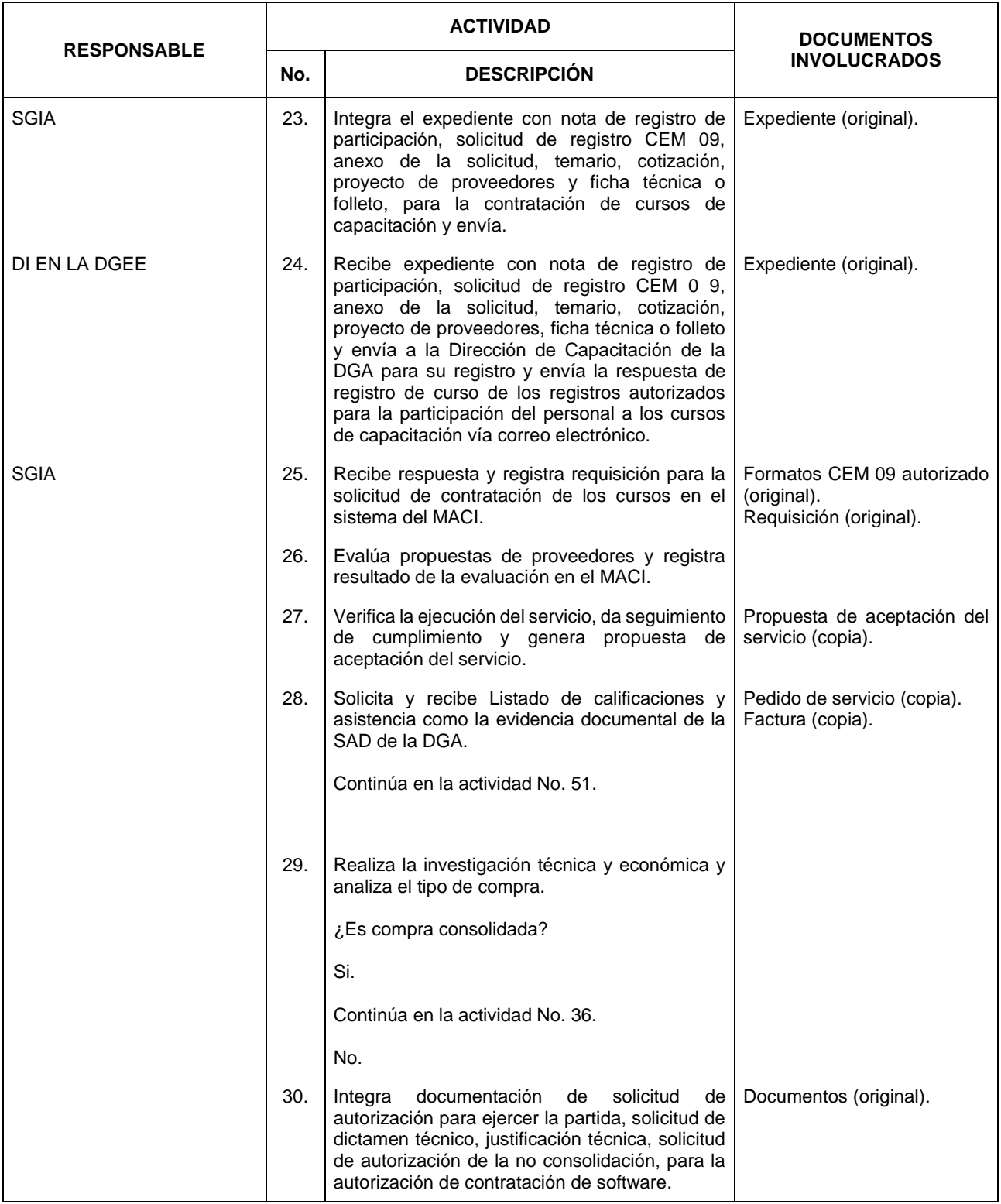

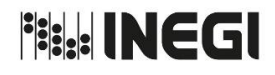

**22.** Gestión de Adquisición y Contratación de Bienes y Servicios Informáticos. **MES.** MES.

03 AÑO. 2020 **FECHA DE ACTUALIZACIÓN:**

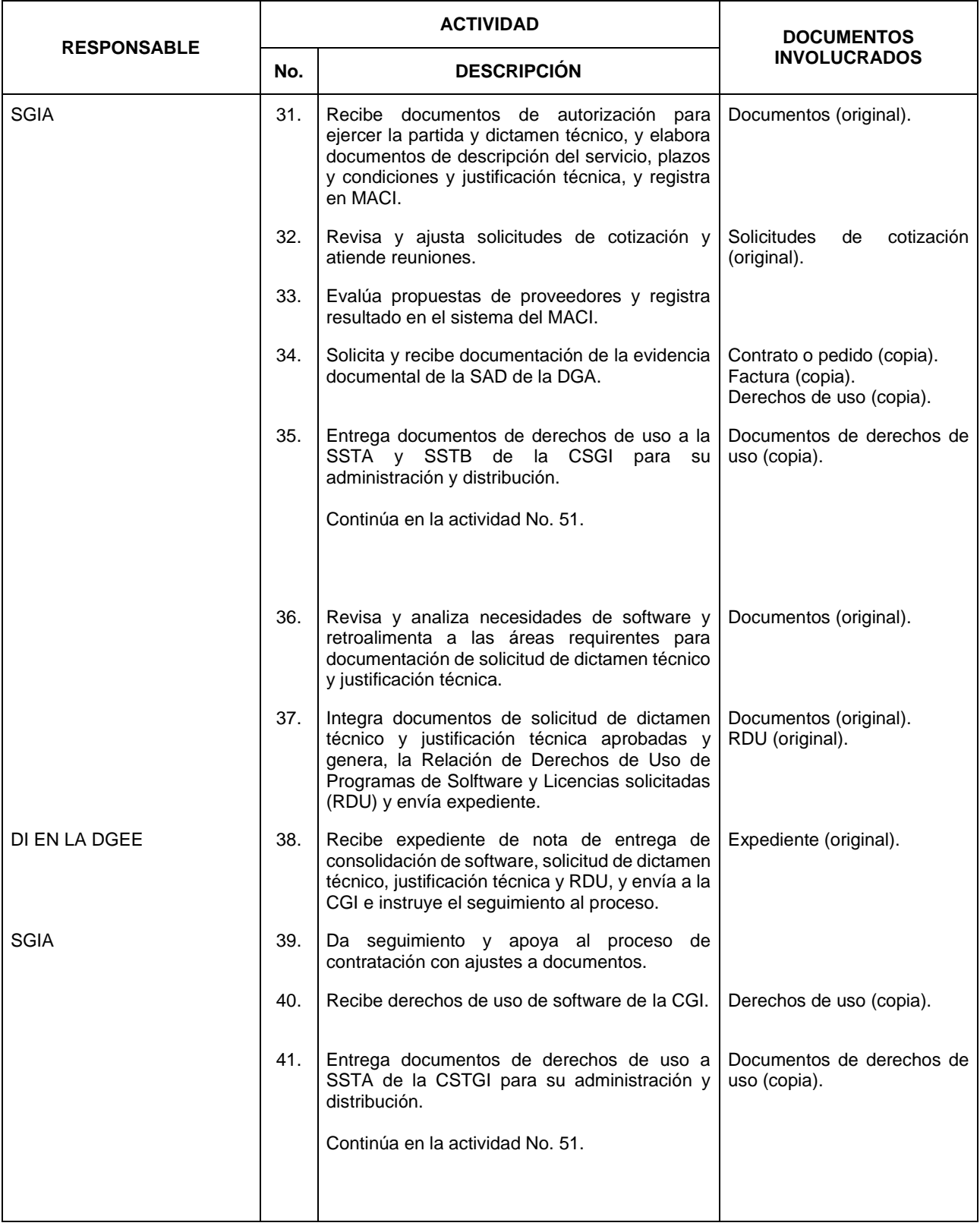

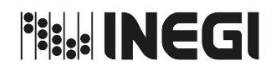

**22.** Gestión de Adquisición y Contratación de Bienes y Servicios Informáticos. **MES.** MES.

03 AÑO. 2020 **FECHA DE ACTUALIZACIÓN:**

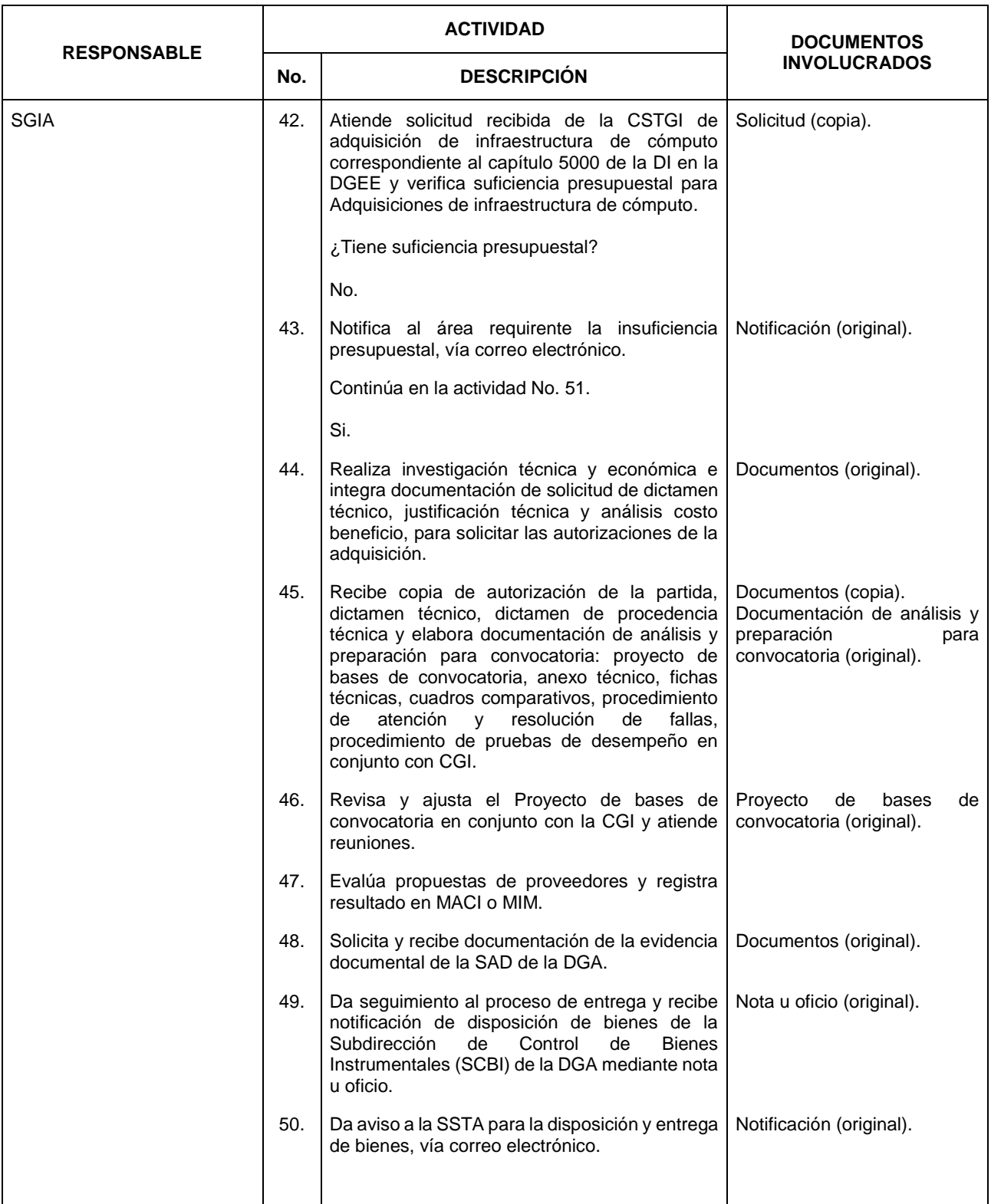

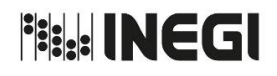

**22.** Gestión de Adquisición y Contratación de Bienes y Servicios Informáticos. **MES.** MES.

03 AÑO. 2020 **FECHA DE ACTUALIZACIÓN:**

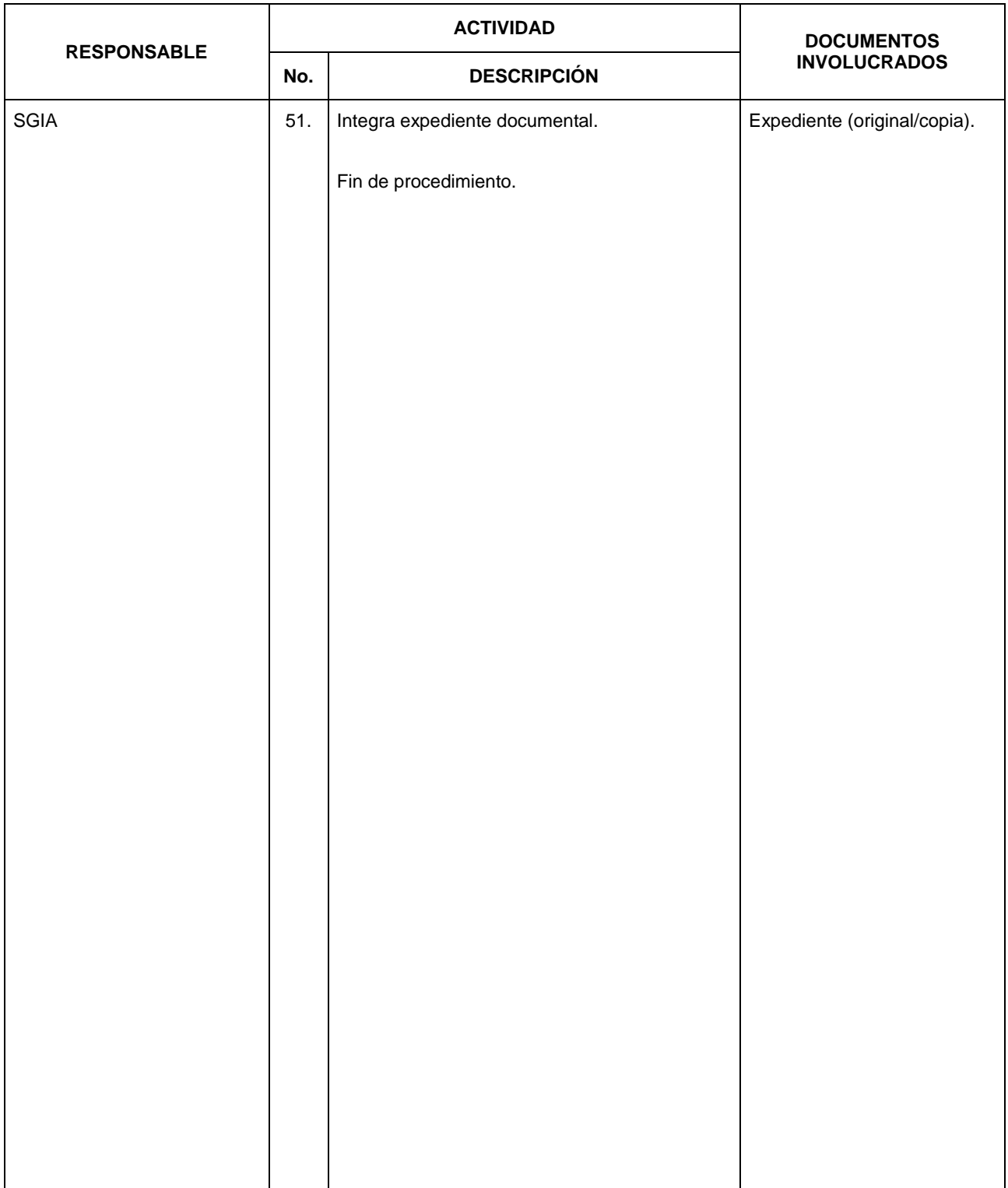

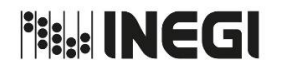

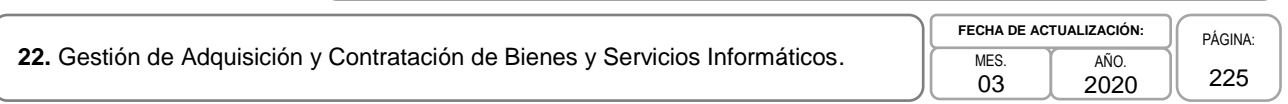

# **5. Diagrama de Flujo. -**

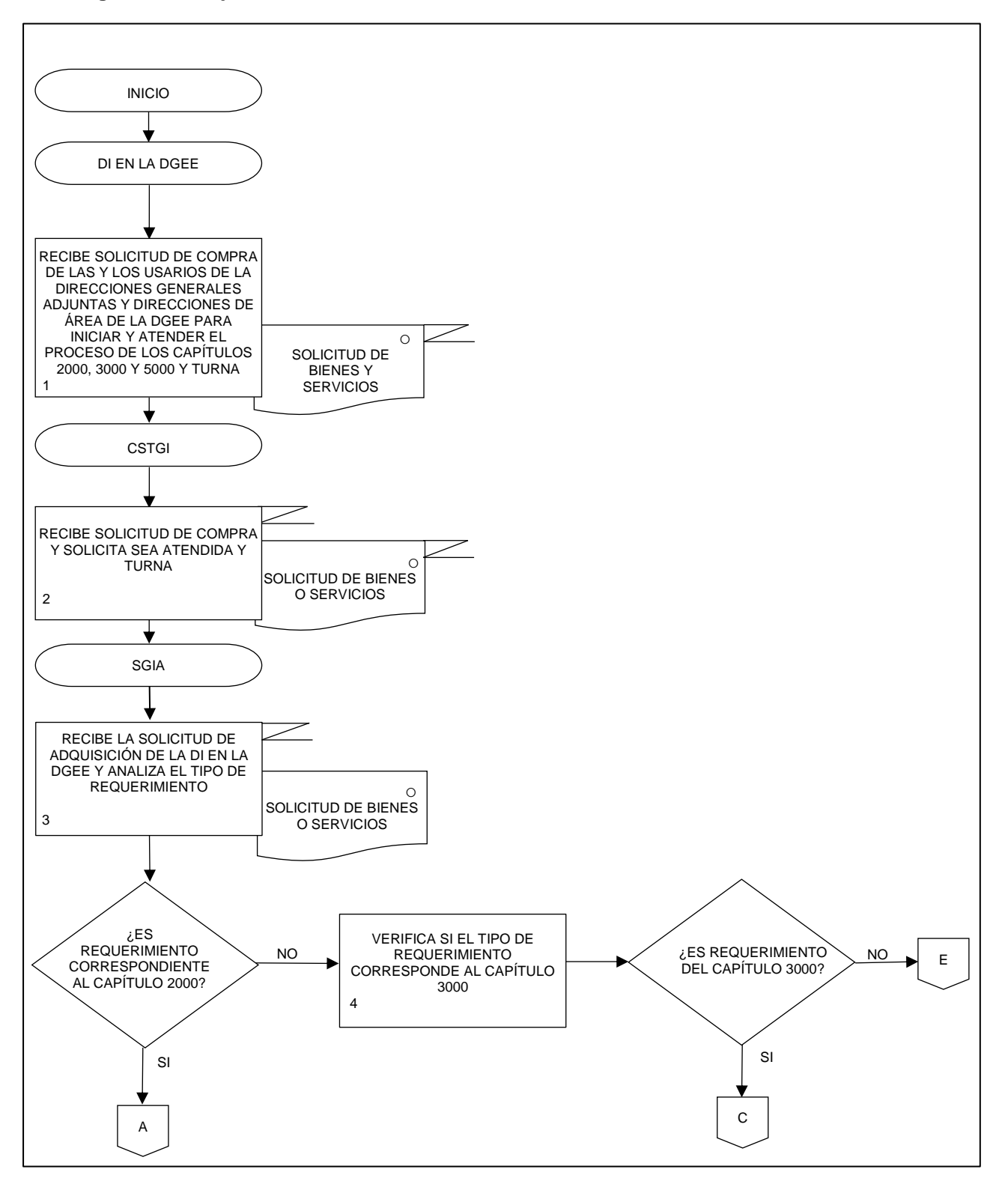

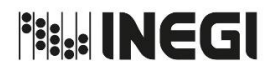

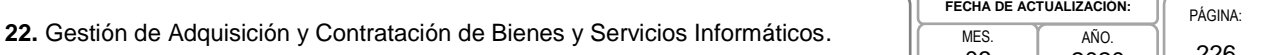

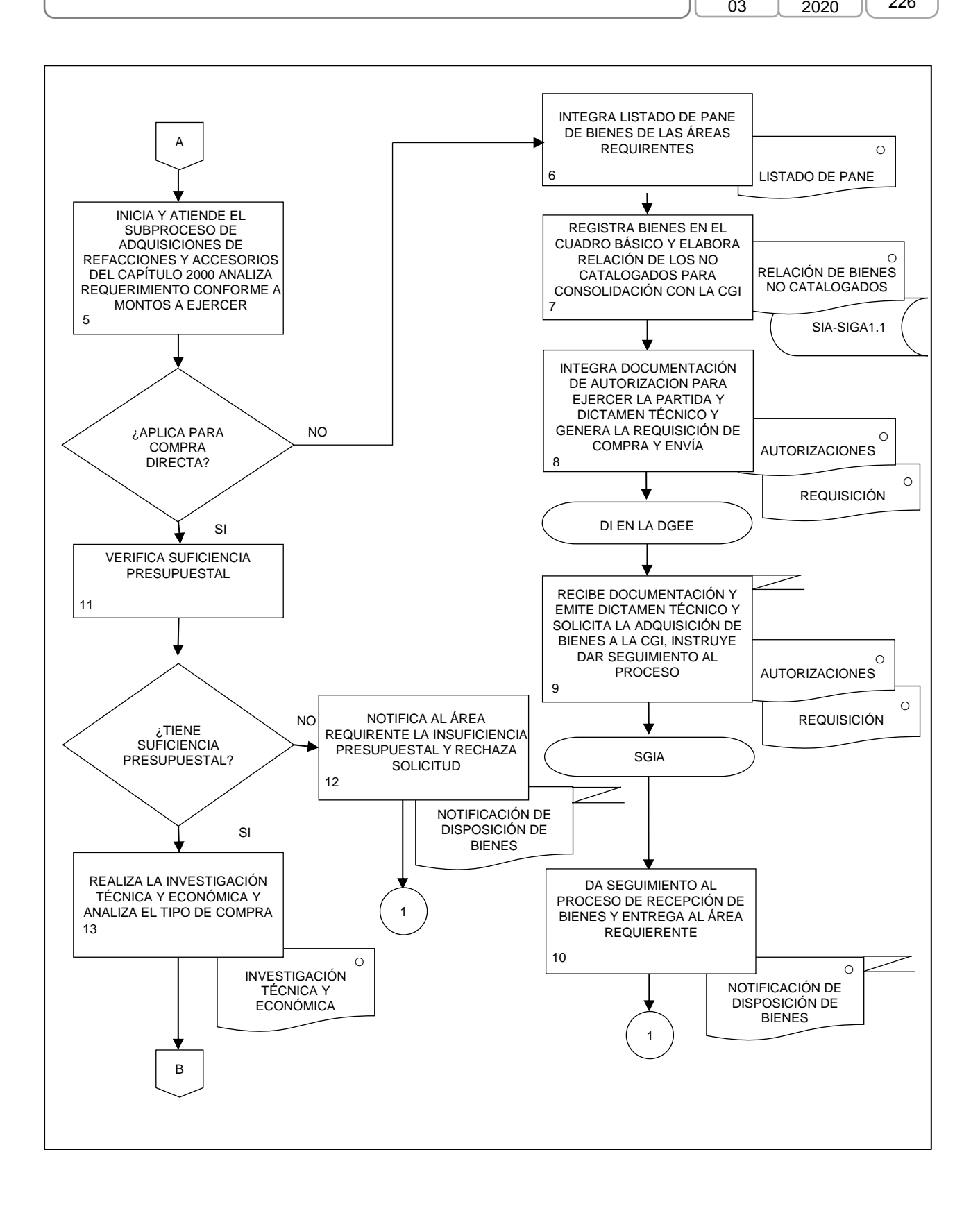

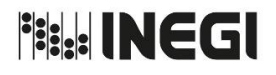

MANUAL DE PROCEDIMIENTOS.

**FECHA DE ACTUALIZACIÓN:**

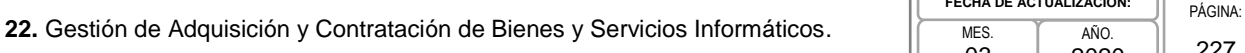

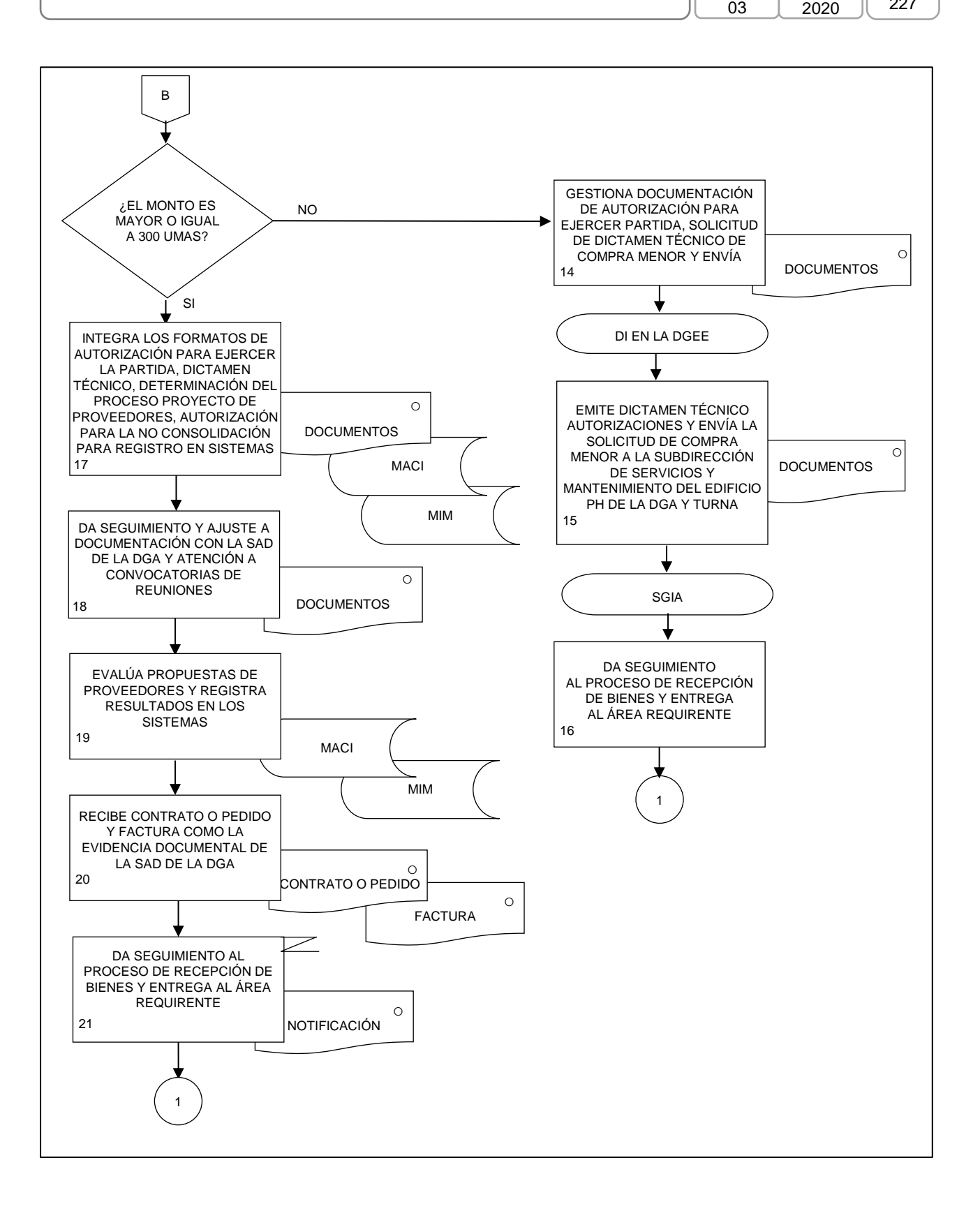

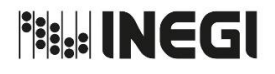

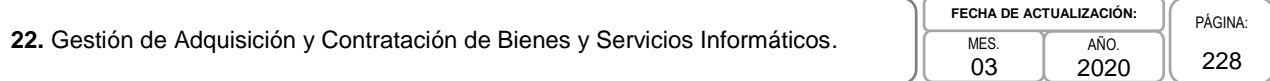

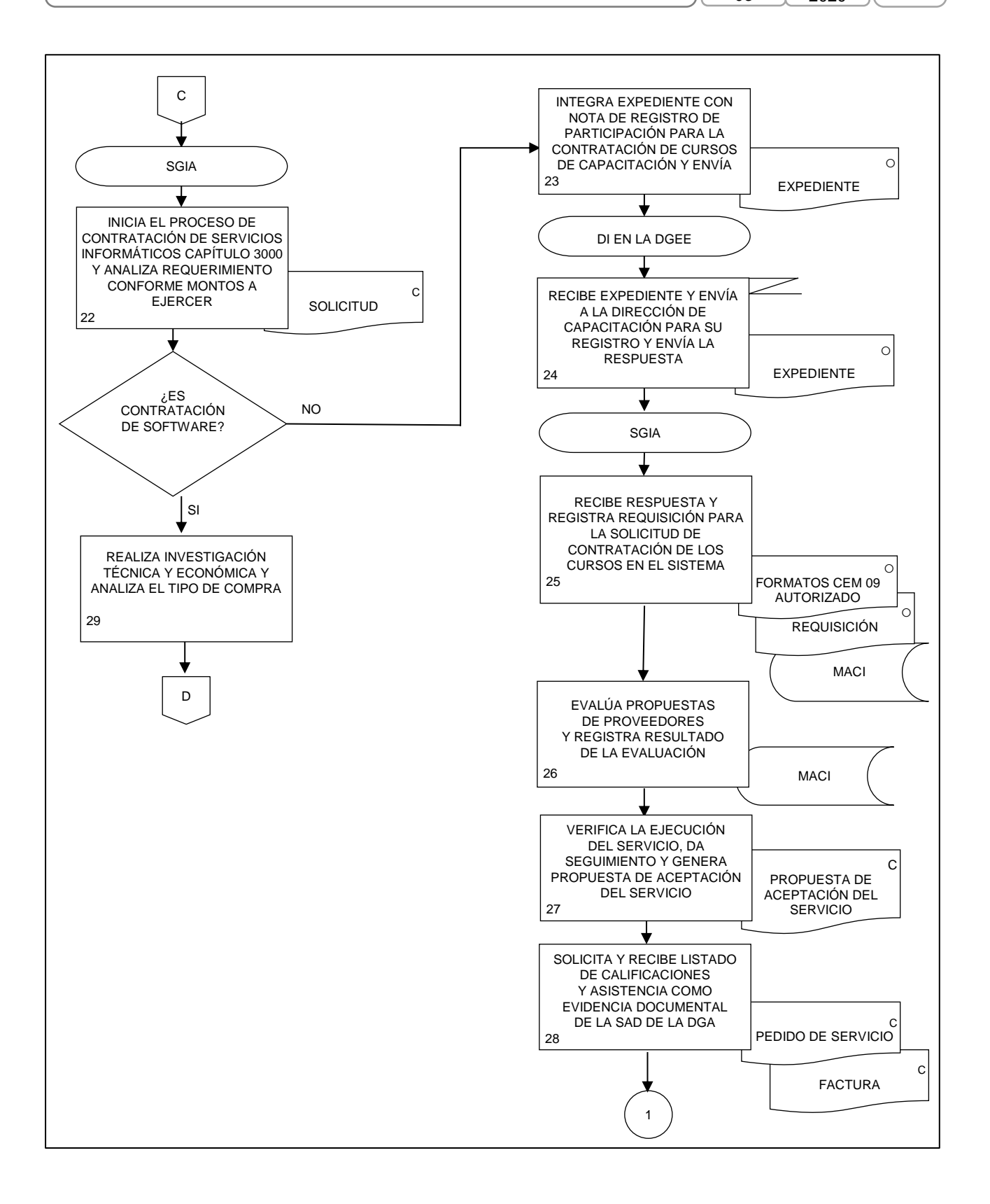

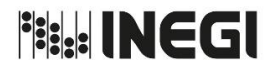

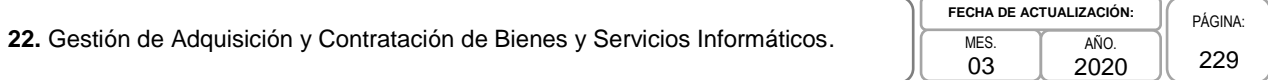

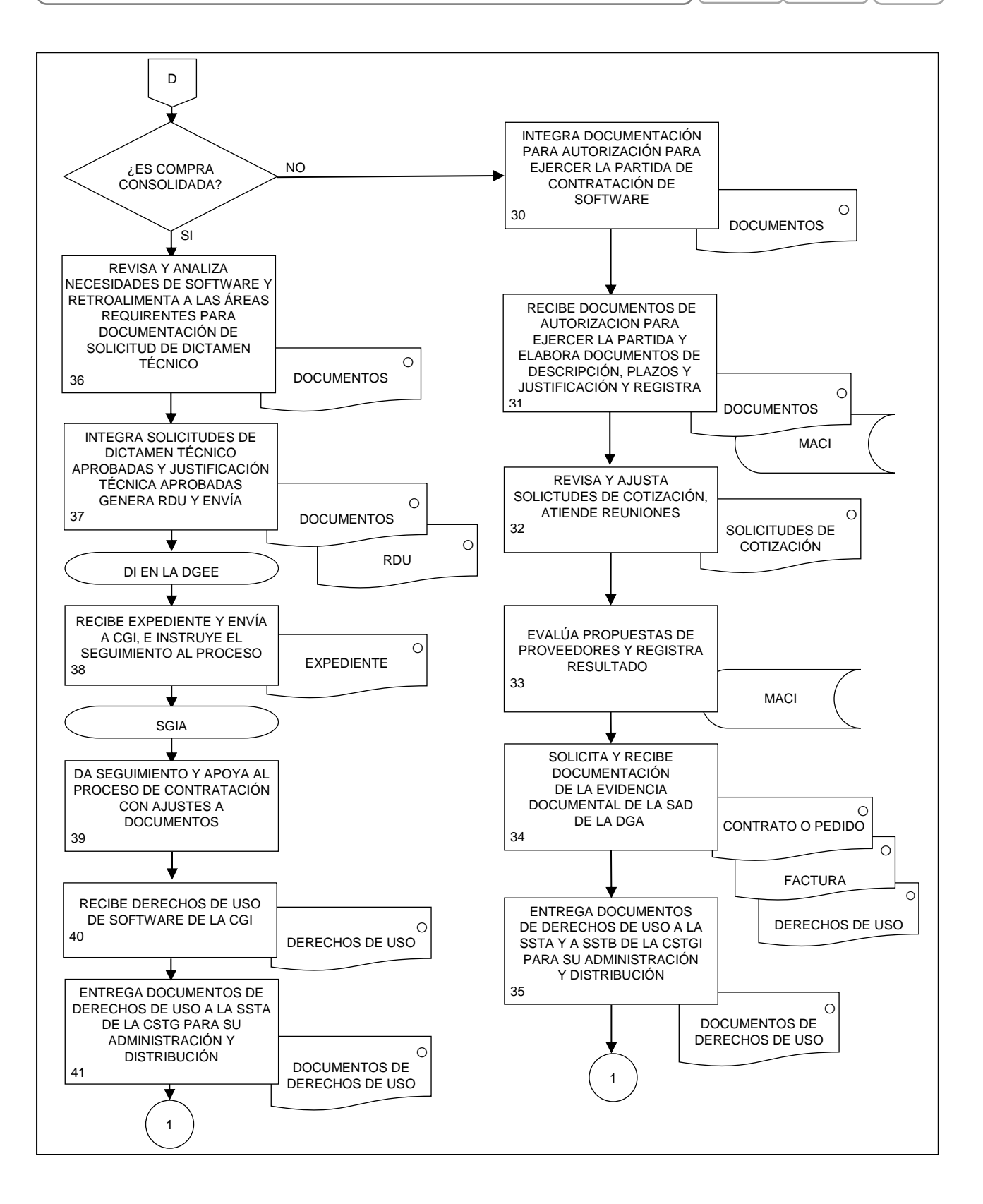

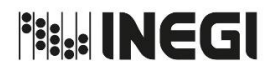

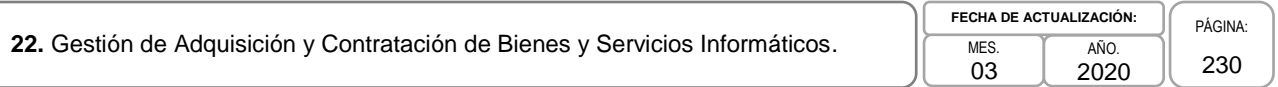

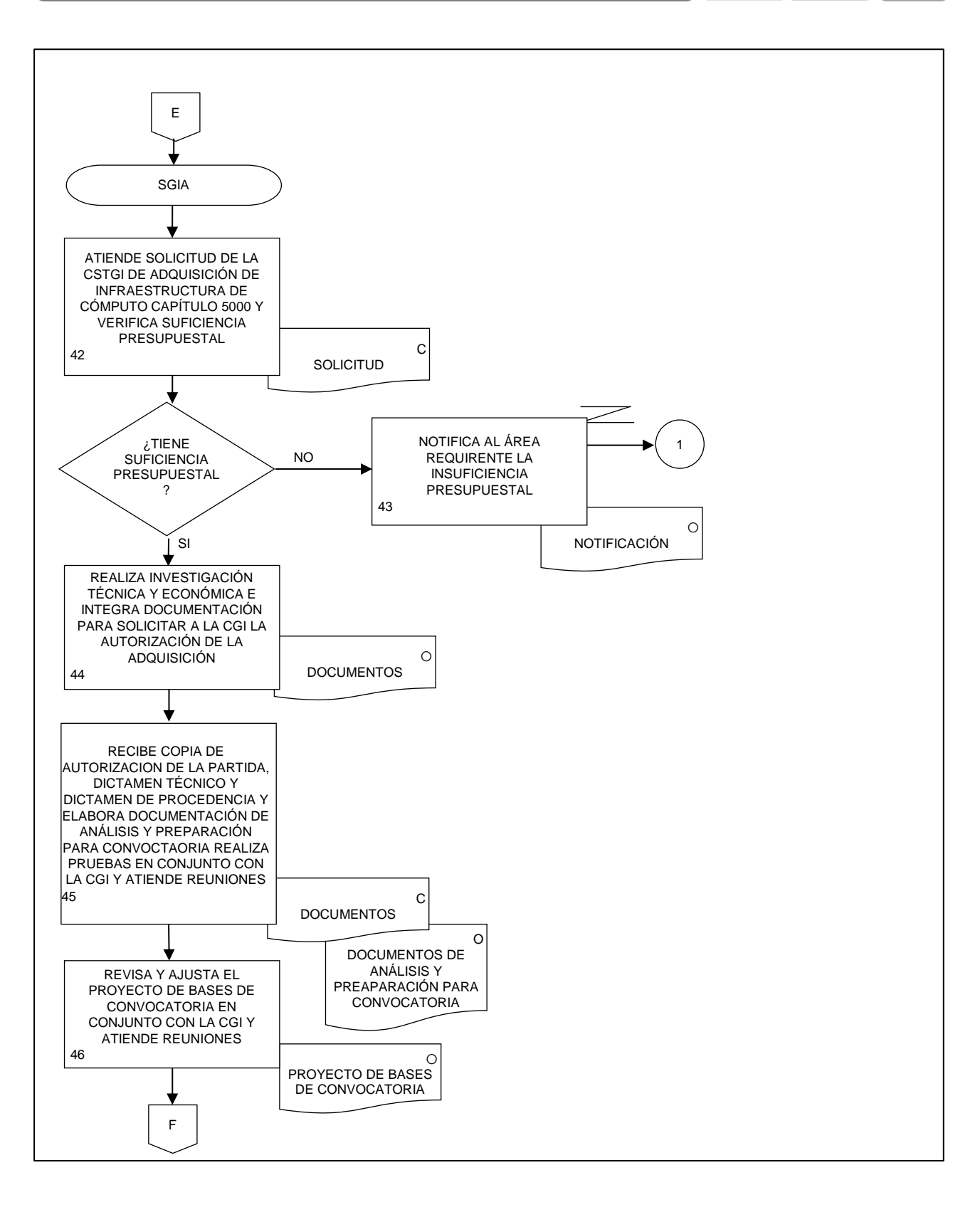

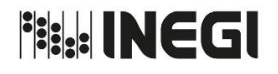

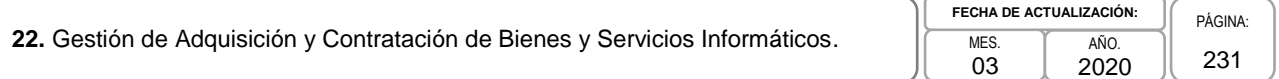

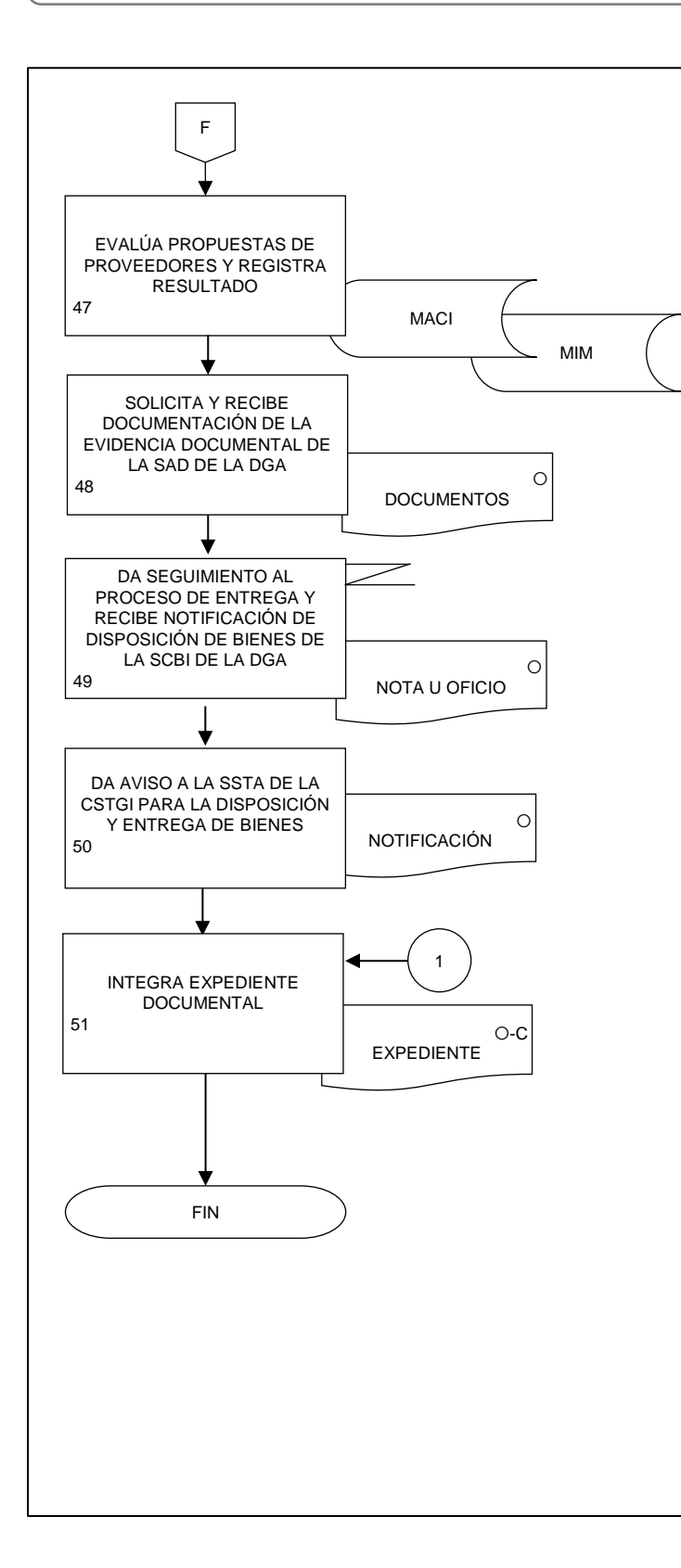

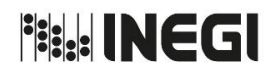

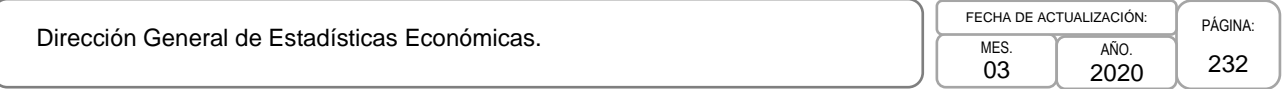

# **VII. FORMATOS E INSTRUCTIVOS. -**

**No aplica.**

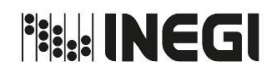

Dirección General de Estadísticas Económicas.

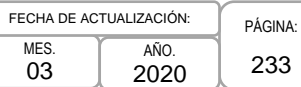

# **VIII. CONTROL DE CAMBIOS. –**

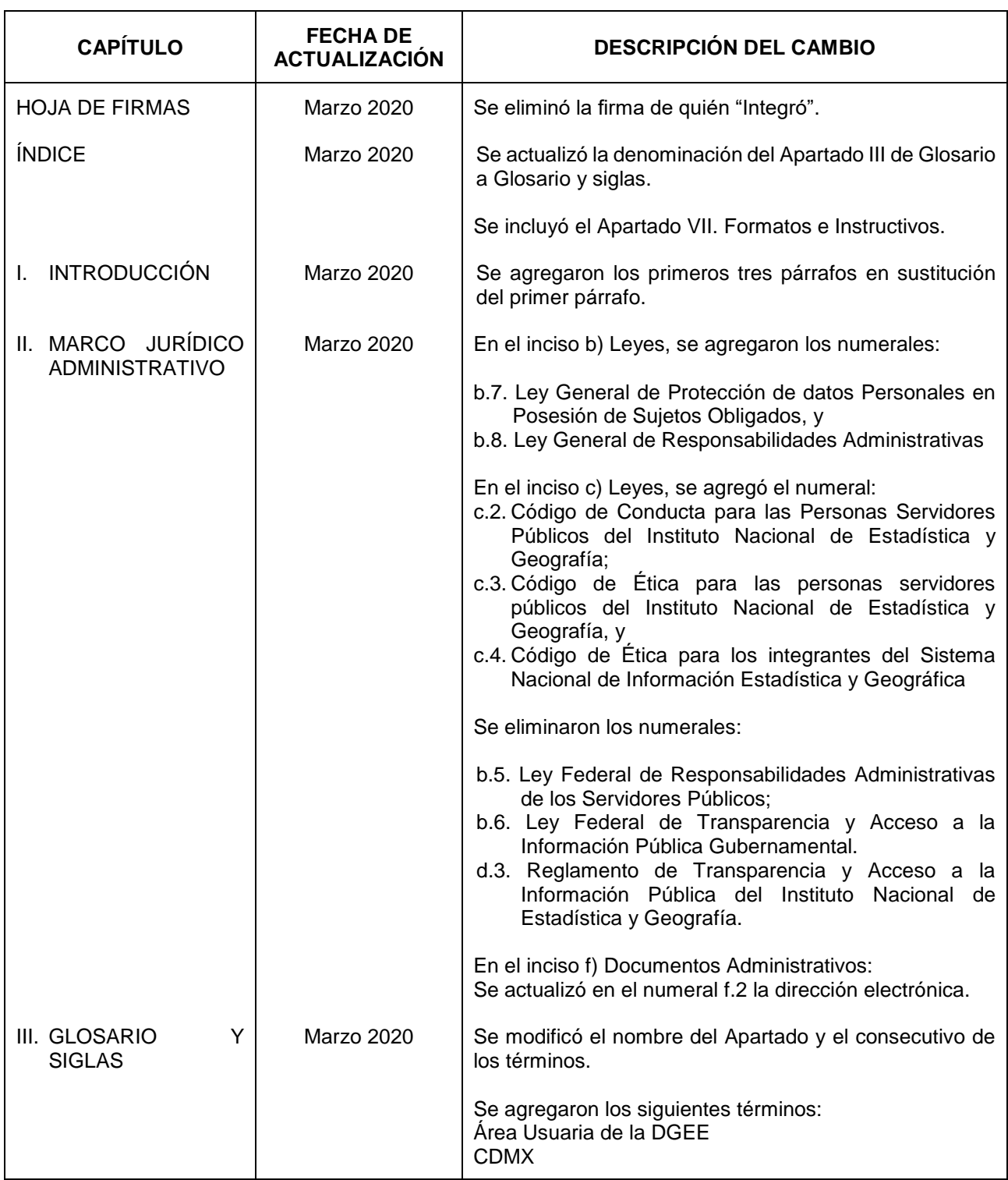

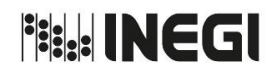

Dirección General de Estadísticas Económicas.

MES. 03 AÑO. 2020 FECHA DE ACTUALIZACIÓN:

234

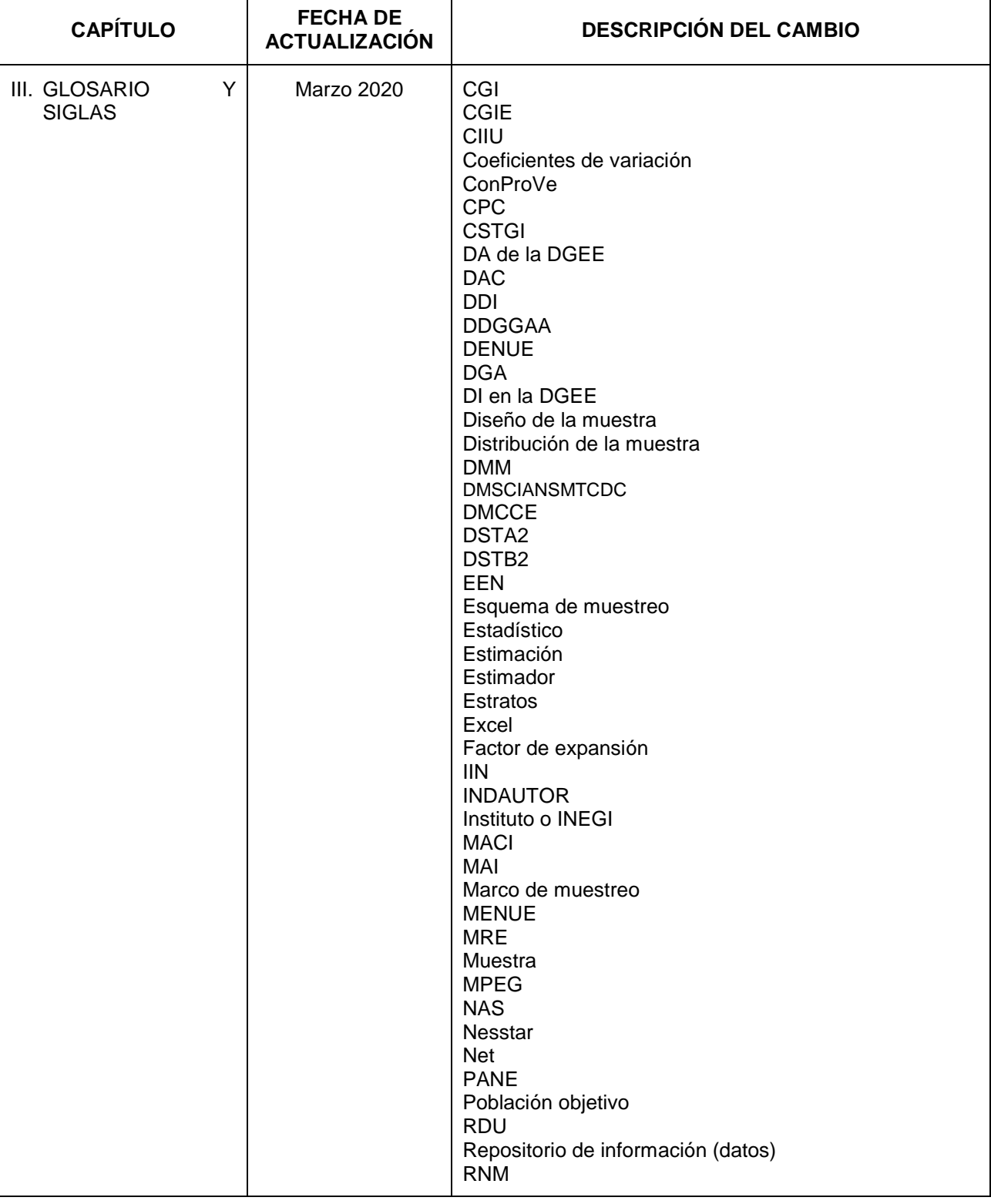

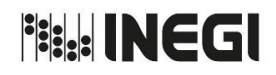

 $\Gamma$ 

### MANUAL DE PROCEDIMIENTOS.

Dirección General de Estadísticas Económicas.

Τ

MES. 03 AÑO. 2020 FECHA DE ACTUALIZACIÓN:

235

┑

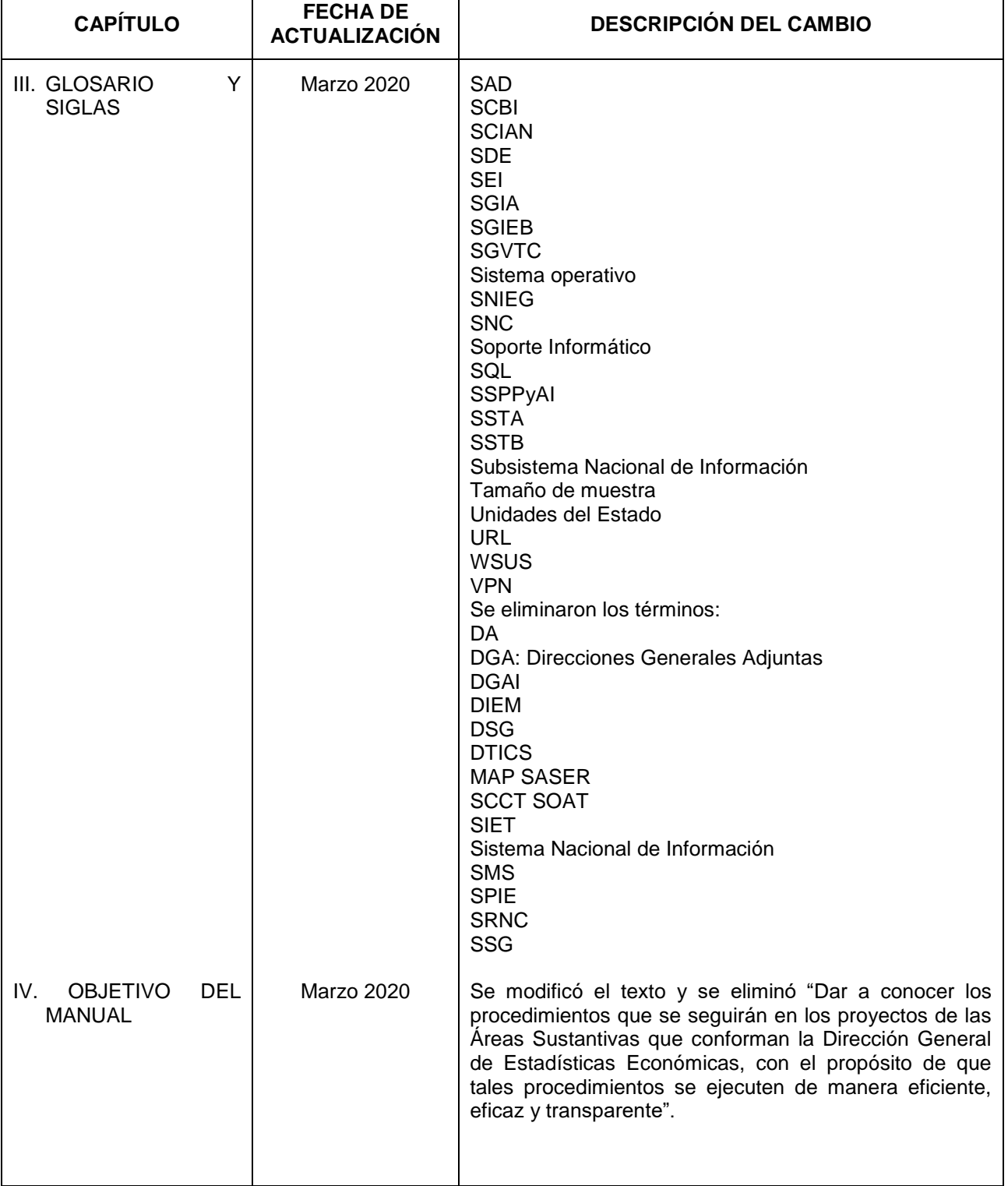

 $\overline{\mathsf{I}}$ 

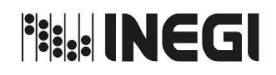

Dirección General de Estadísticas Económicas.

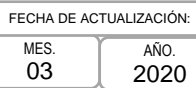

236

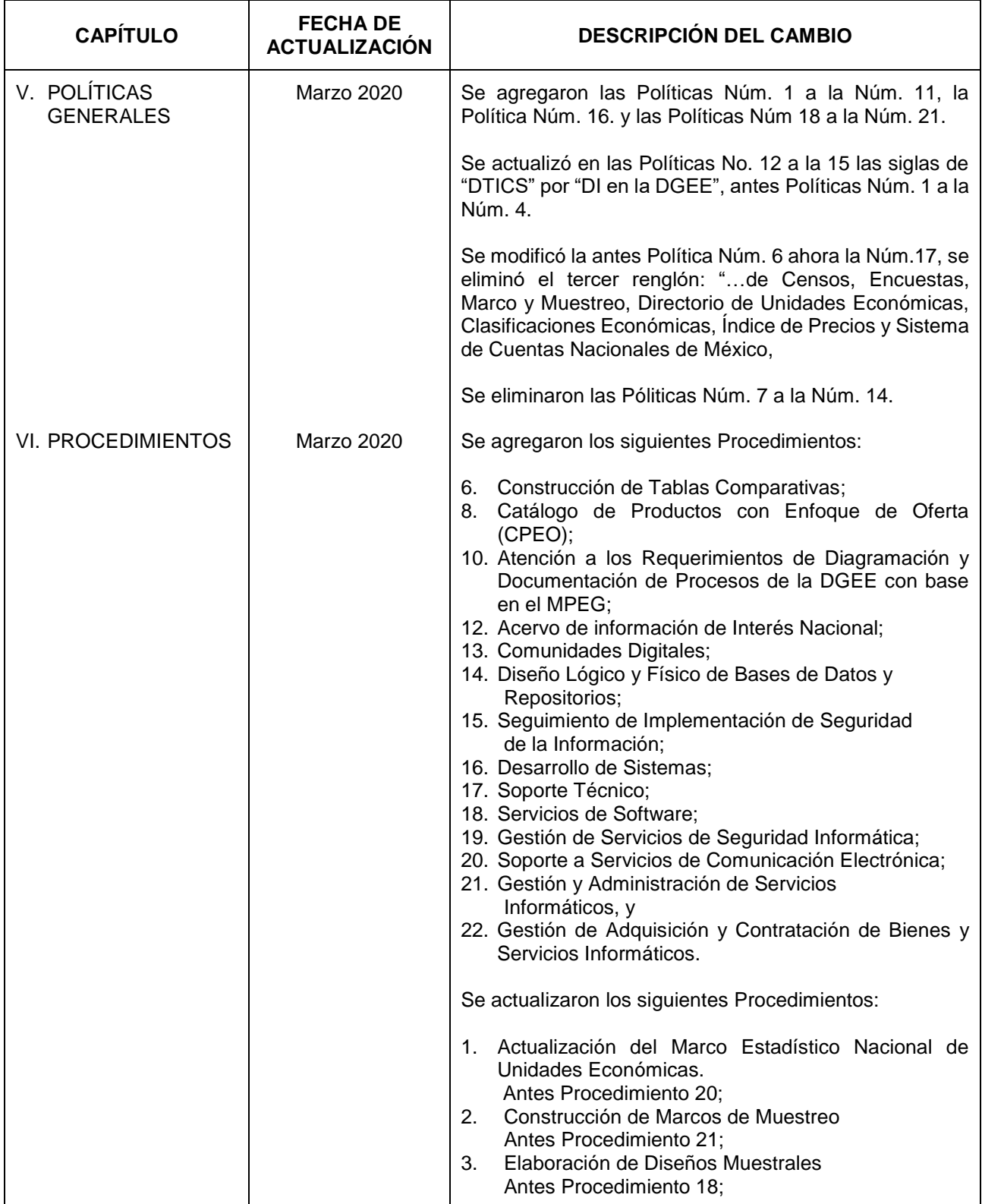

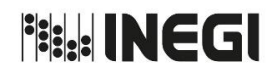

Dirección General de Estadísticas Económicas.

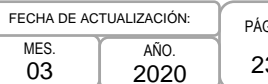

237

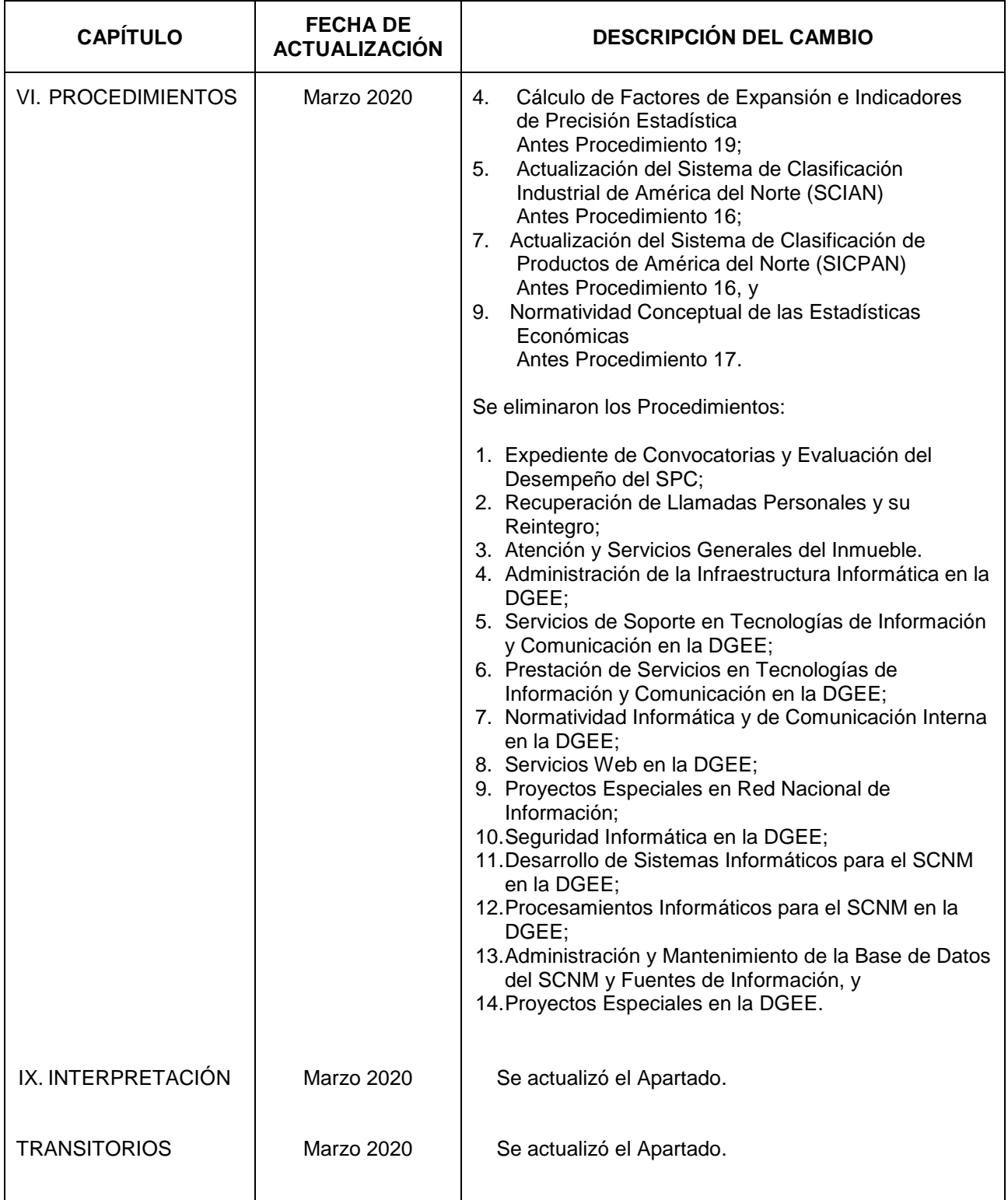

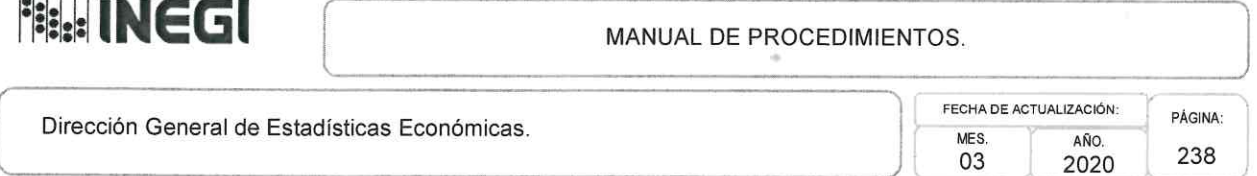

### IX. INTERPRETACIÓN. -

La interpretación del presente Manual de Procedimientos de la Dirección General de Estadísticas Económicas, para efectos administrativos corresponderá a la o el Titular de dicha Unidad Administrativa, así como la atención de los casos no previstos en el mismo y las consultas que sobre el contenido del presente documento sean planteadas.

#### **TRANSITORIOS. -**

PRIMERO. - El presente Manual de Procedimientos de la Dirección General de Estadísticas Económicas entrará en vigor a partir de su publicación en la Normateca Institucional del Instituto.

SEGUNDO. - El presente Manual deja sin efectos al Manual de Procedimientos de la Dirección General de Estadísticas Económicas del 10 de abril de 2015, asi como todas aquellas disposiciones internas que en materia se opongan al presente.

El Manual fue aprobado por el Director General de Administración, en el ejercicio de la atribución que le confiere lo dispuesto por la fracción VIII, del artículo 41 del Reglamento Interior del Instituto Nacional de Estadística y Geografía.

> Aguascalientes, Ags., a 27 de Marzo de 2020.

El Director General Adjunto de Programación, Organización y Presupuesto, Encargado de la Atención de los Asuntos a cargo de la Dirección General de Administración, En términos del Oficio Núm. 100./145/2020

Luis María Zapata-Ferrer.

ÚLTIMA FOJA DEL MANUAL DE PROCEDIMIENTOS DE LA DIRECCIÓN GENERAL DE ESTADÍSTICAS ECONÓMICAS,<br>27 DE MARZO DE LA NORMATECA INSTITUCIONAL DEL INSTITUTO EL 27 DE MARZO DE 2020 Y<br>APROBADO POR EL DIRECTOR GENERAL DE ADMINISTRACI